**SIOS Protection Suite for Linux**

**Message Catalog**

**v9.3.1**

**Core [Messages](#page-2-0)**

**[DataKeeper](#page-159-0) Messages**

**DB2 Kit [Messages](#page-168-0)**

**DMMP Kit [Messages](#page-179-0)**

**EC2 Kit [Messages](#page-192-0)**

**File System Kit [Messages](#page-200-0)**

**Gen/App Kit [Messages](#page-218-0)**

**IP Kit [Messages](#page-226-0)**

**Oracle Kit [Messages](#page-231-0)**

**Oracle Listener Kit [Messages](#page-255-0)**

**QSP [Messages](#page-269-0)**

**SCSI Kit [Messages](#page-274-0)**

## **Combined Message Catalog**

<span id="page-2-0"></span>Use **Control F** to search for a specific error code in each catalog.

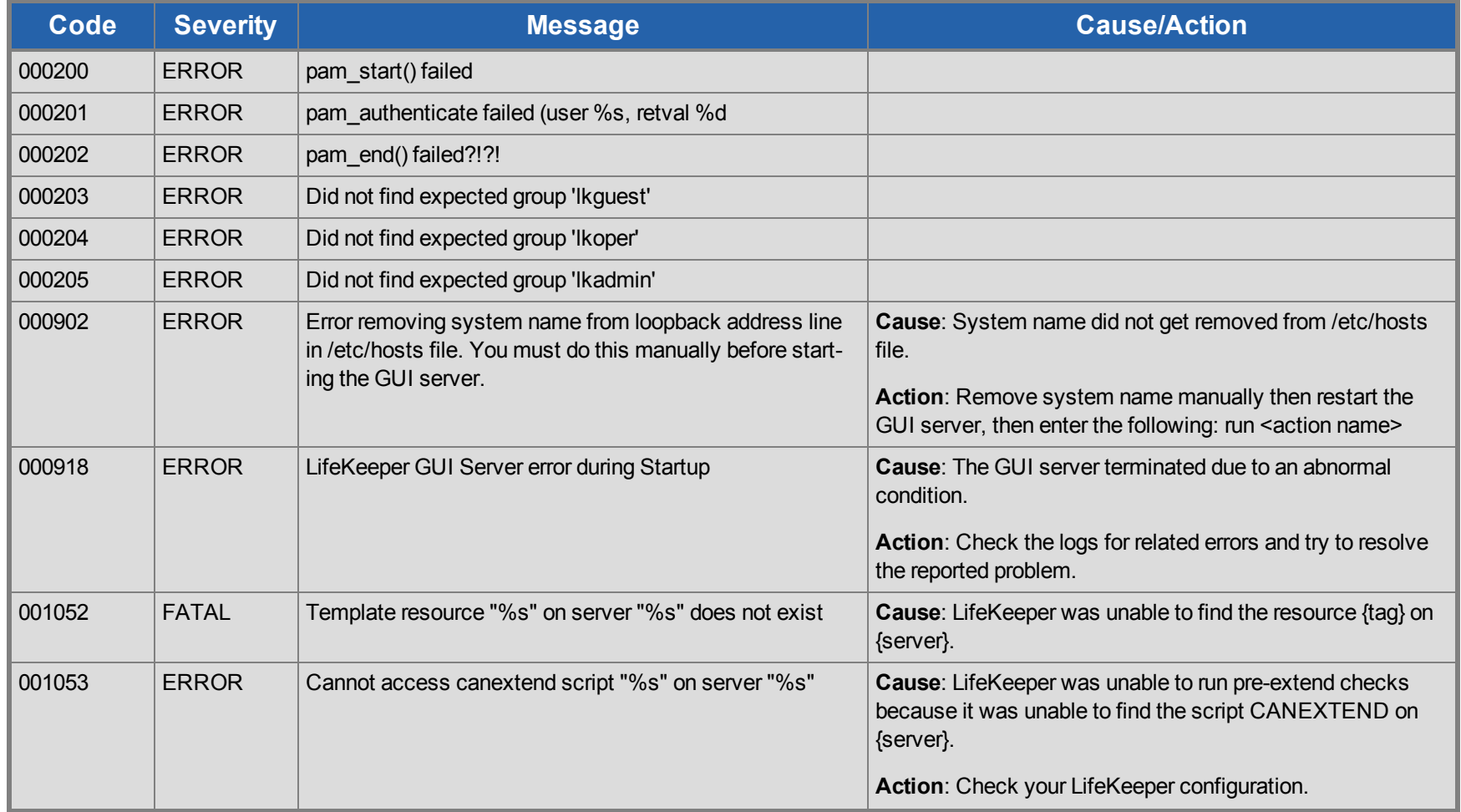

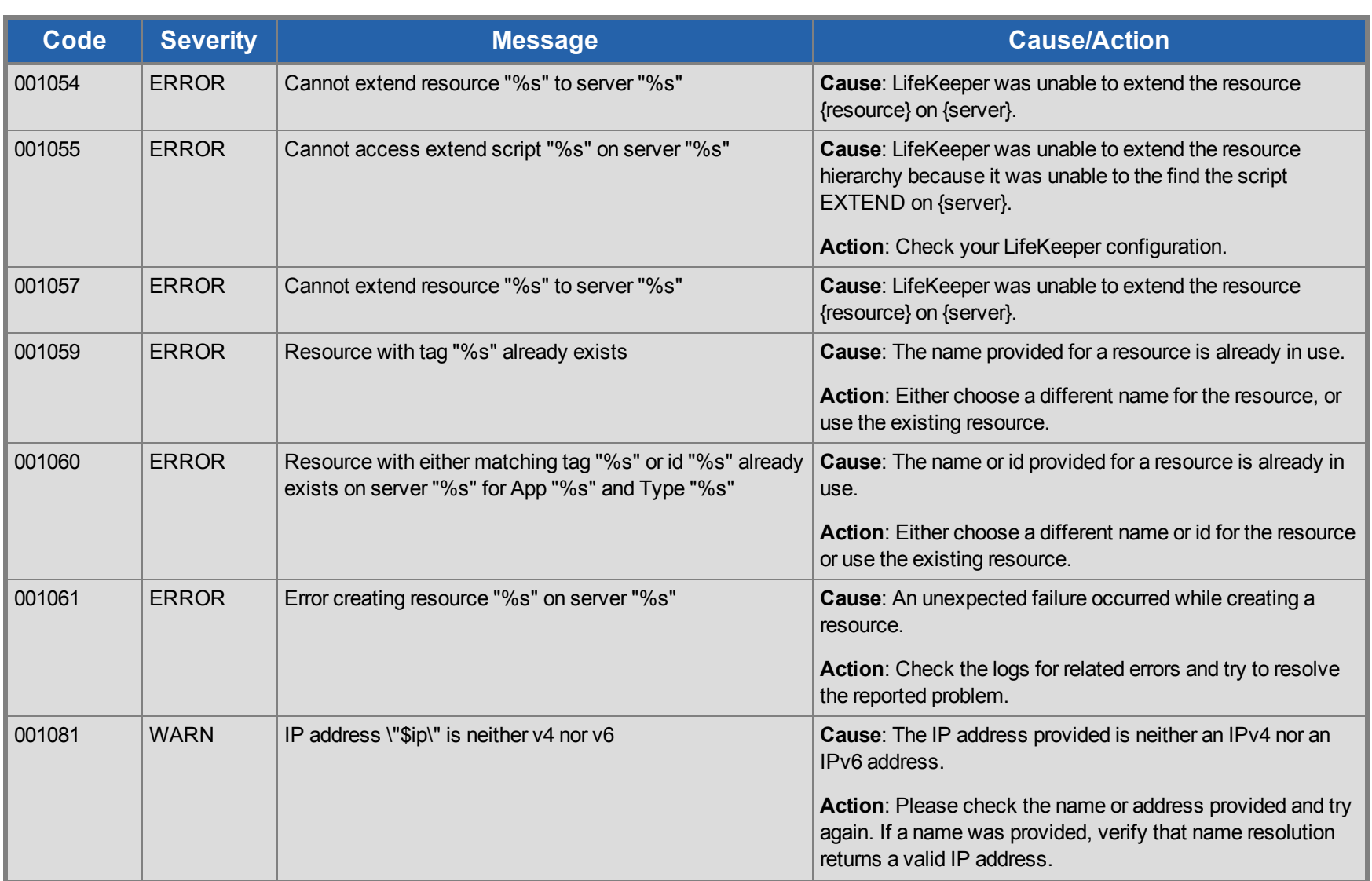

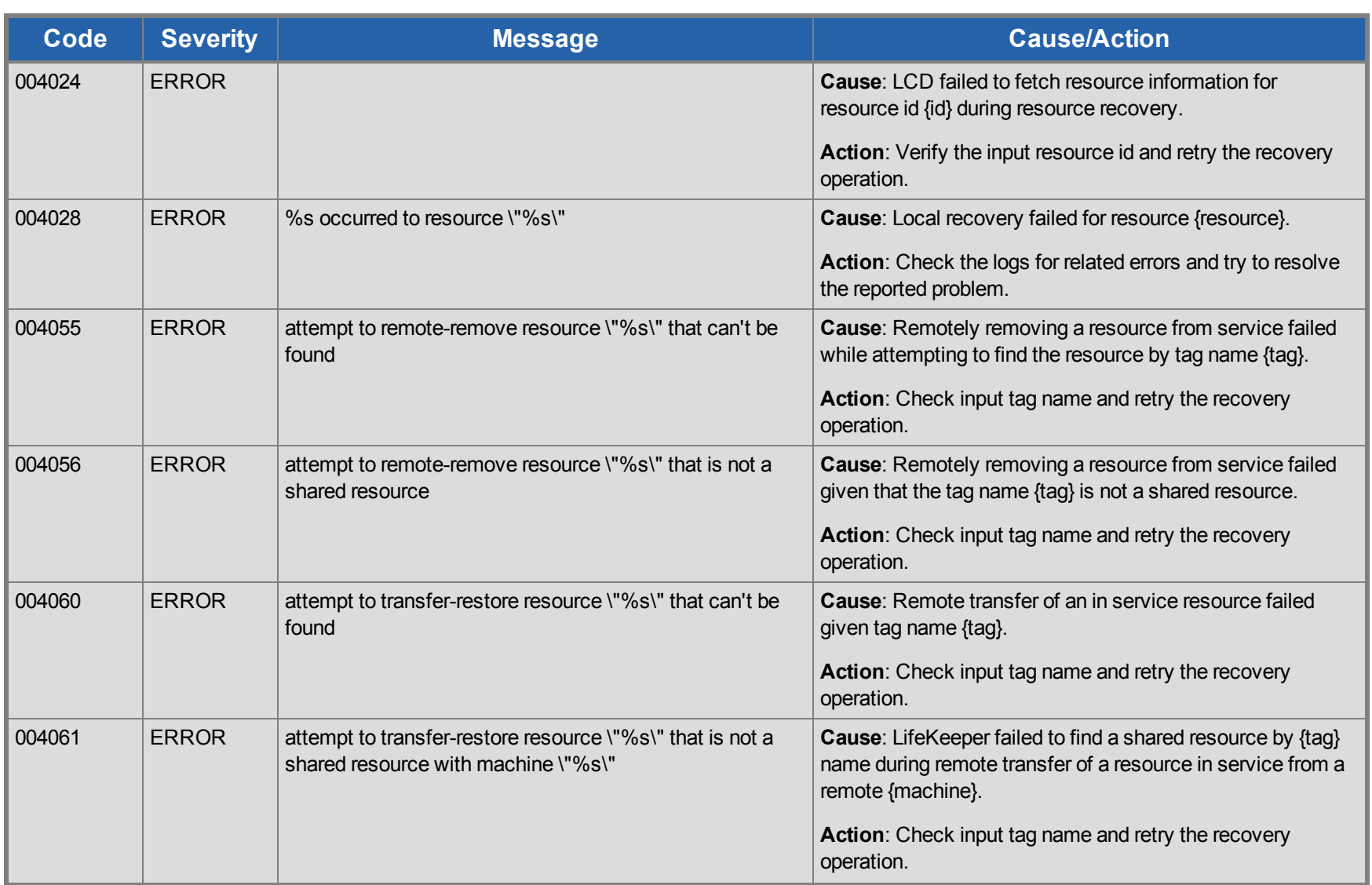

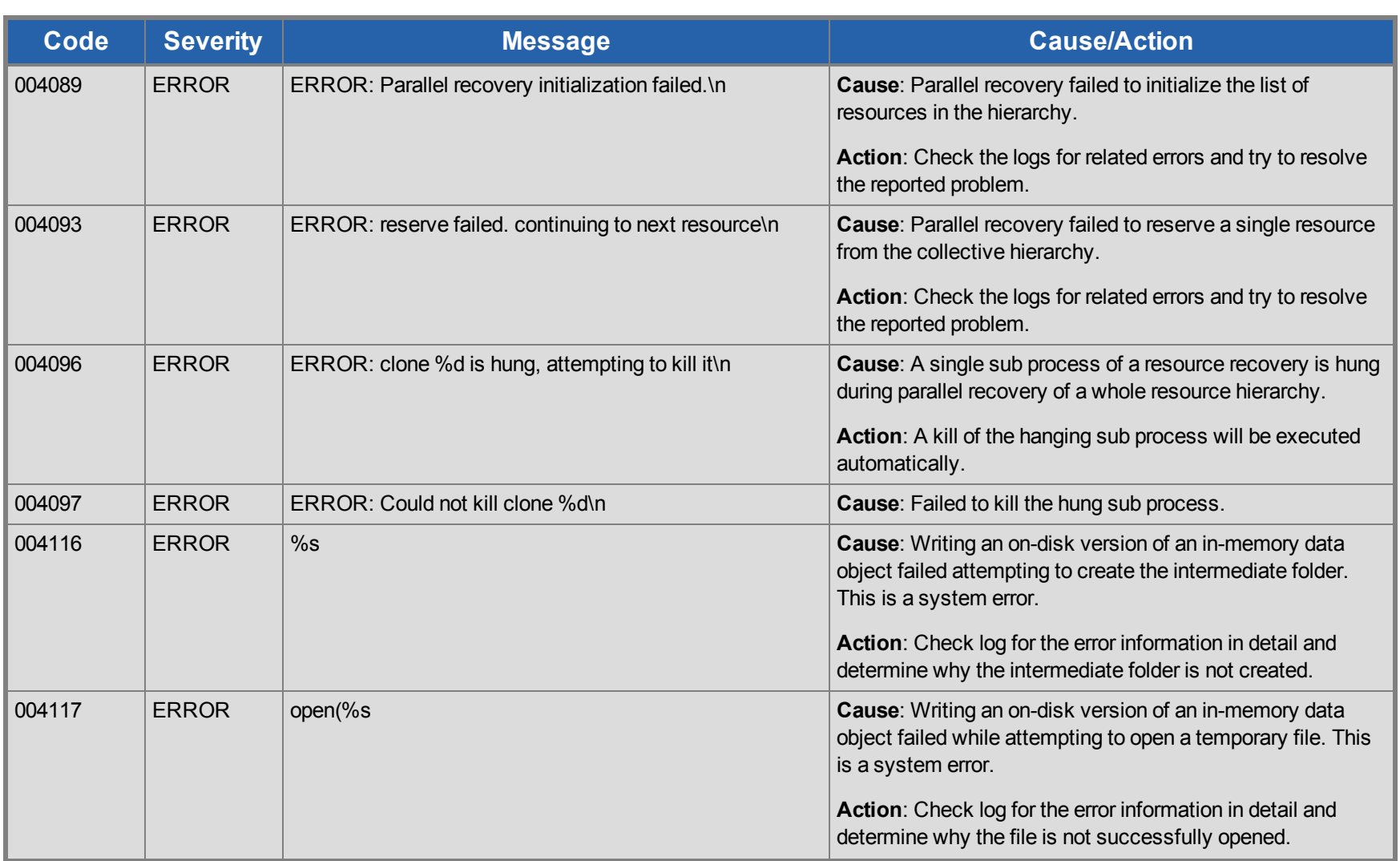

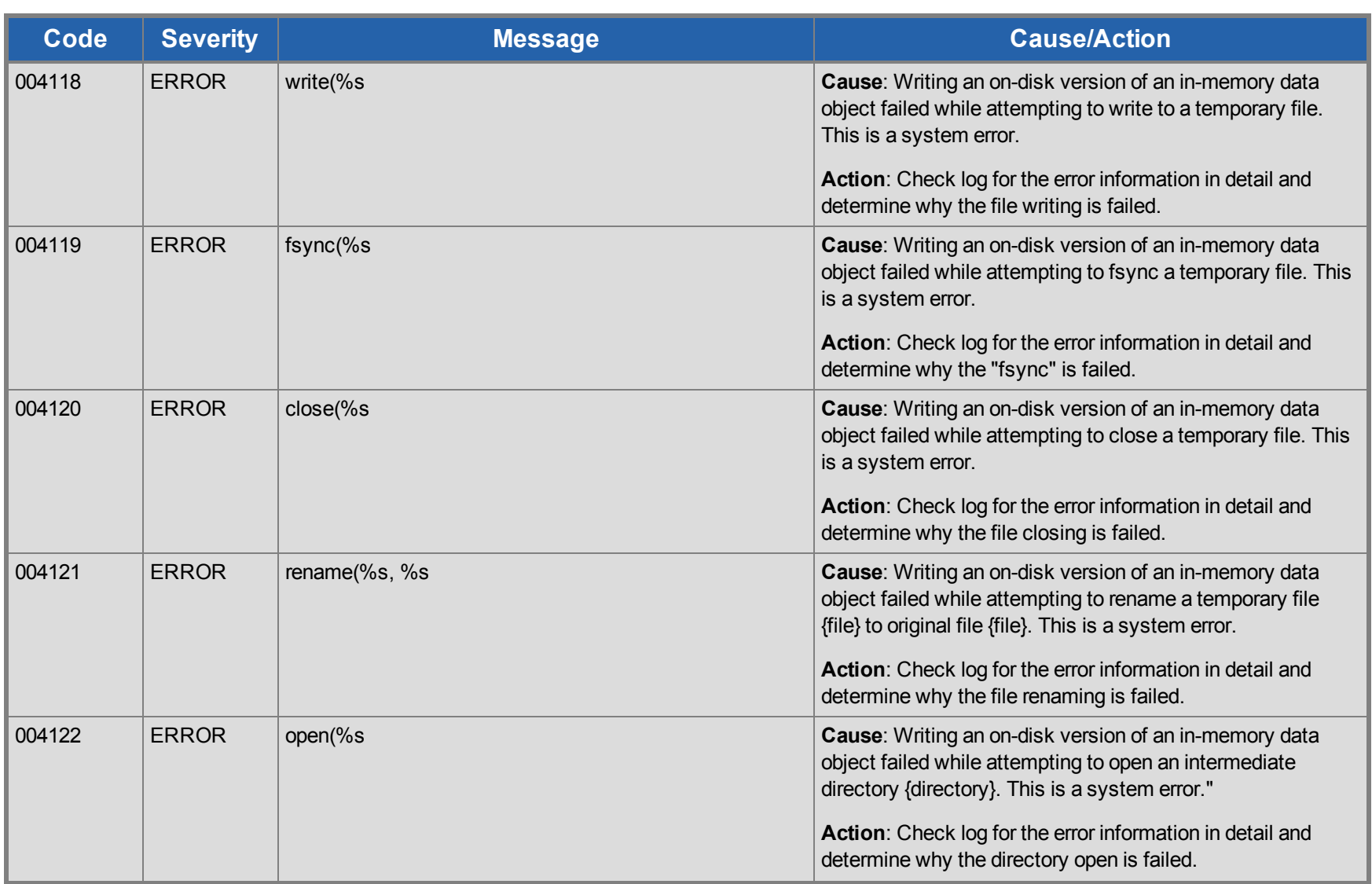

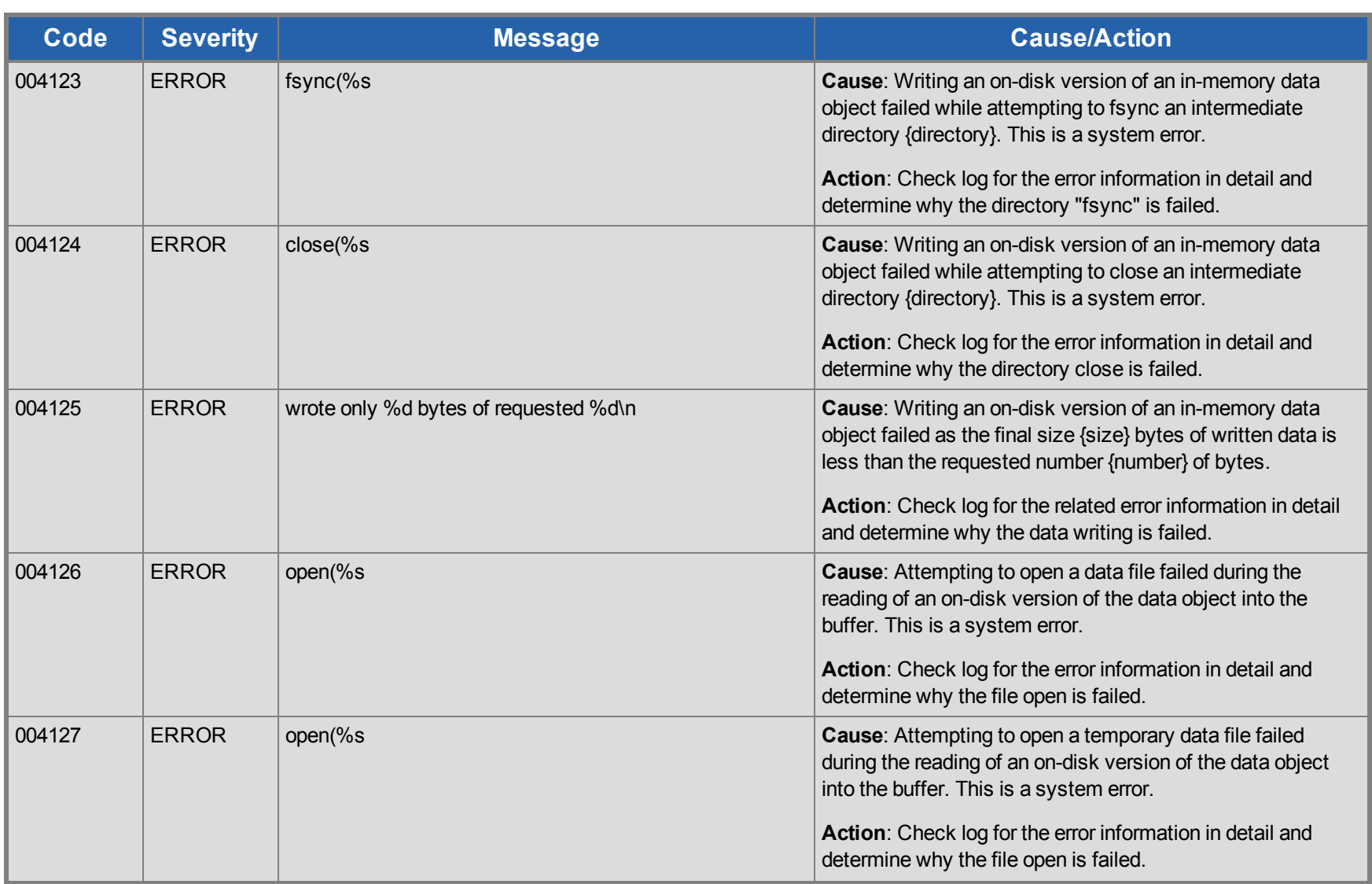

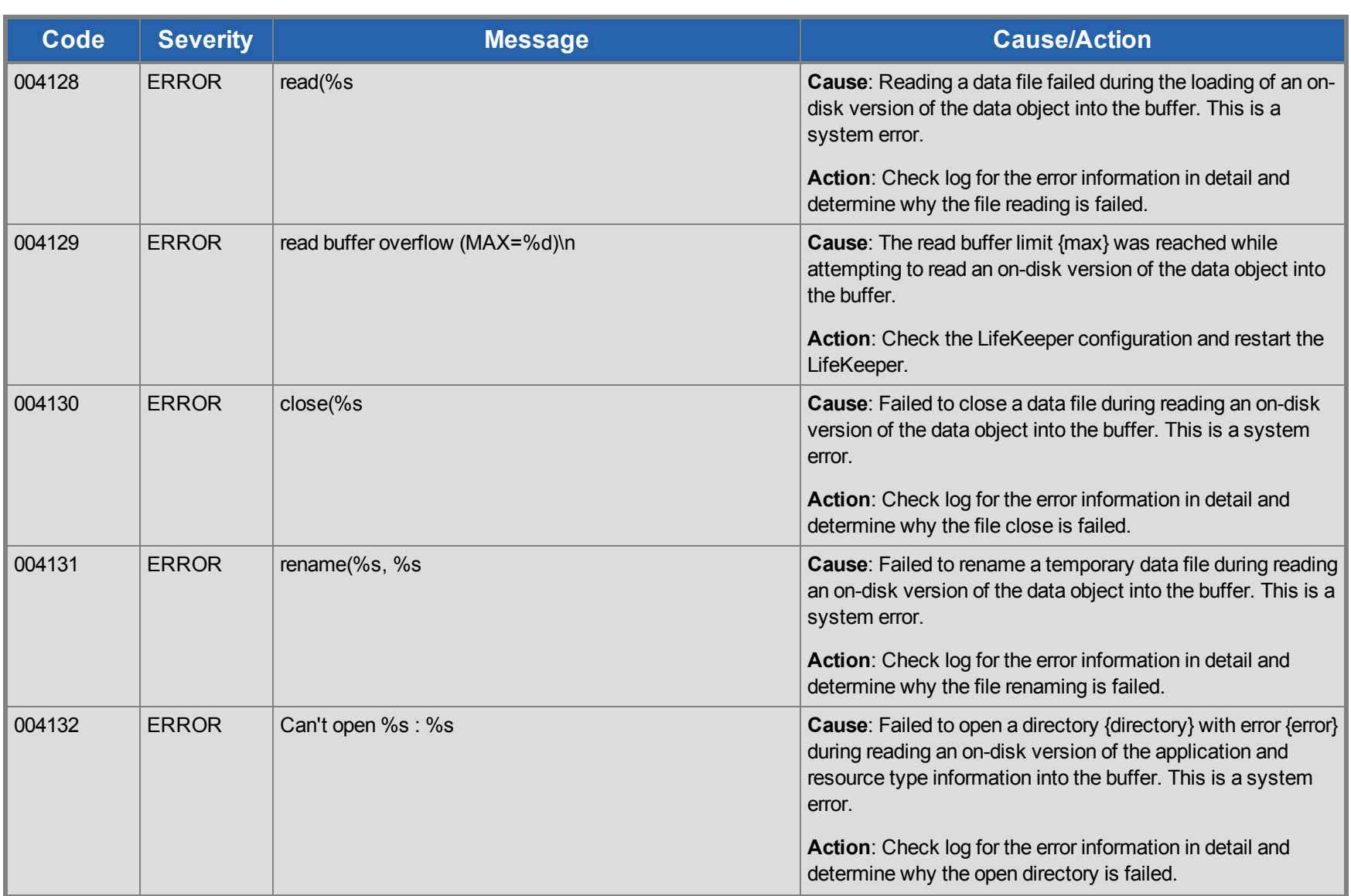

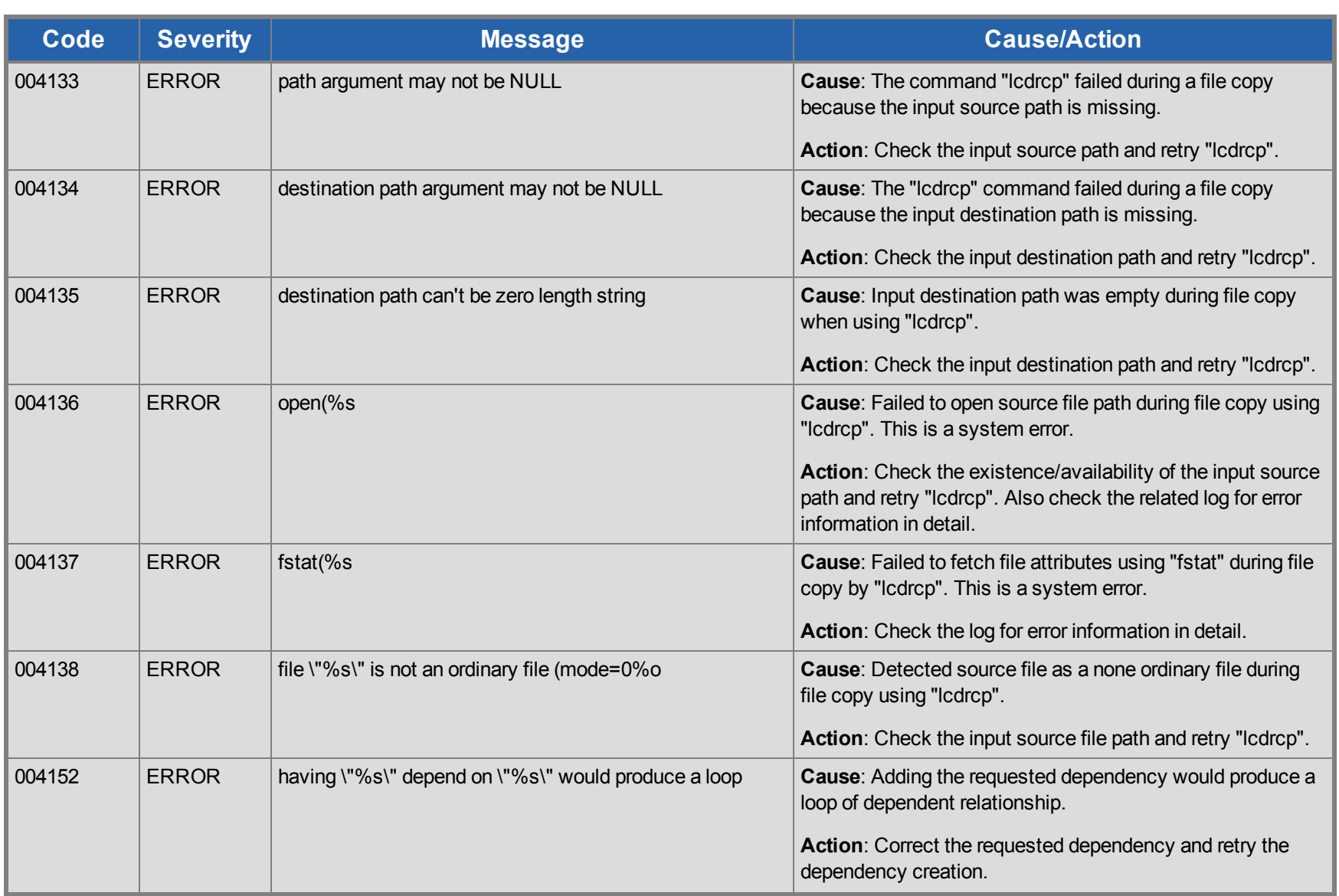

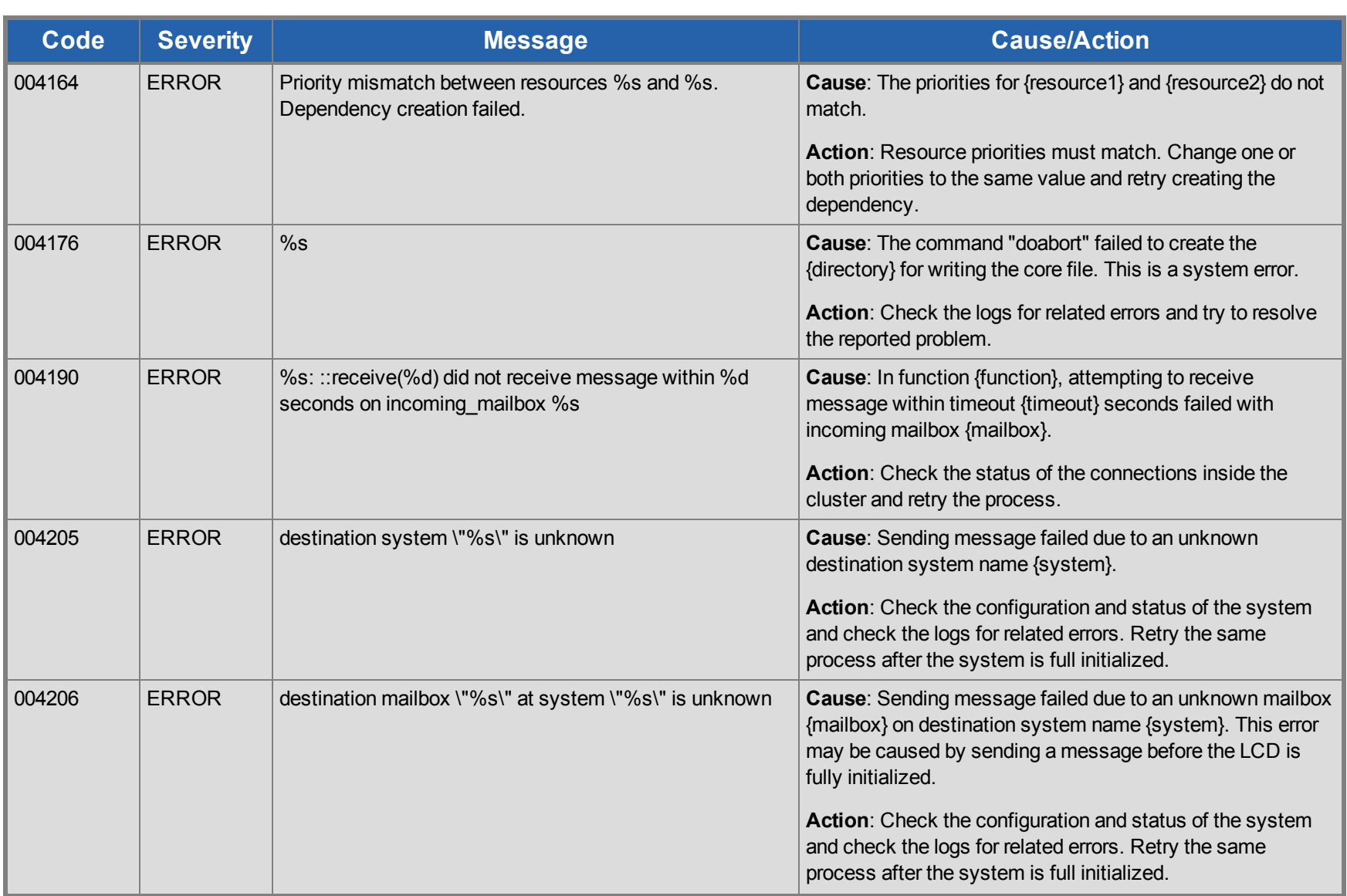

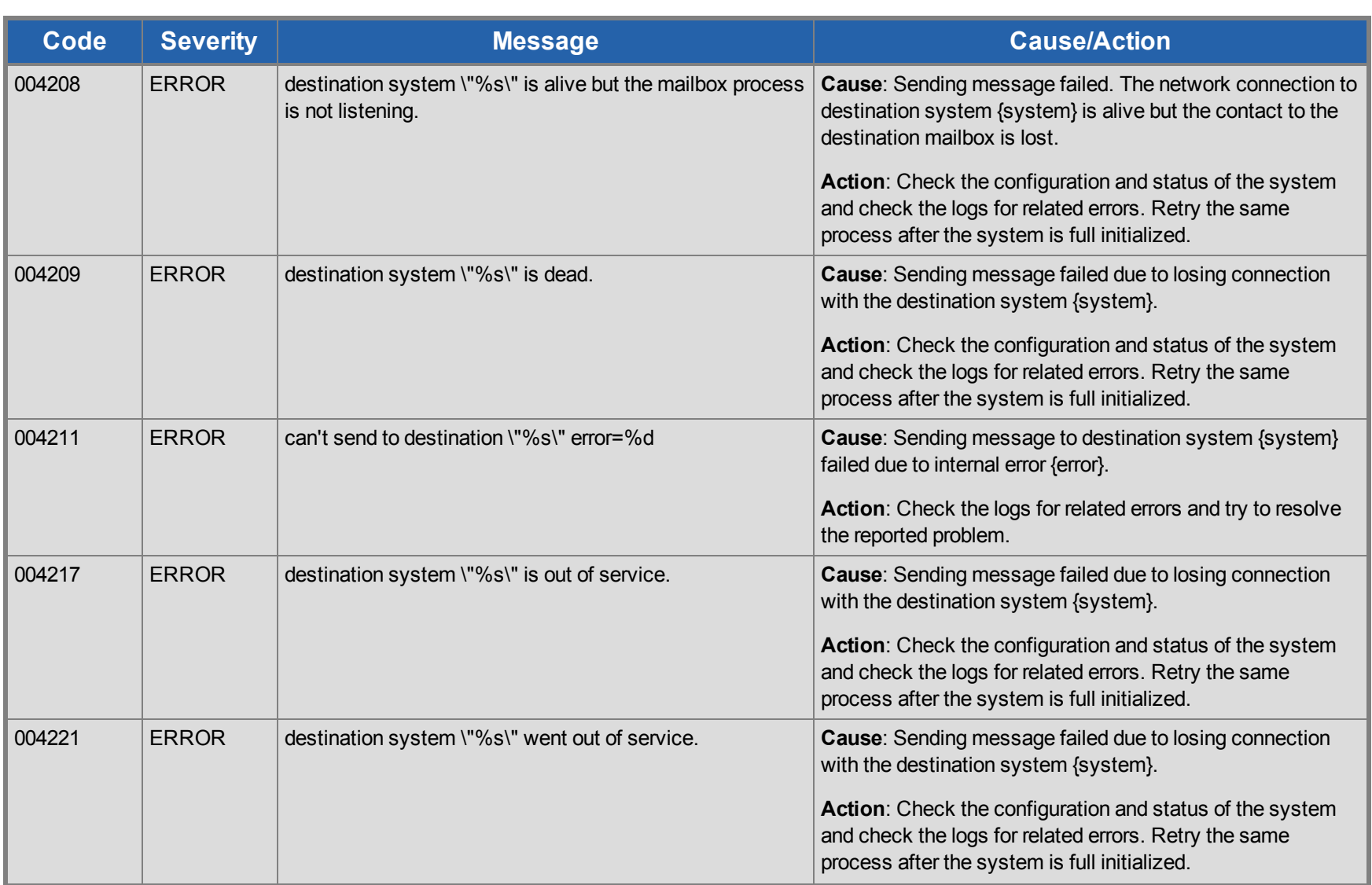

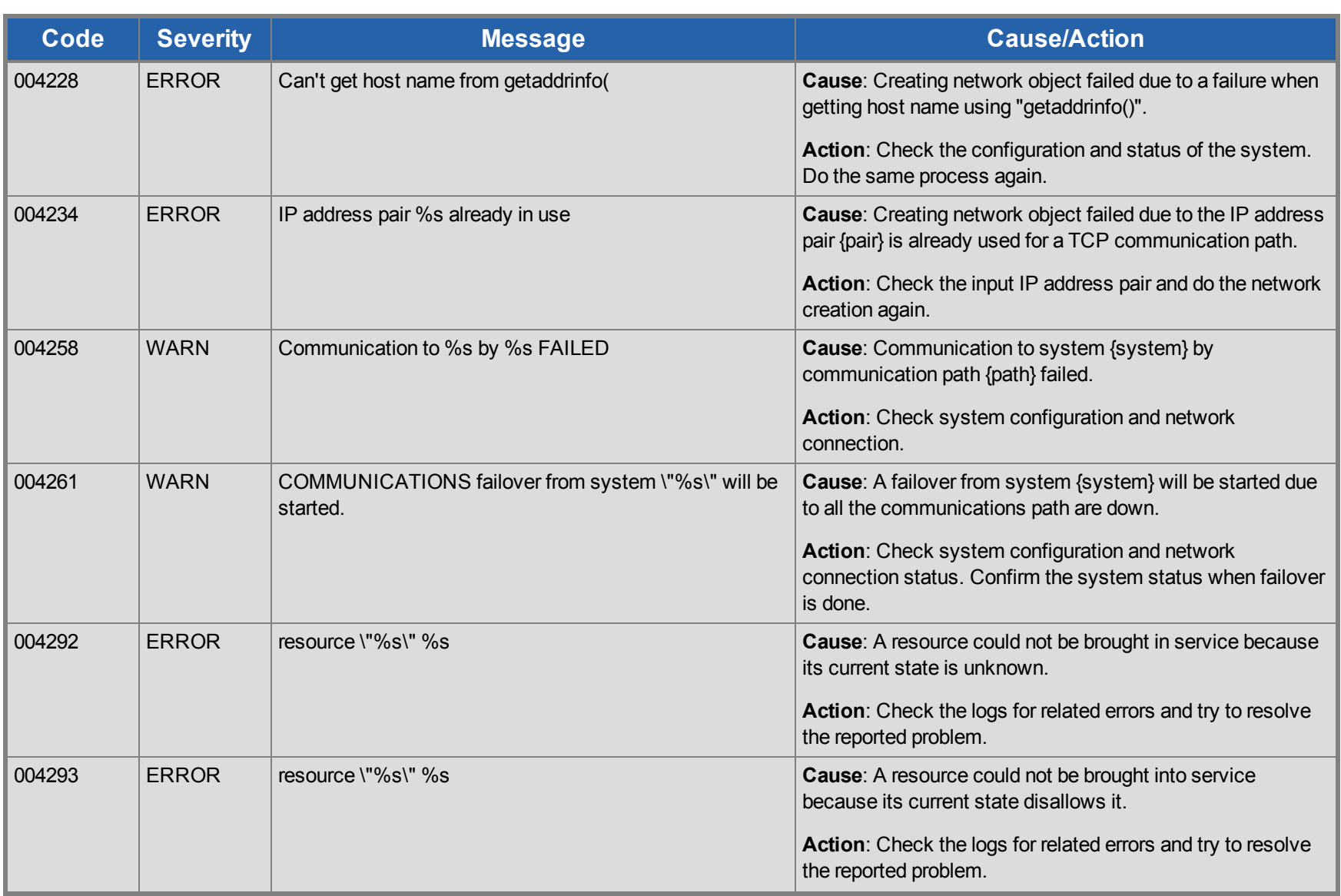

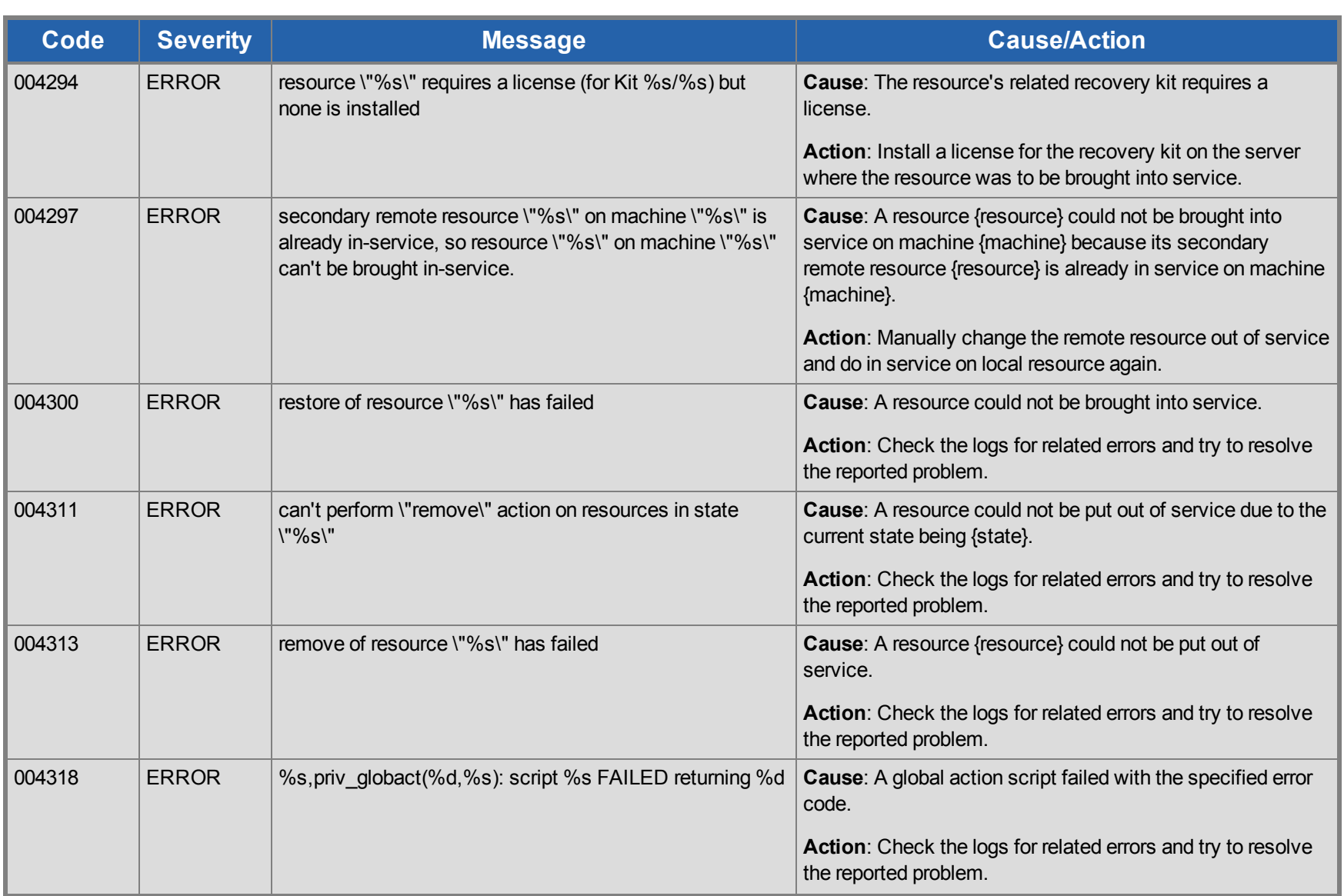

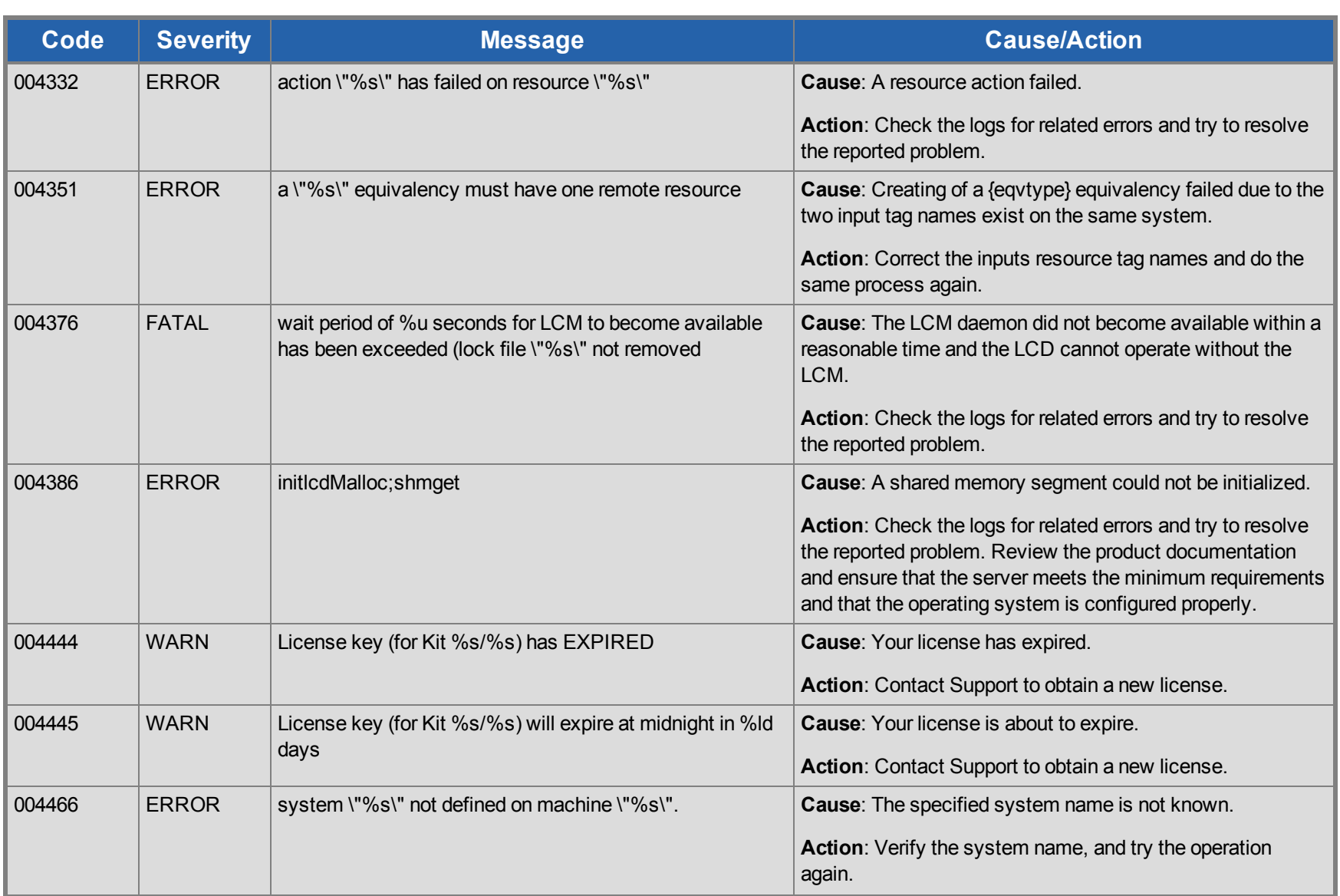

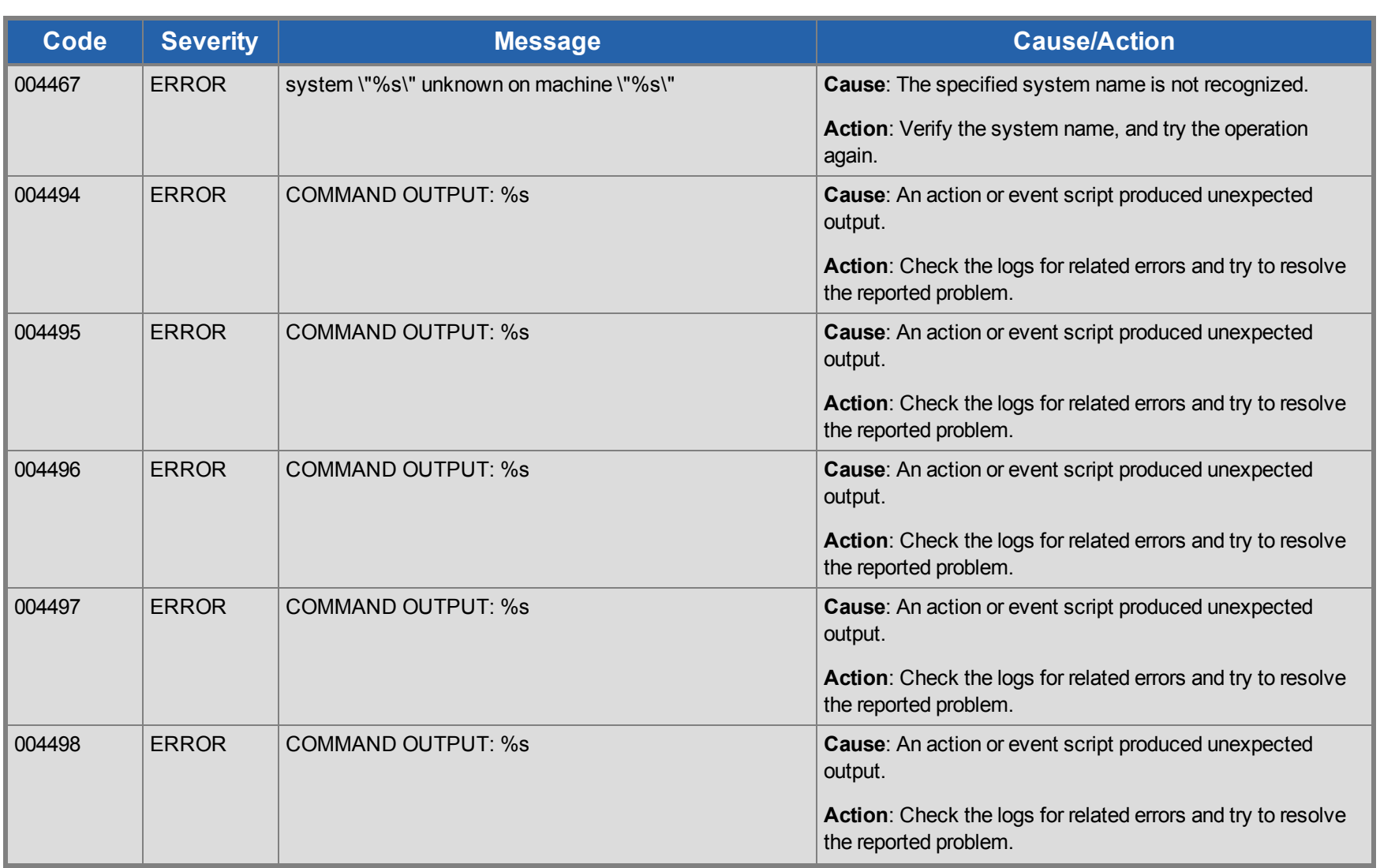

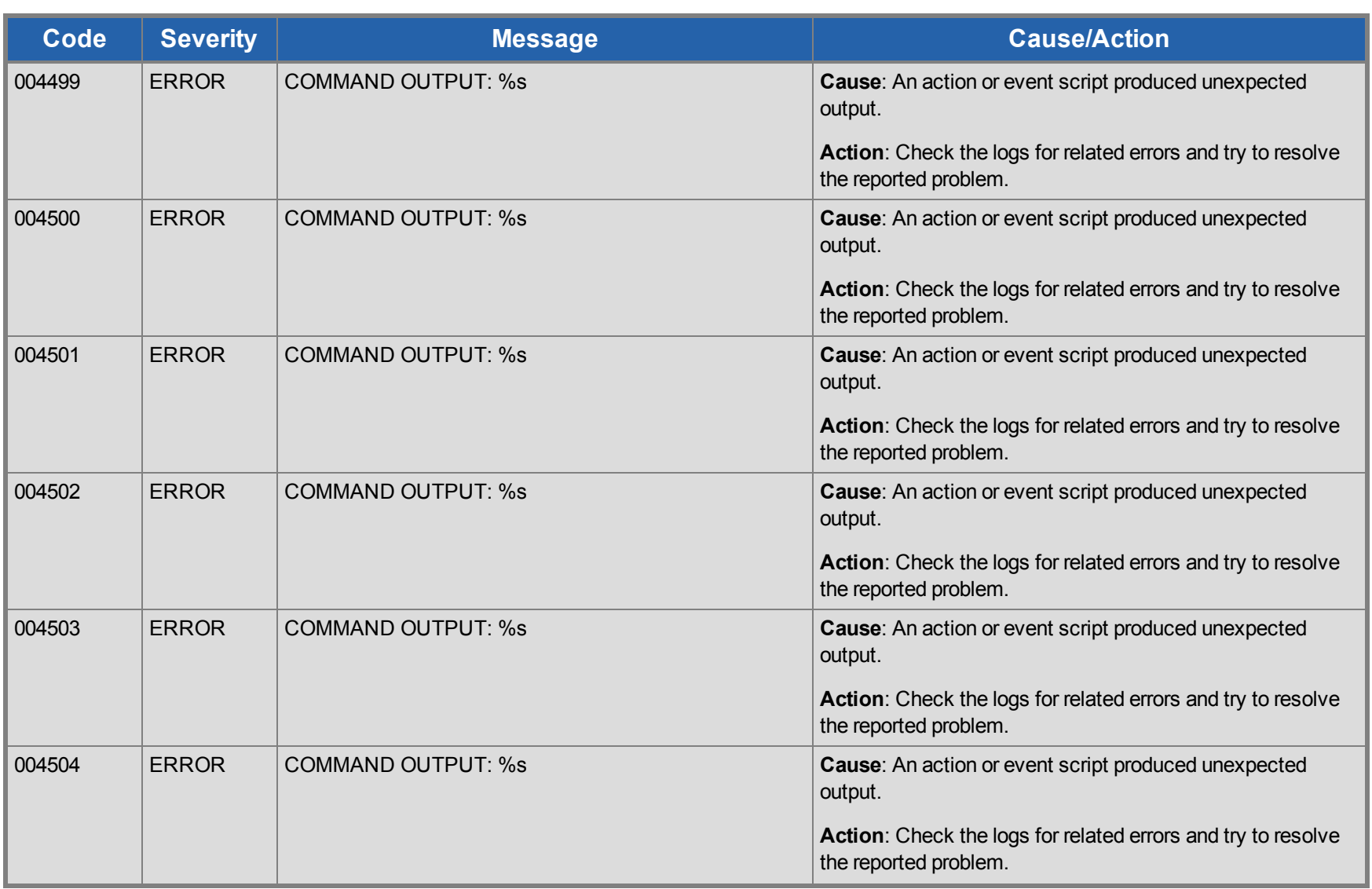

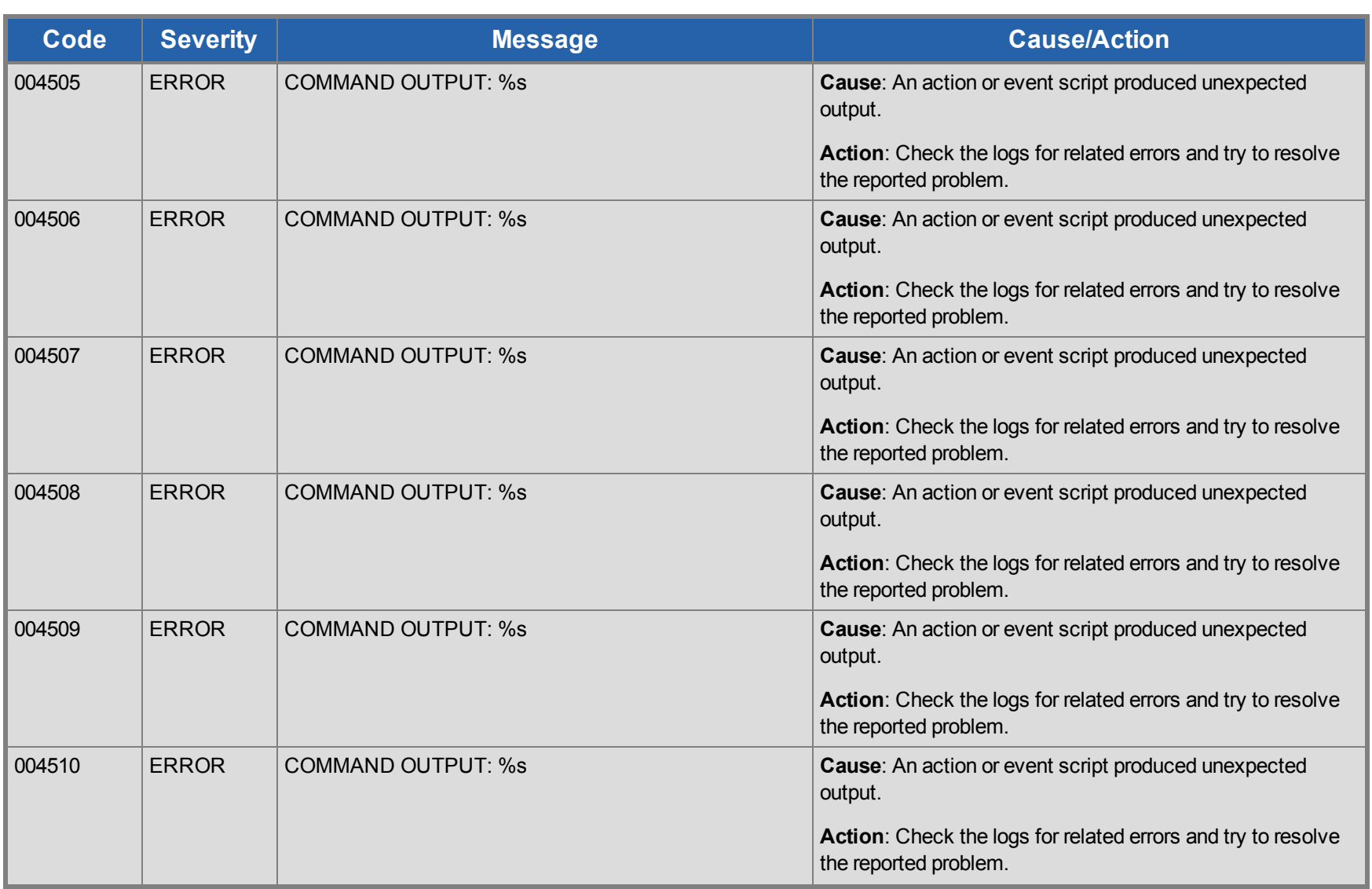

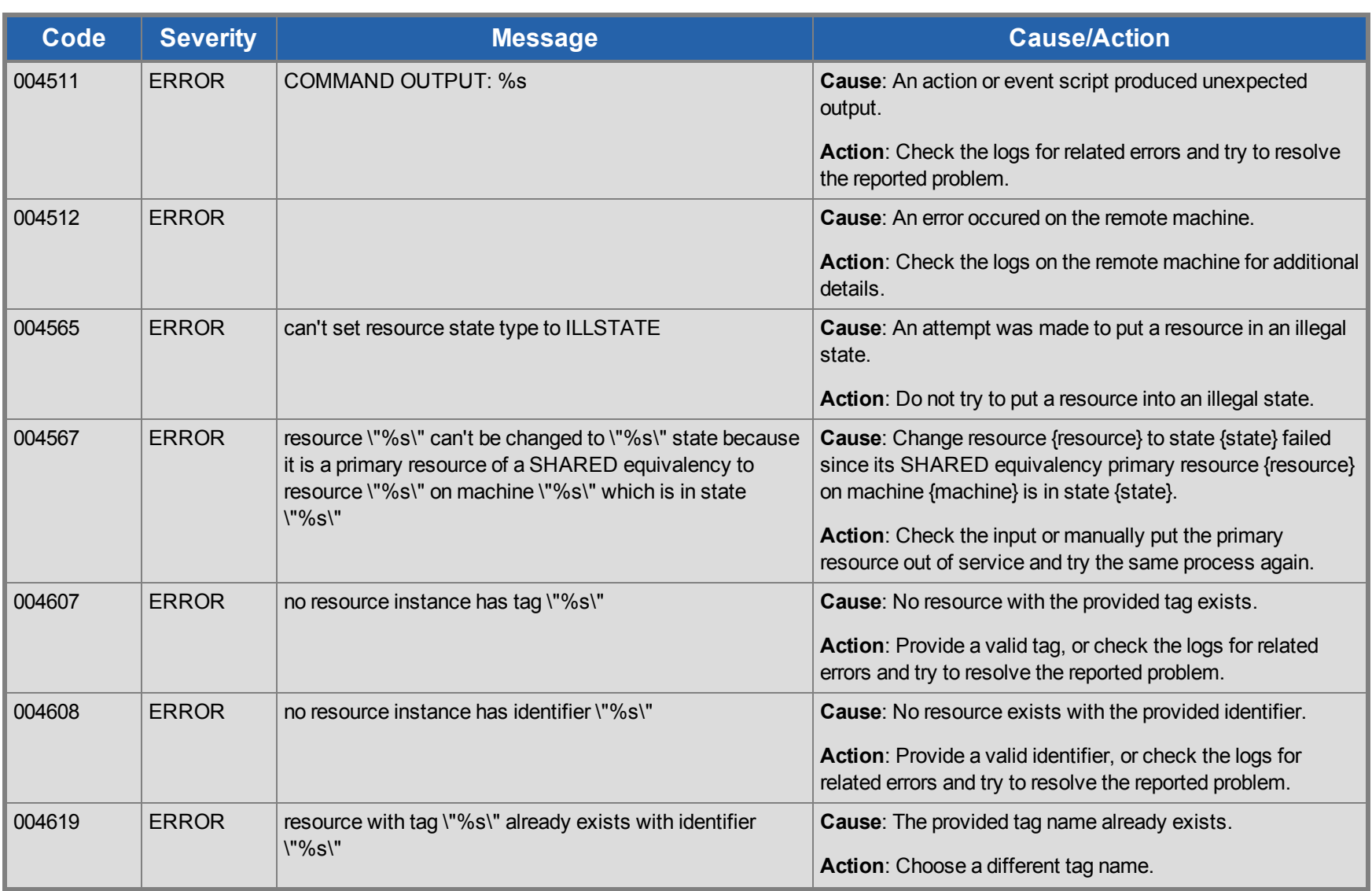

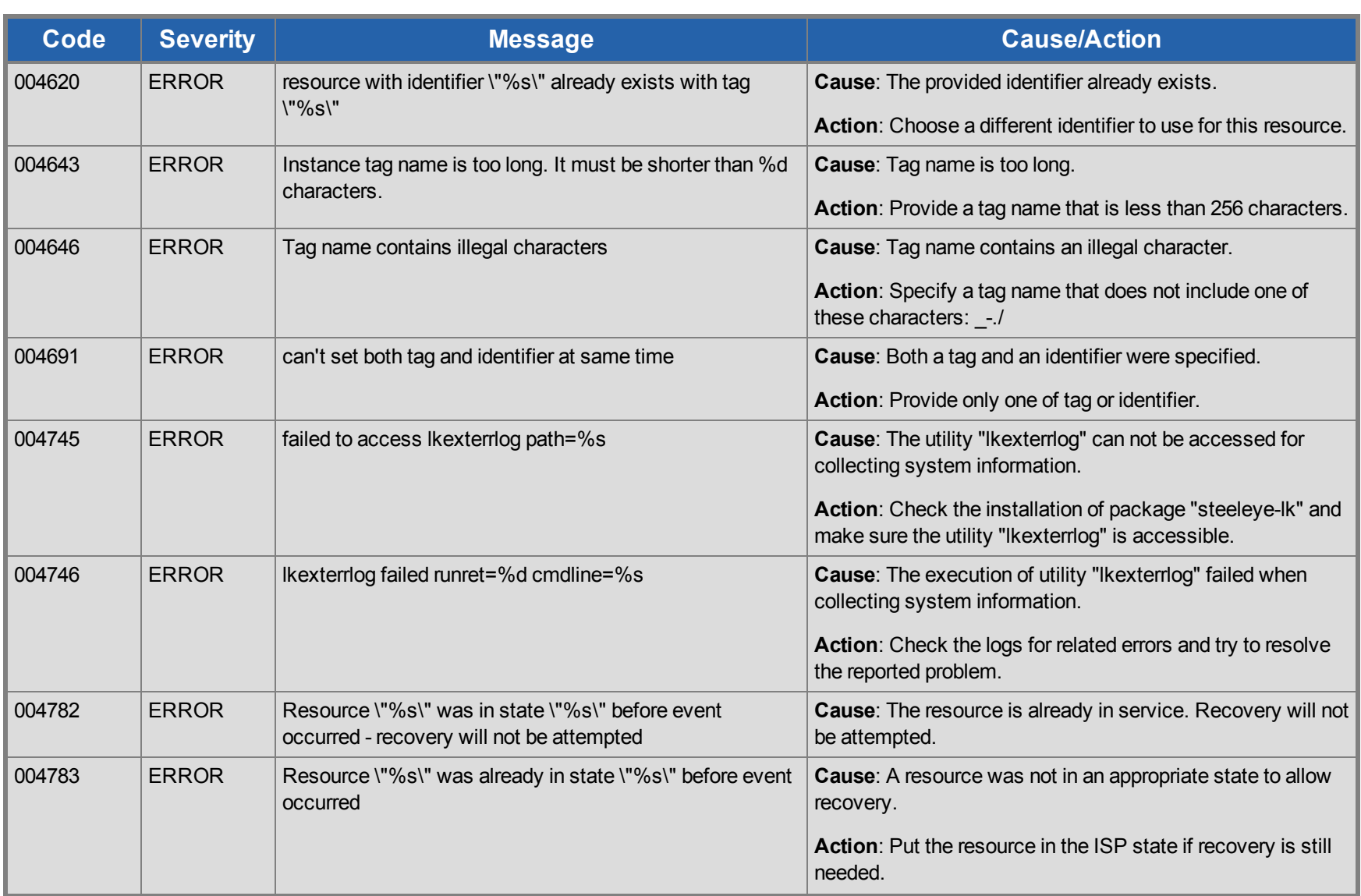

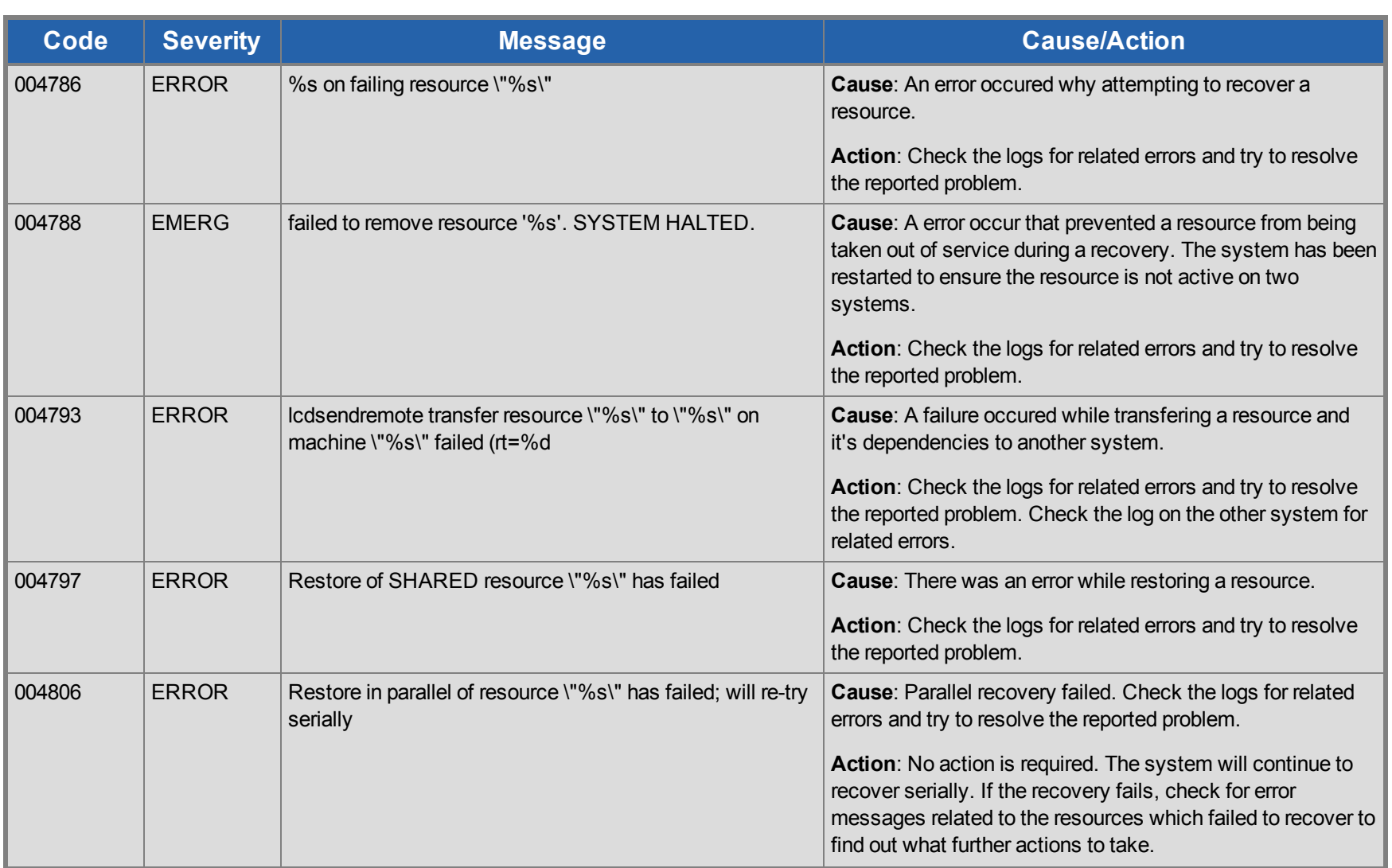

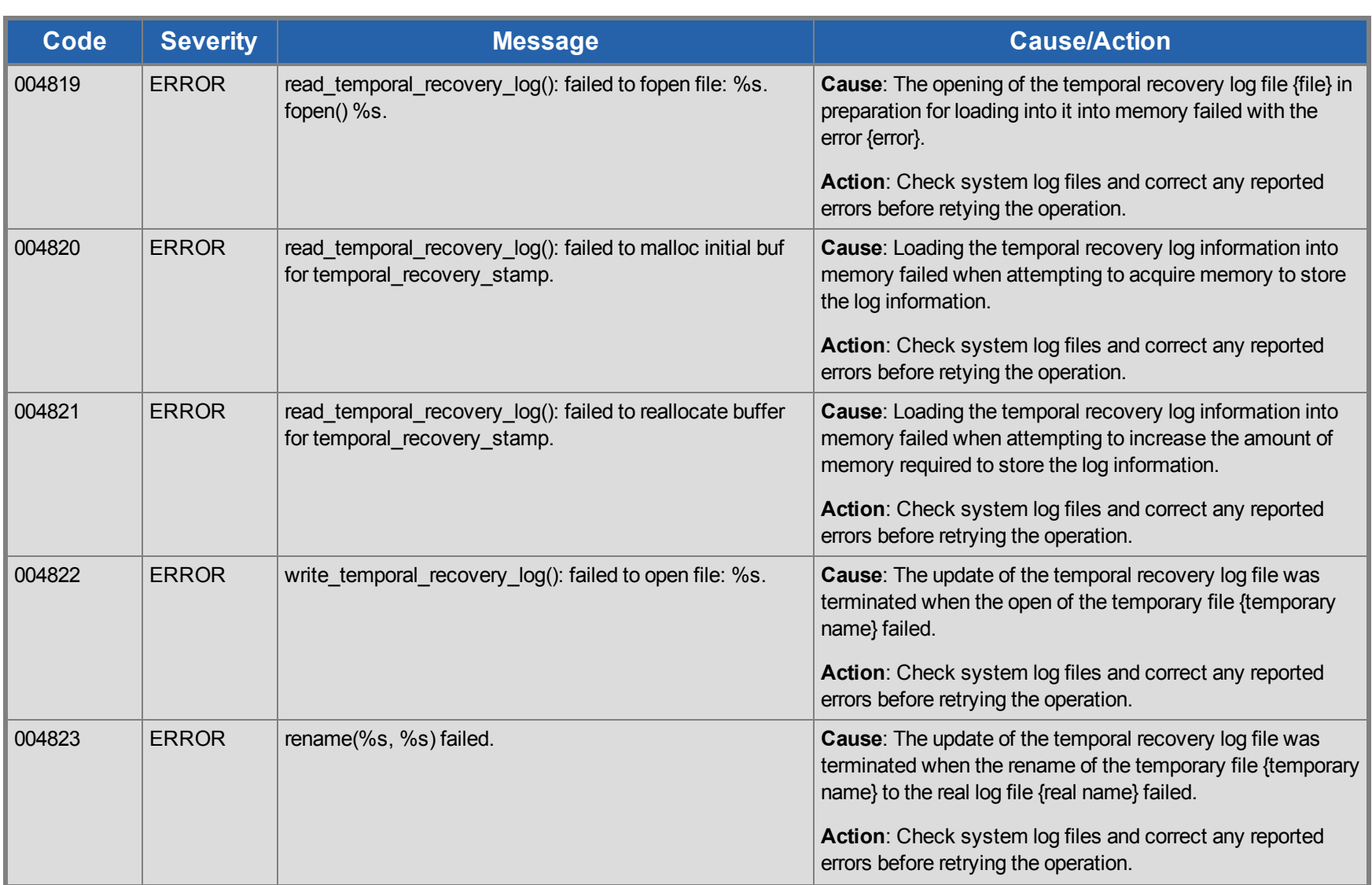

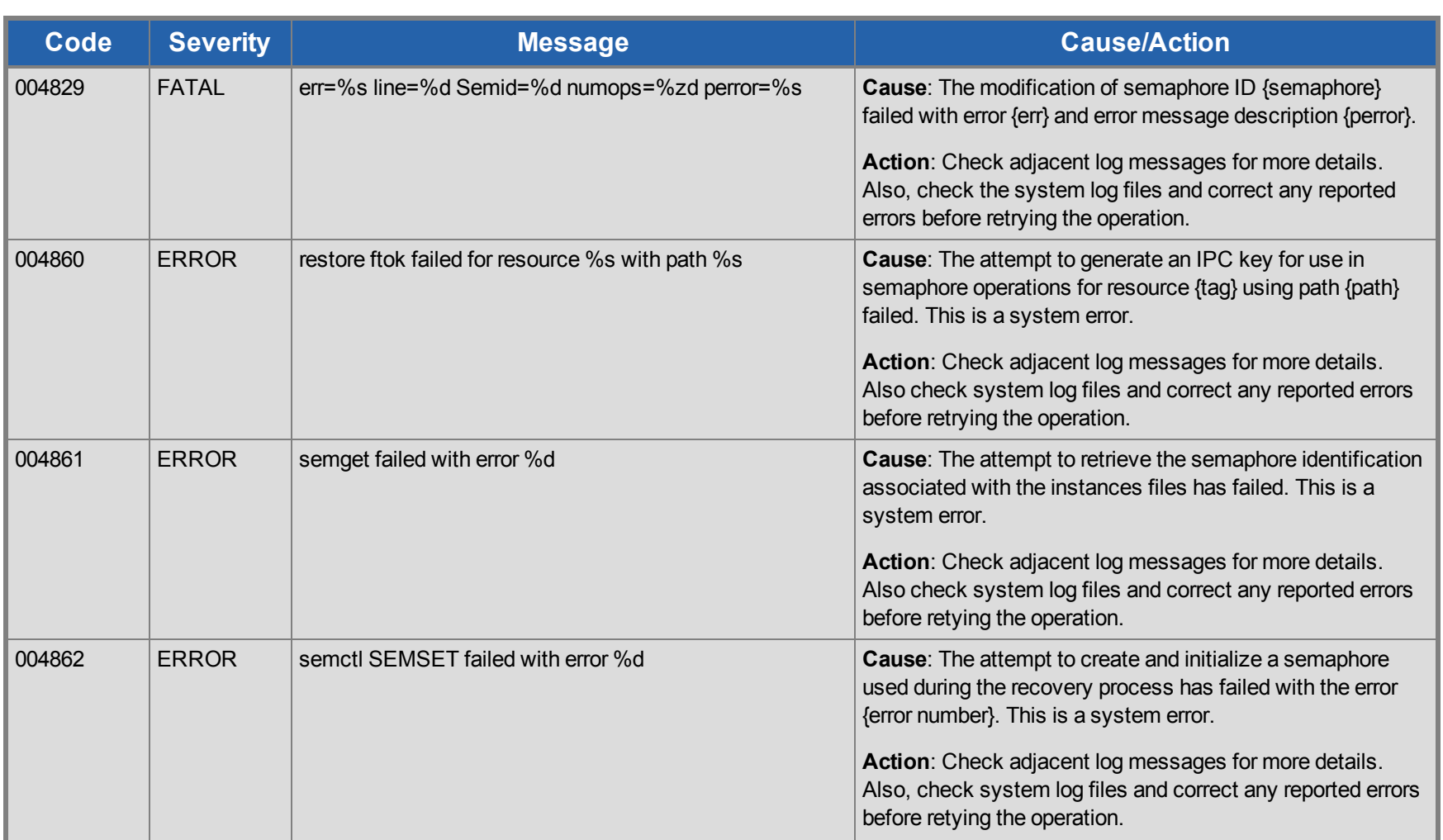

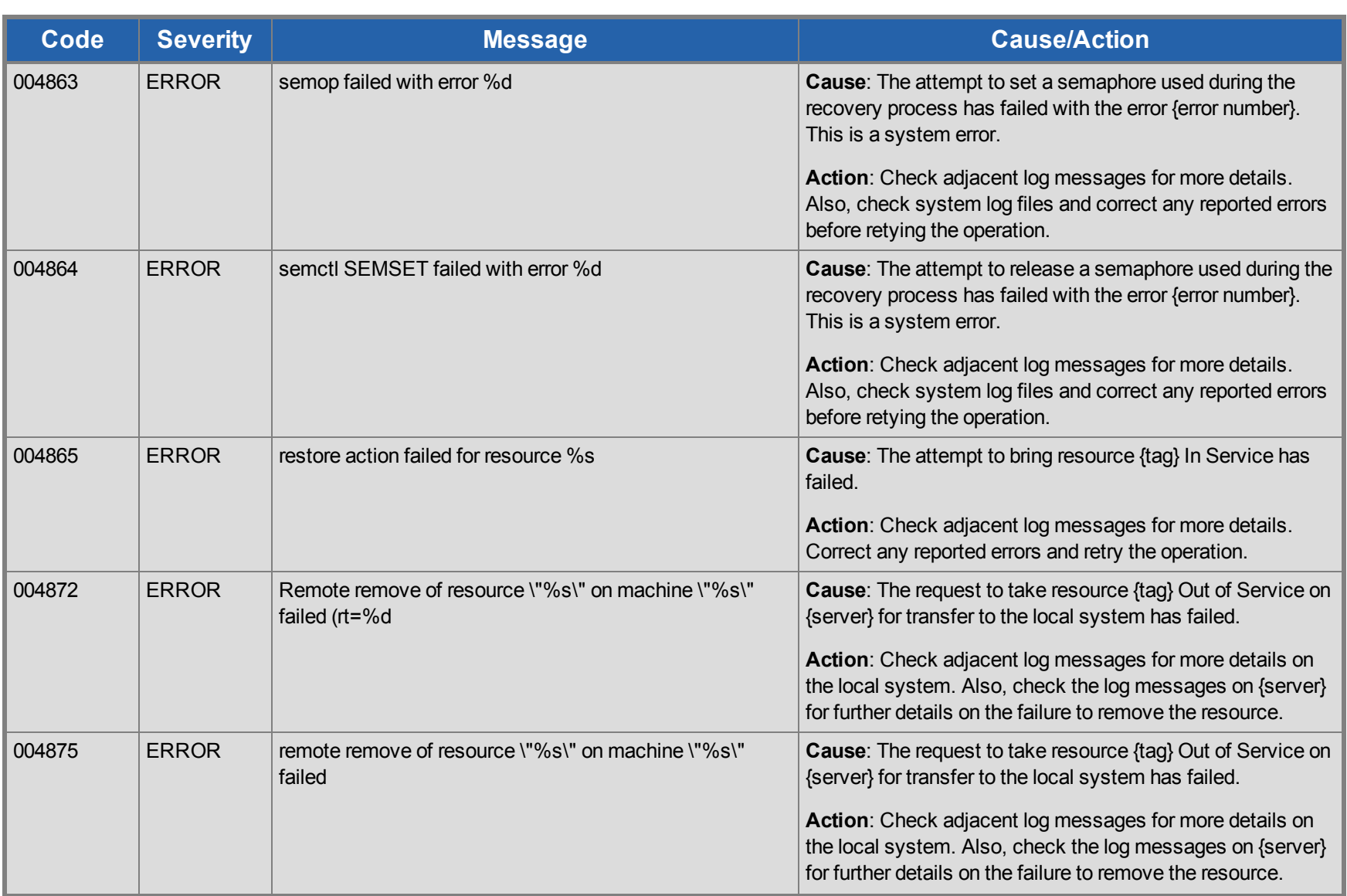

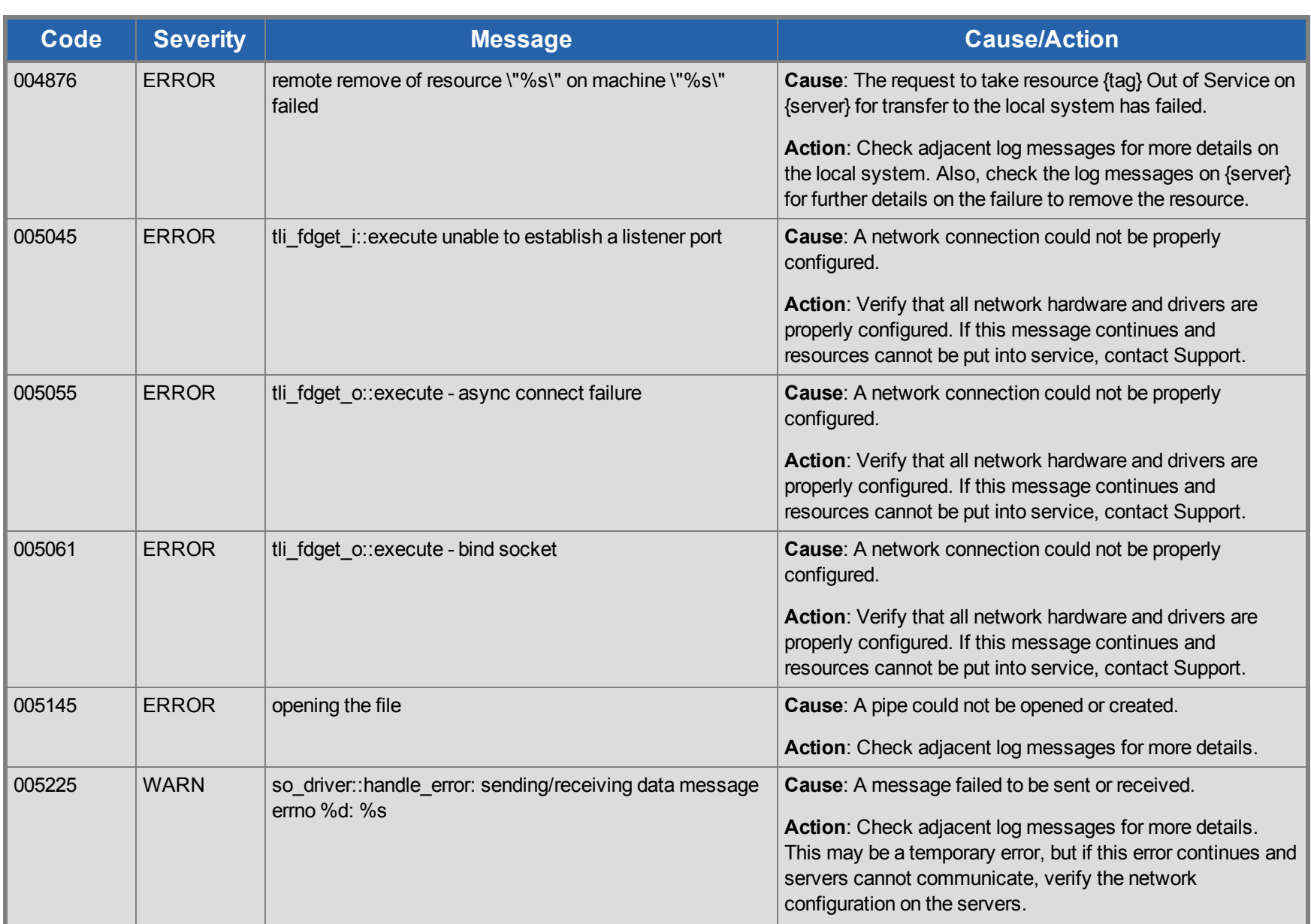

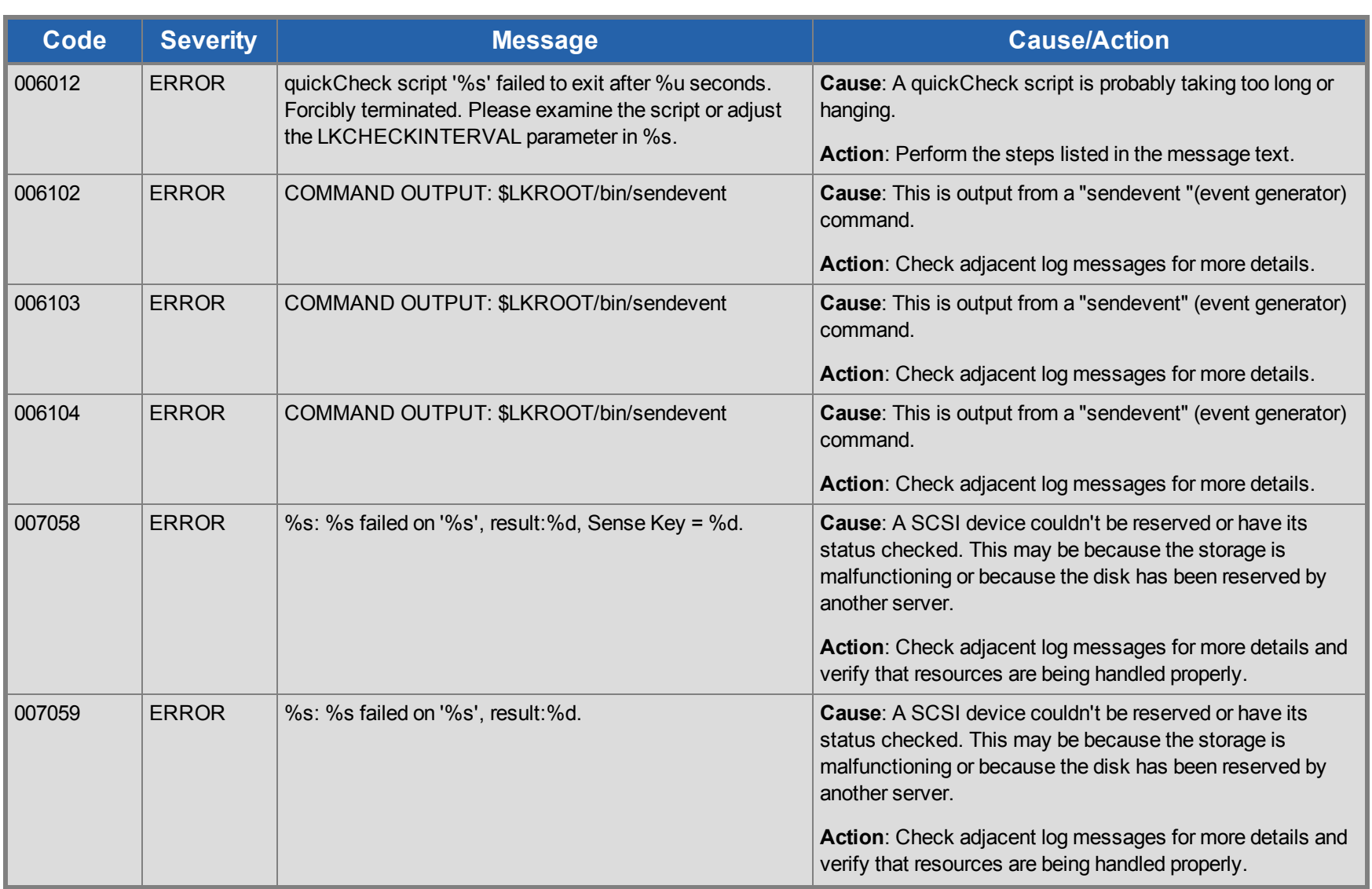

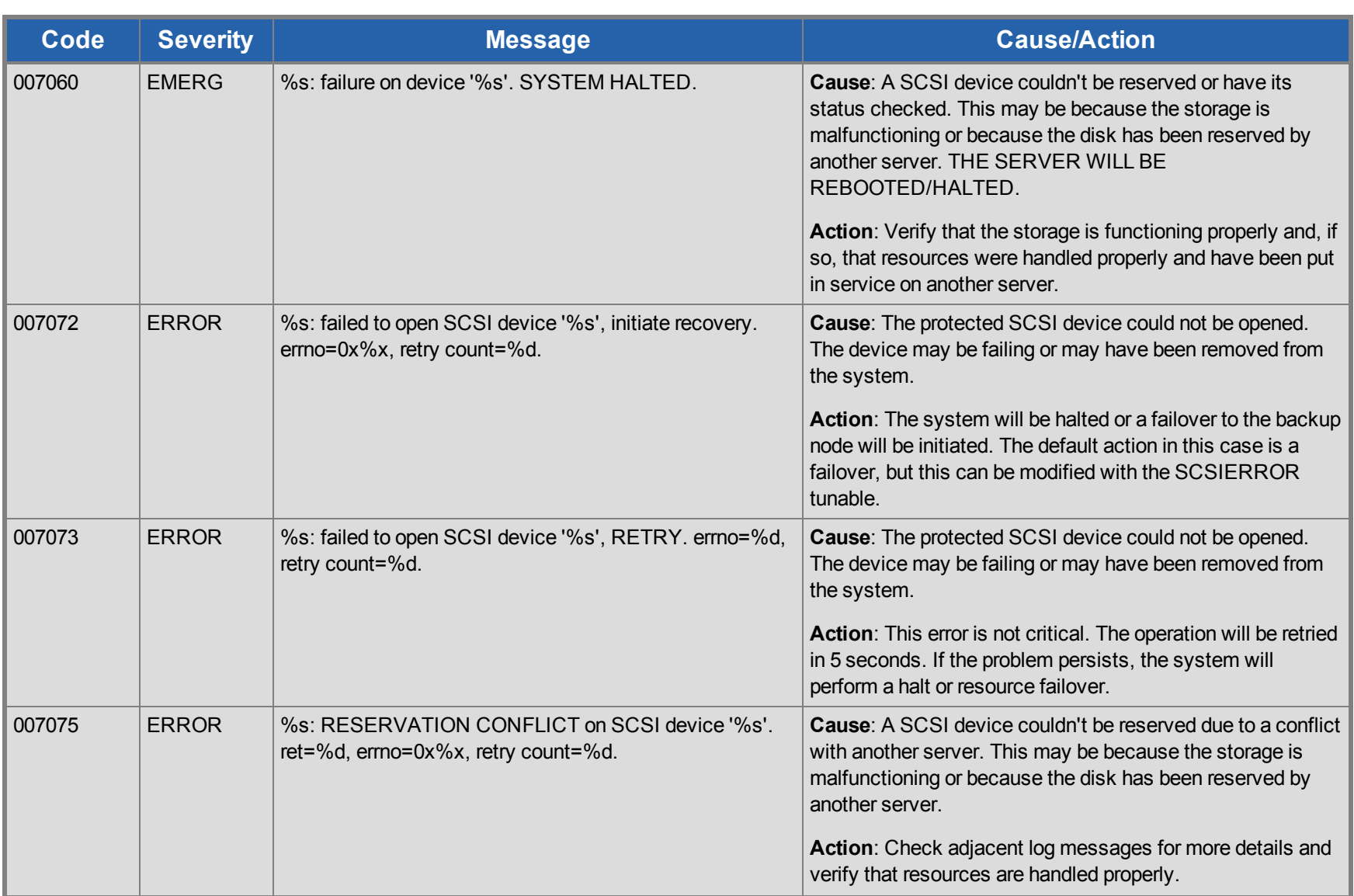

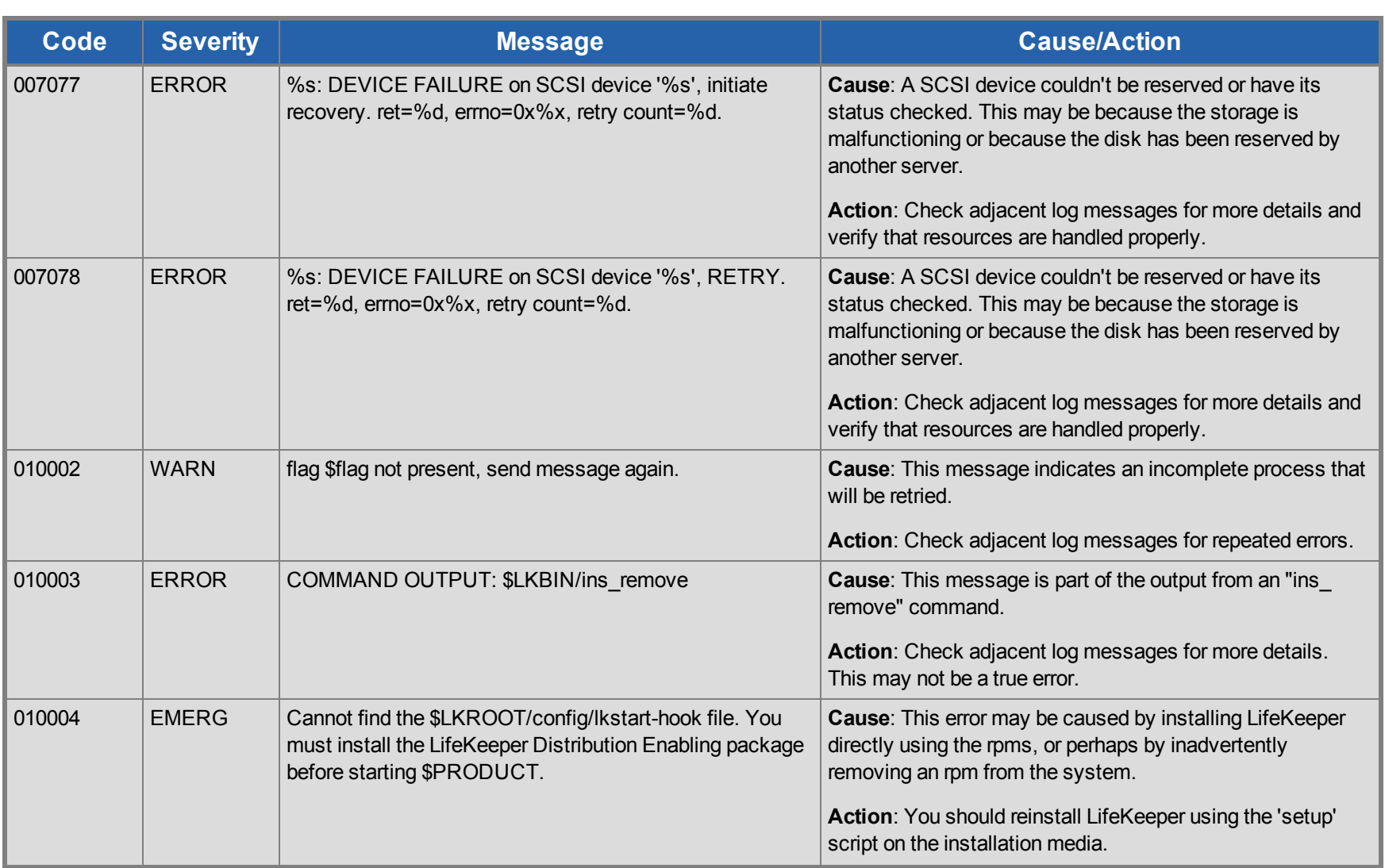

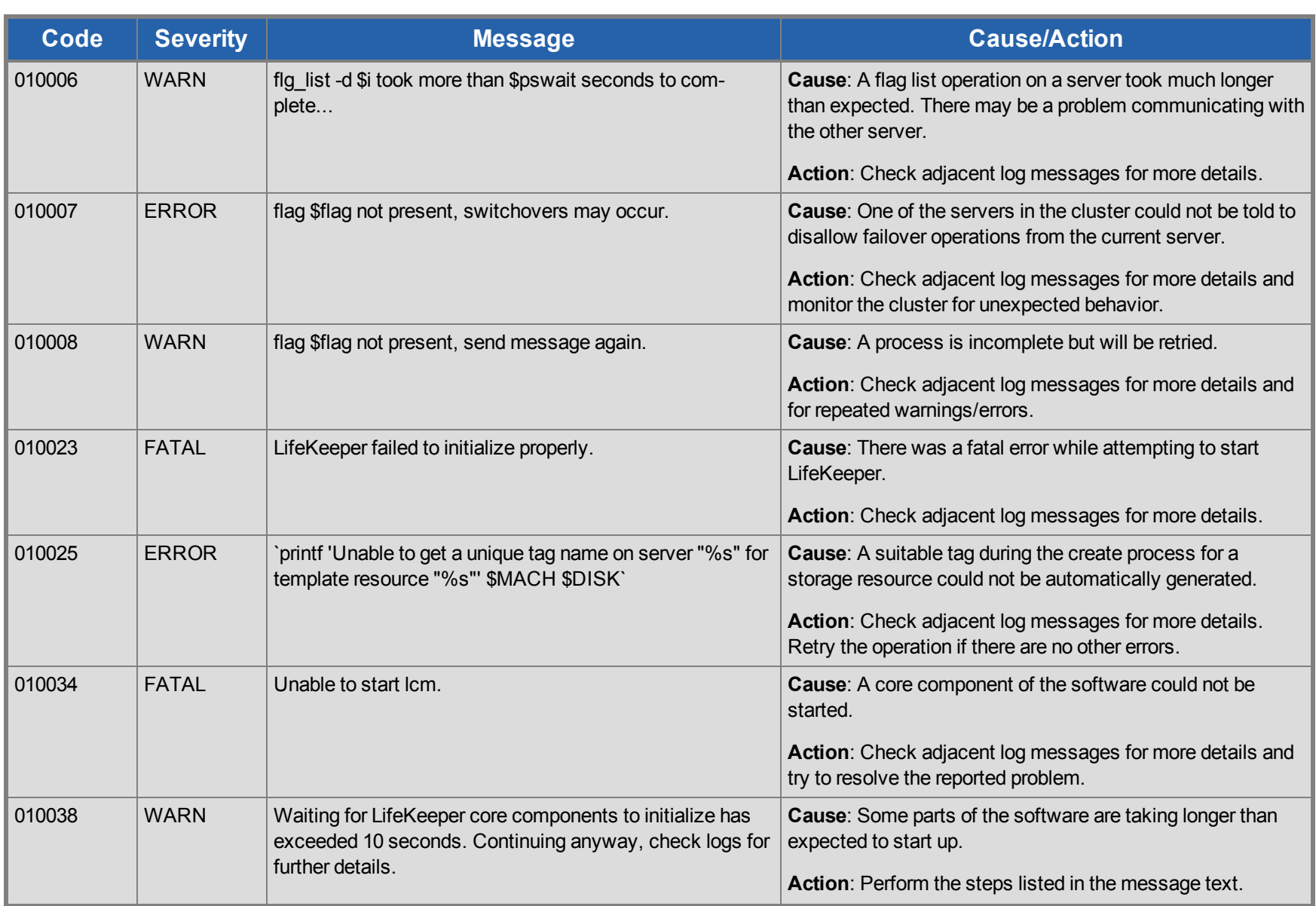

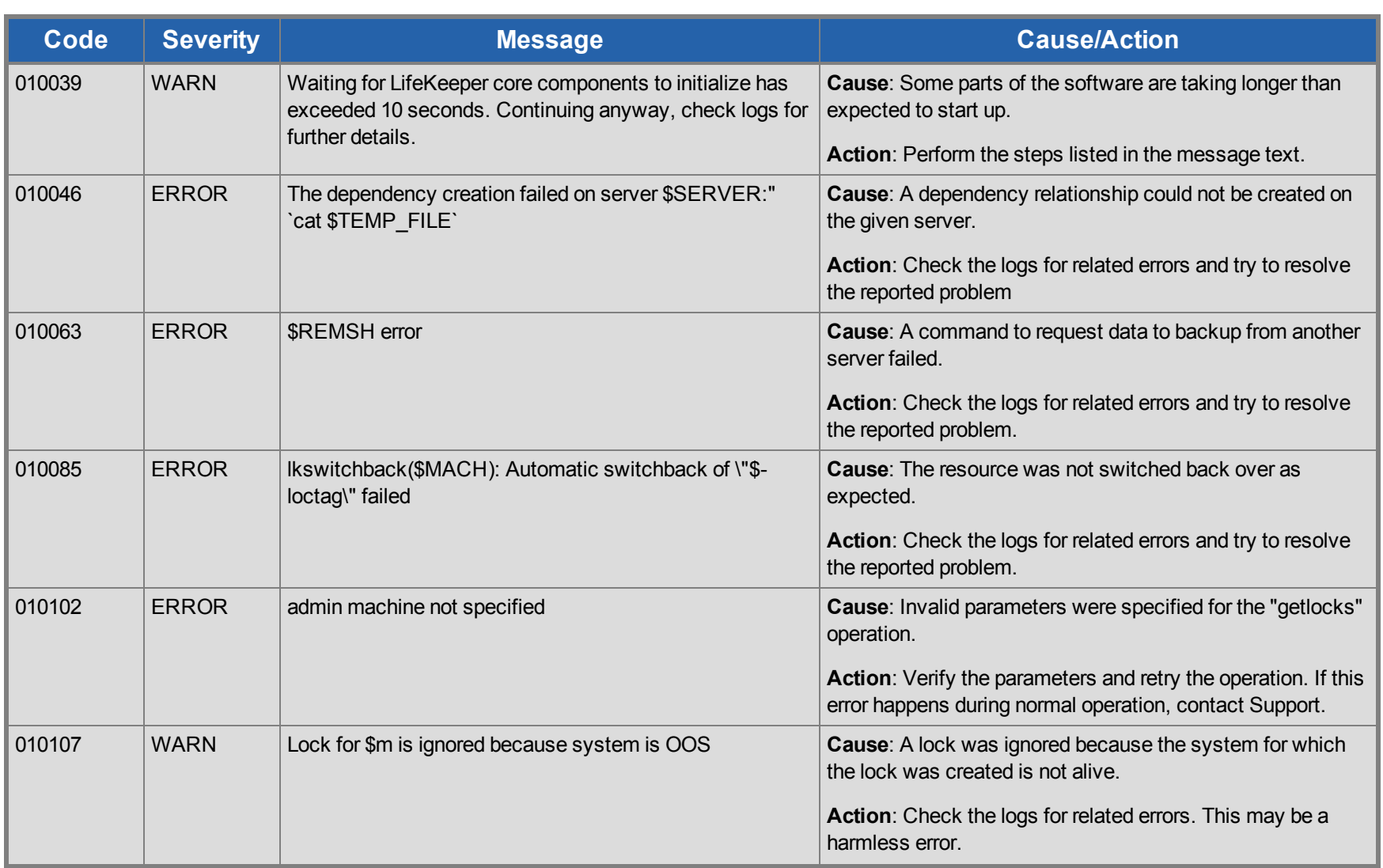

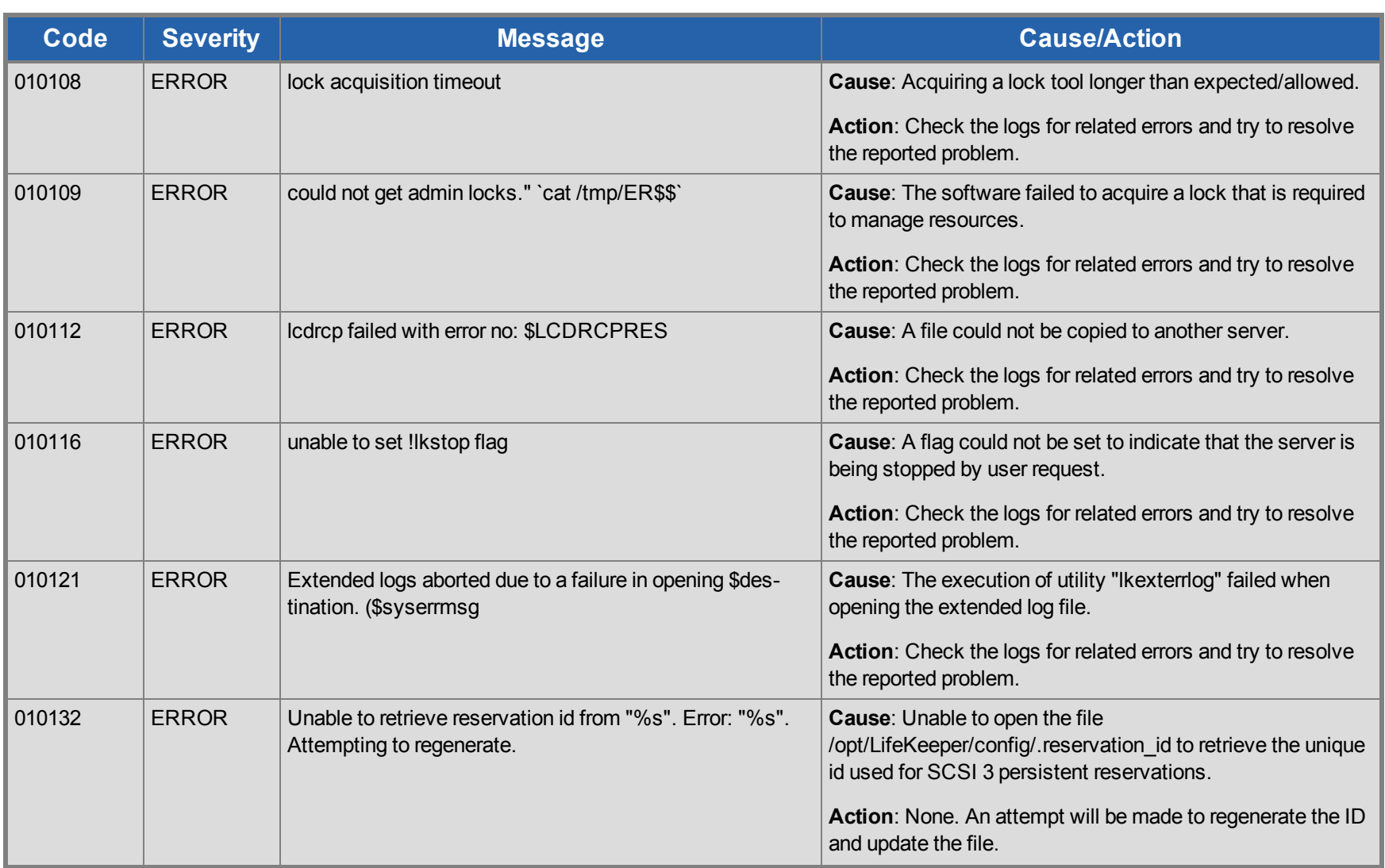

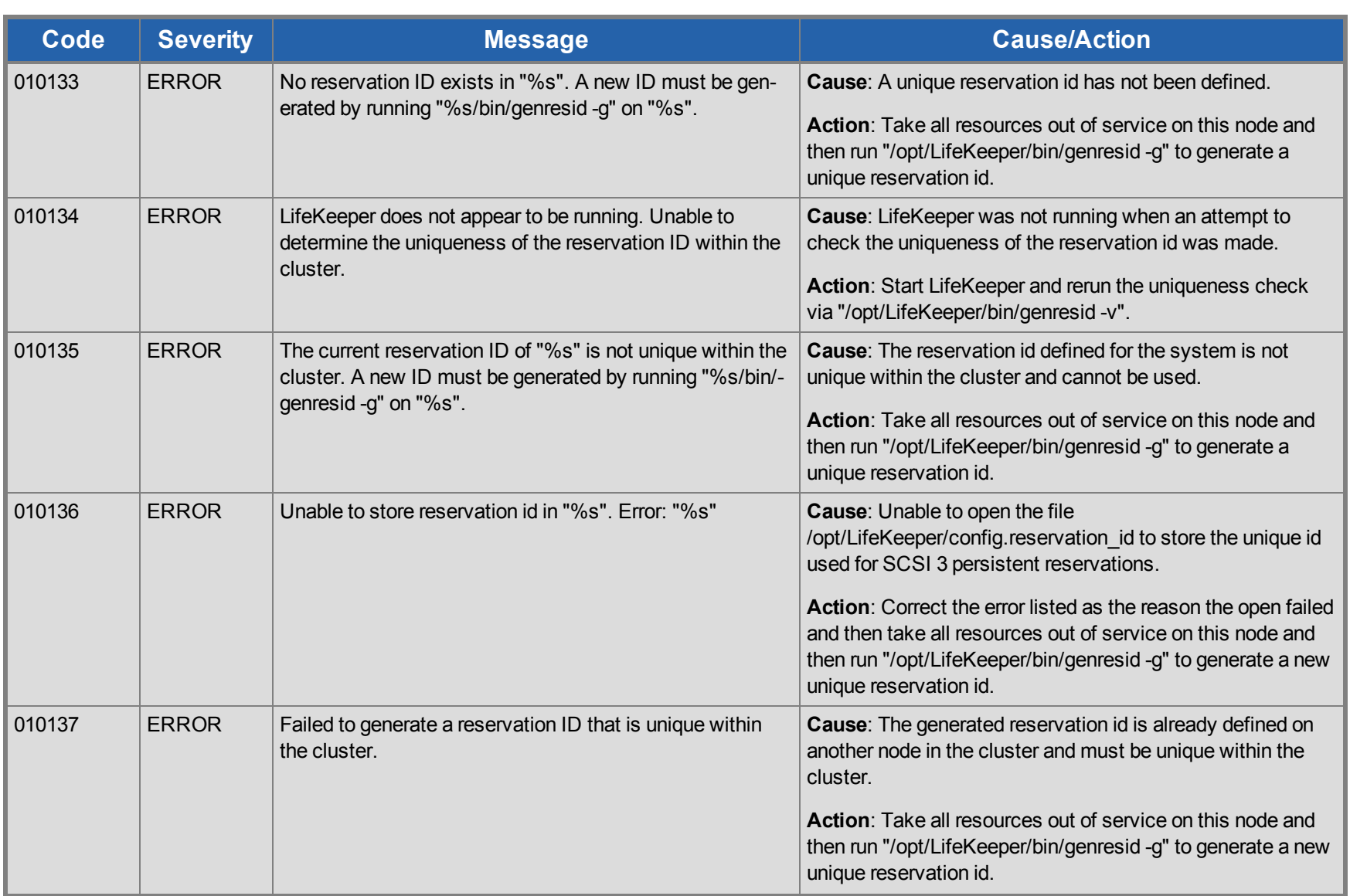

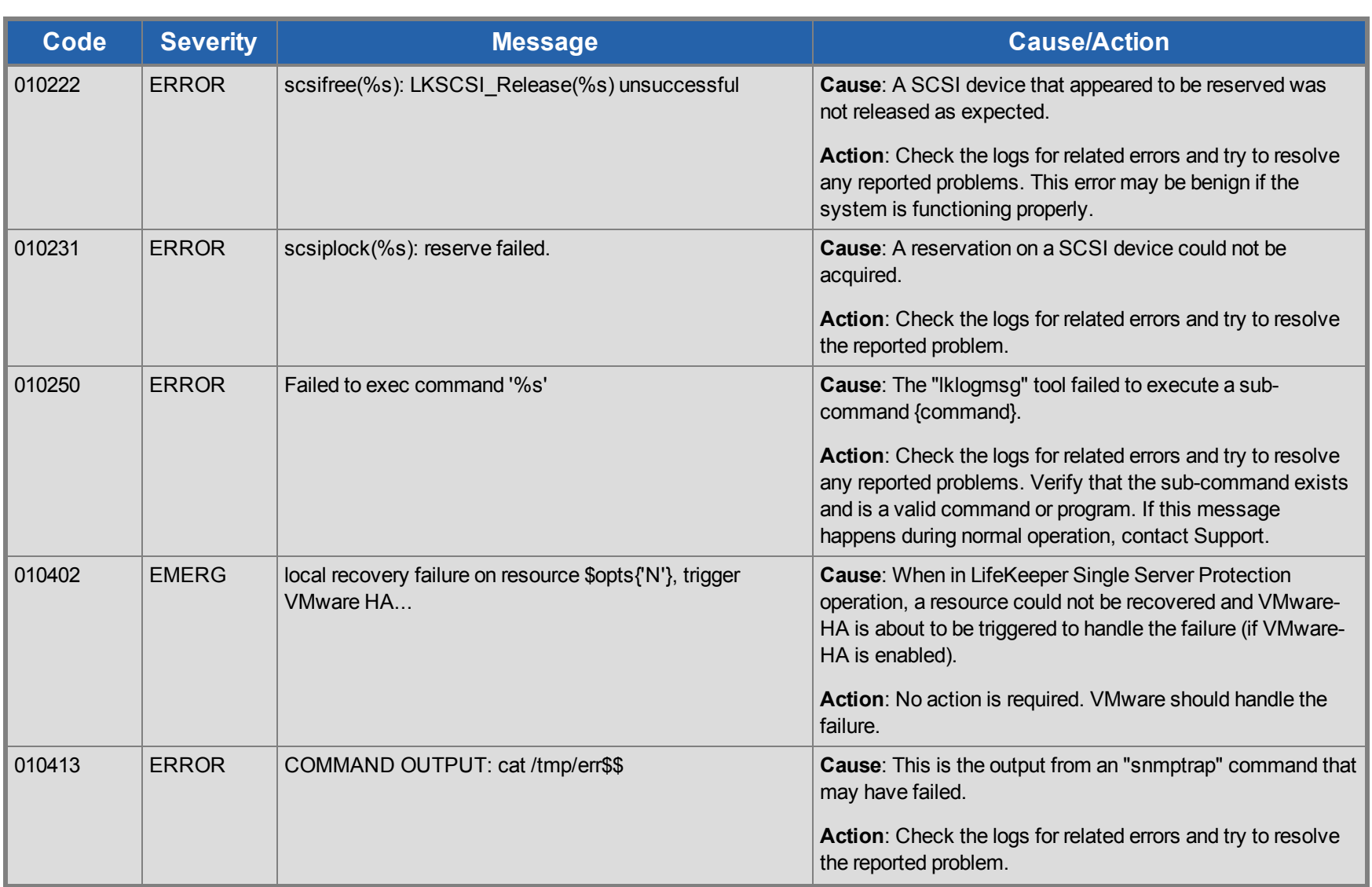

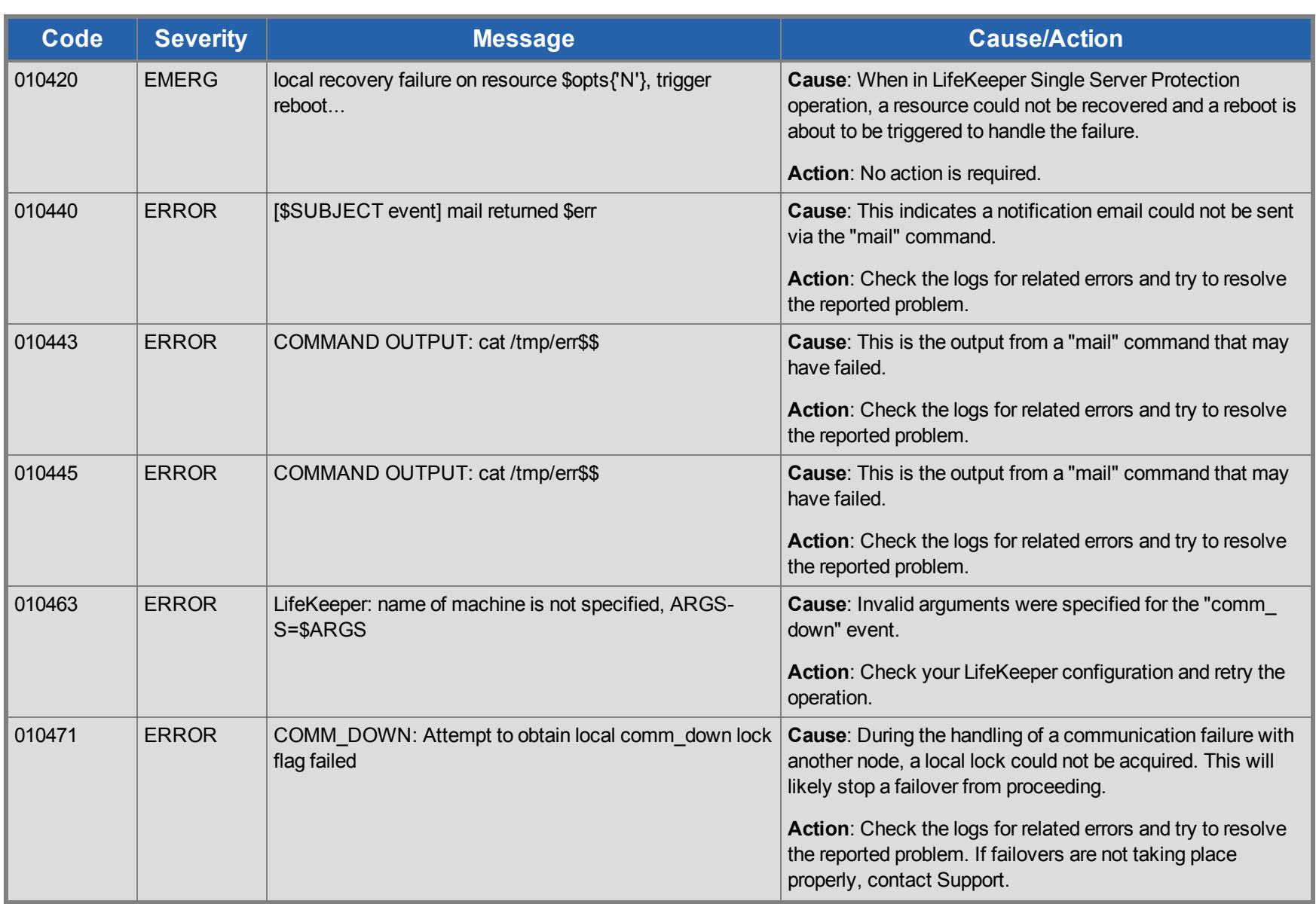

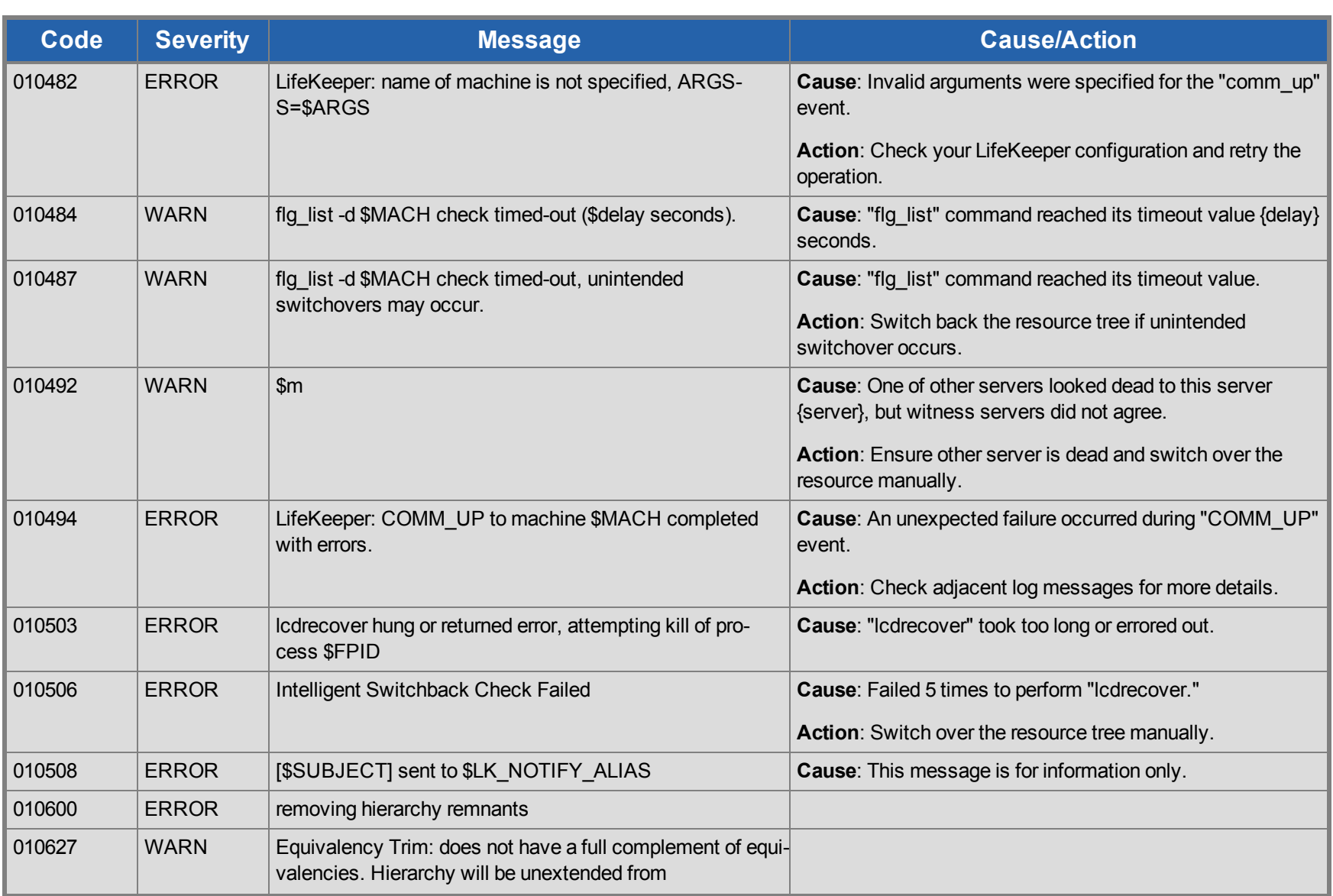

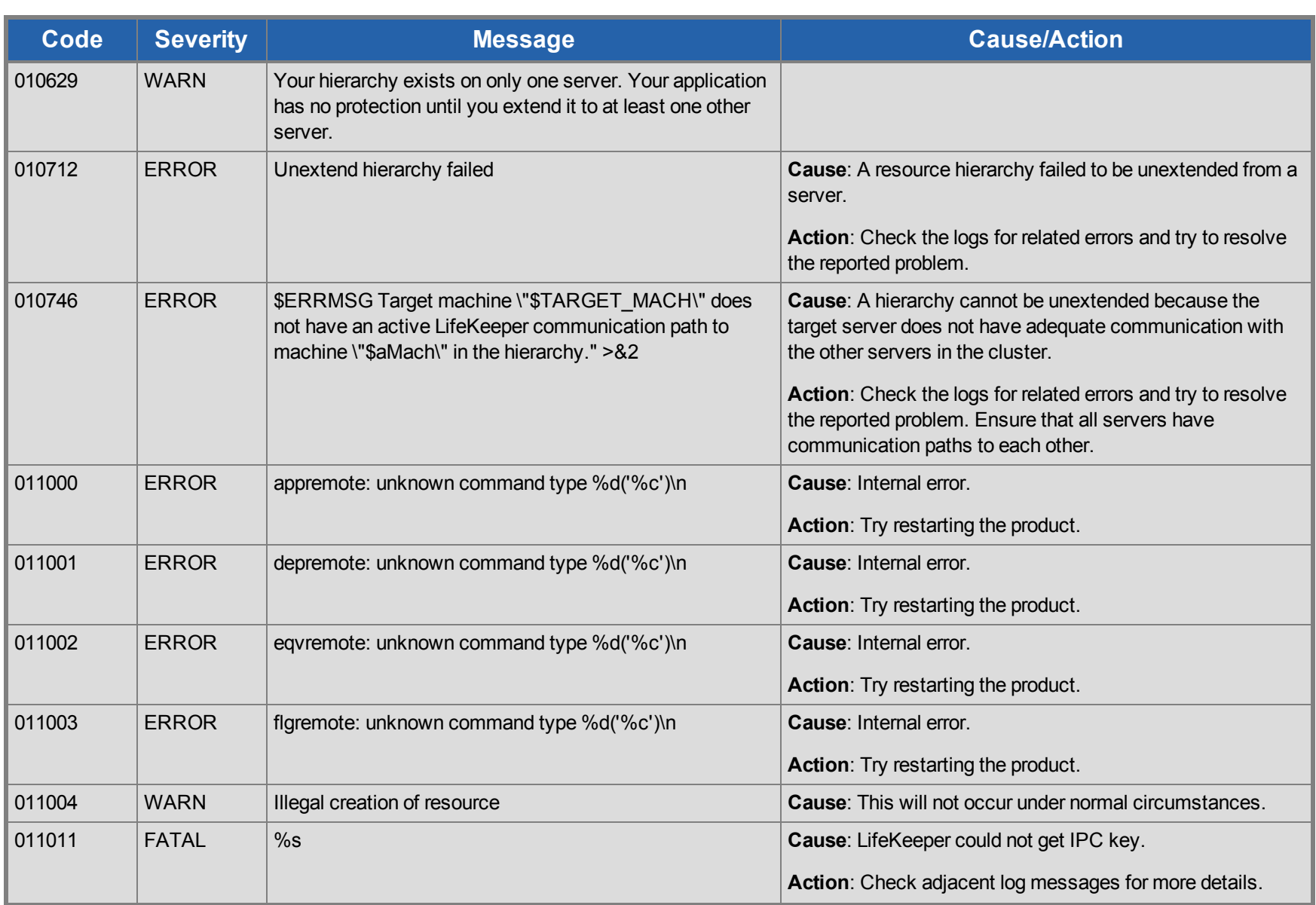
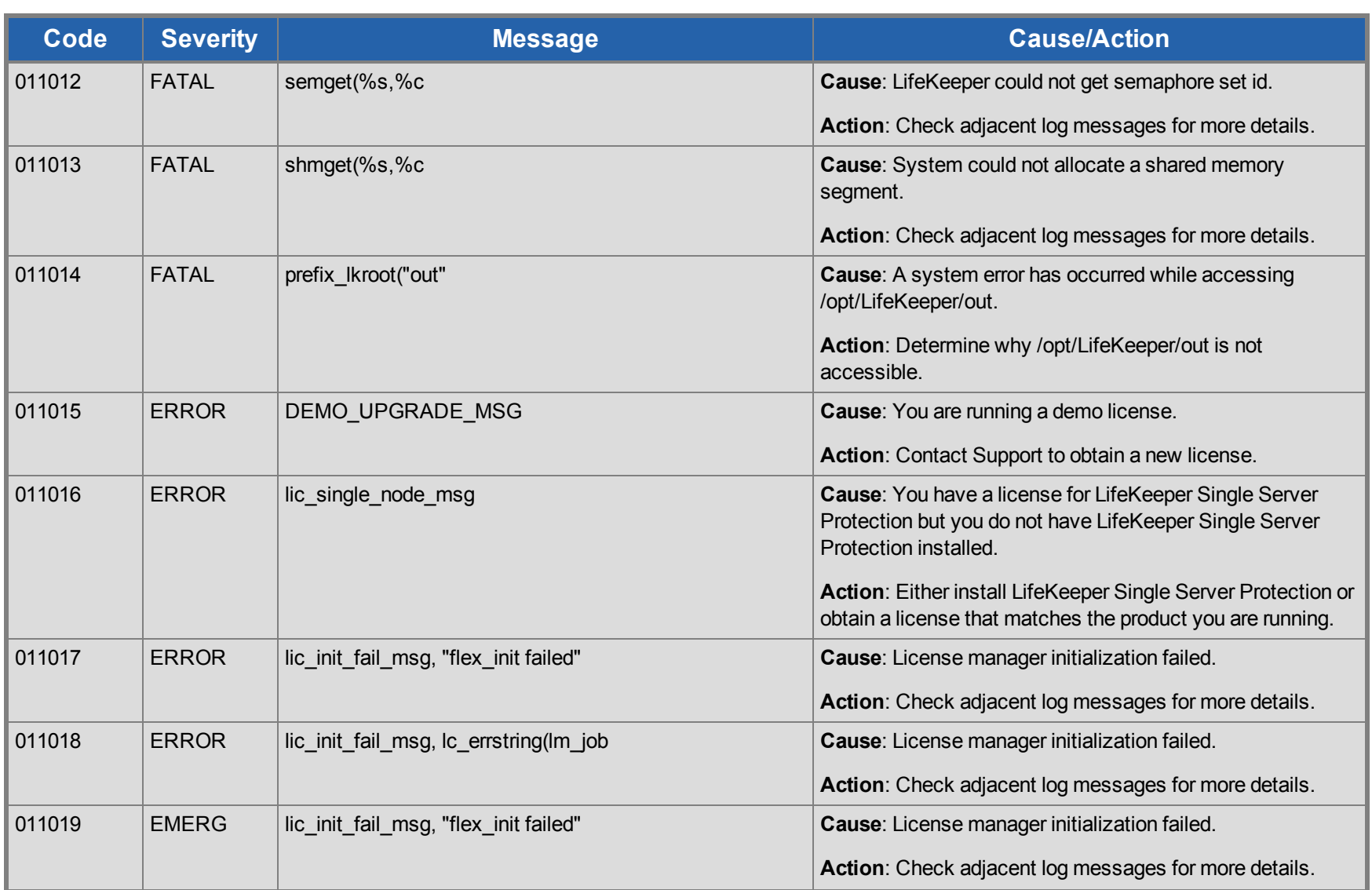

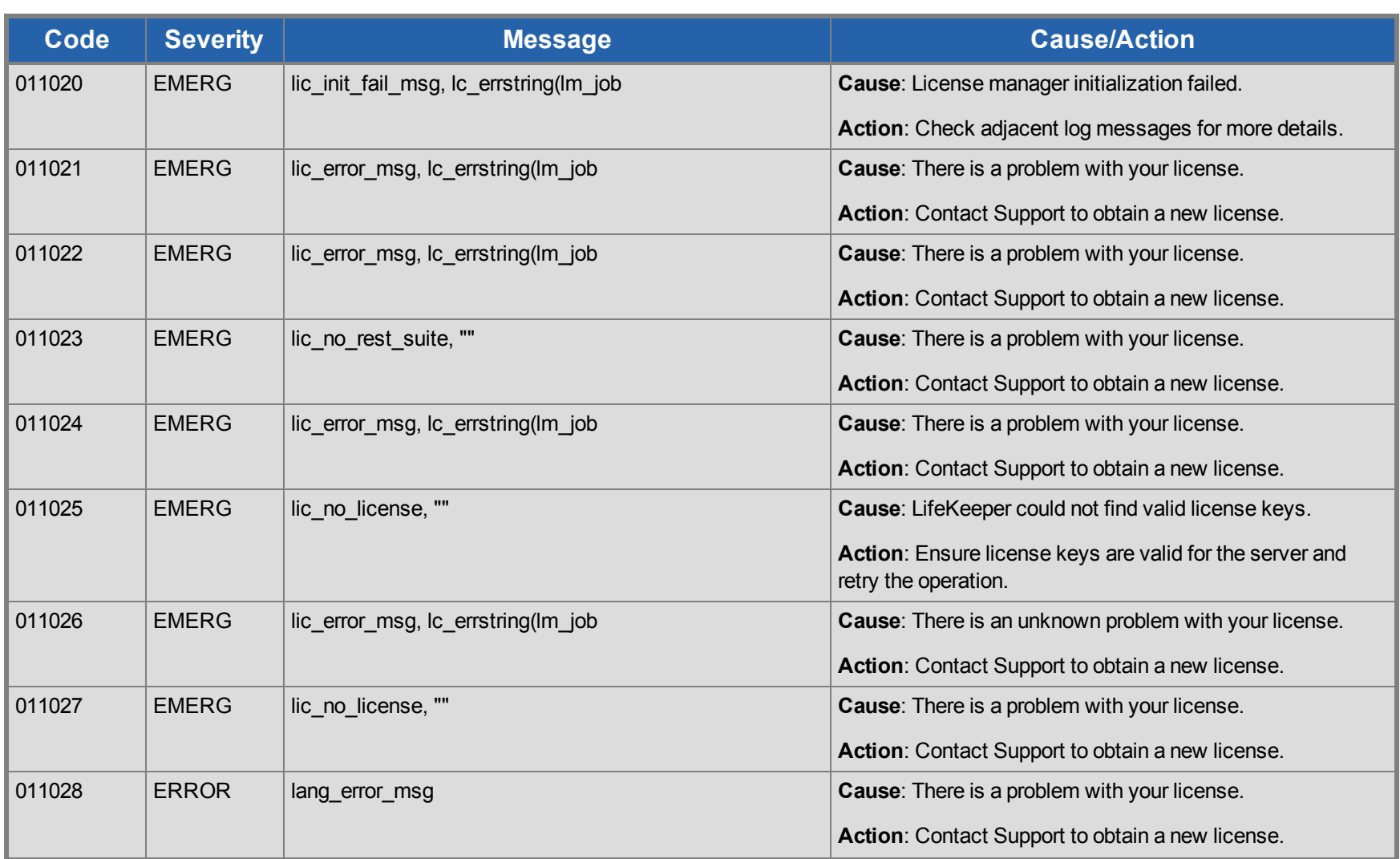

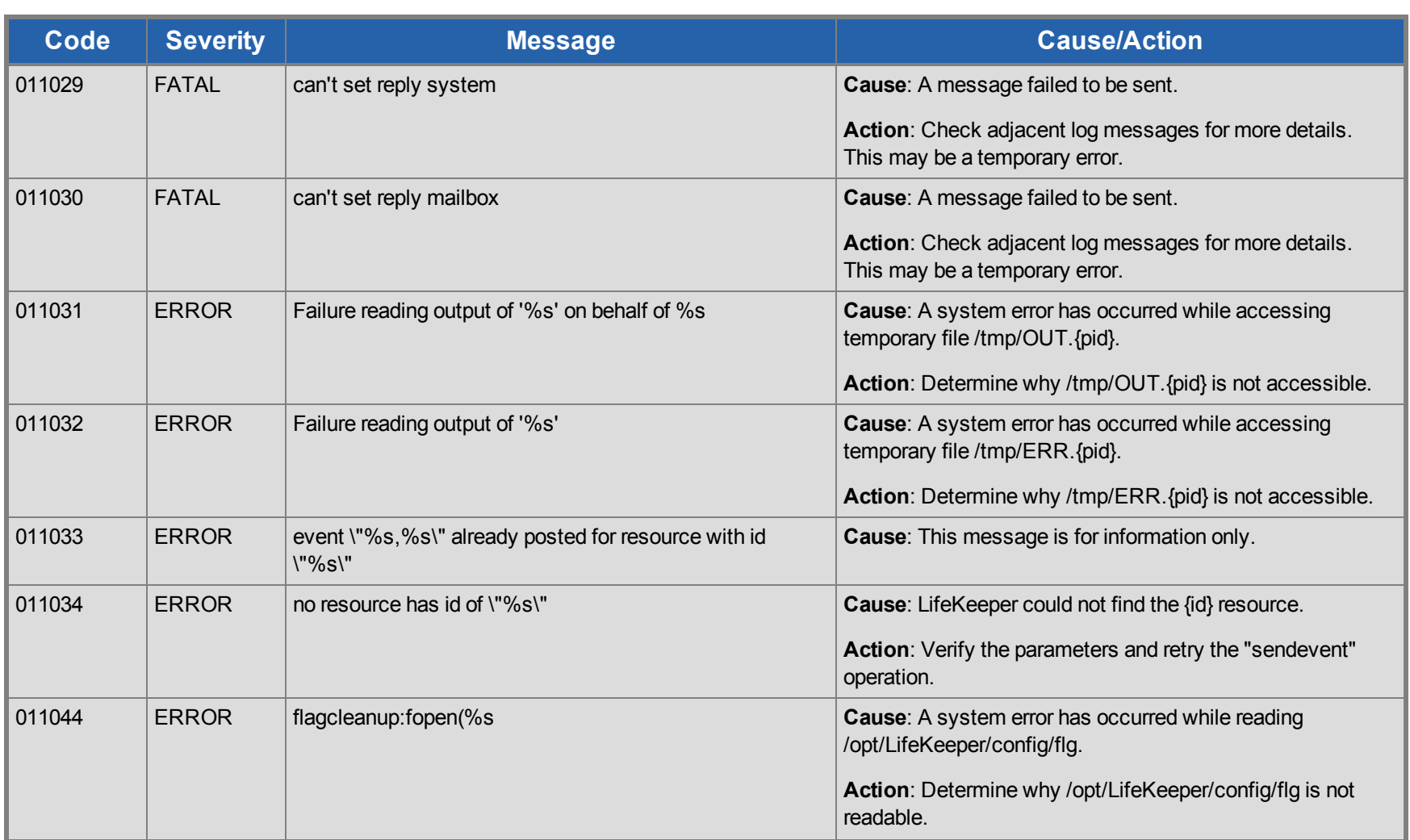

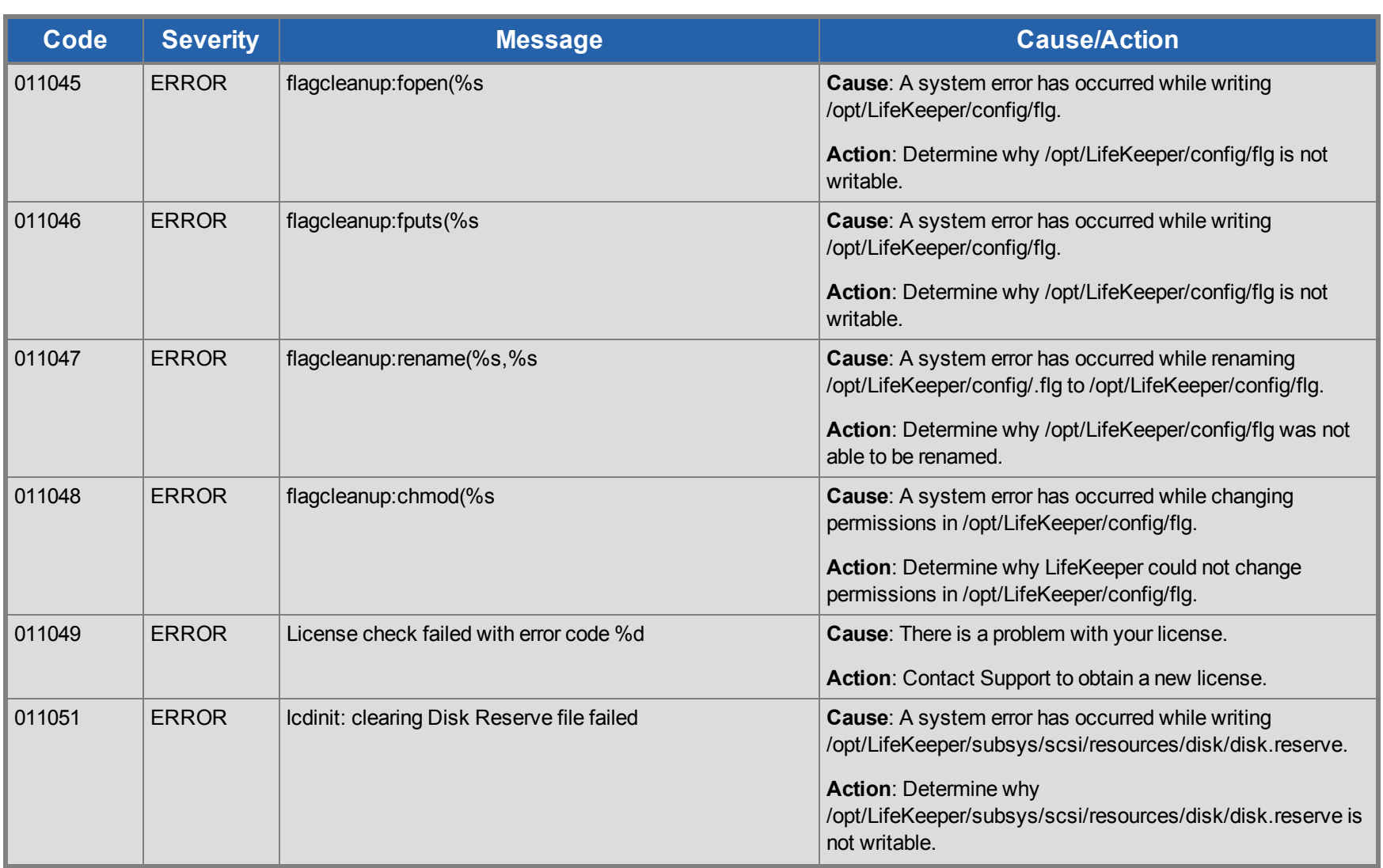

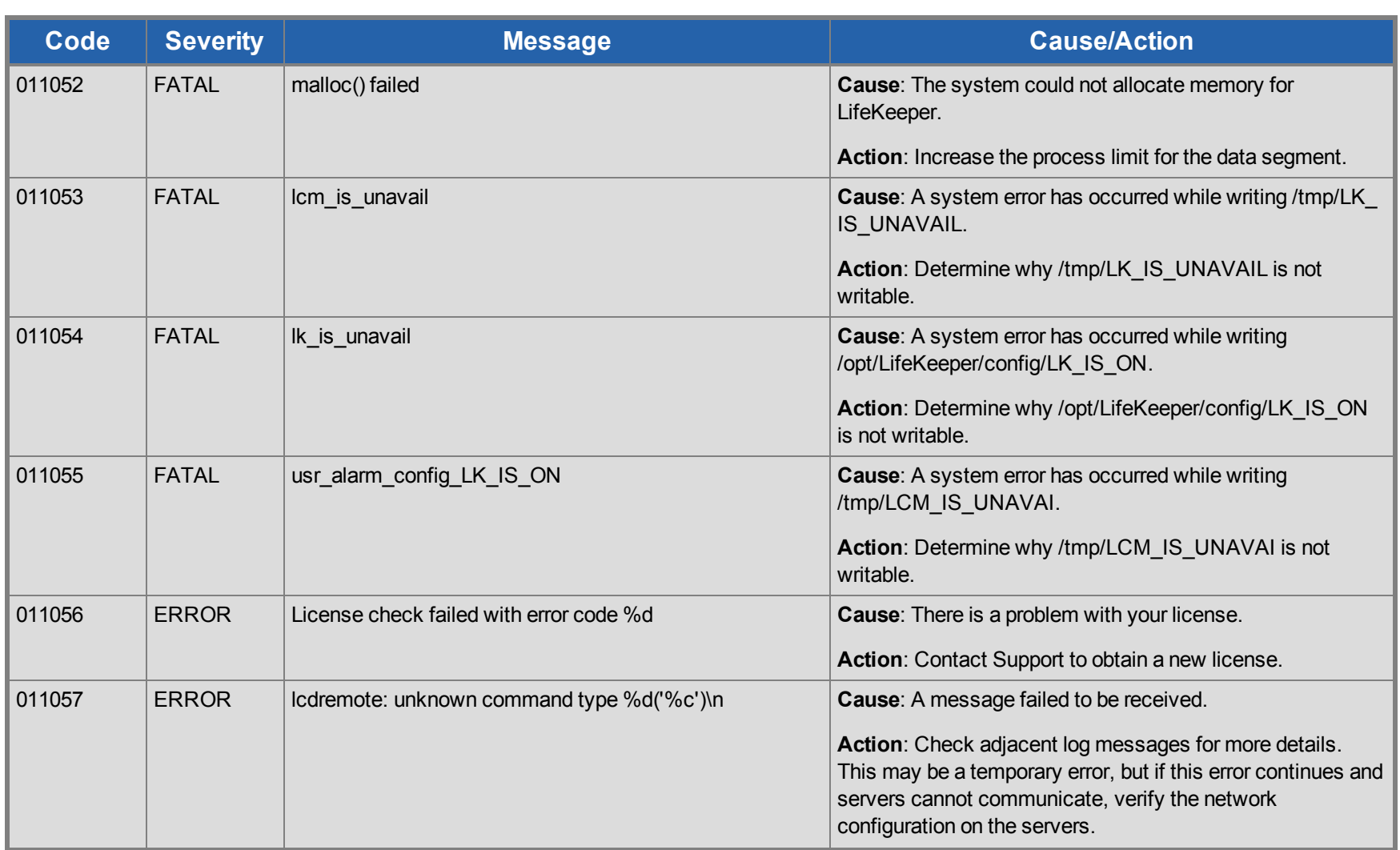

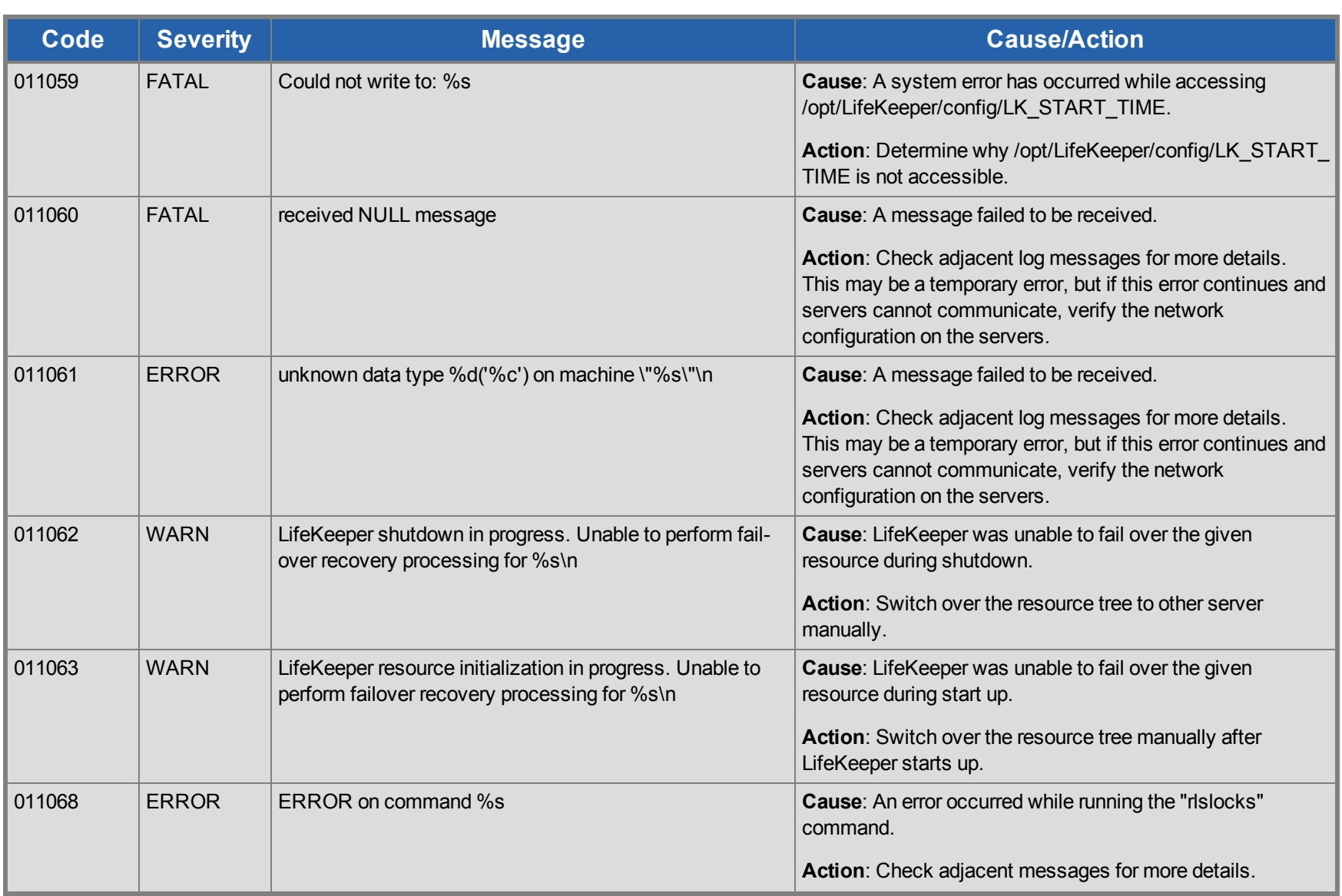

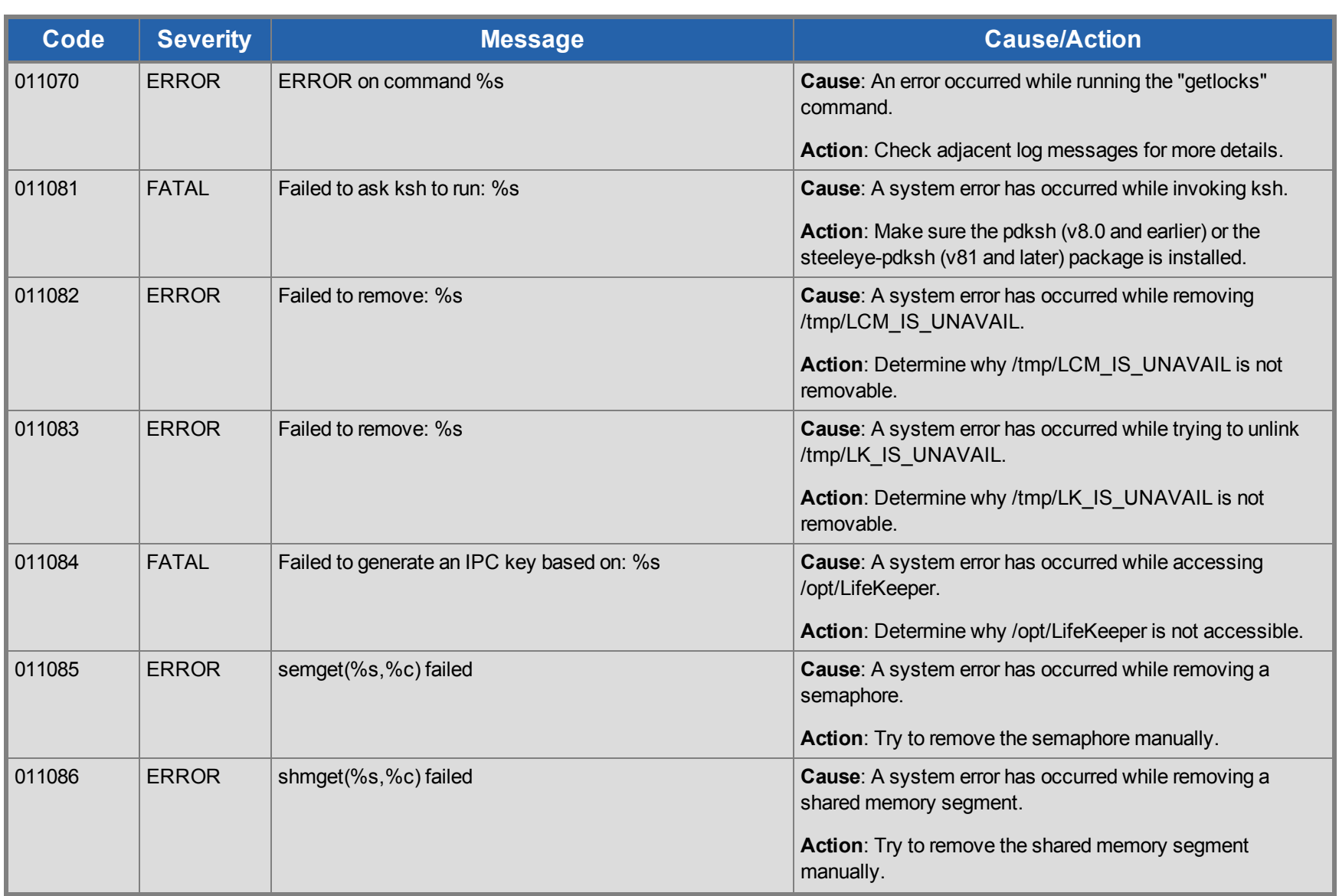

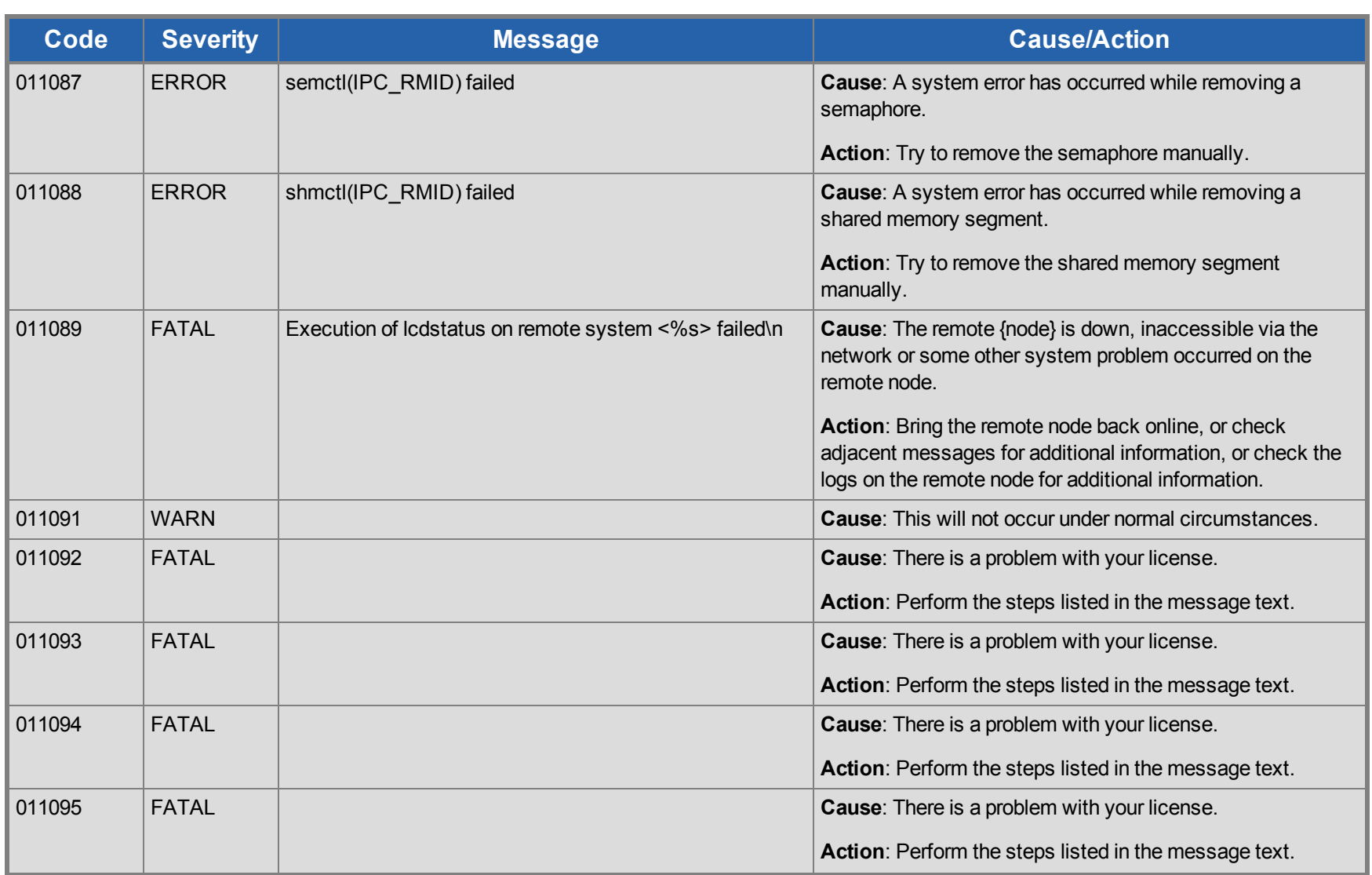

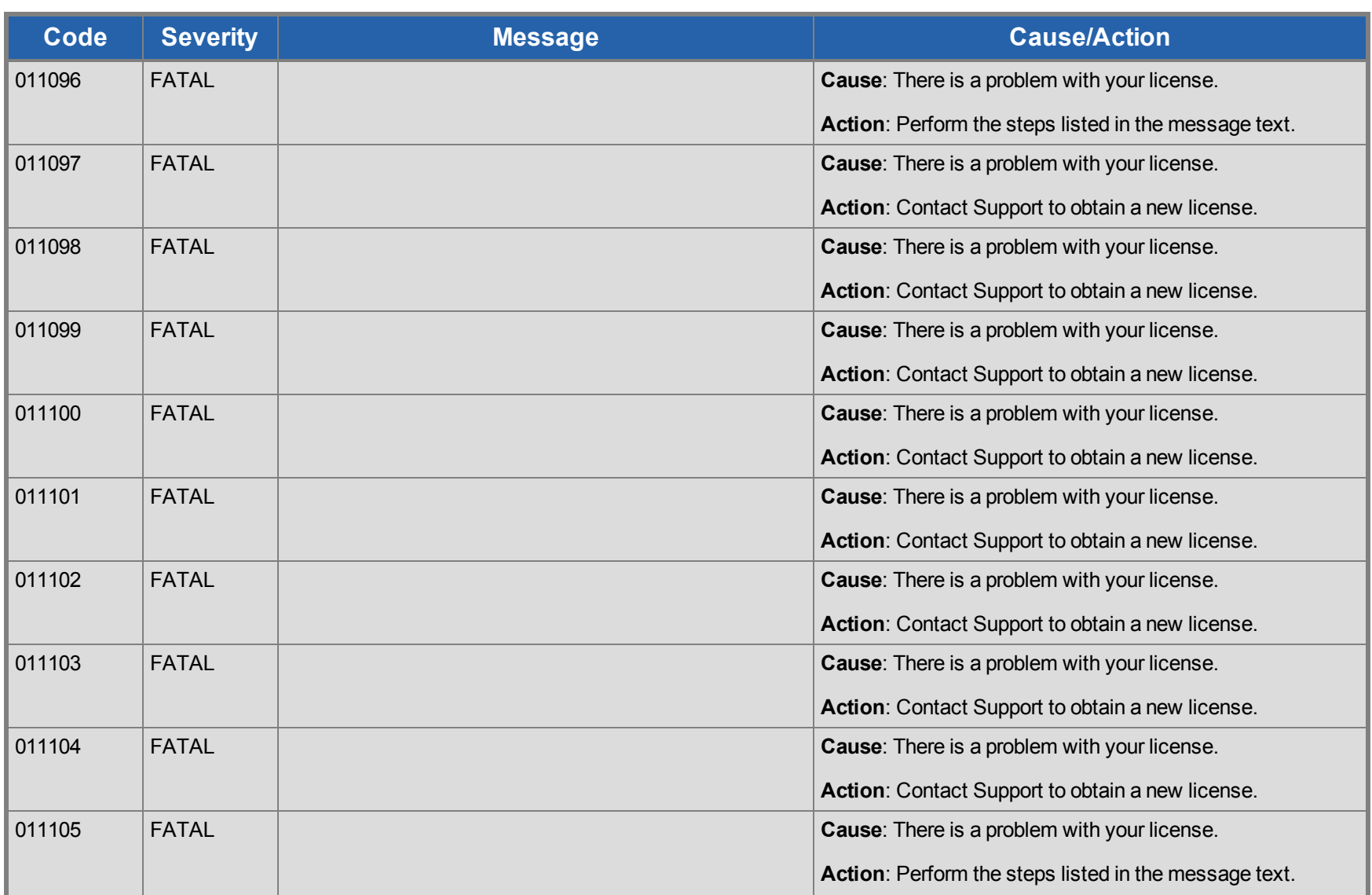

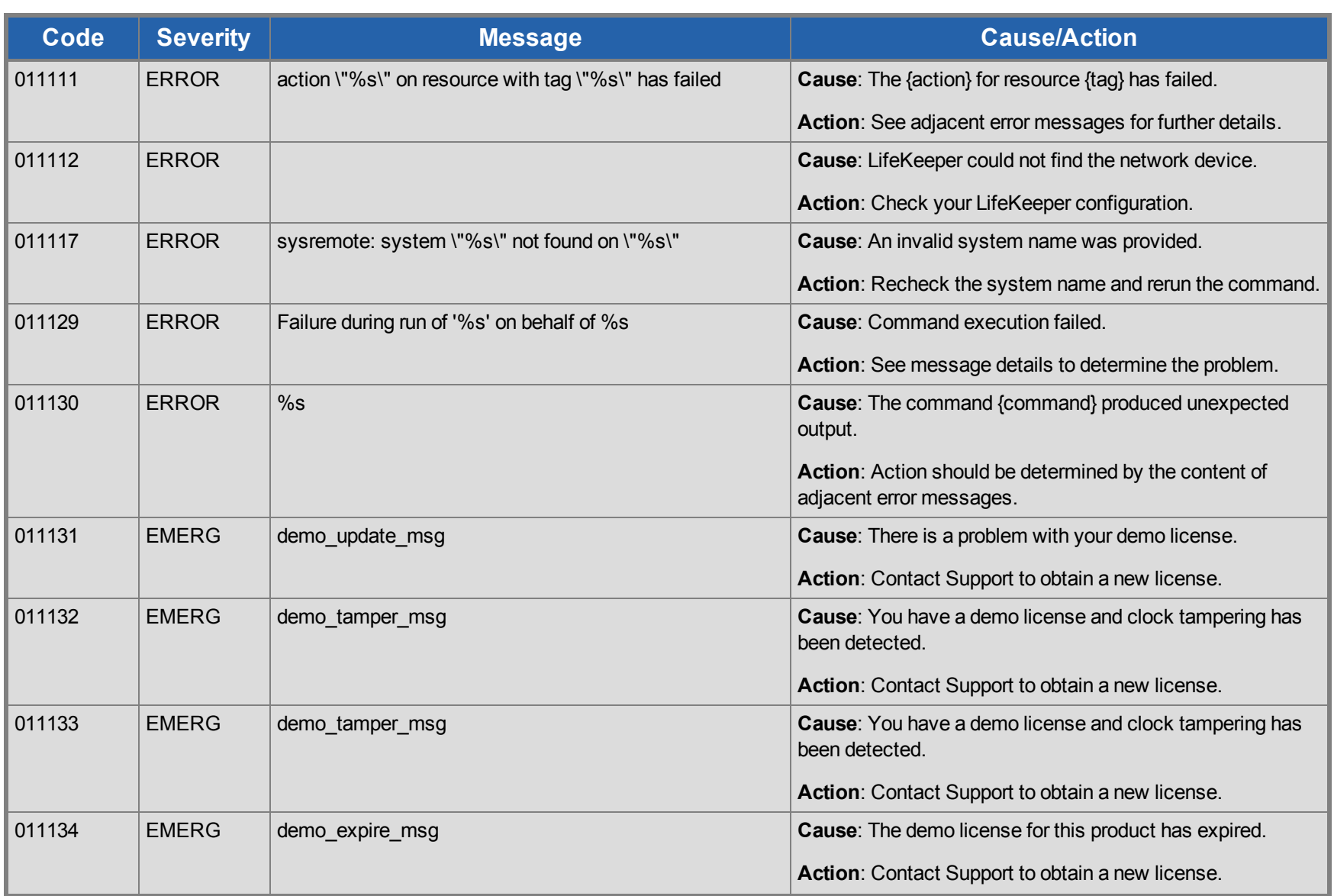

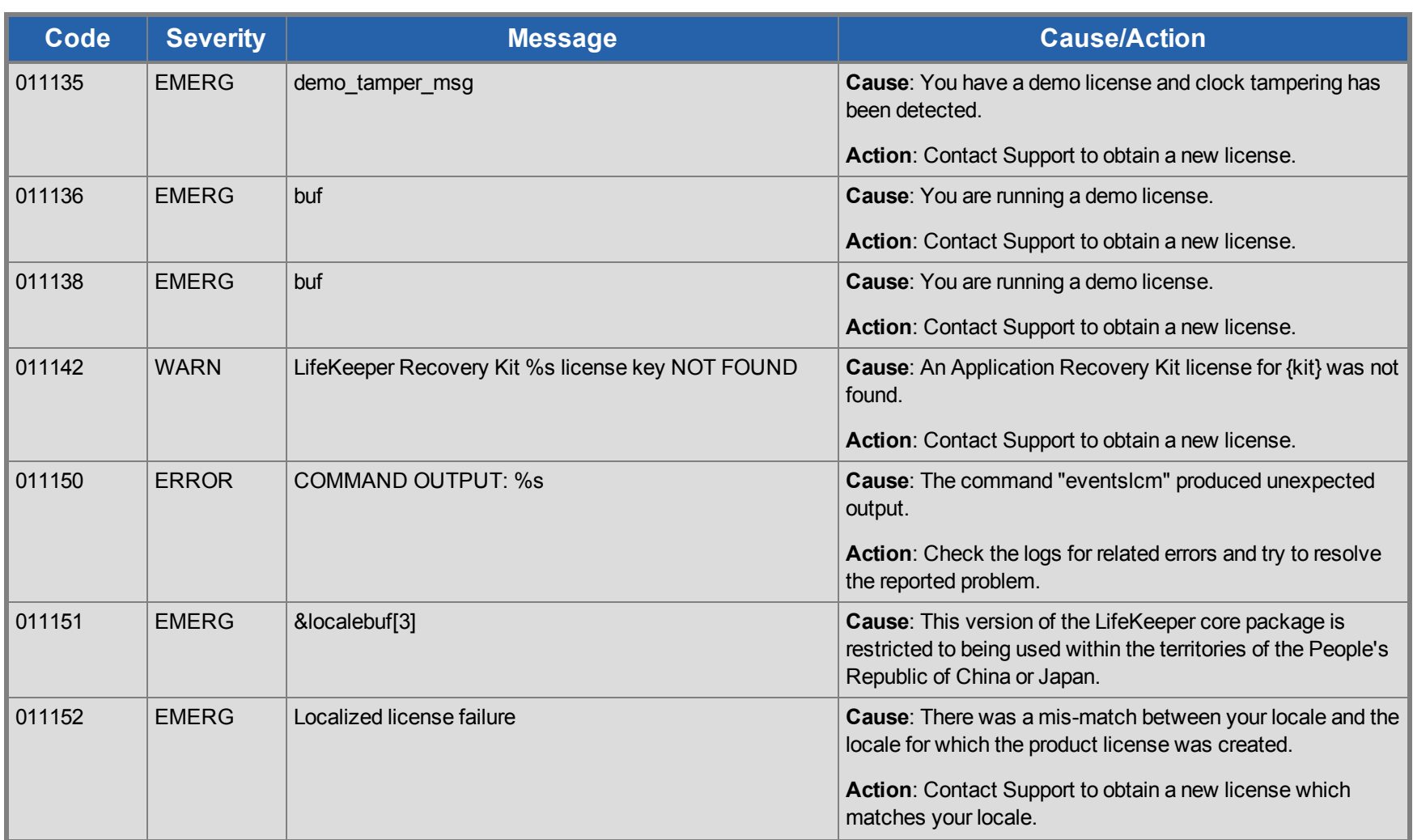

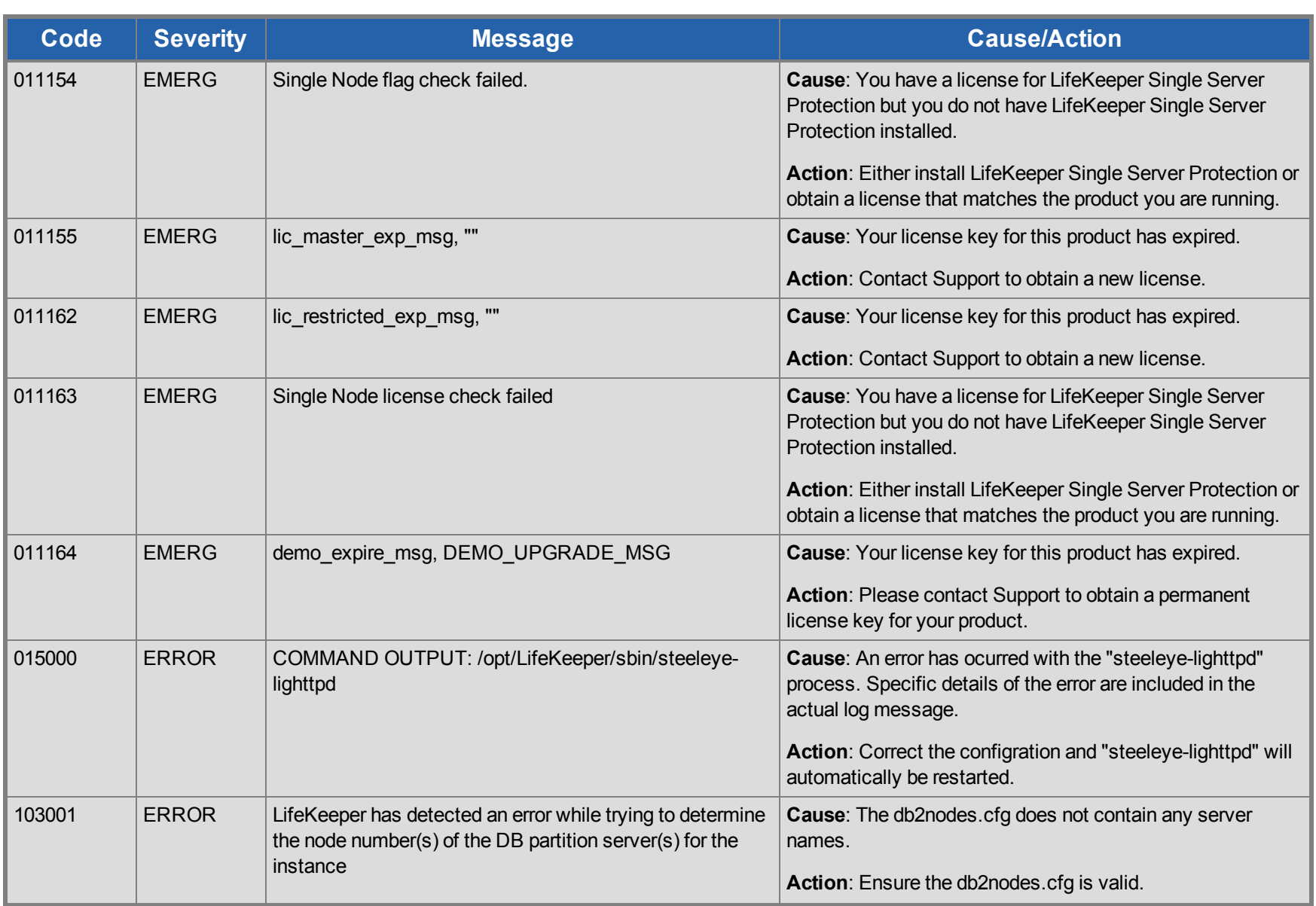

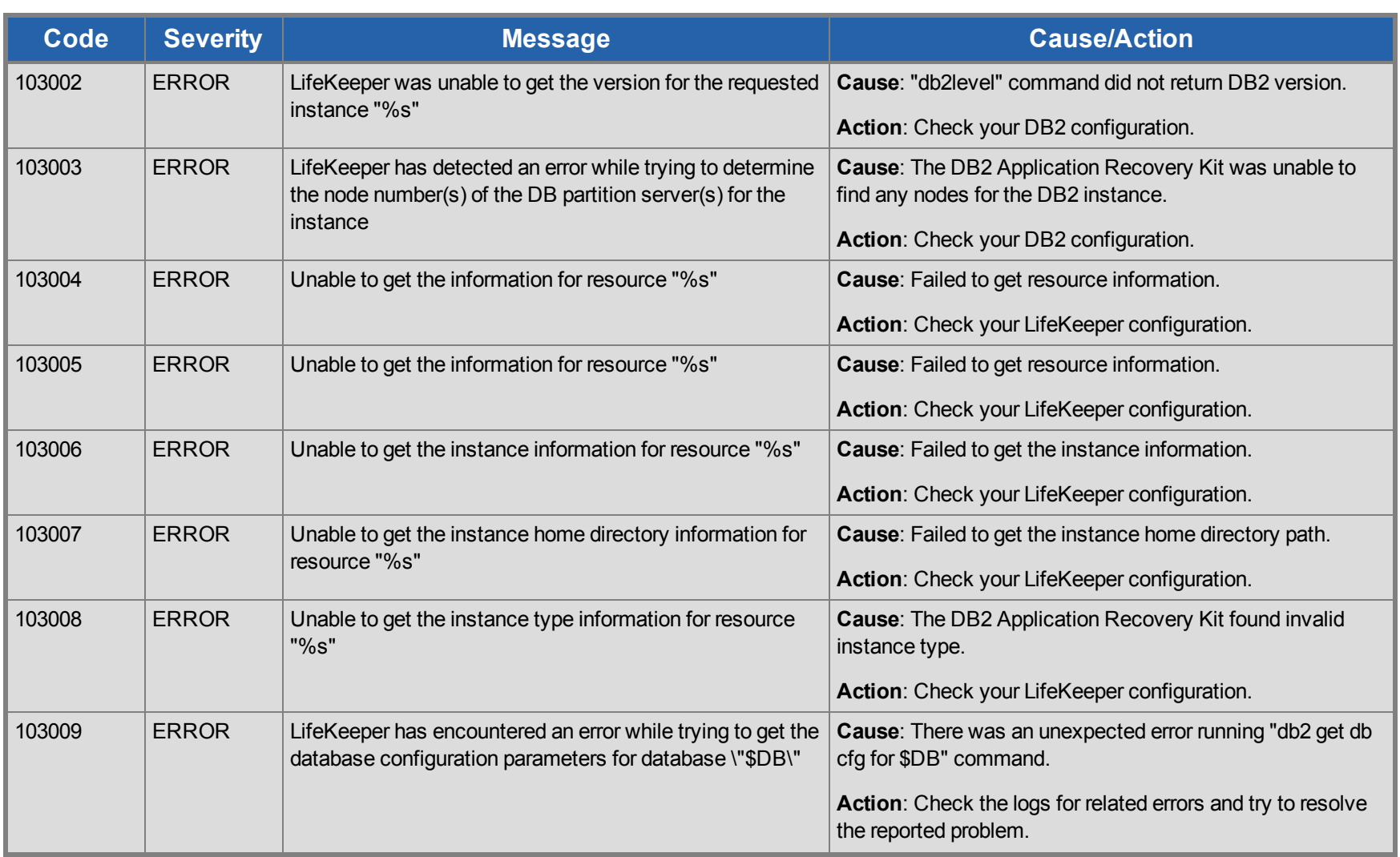

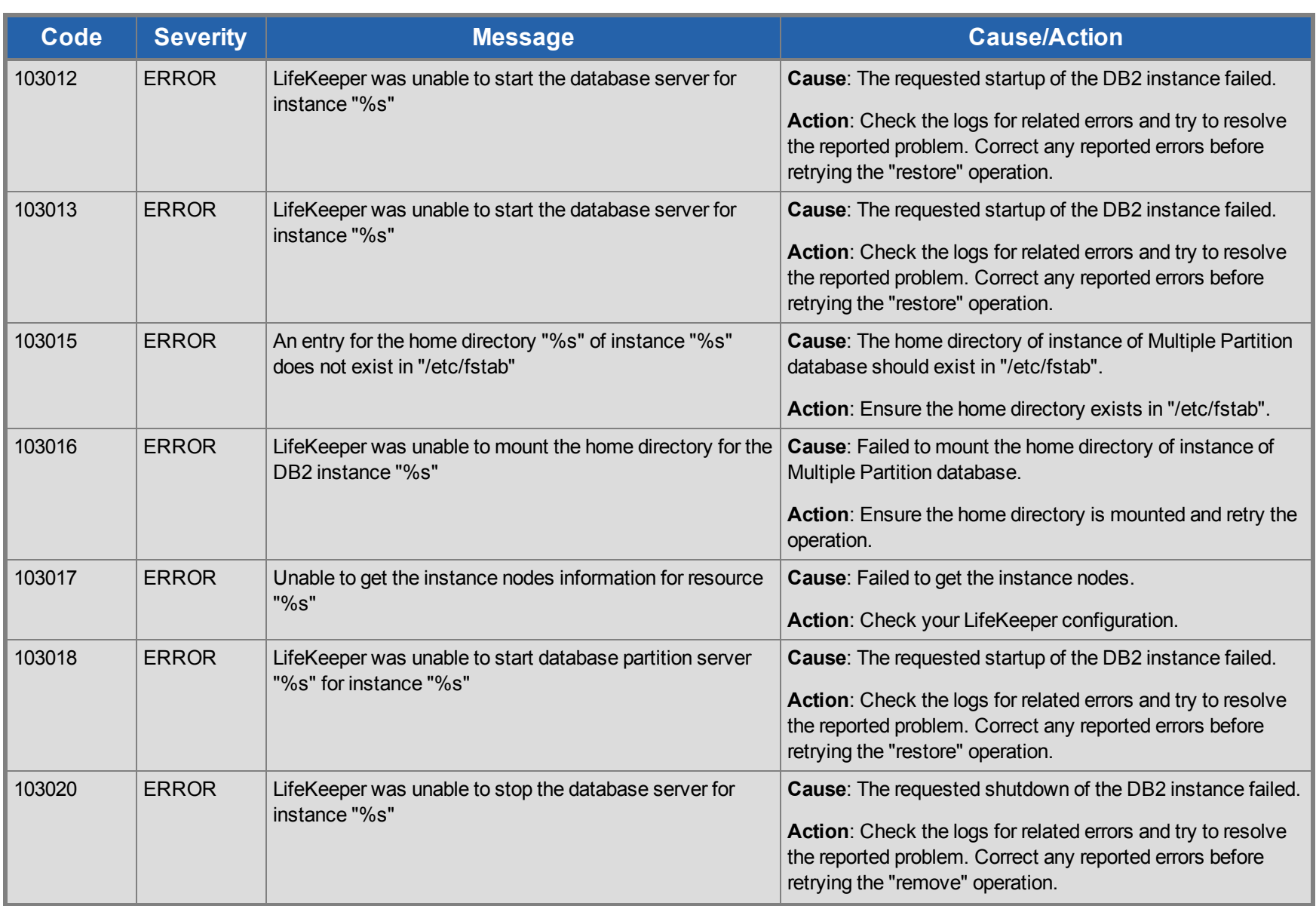

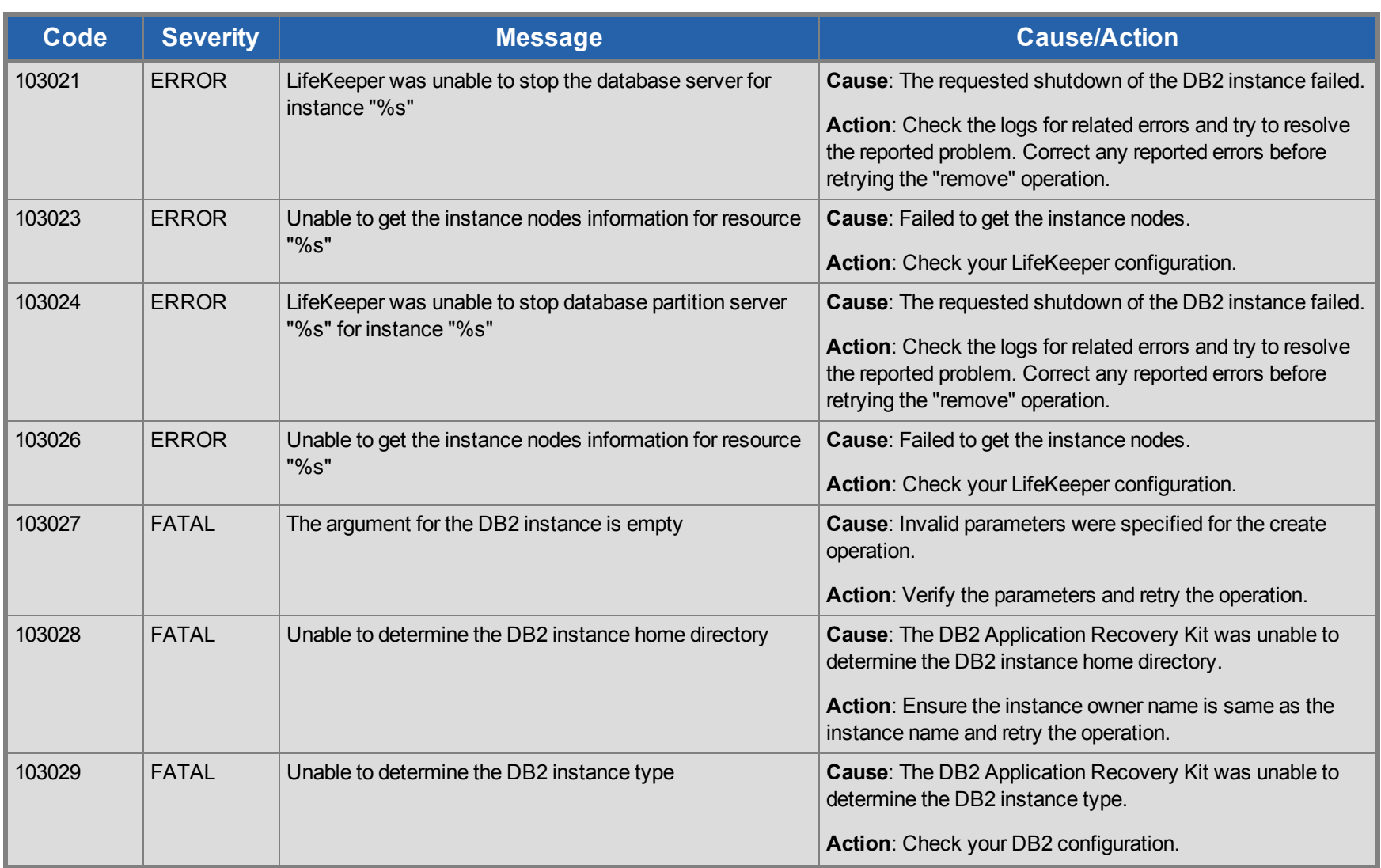

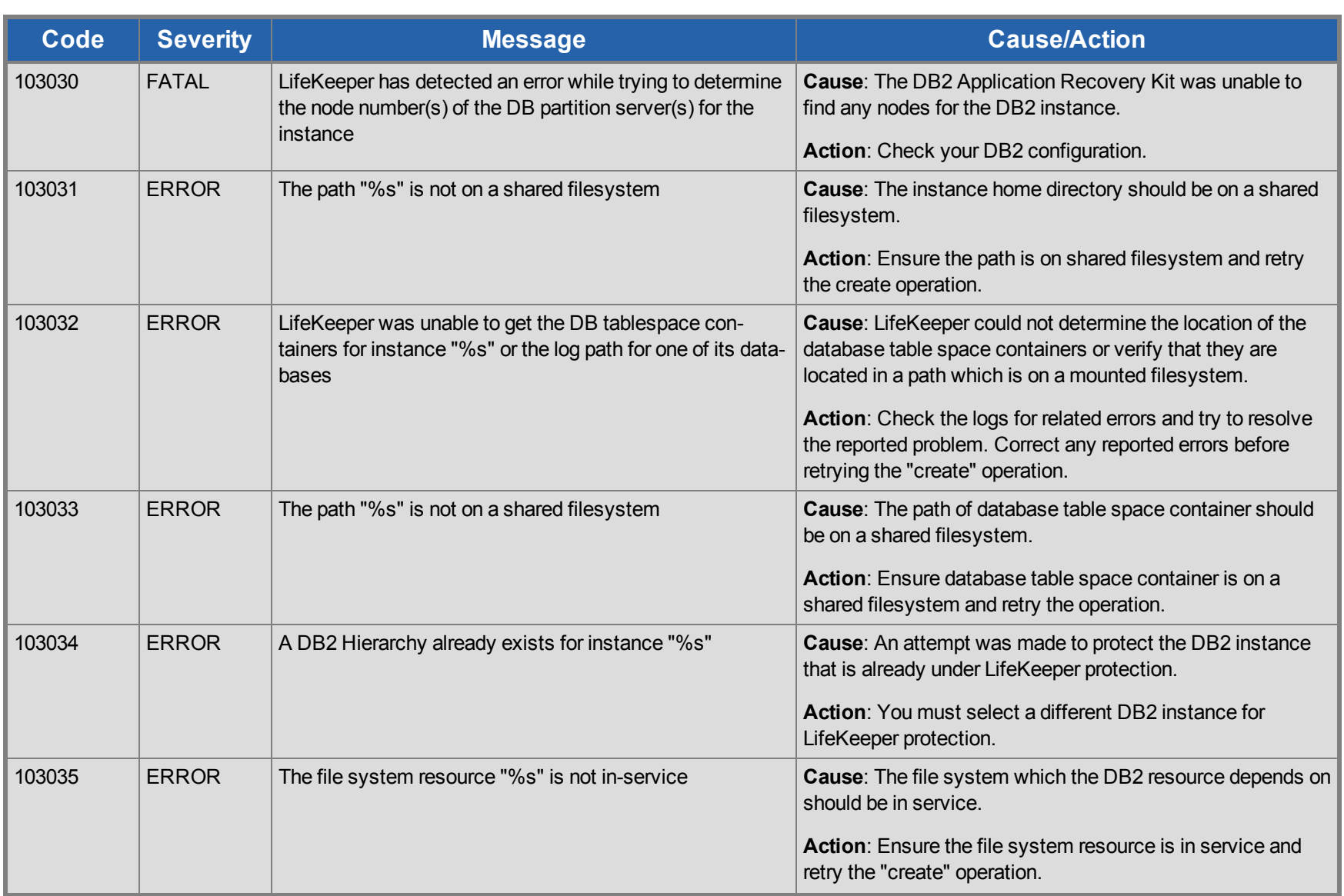

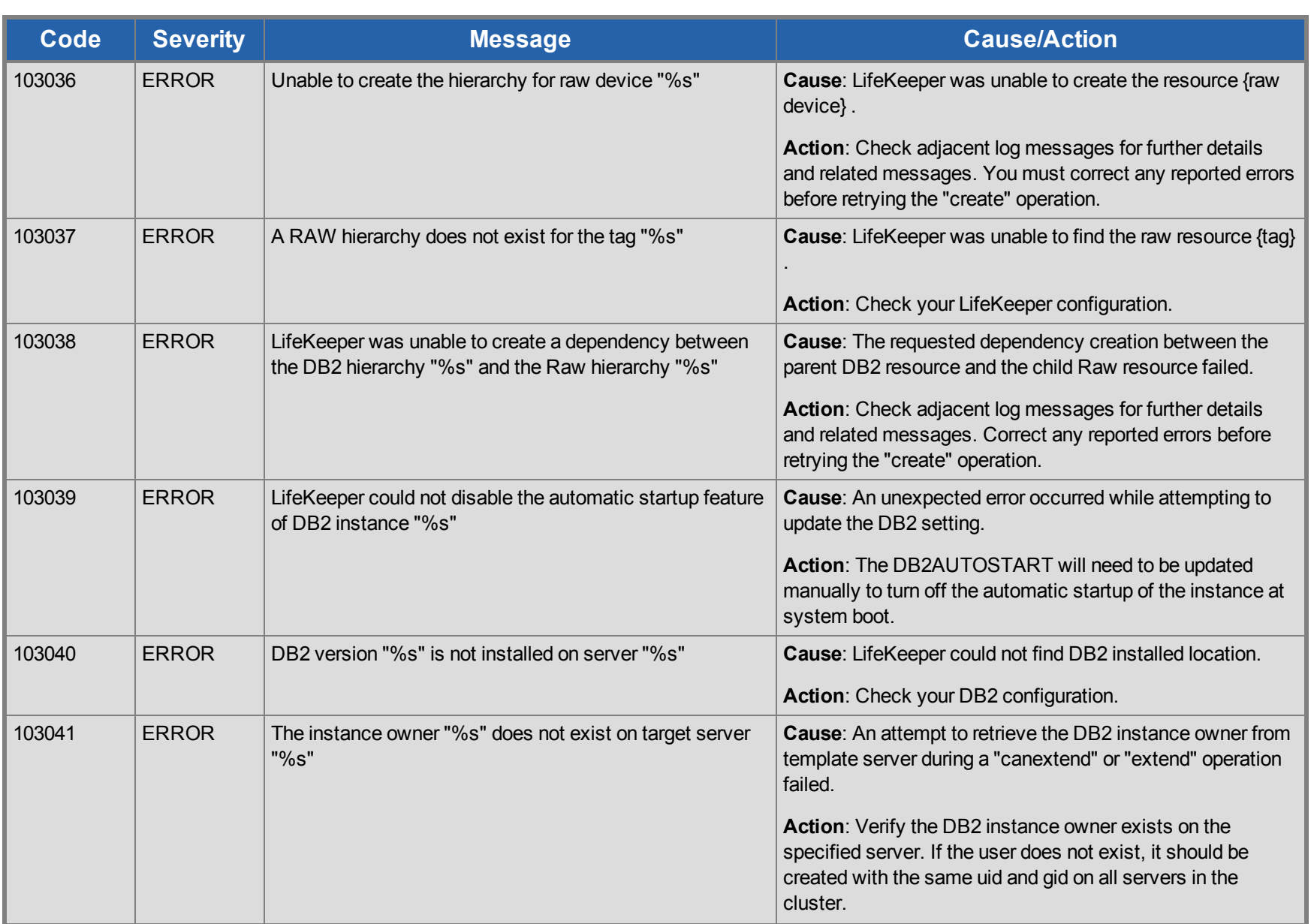

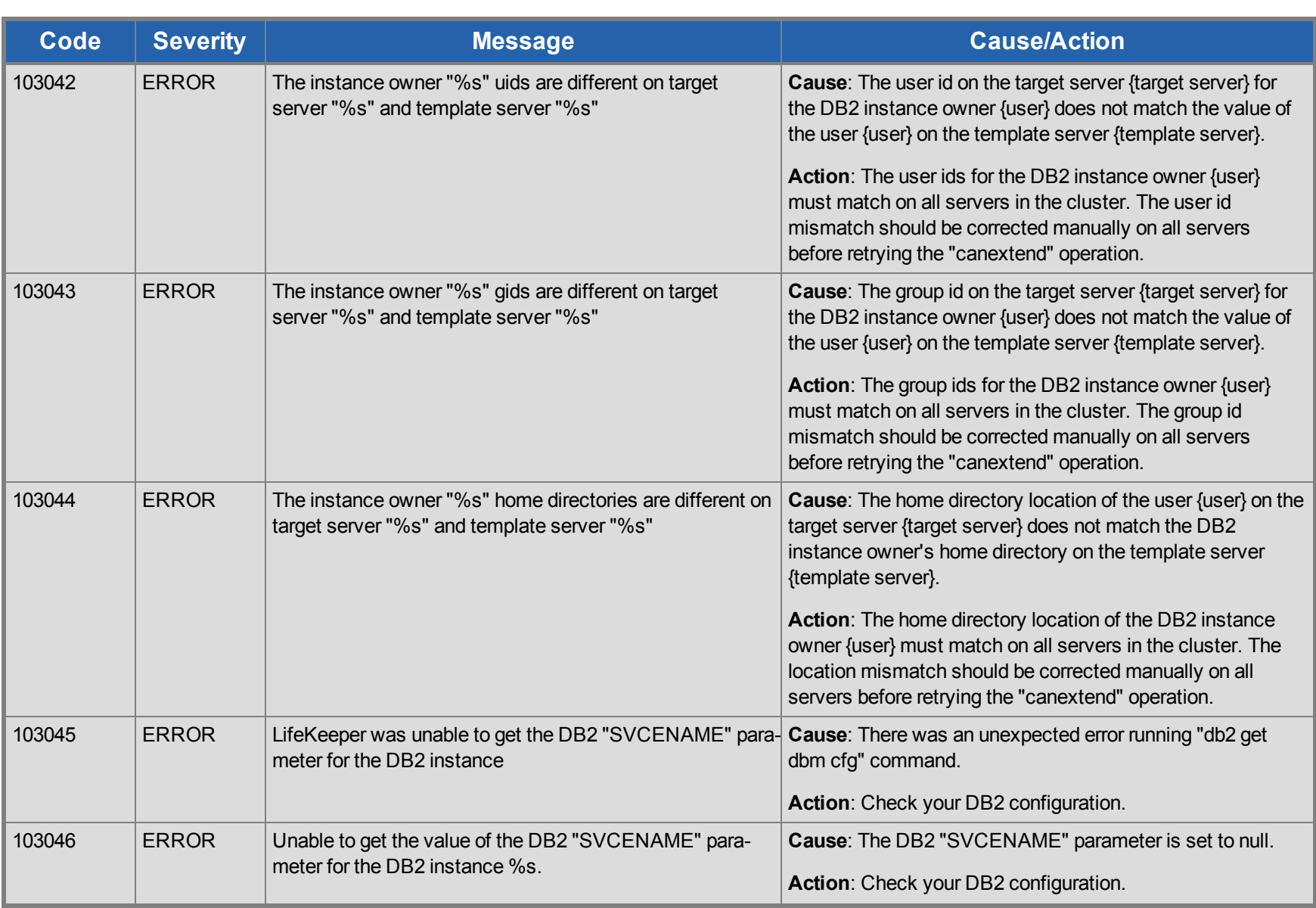

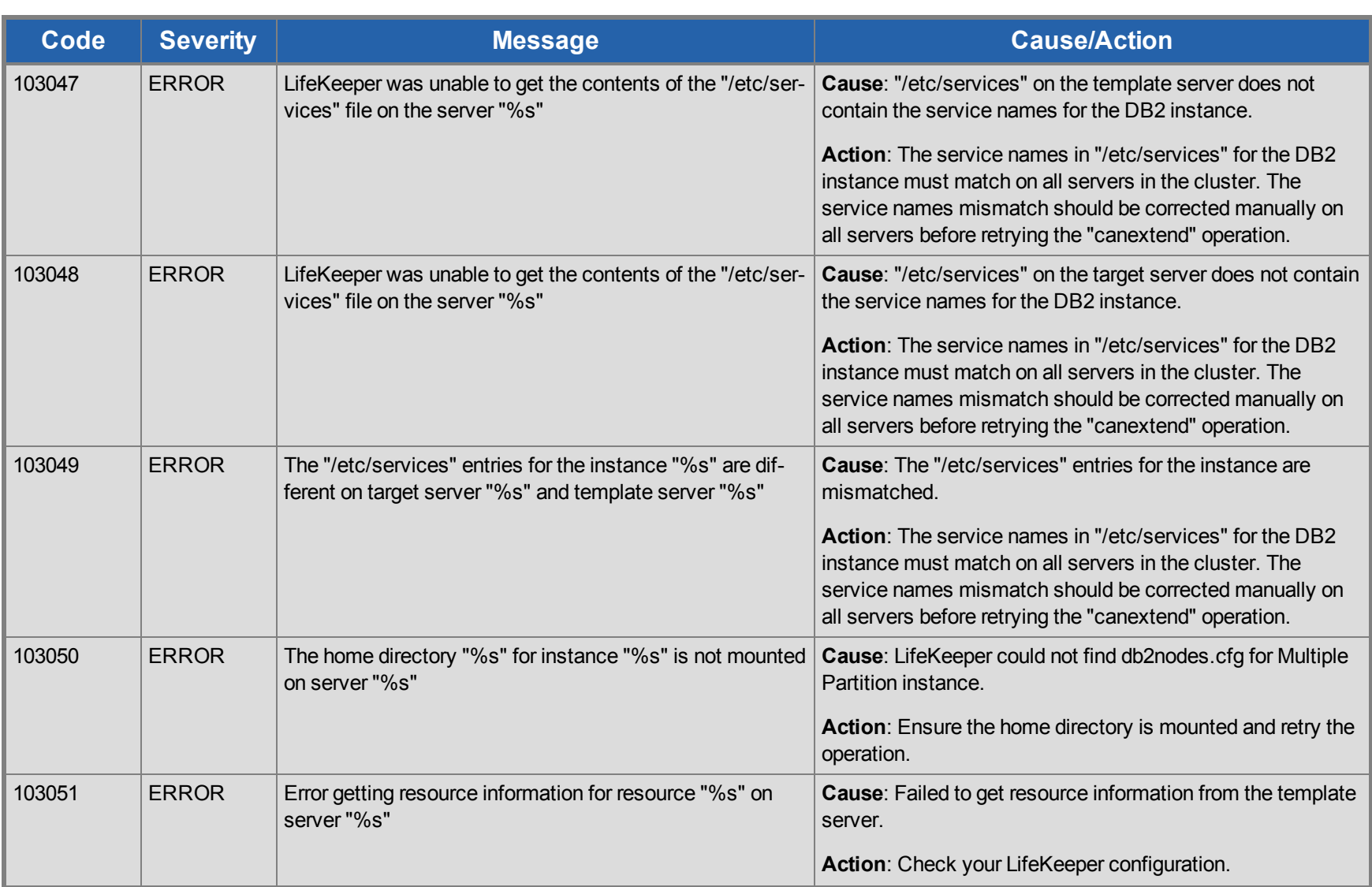

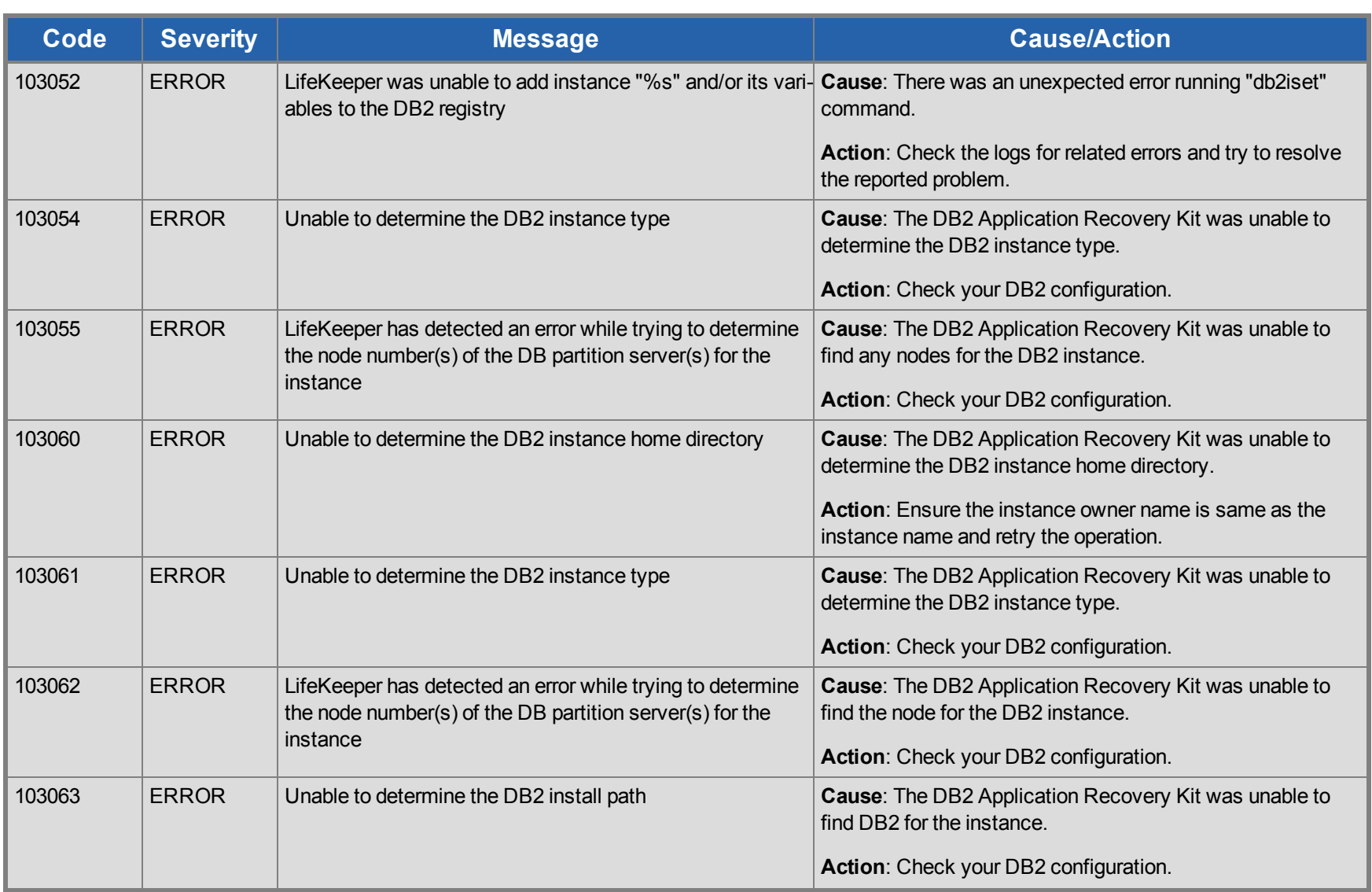

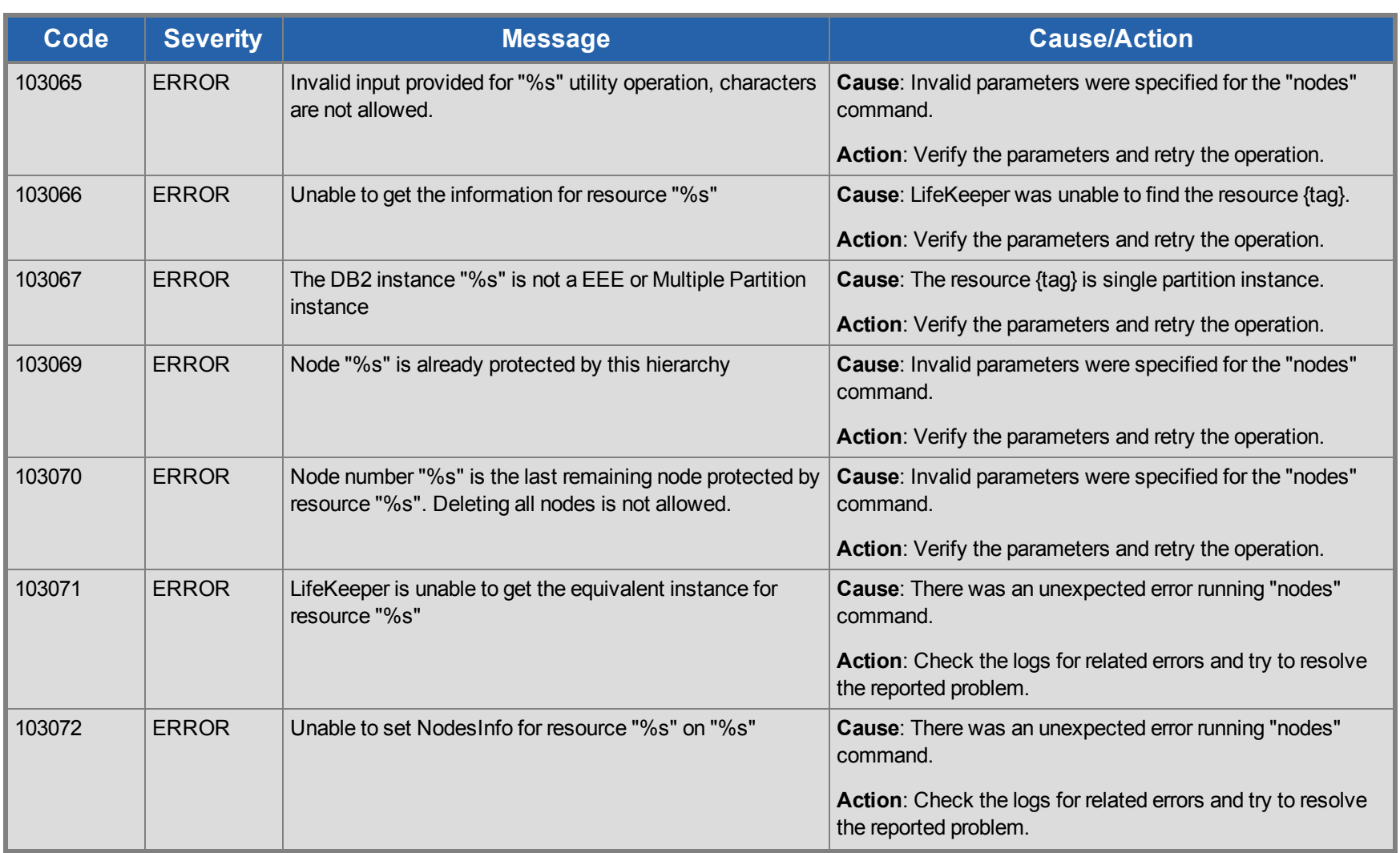

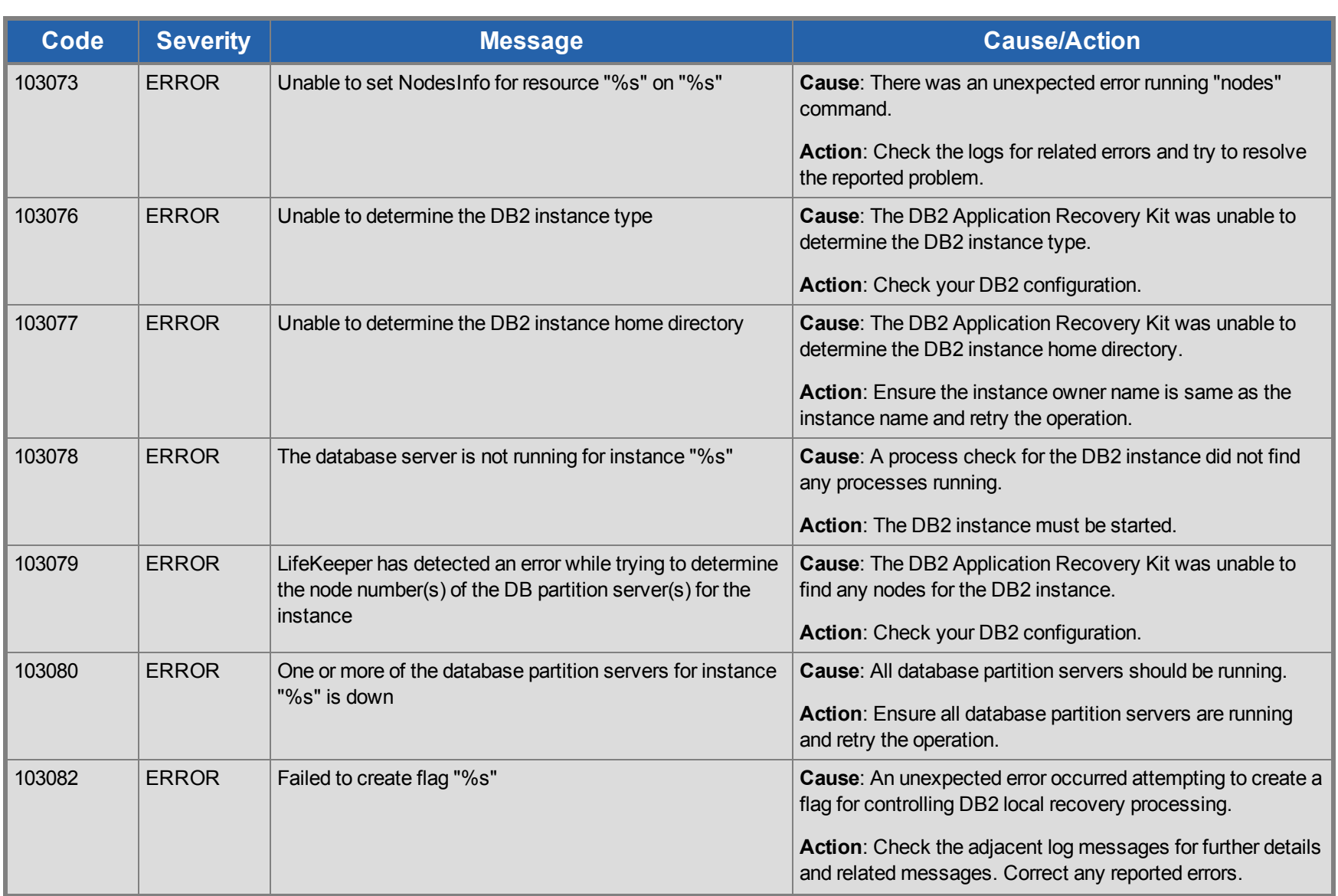

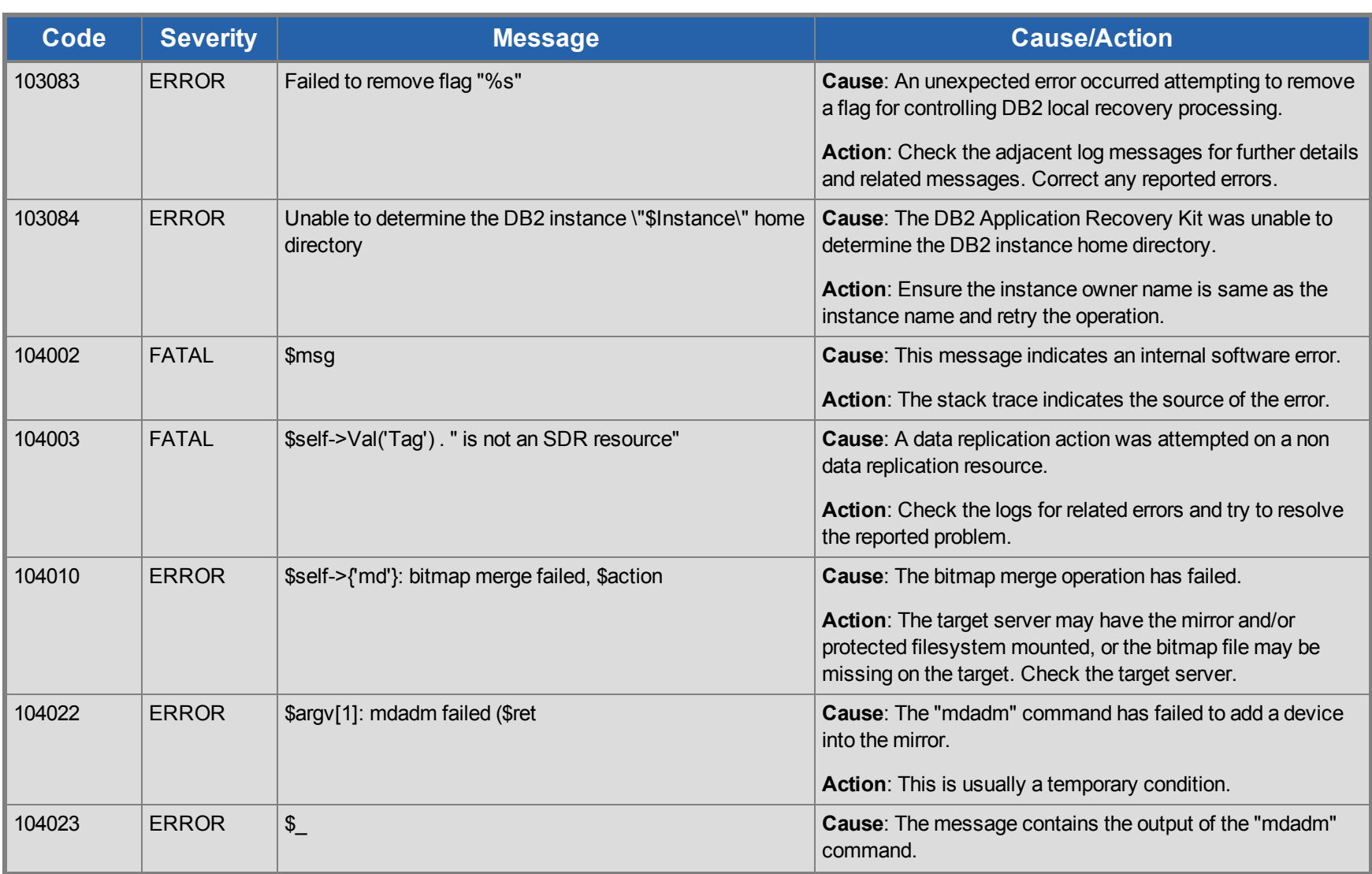

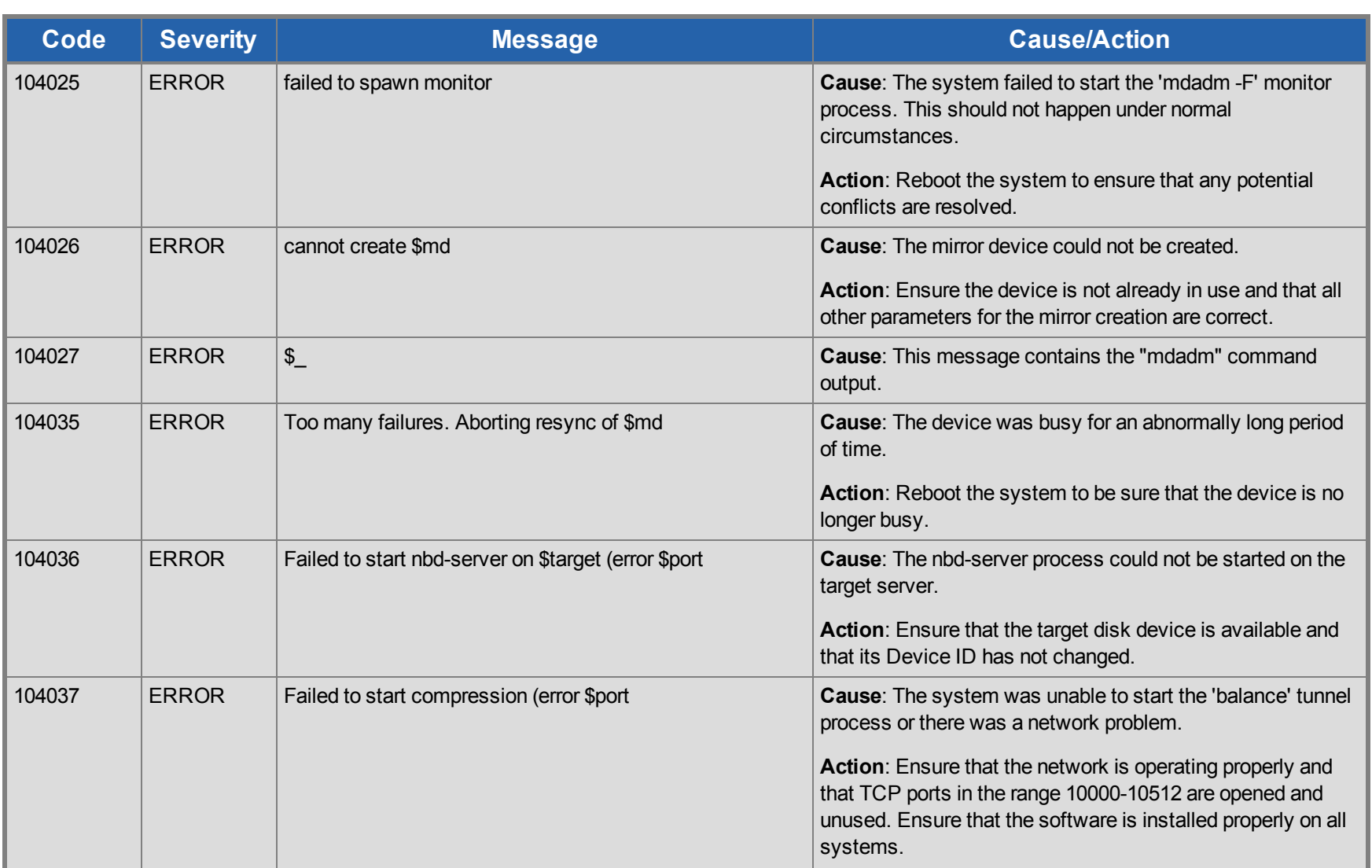

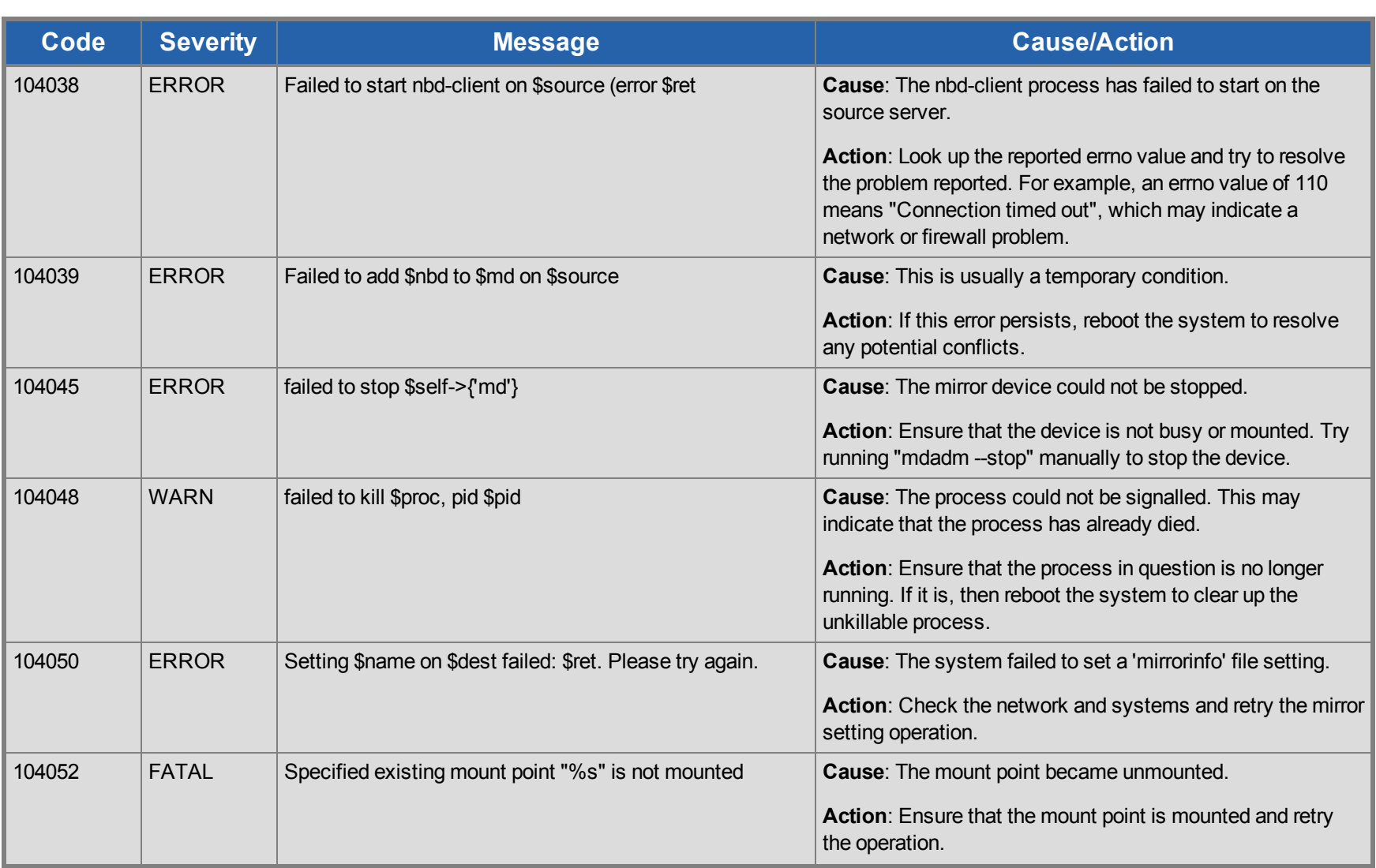

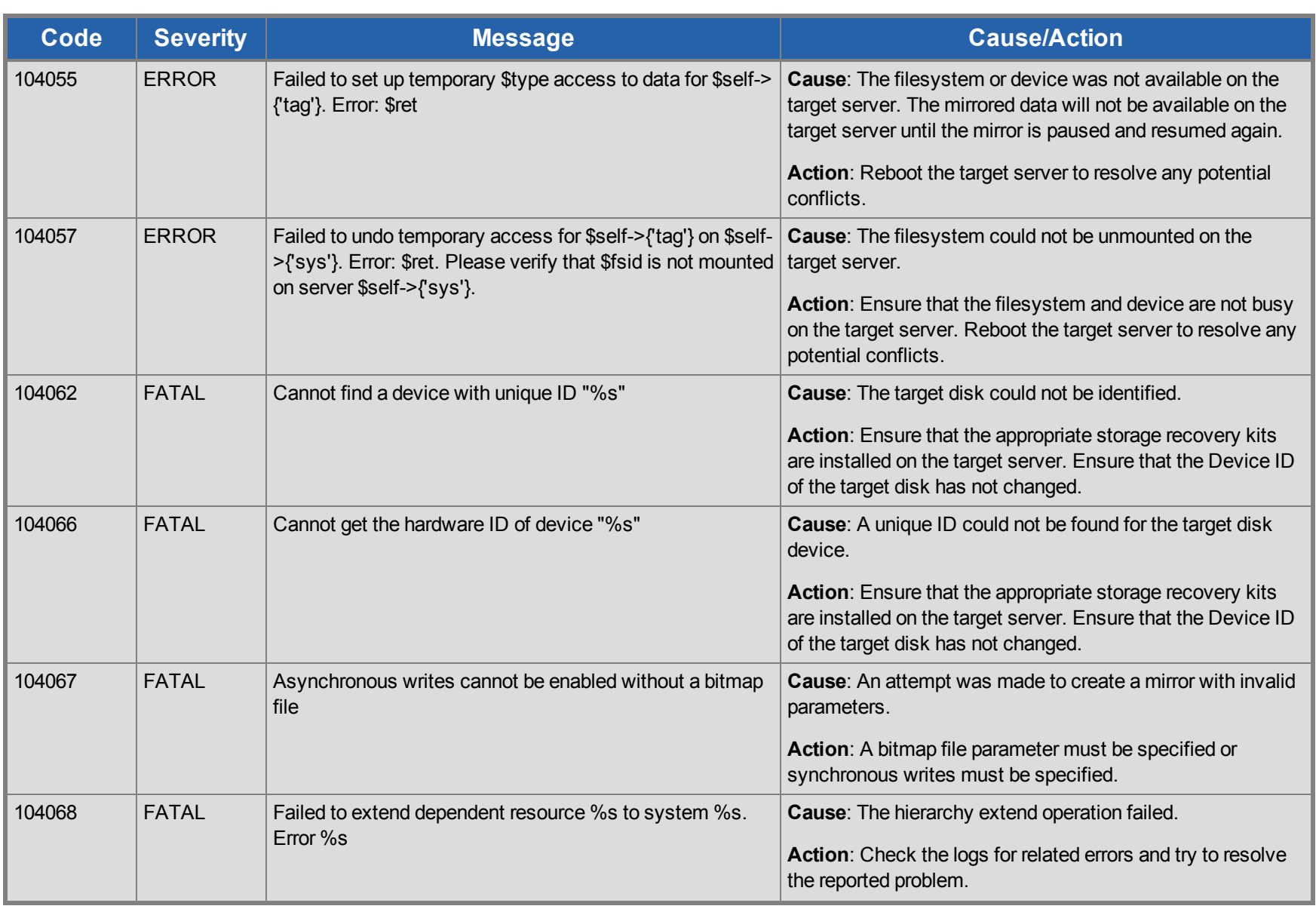

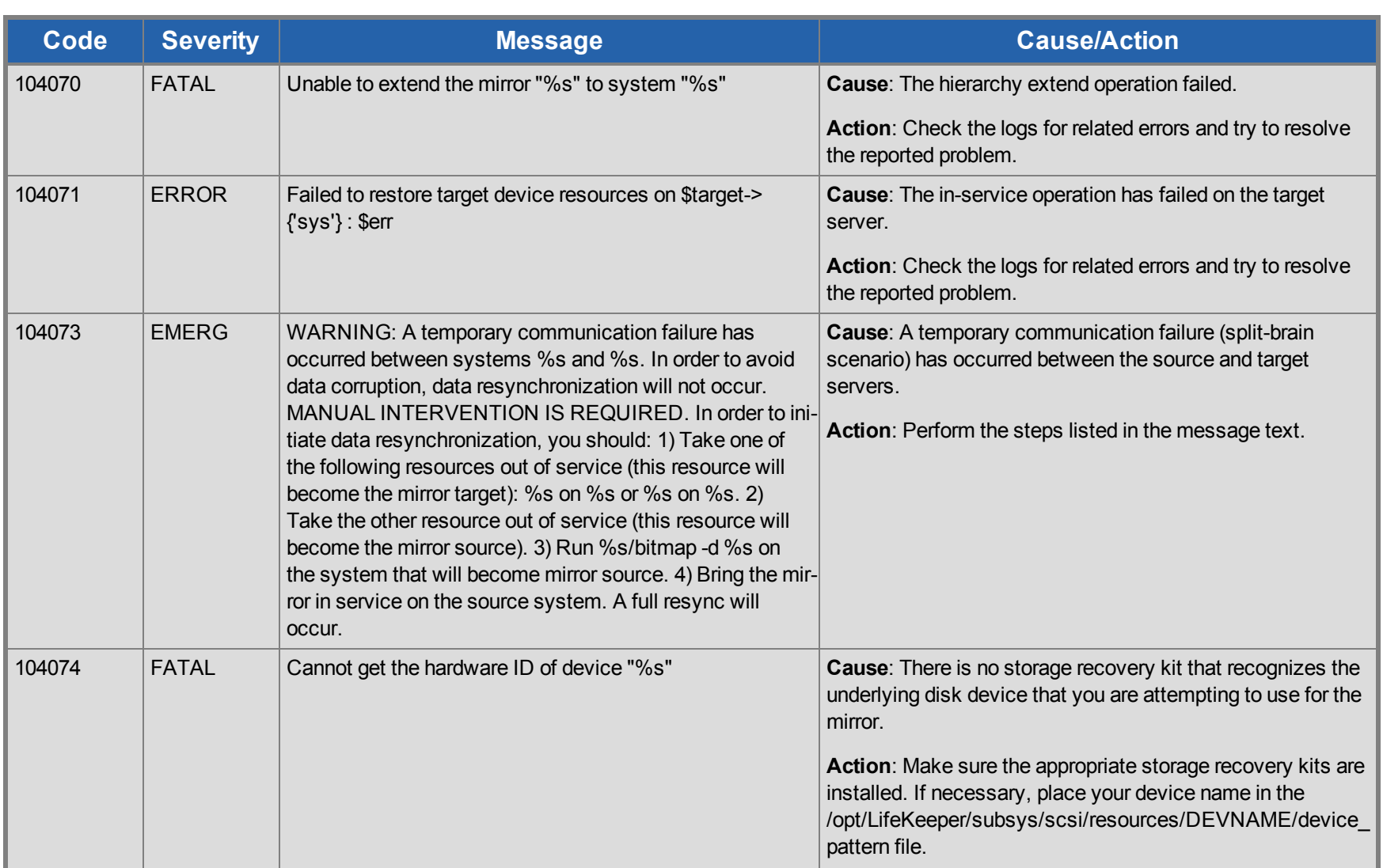

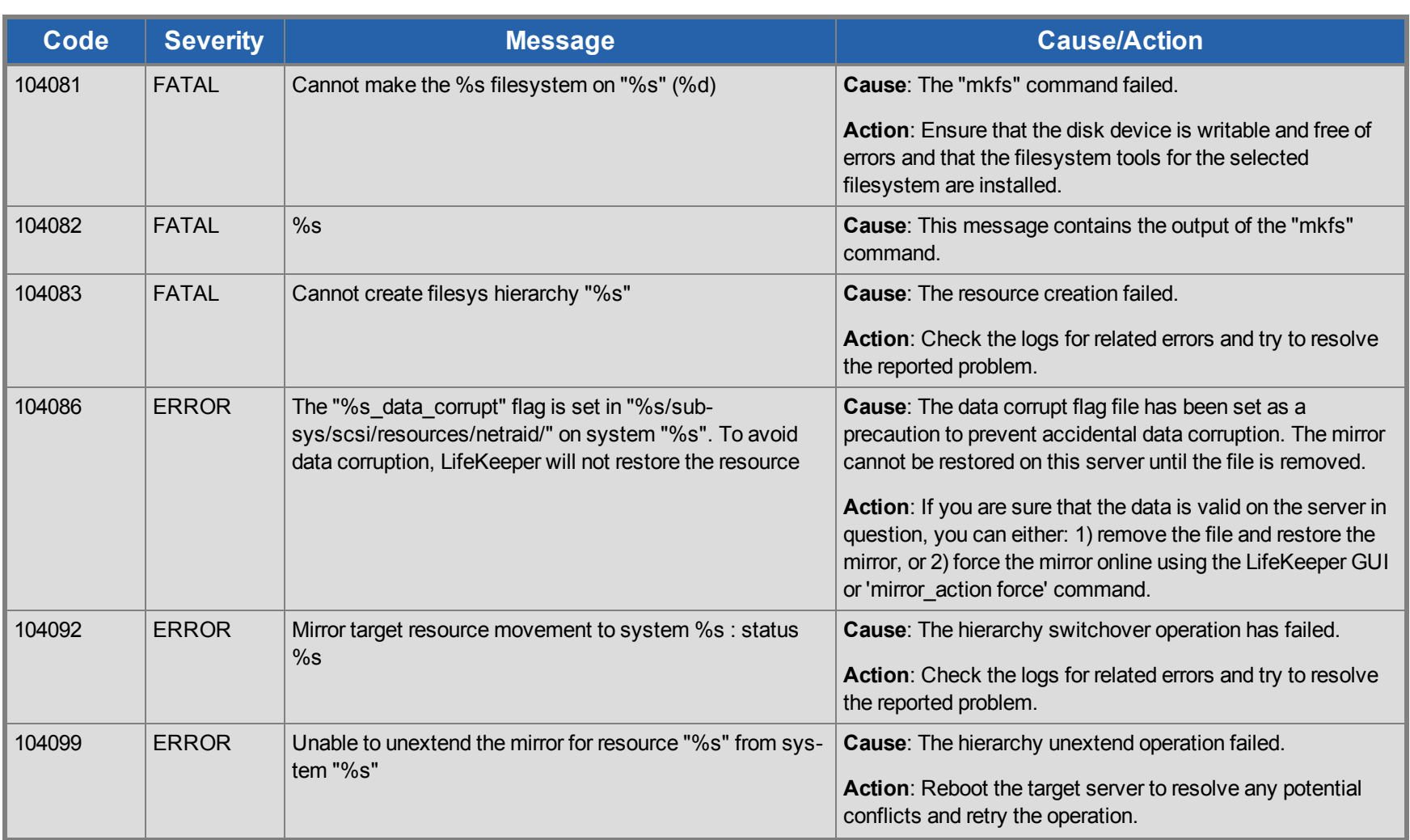

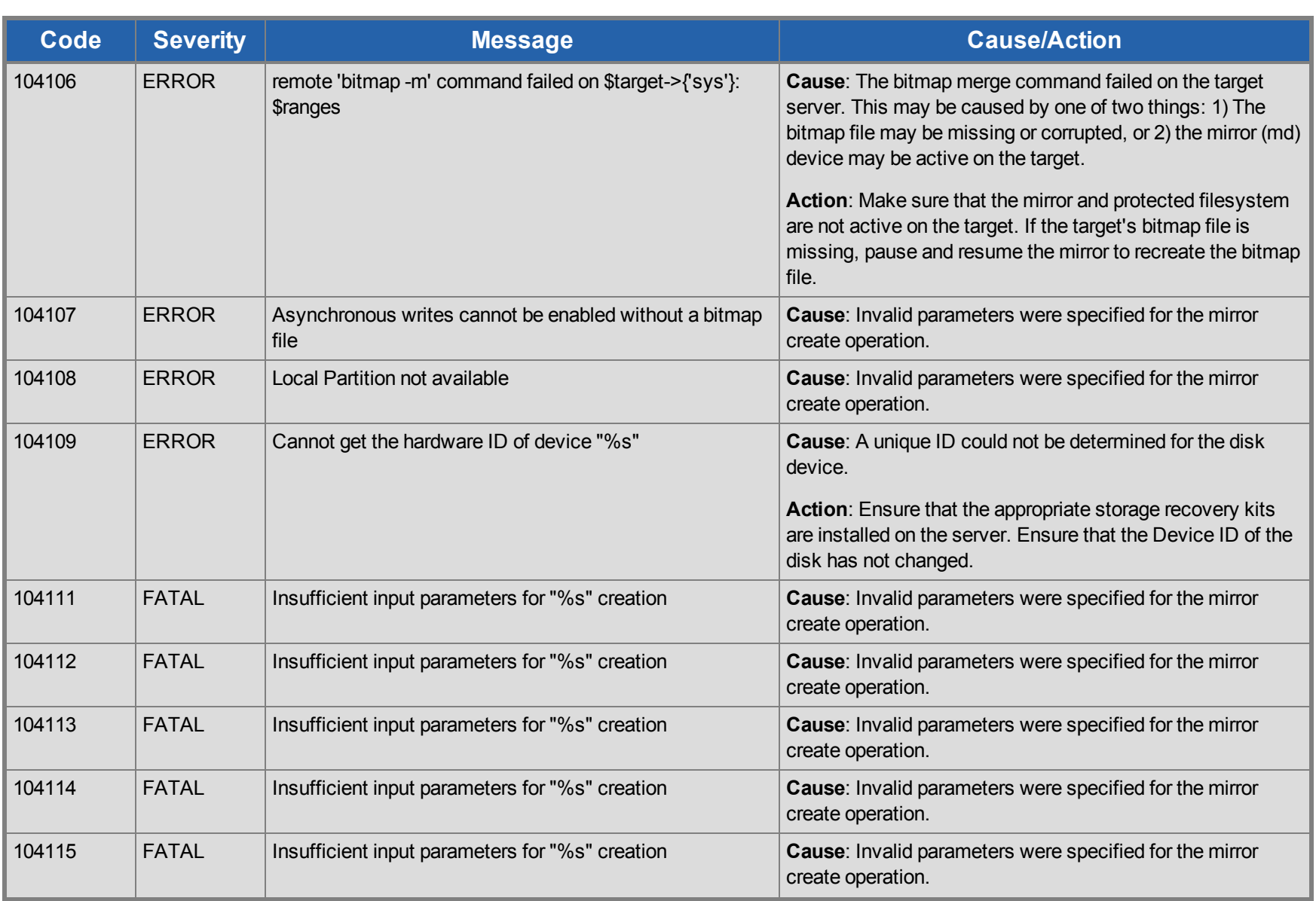

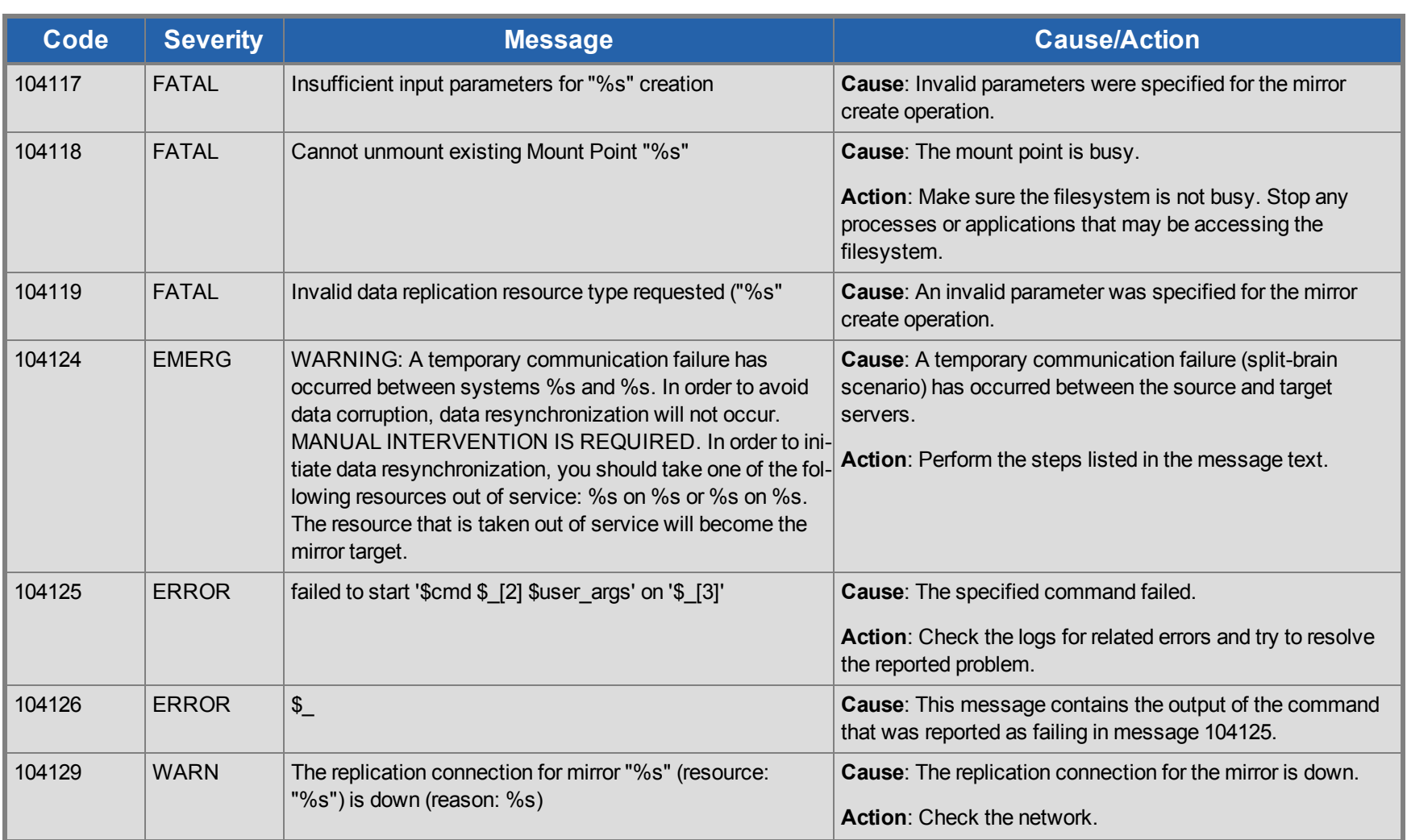

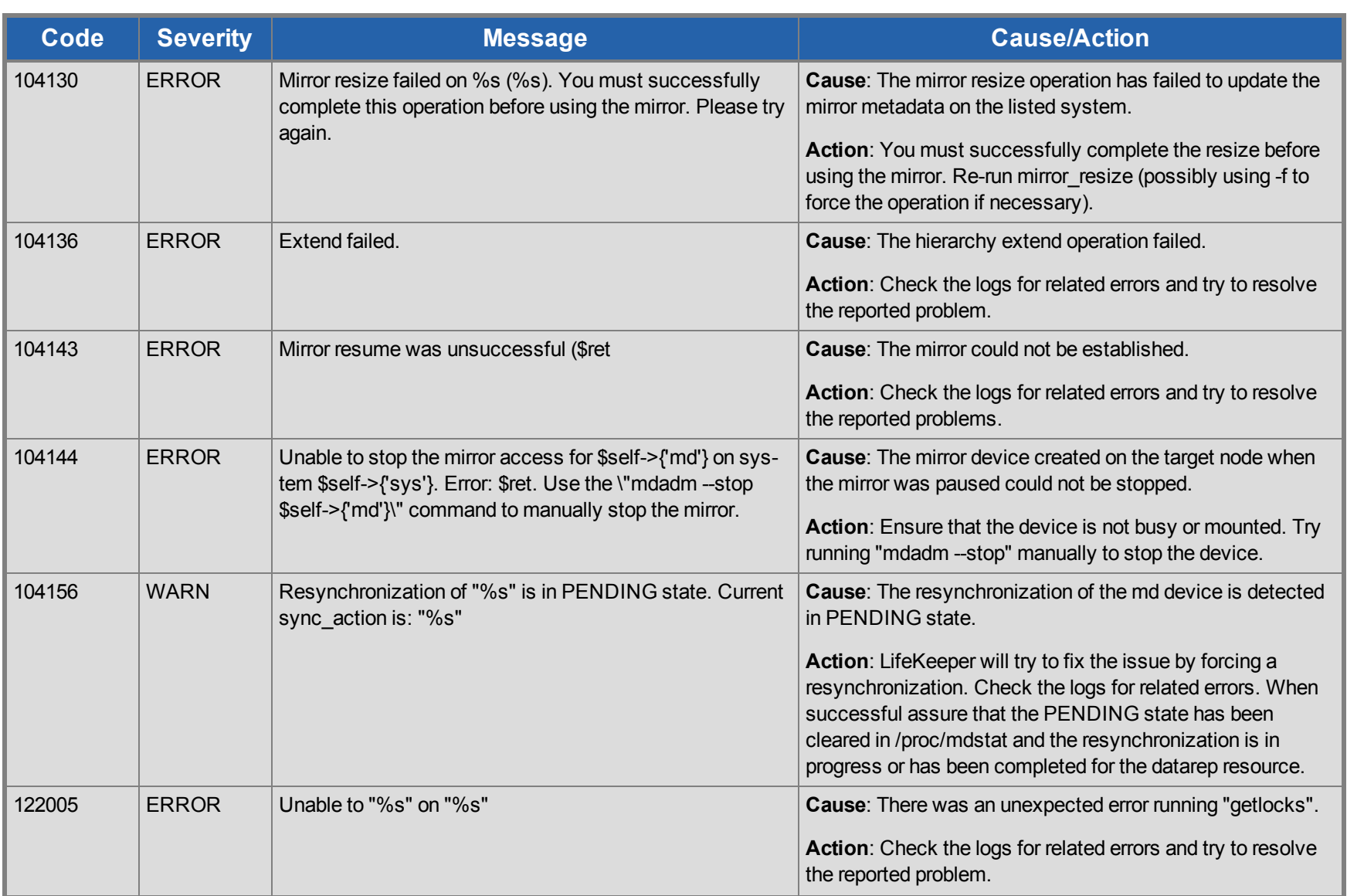

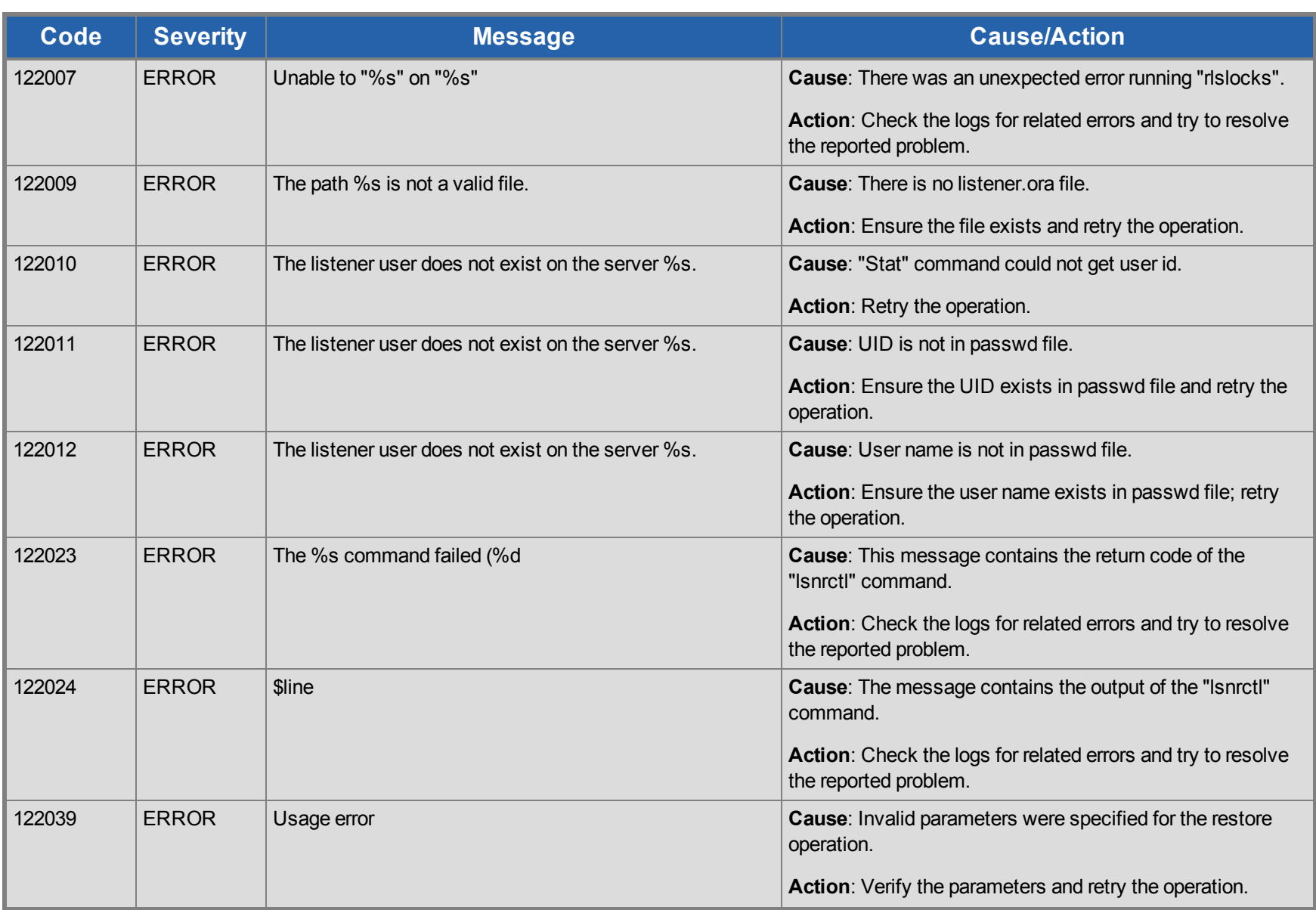

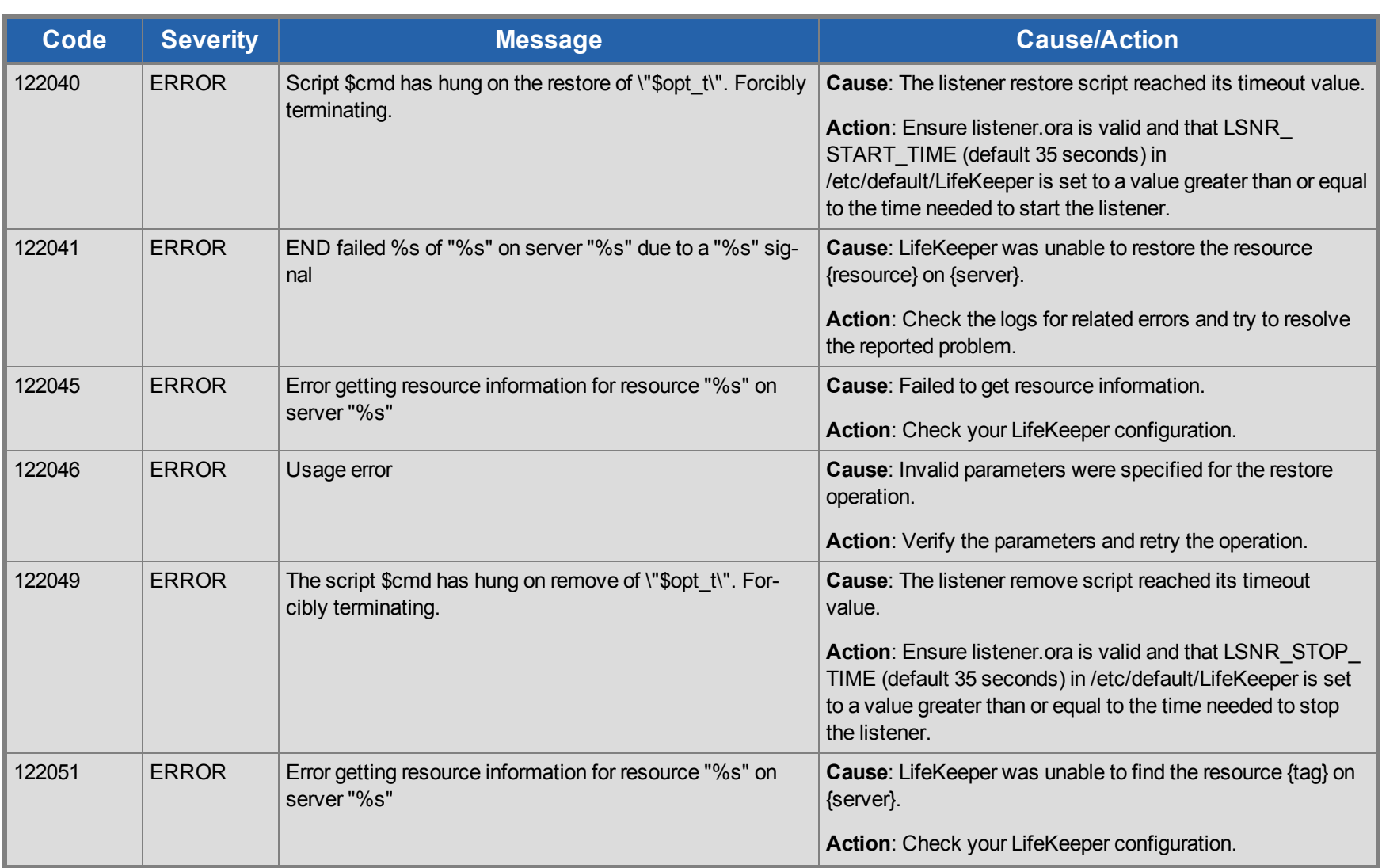

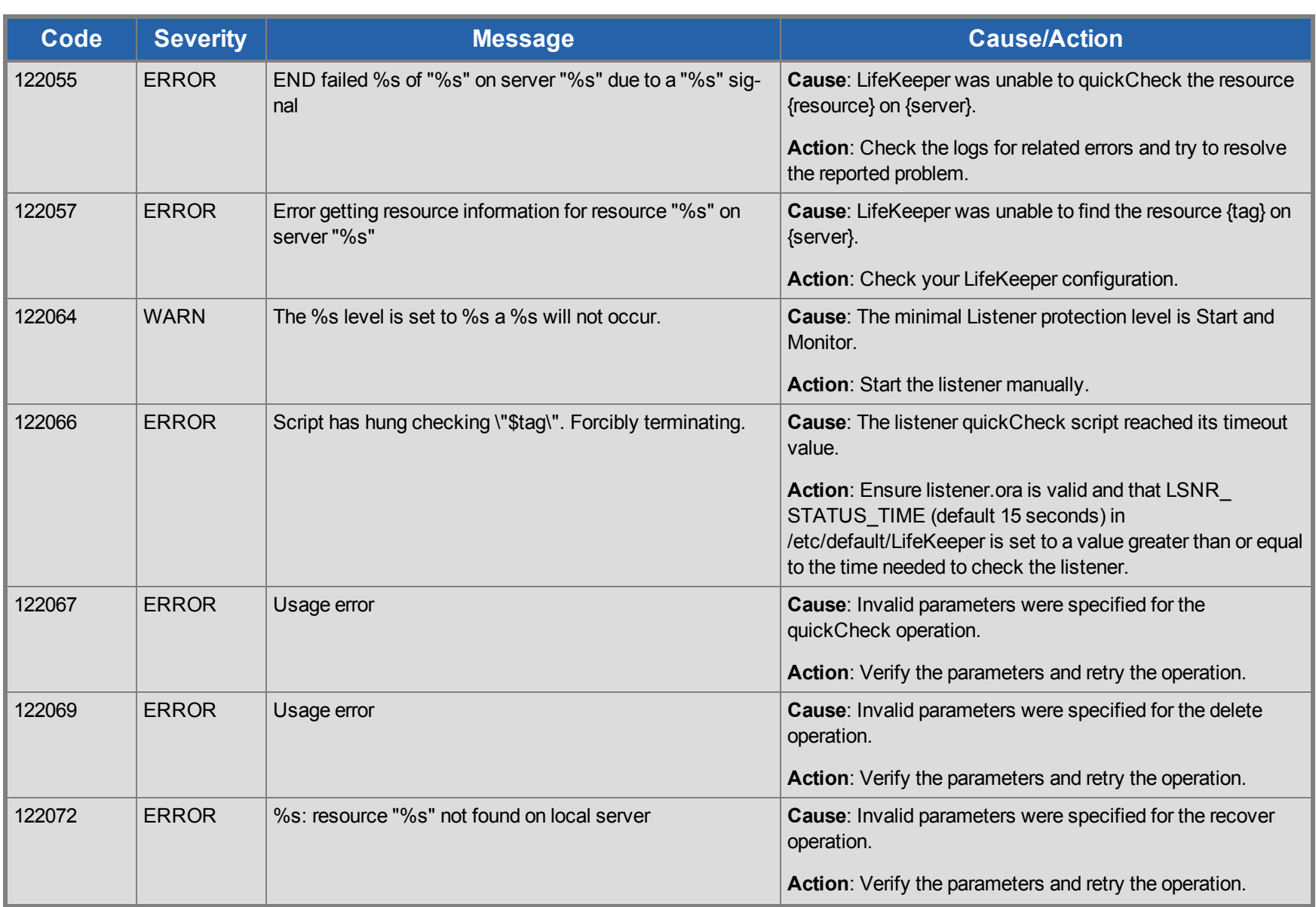

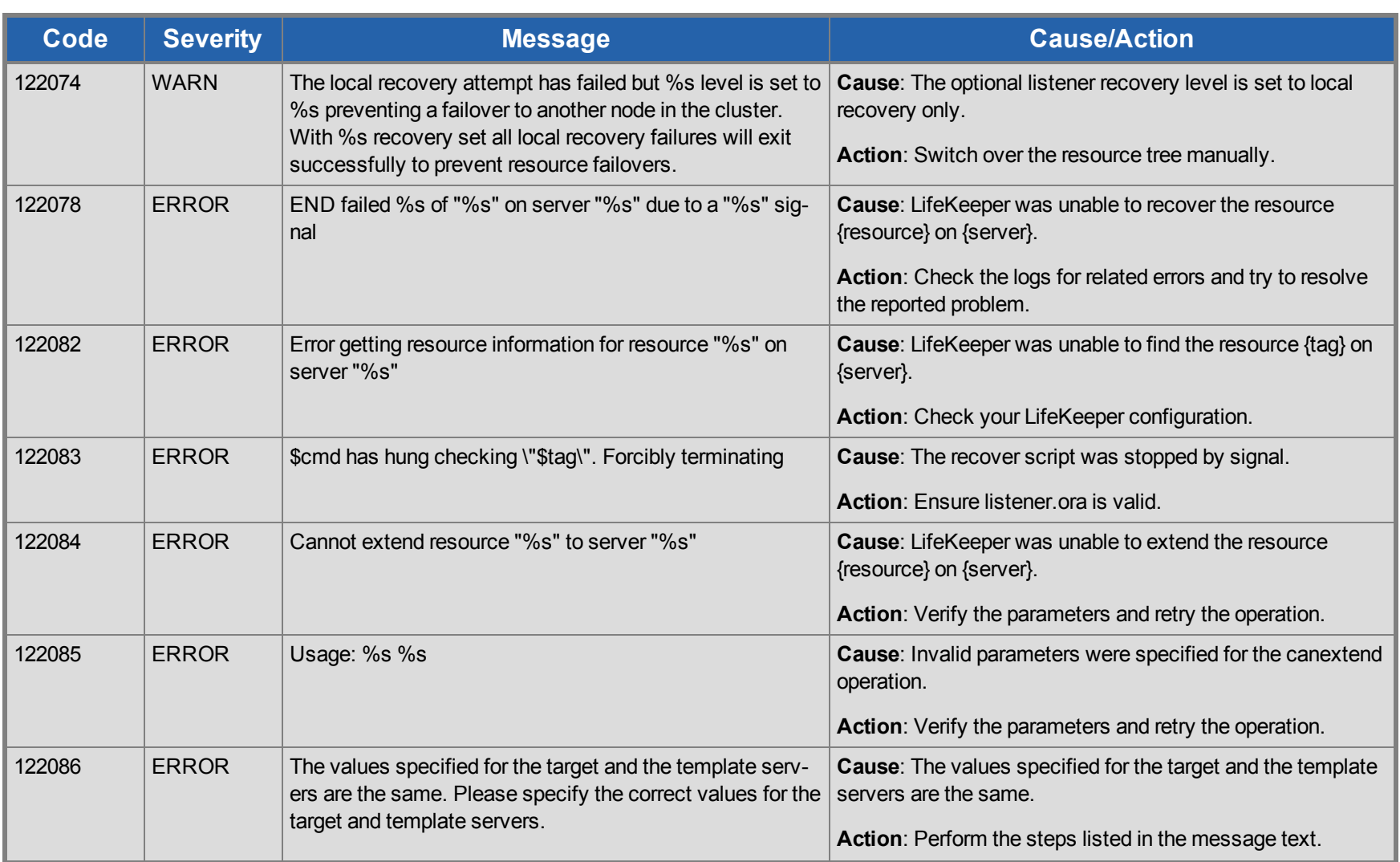

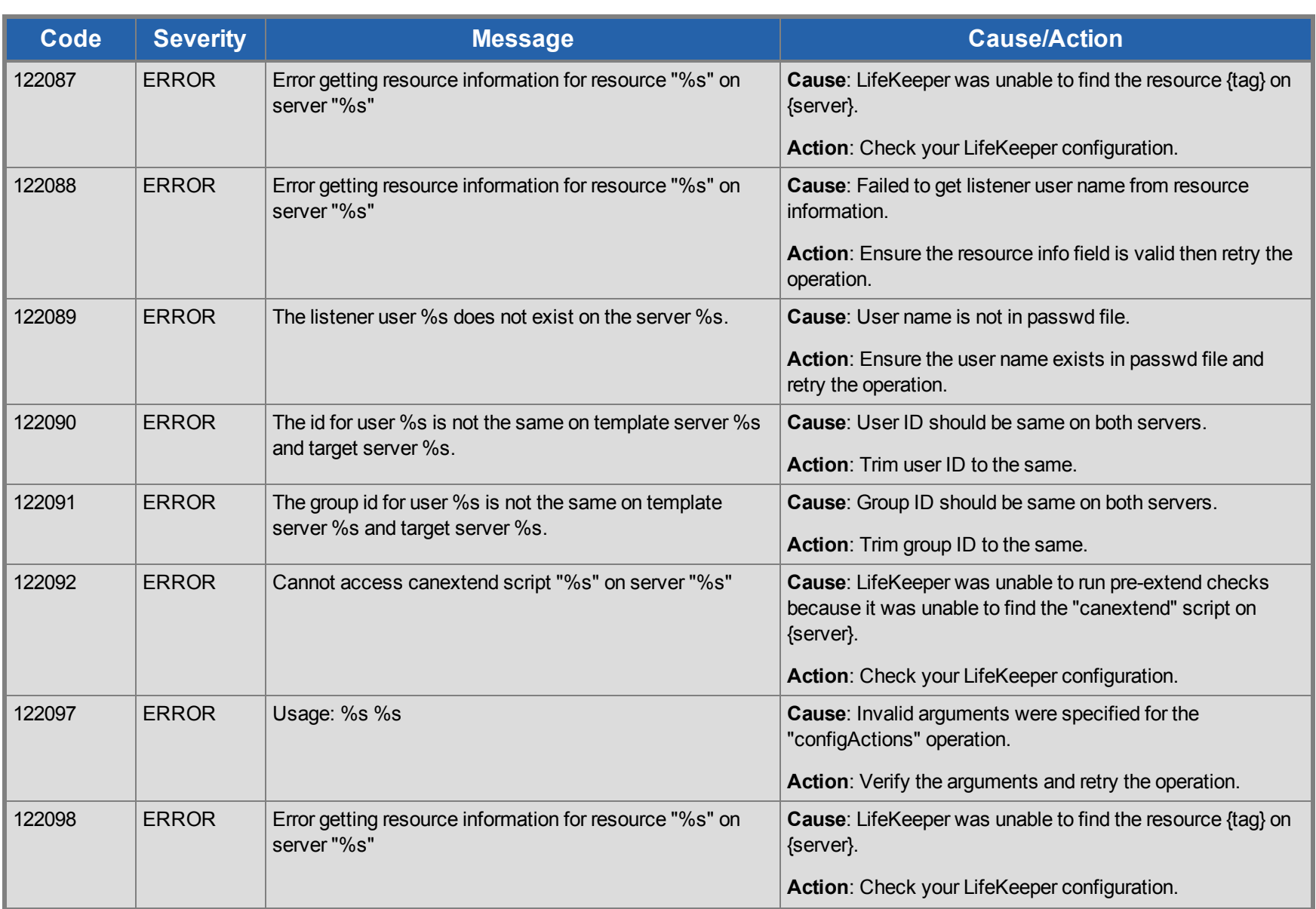
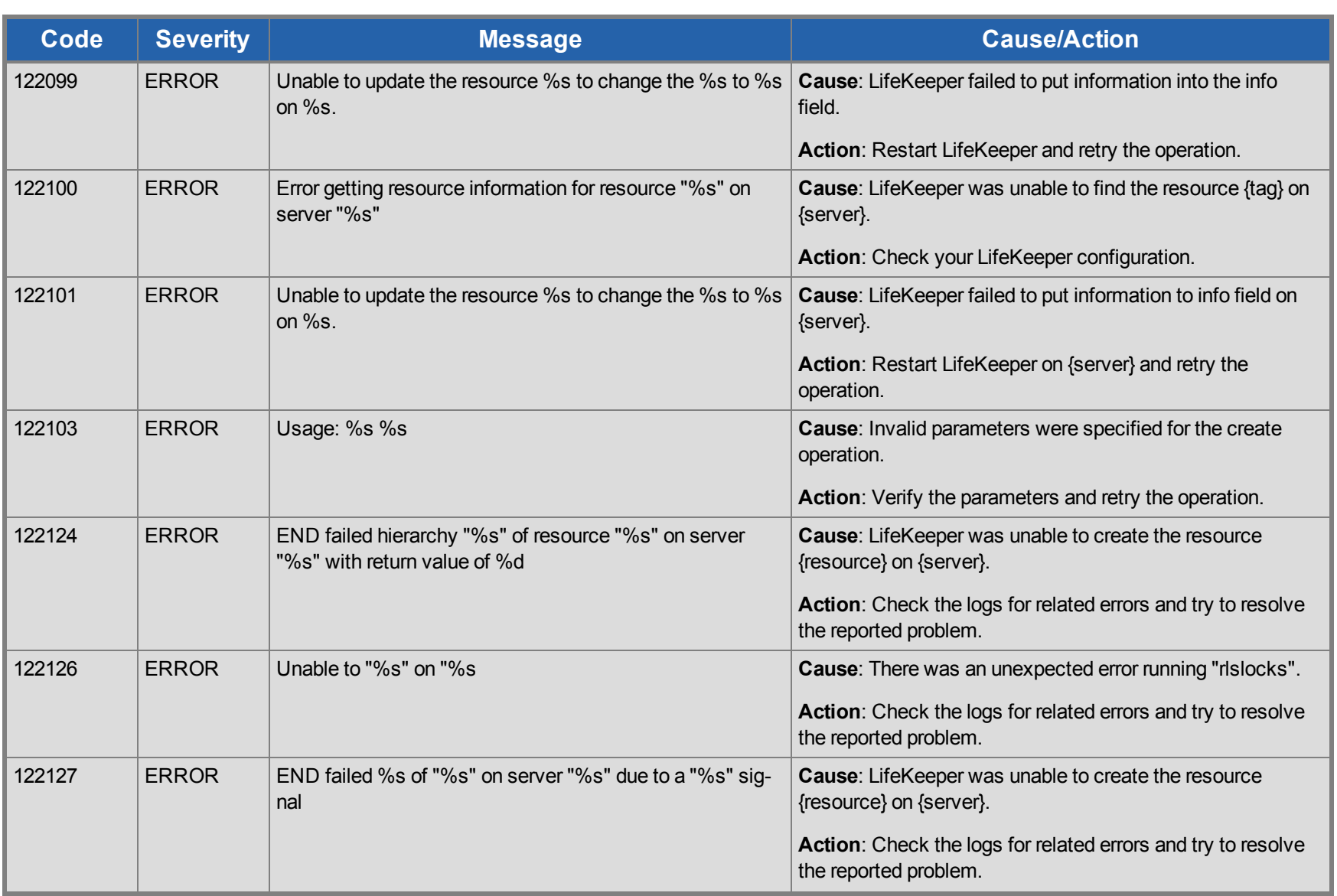

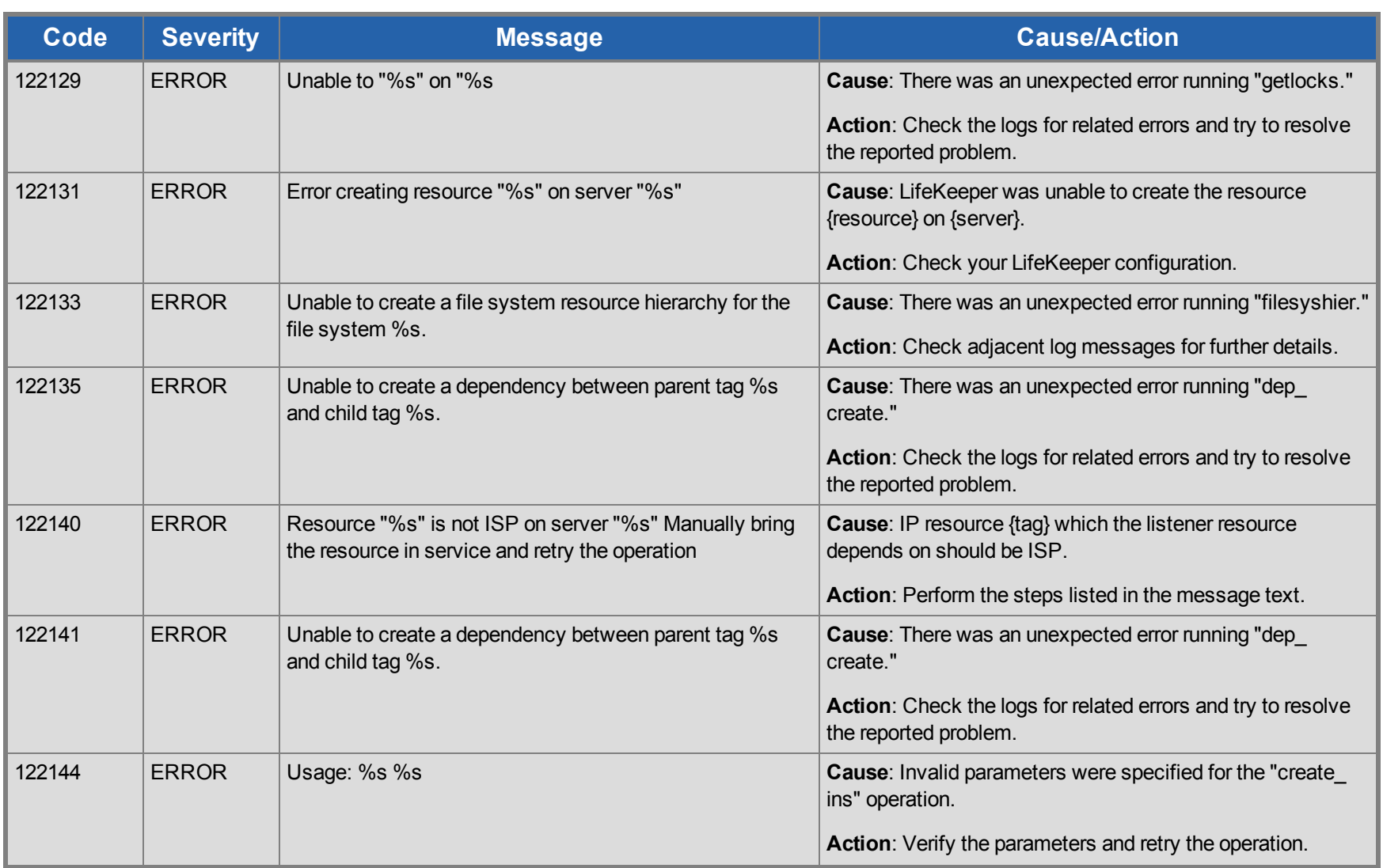

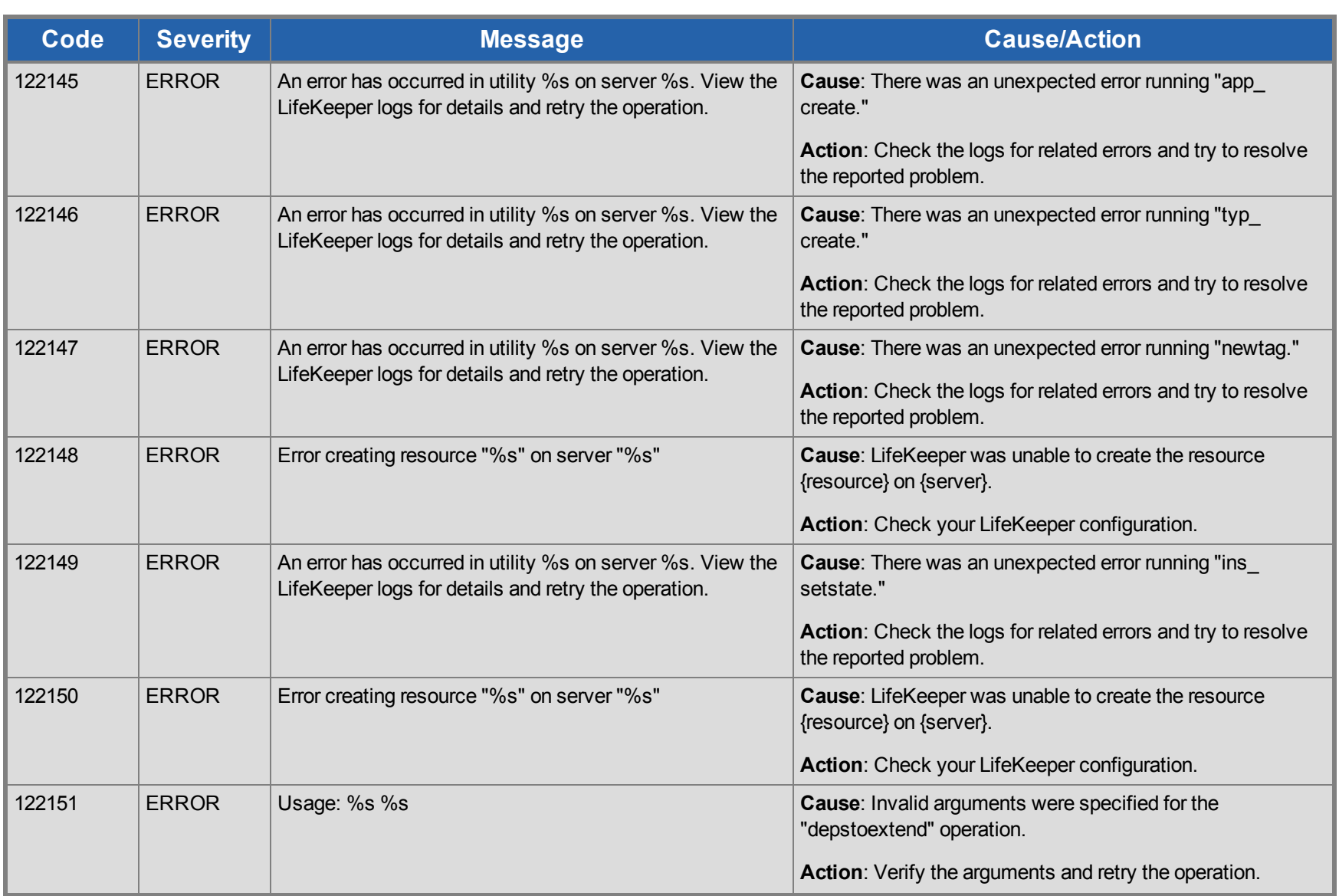

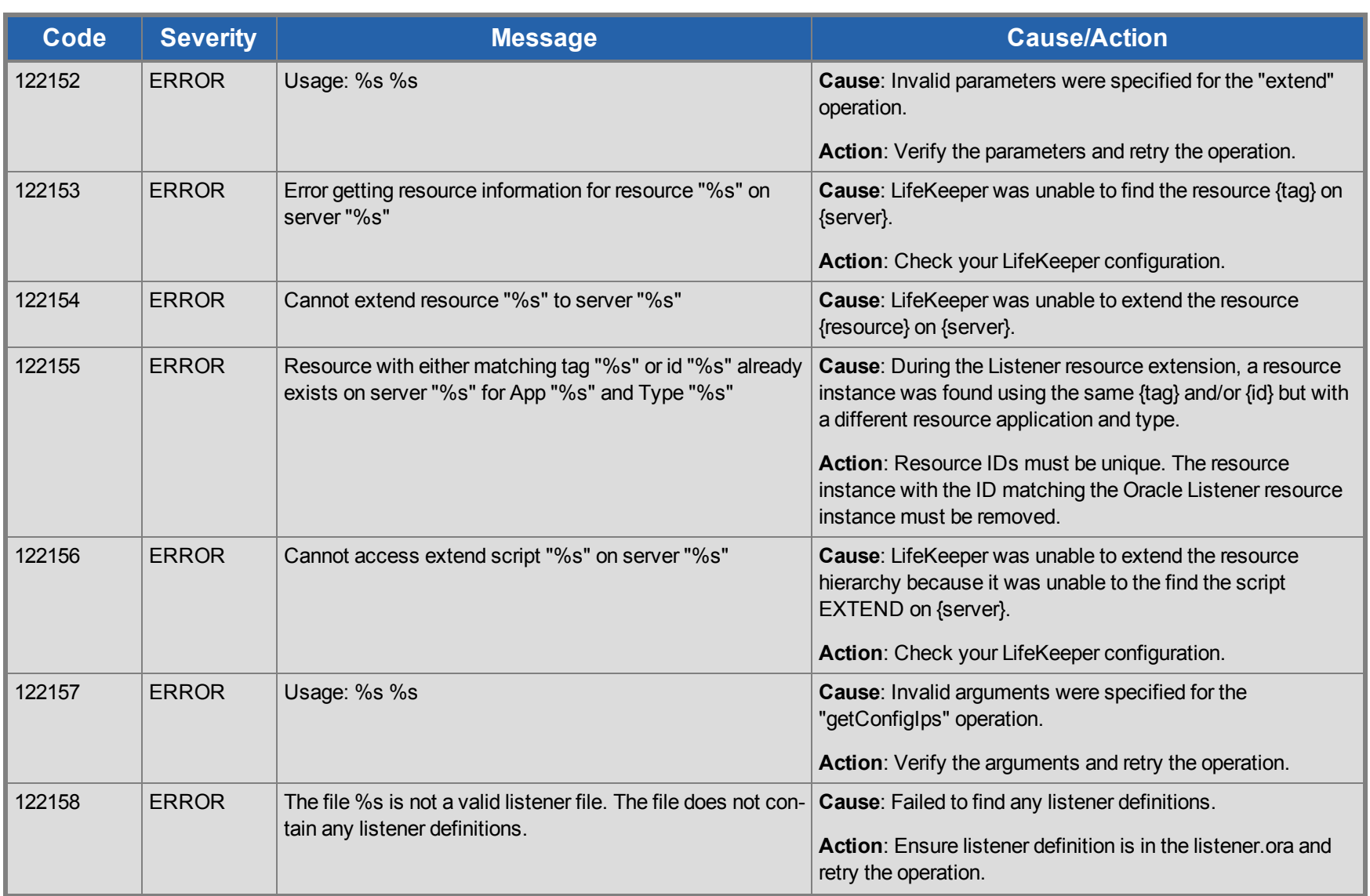

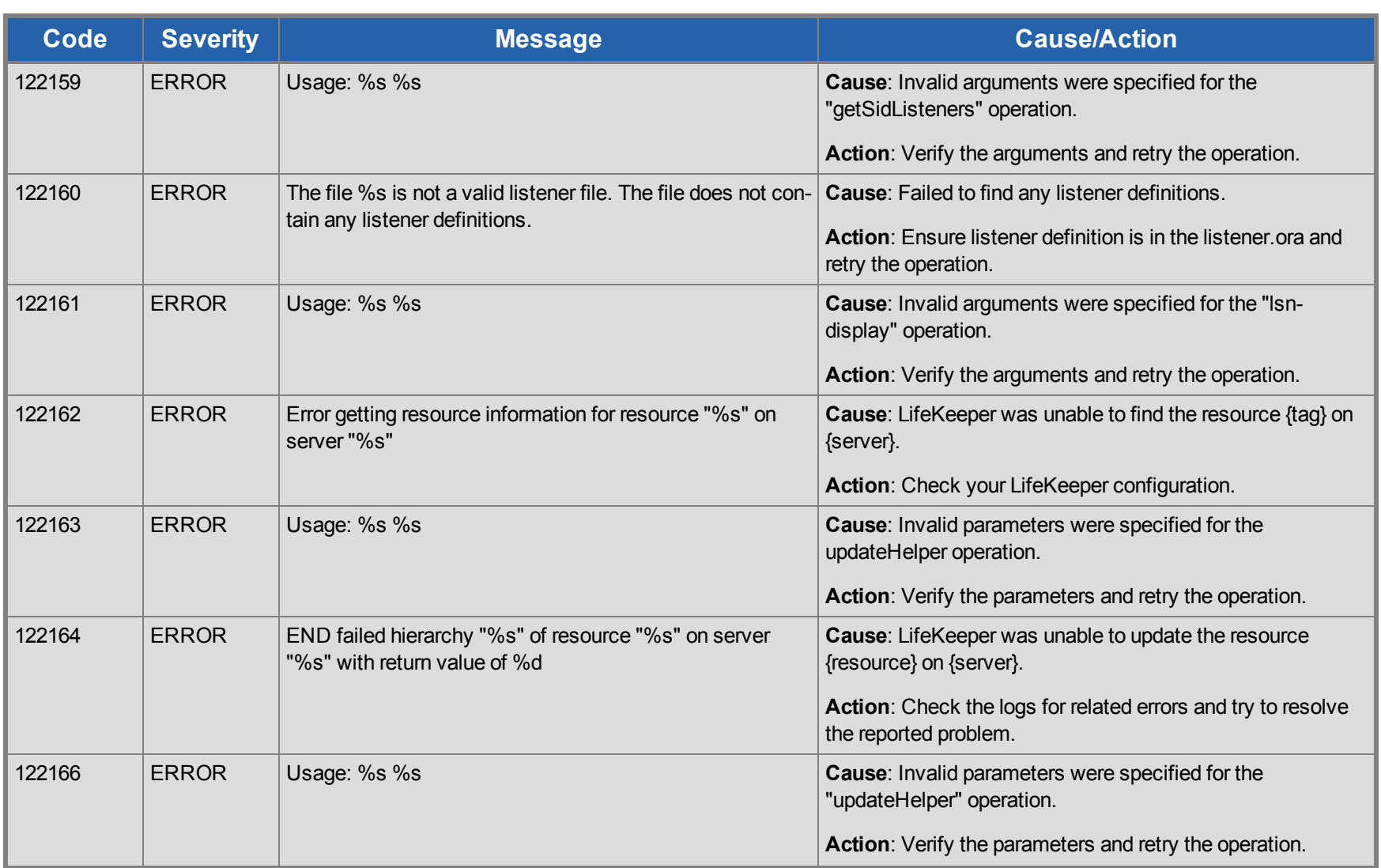

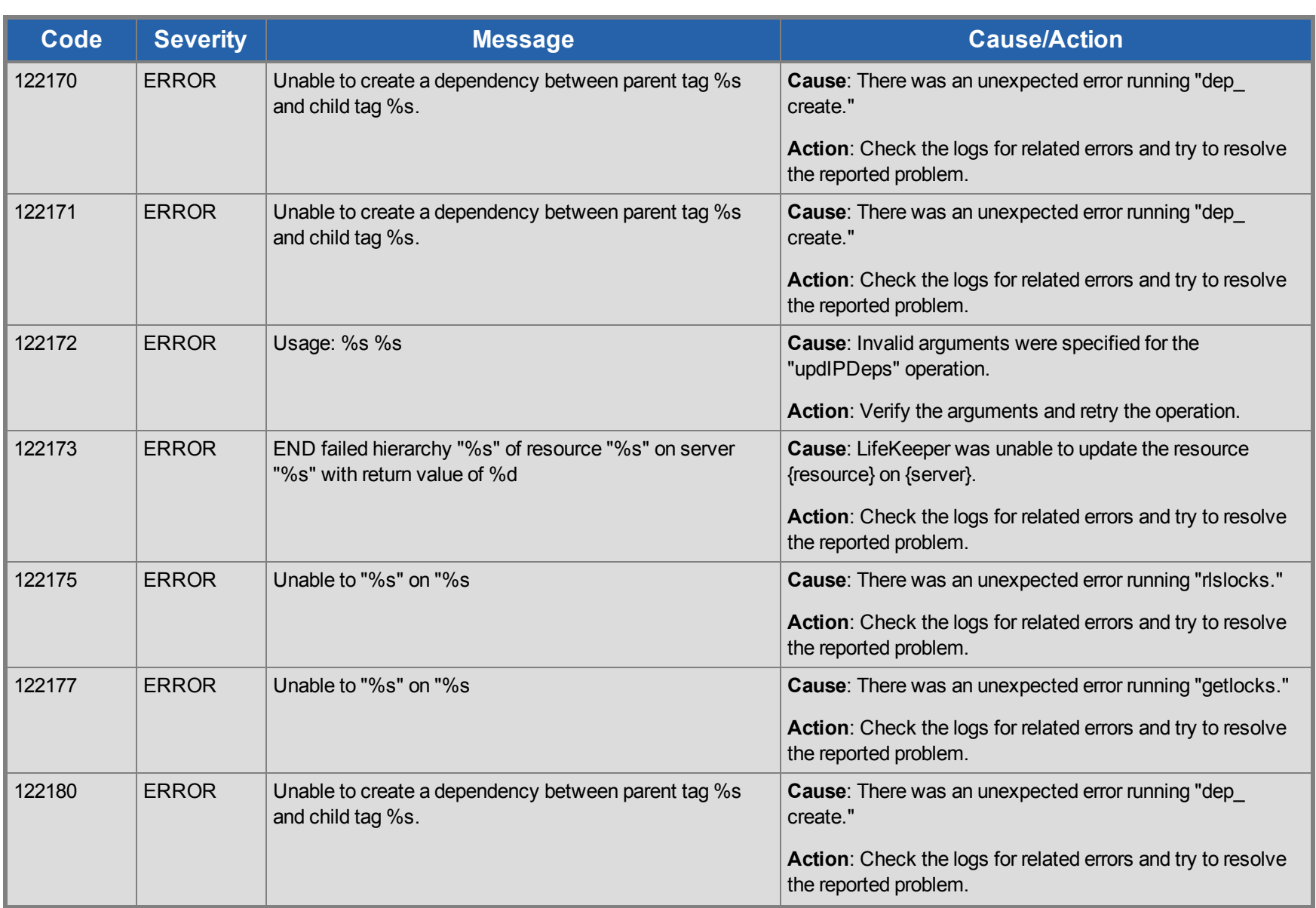

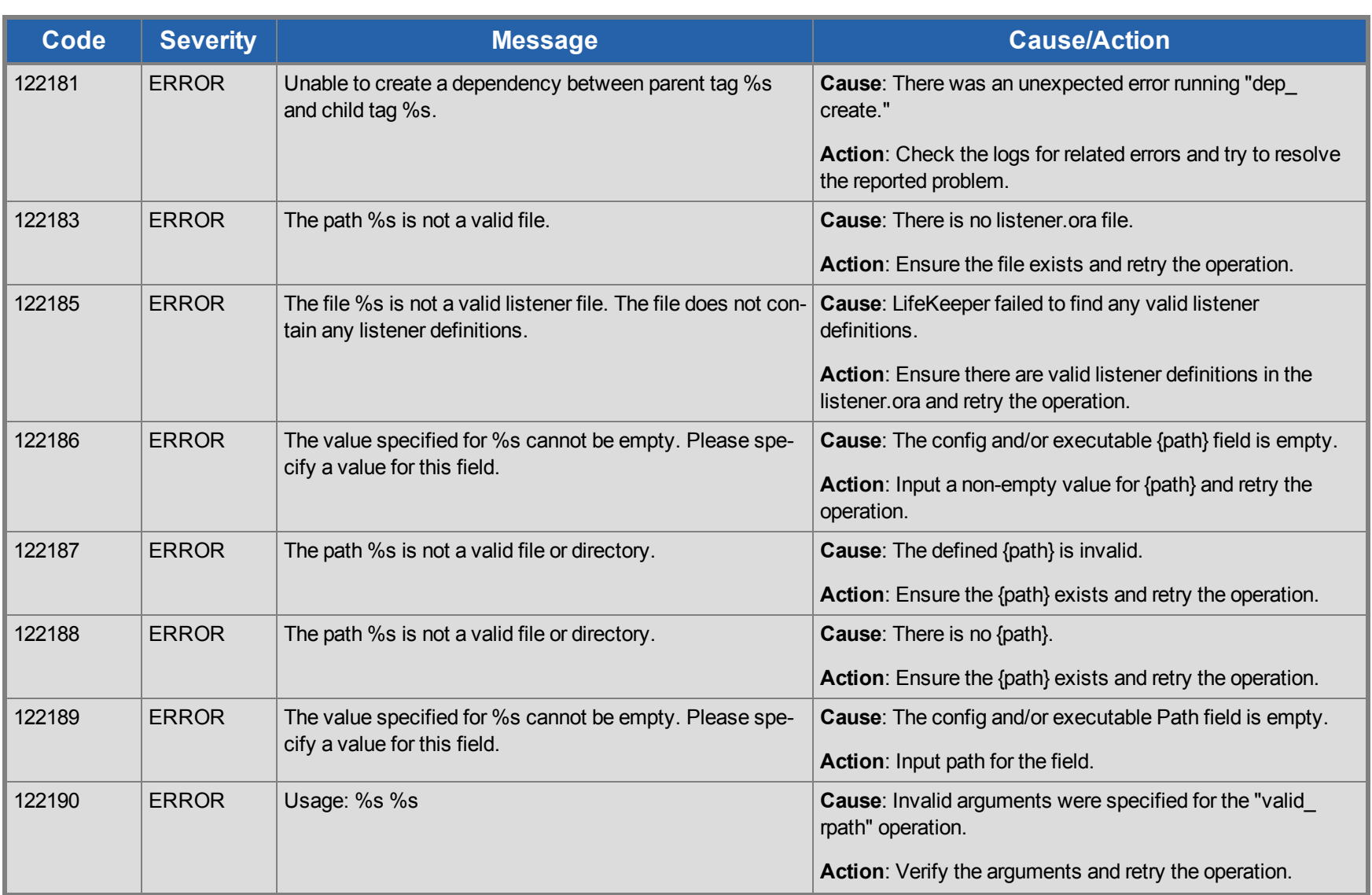

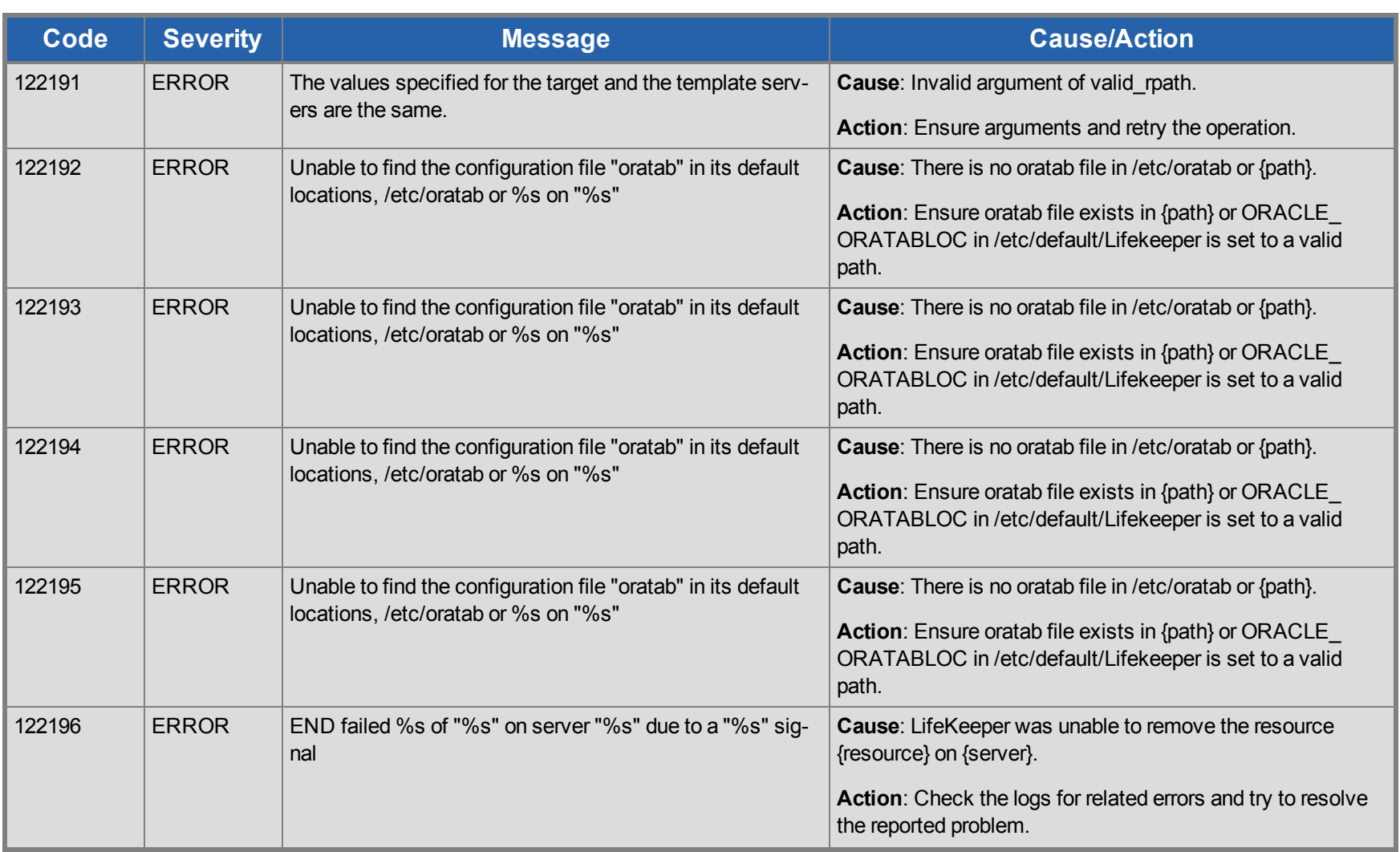

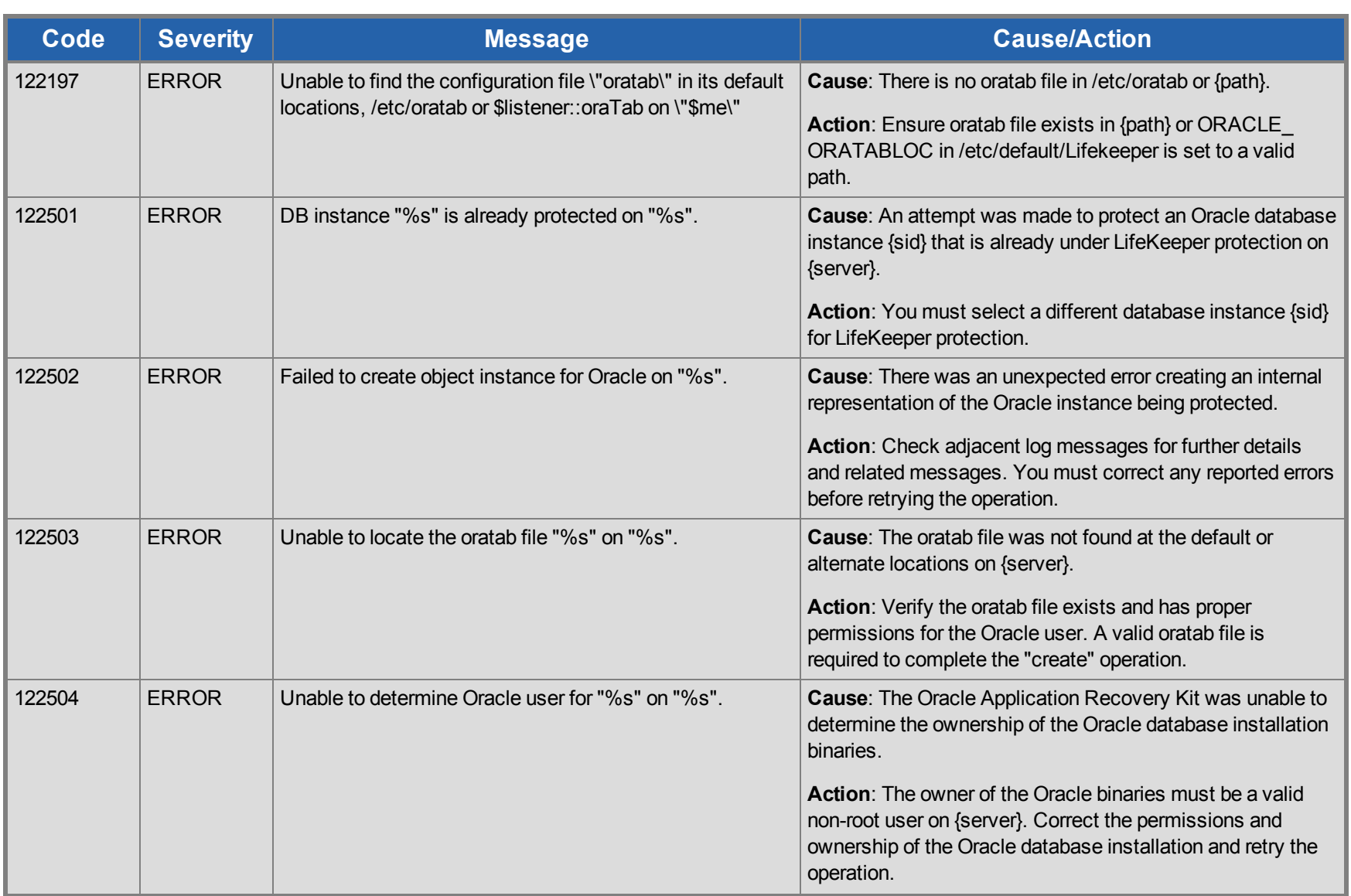

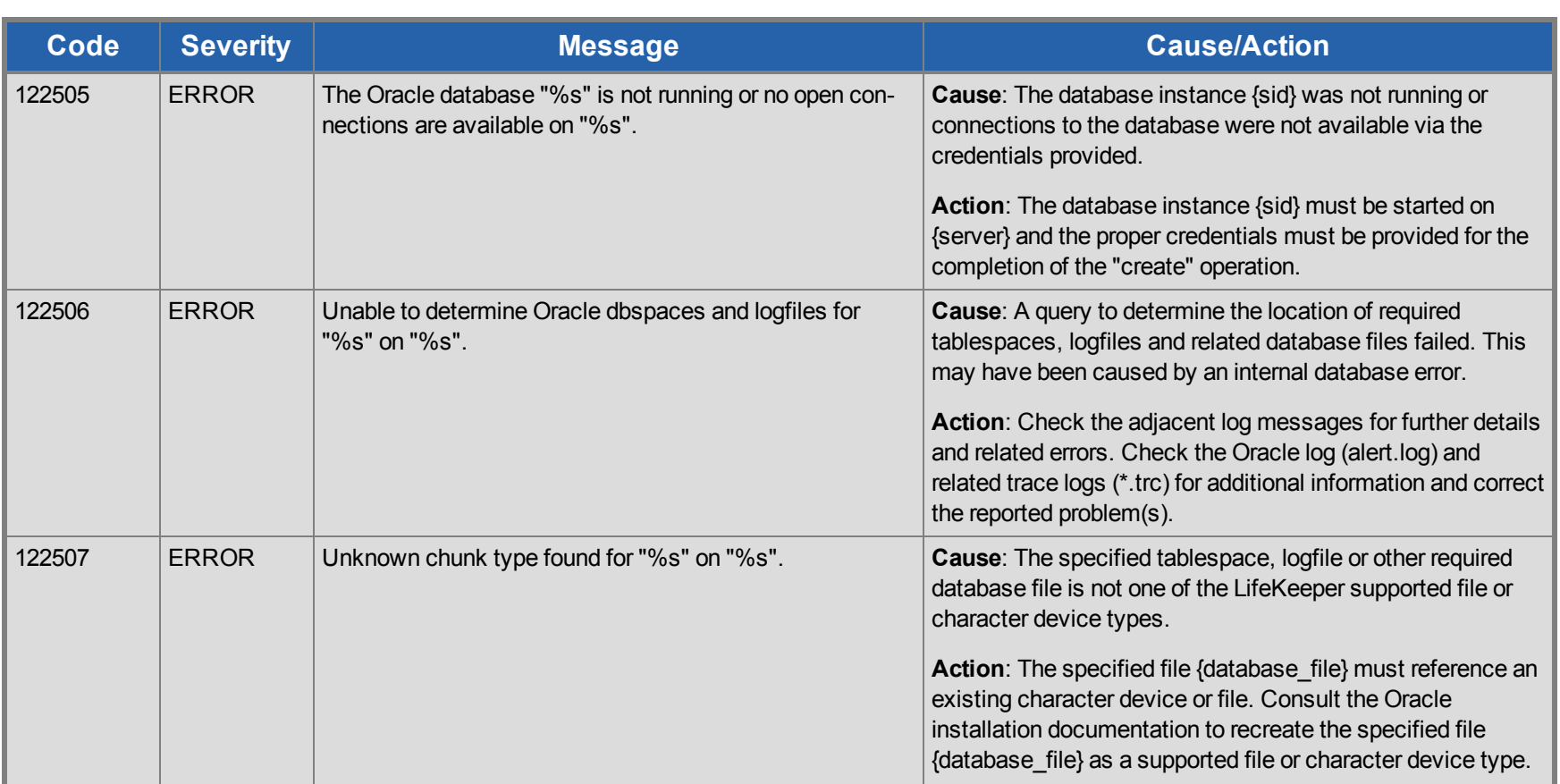

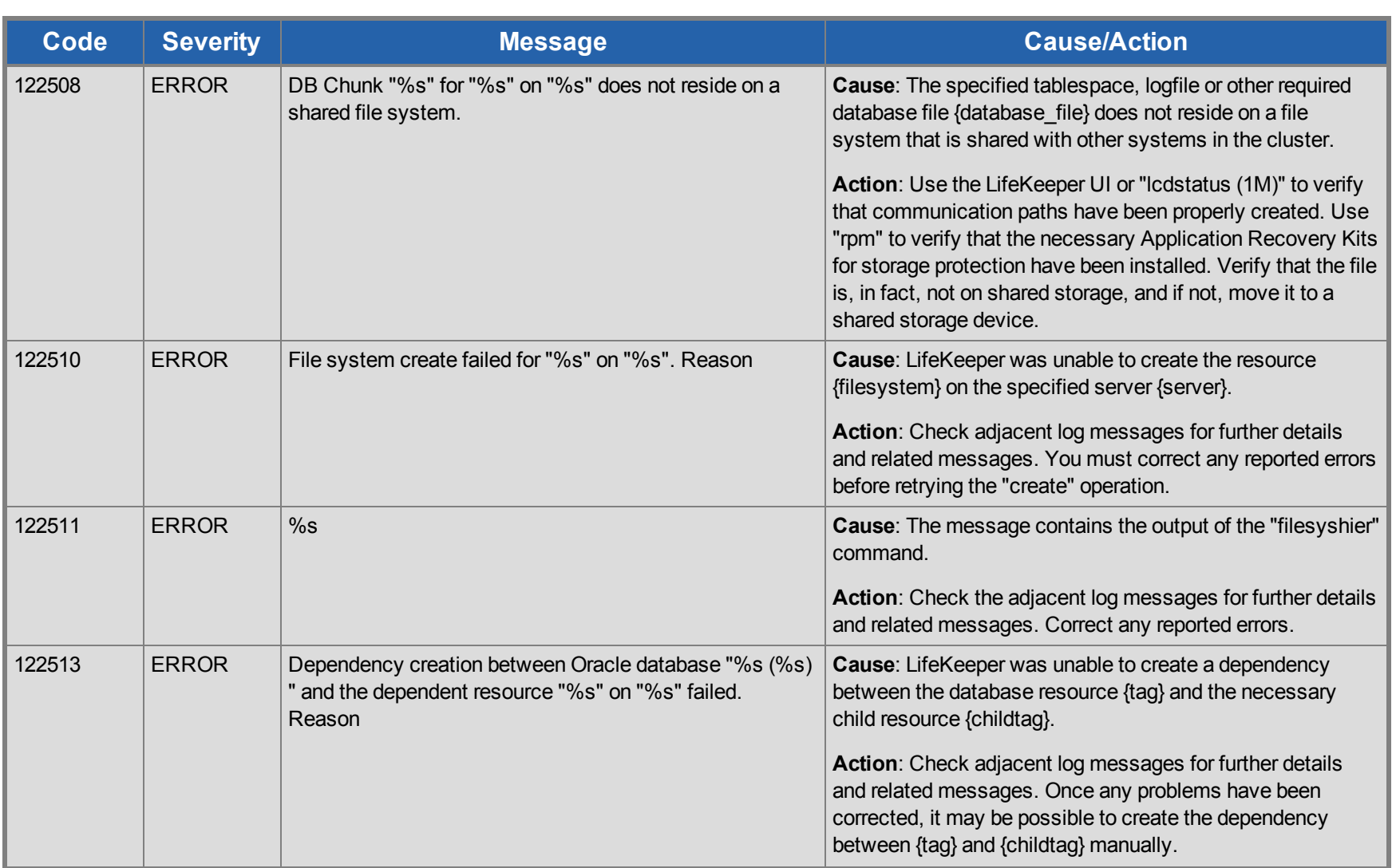

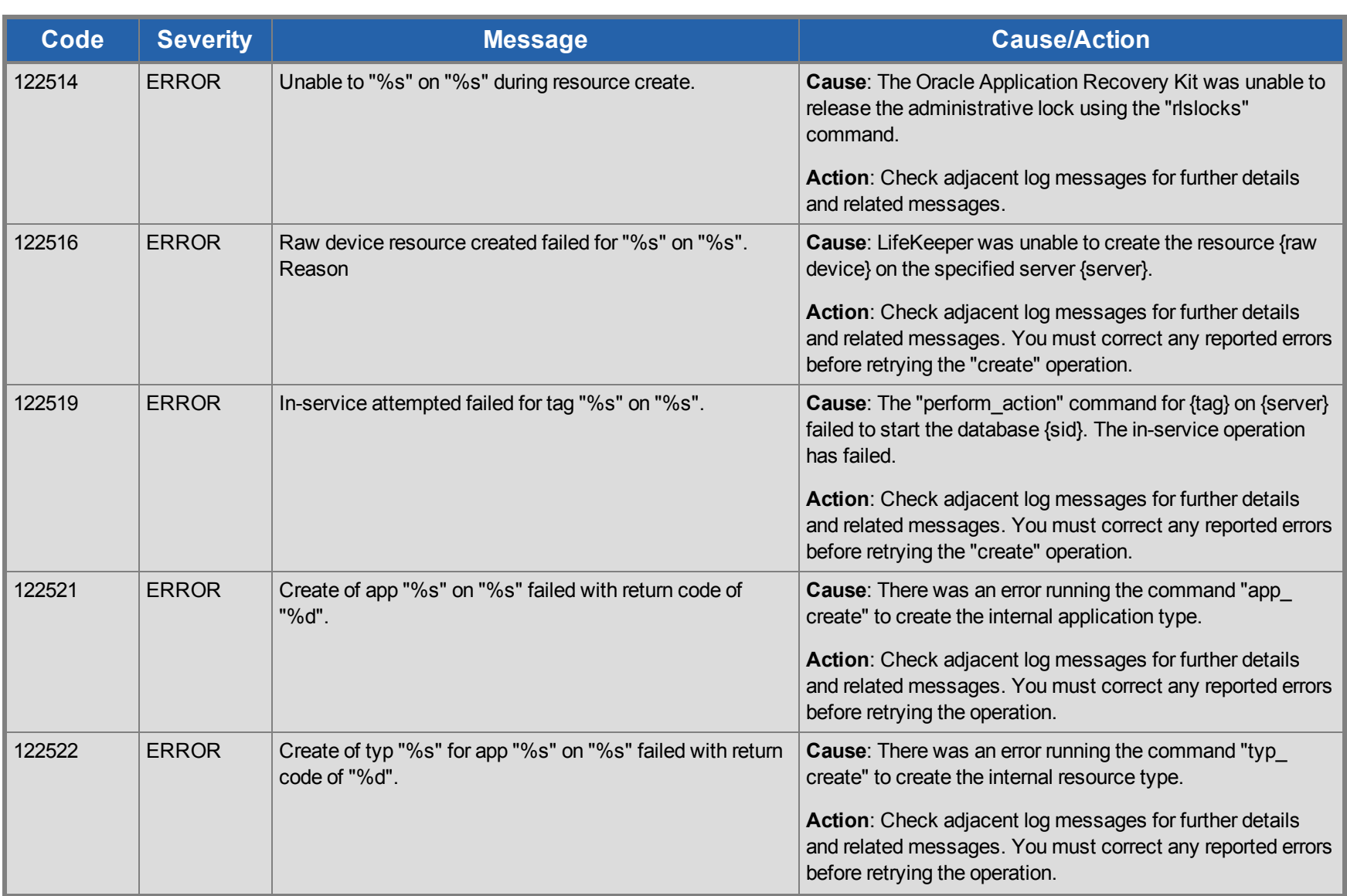

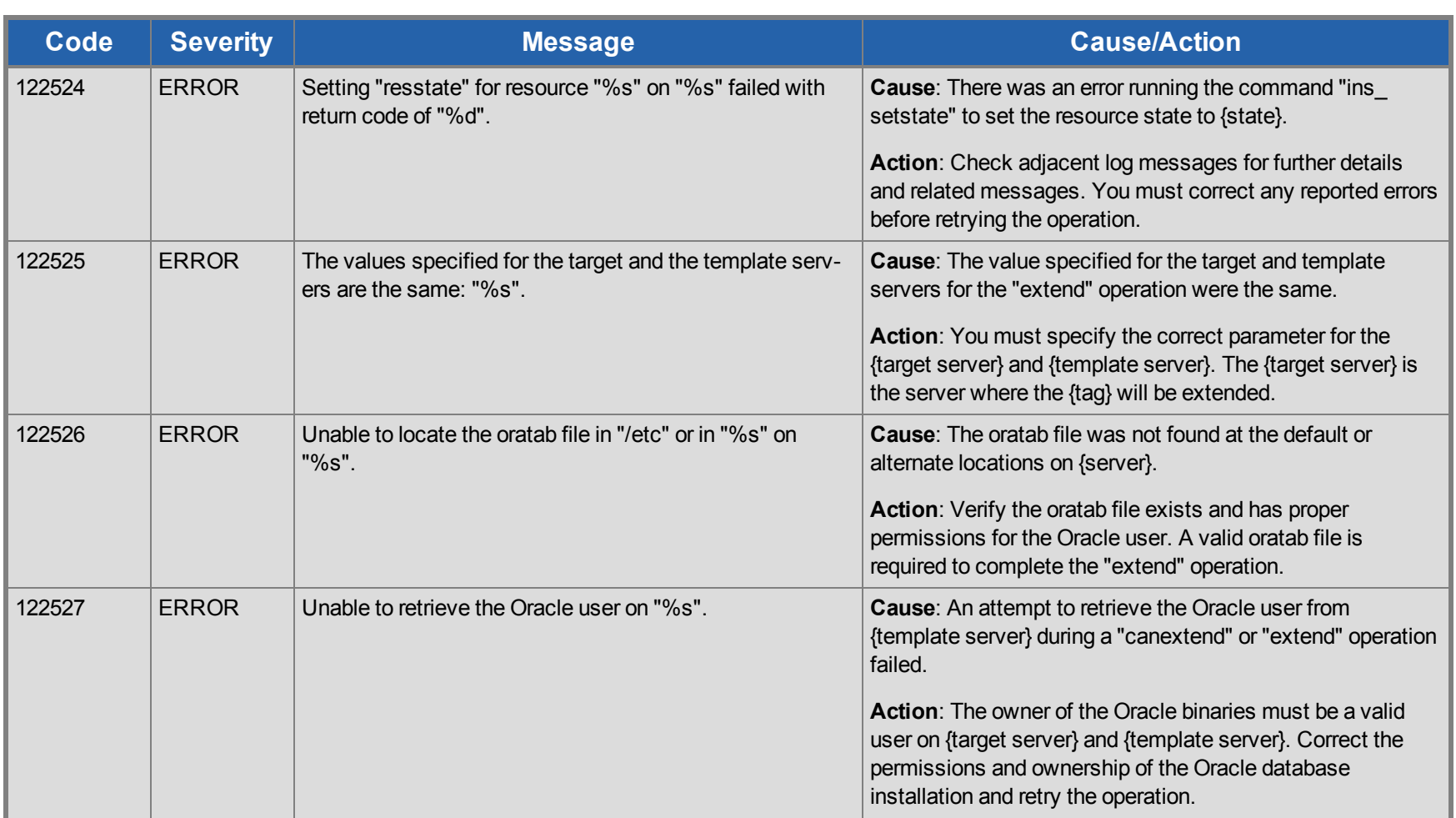

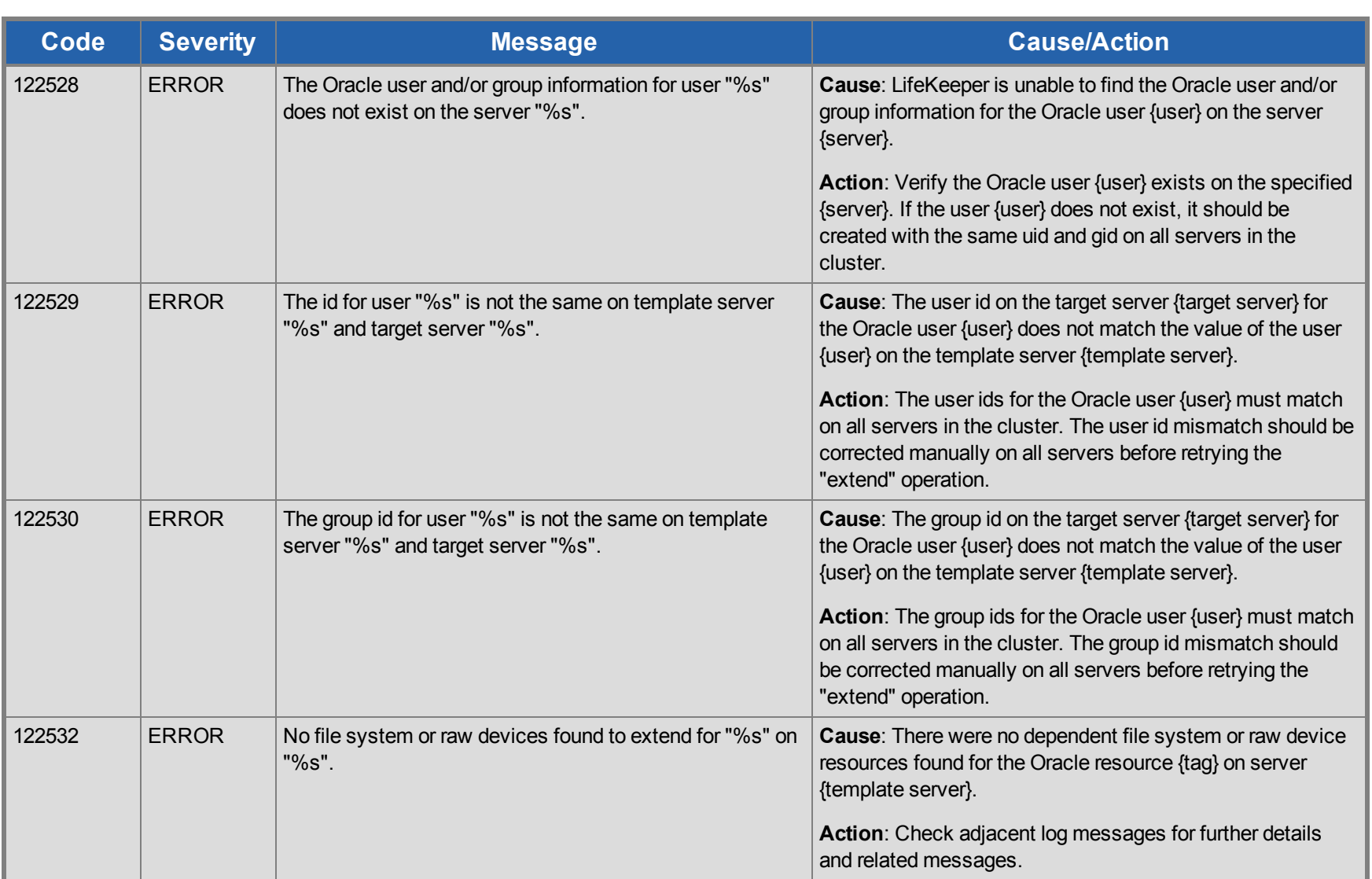

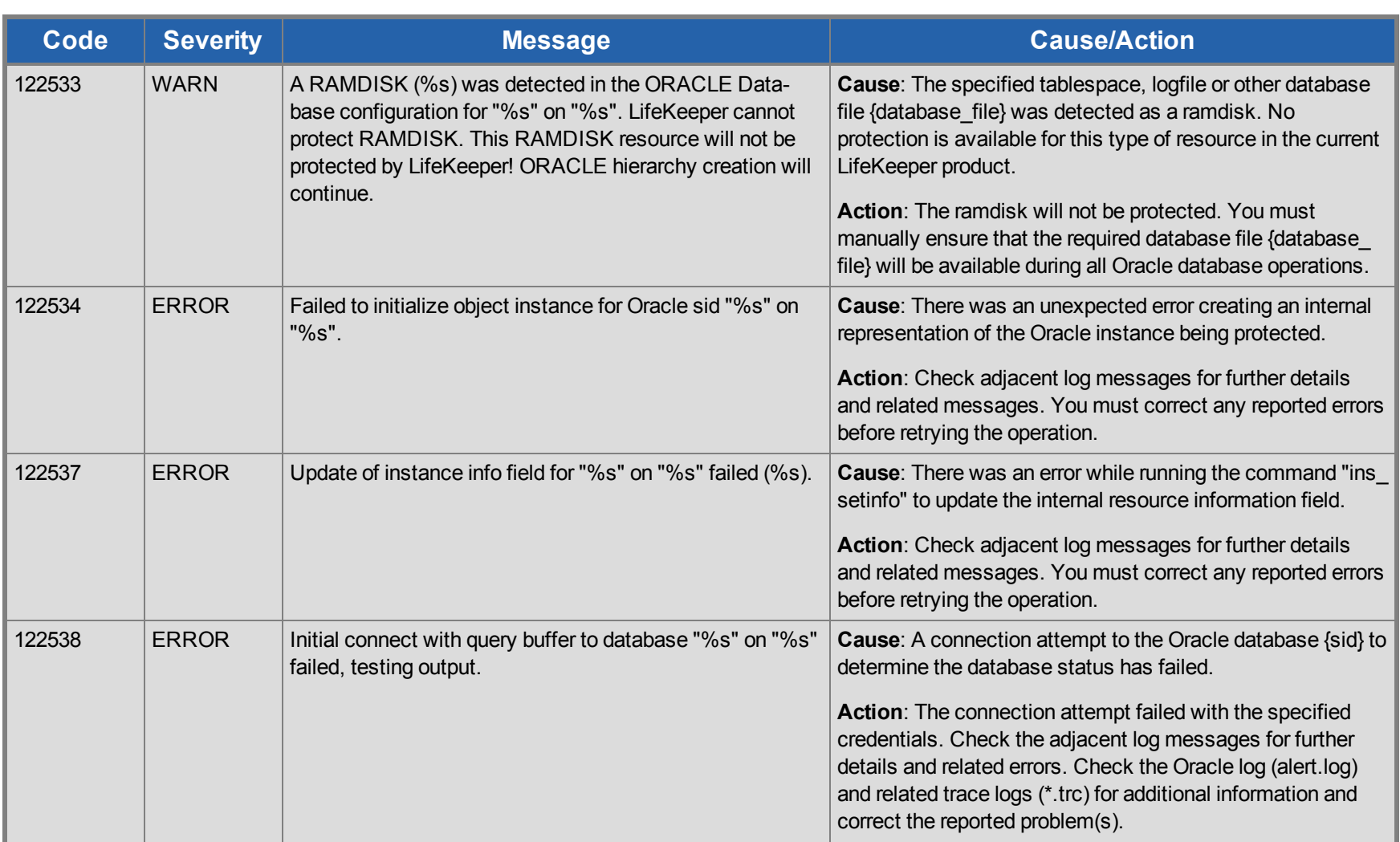

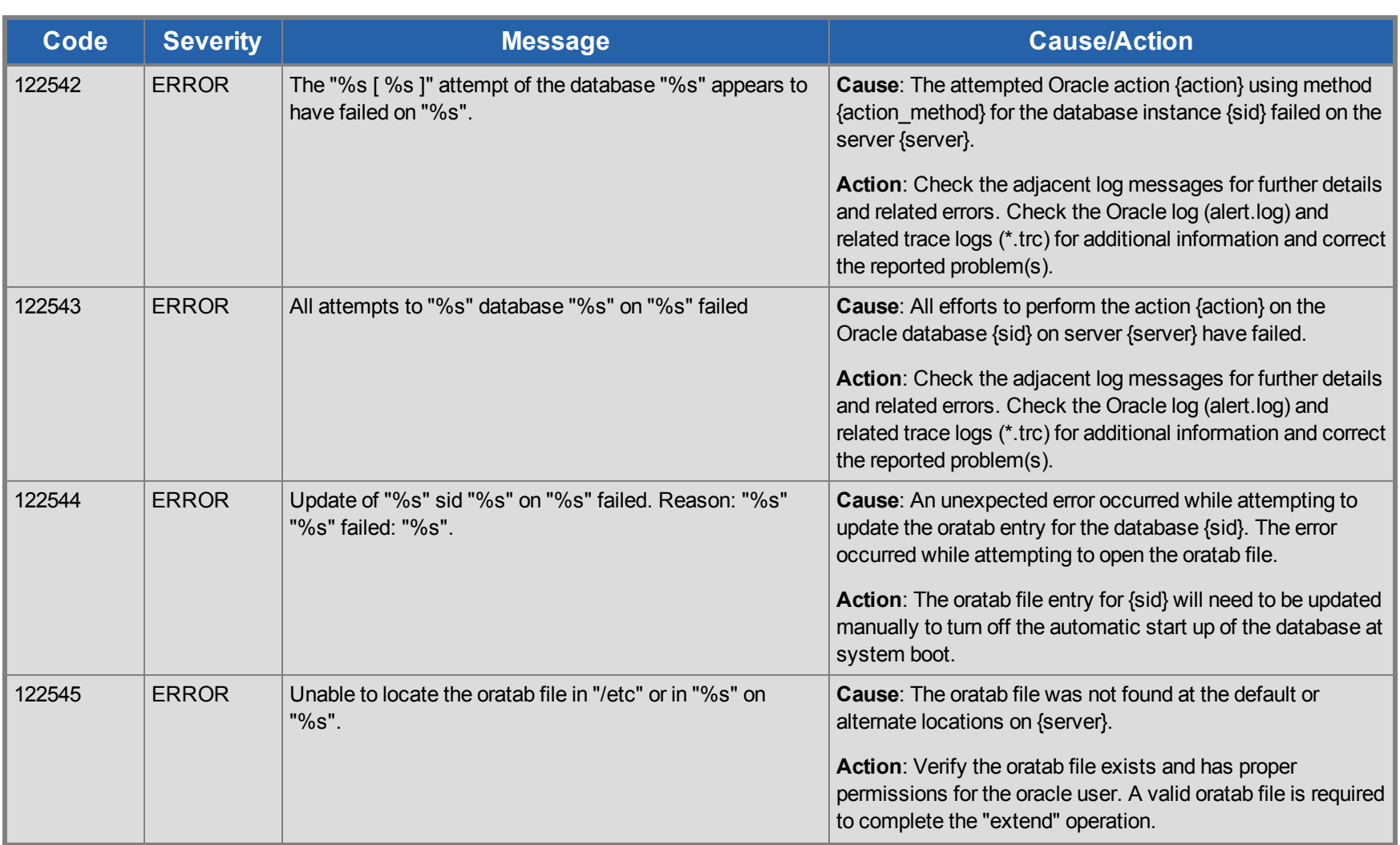

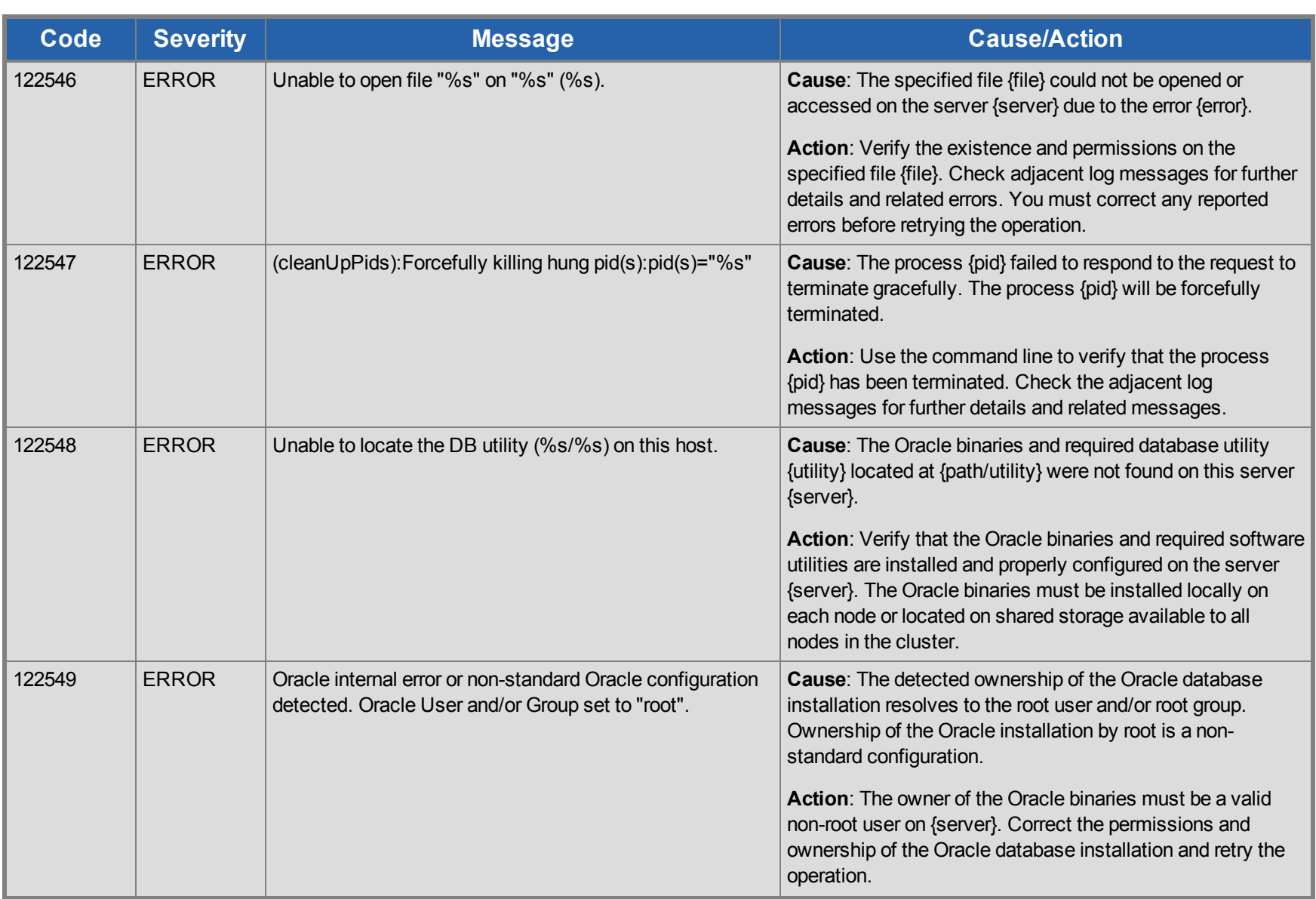

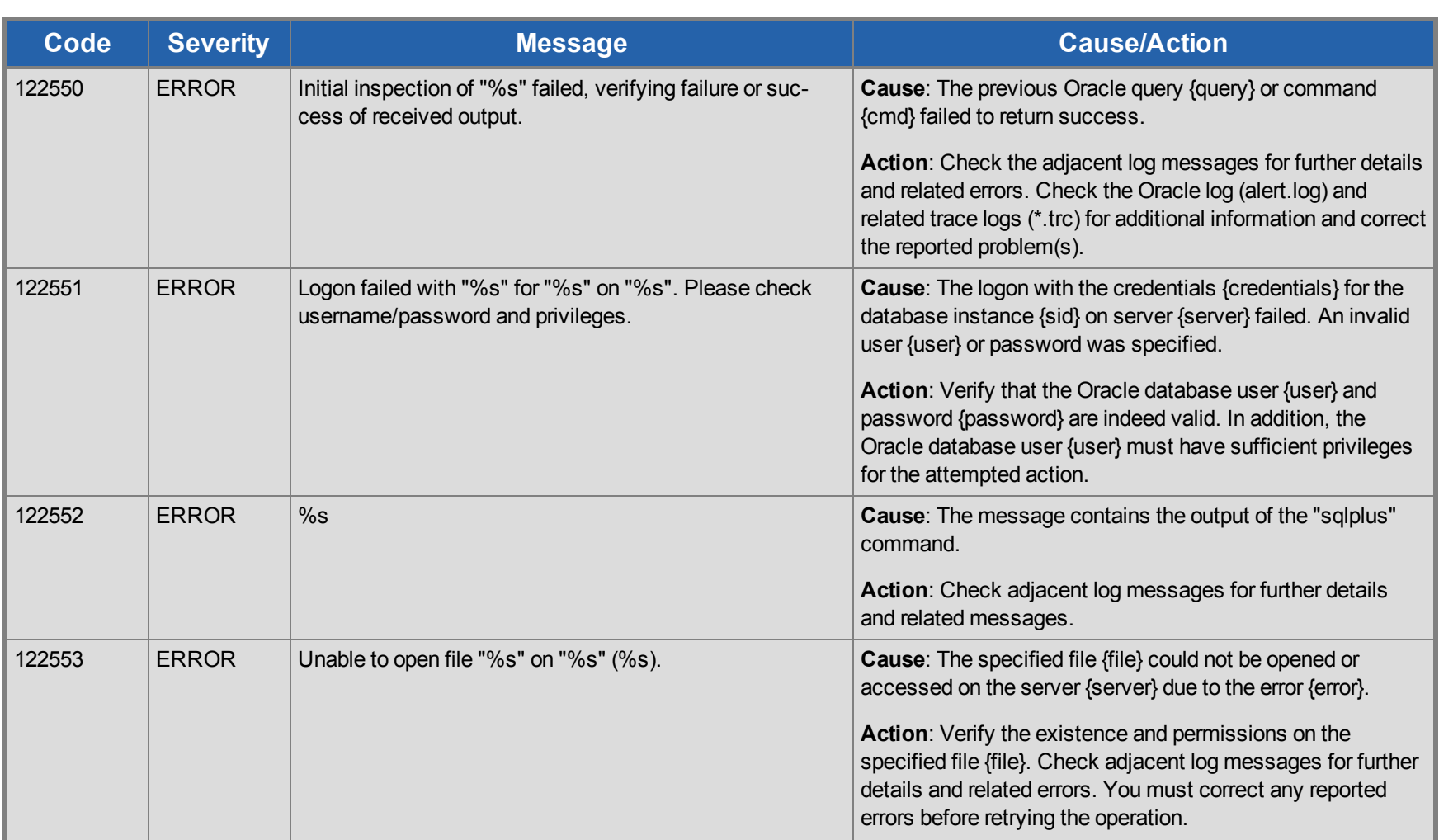

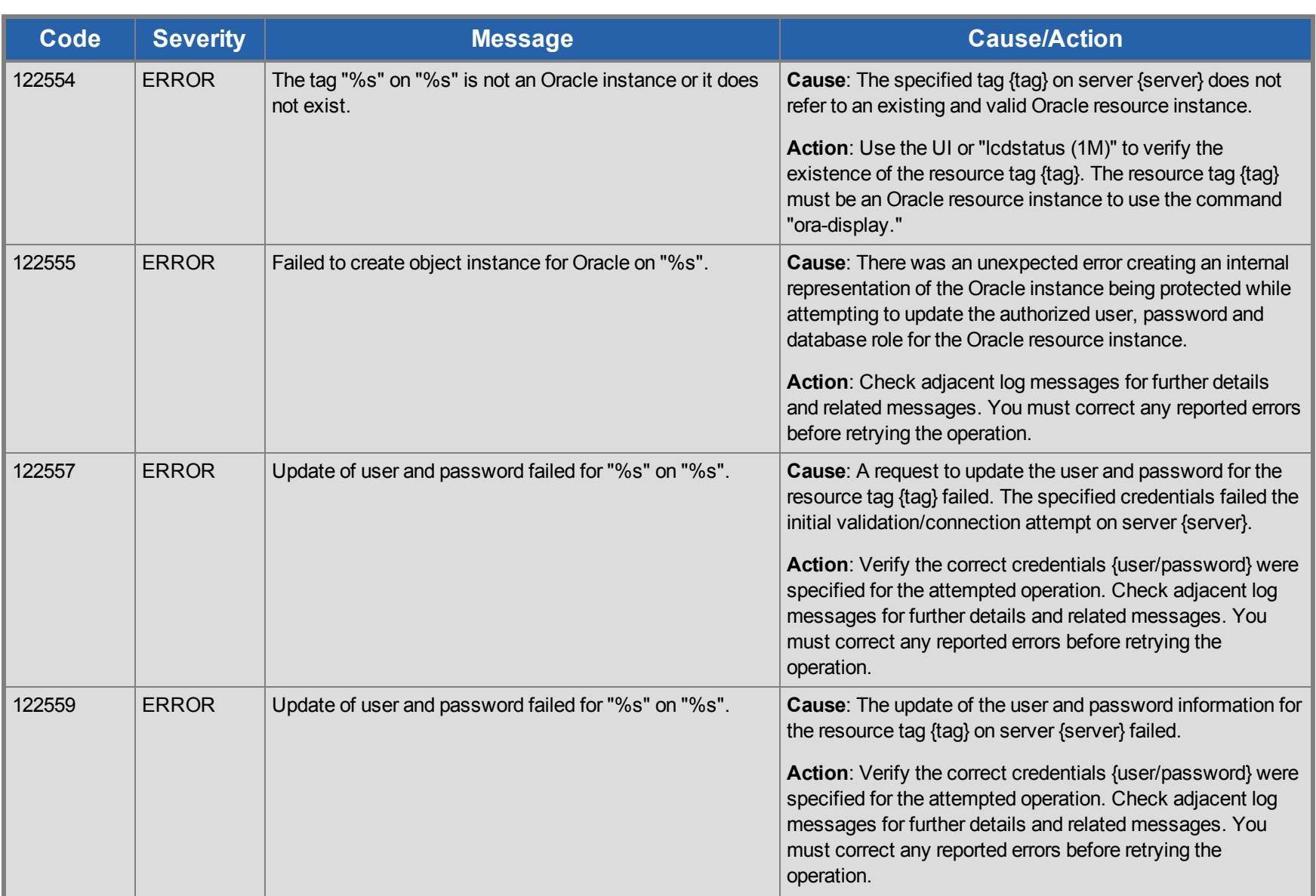

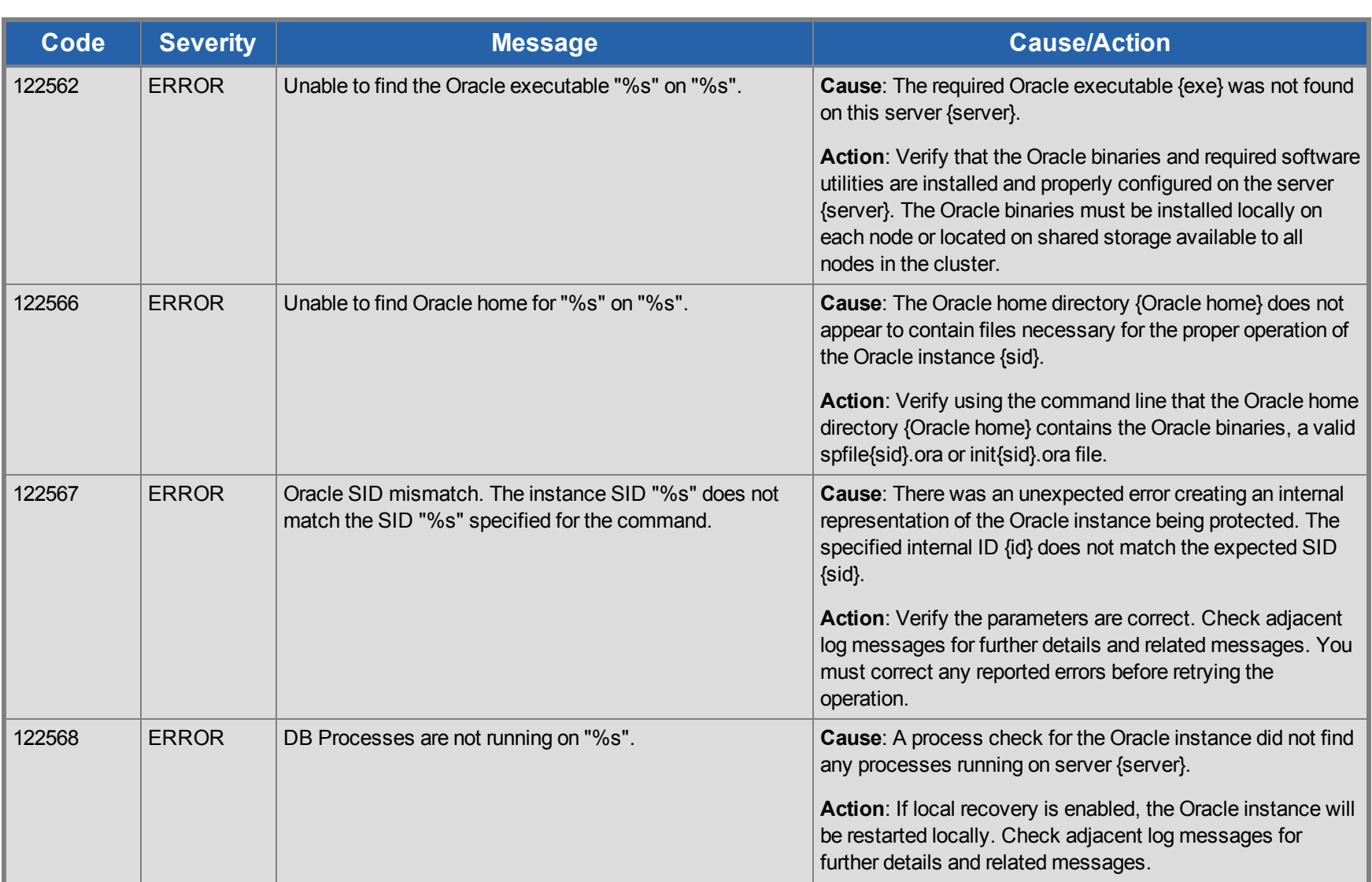

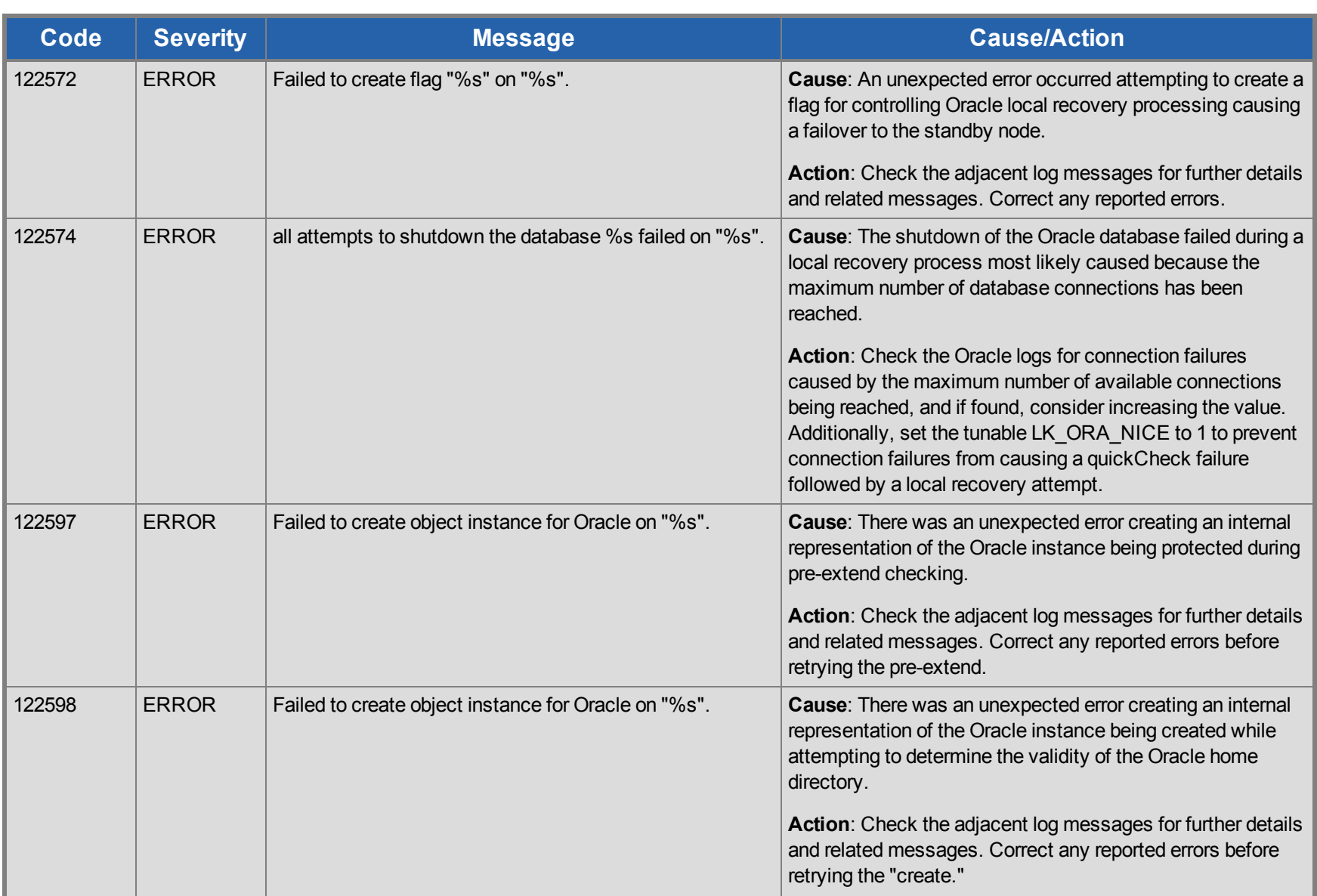

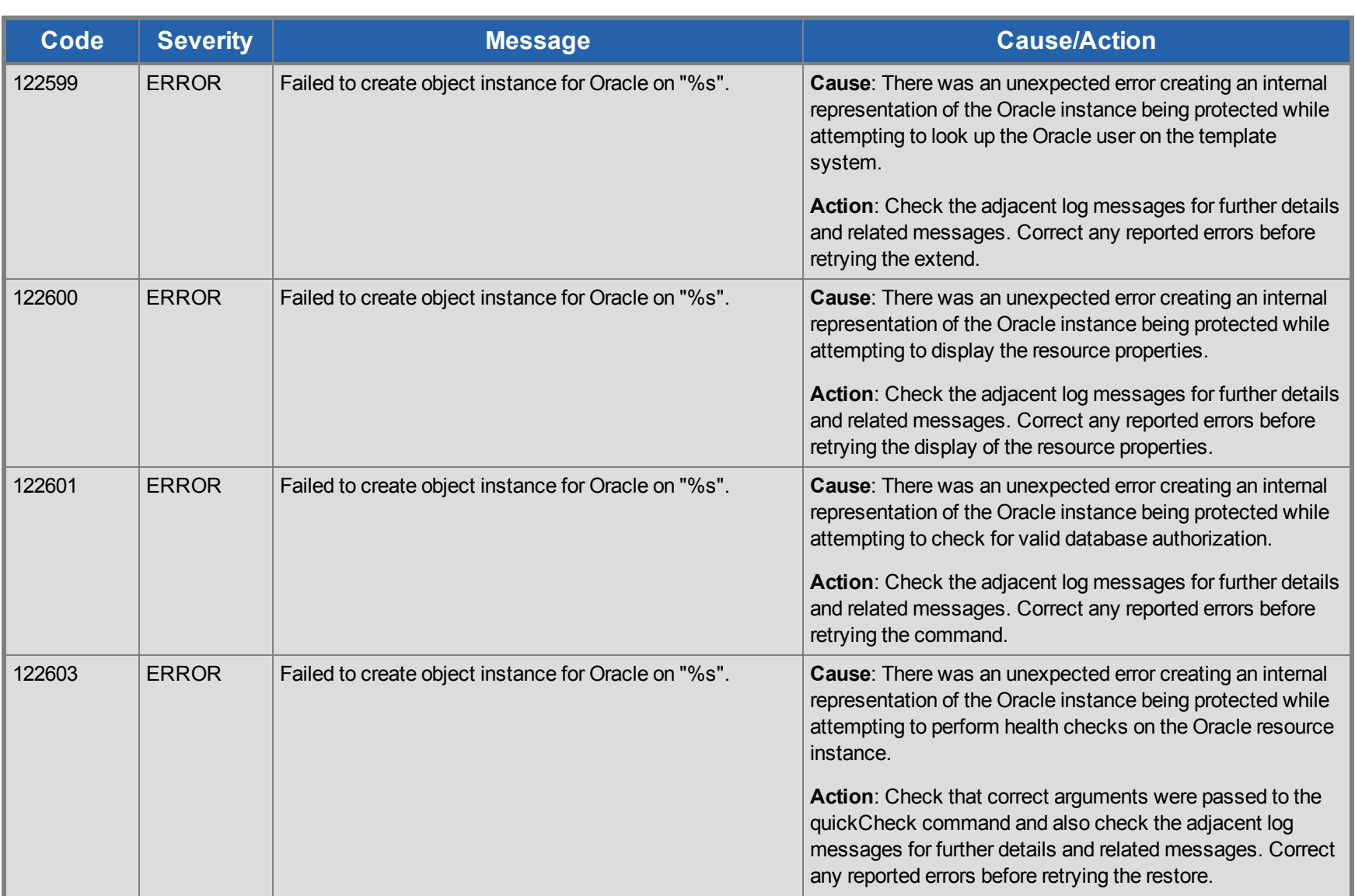

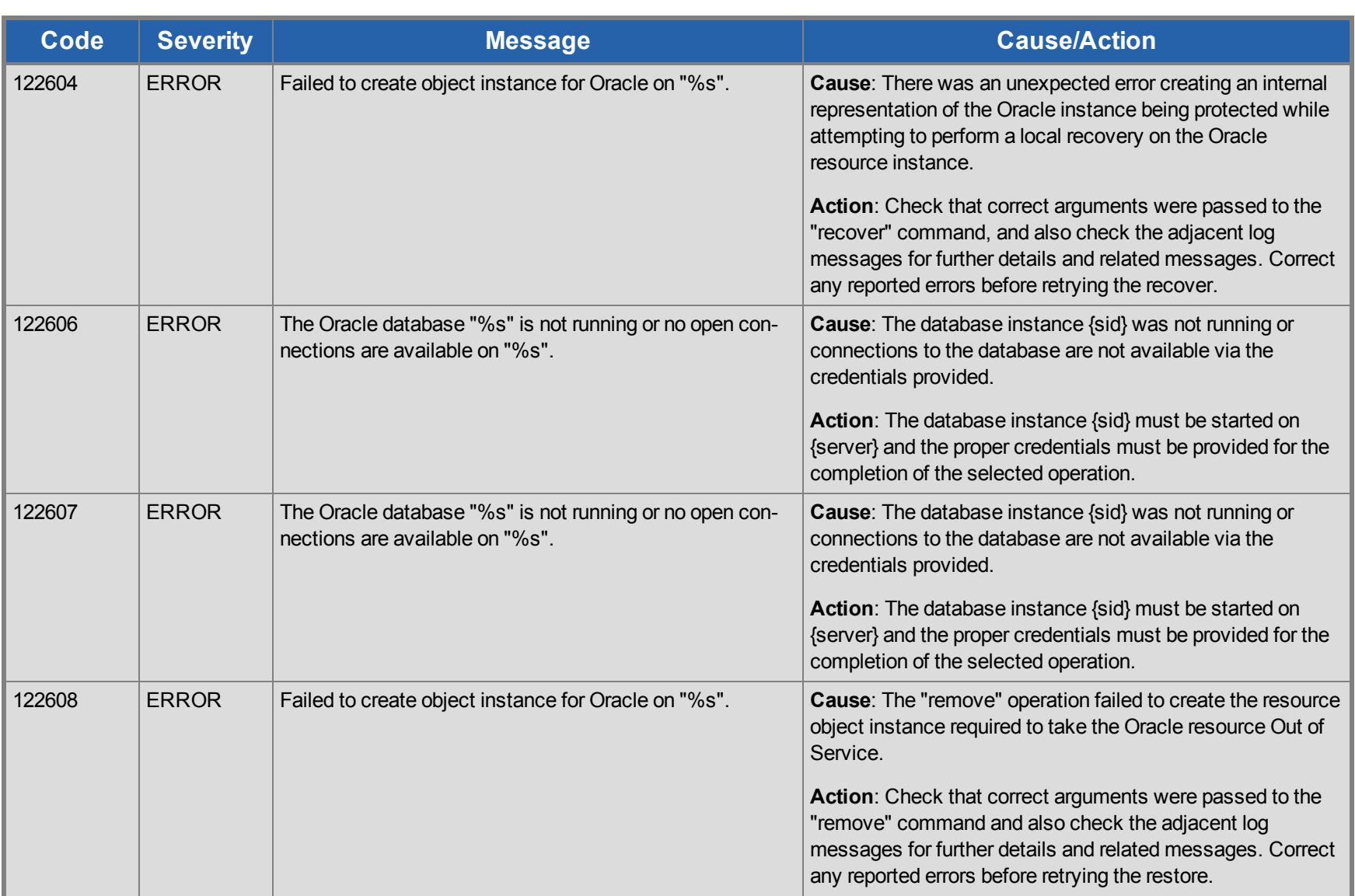

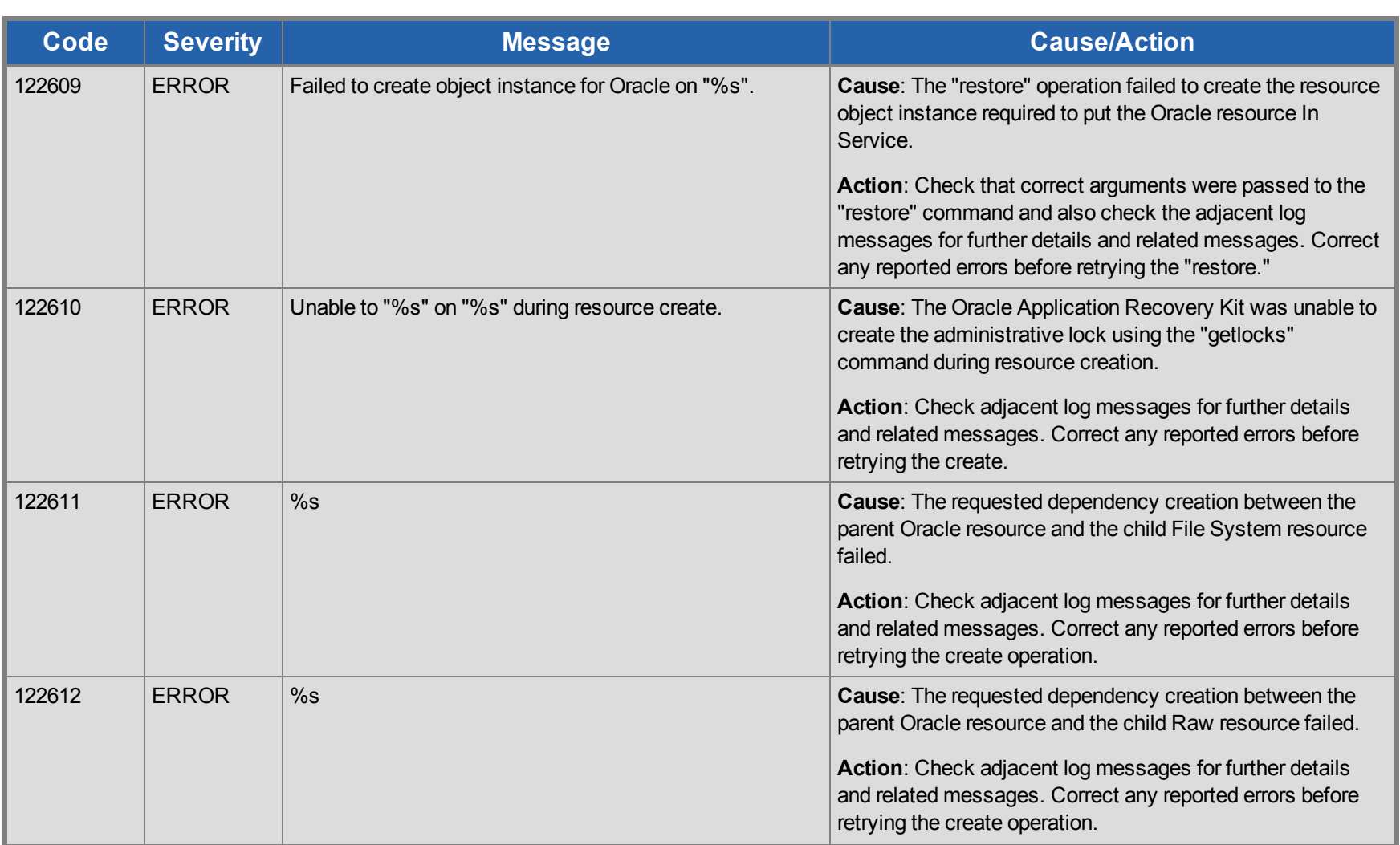

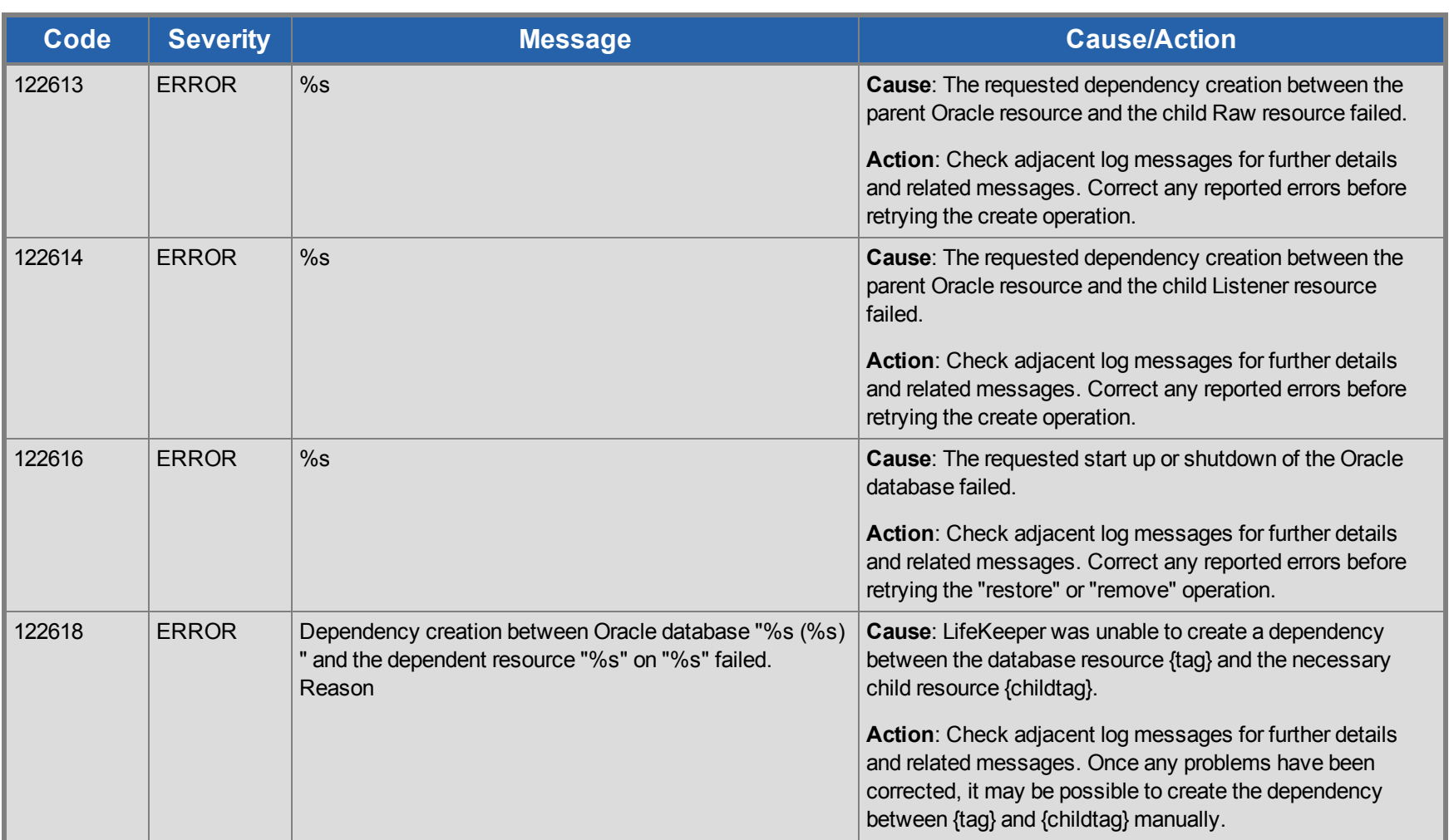

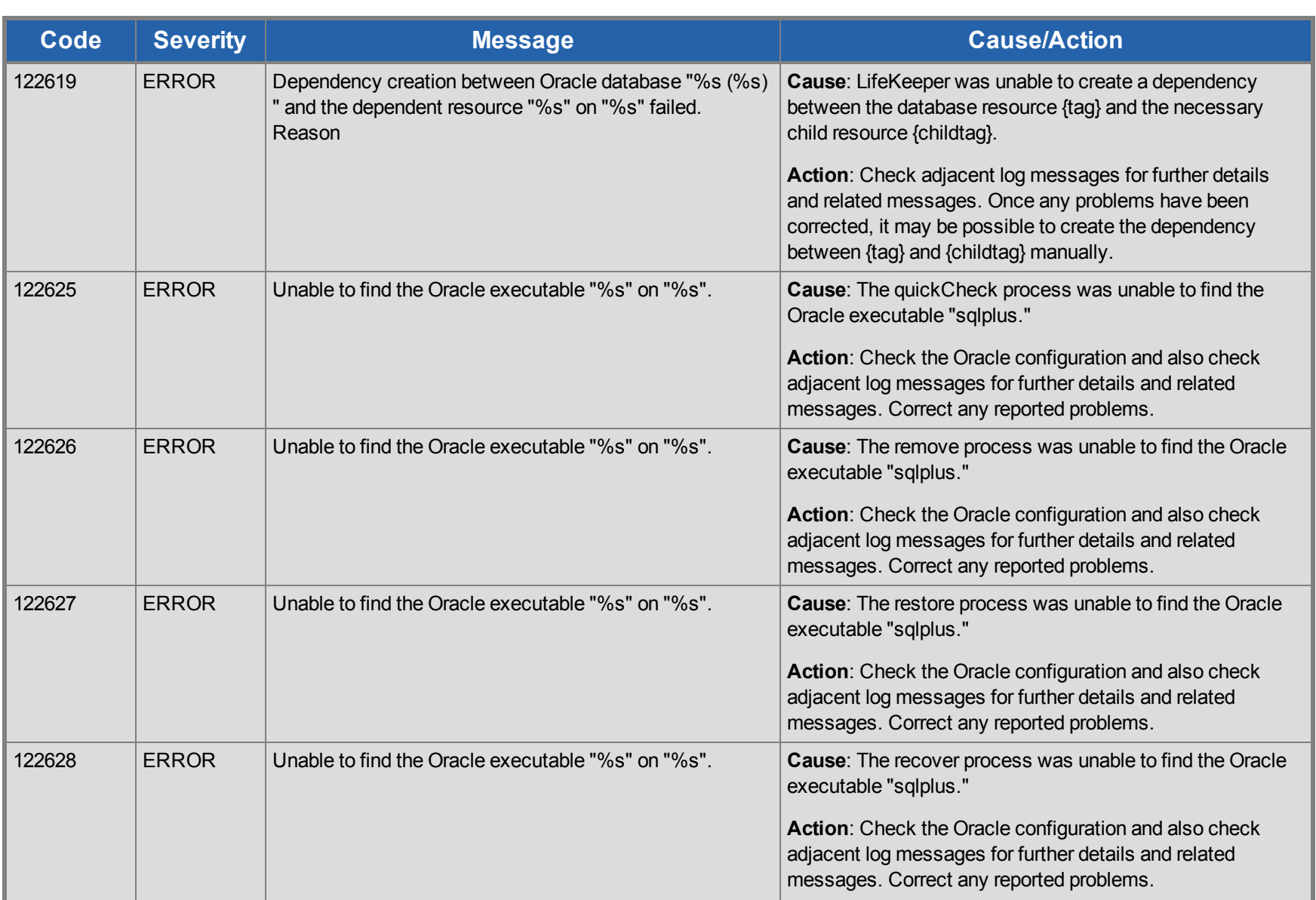

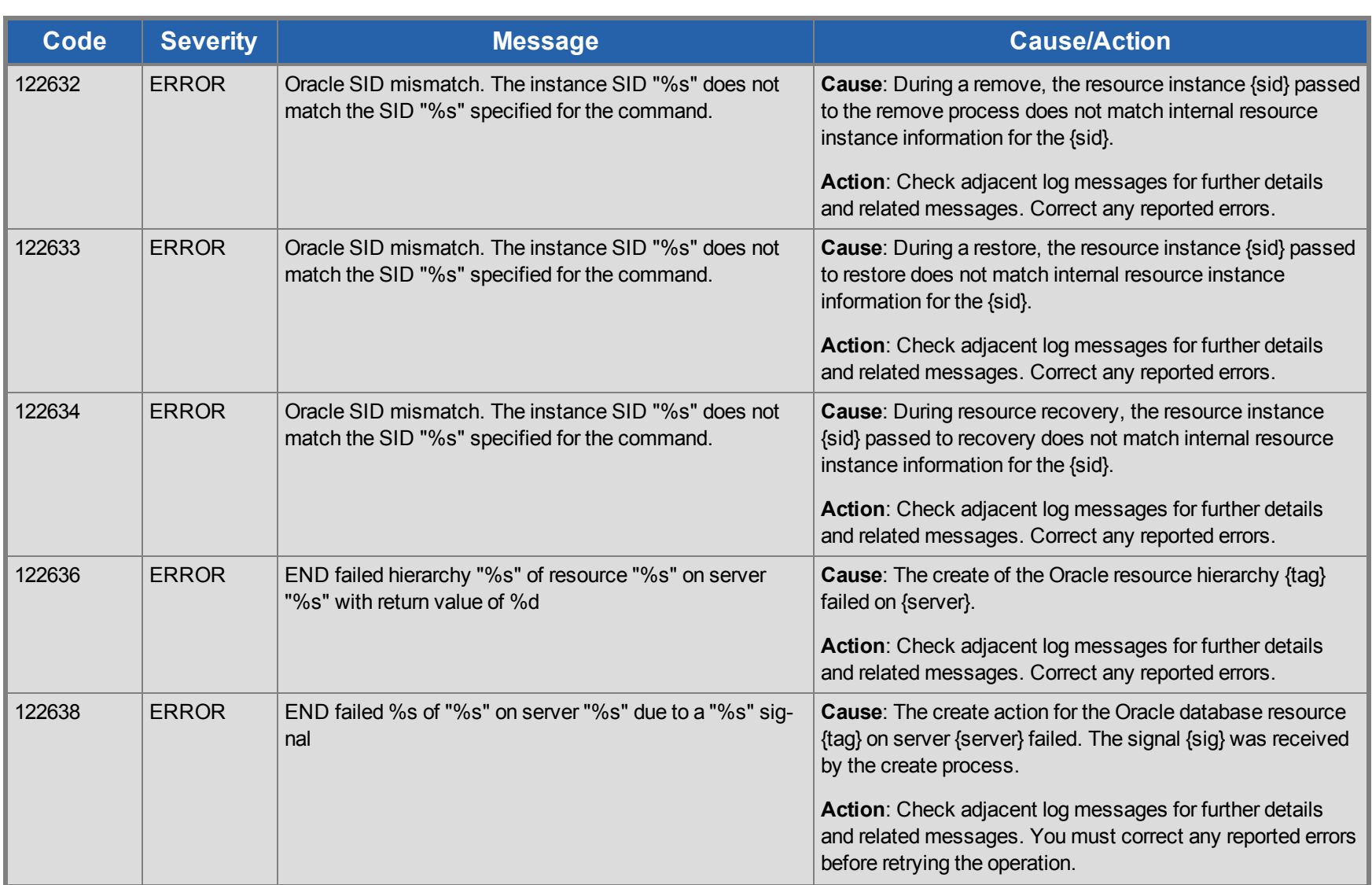

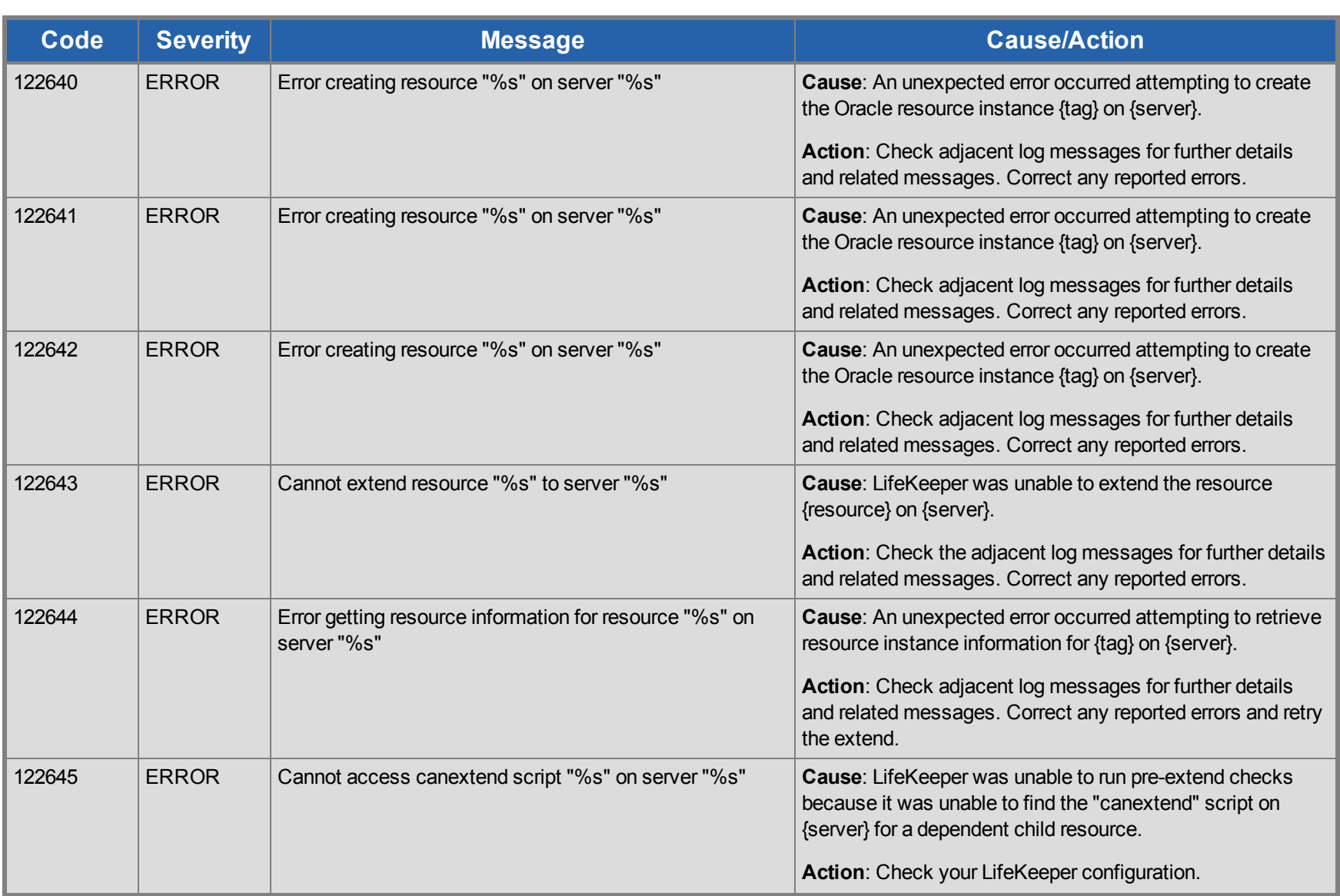

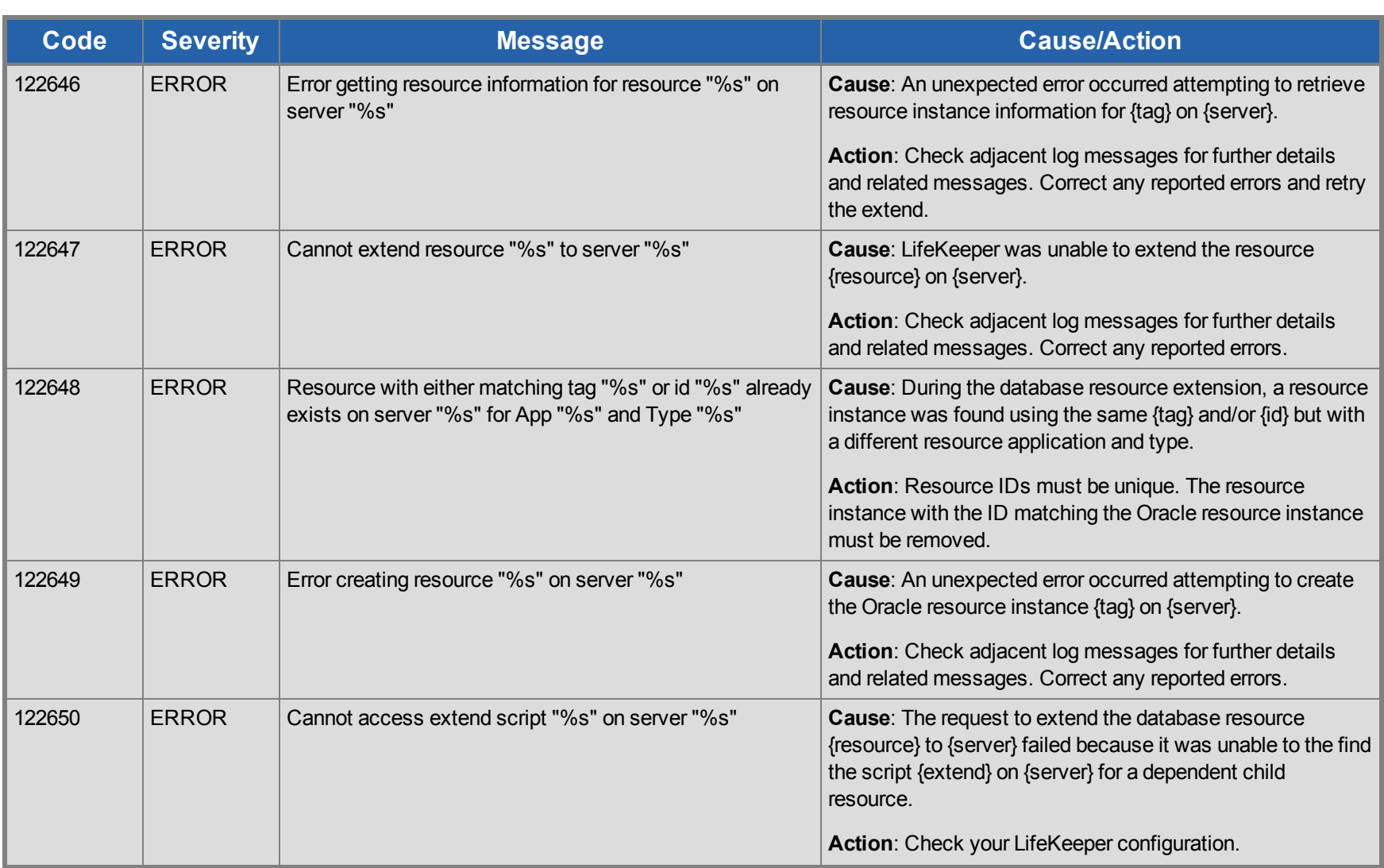

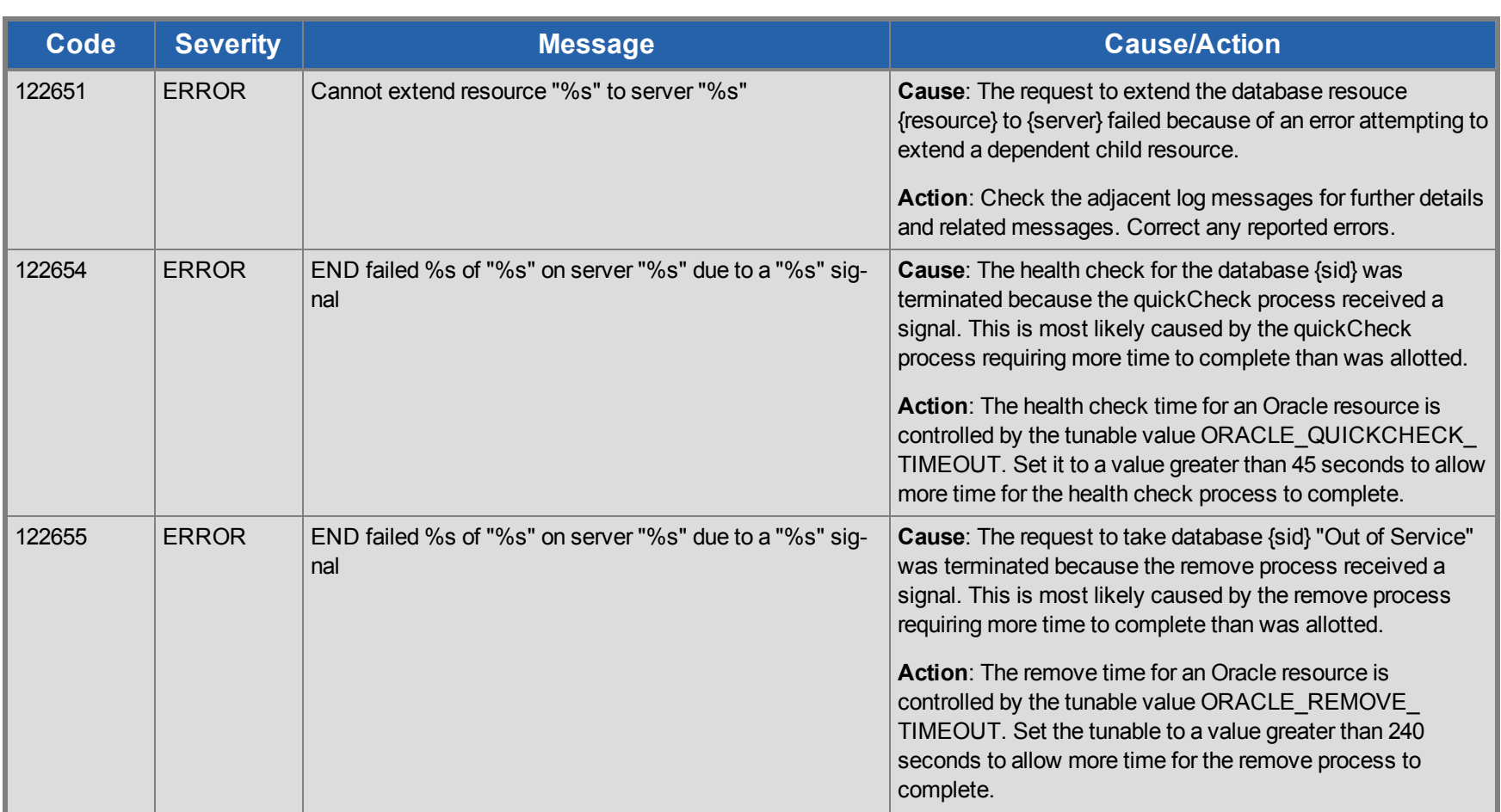

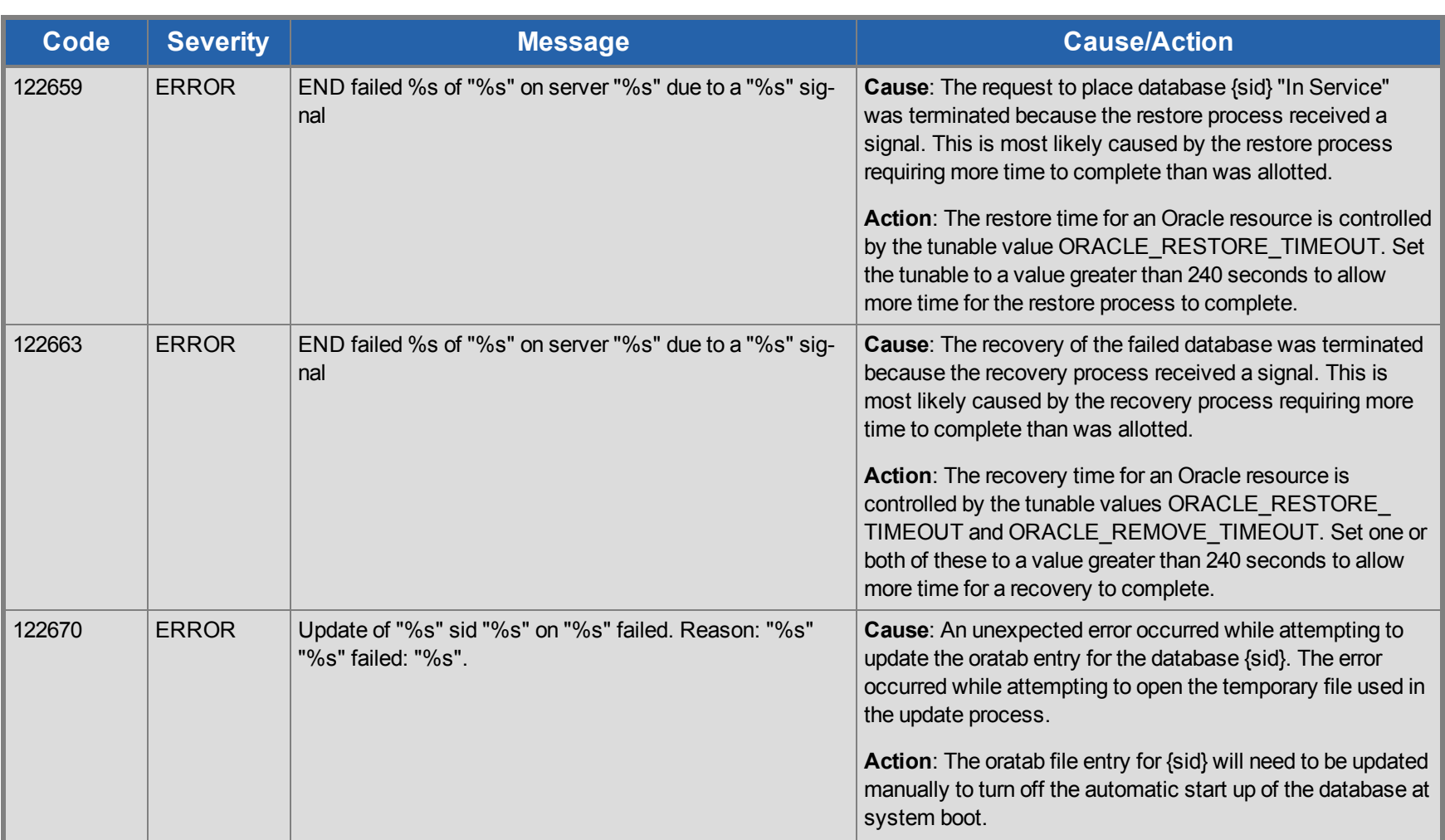

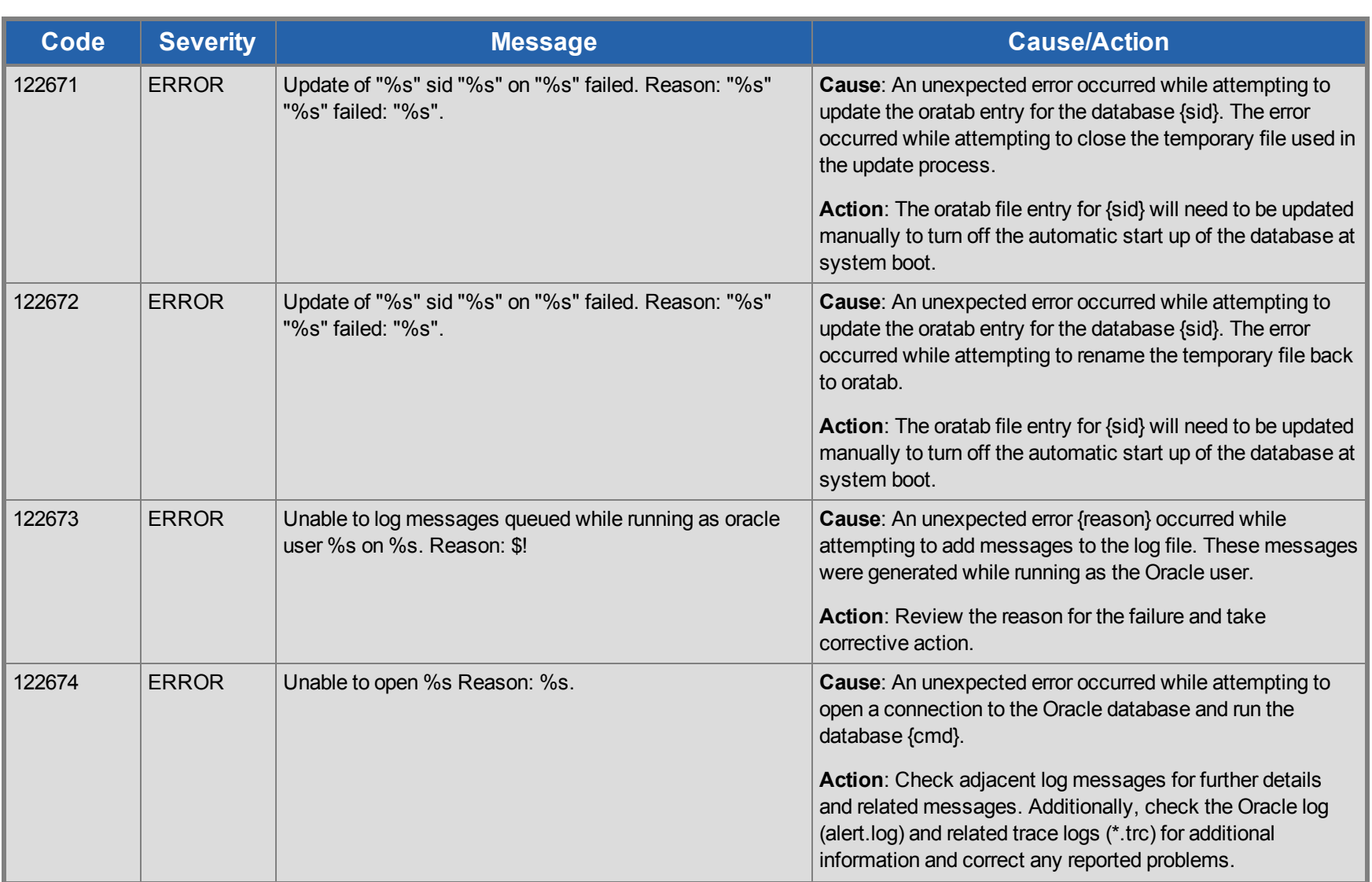

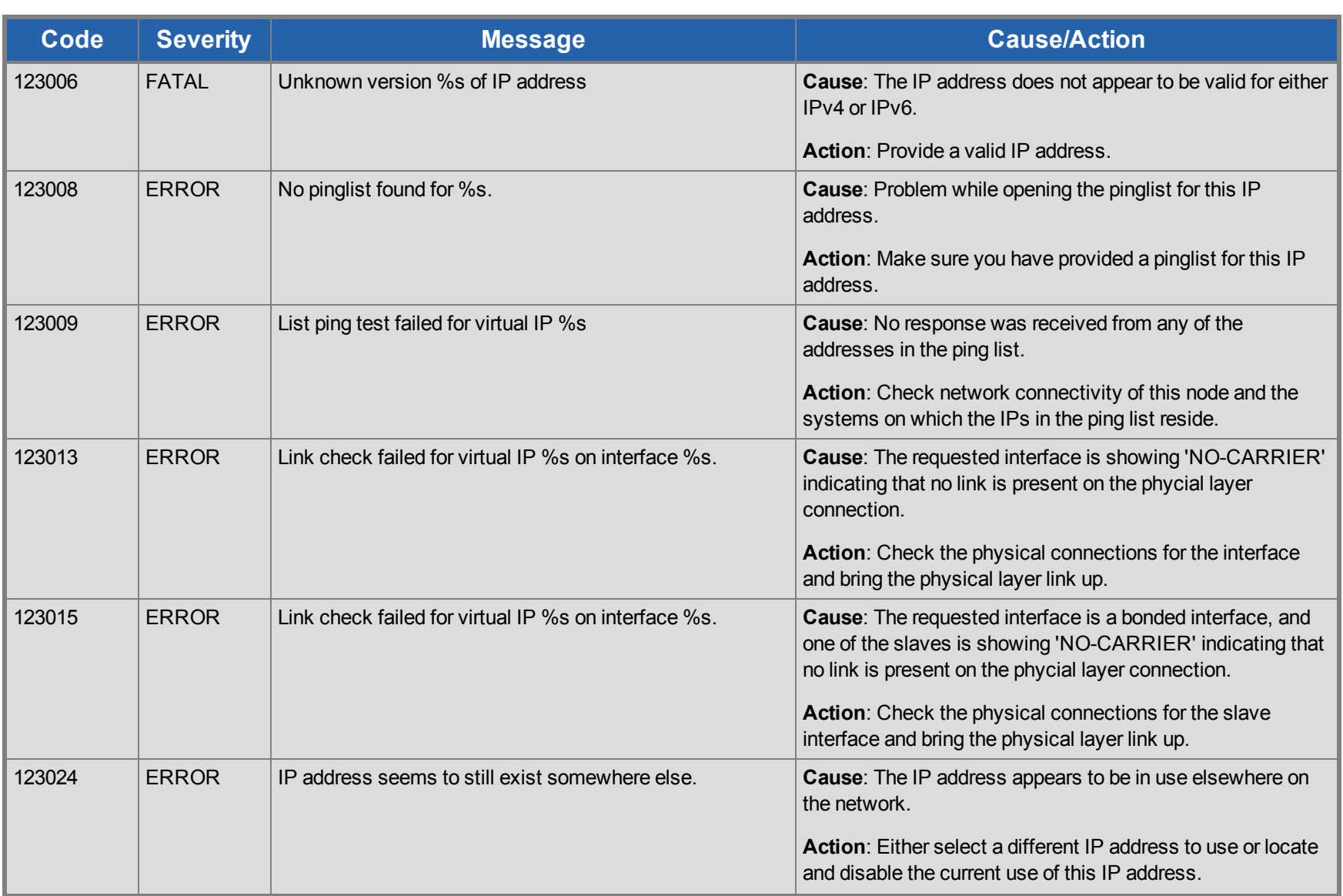

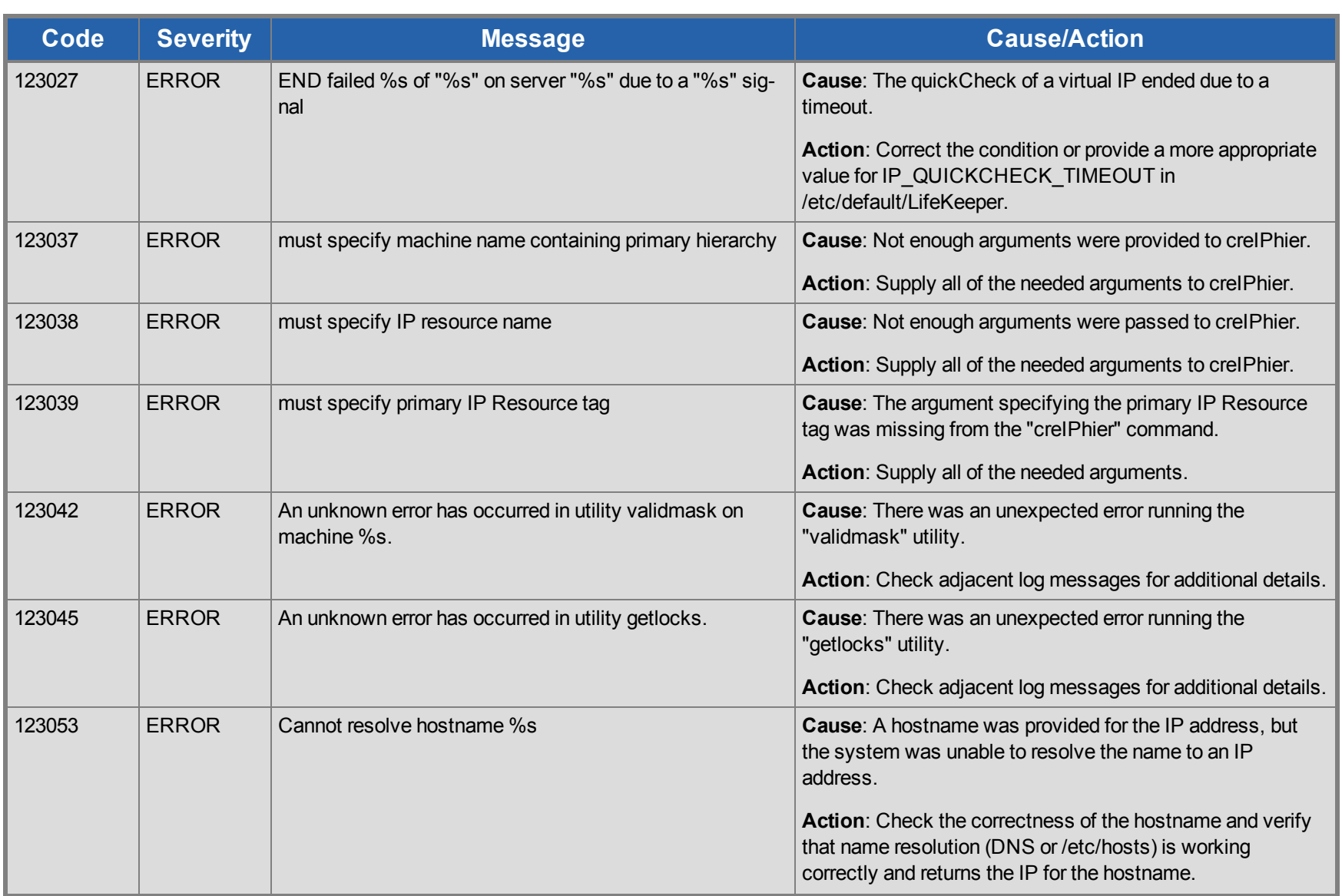

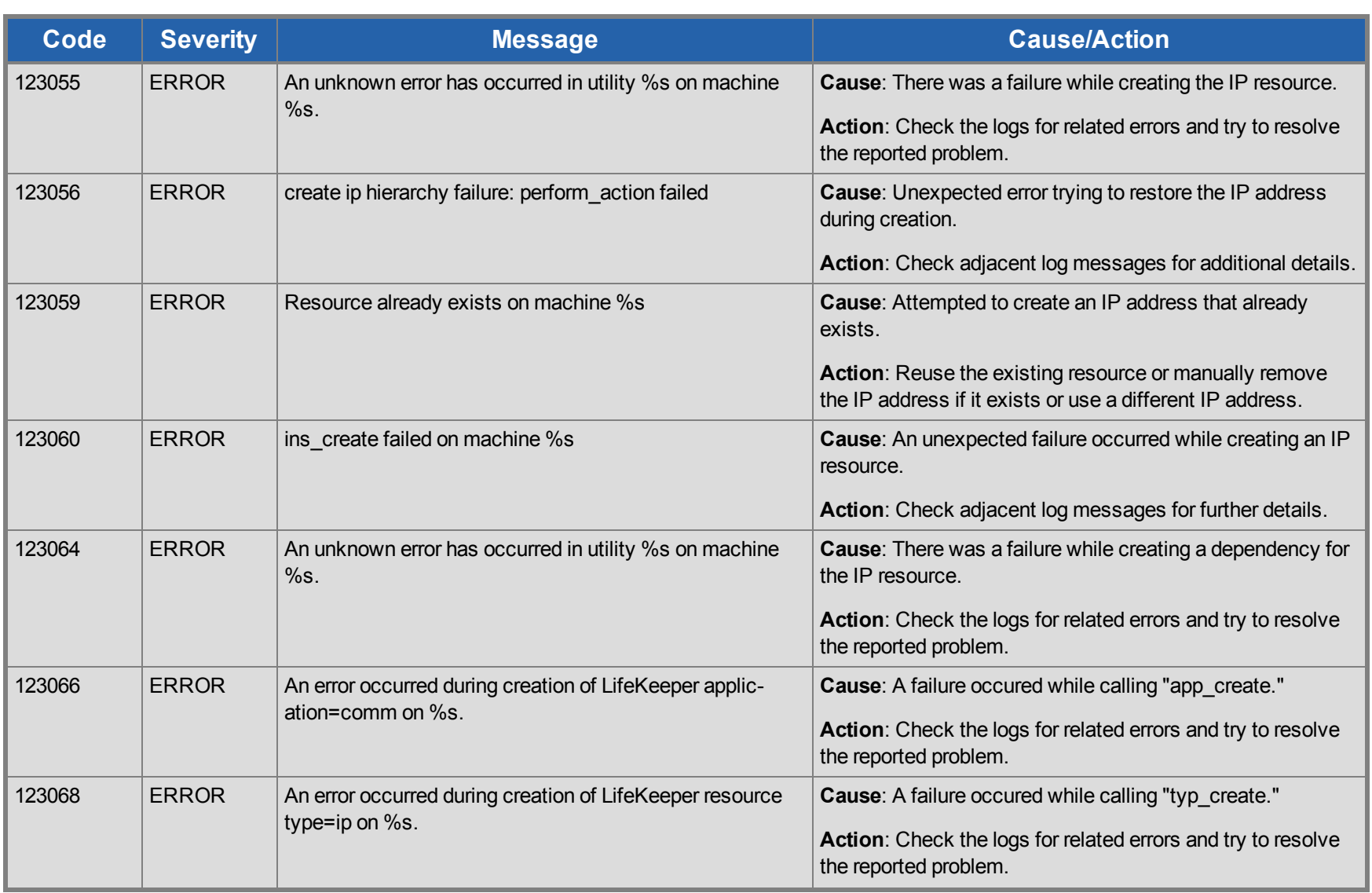

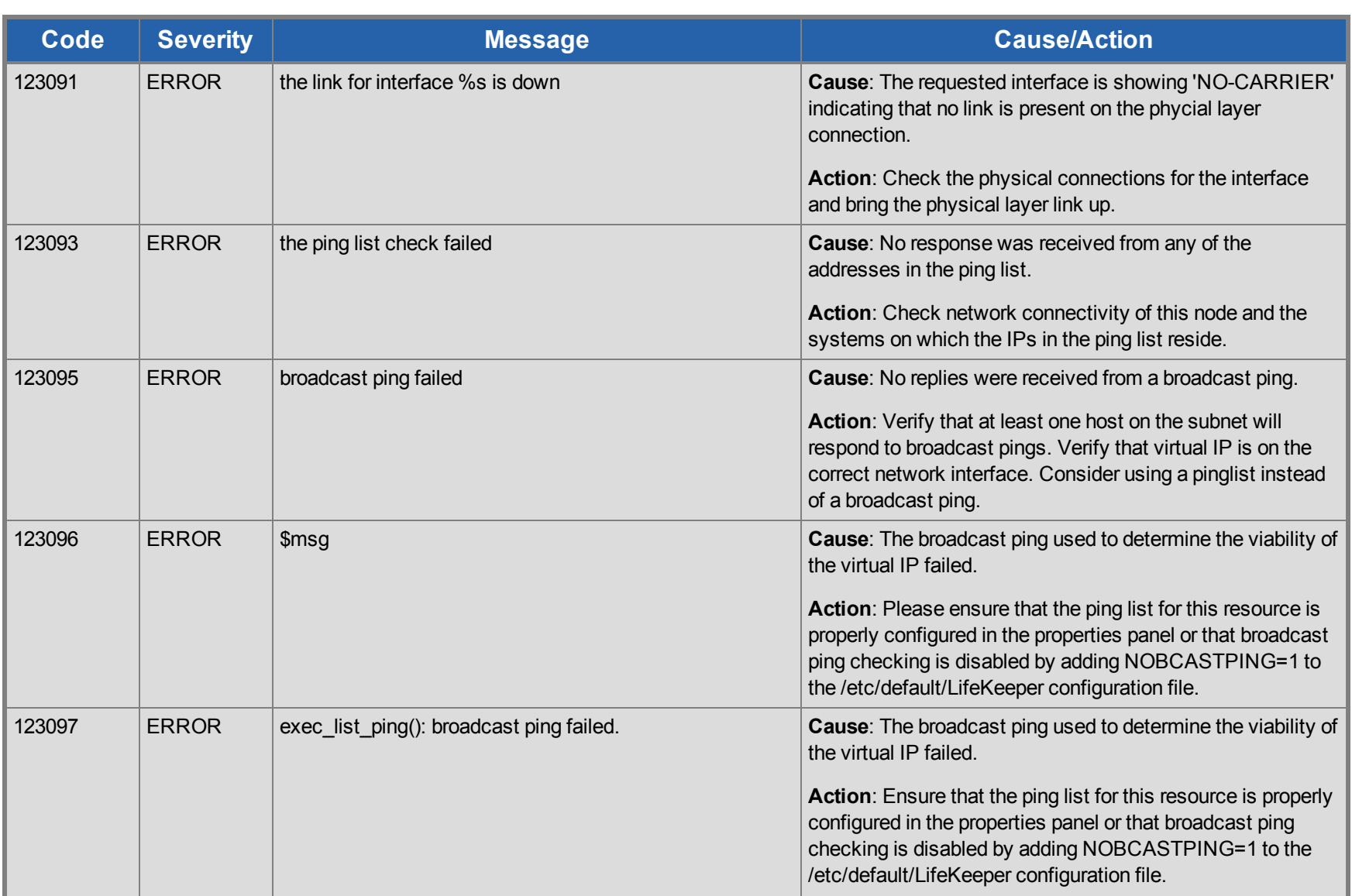
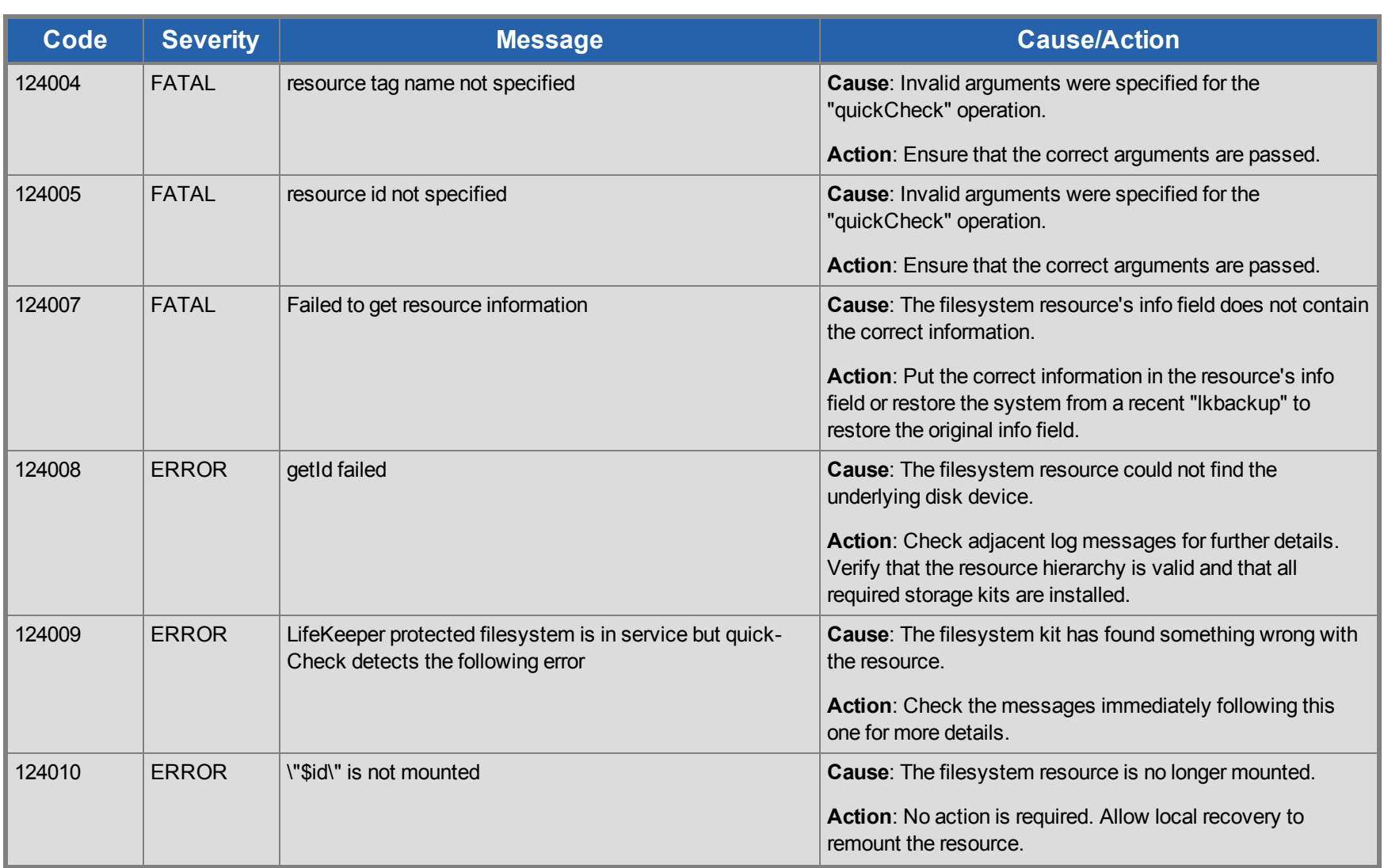

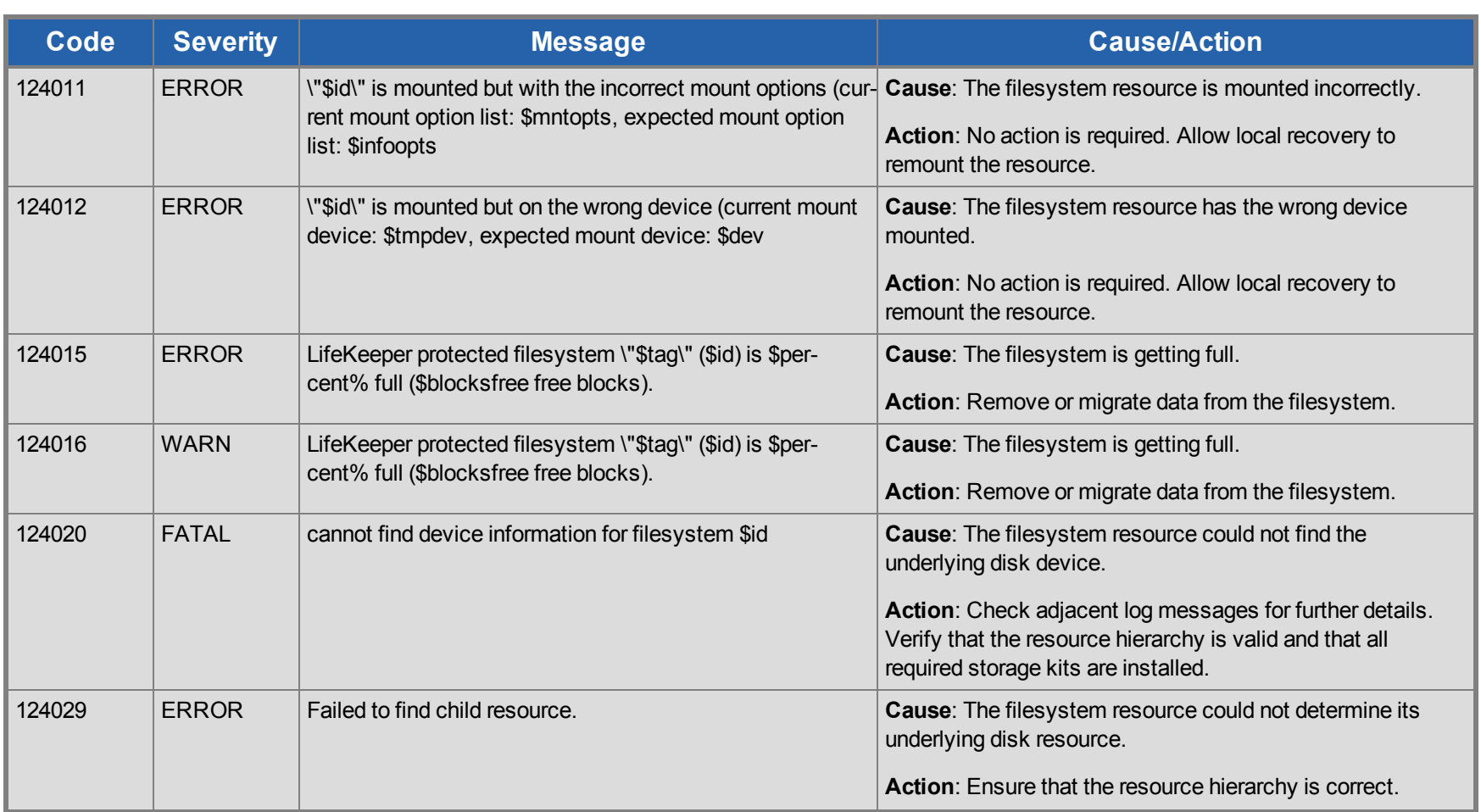

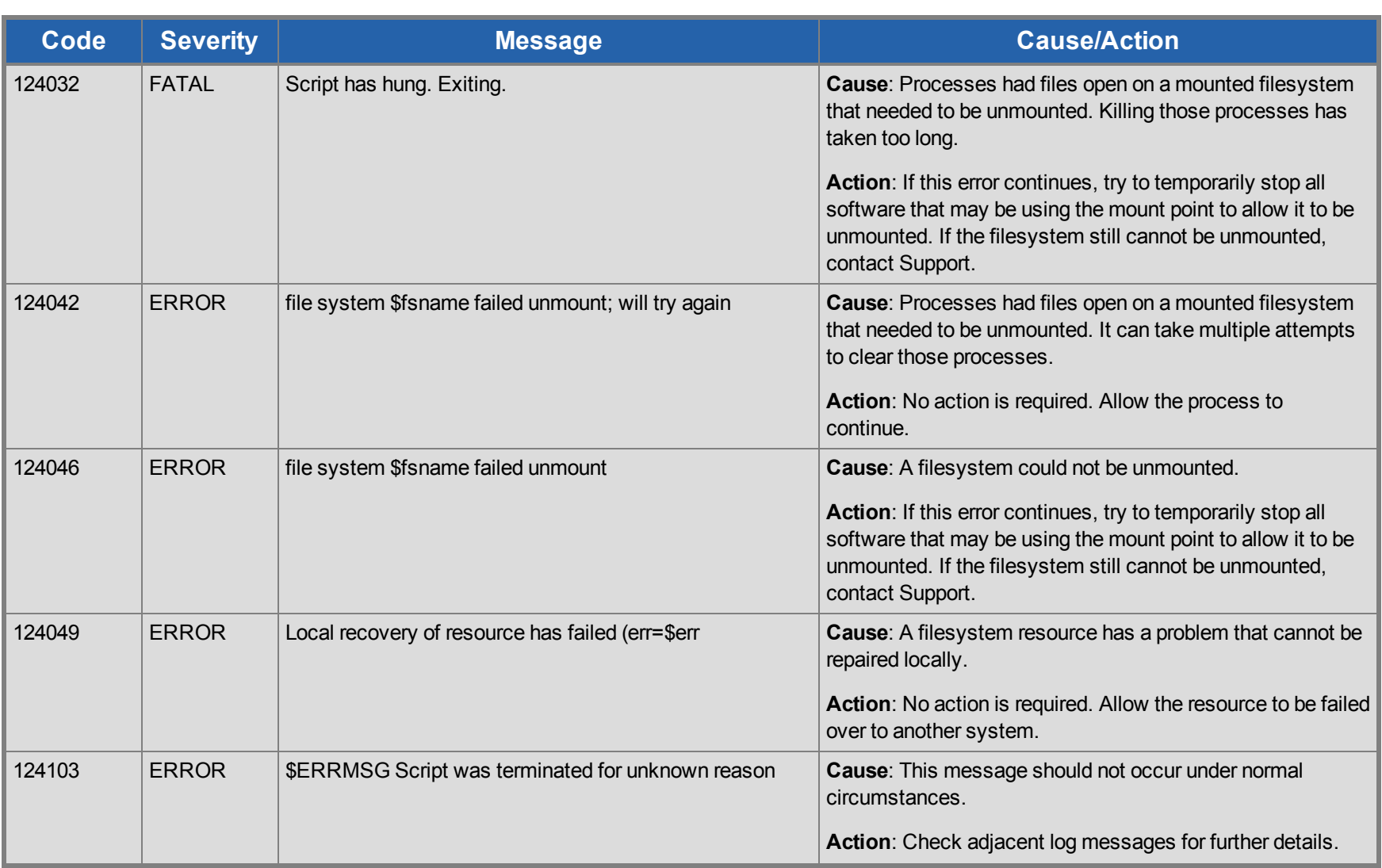

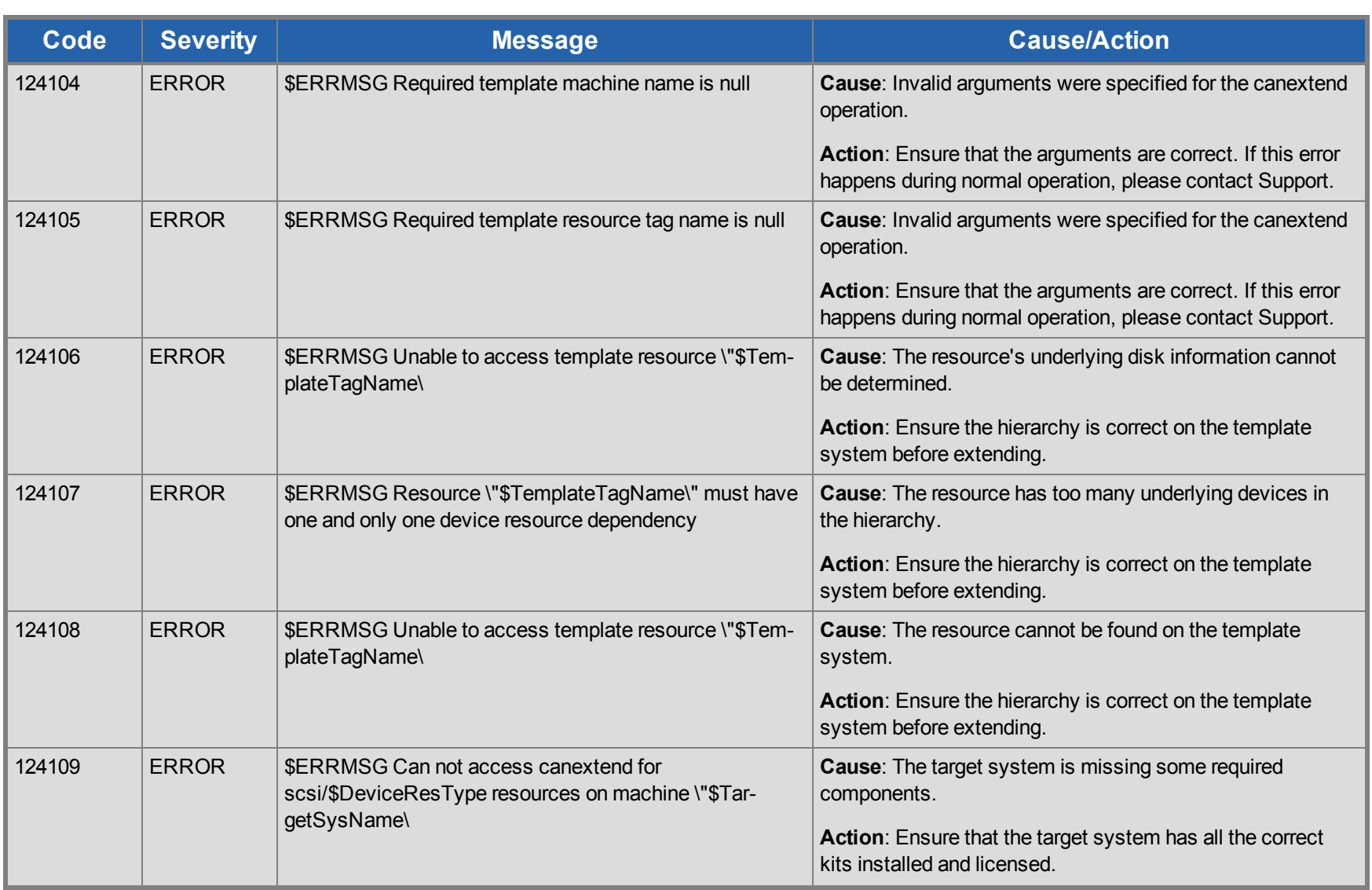

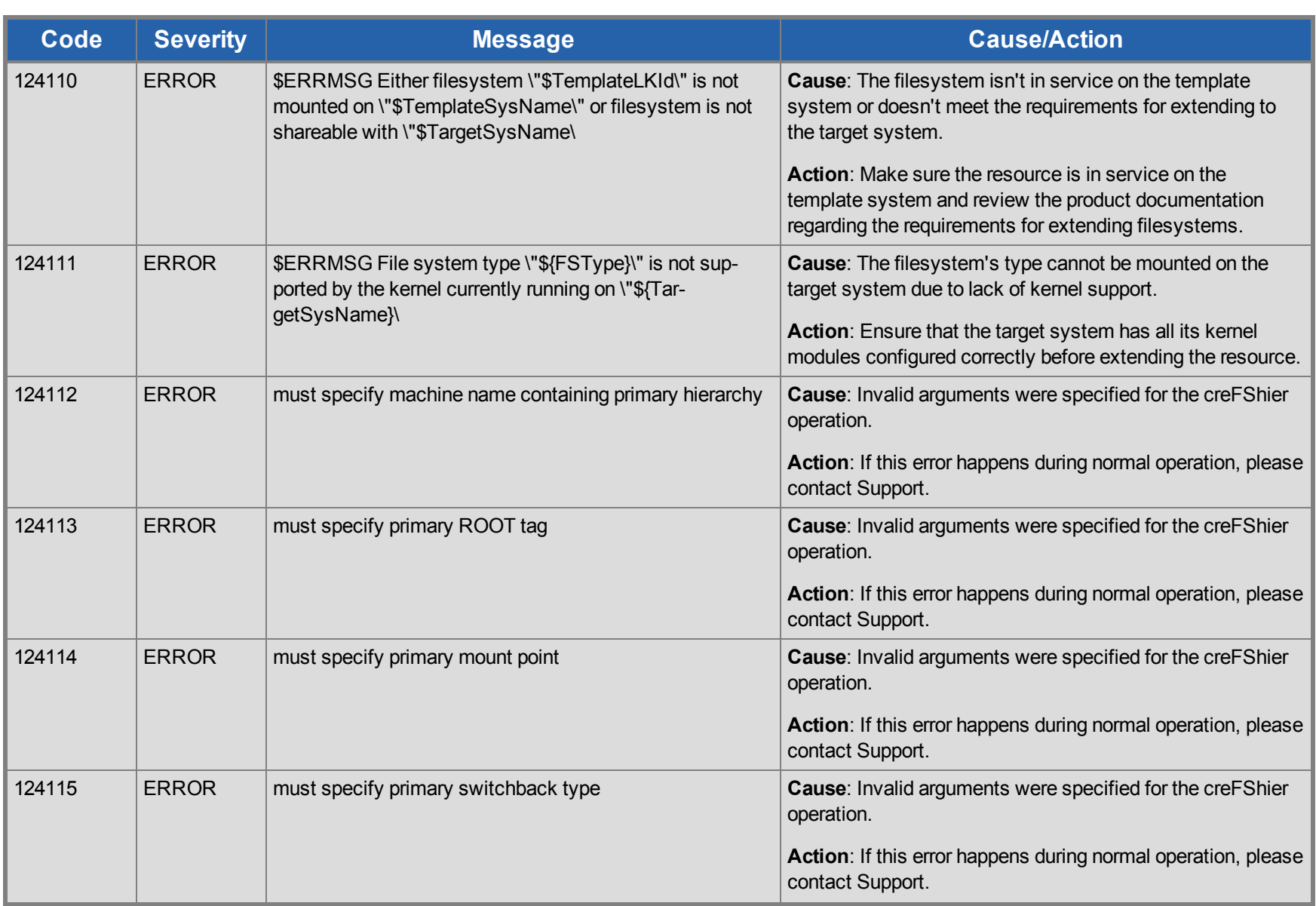

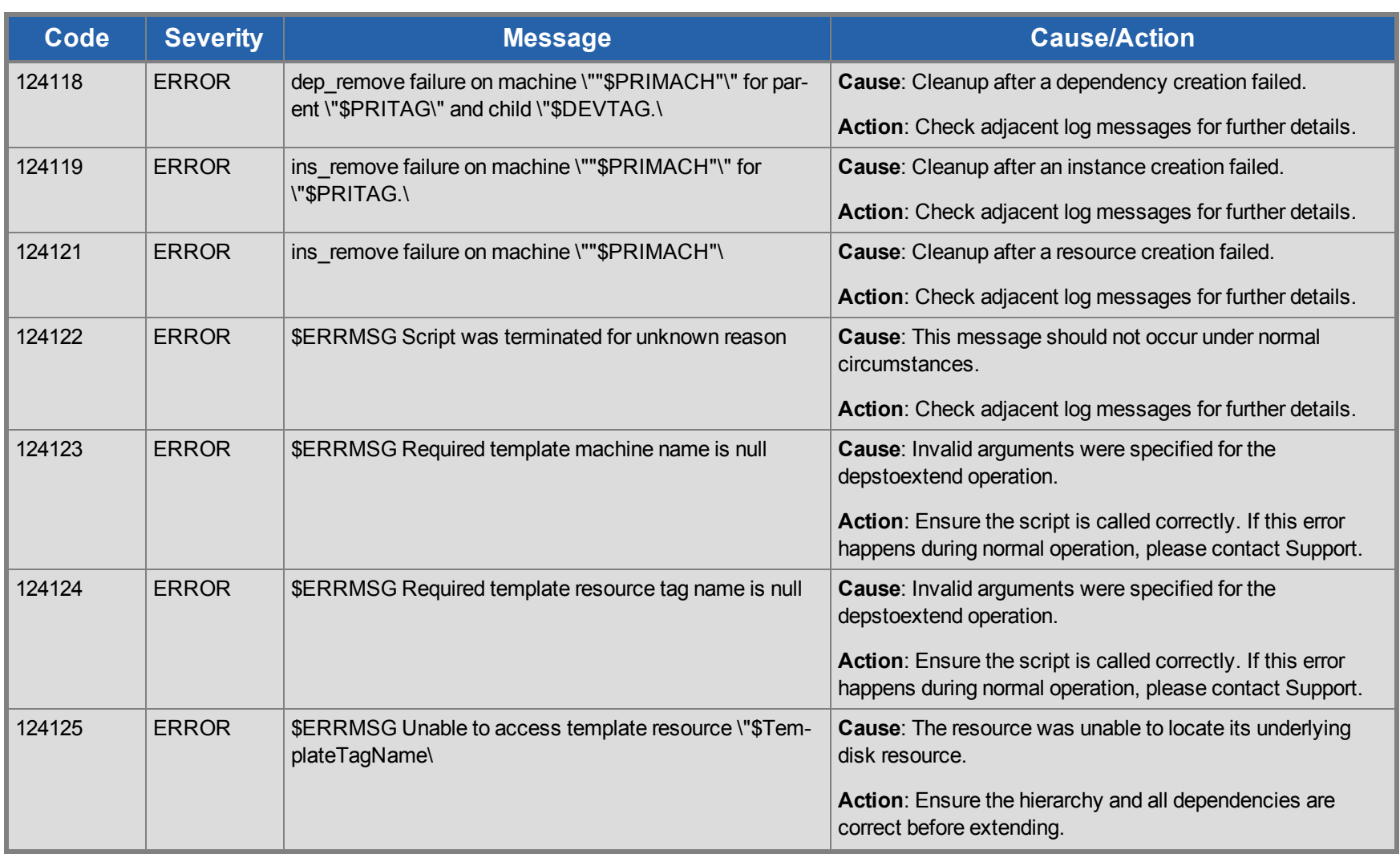

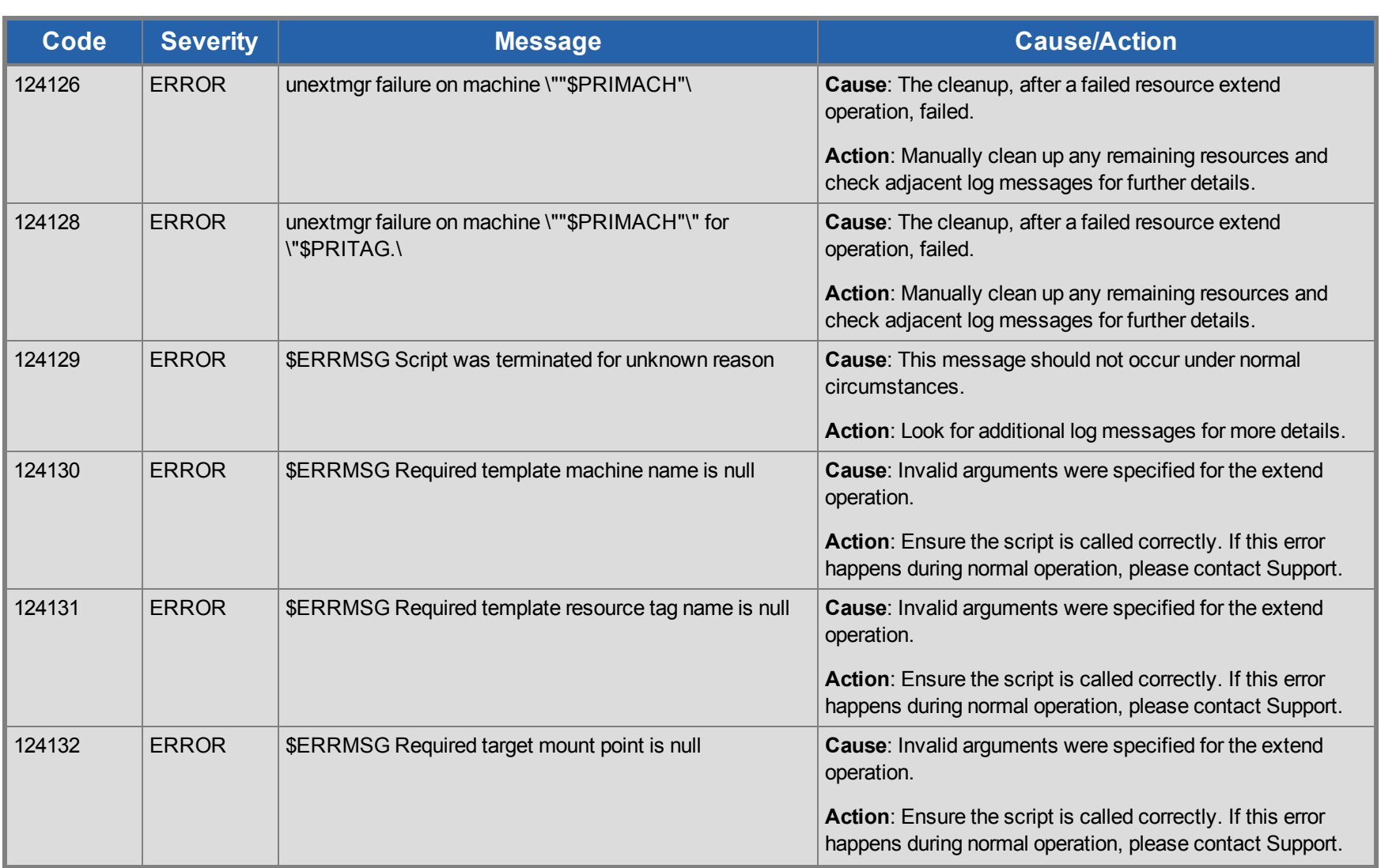

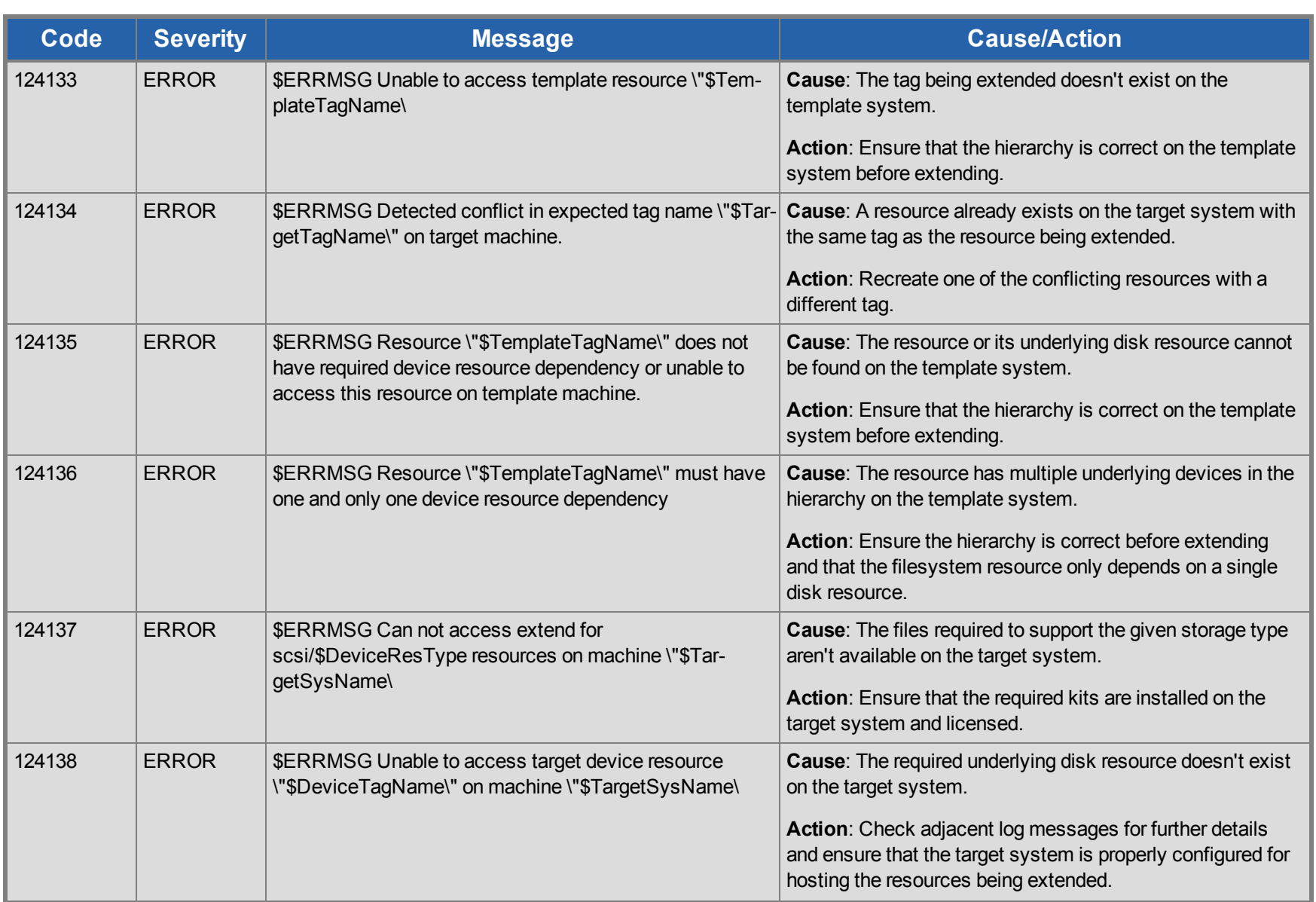

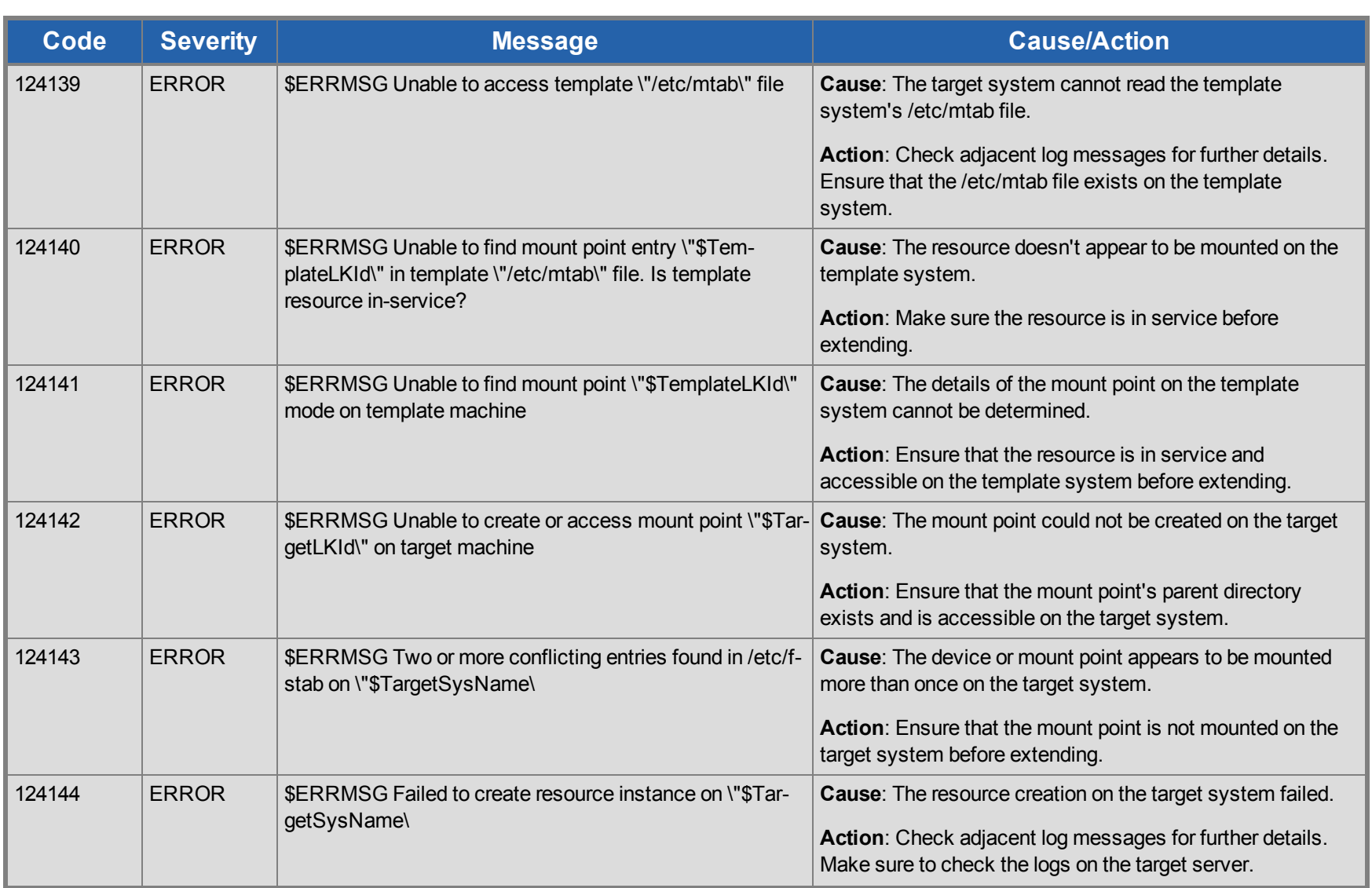

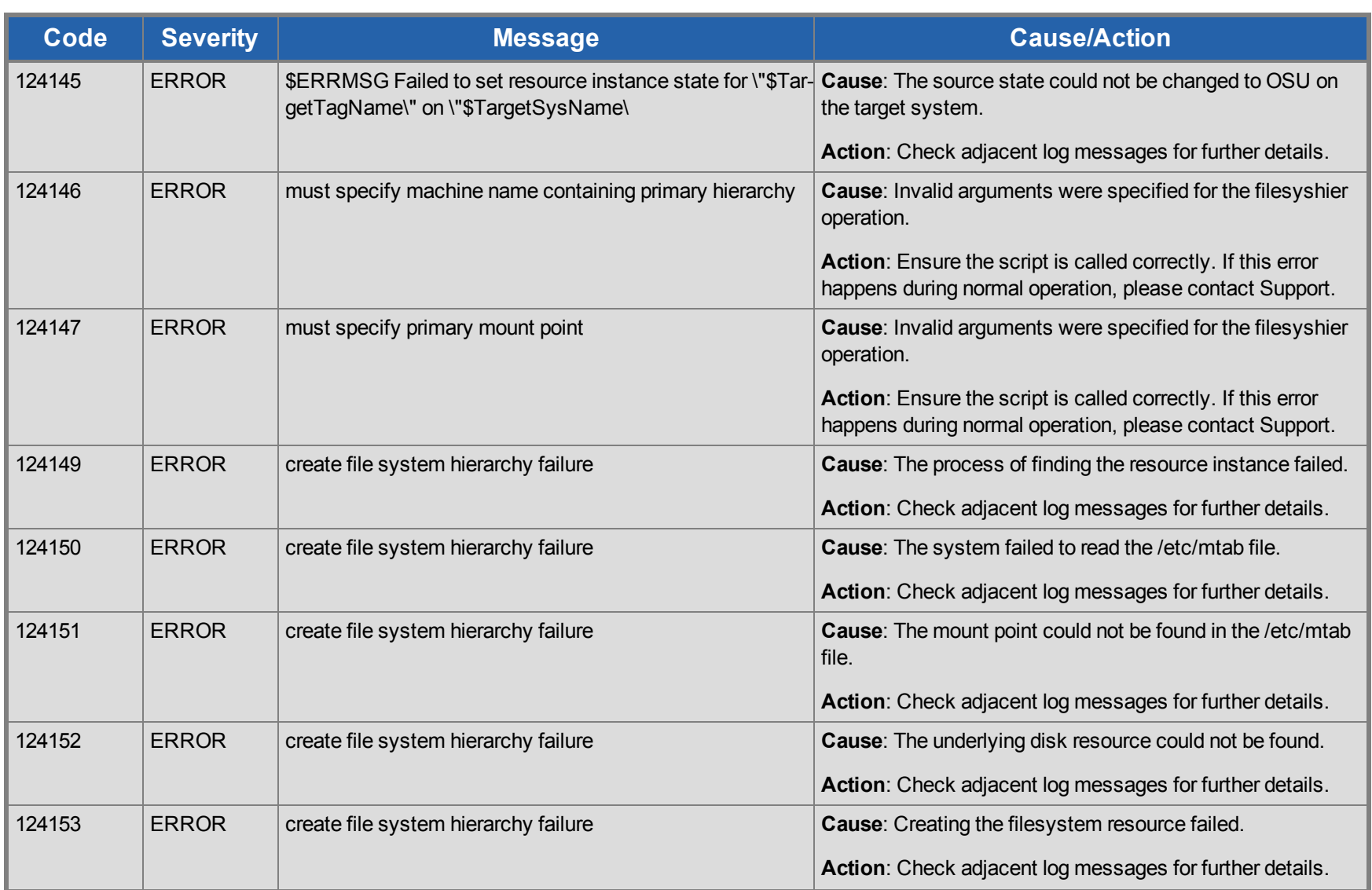

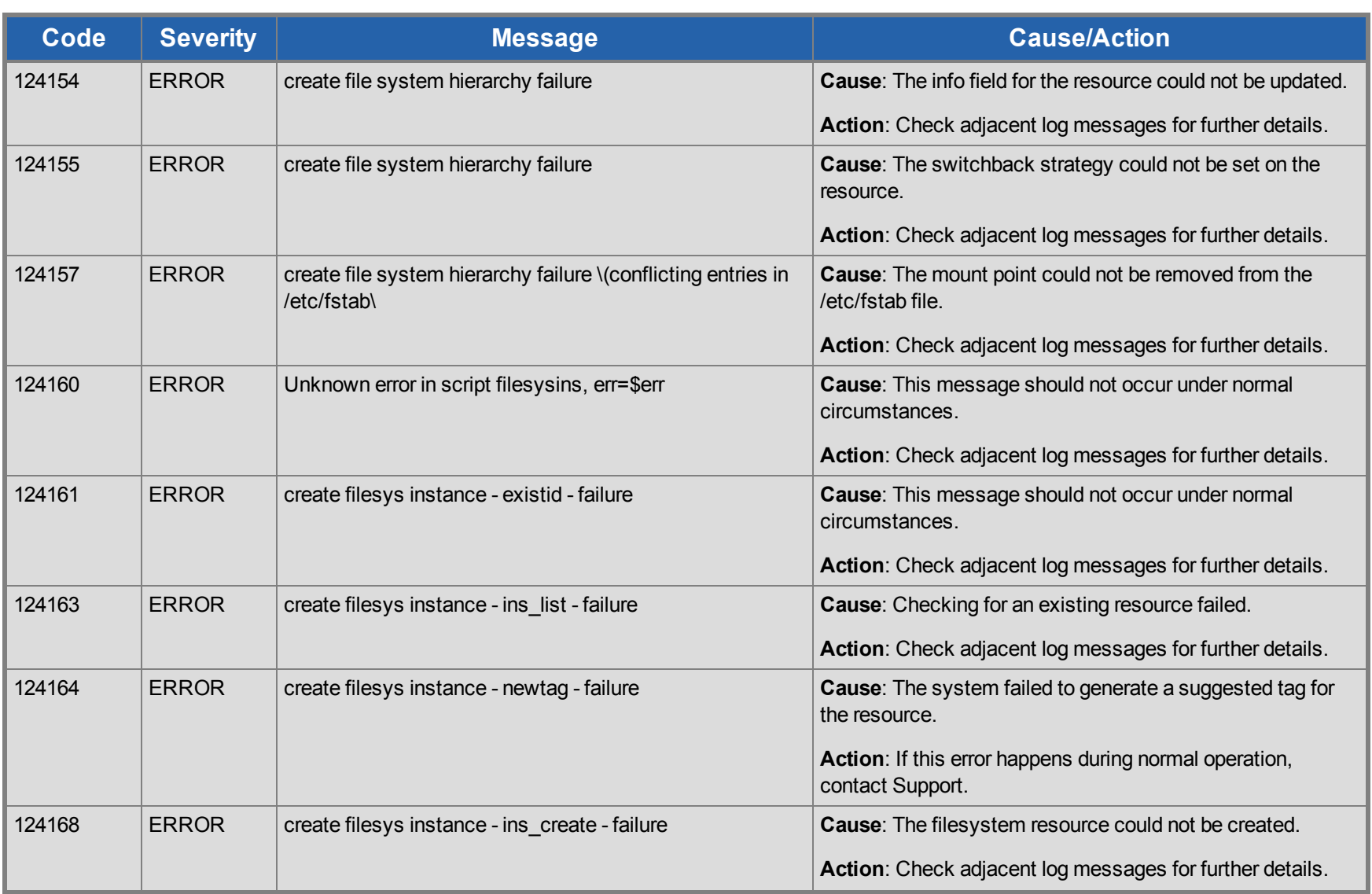

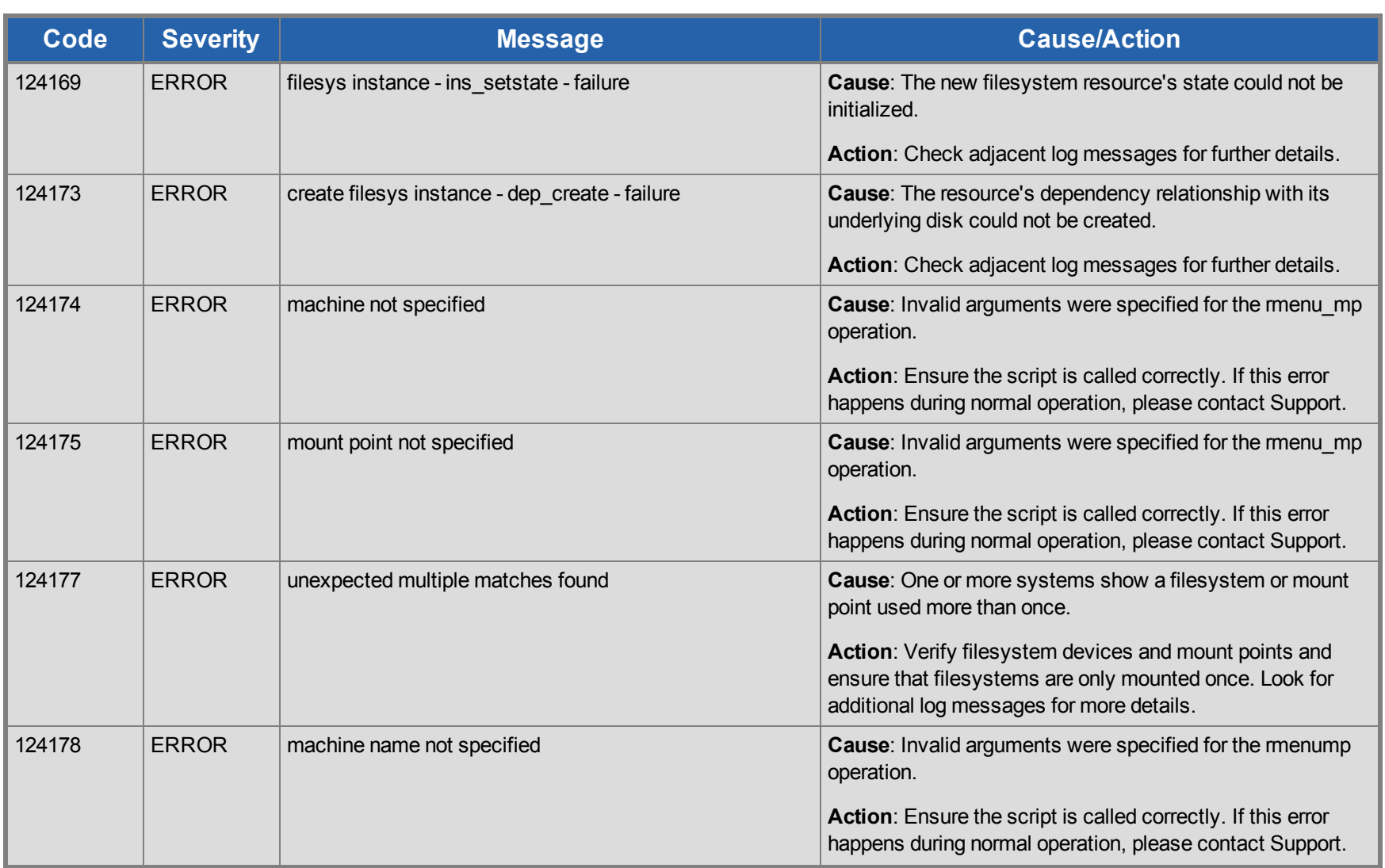

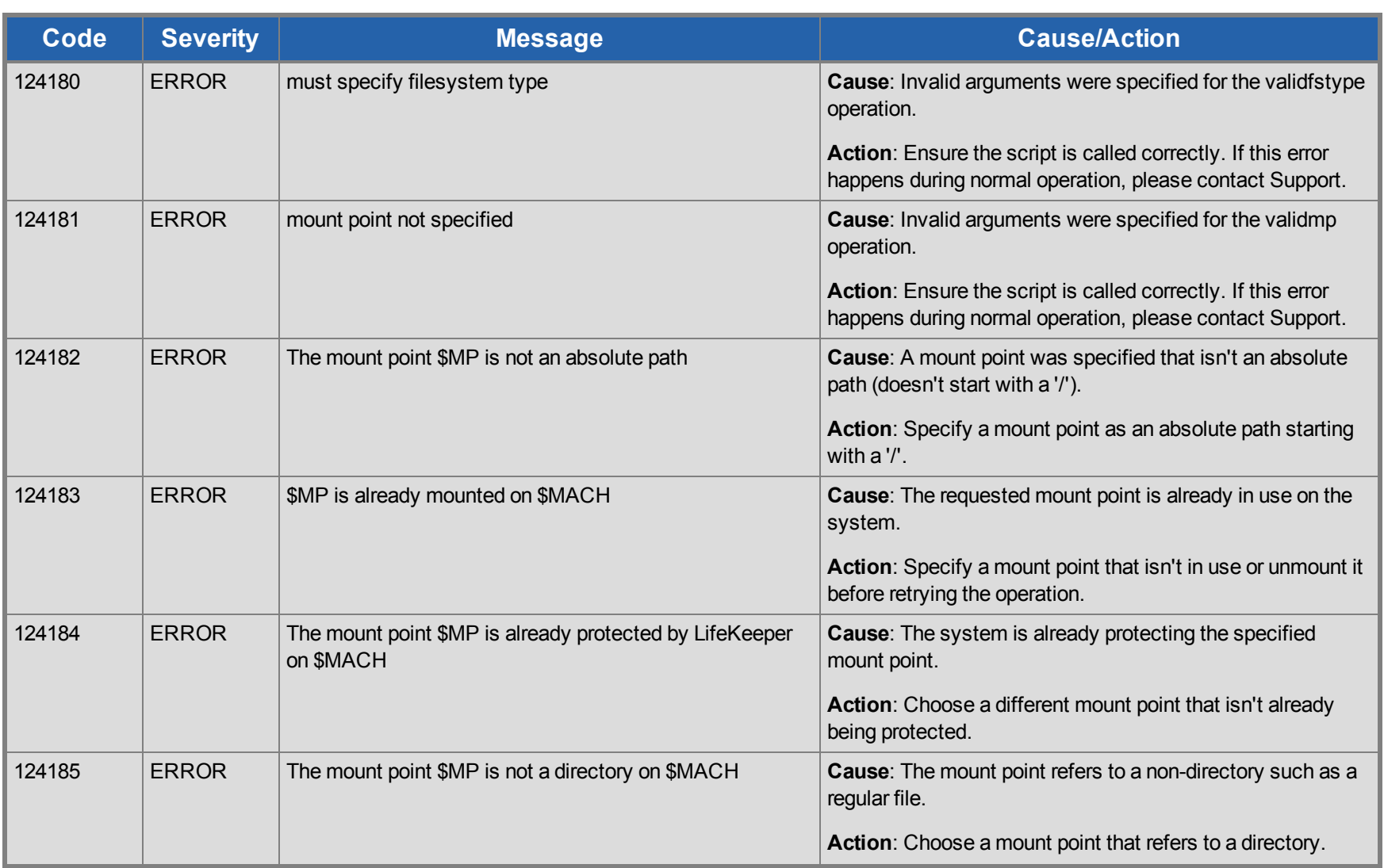

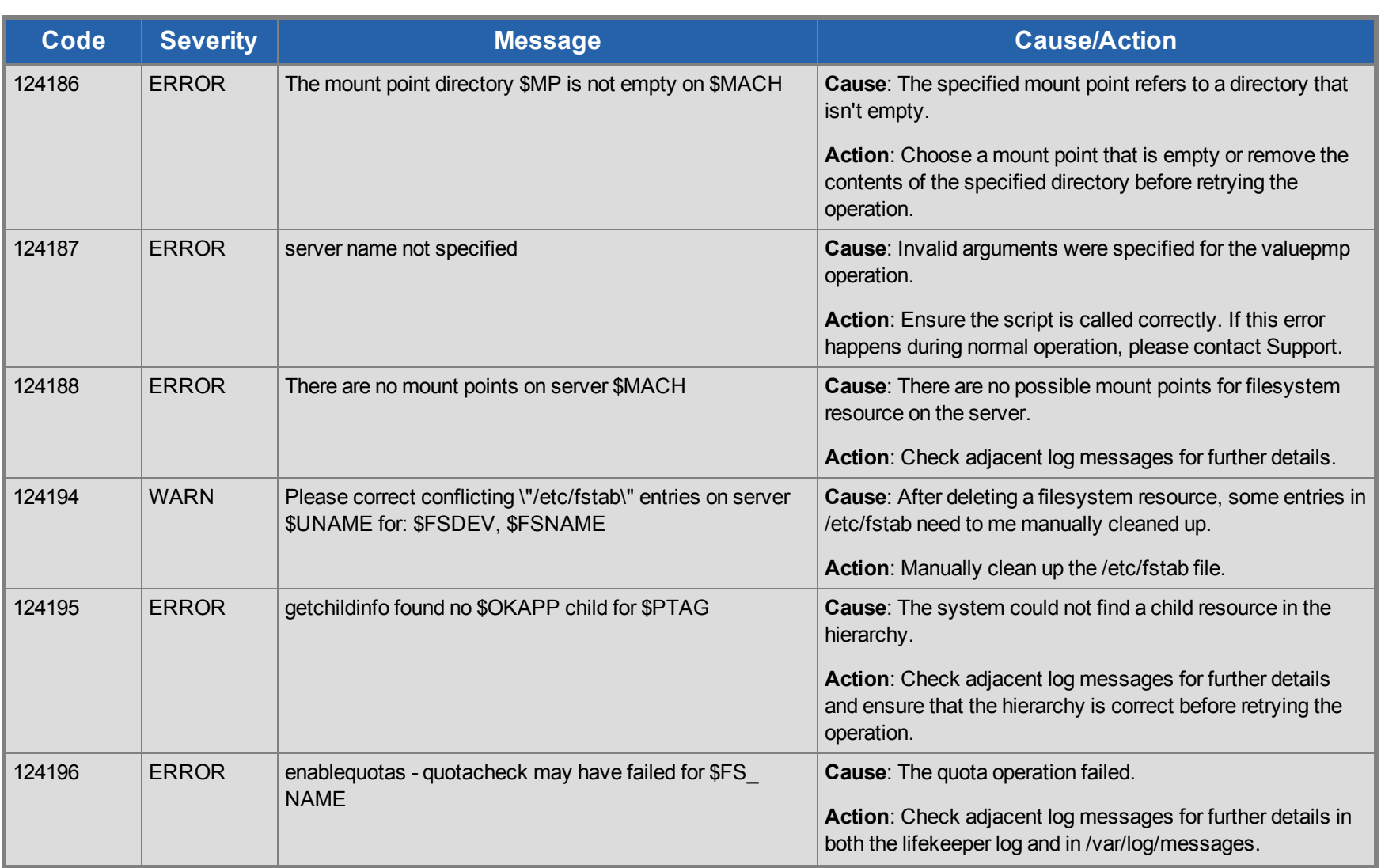

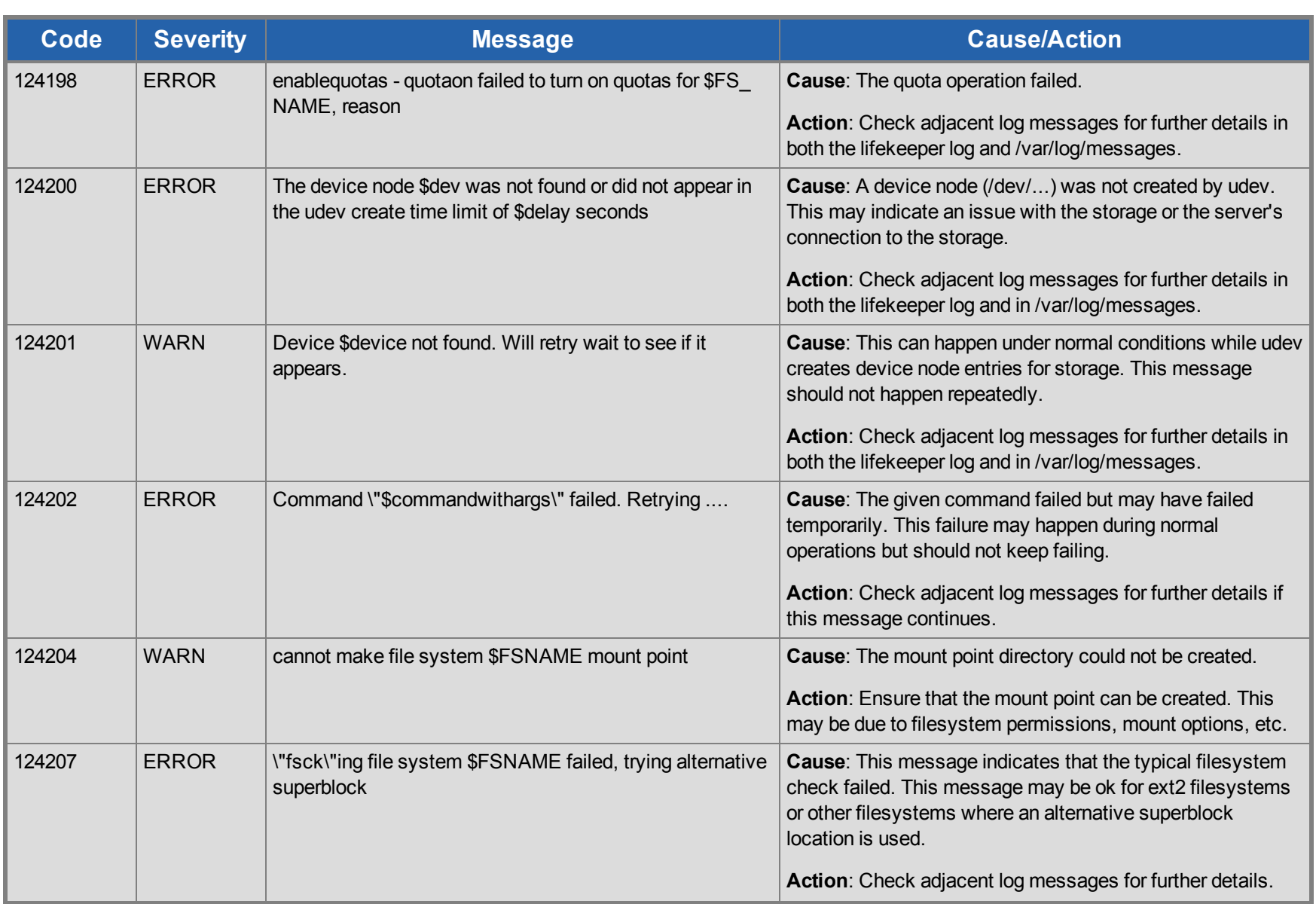

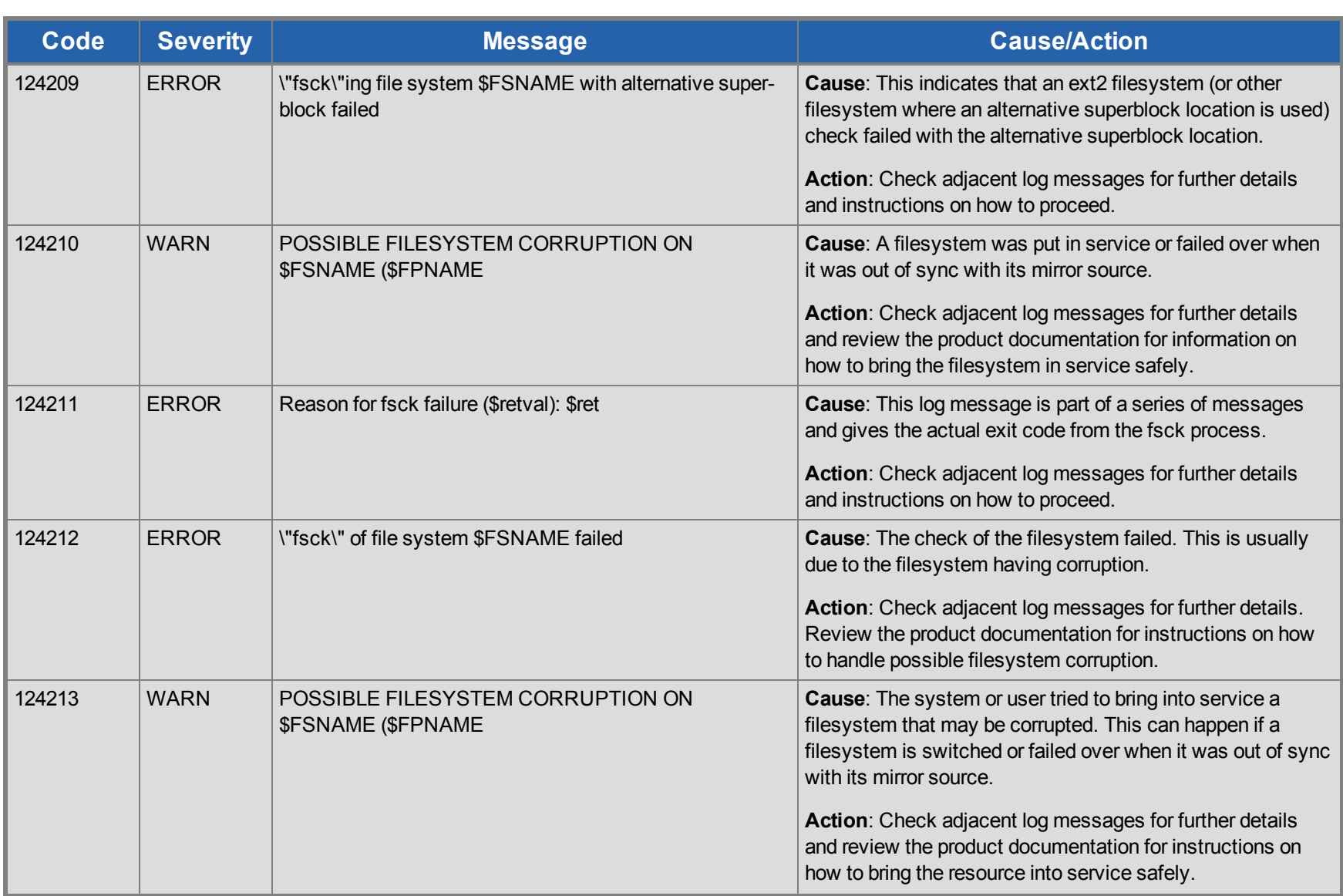

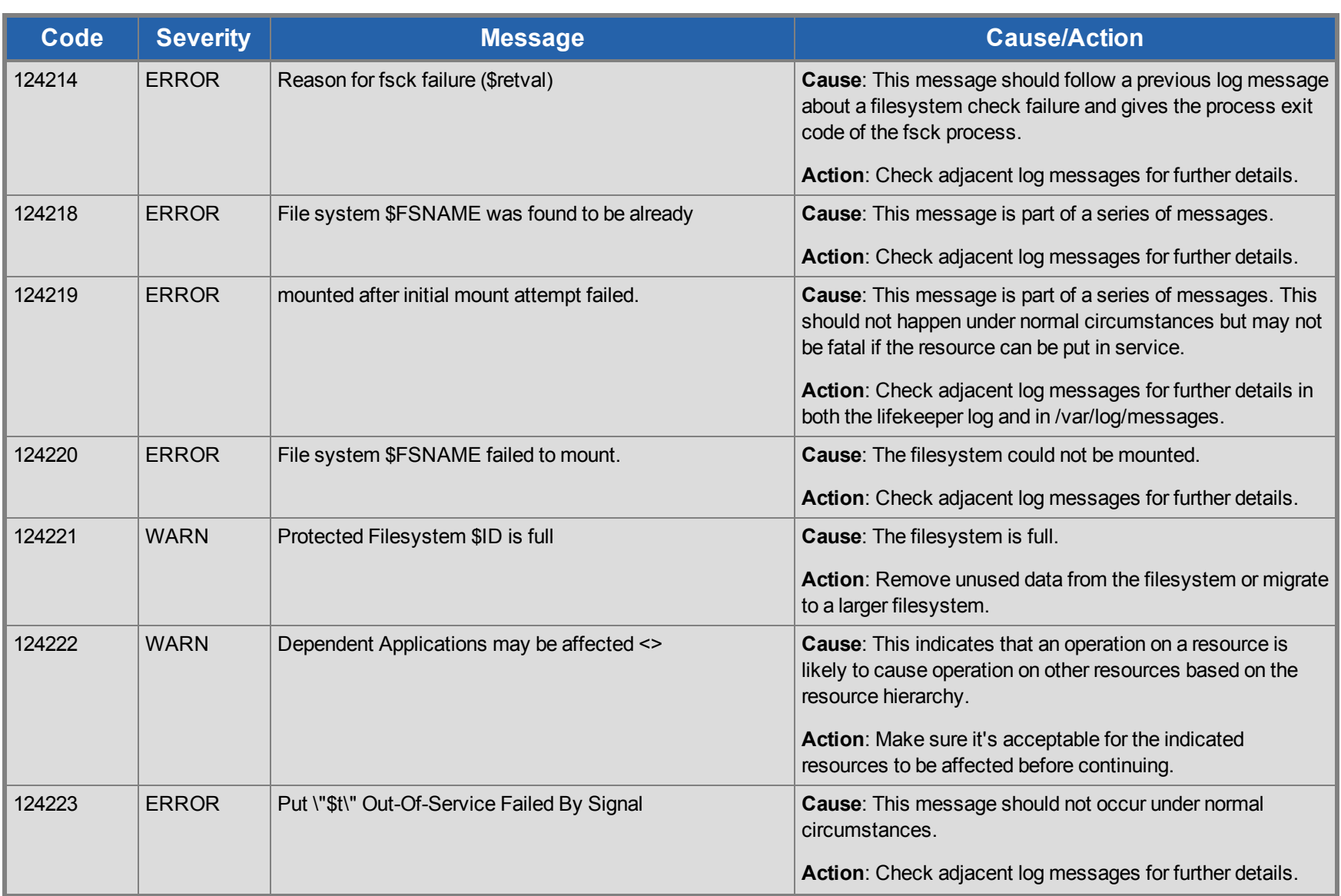

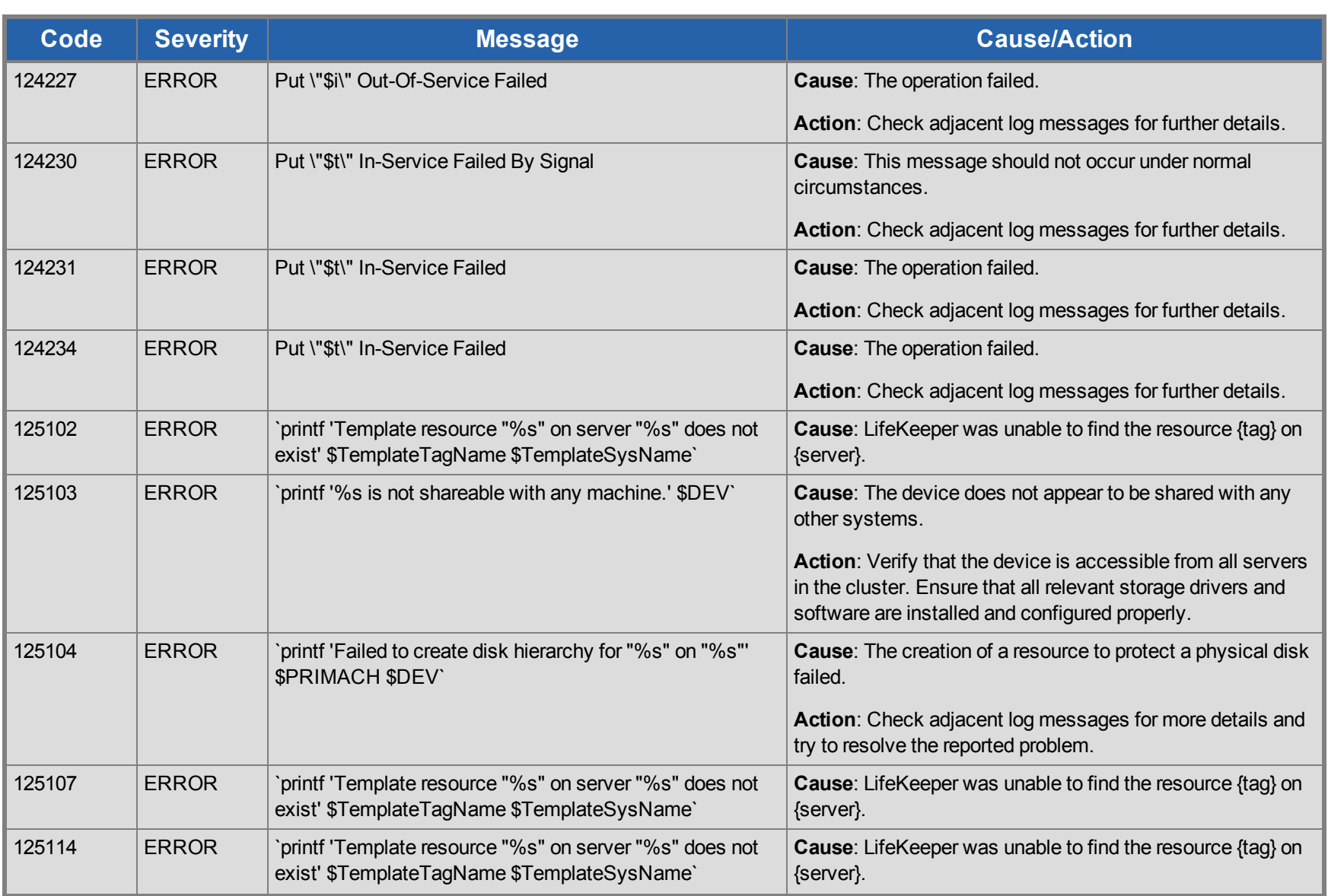

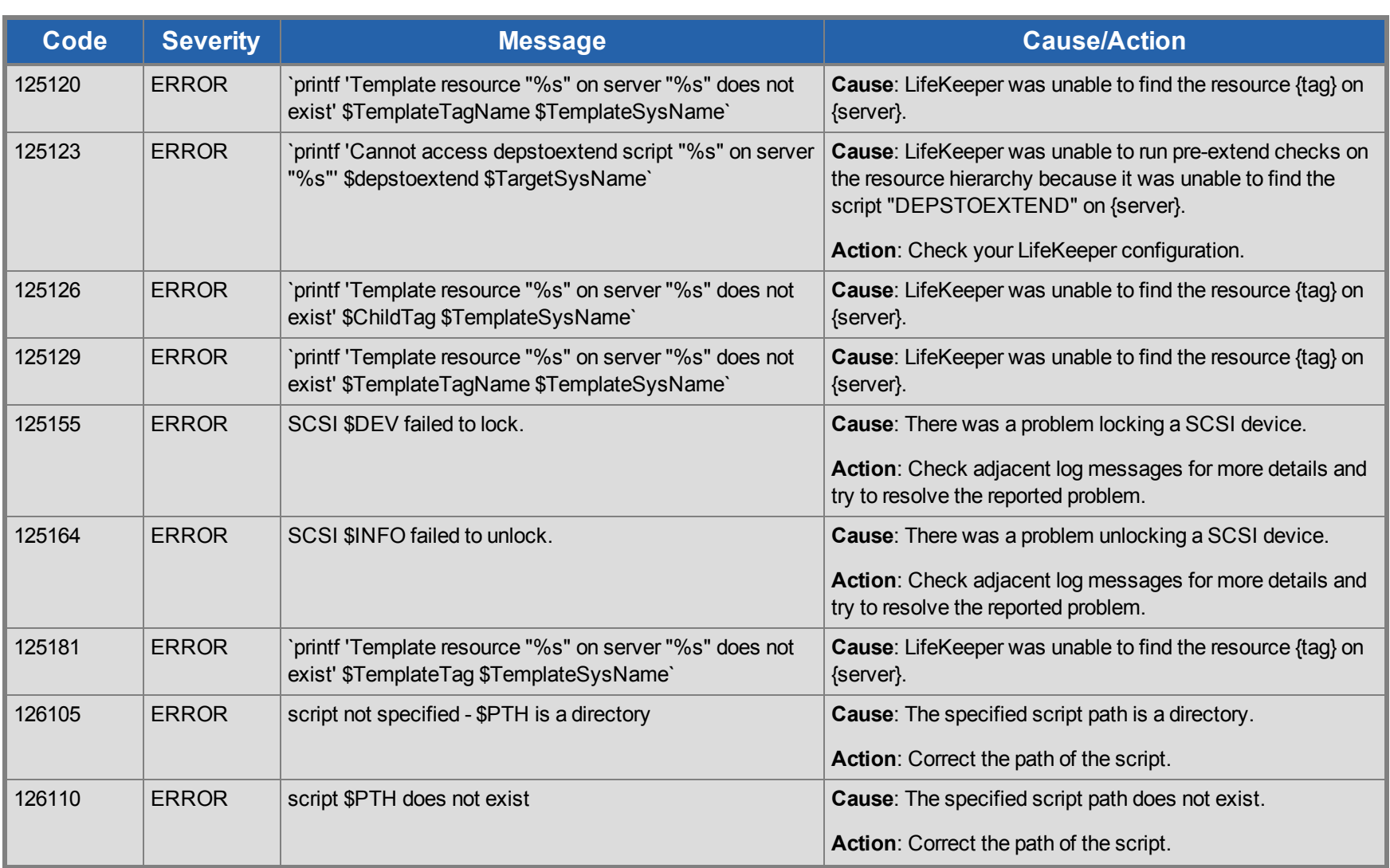

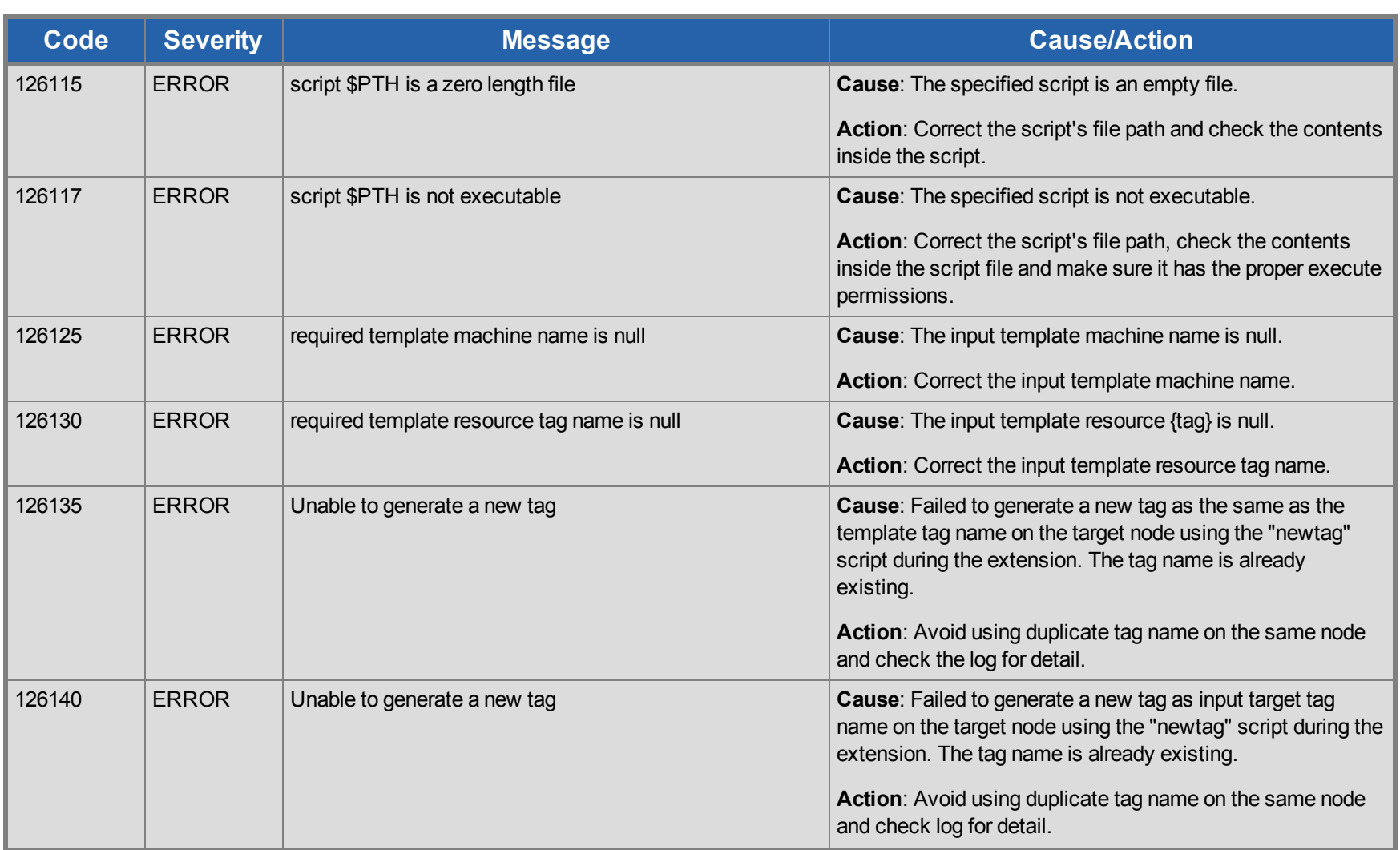

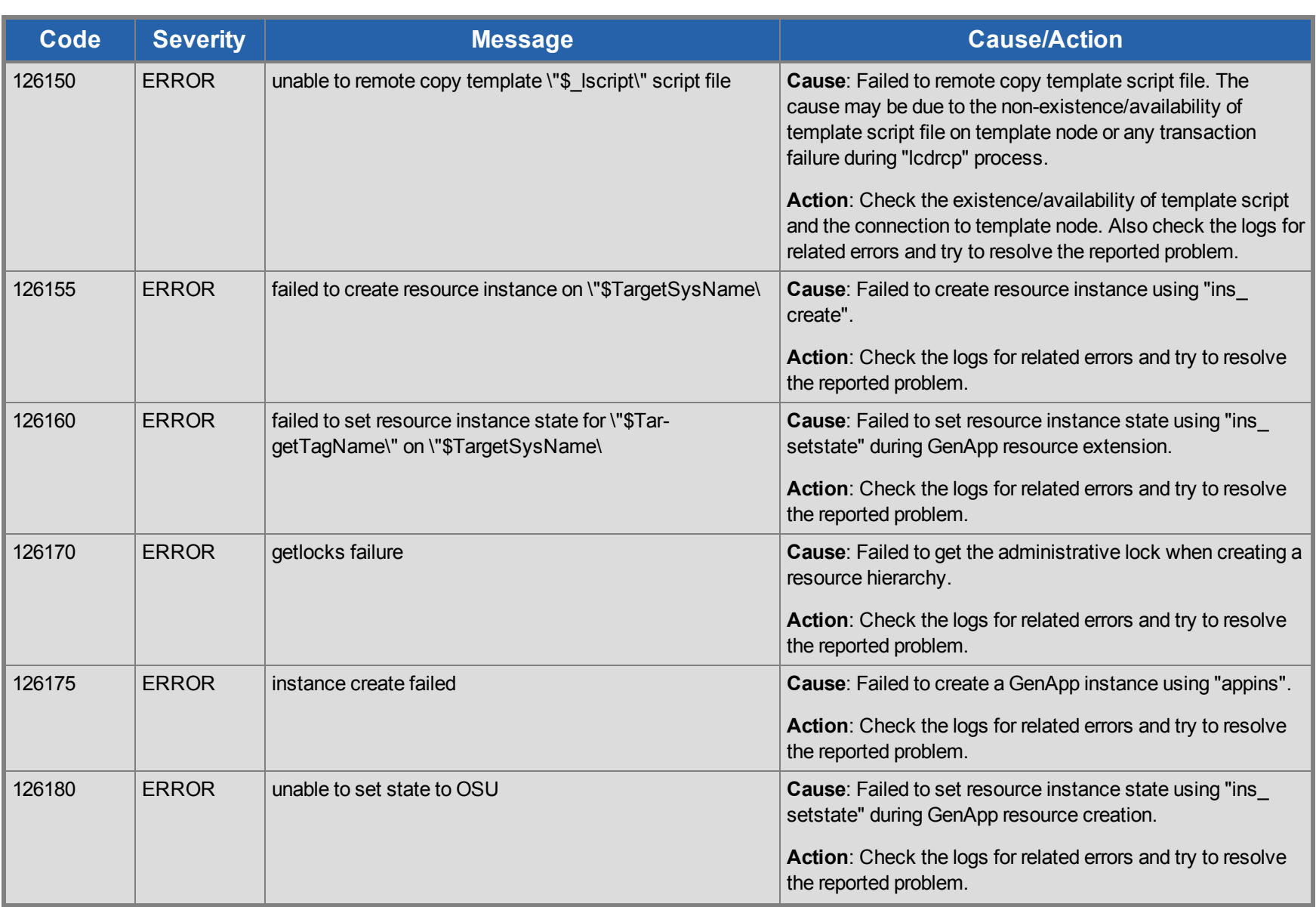

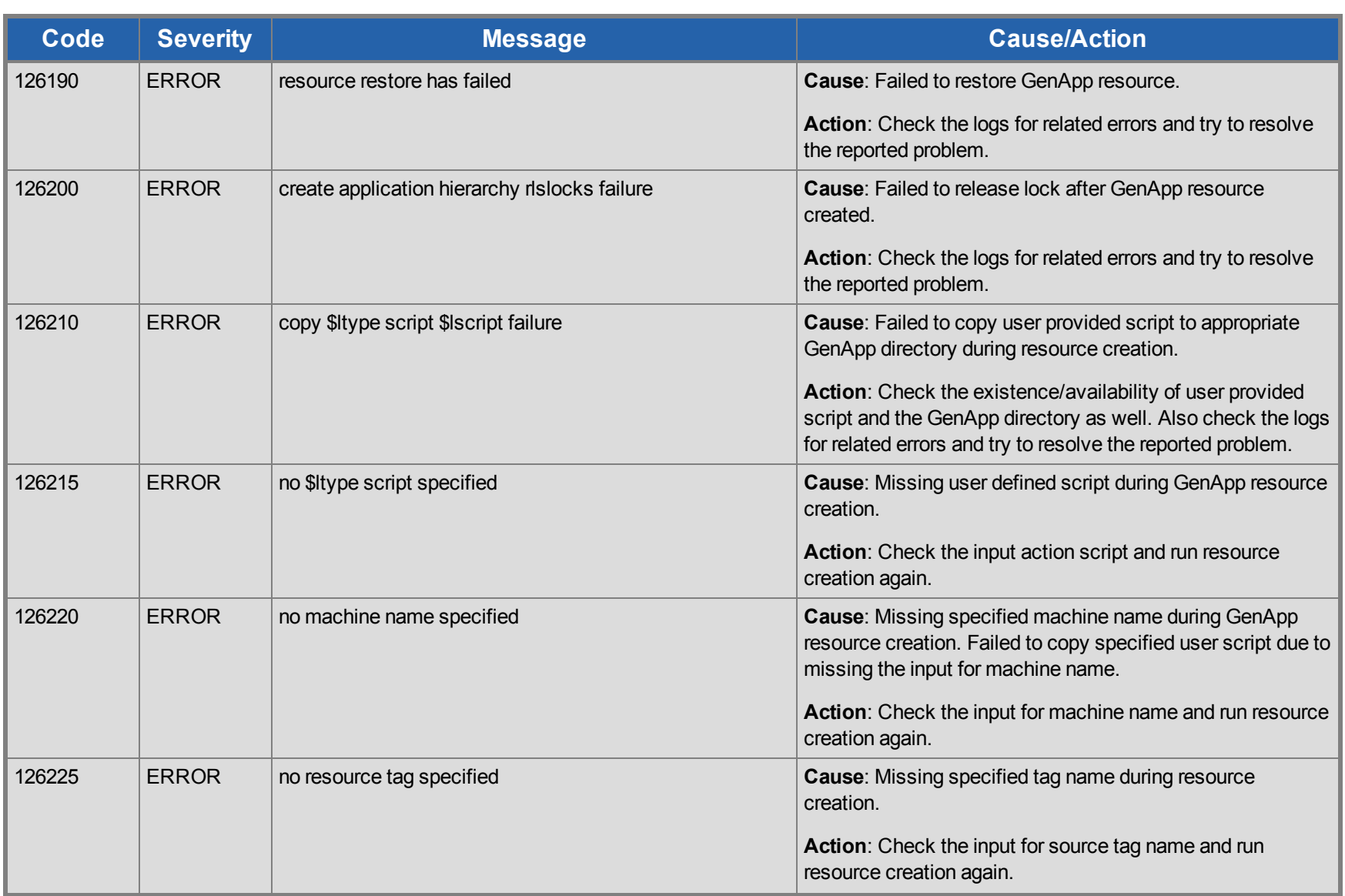

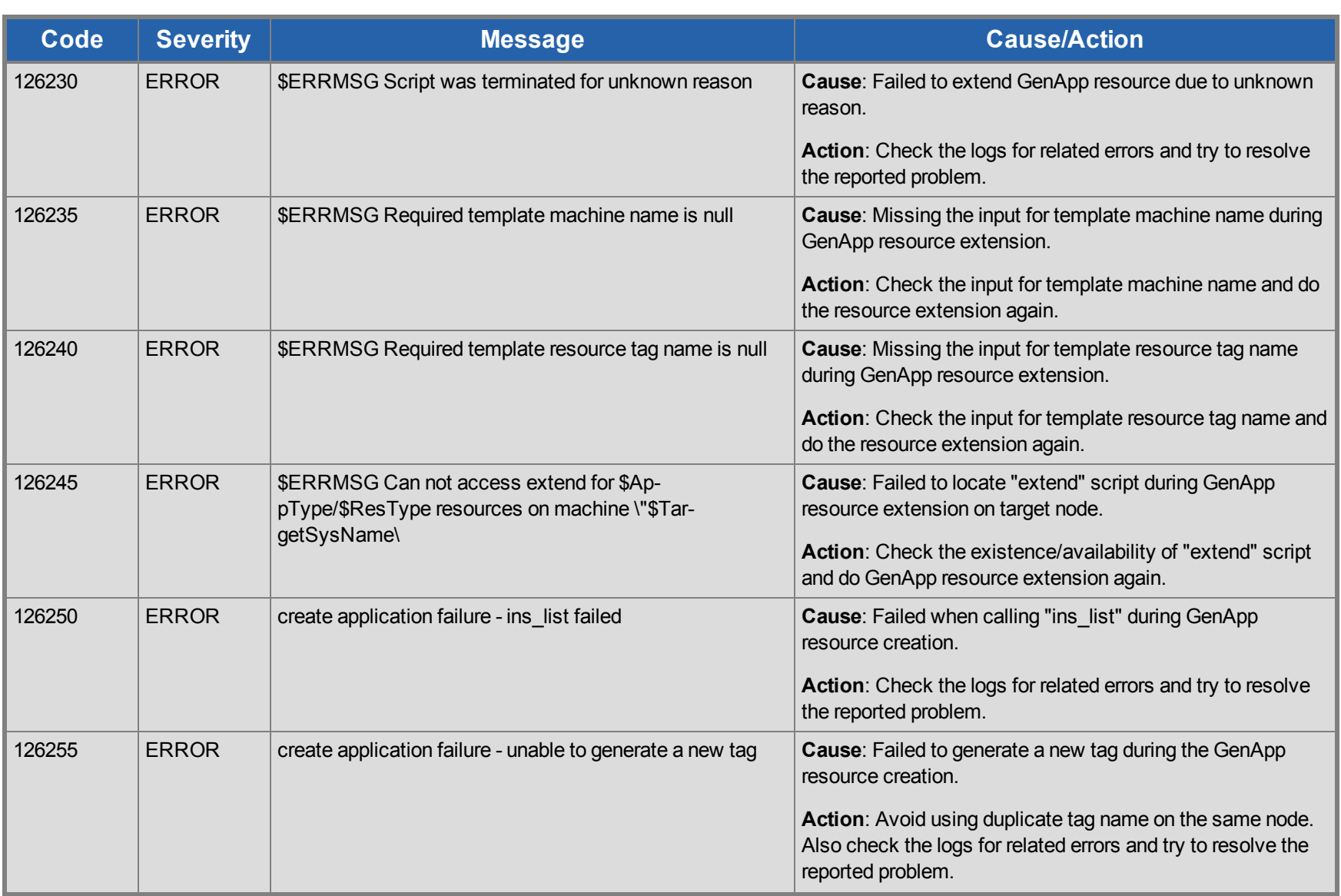

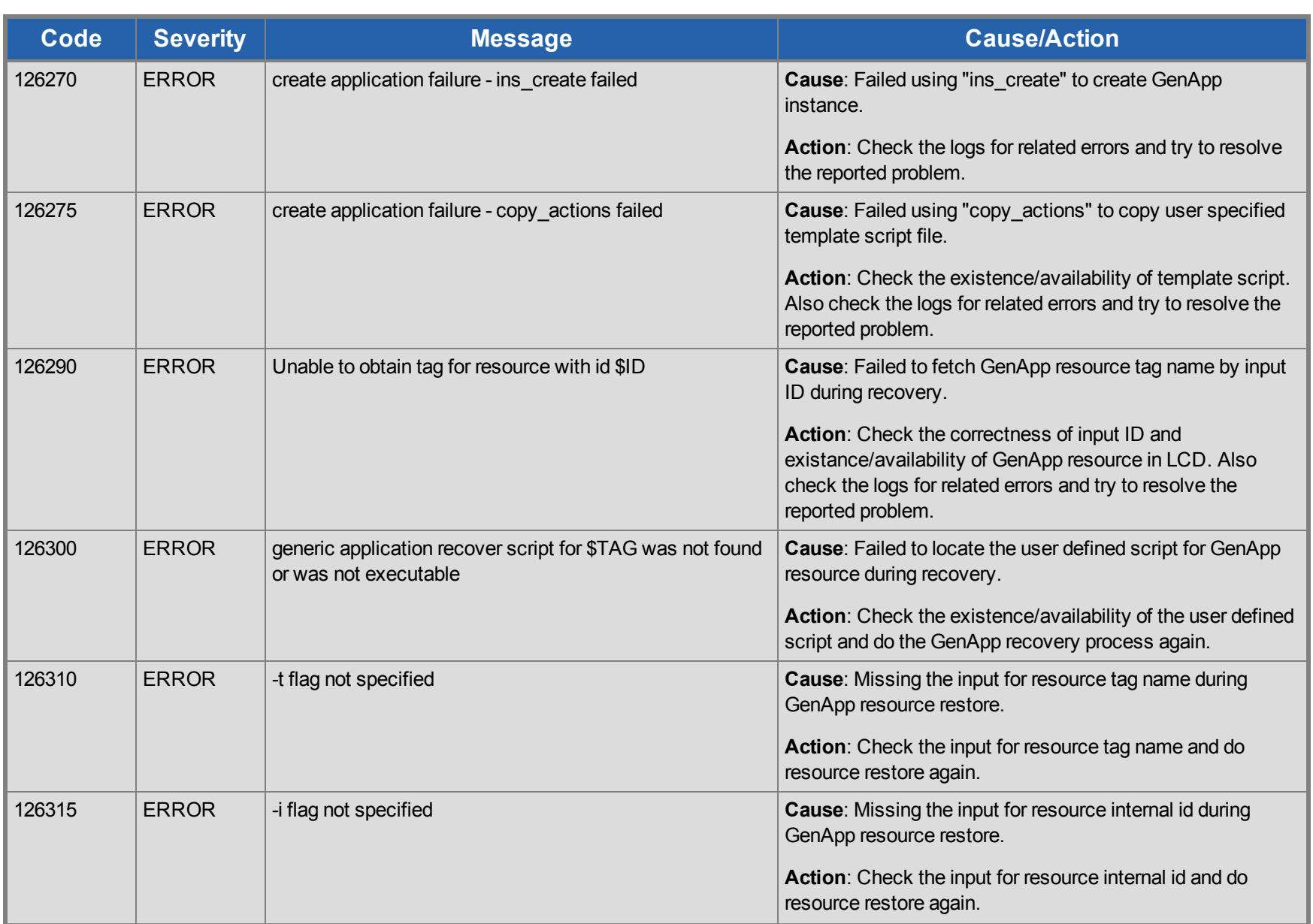

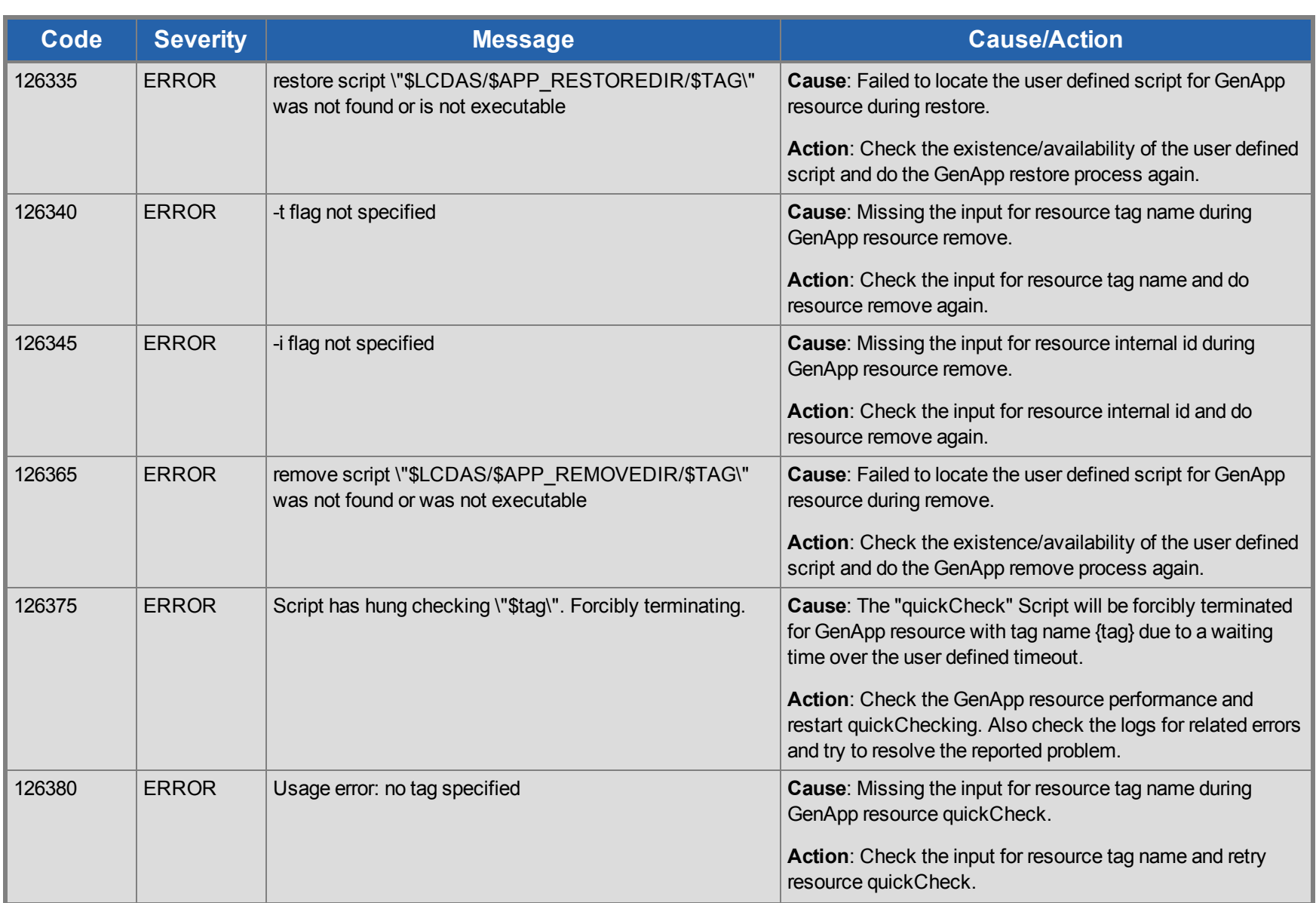

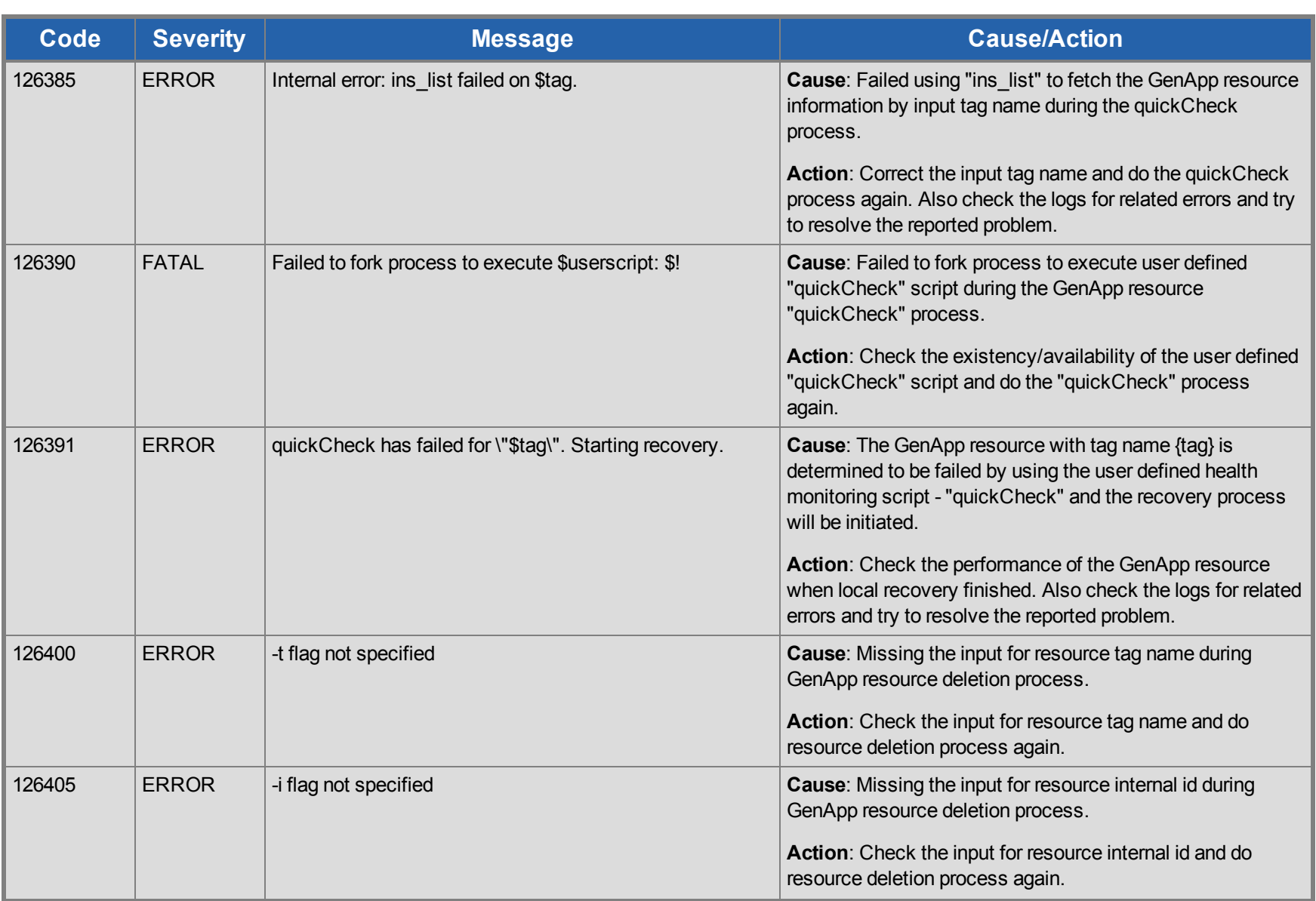

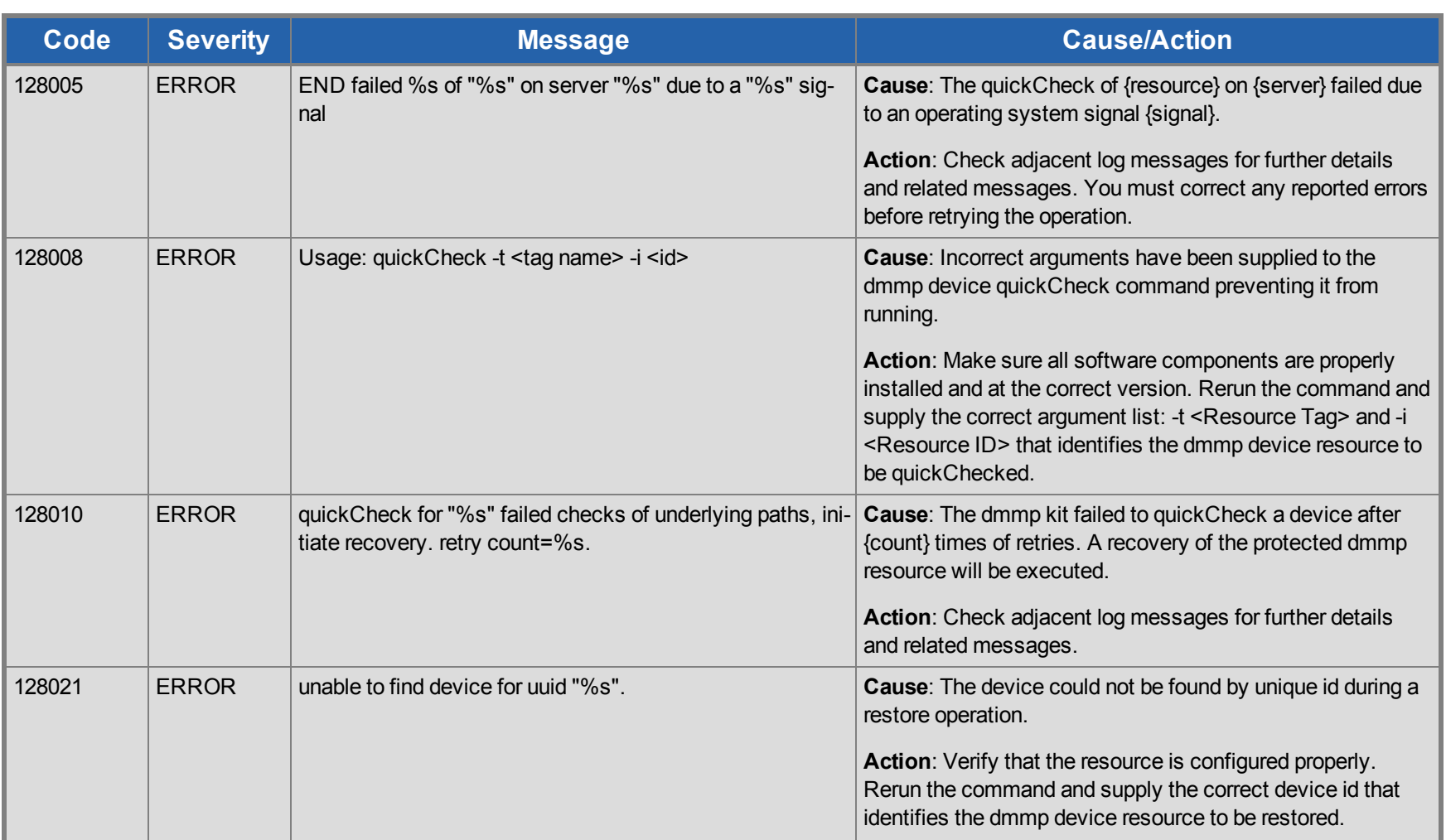

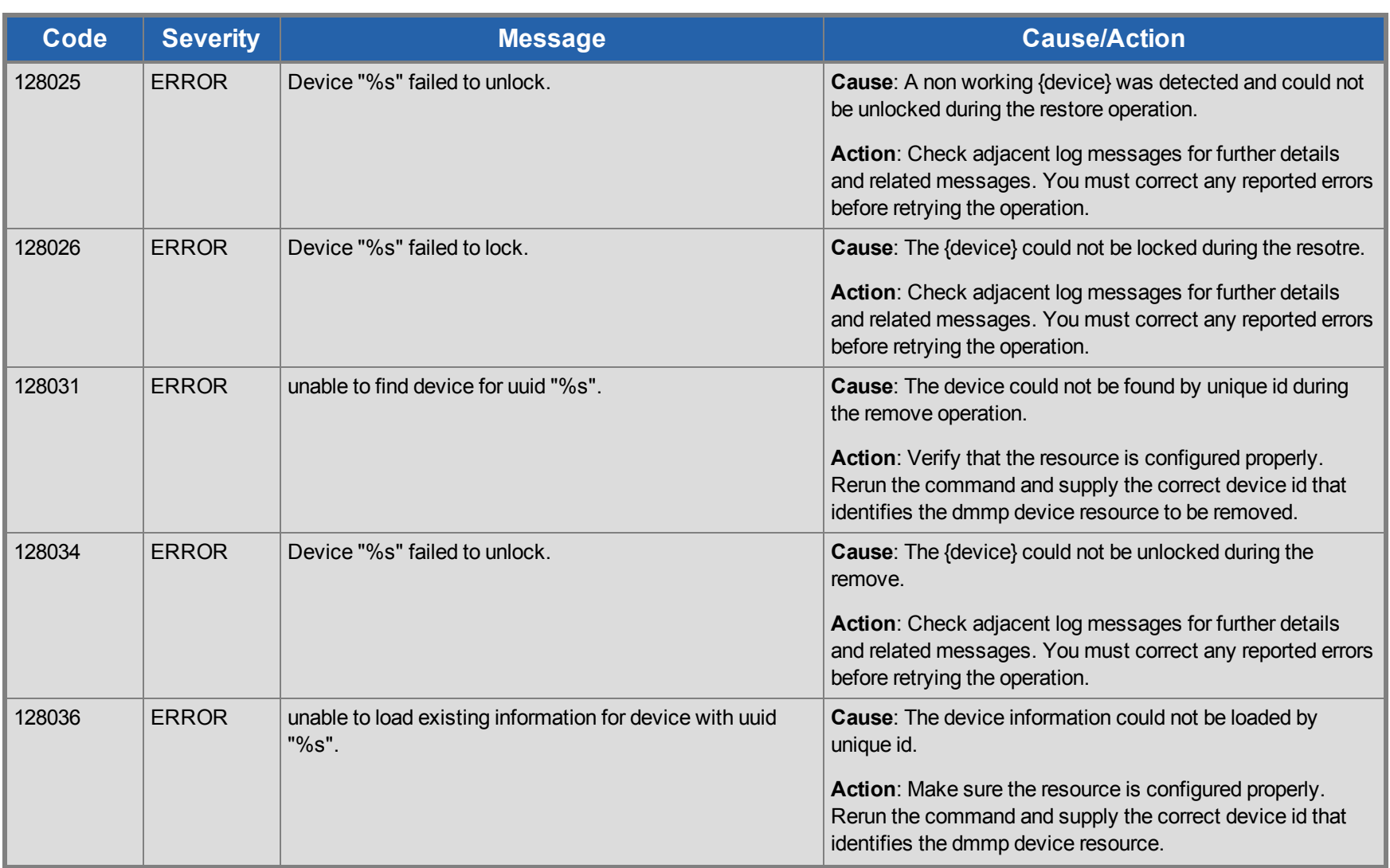

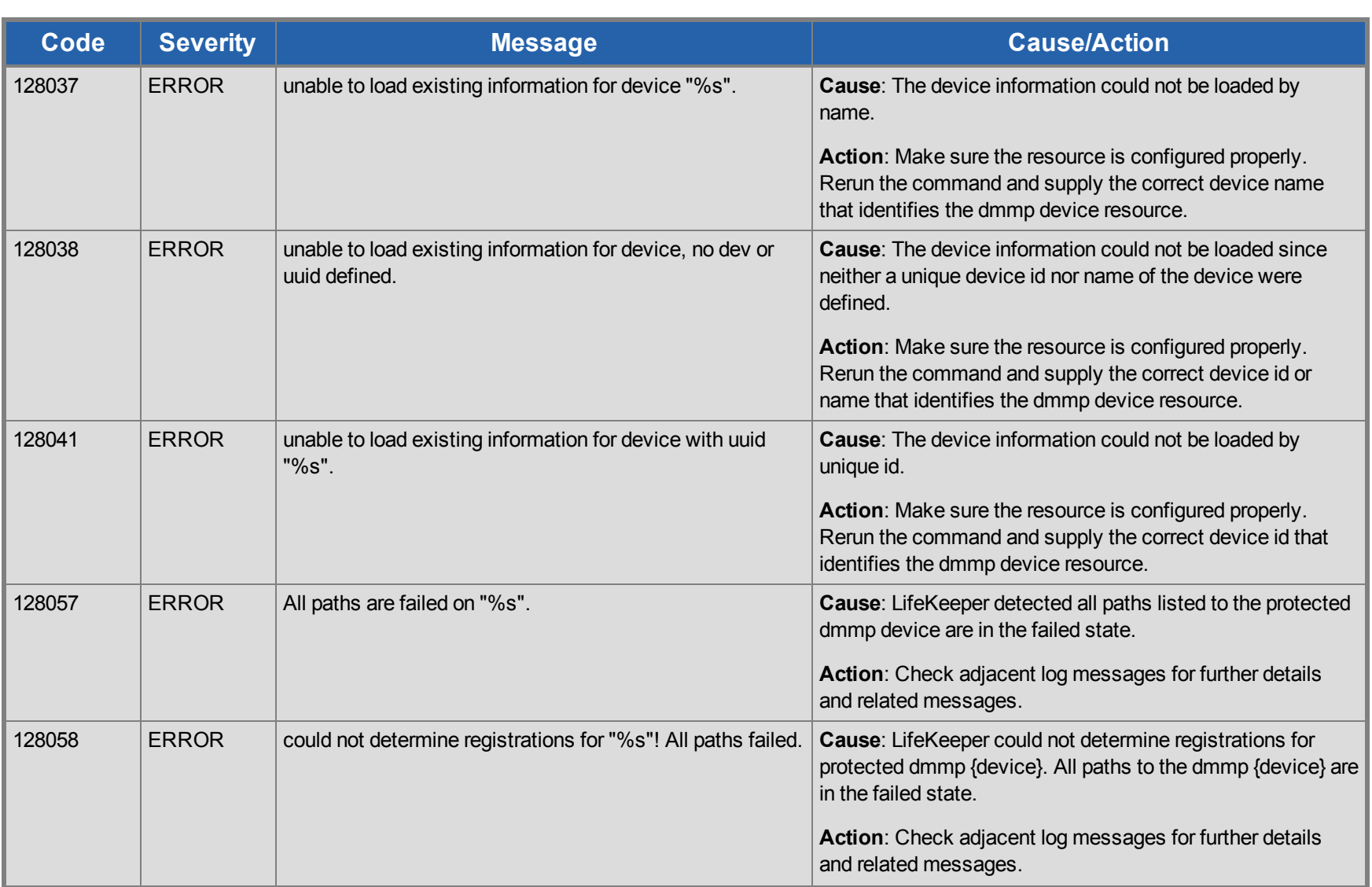

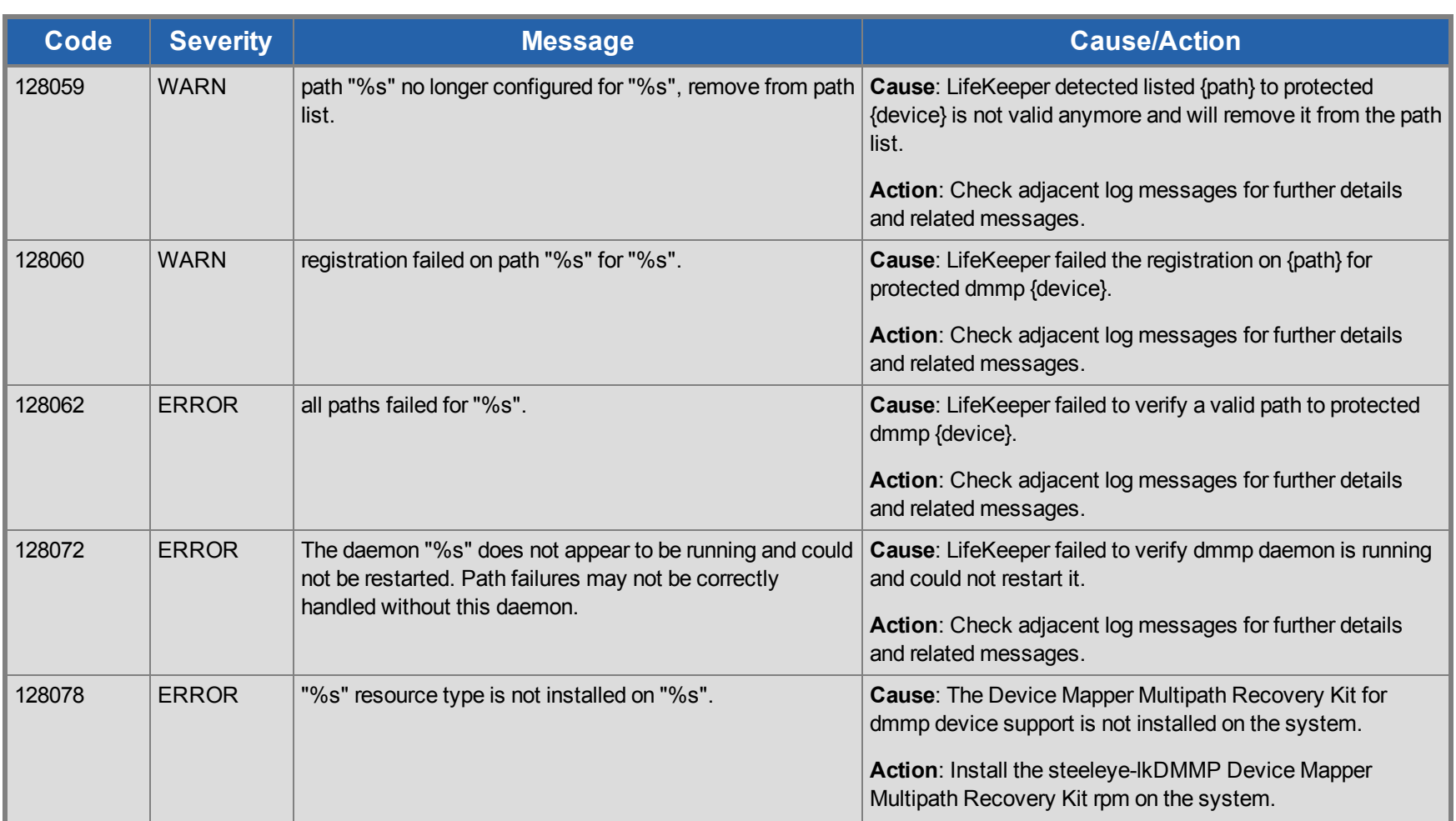

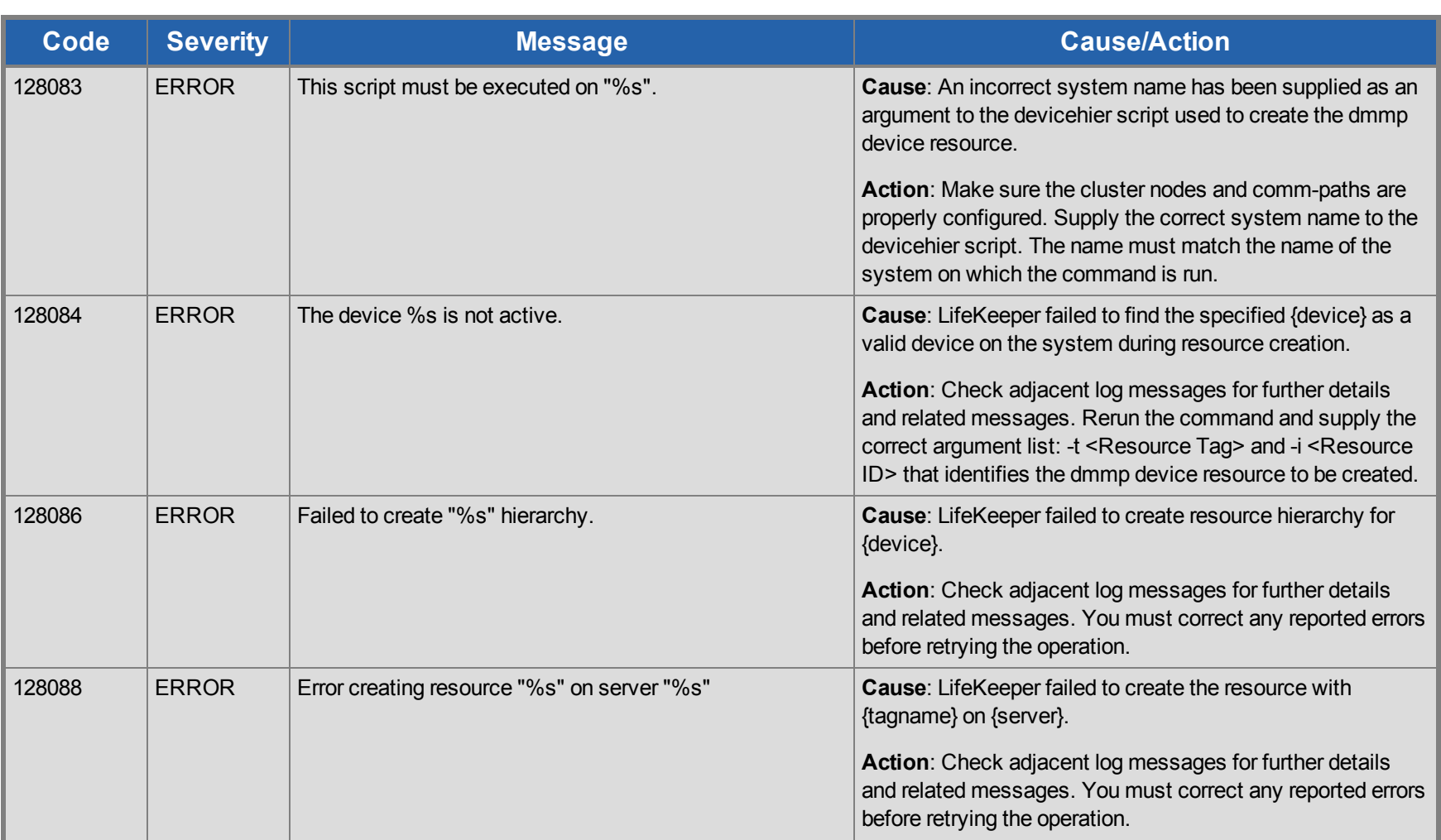

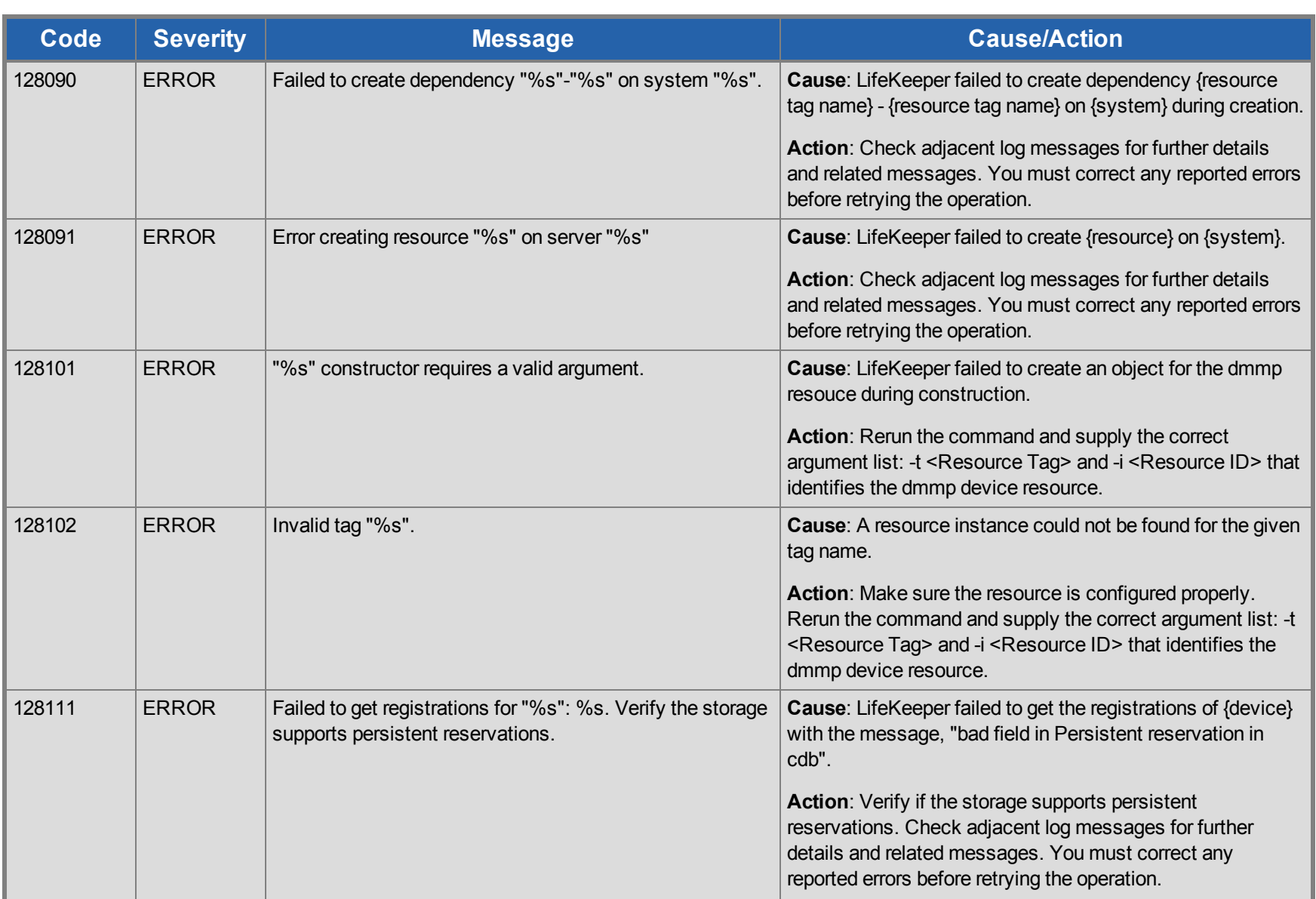

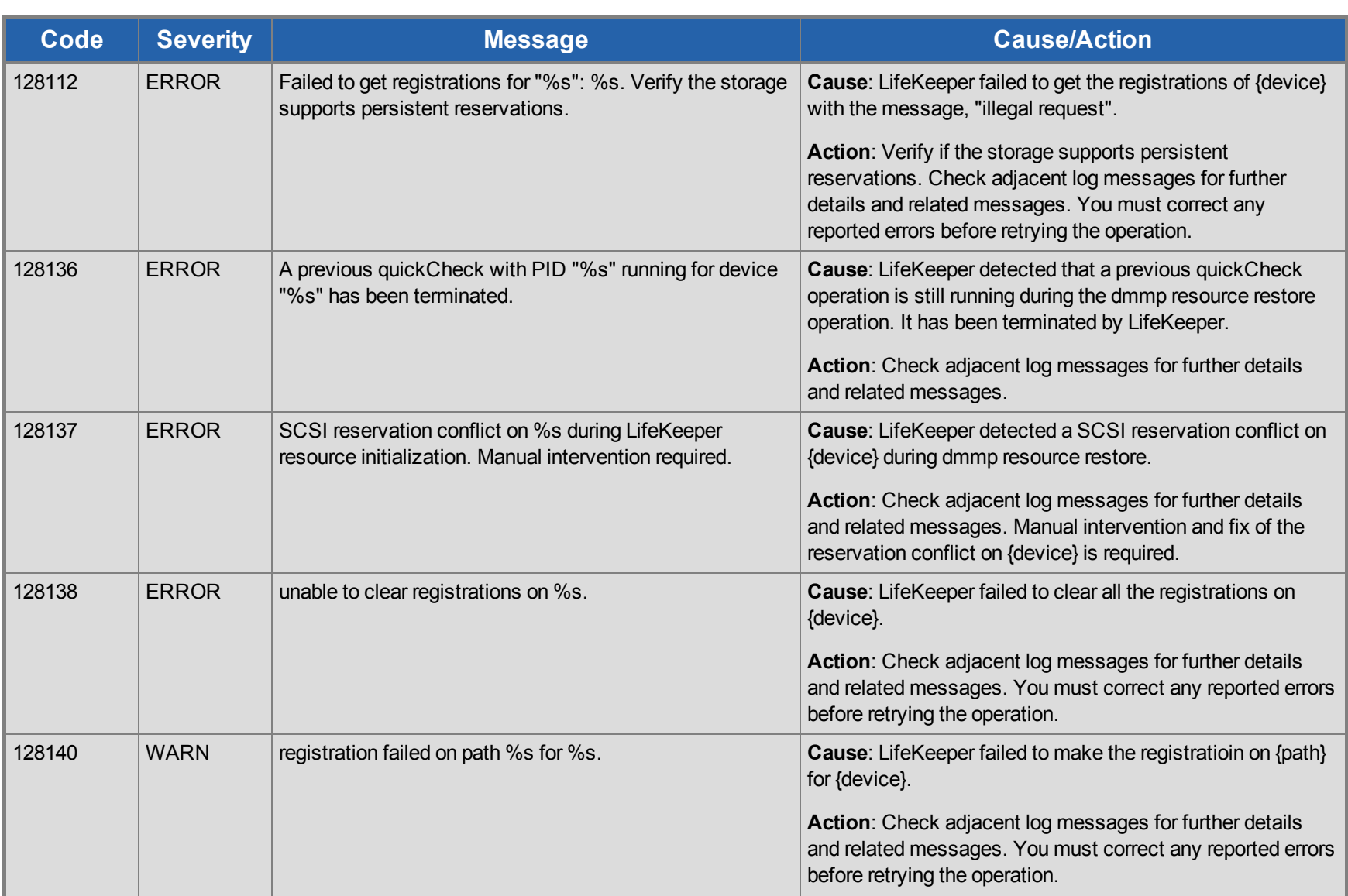

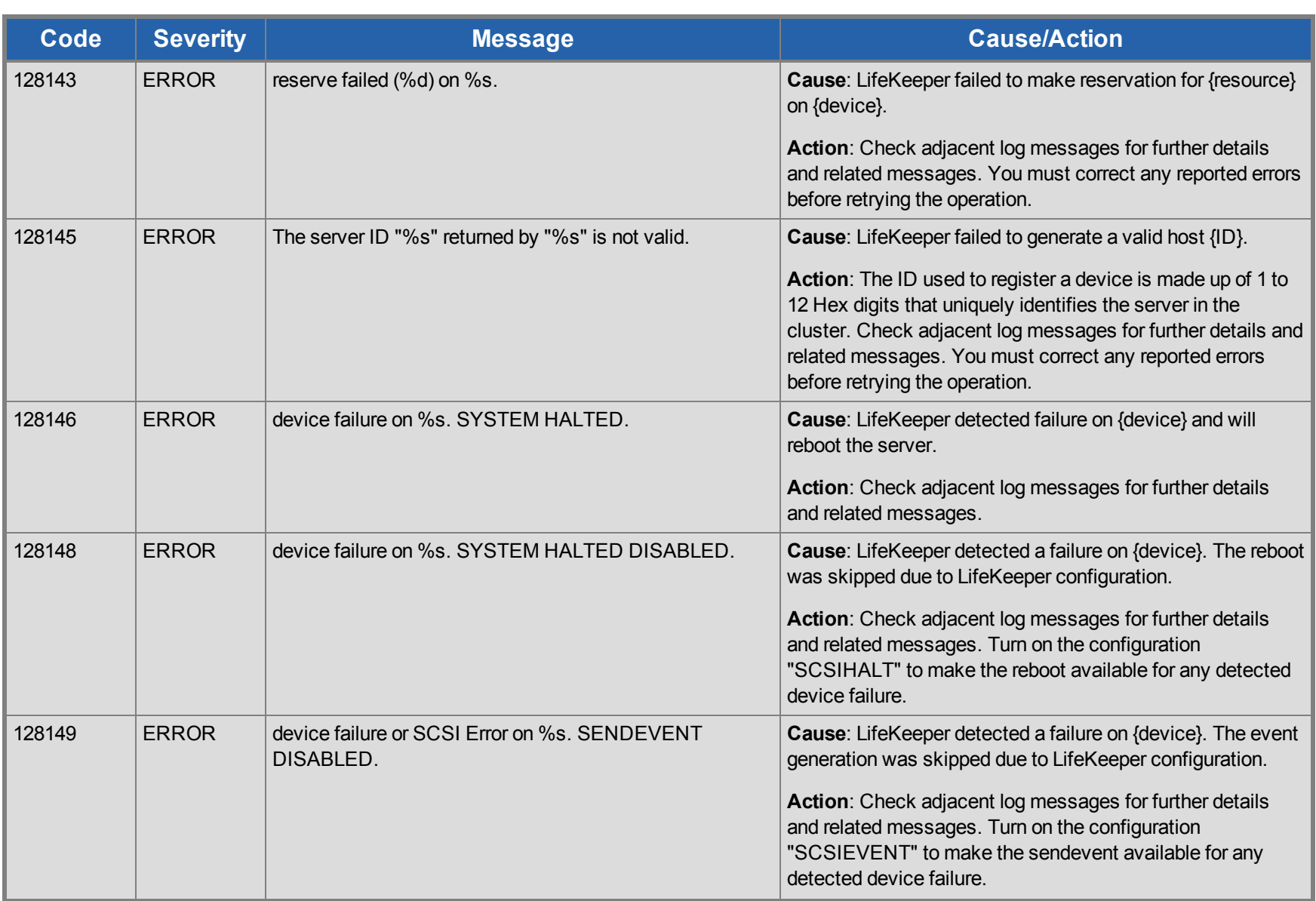

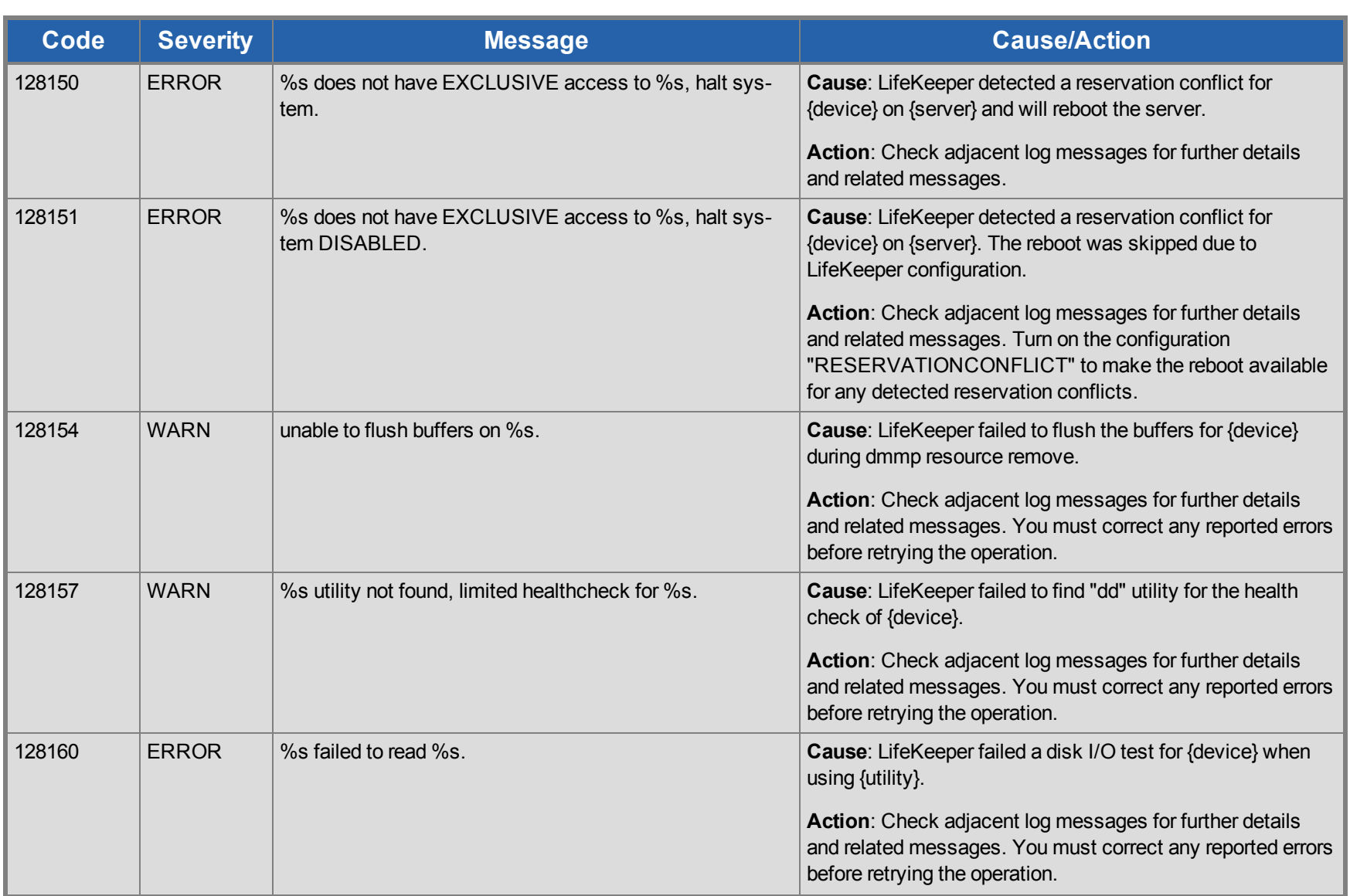

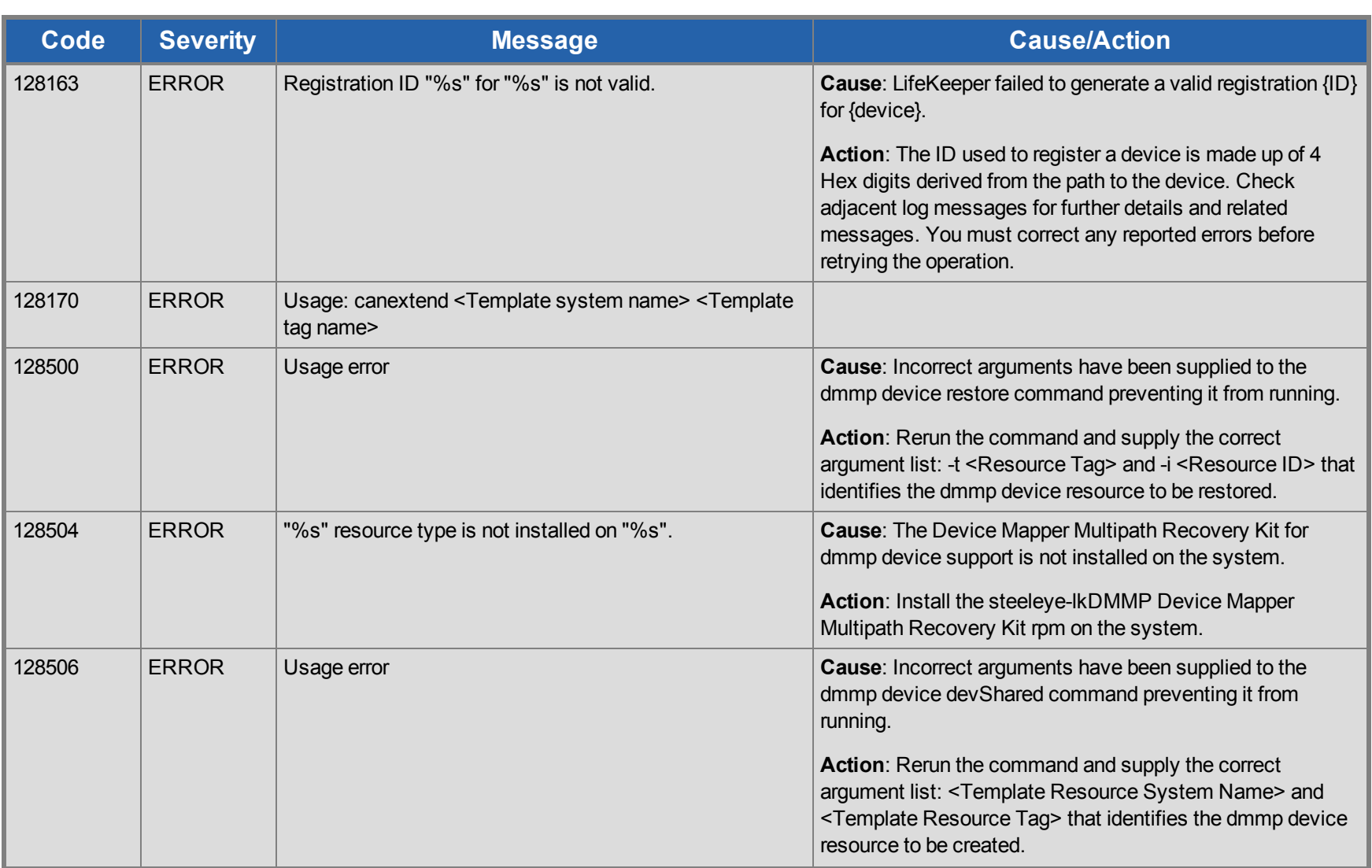
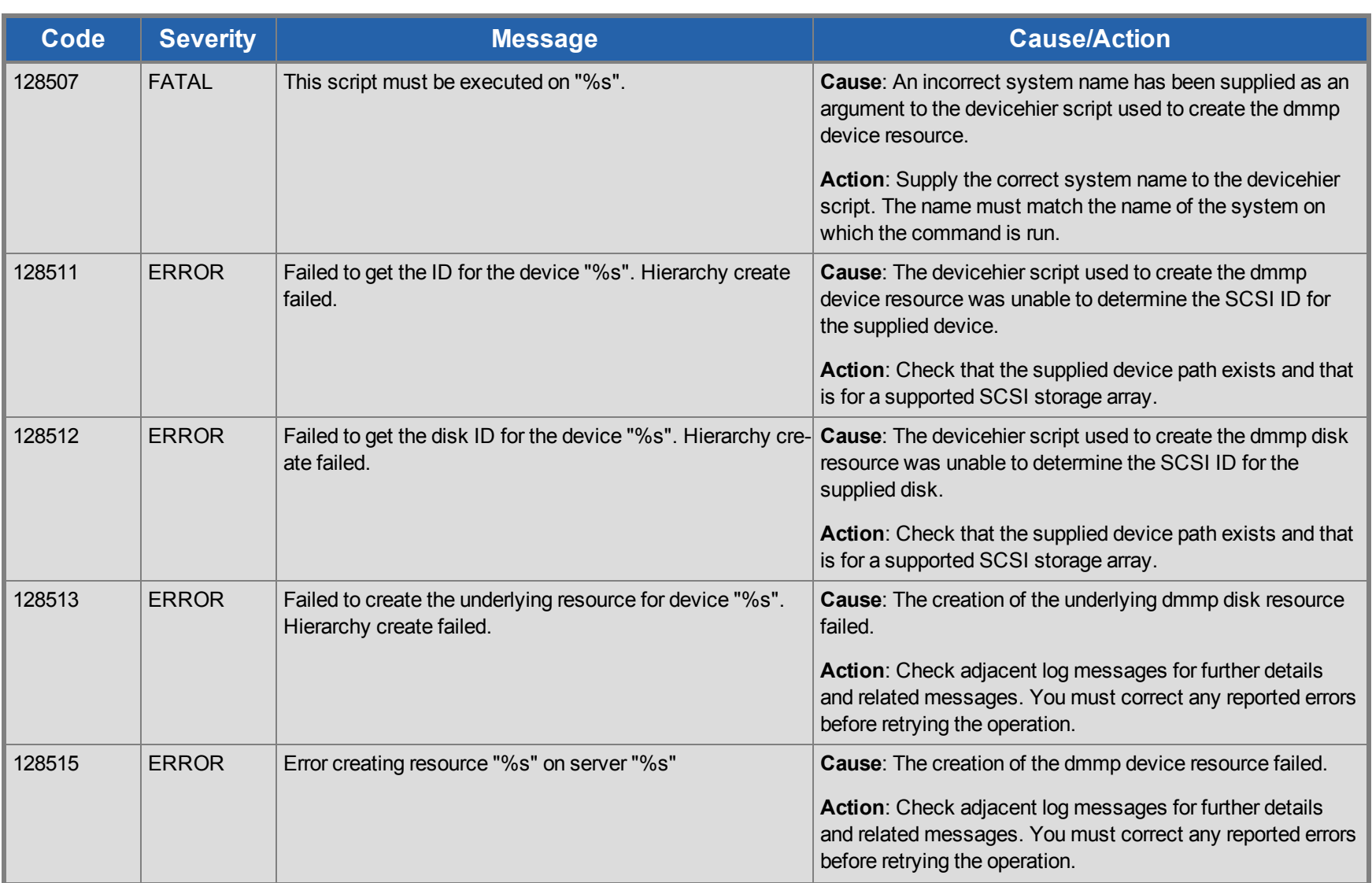

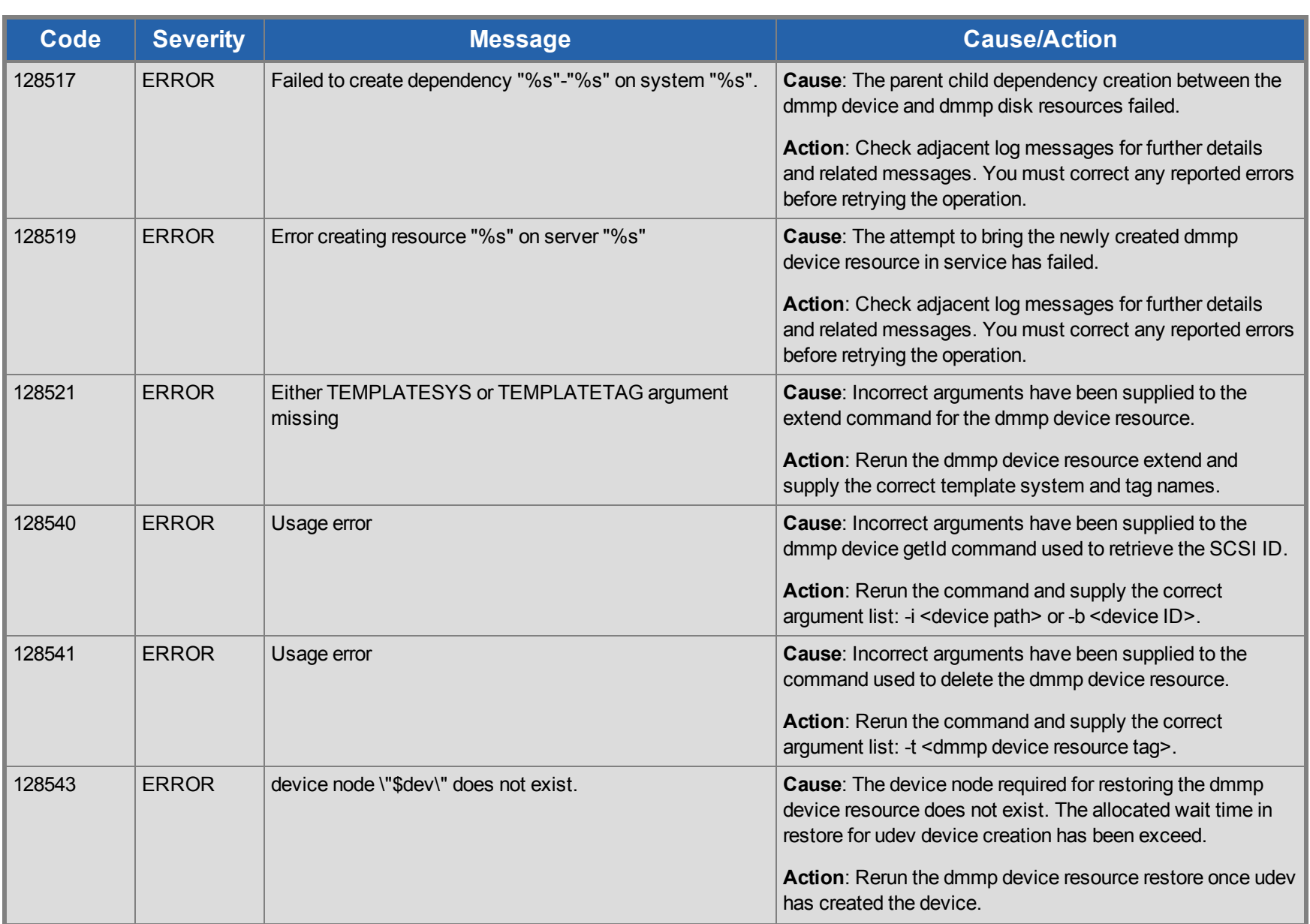

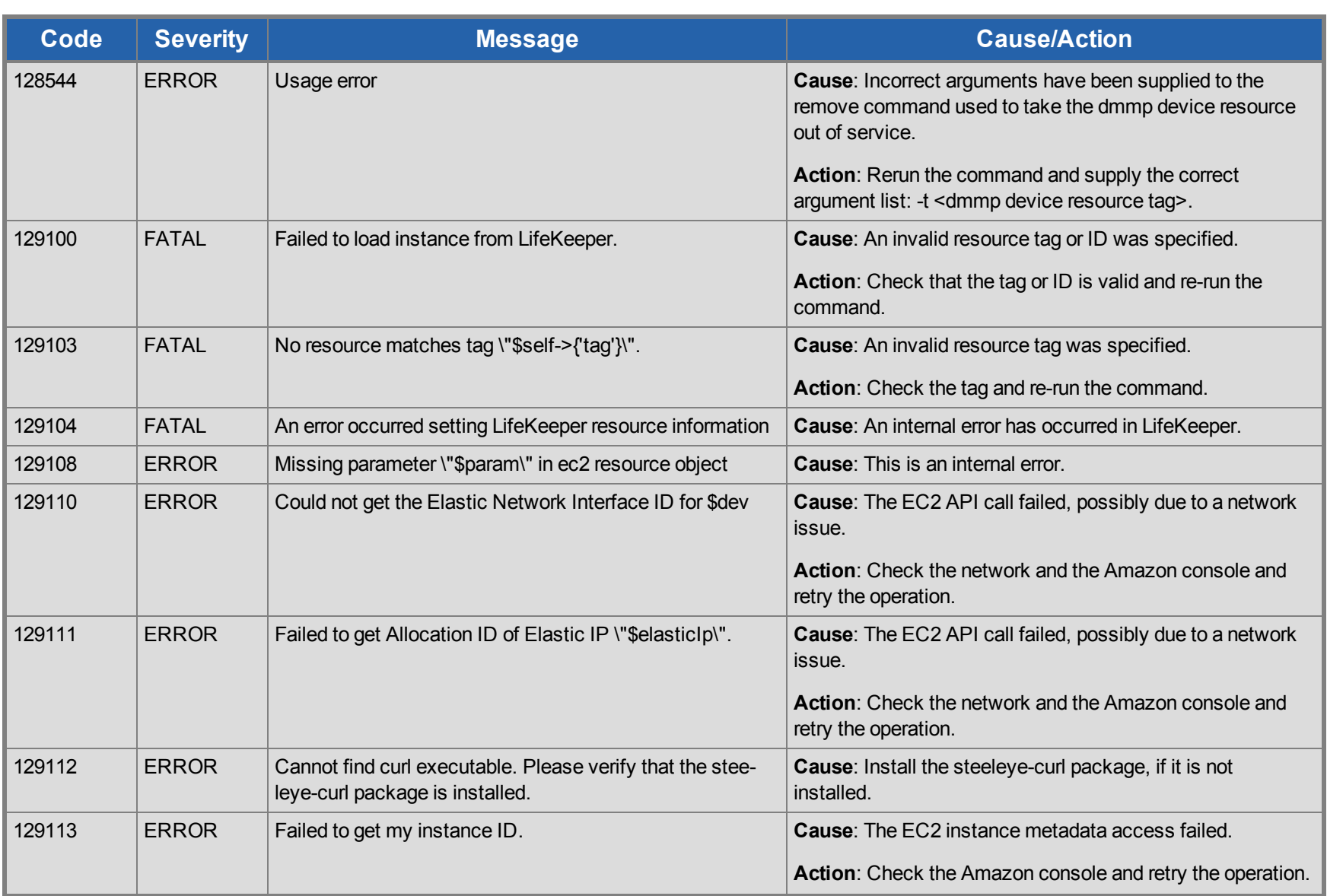

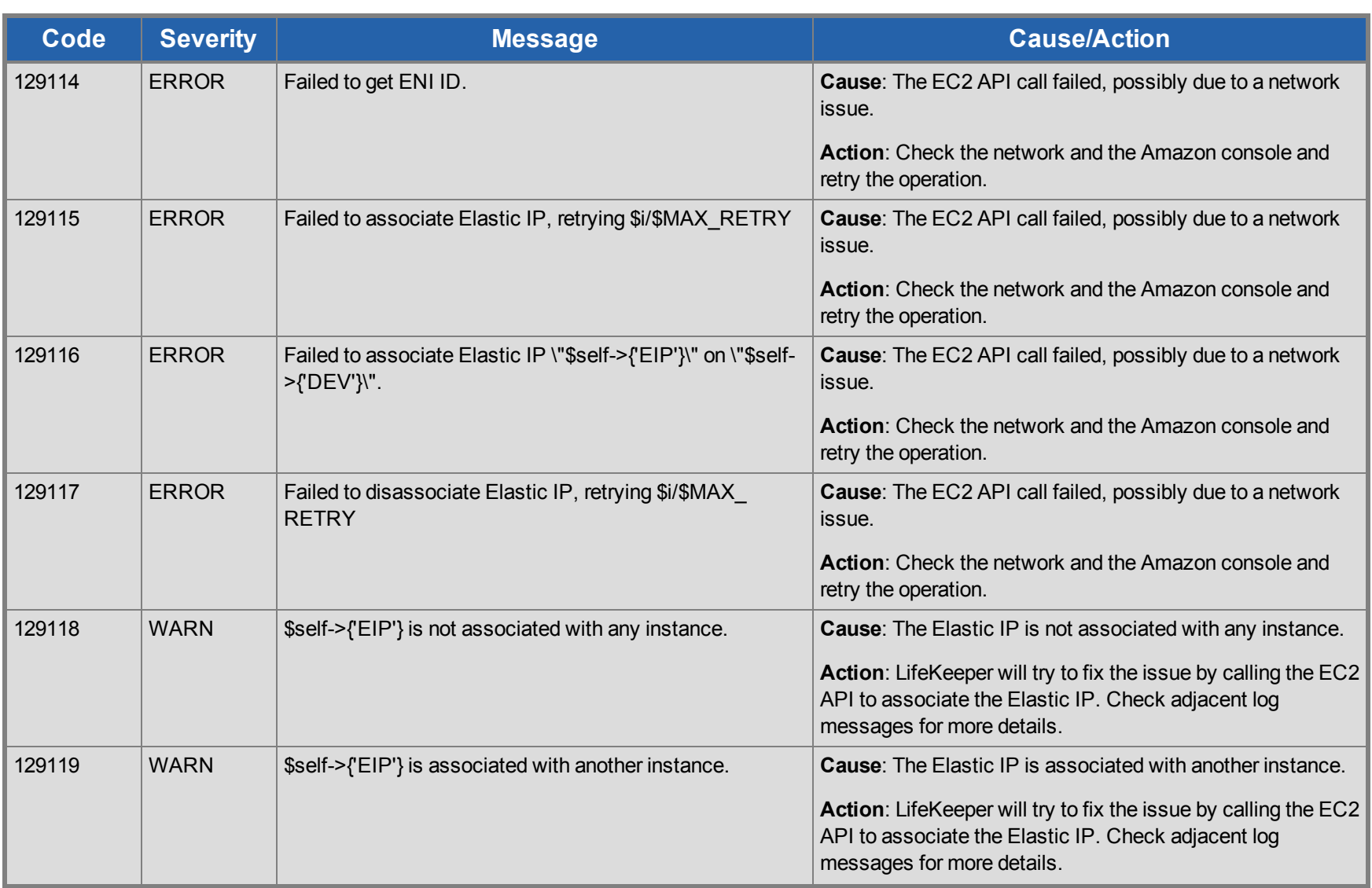

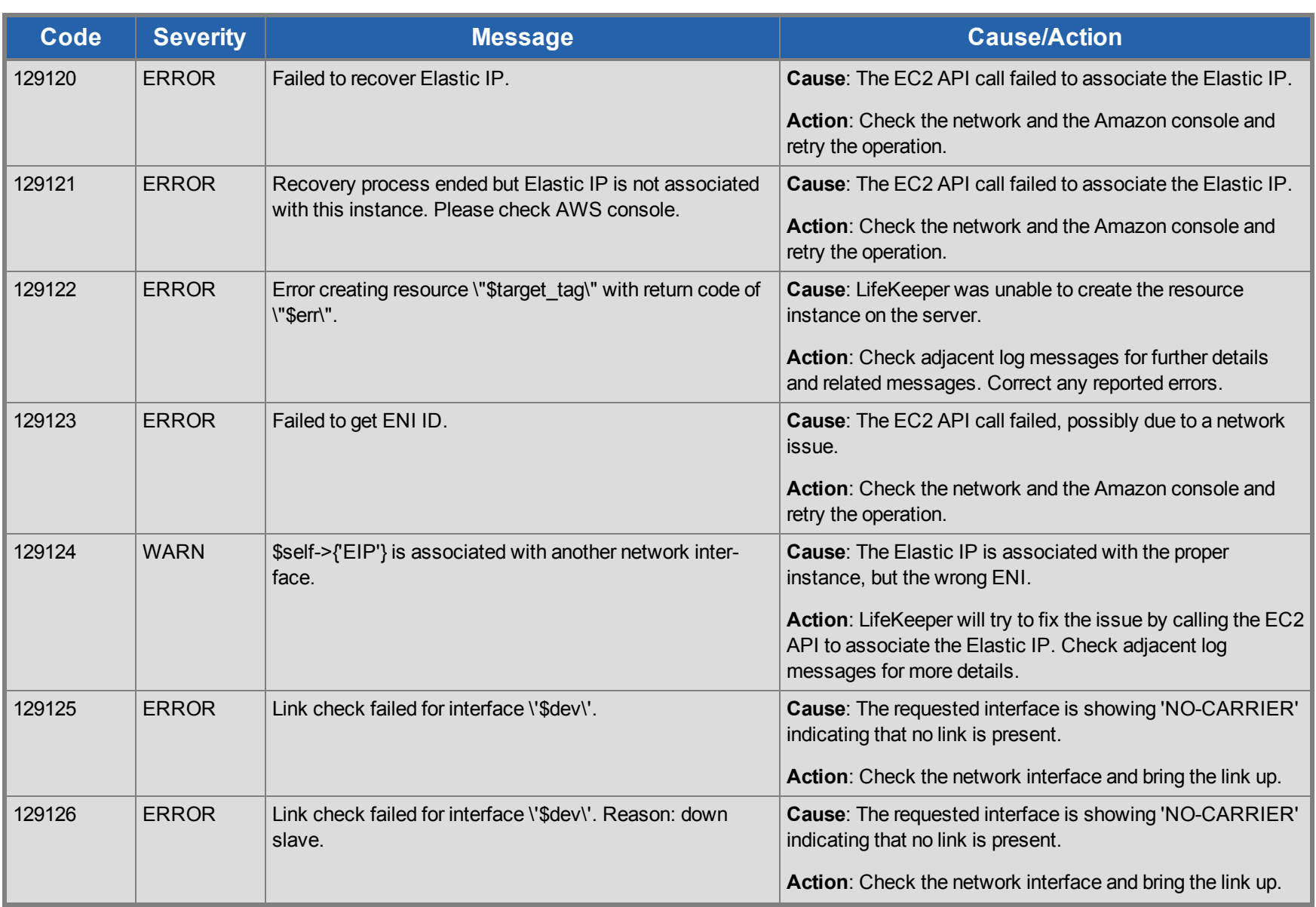

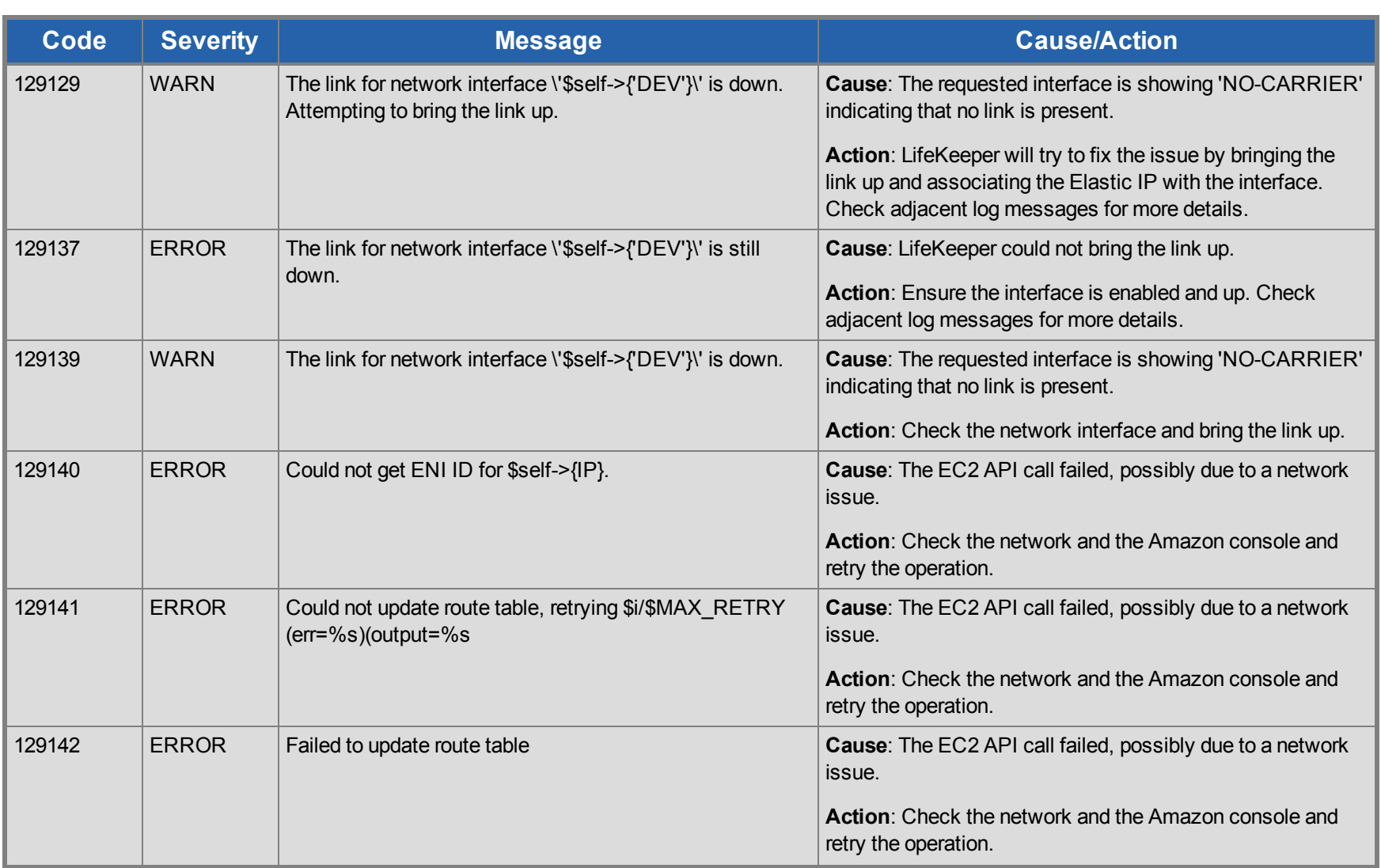

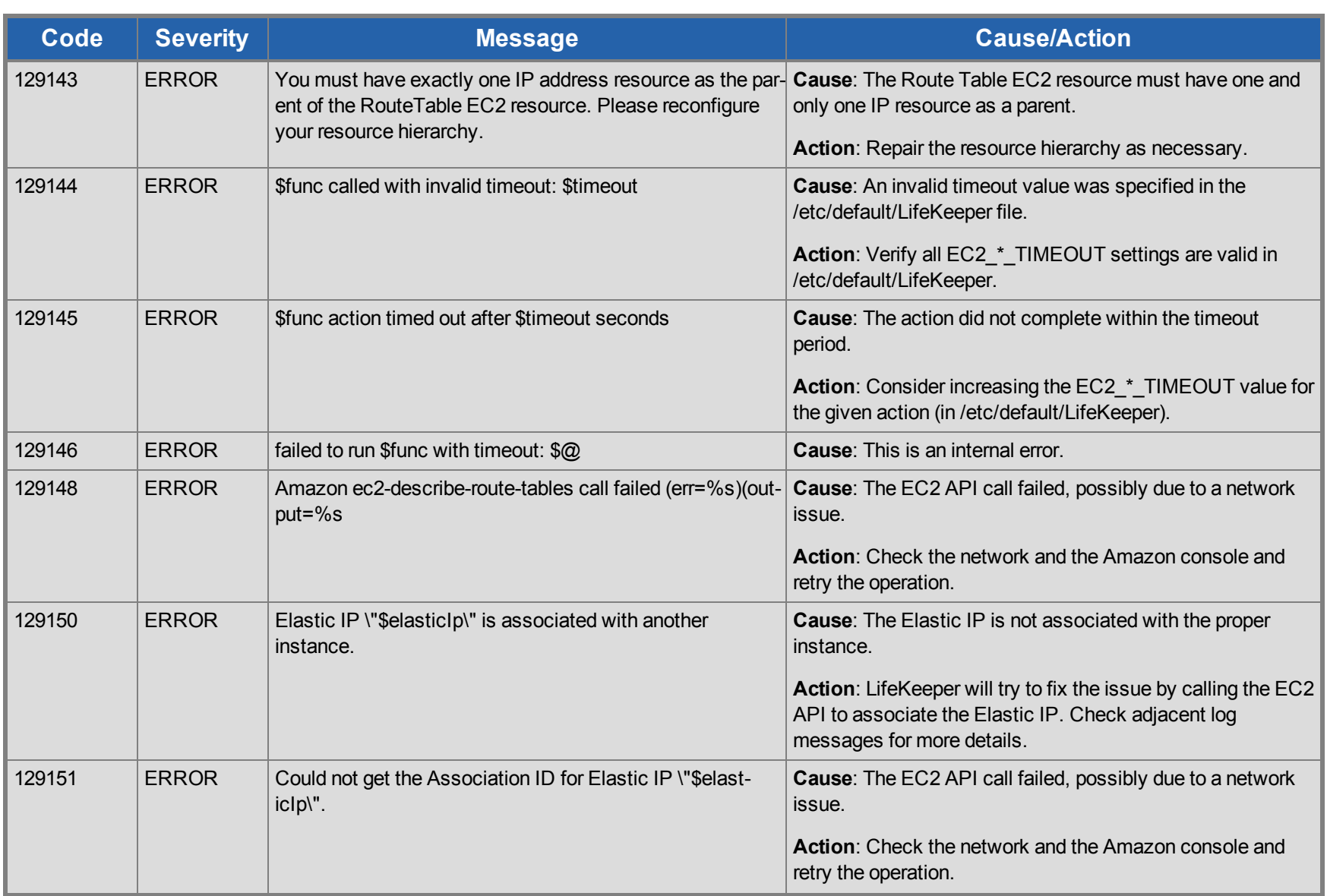

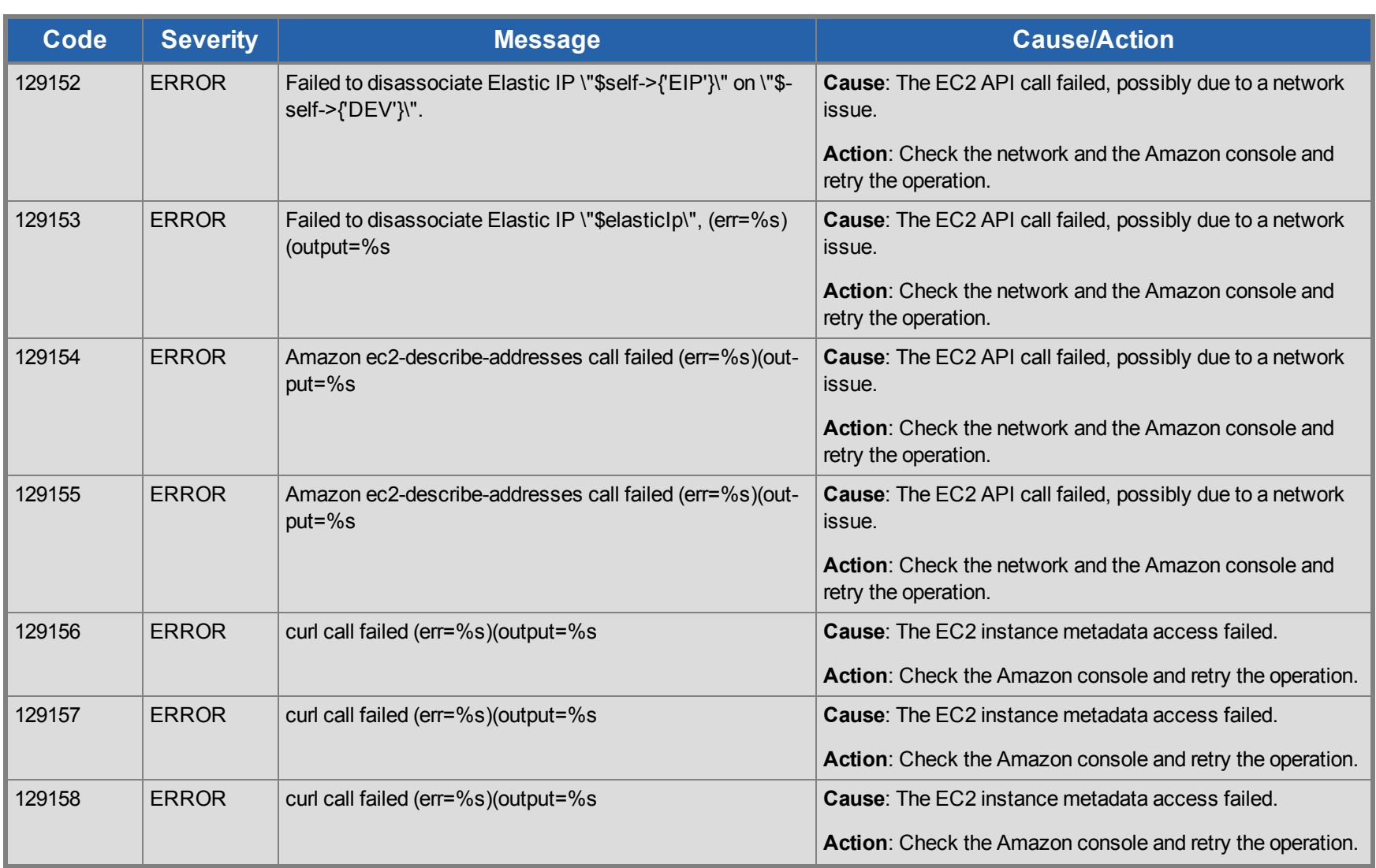

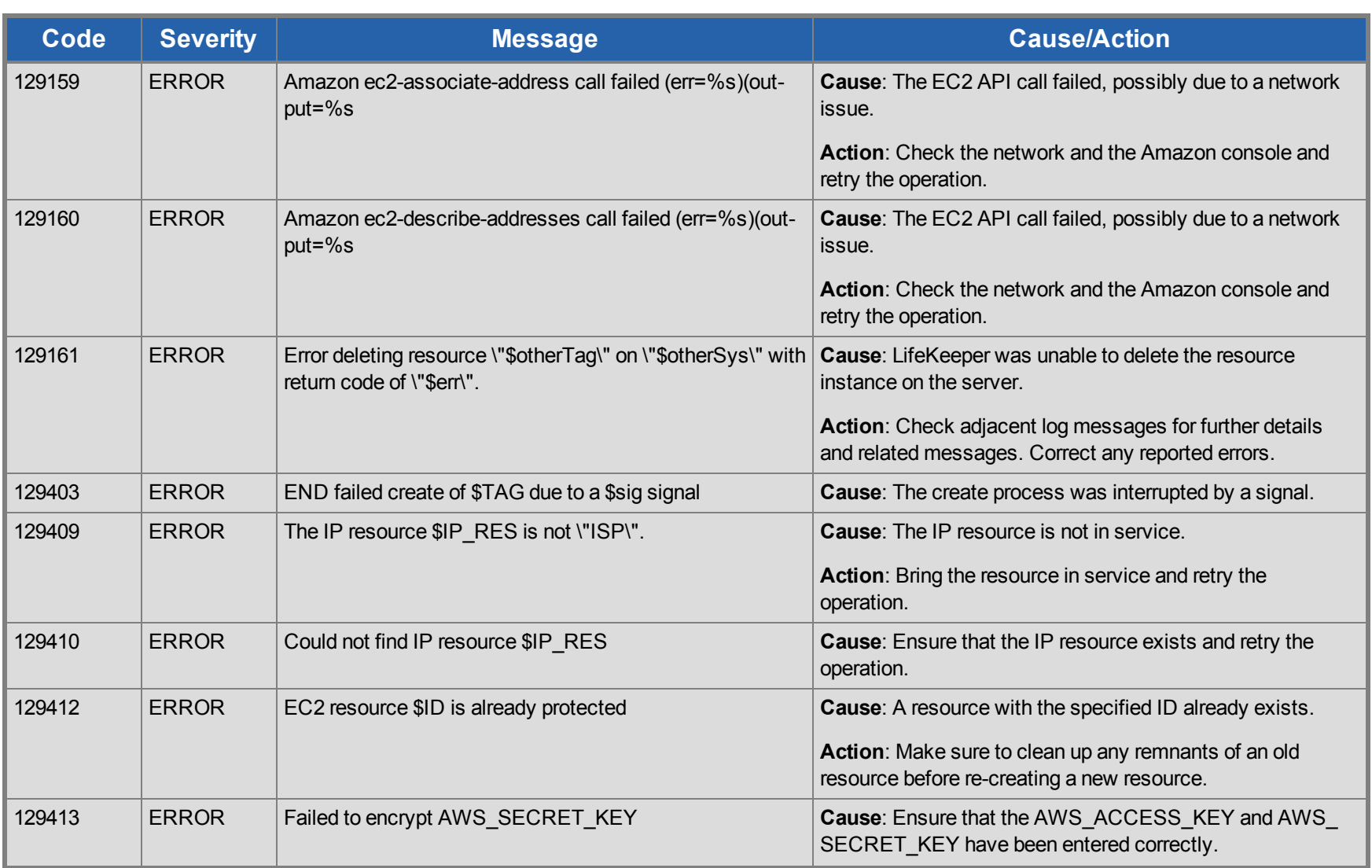

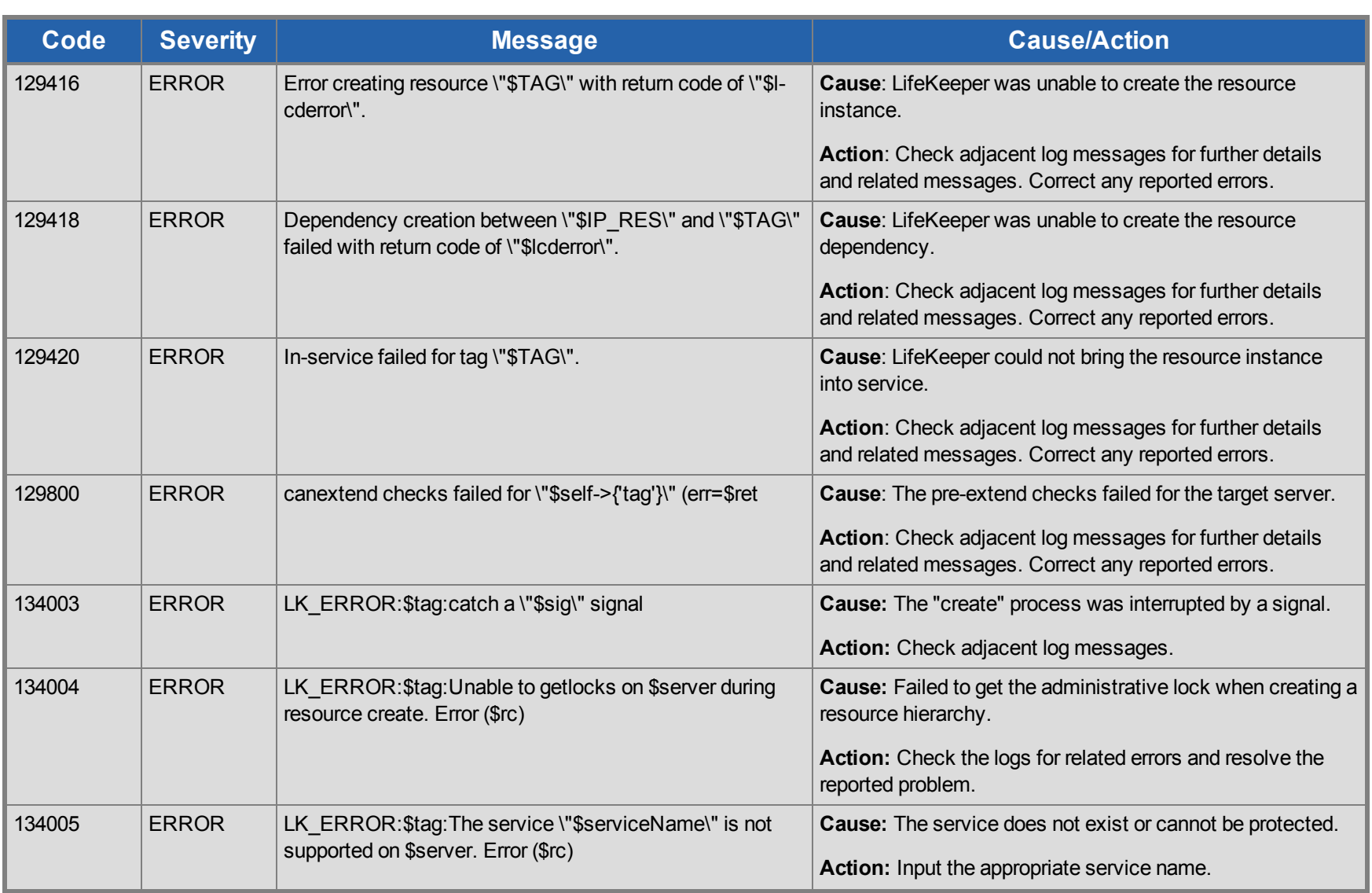

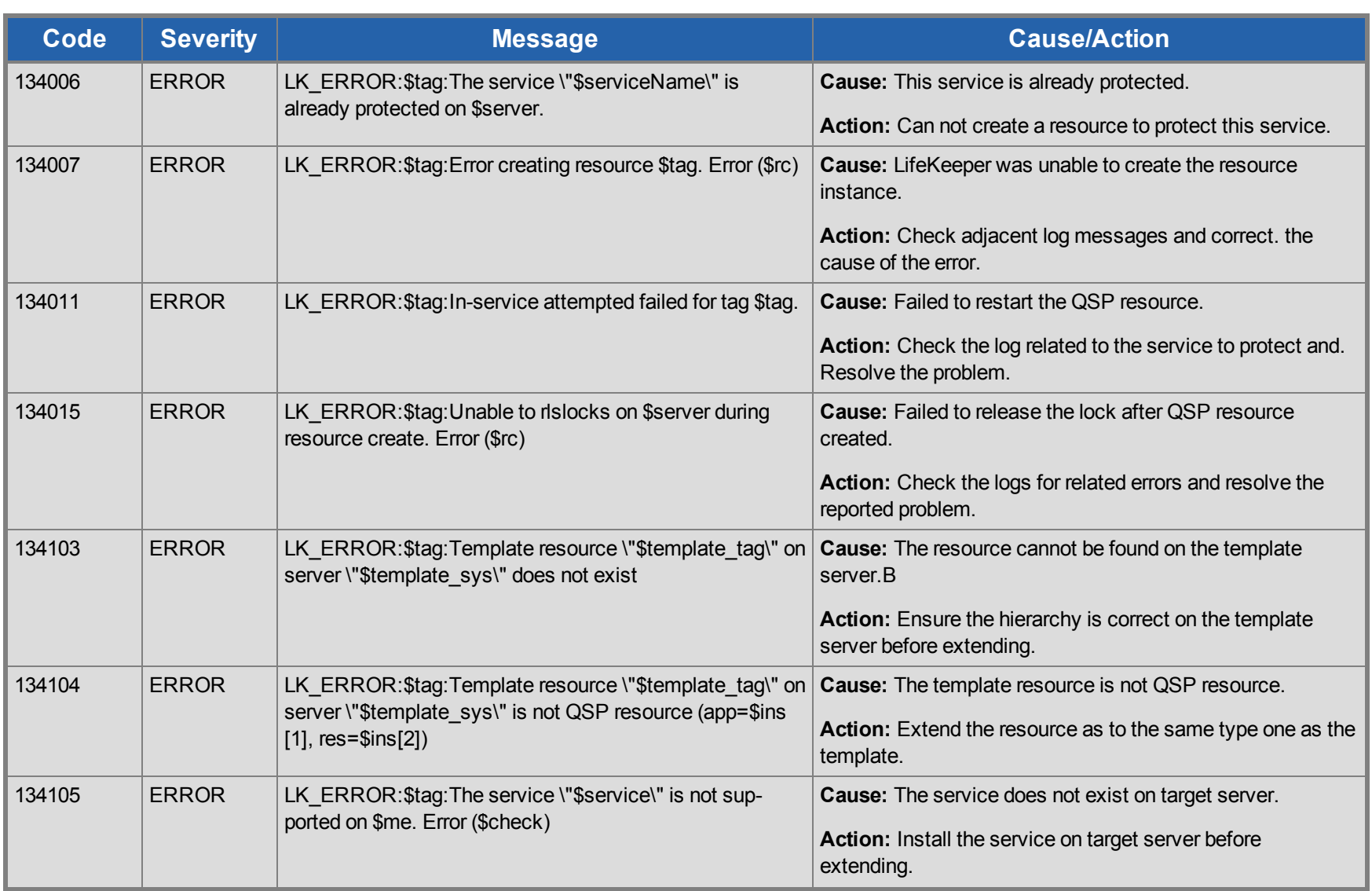

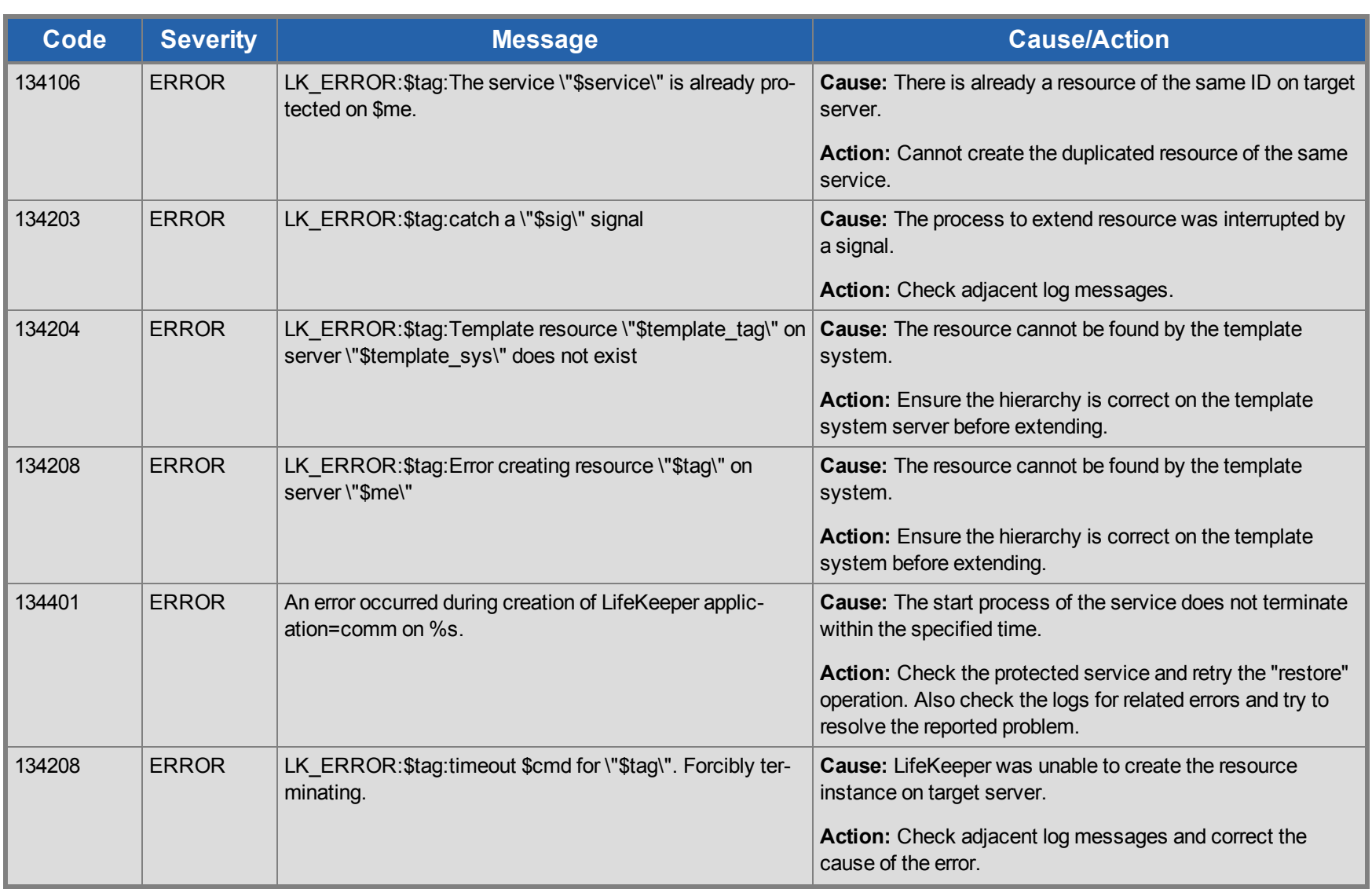

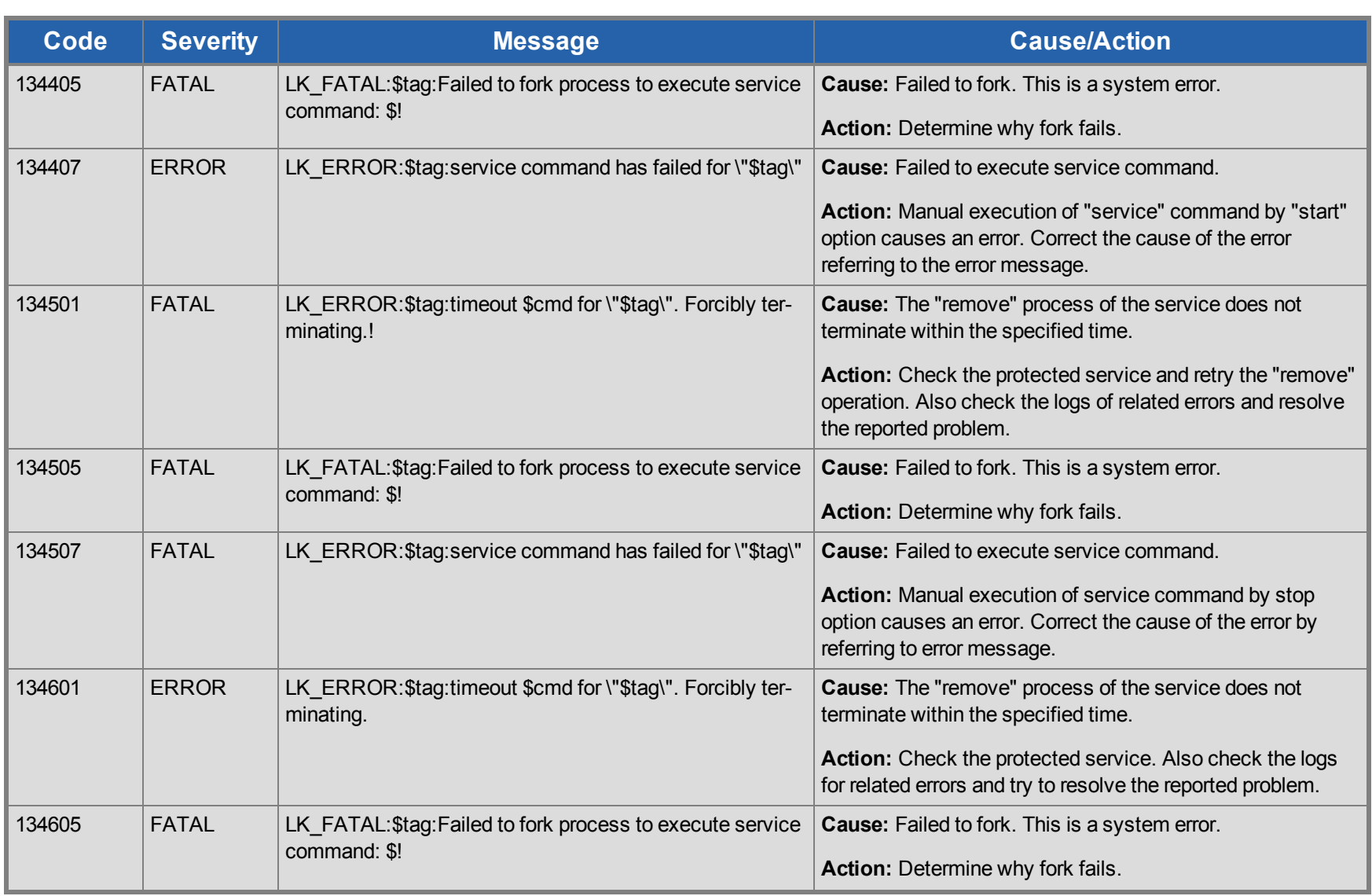

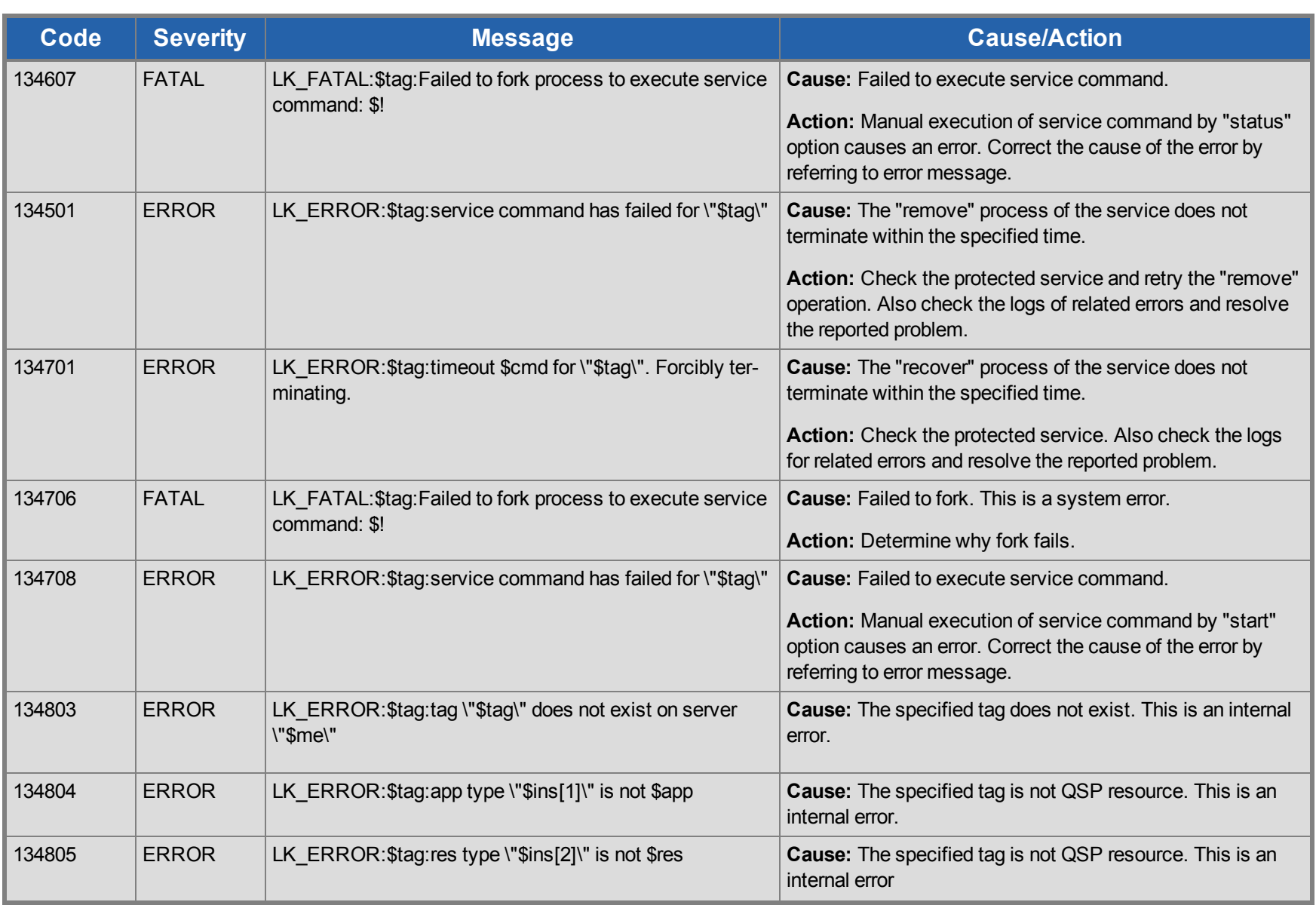

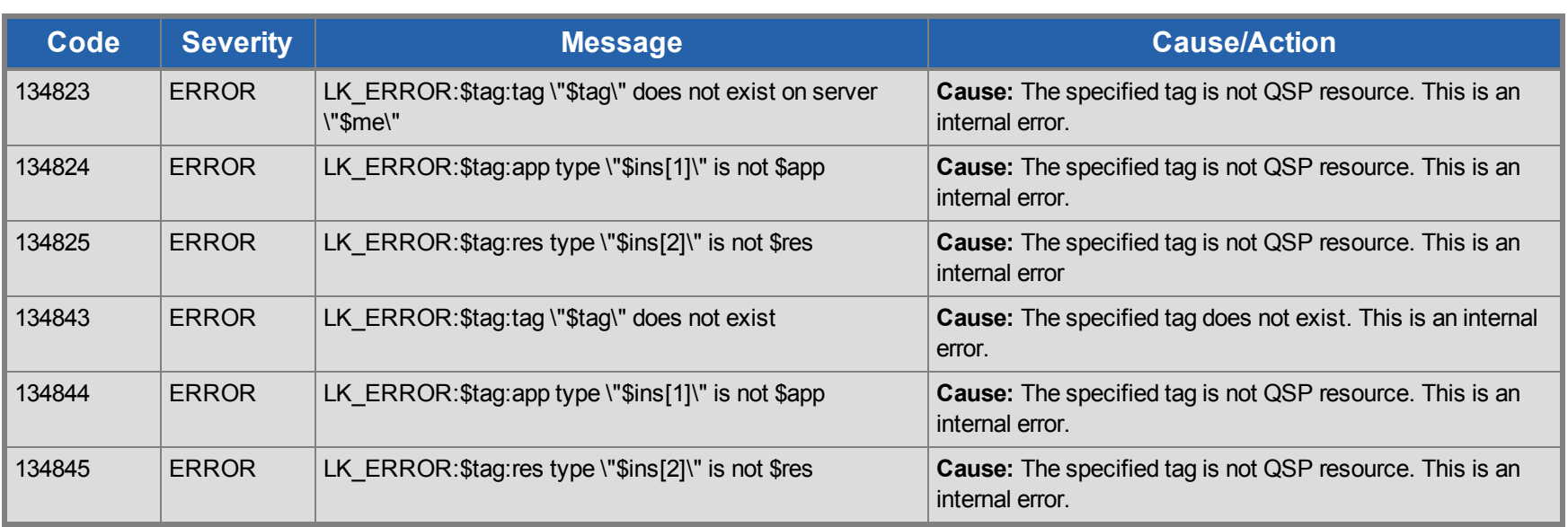

## **DataKeeper Message Catalog**

Use **Control F** to search for a specific error code in each catalog.

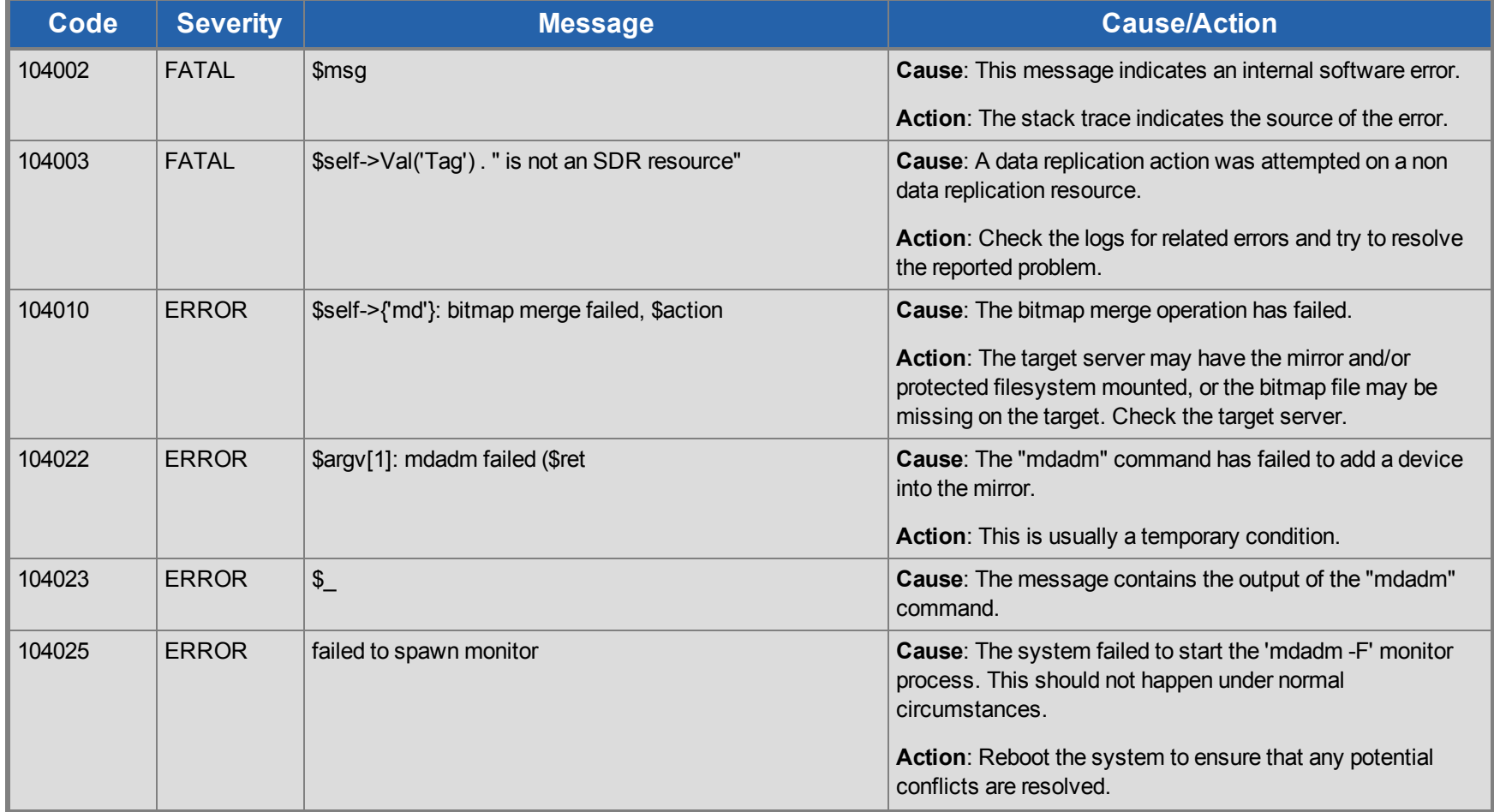

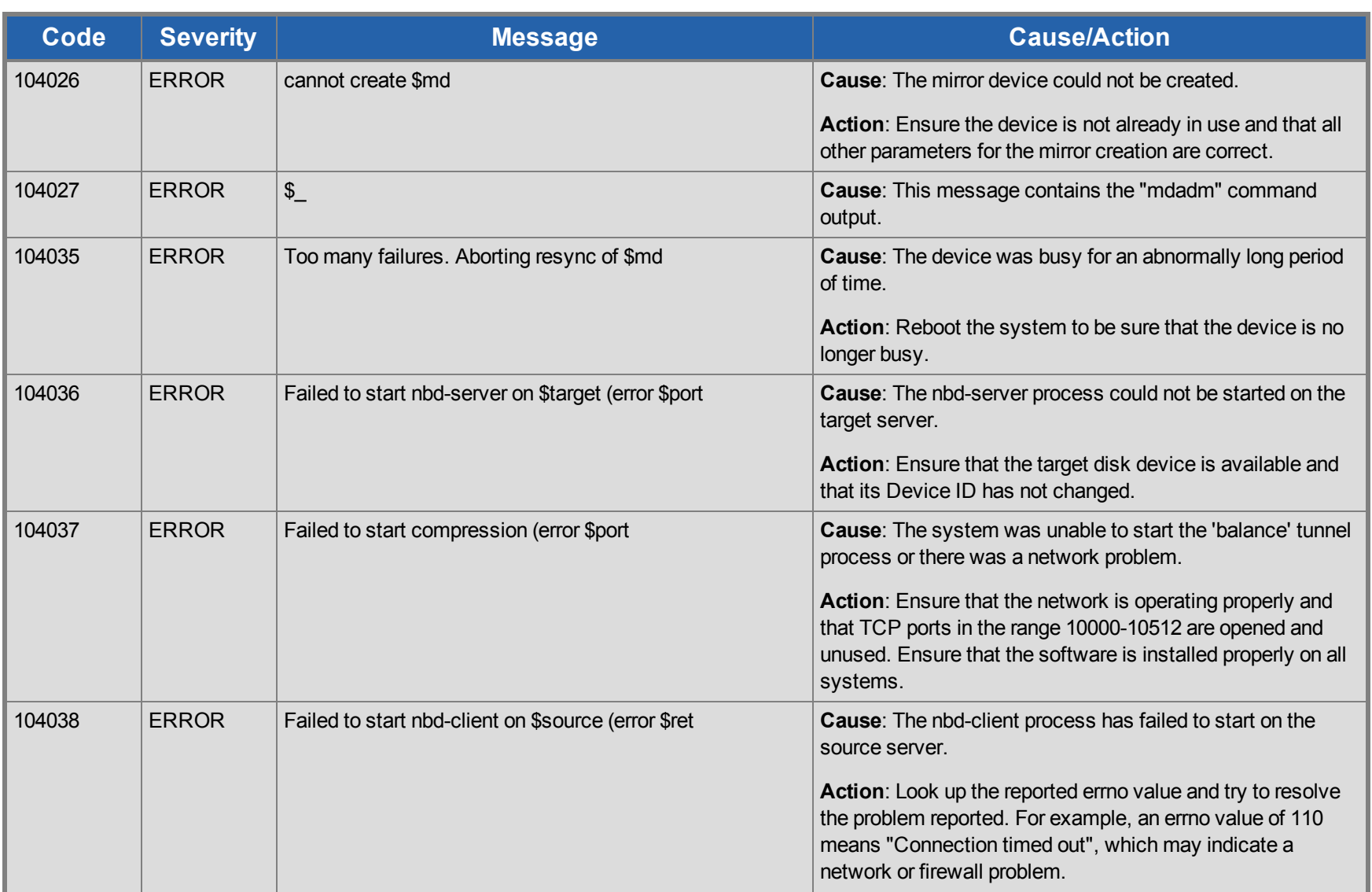

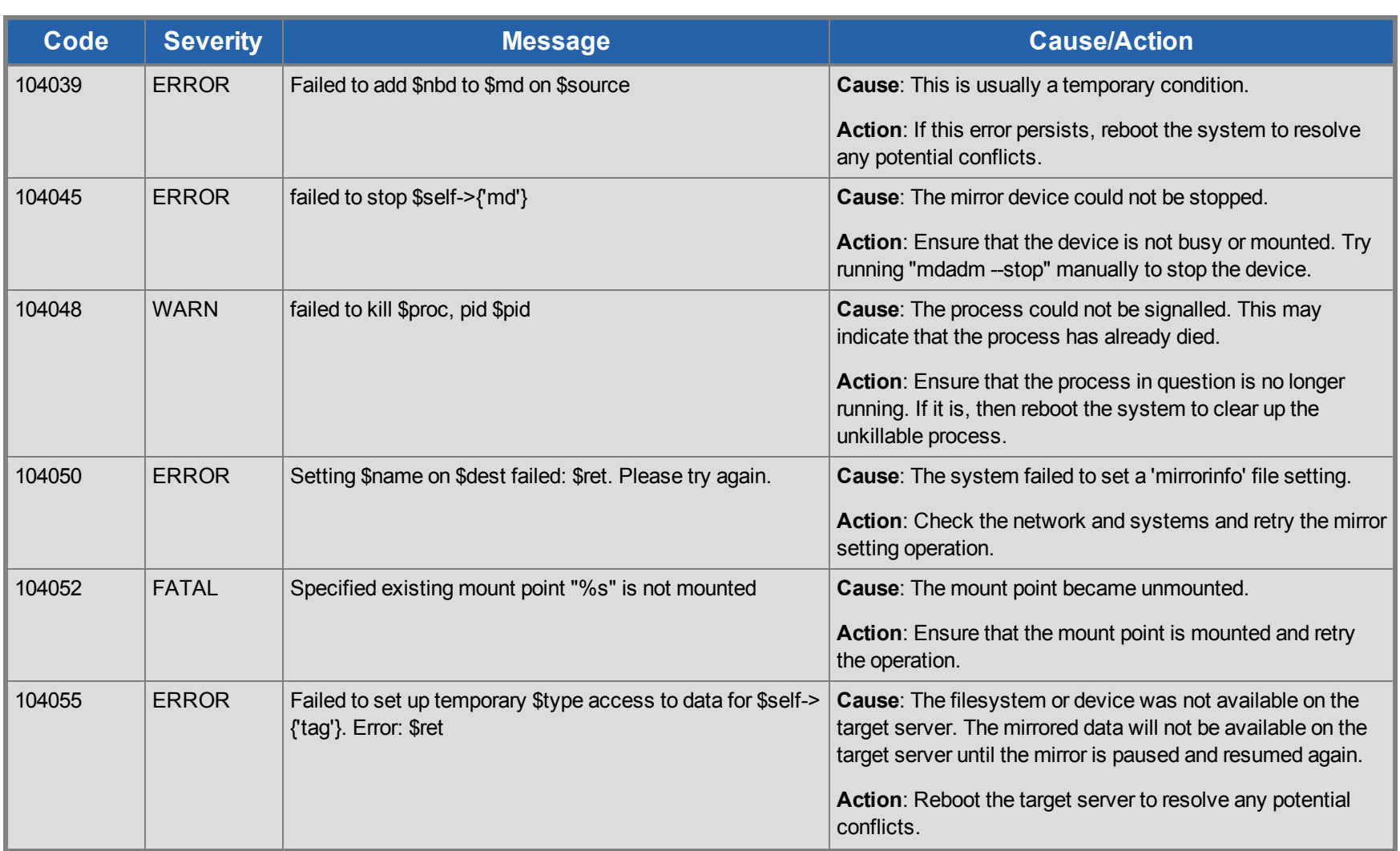

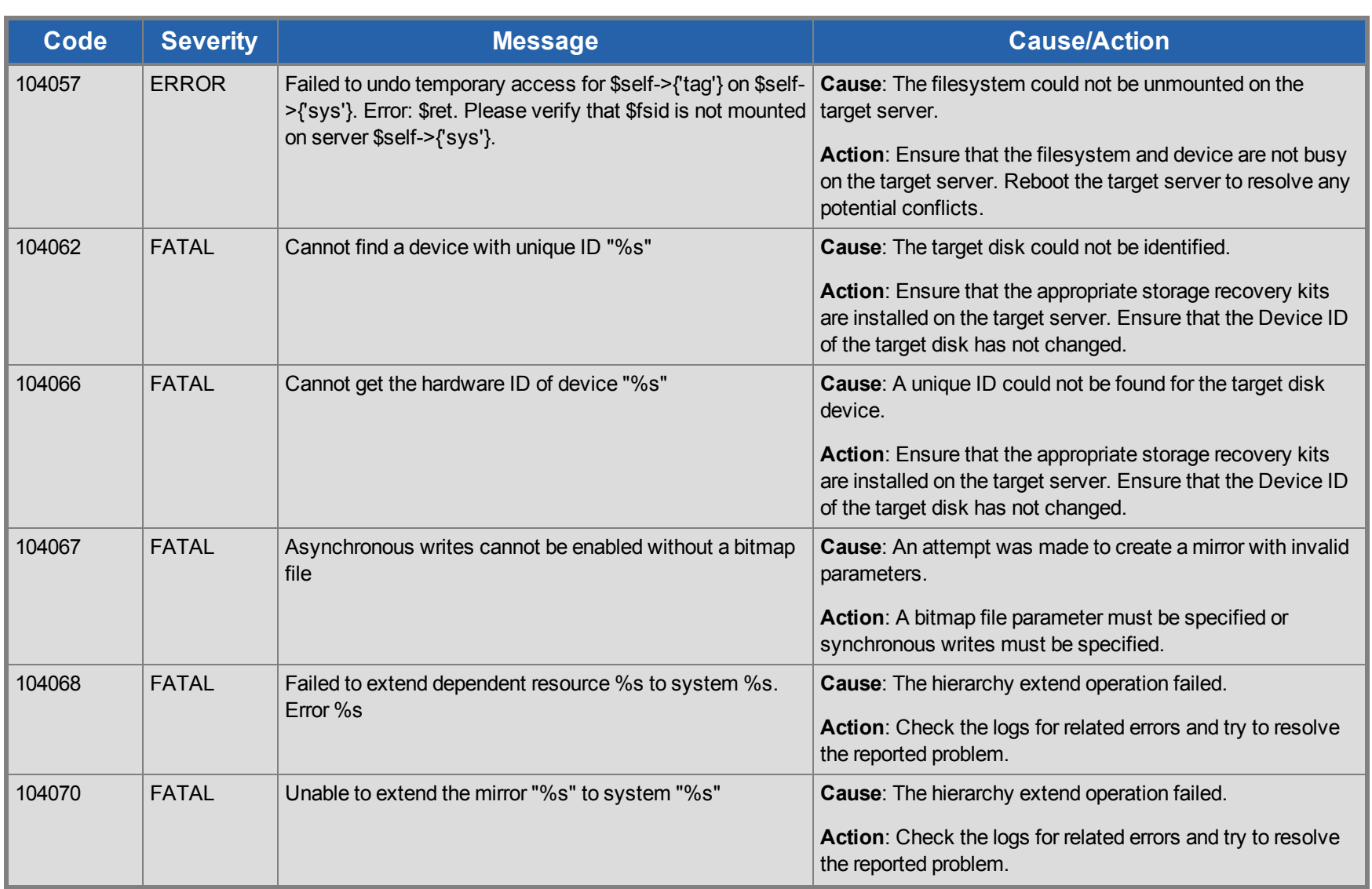

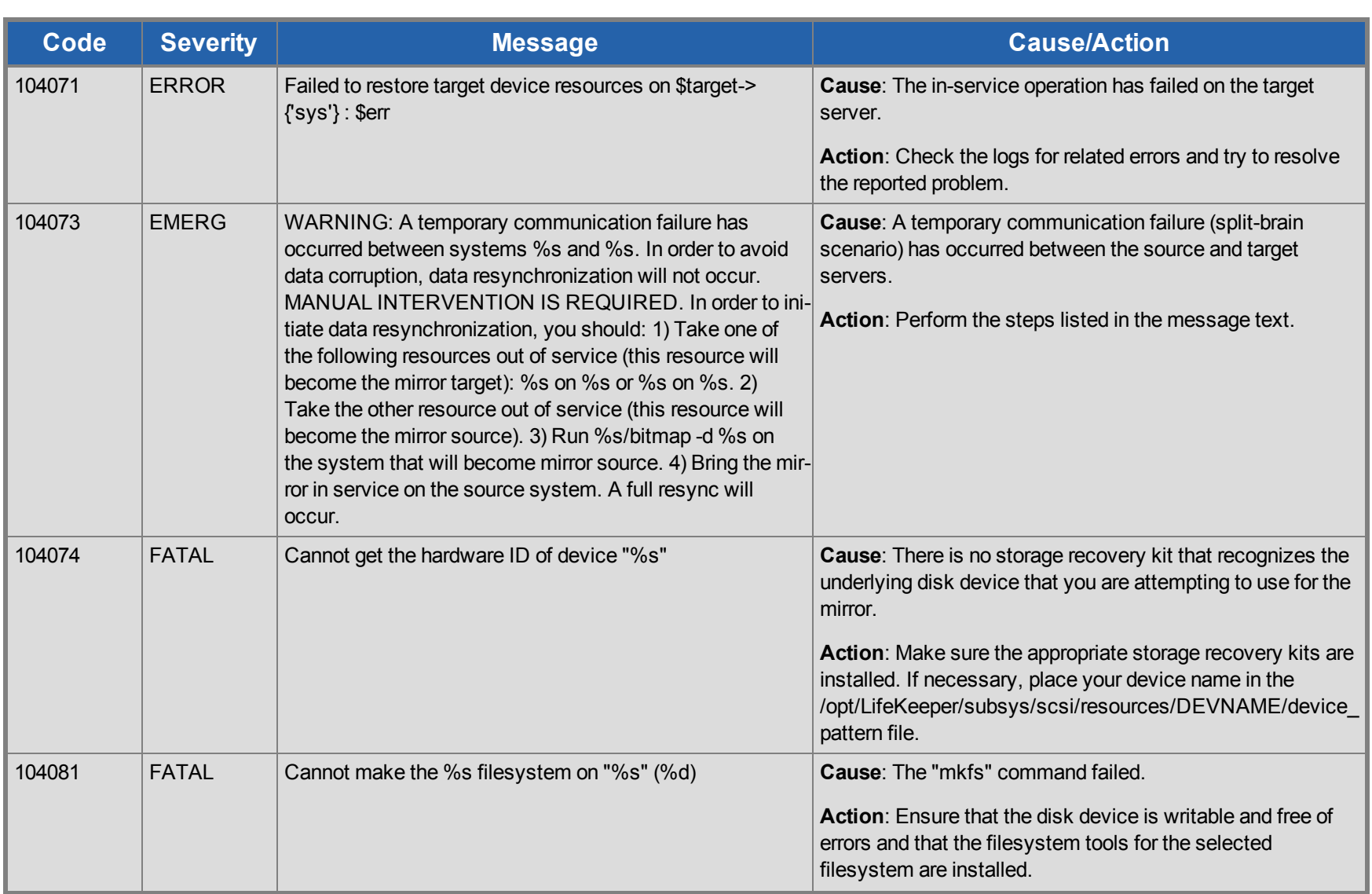

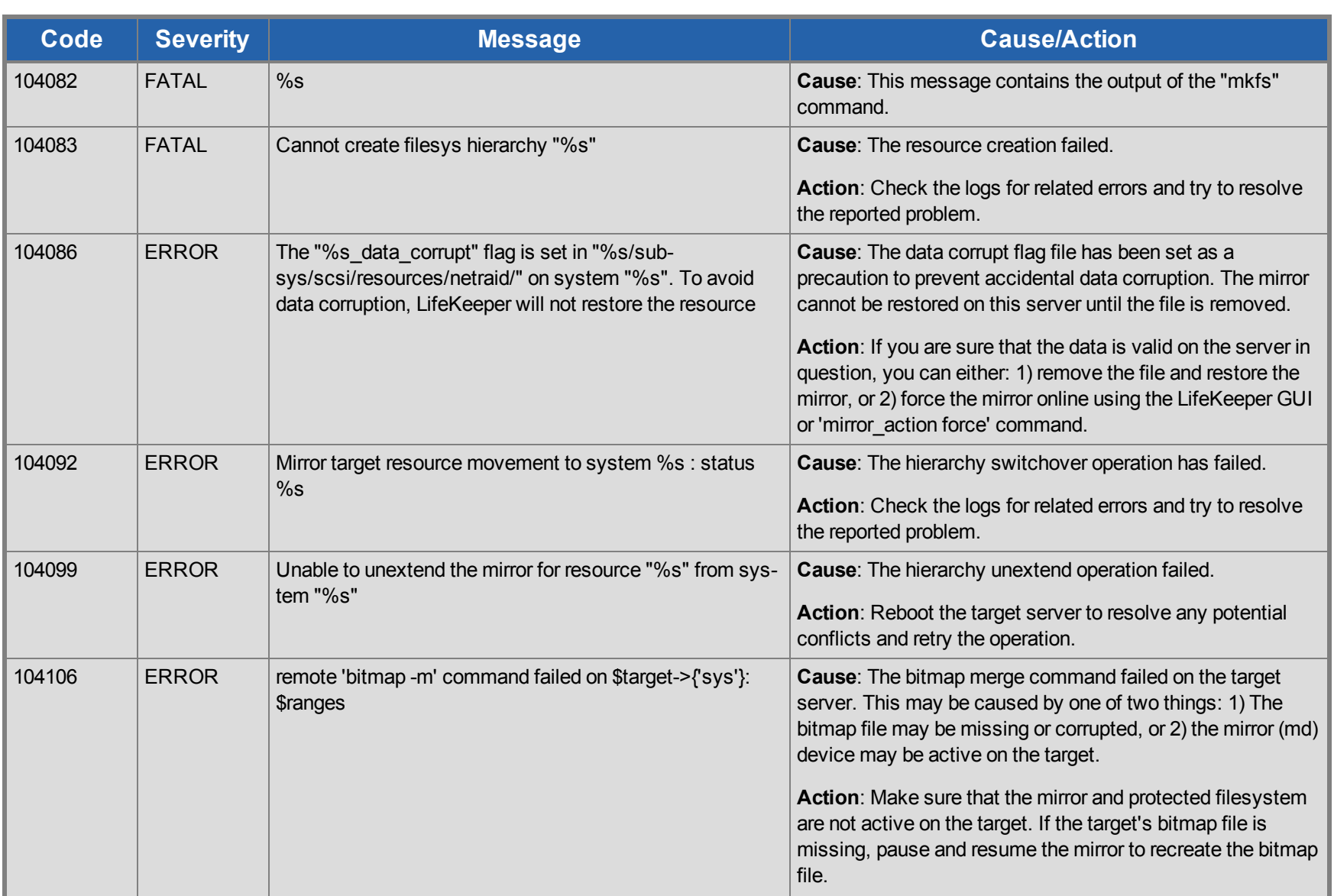

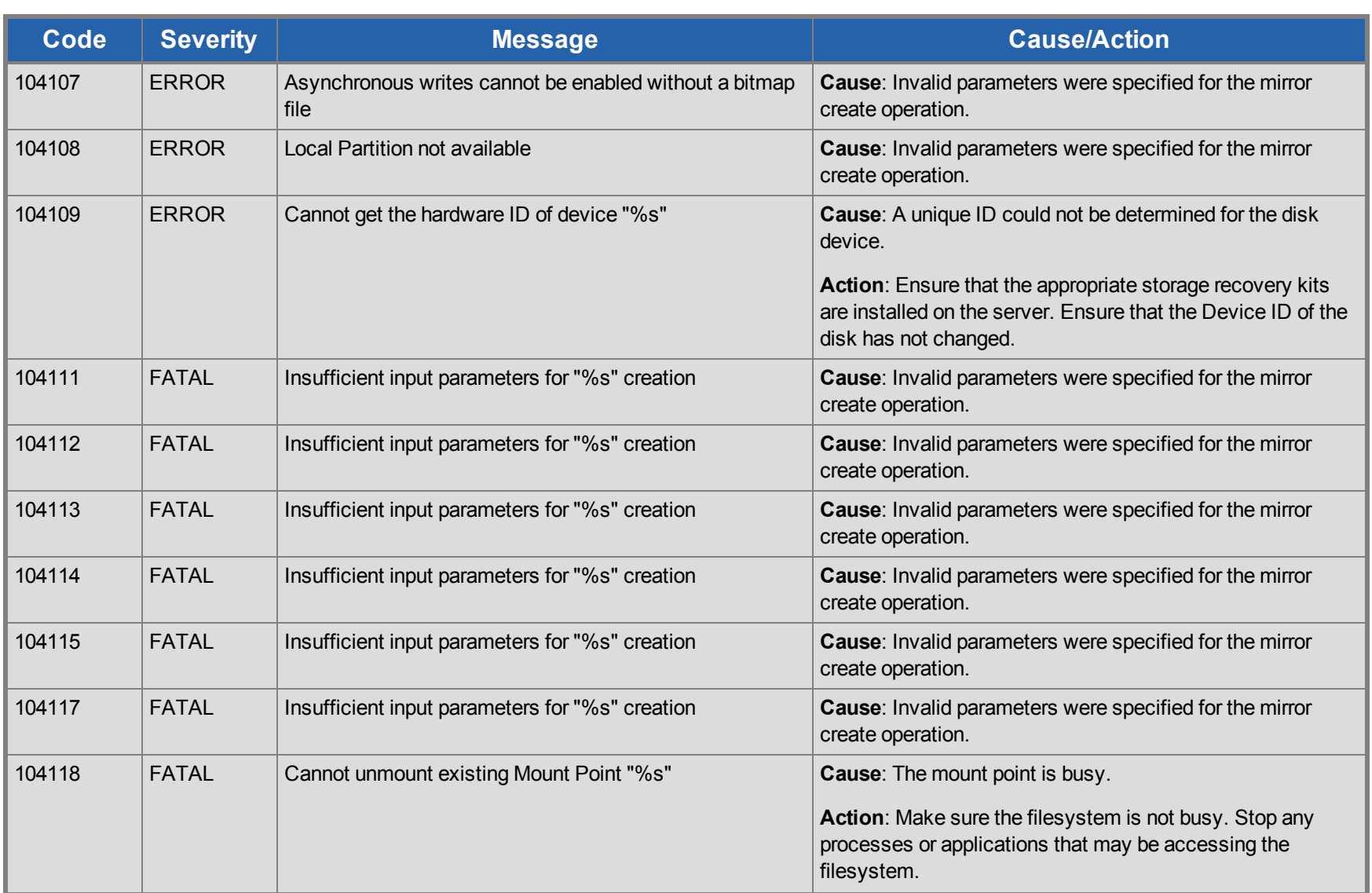

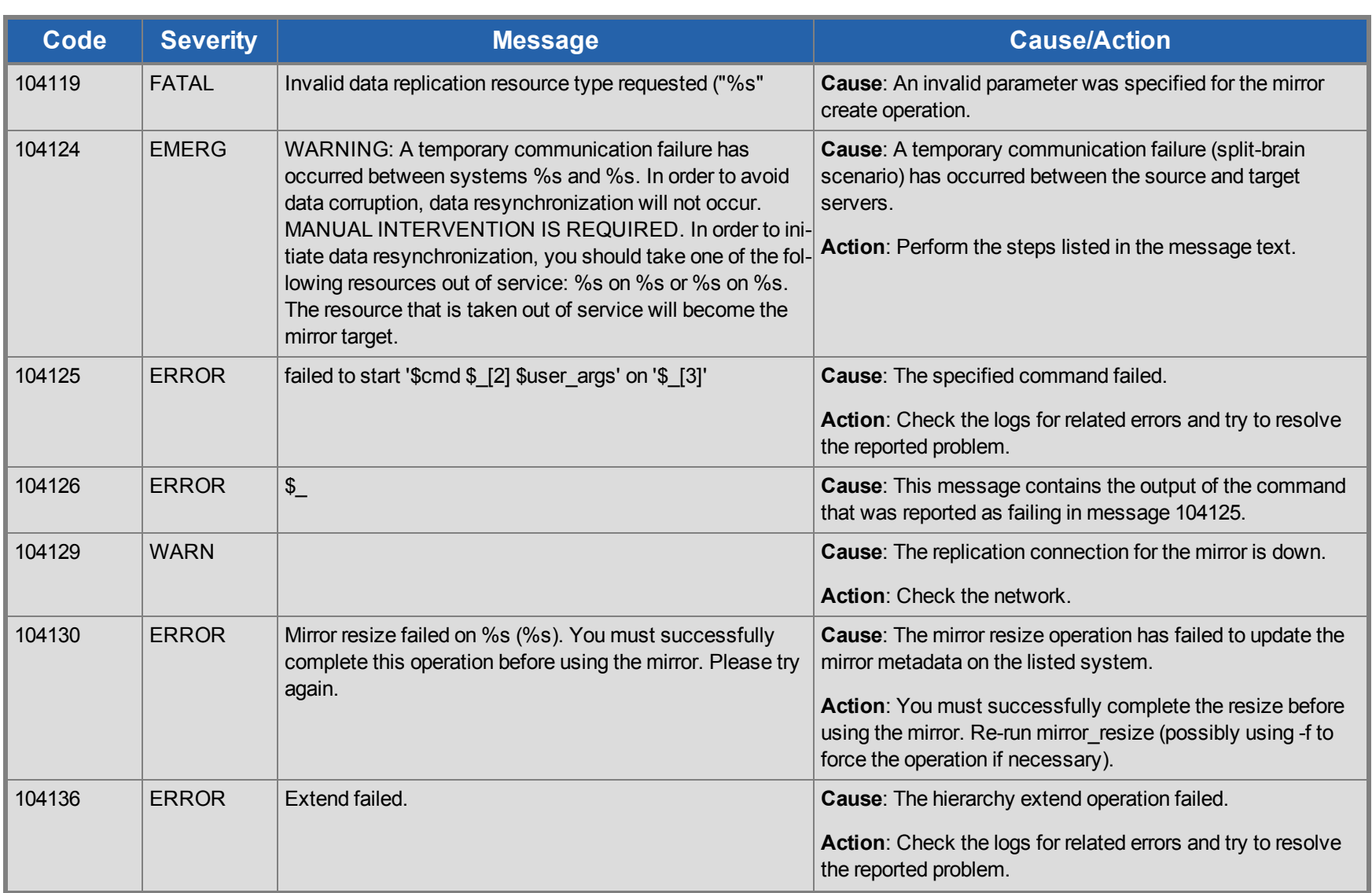

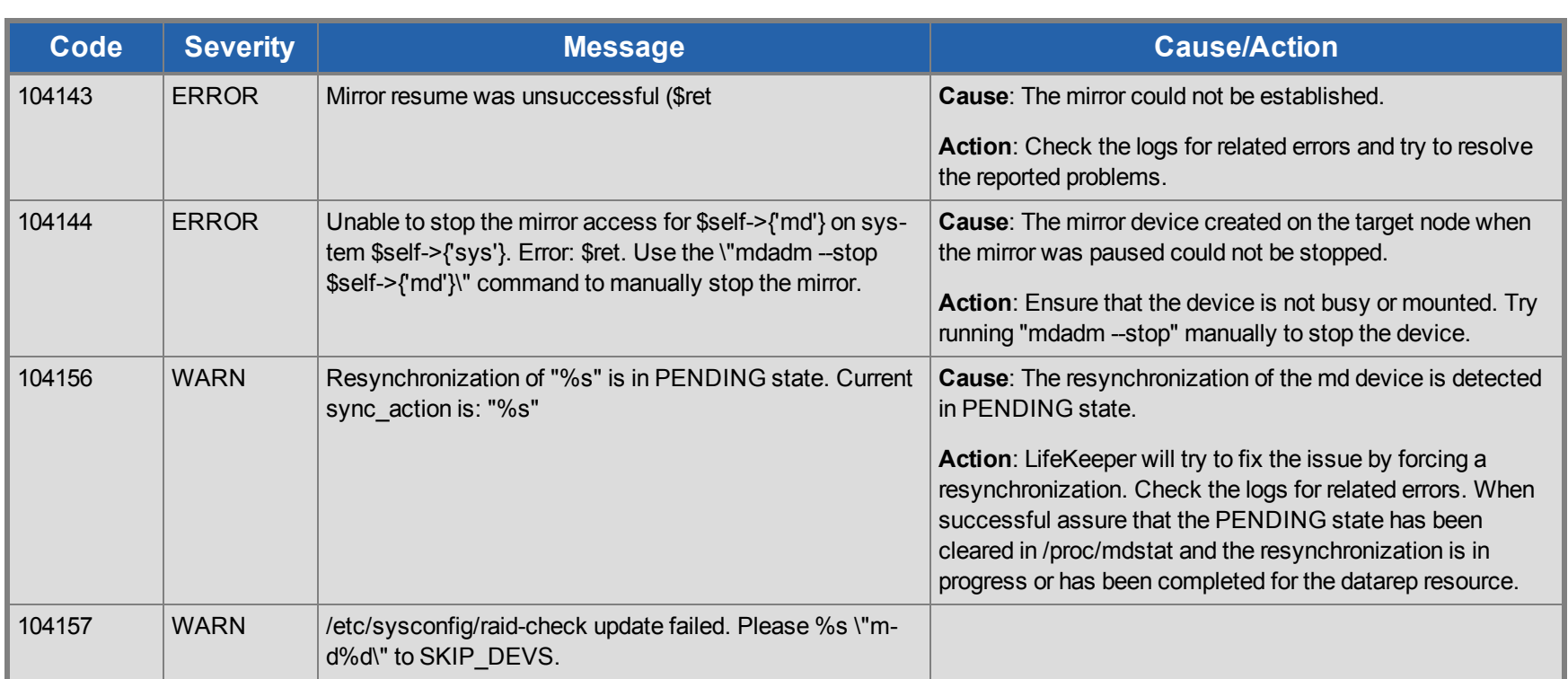

## **DB2 Kit Message Catalog**

Use **Control F** to search for a specific error code in each catalog.

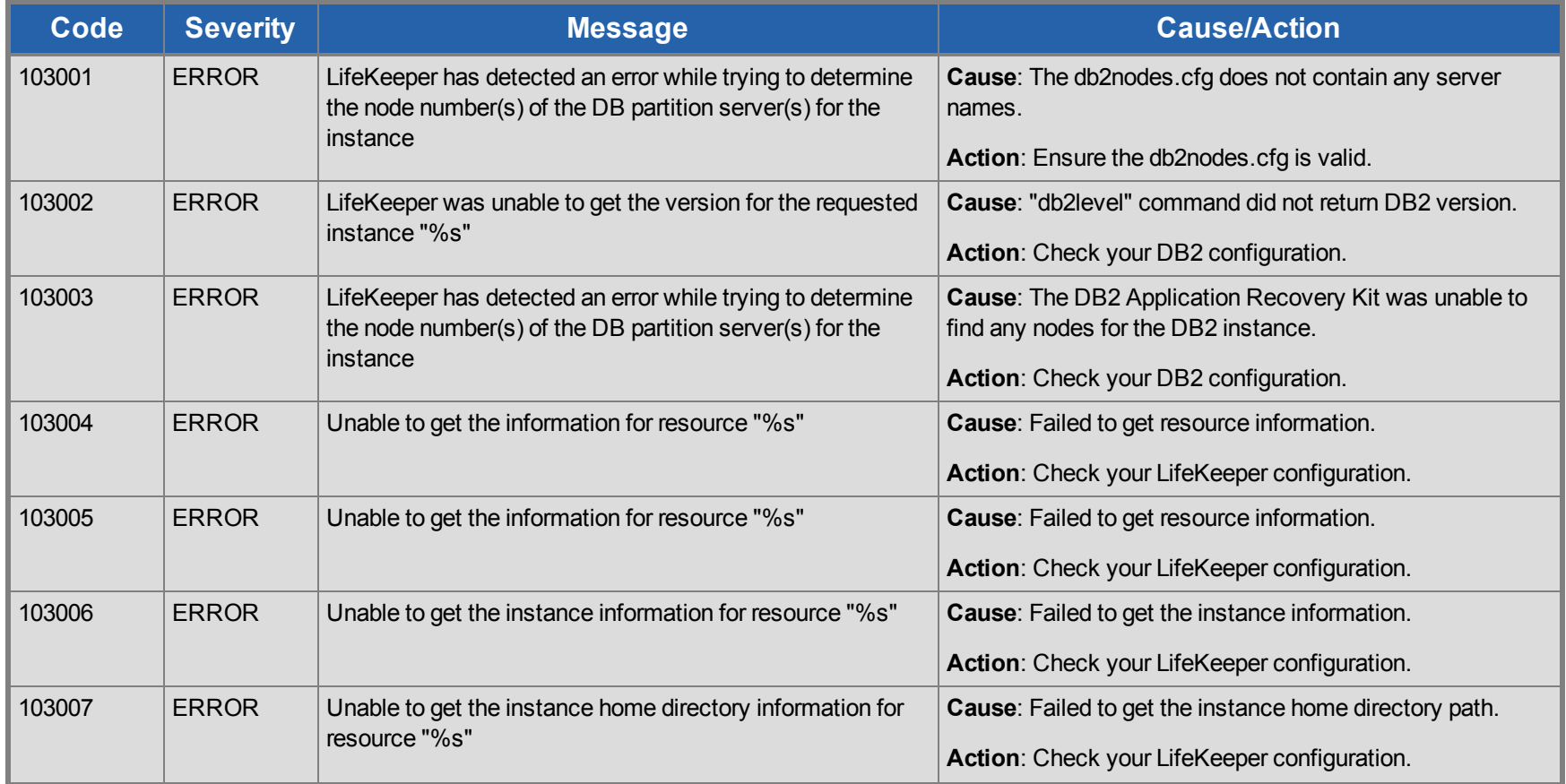

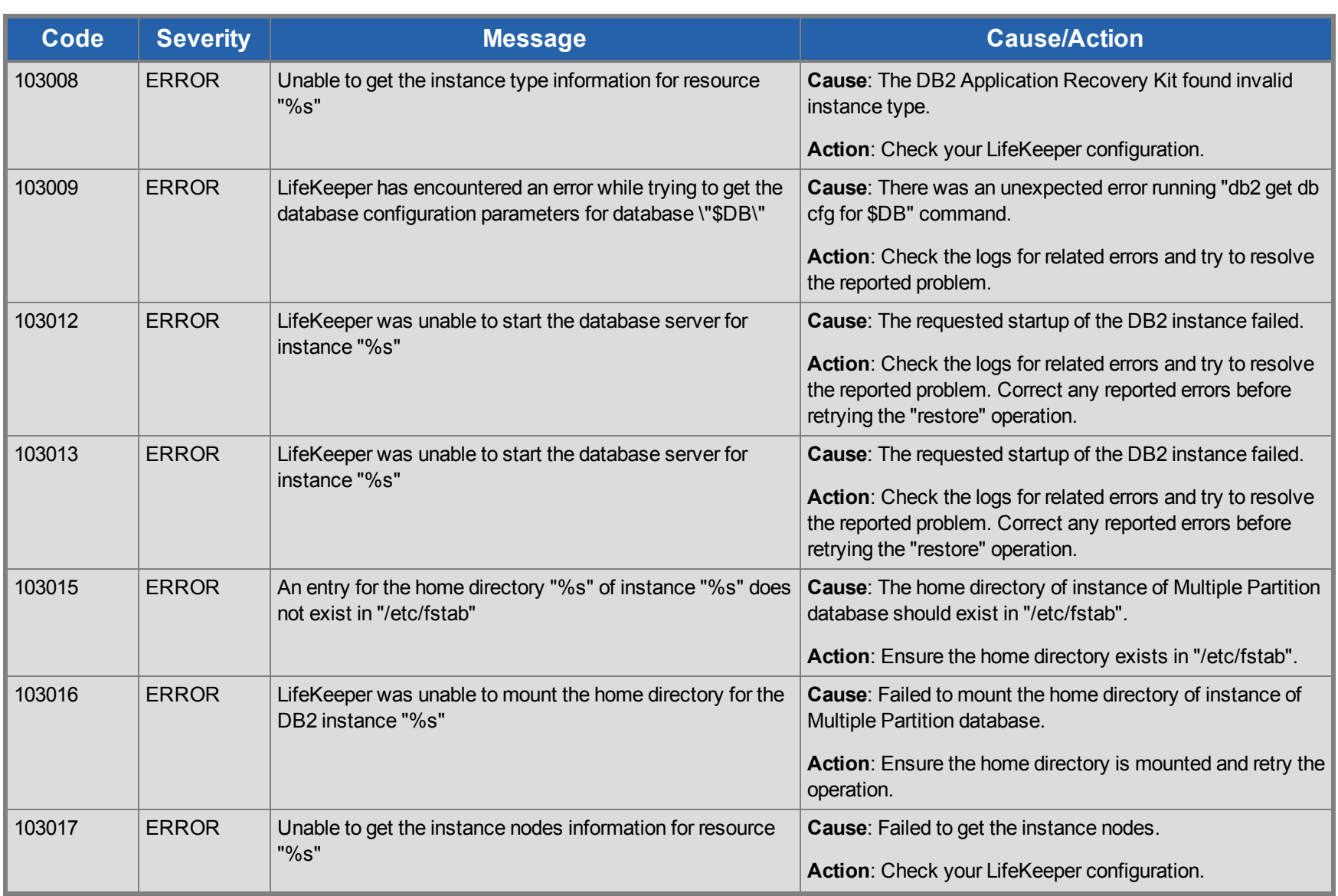

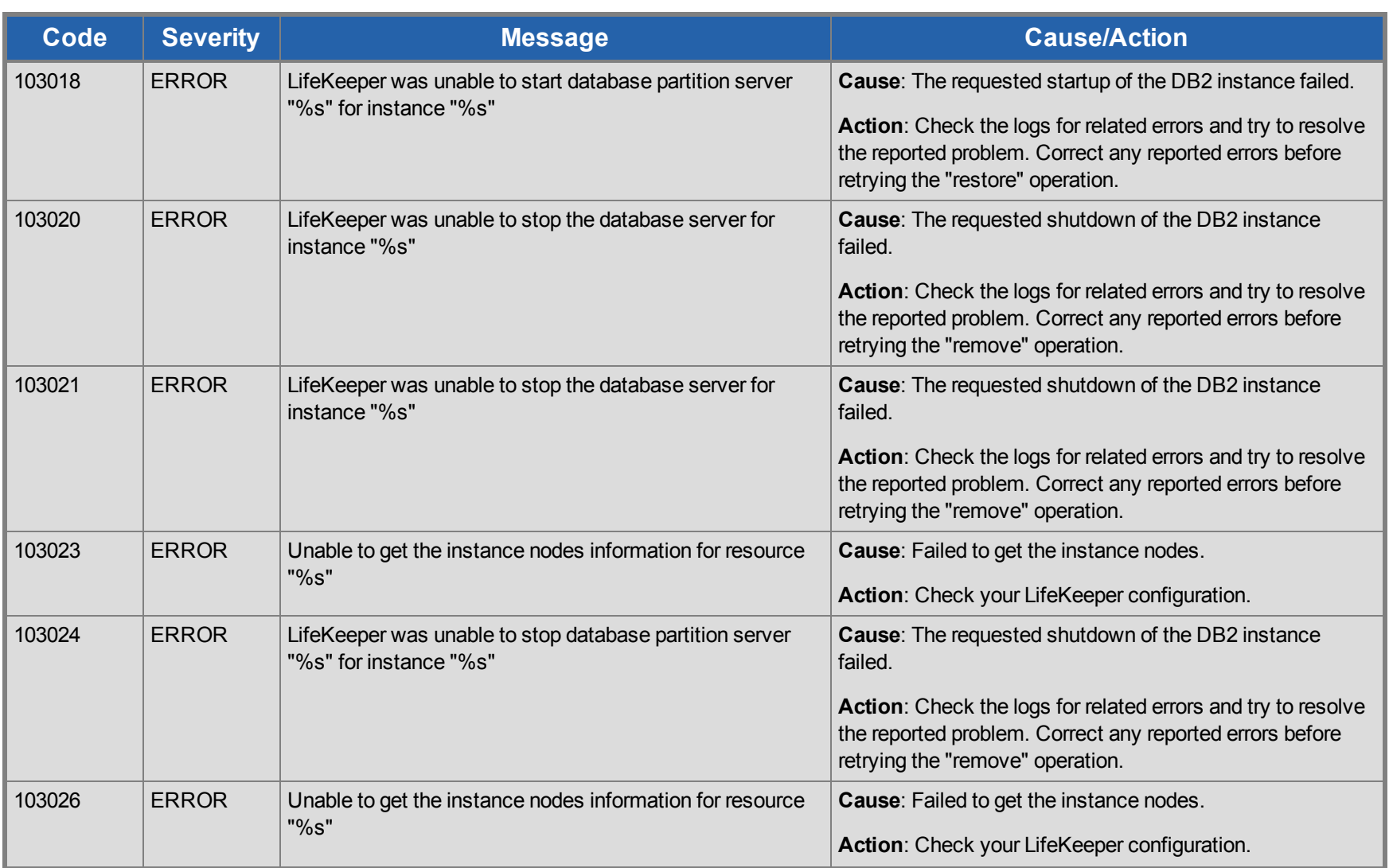

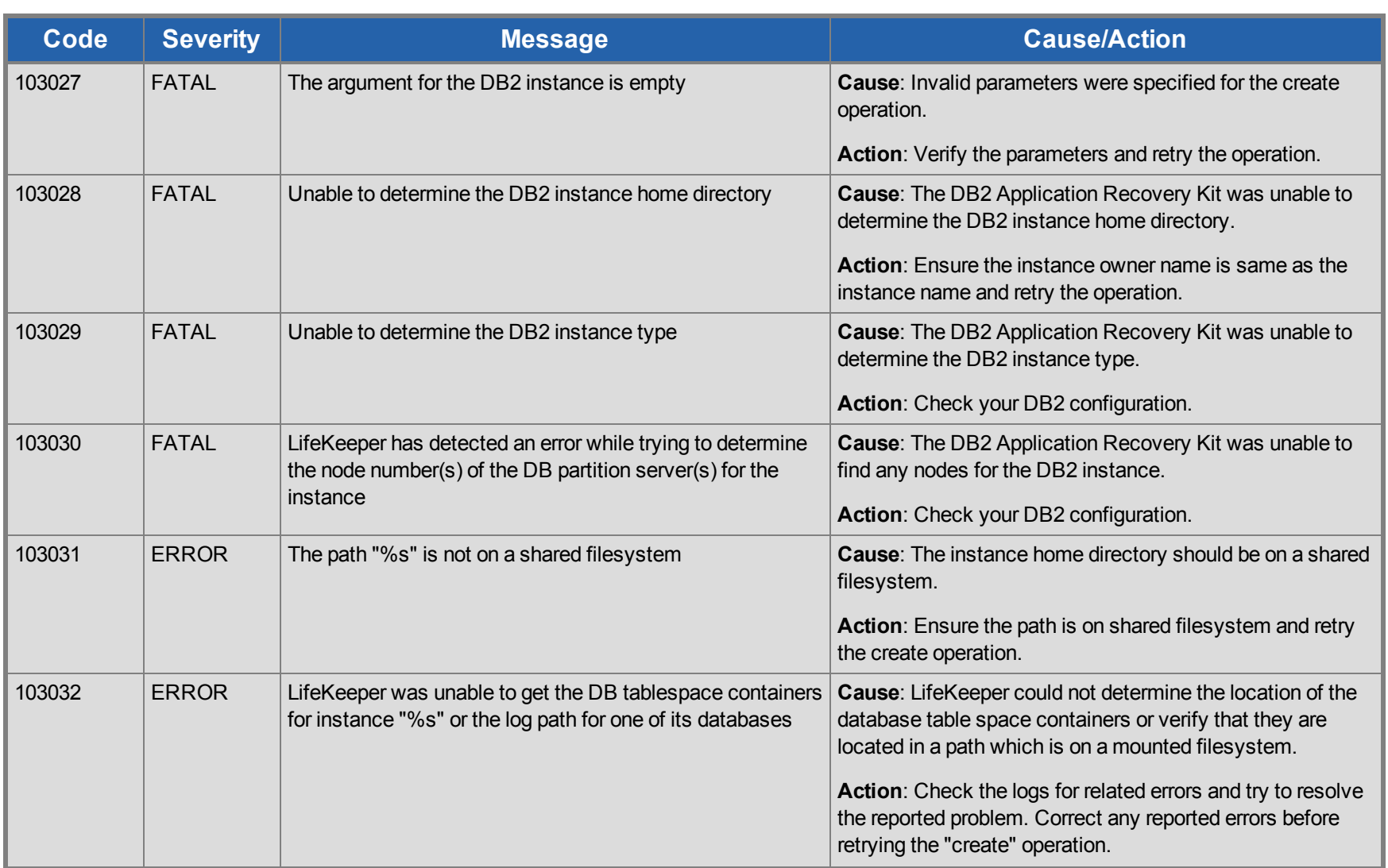

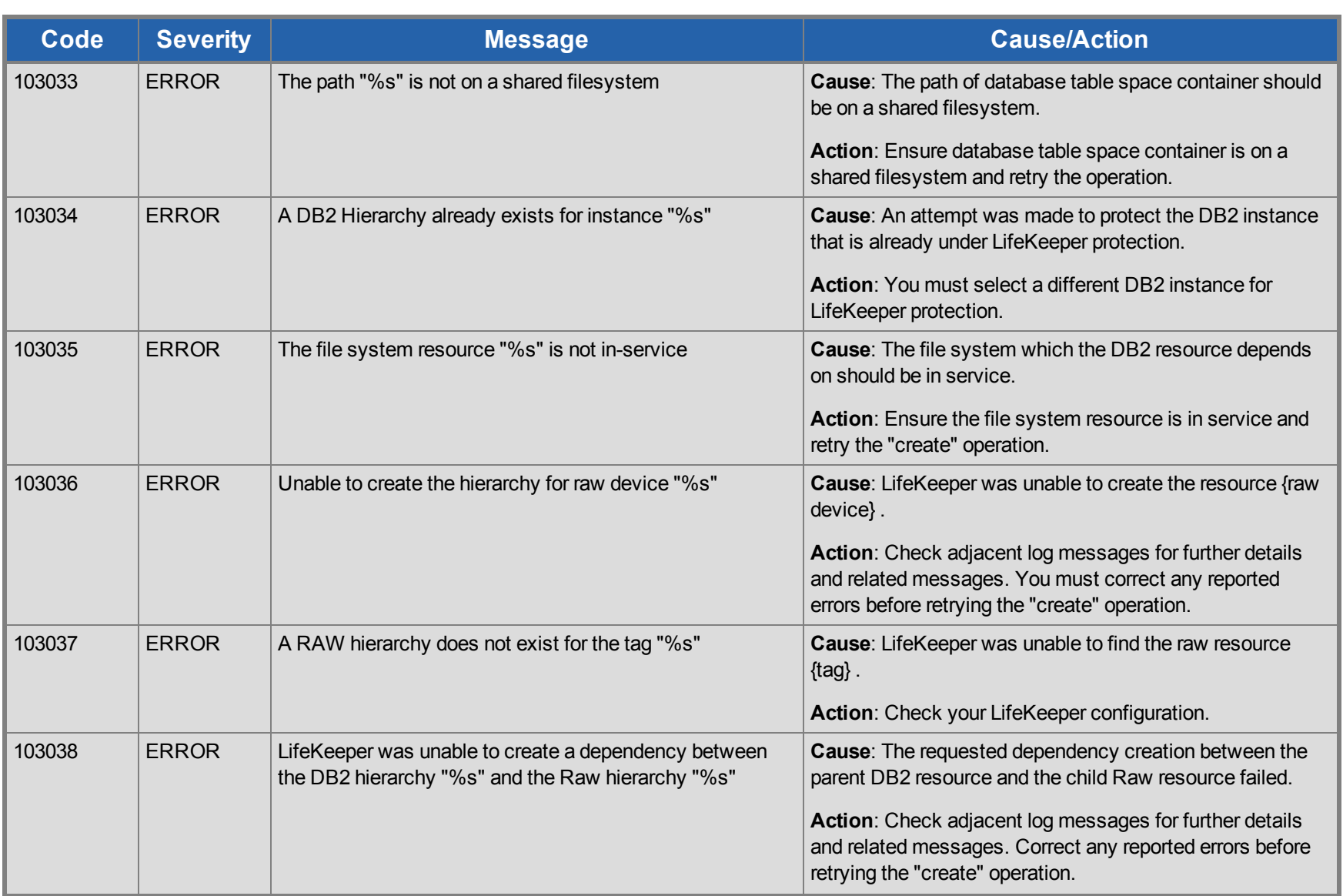

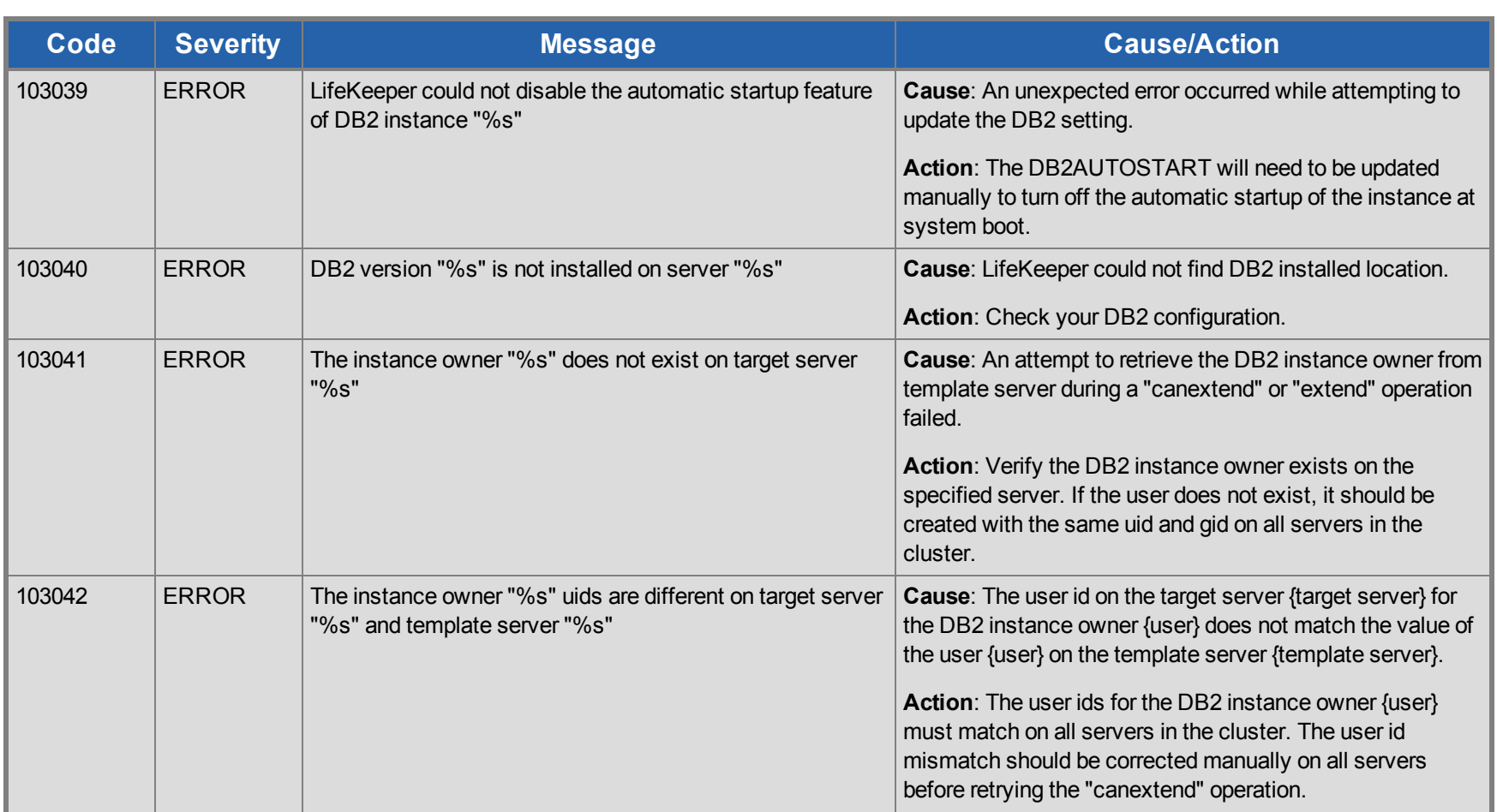

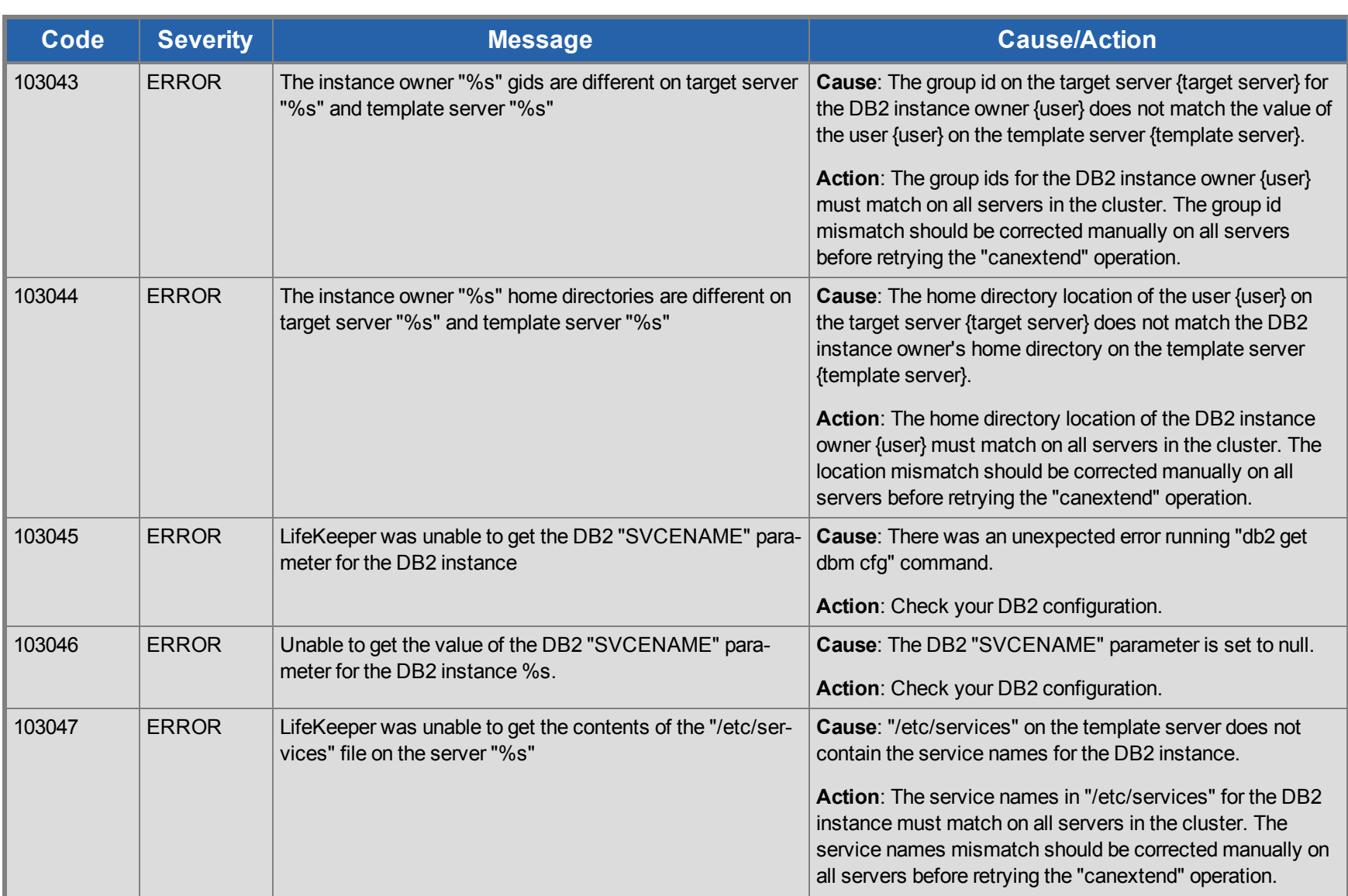

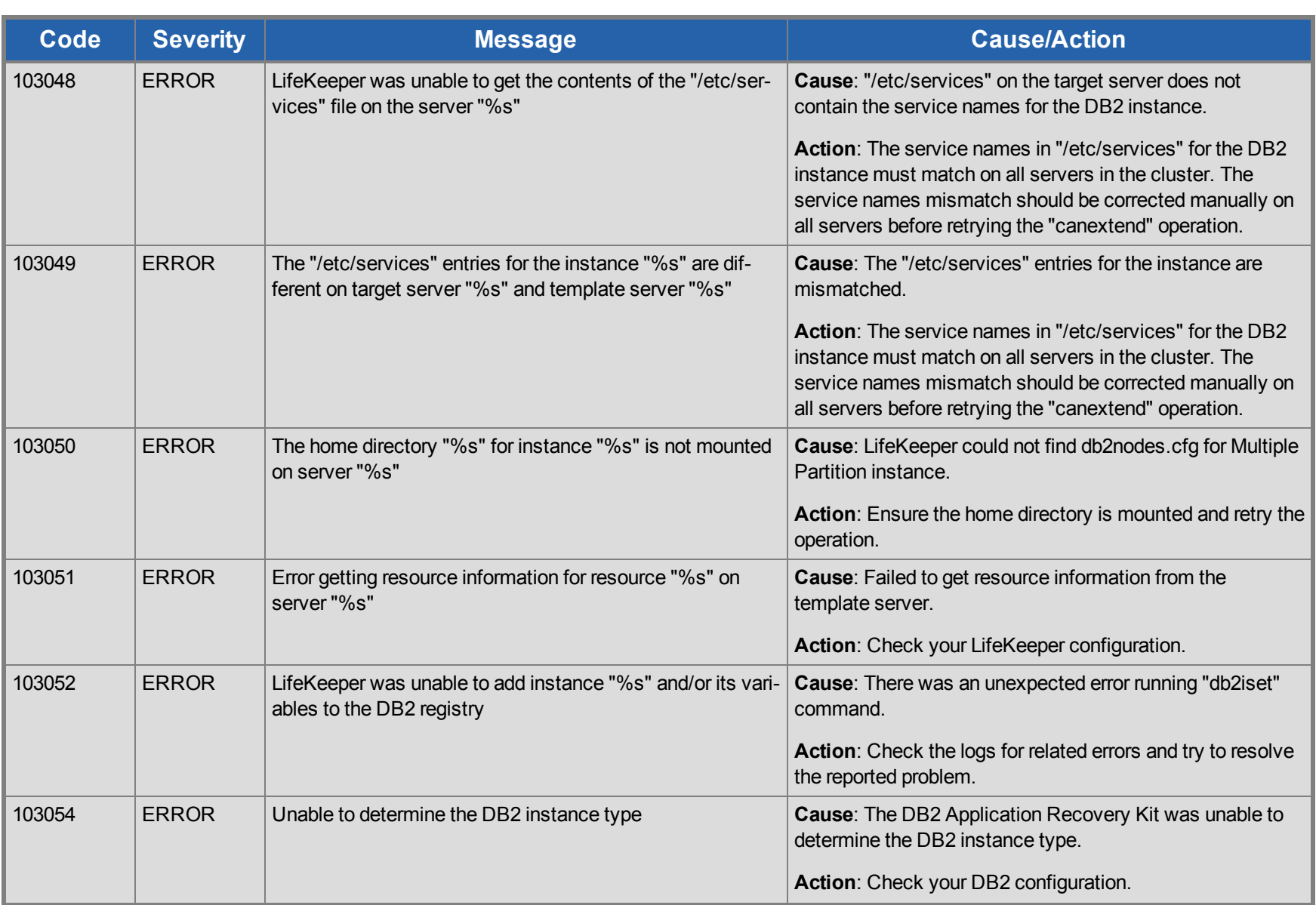

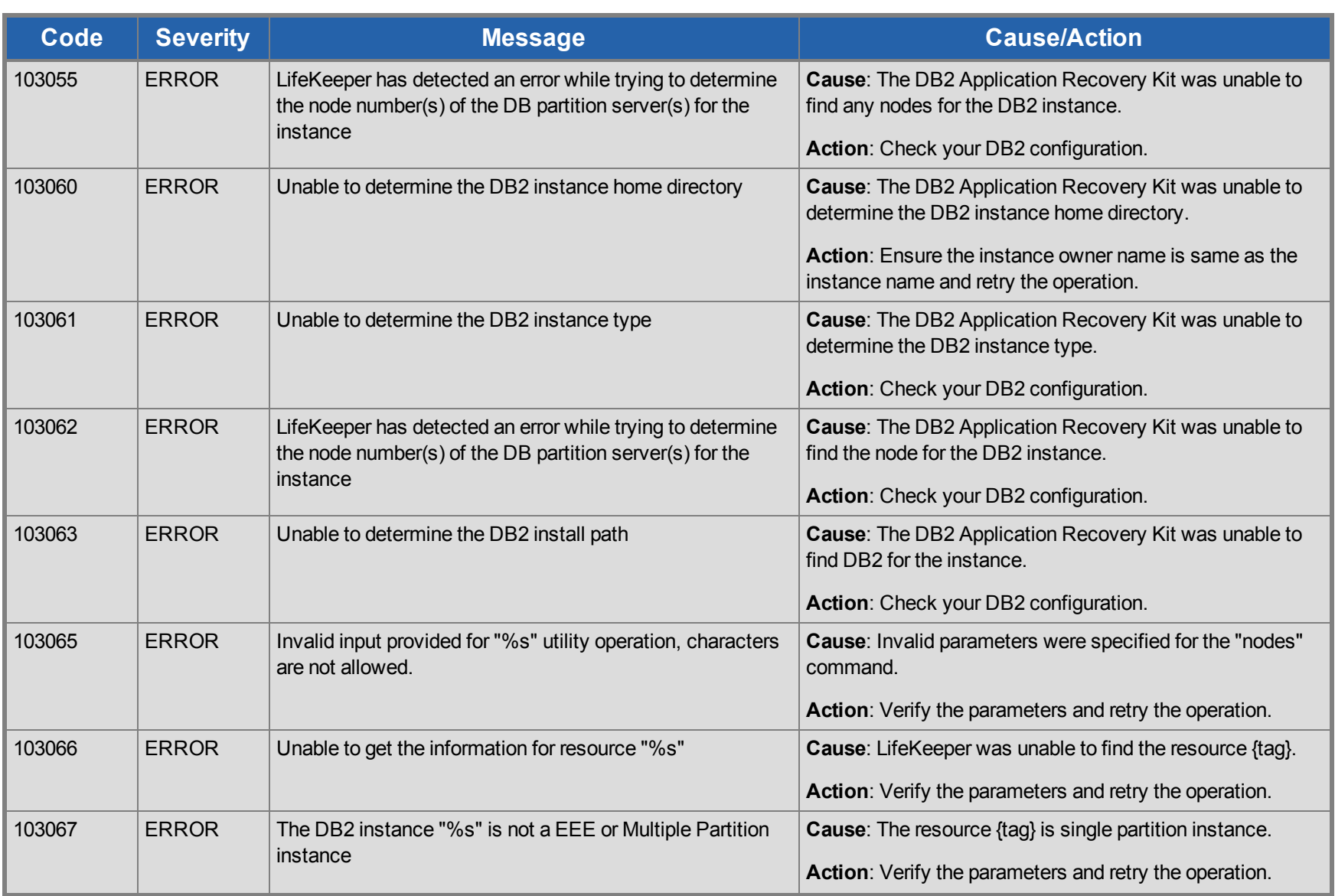

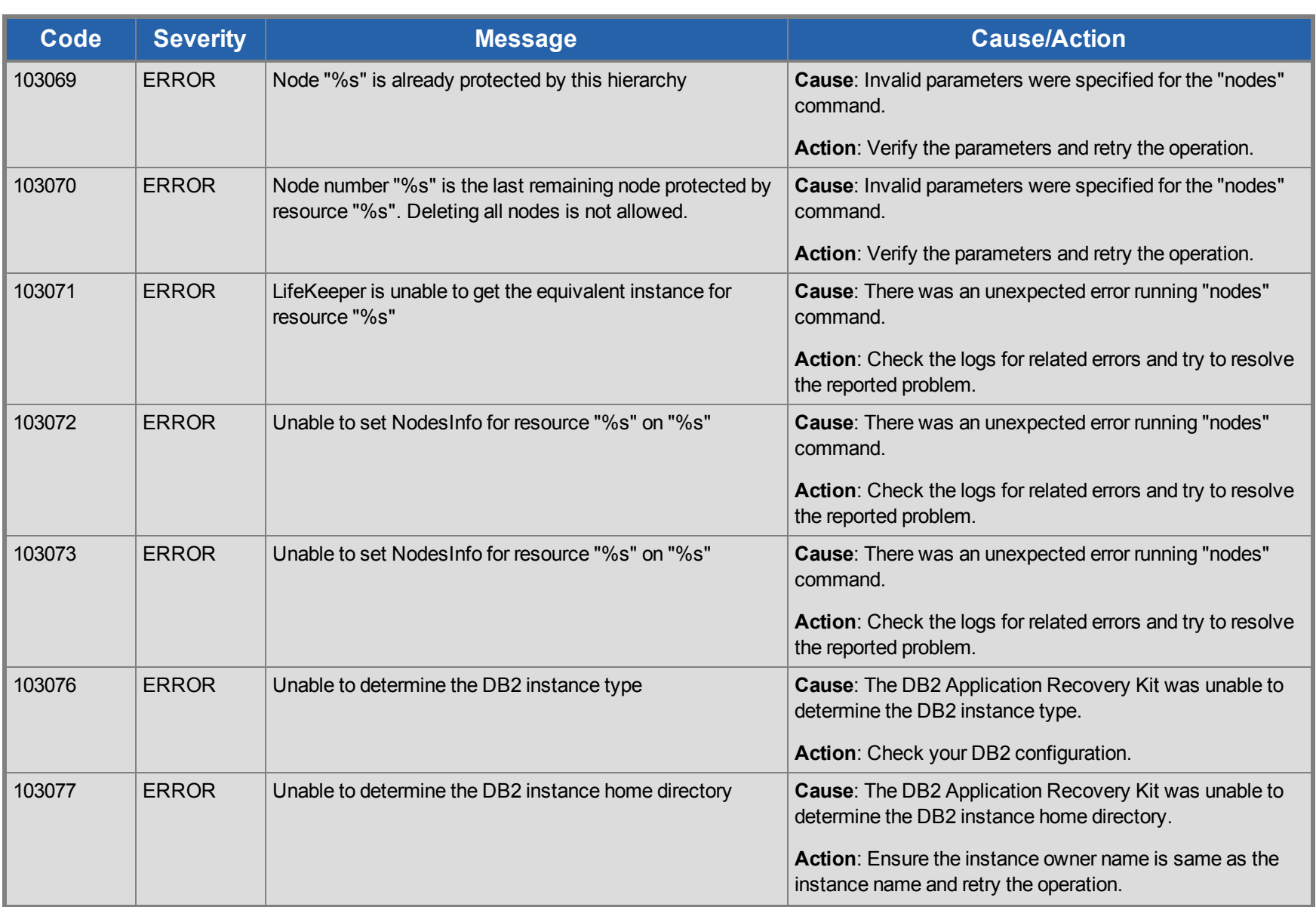

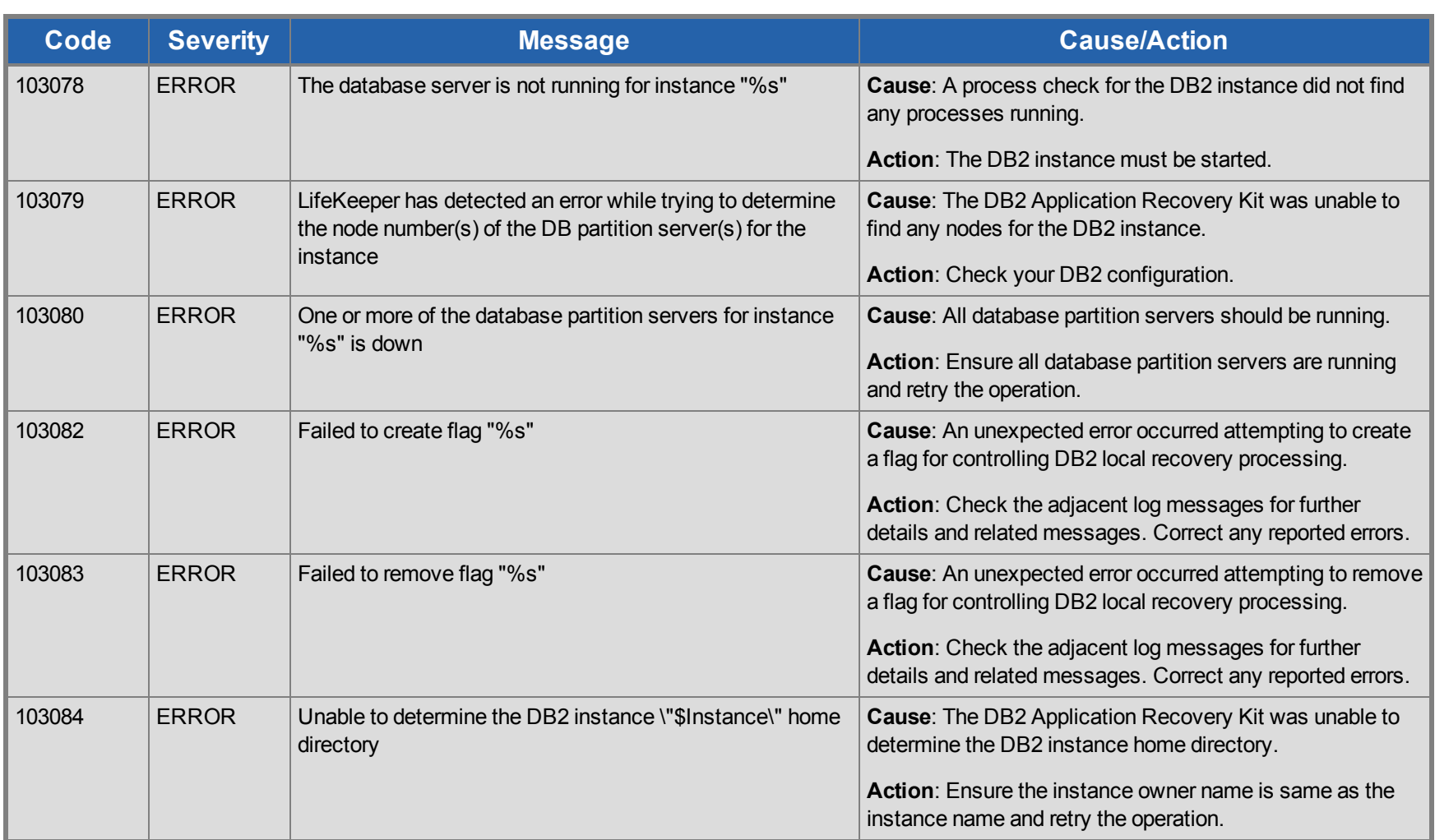

## **DMMP Kit Message Catalog**

Use **Control F** to search for a specific error code in each catalog.

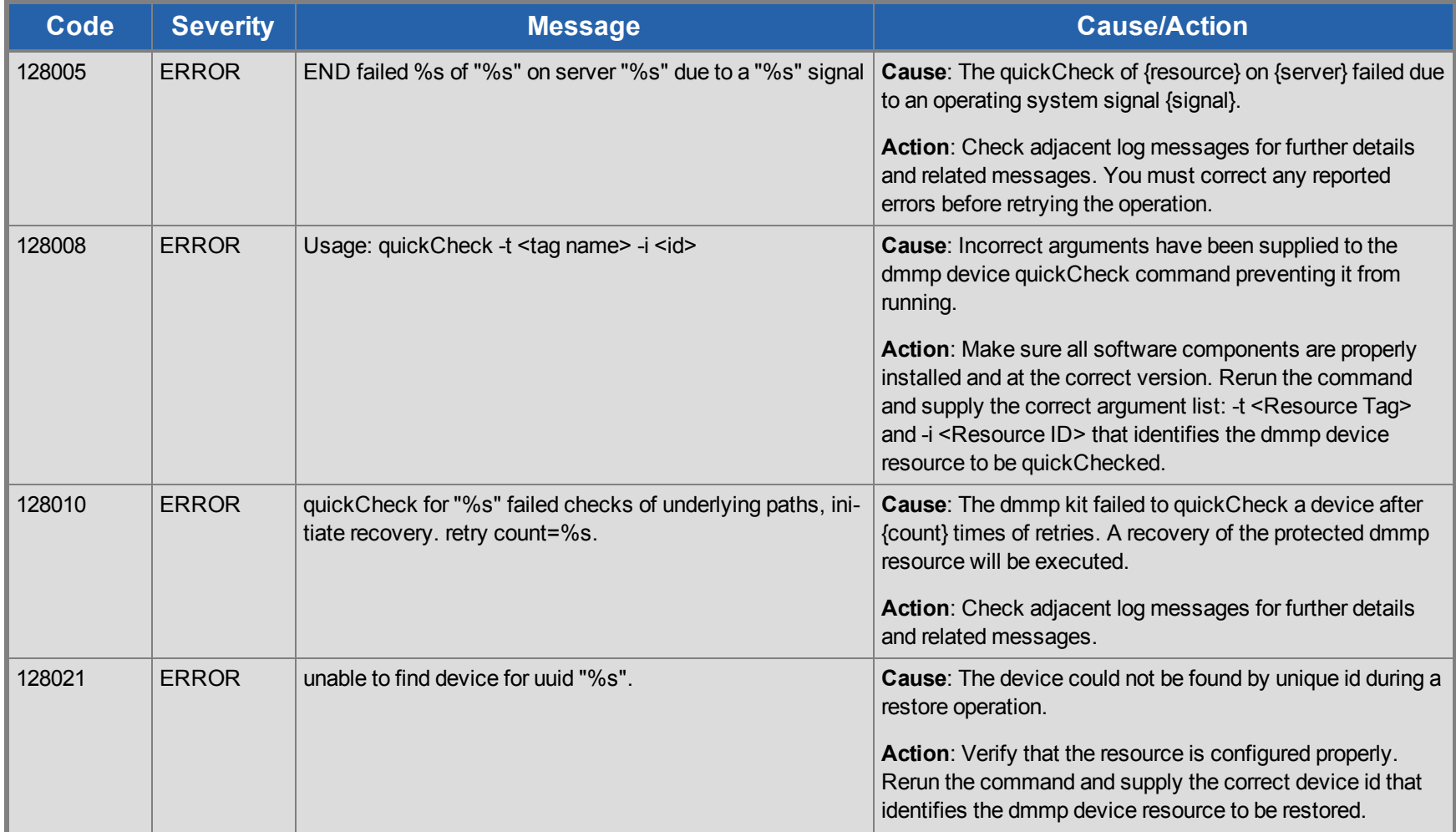
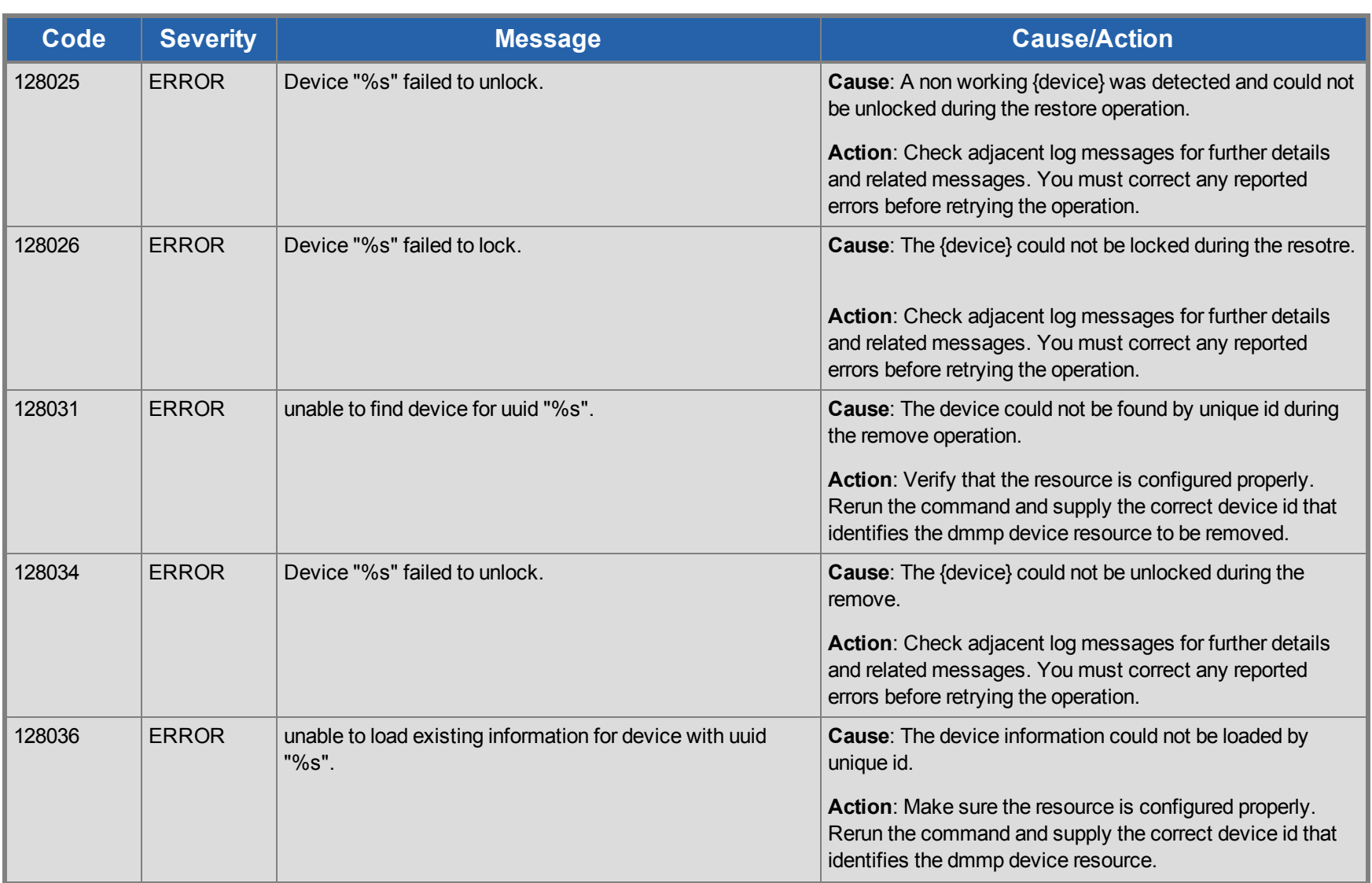

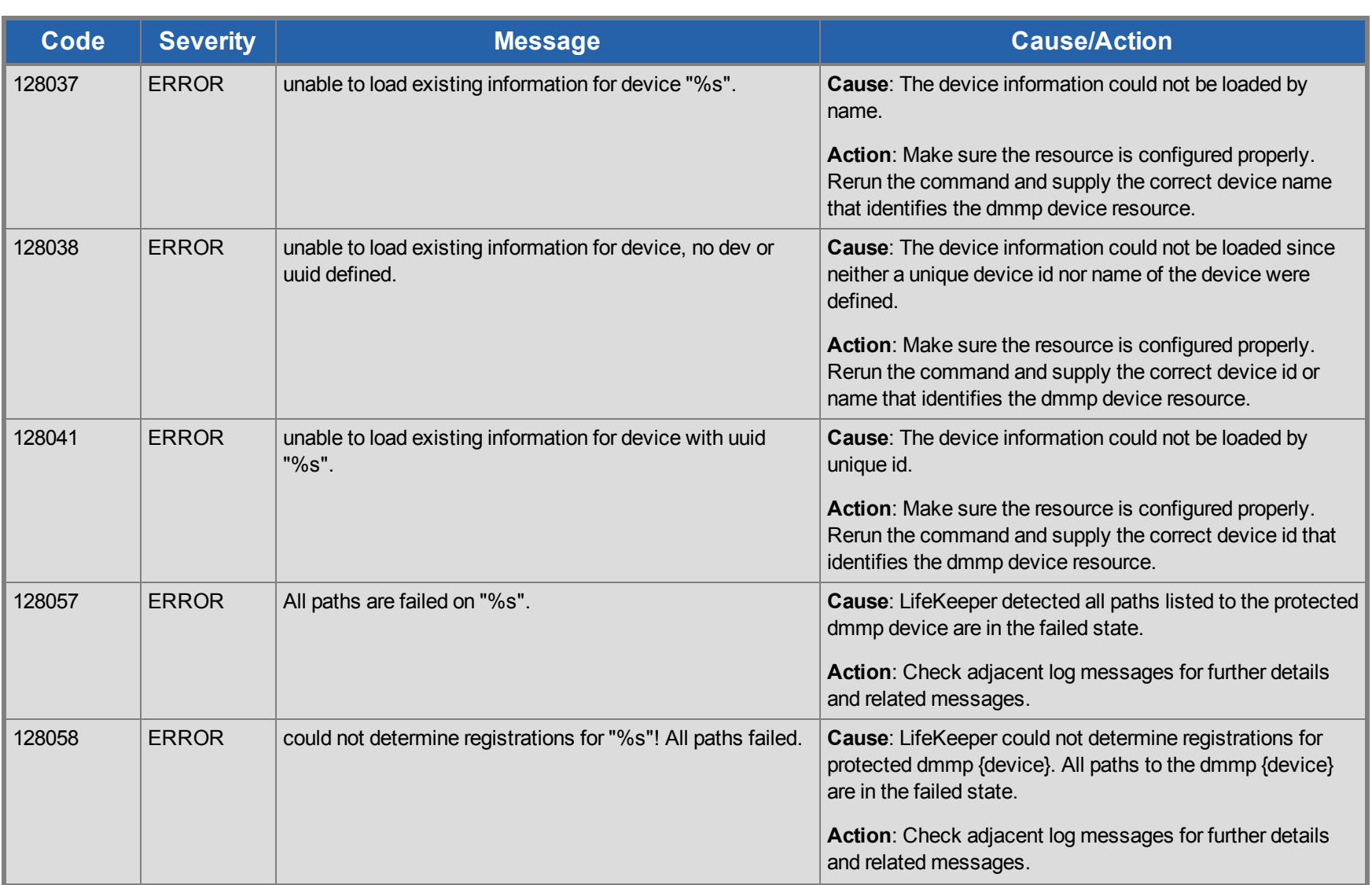

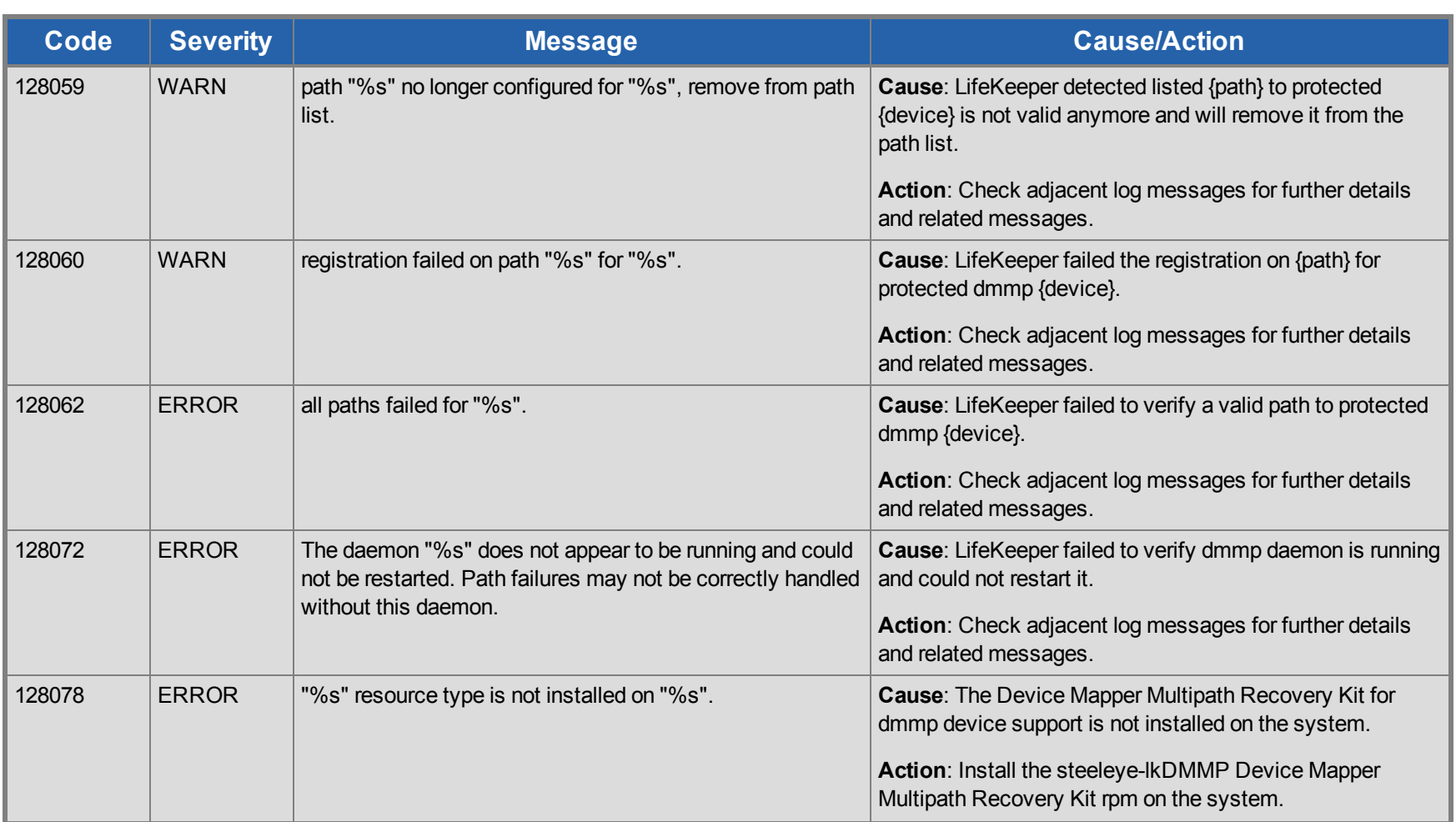

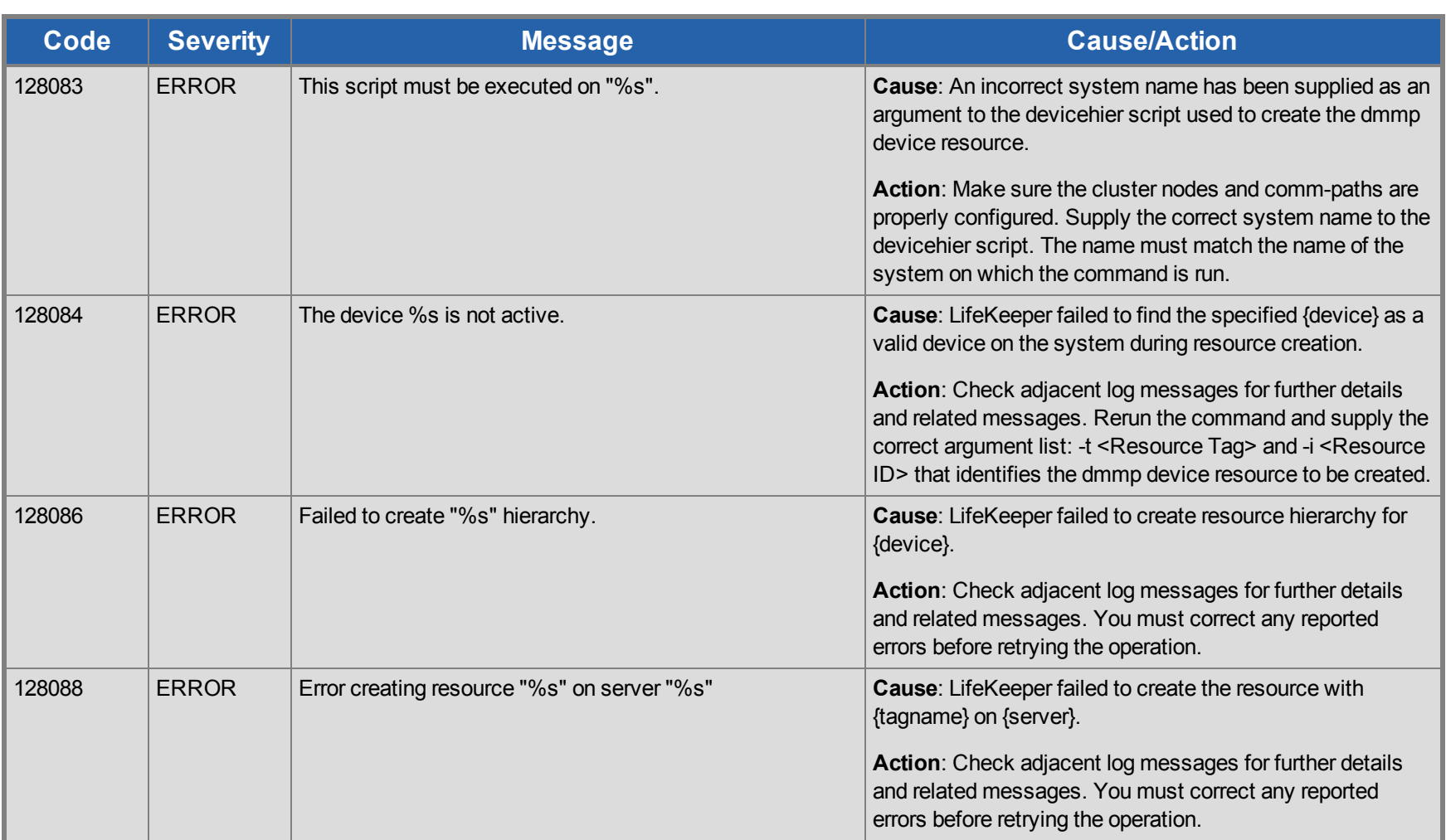

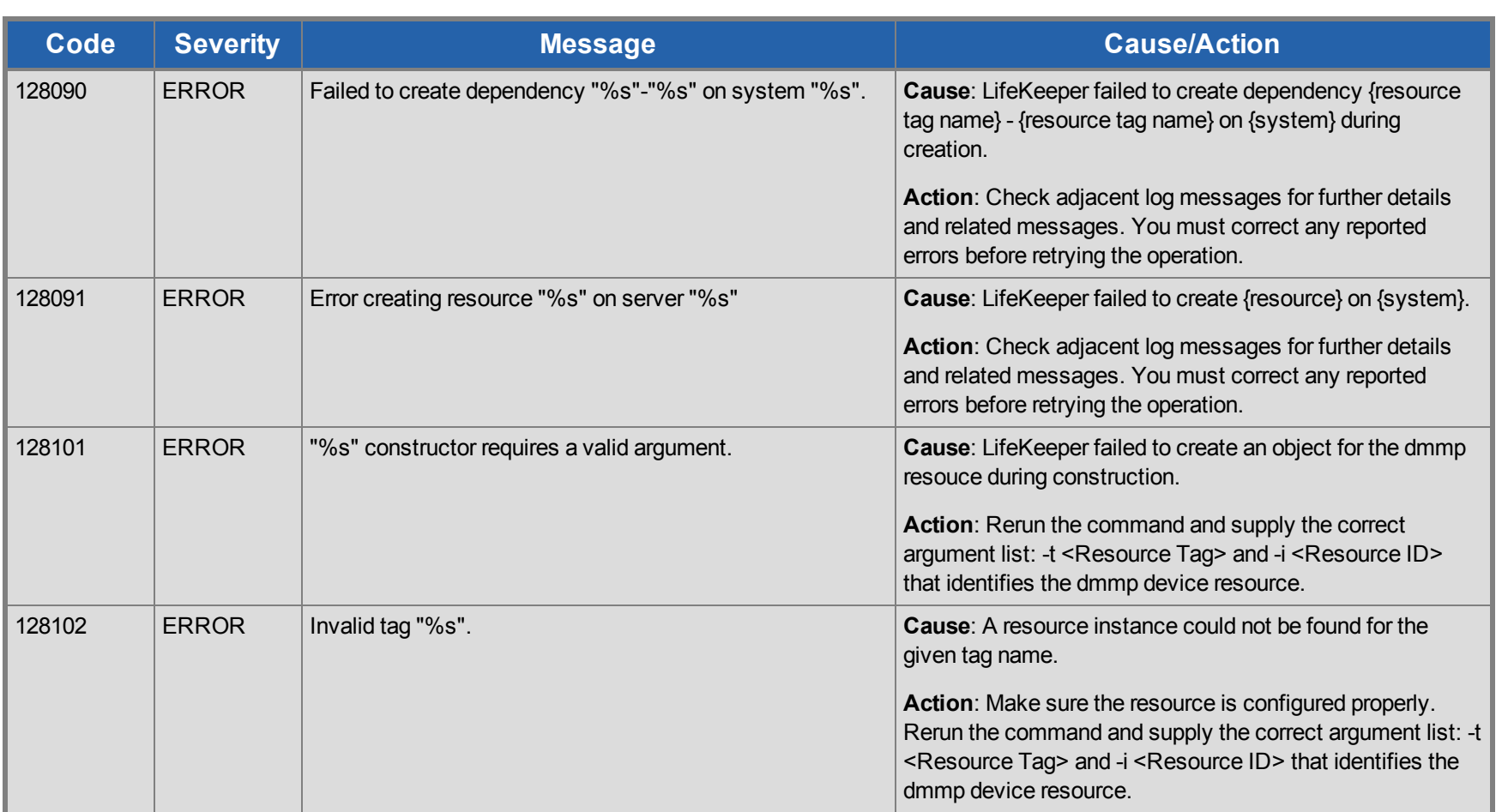

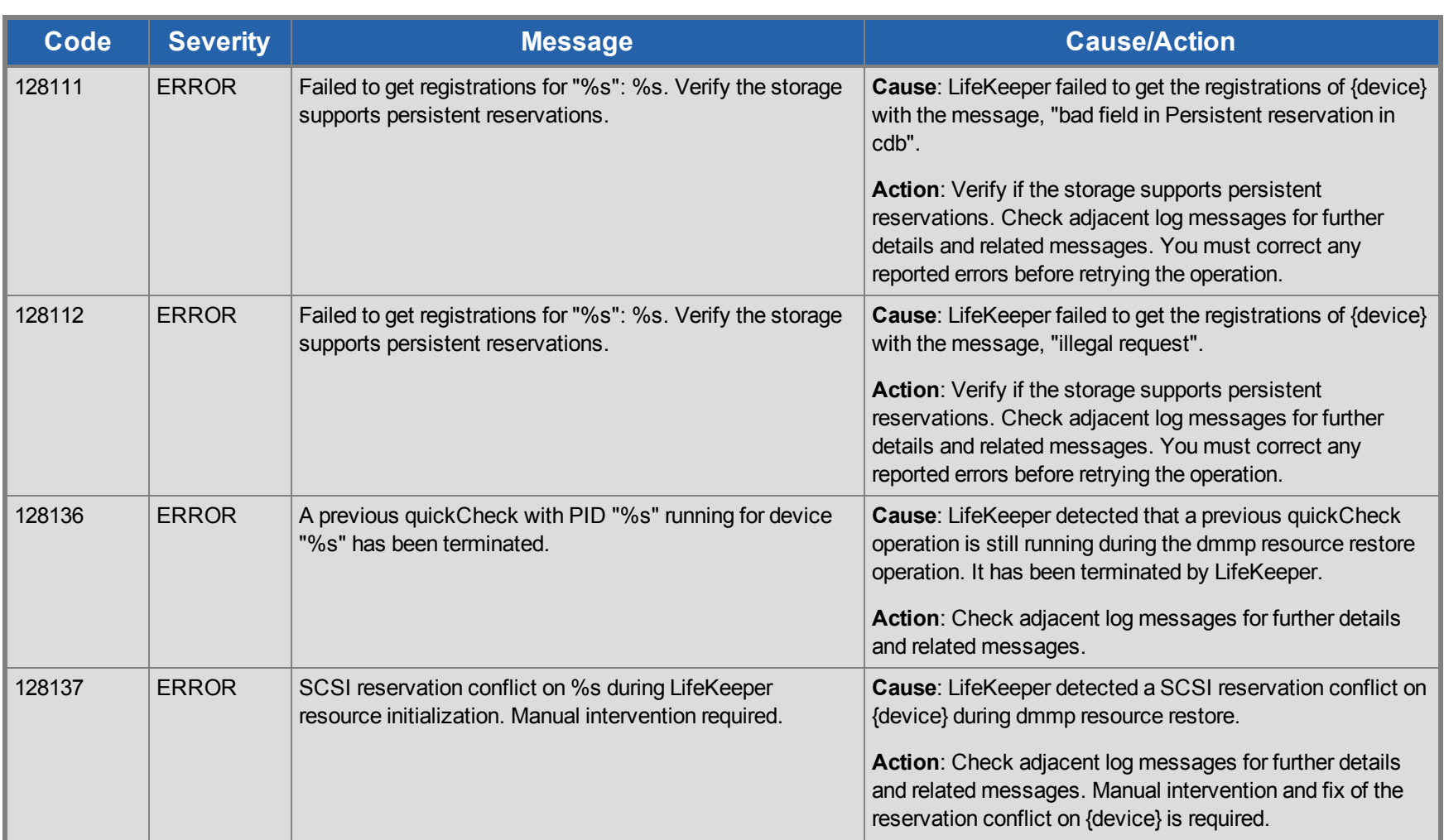

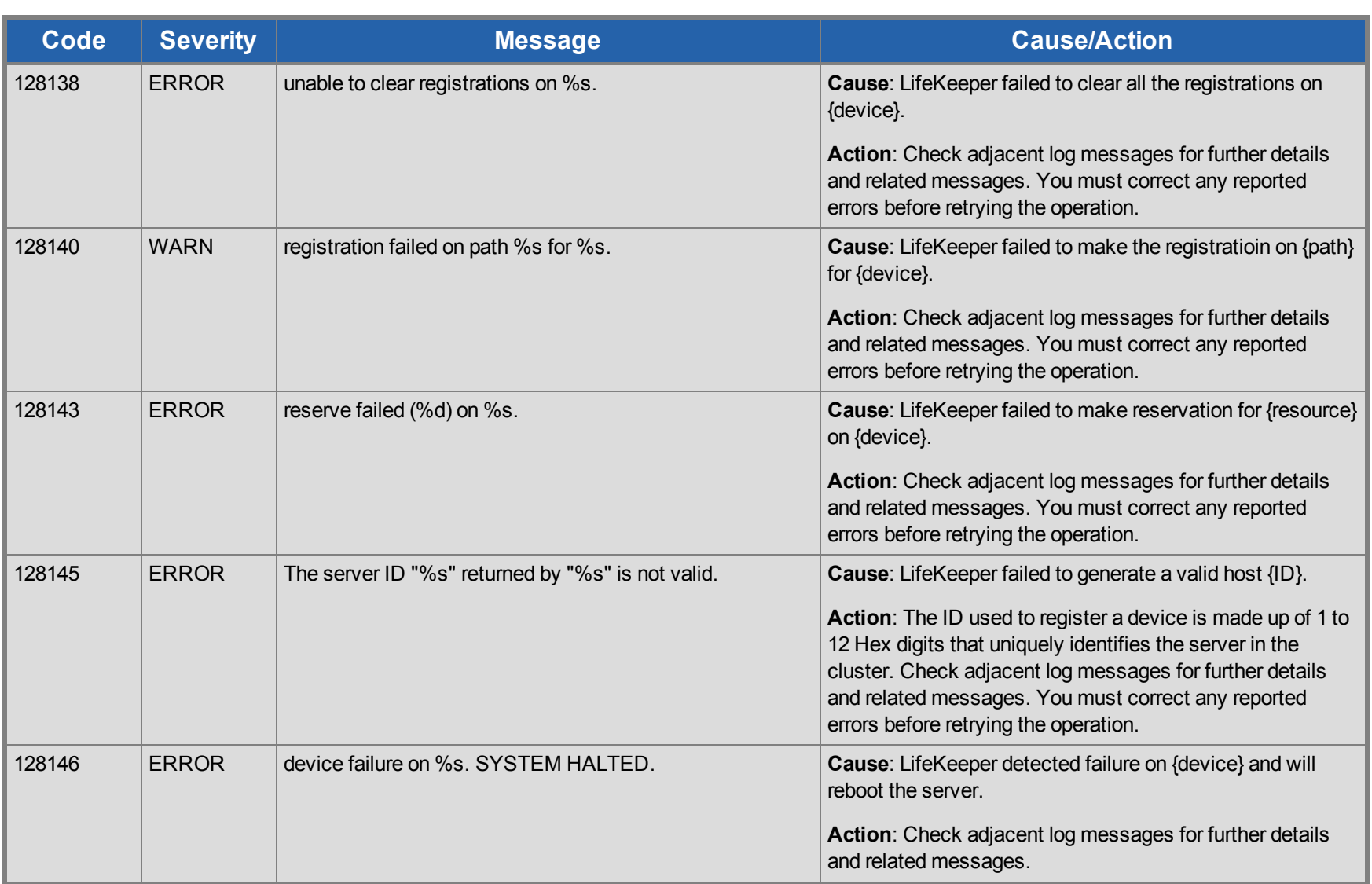

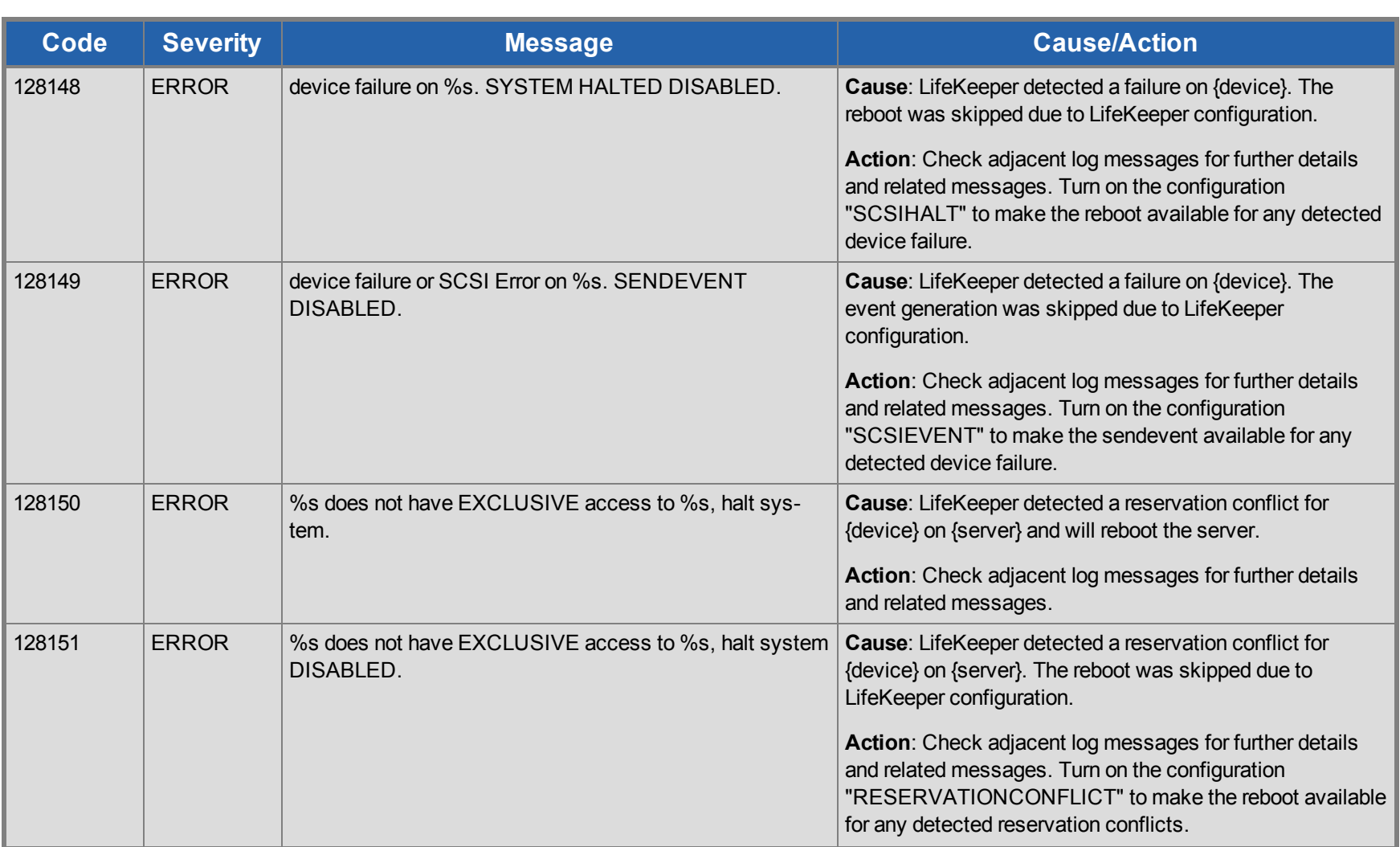

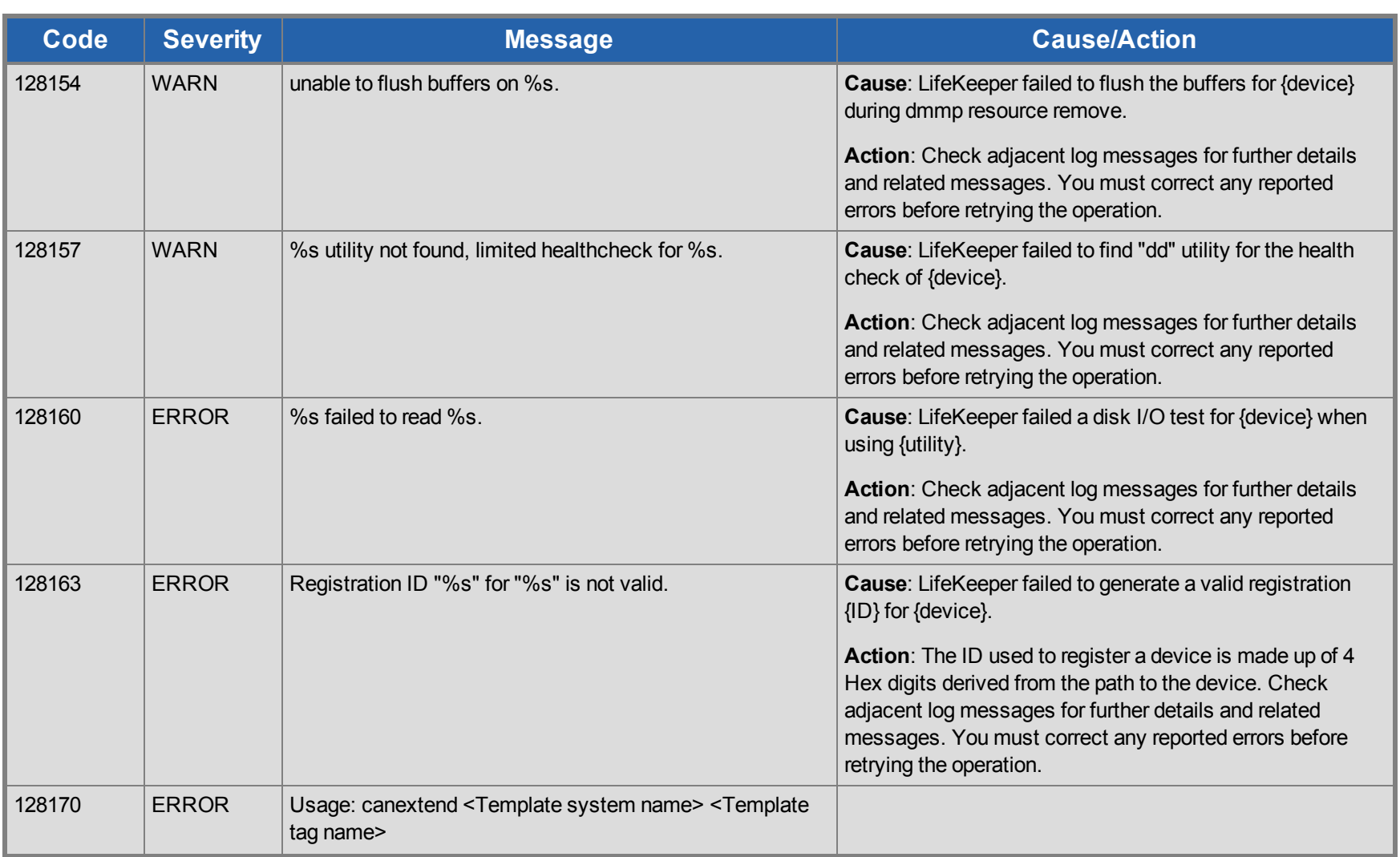

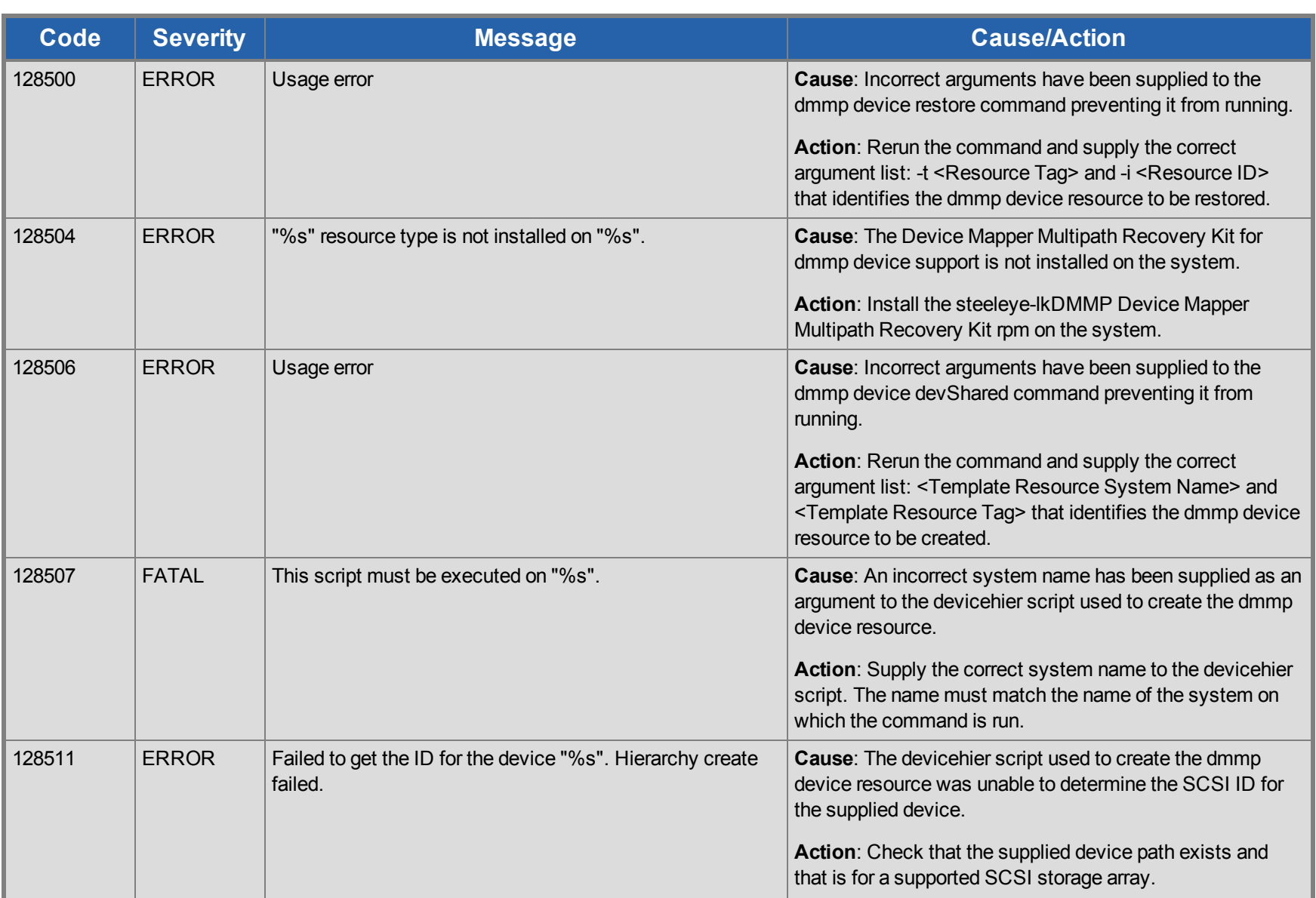

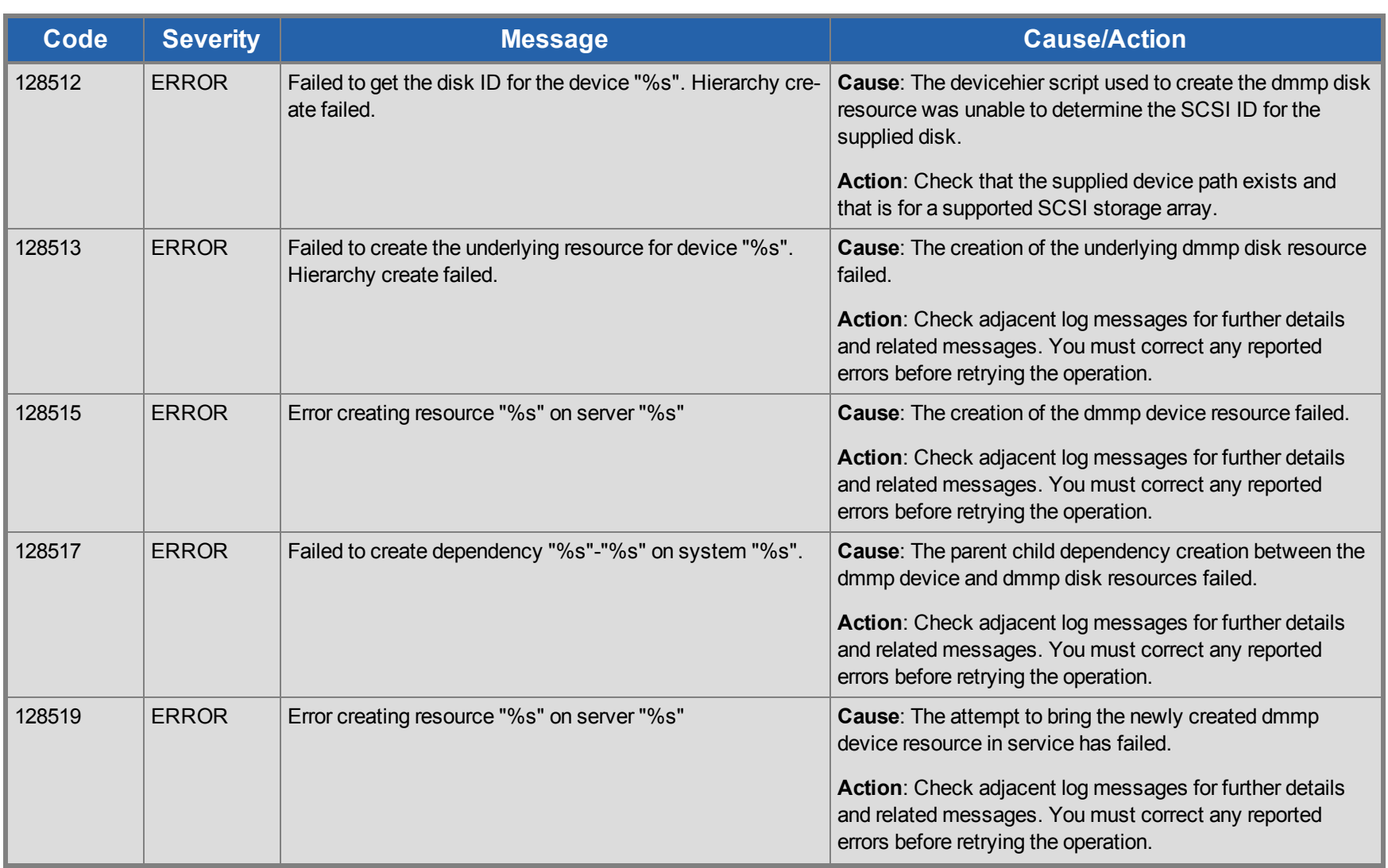

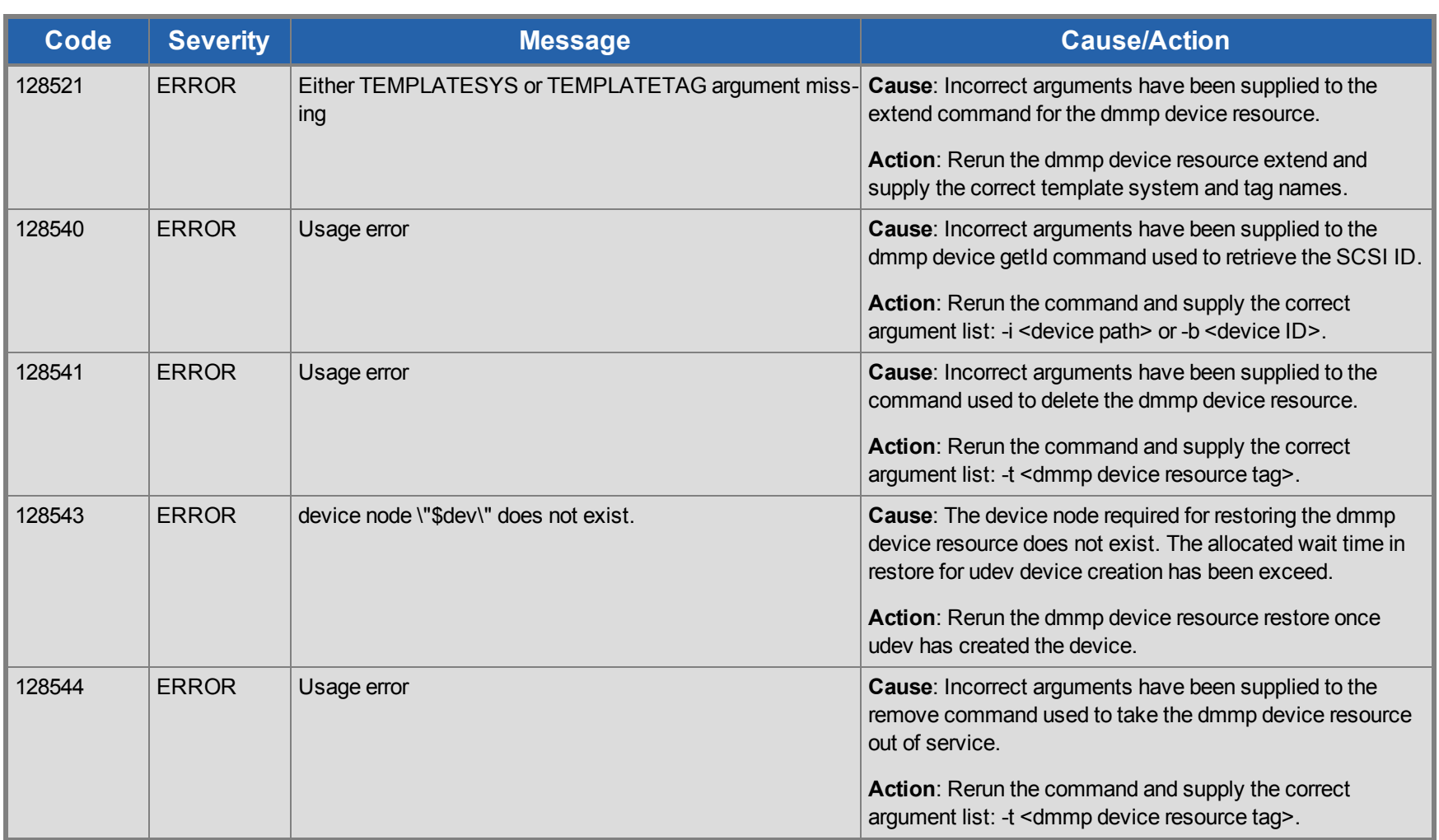

## **EC2 Kit Message Catalog**

Use **Control F** to search for a specific error code in each catalog.

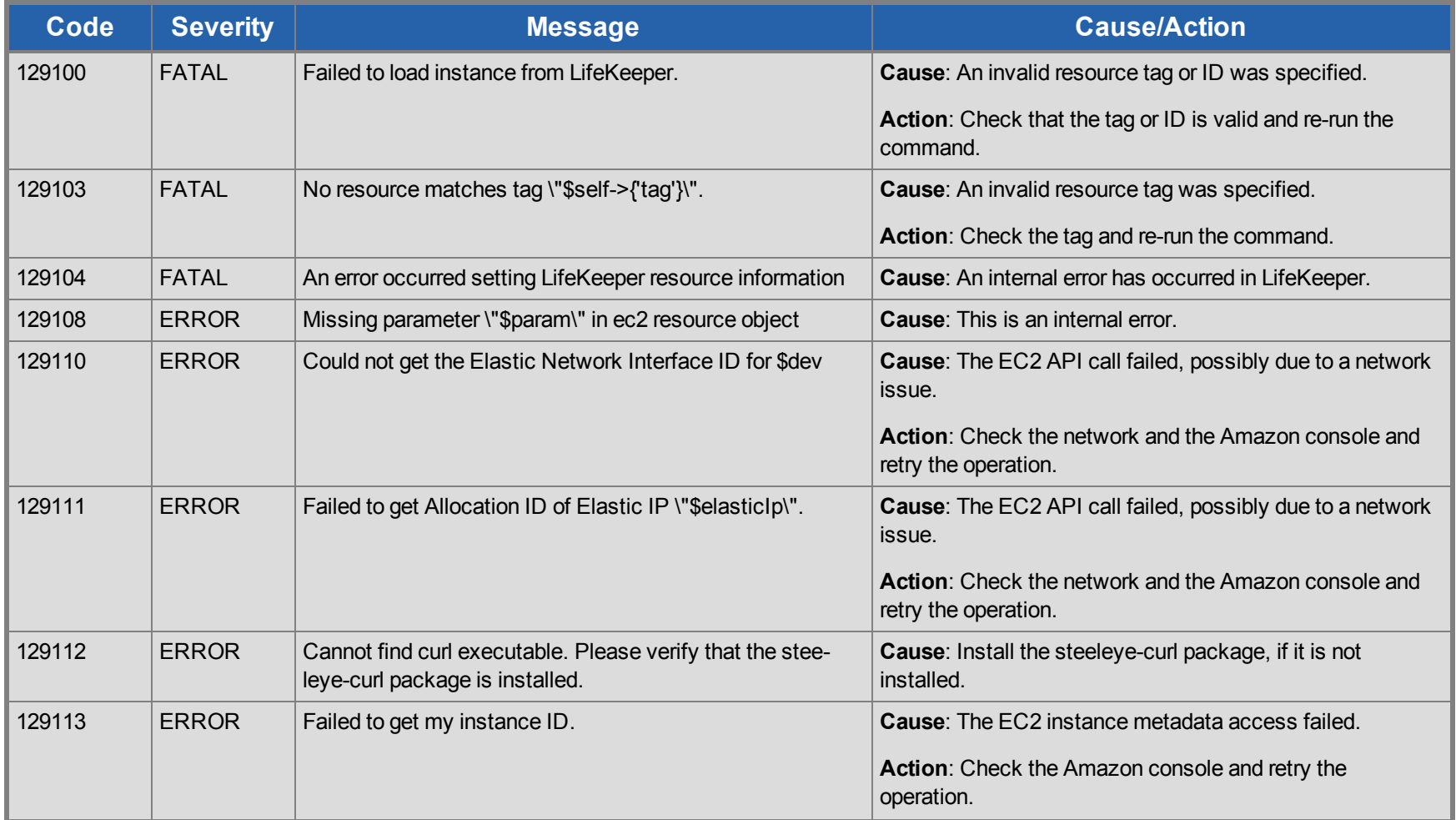

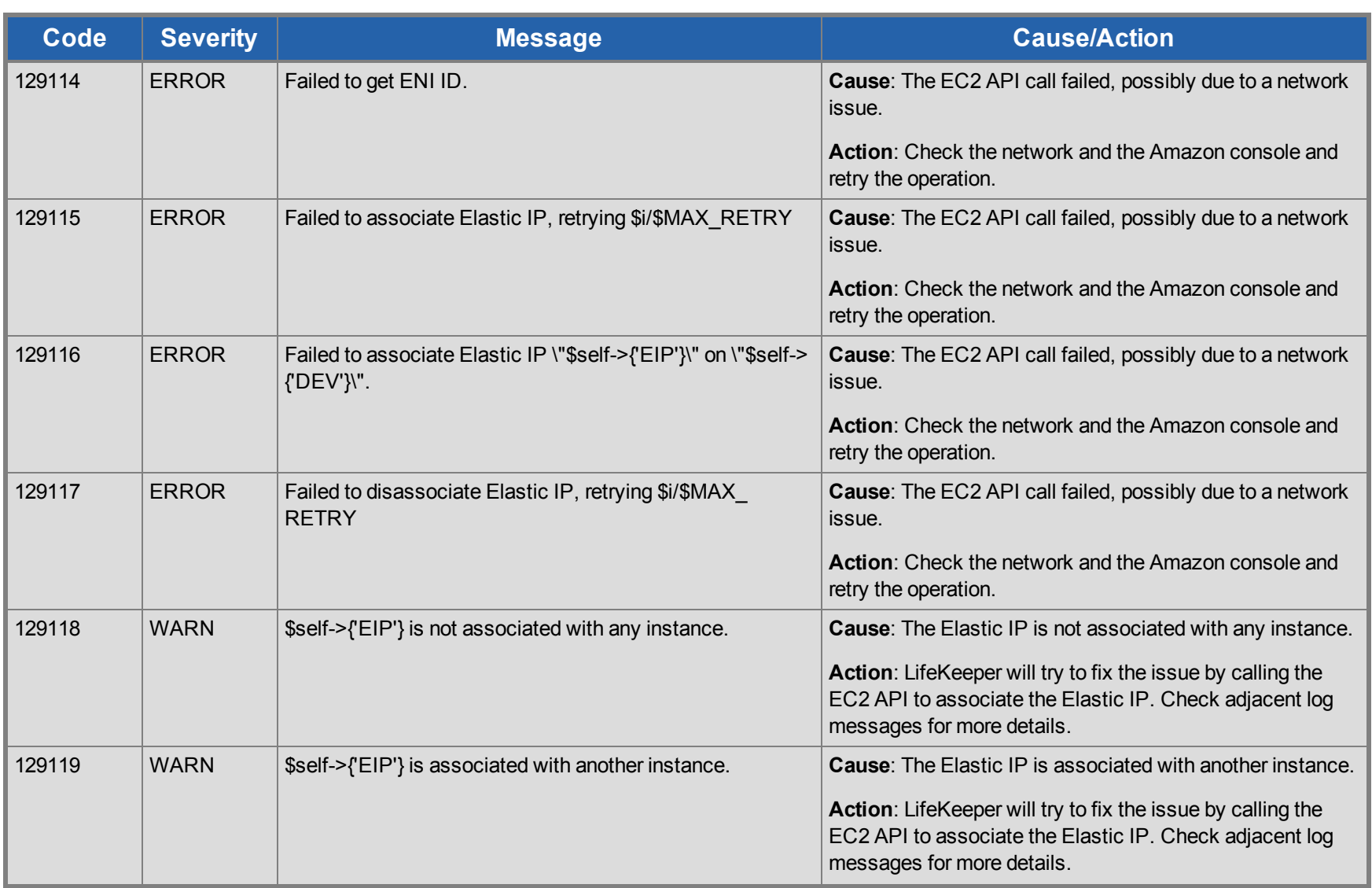

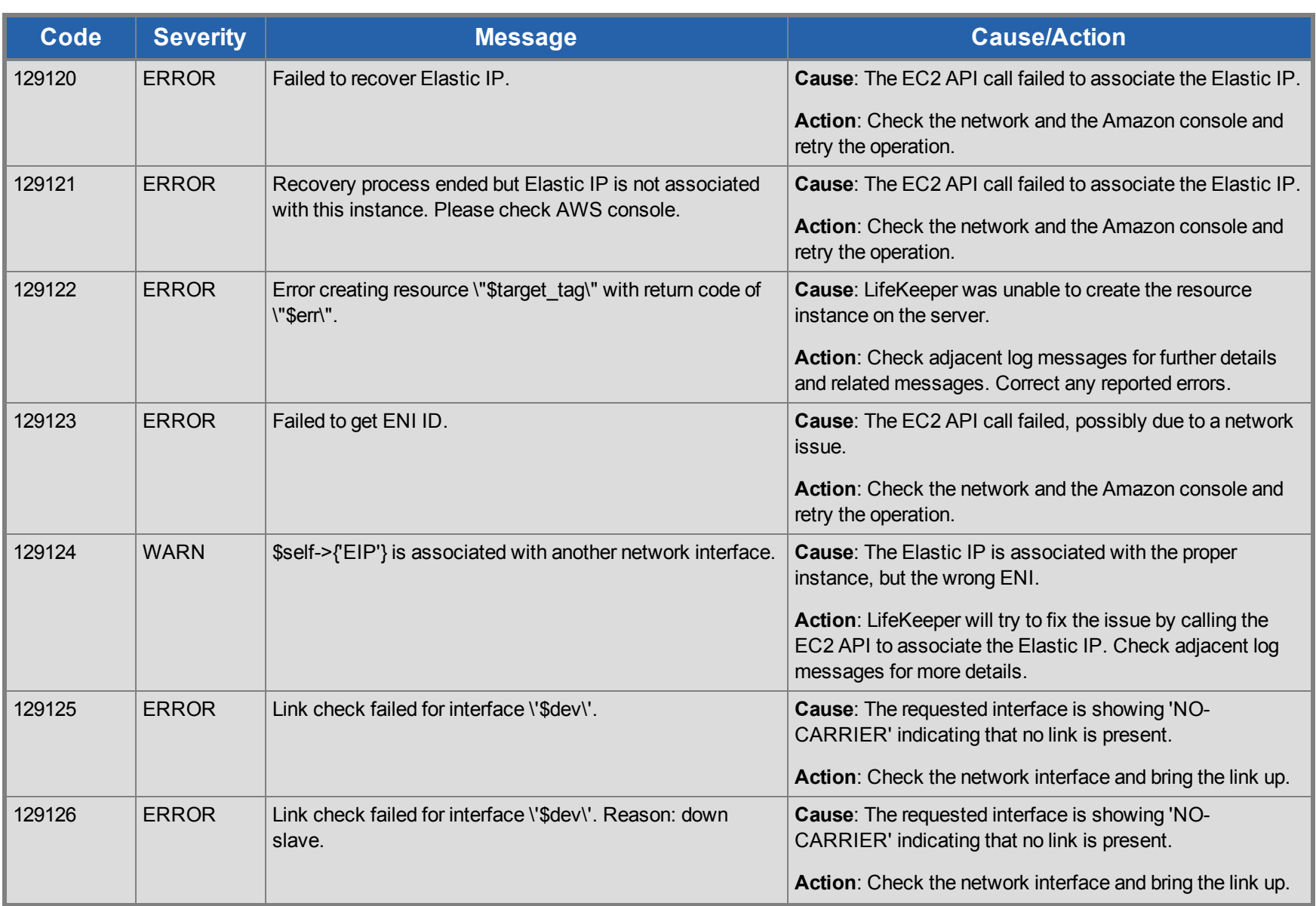

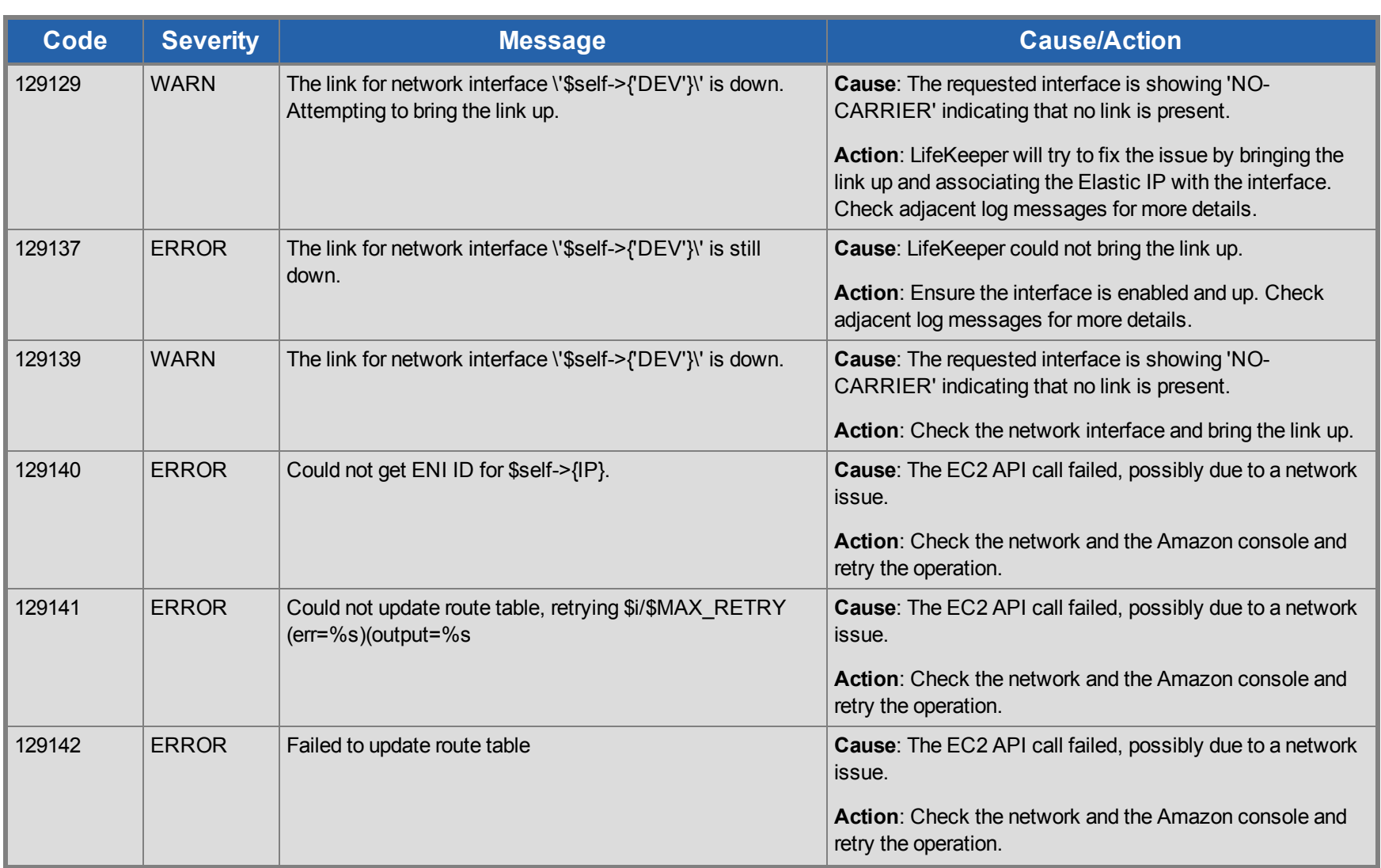

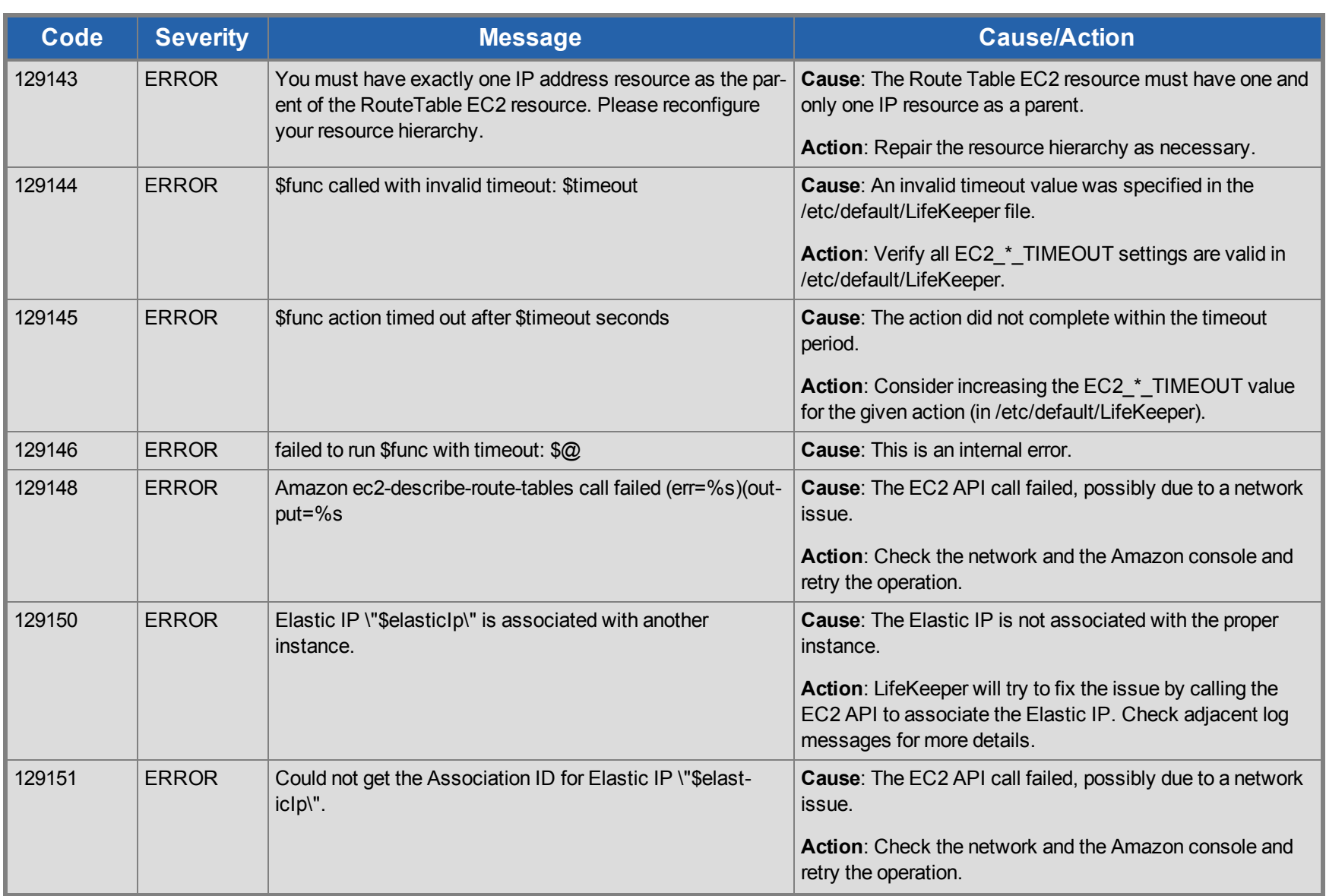

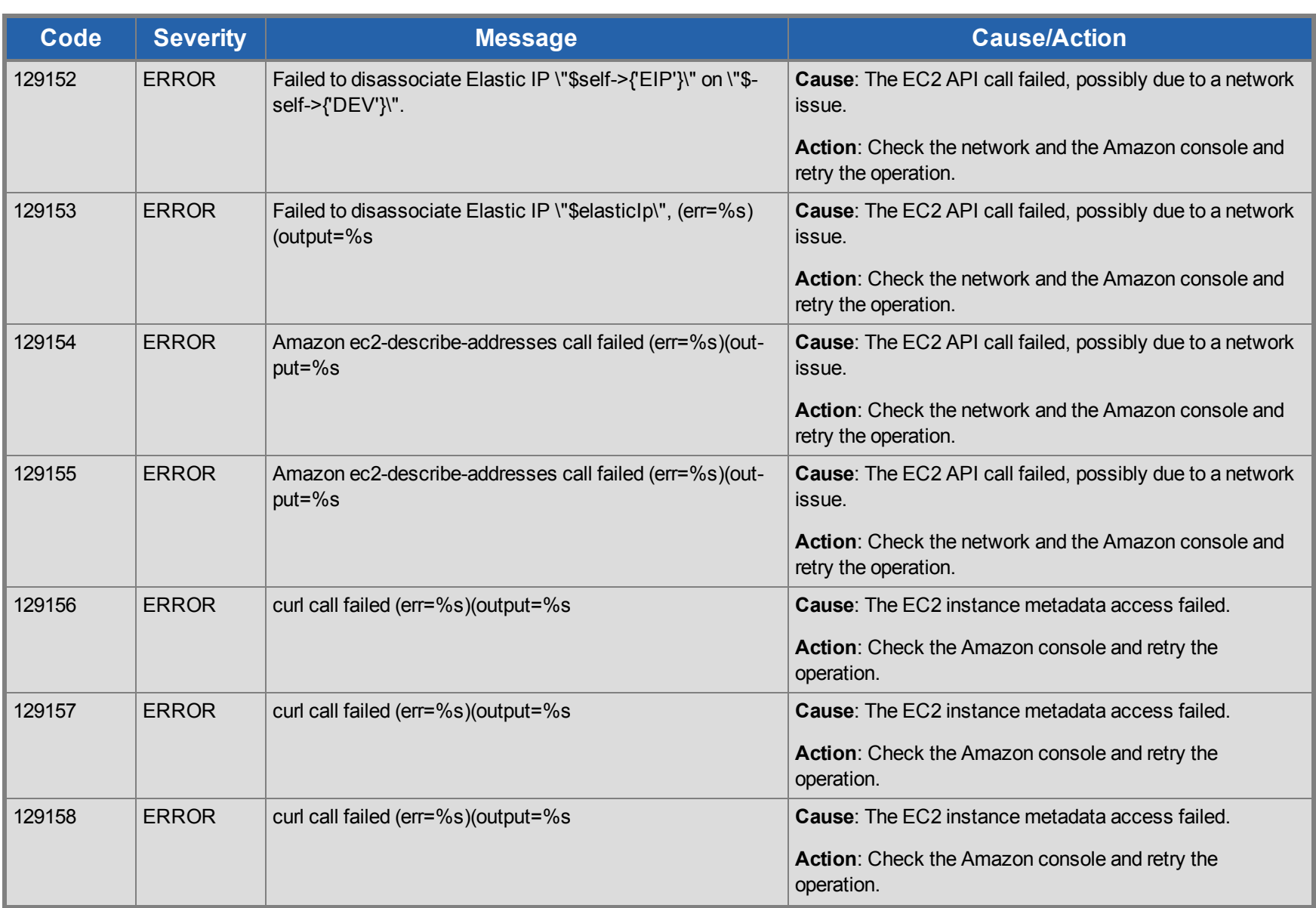

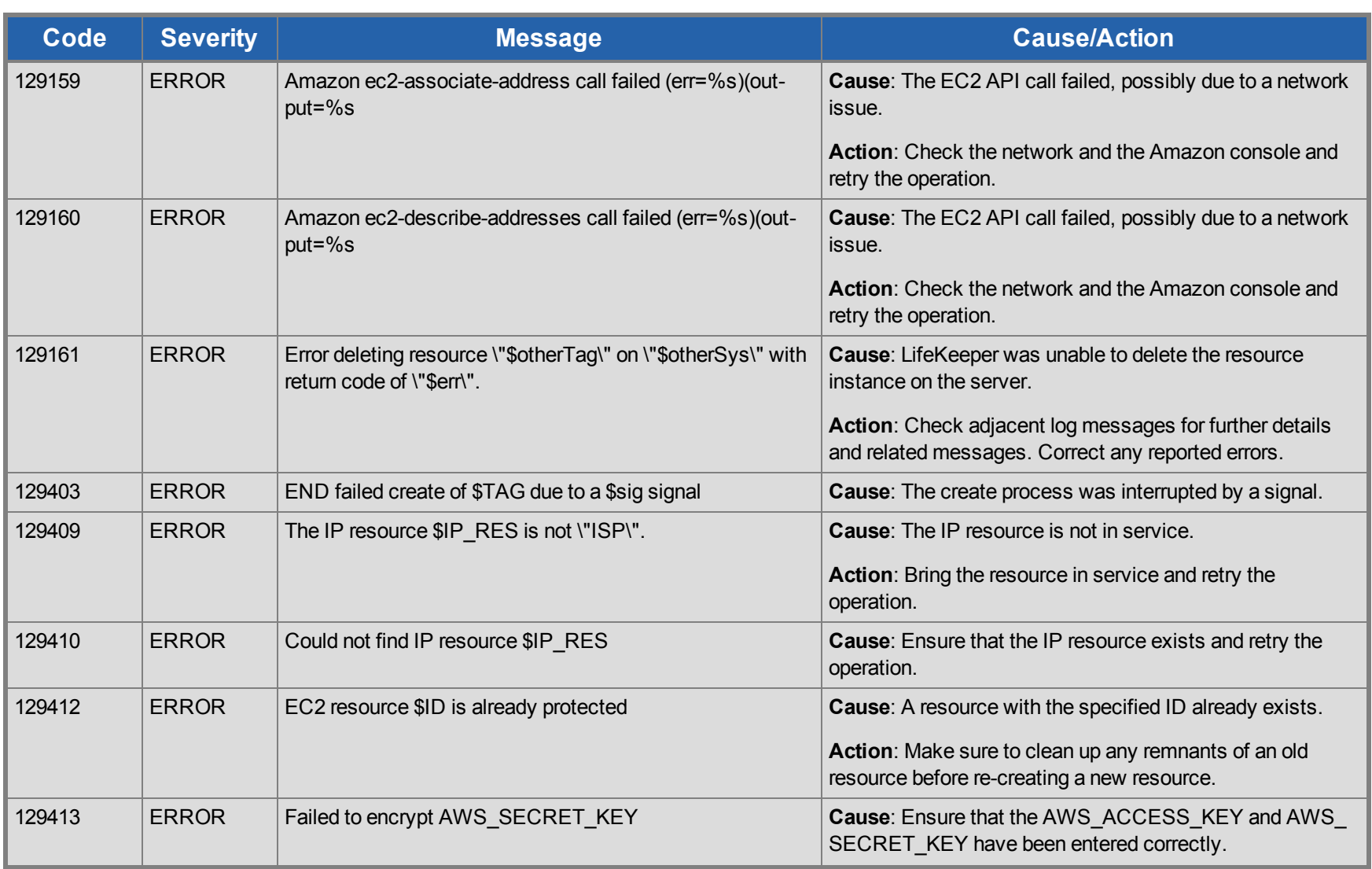

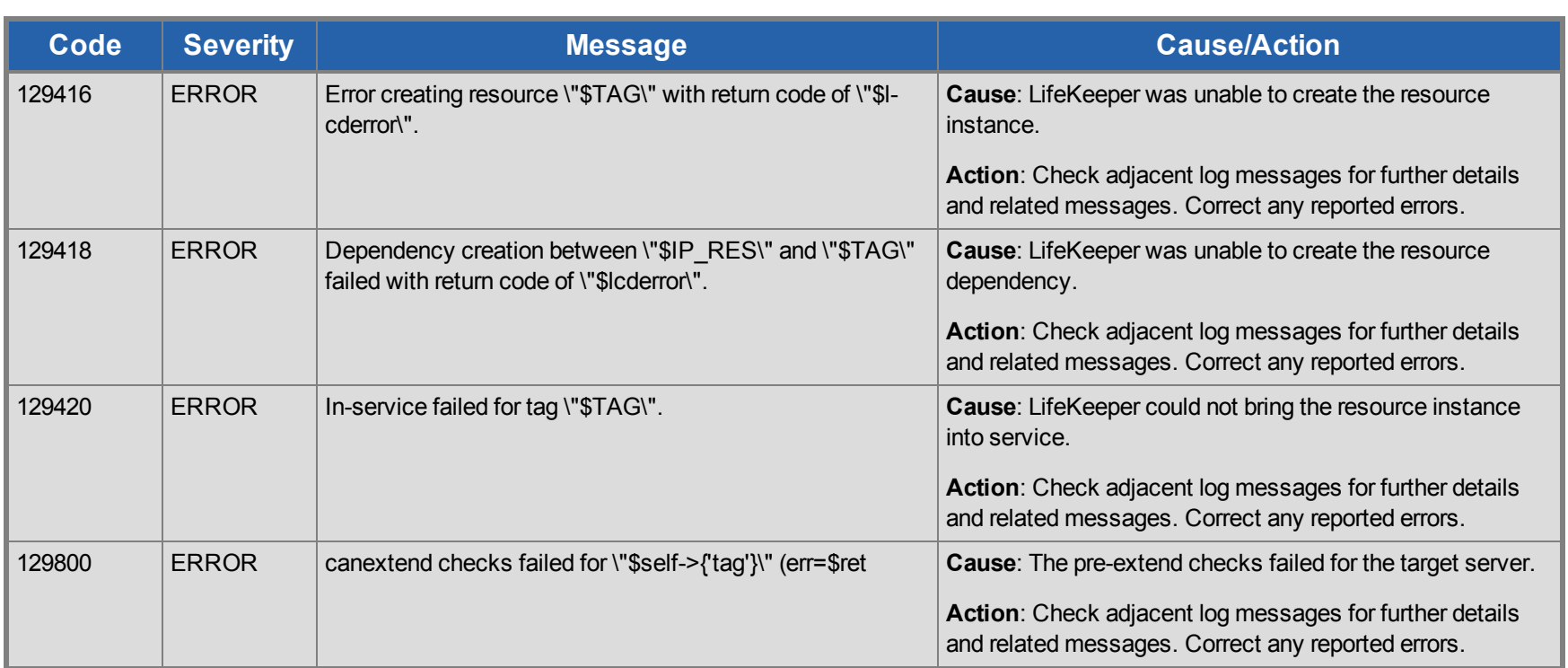

## **File System Kit Message Catalog**

Use **Control F** to search for a specific error code in each catalog.

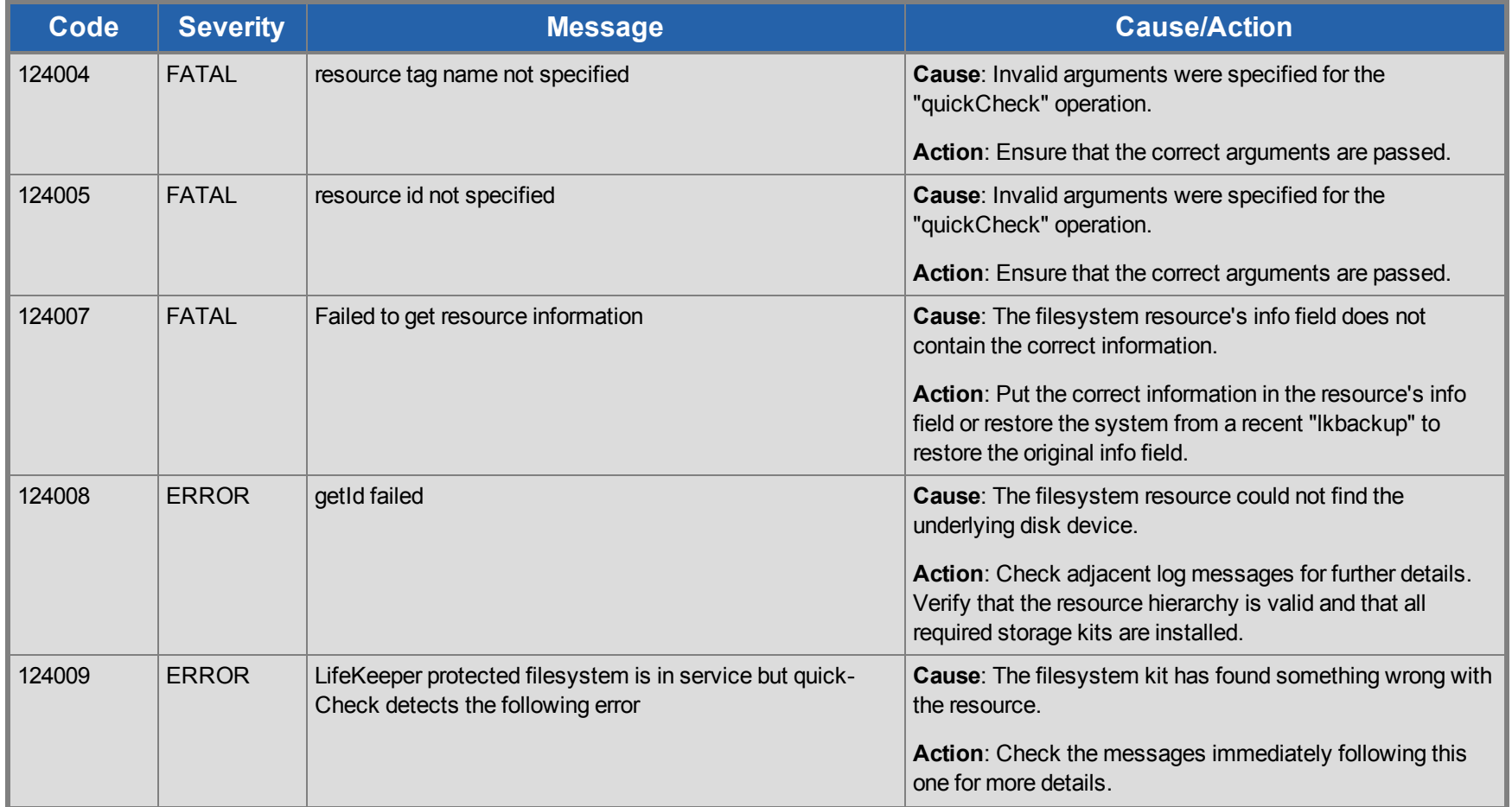

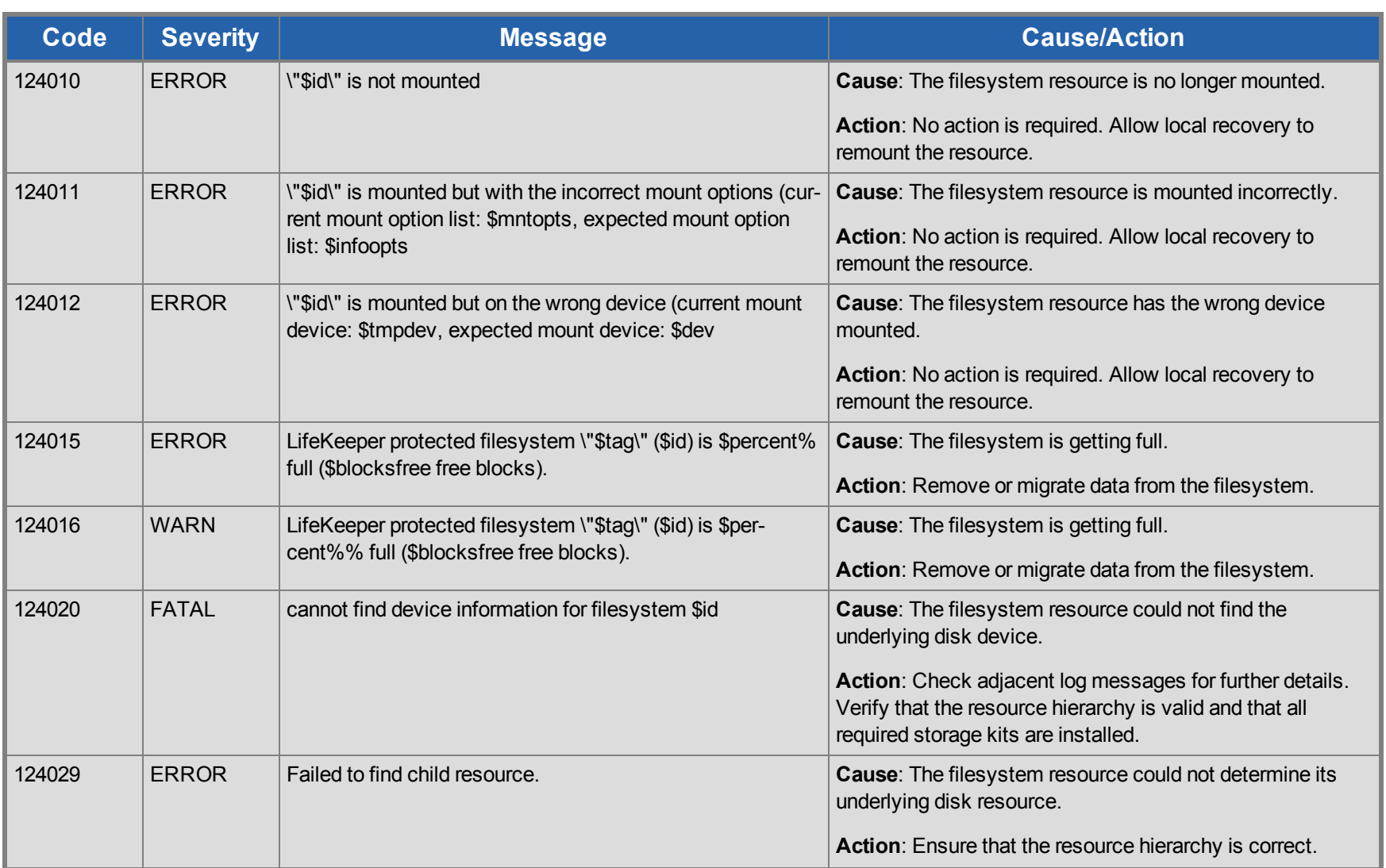

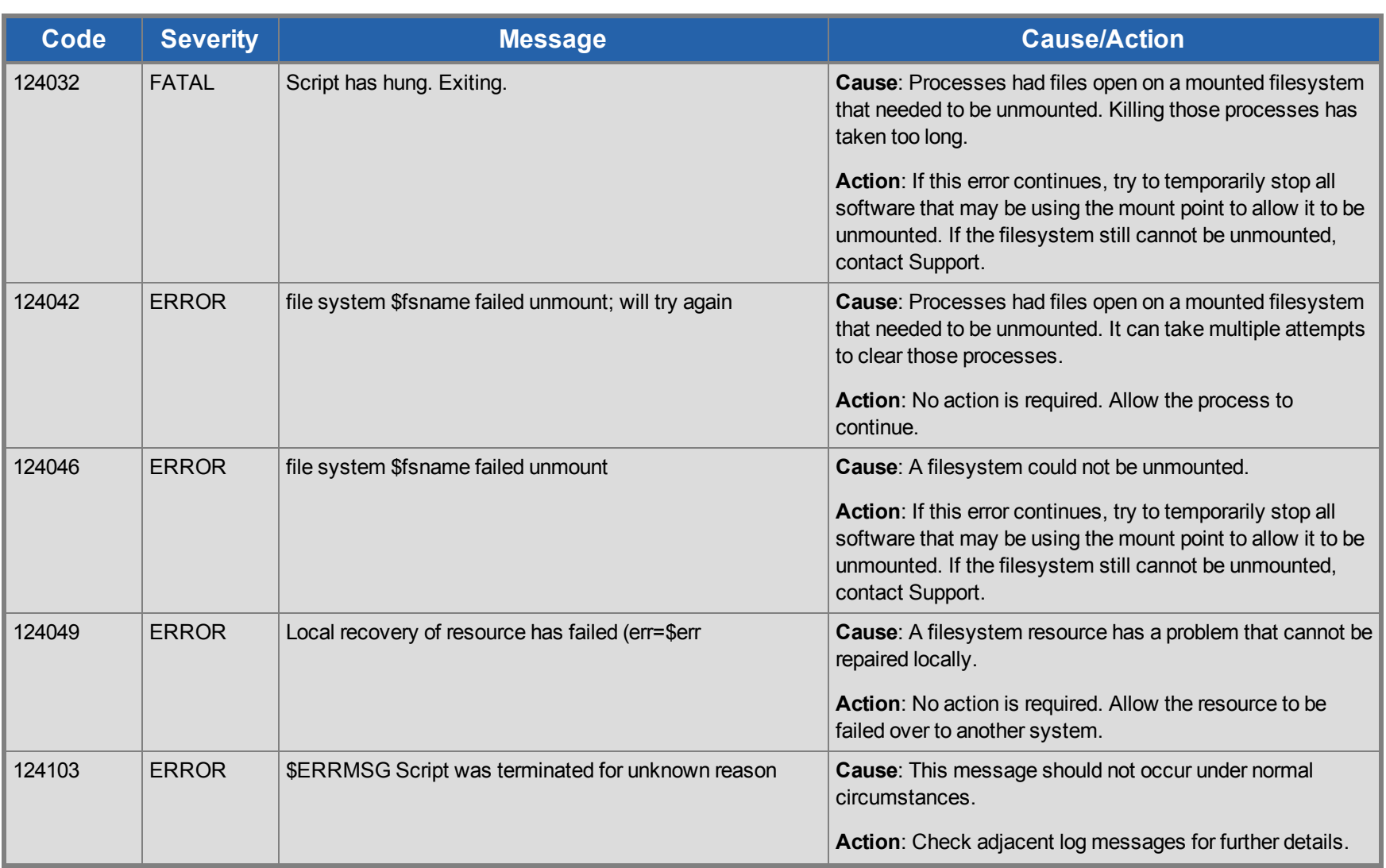

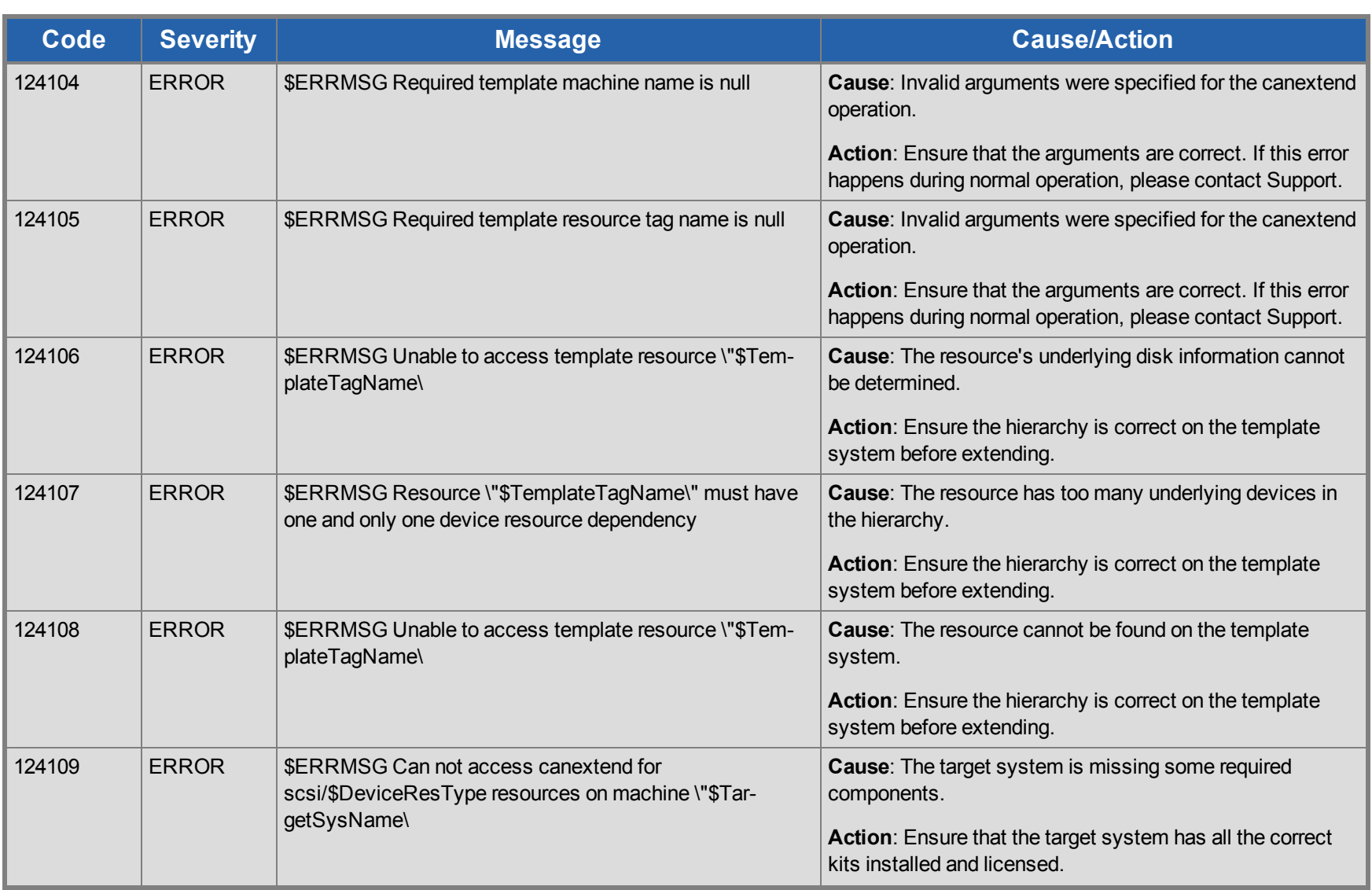

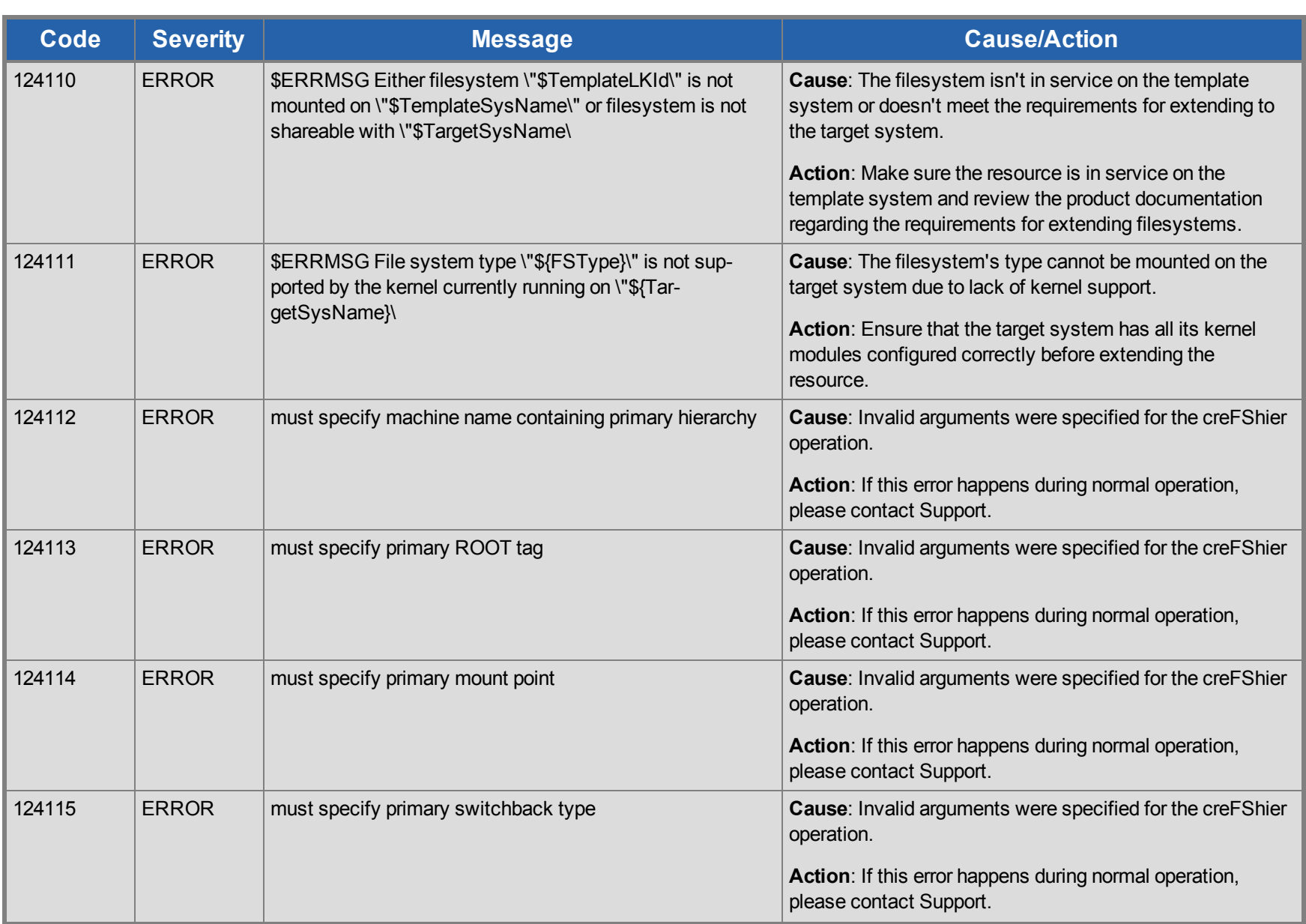

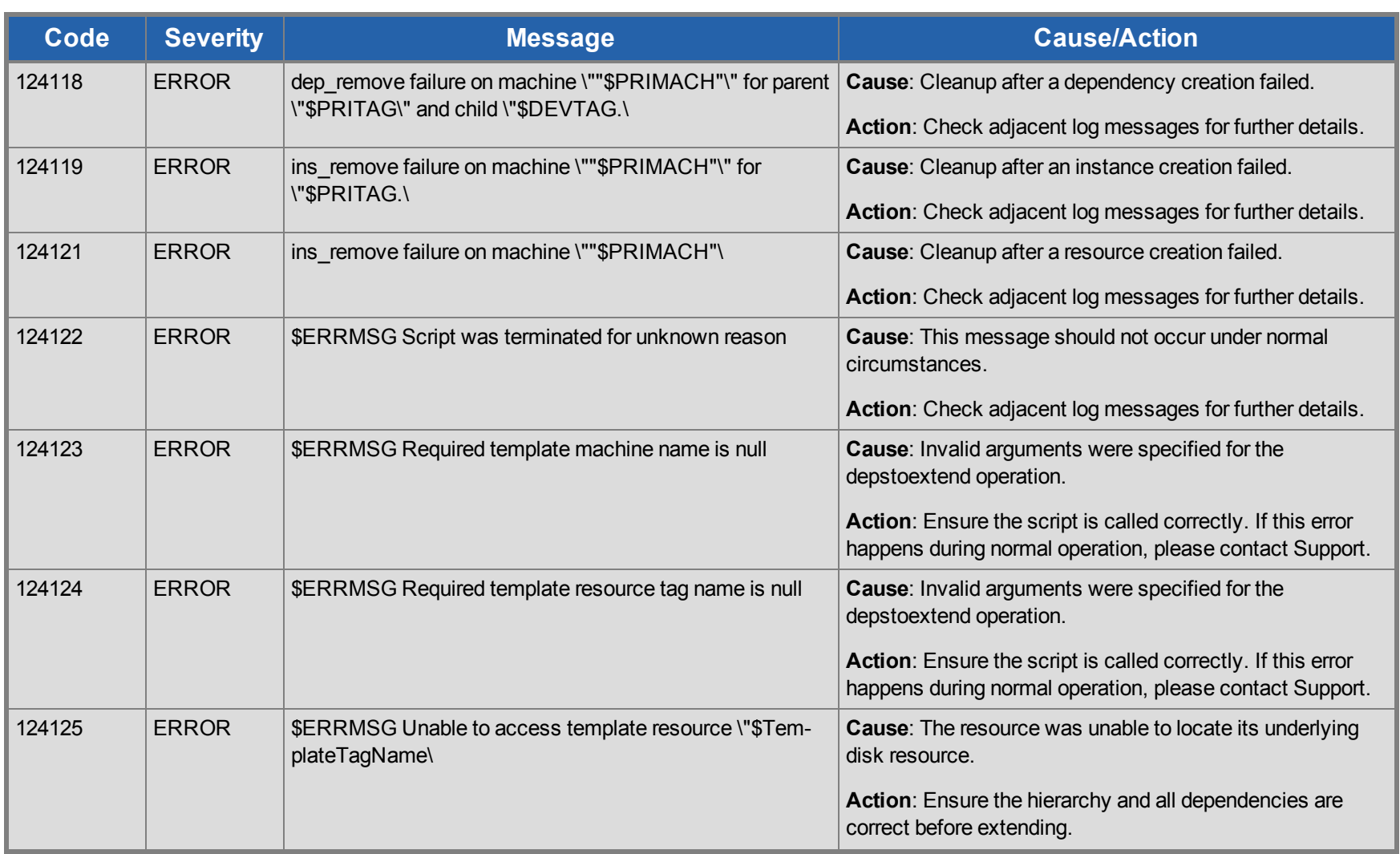

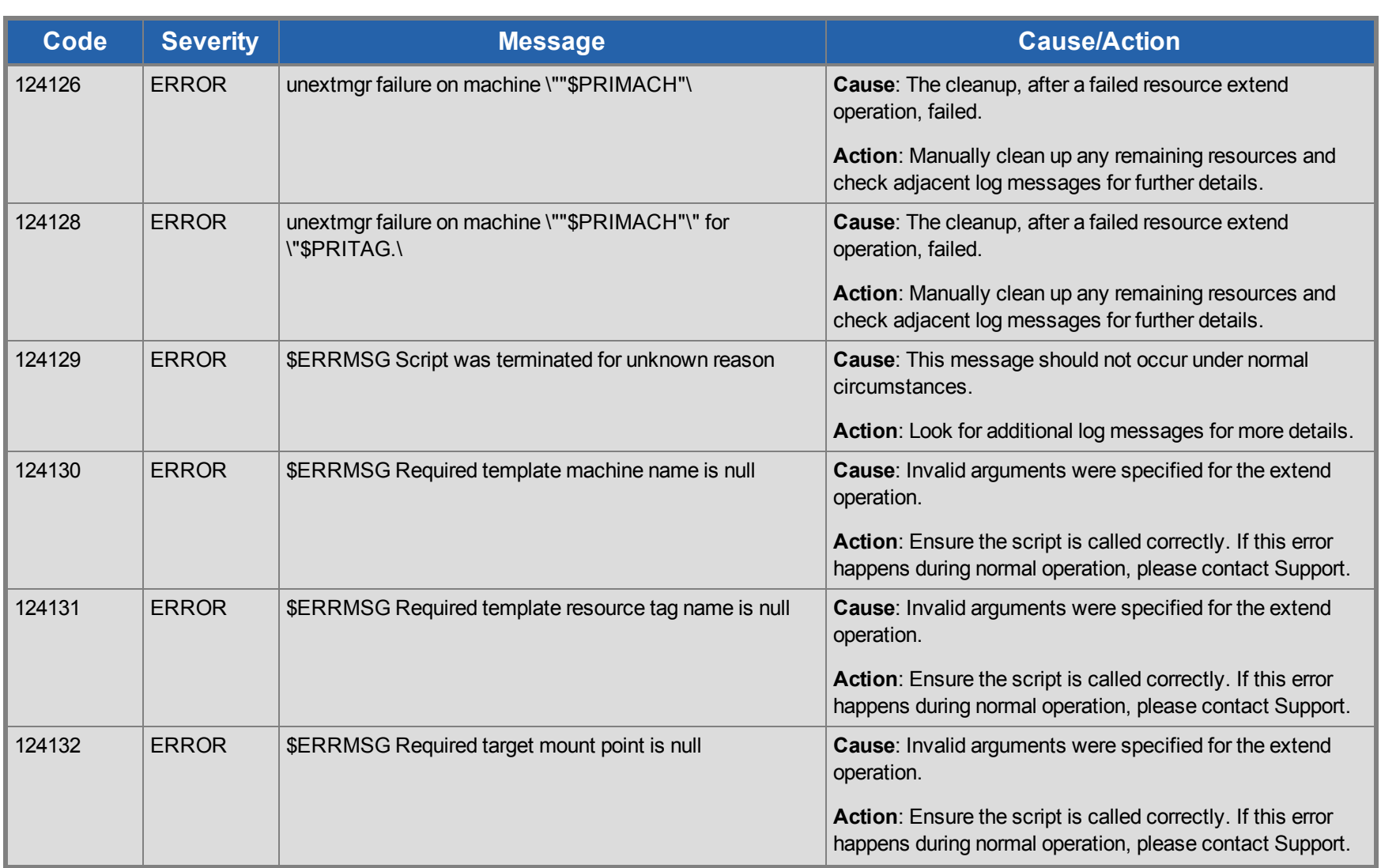

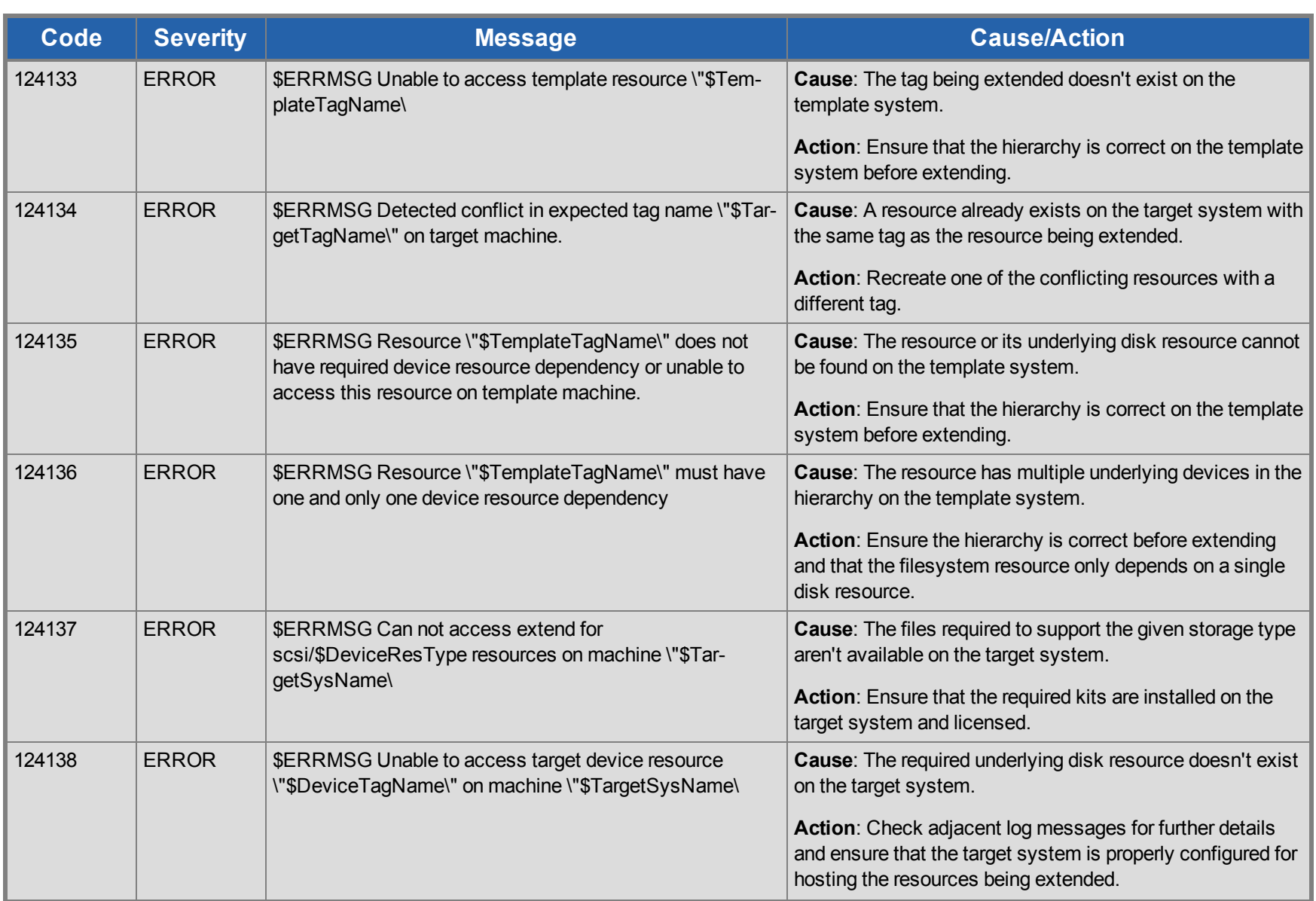

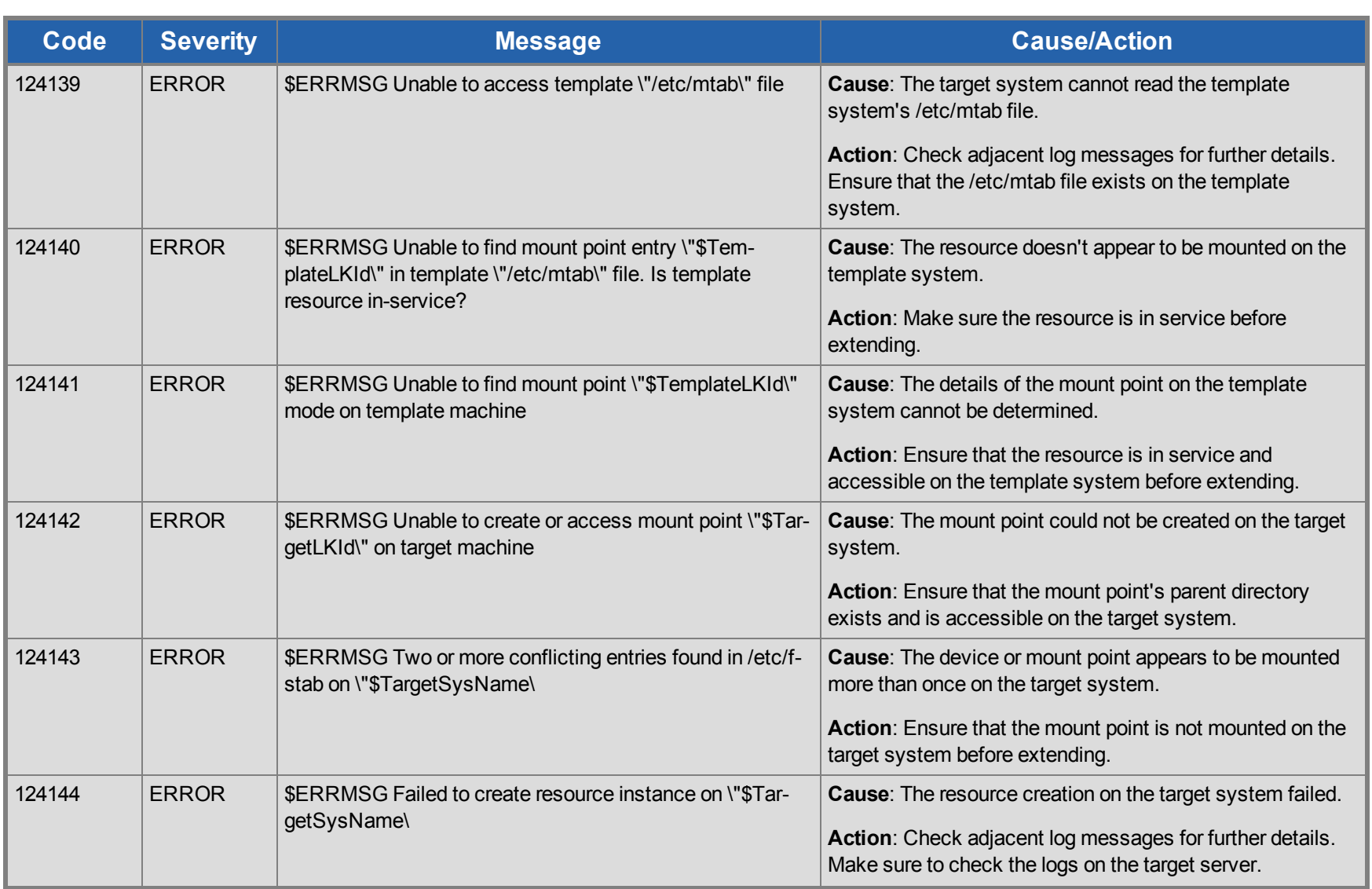

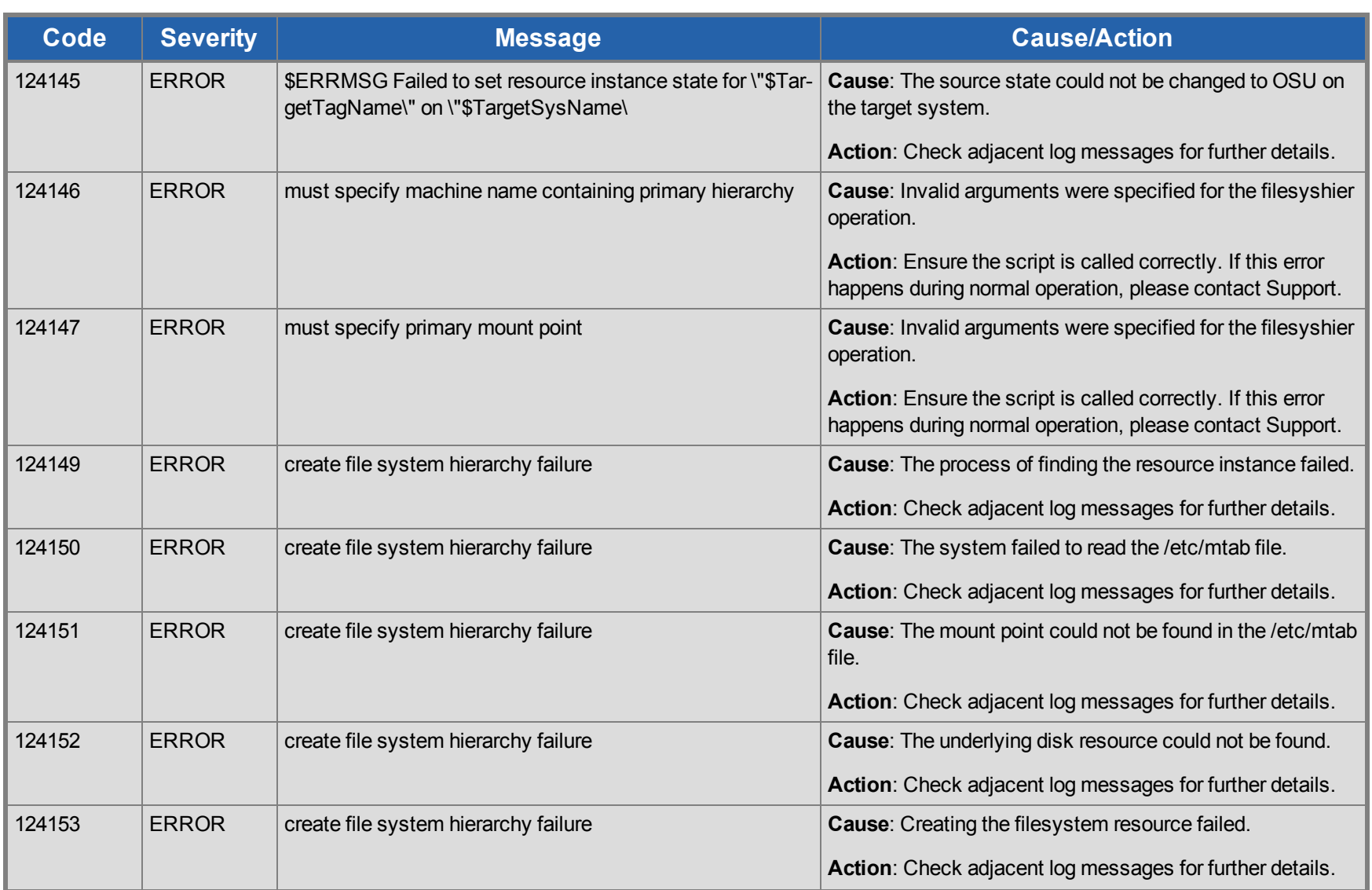

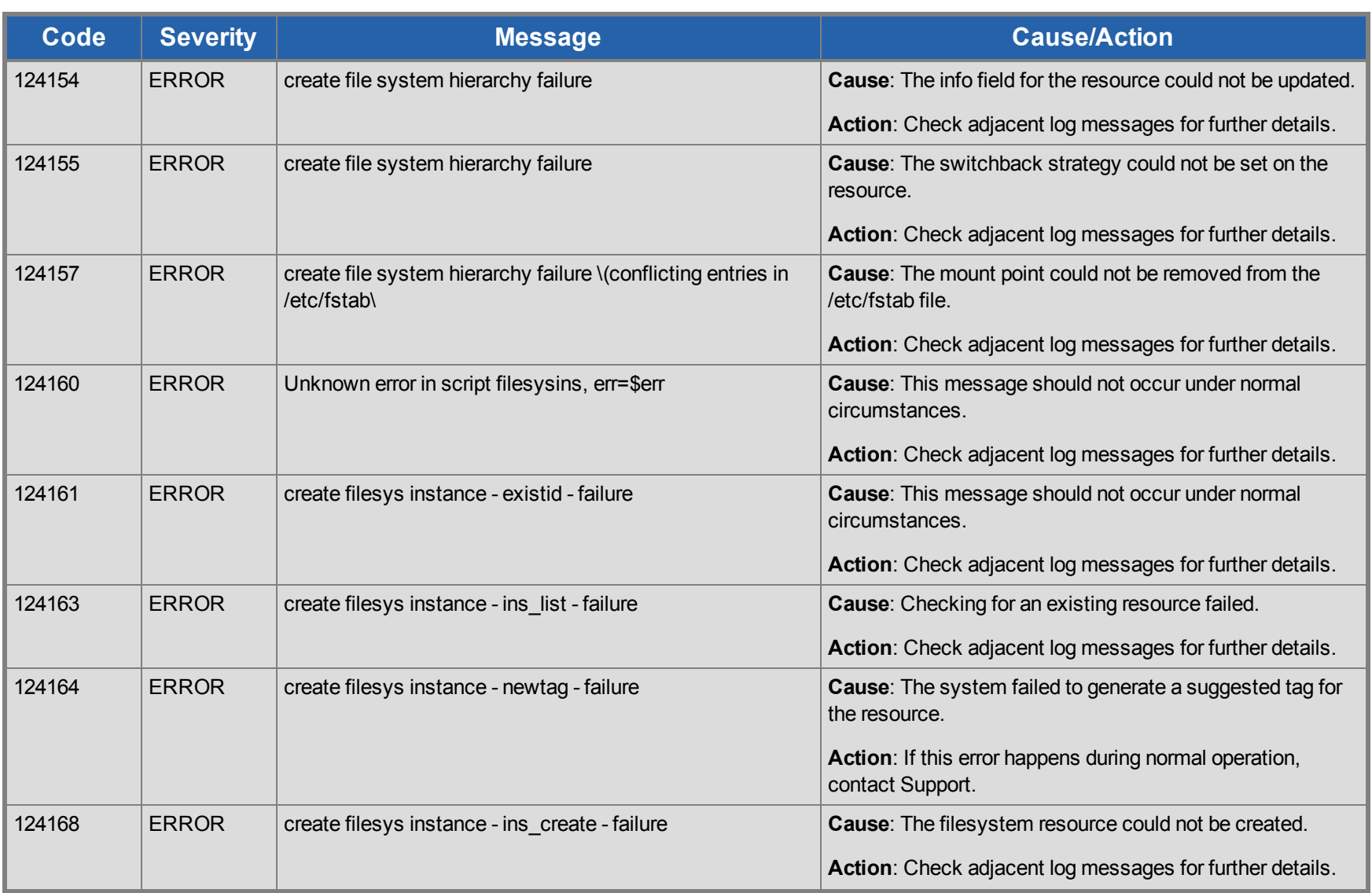

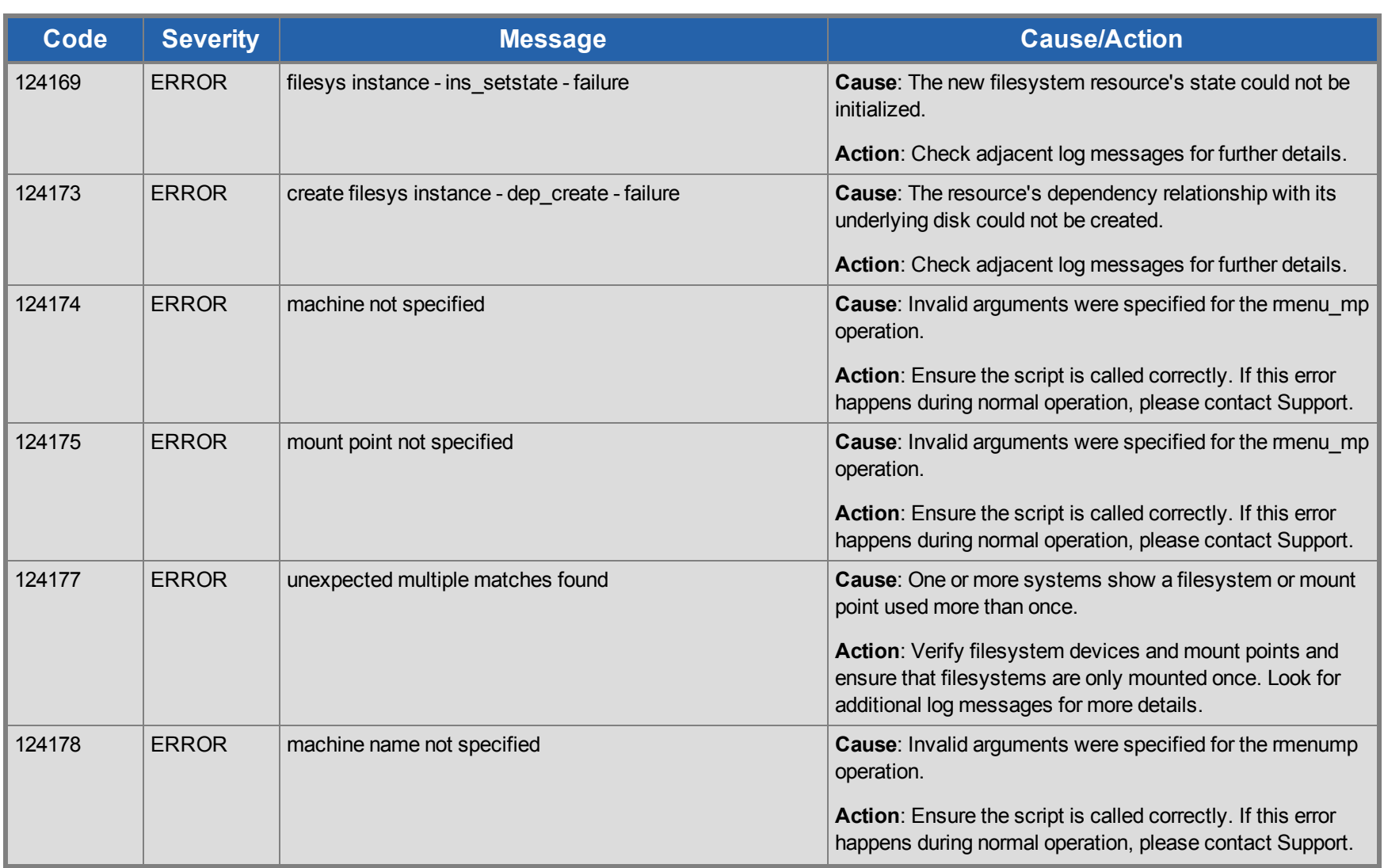

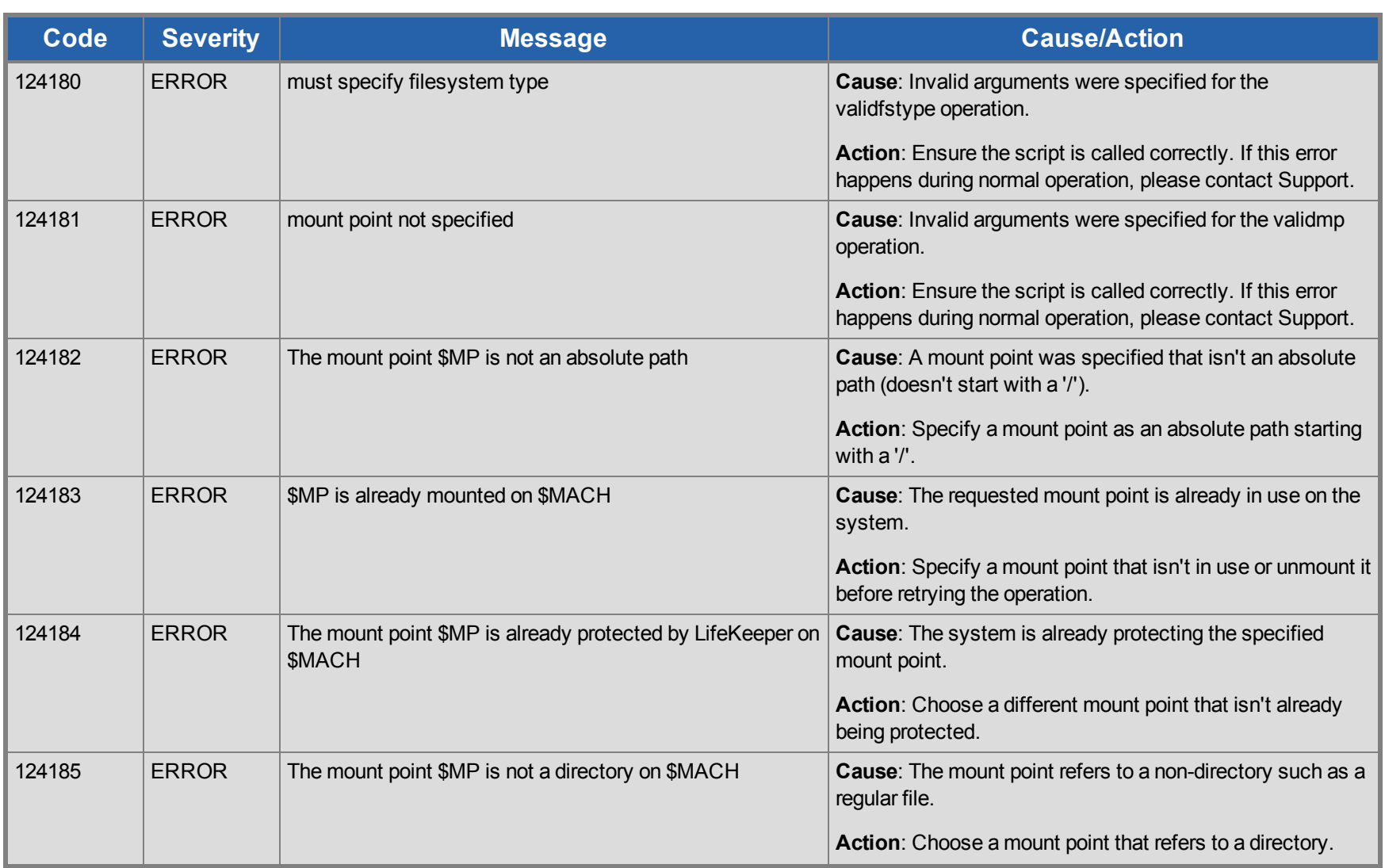

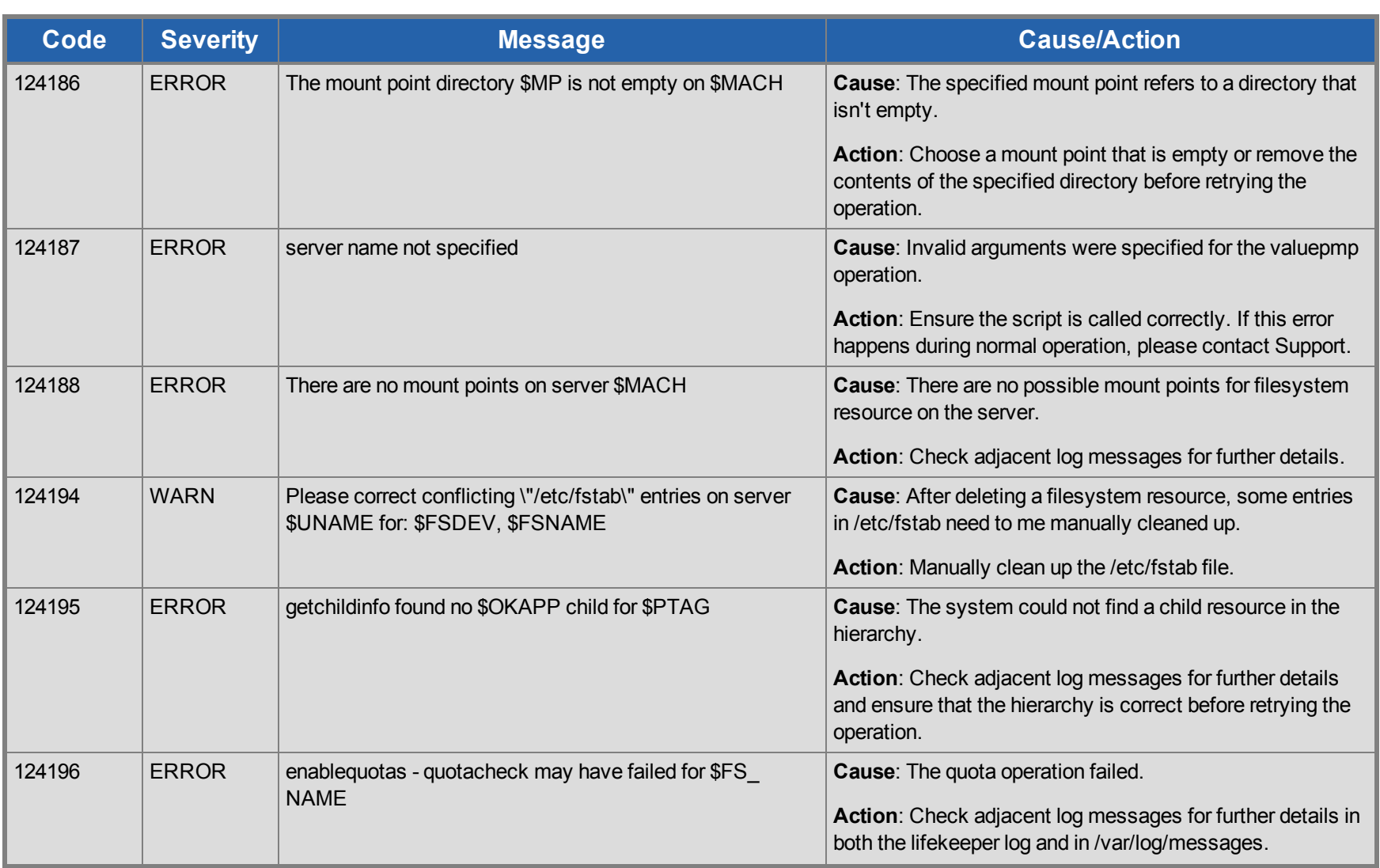

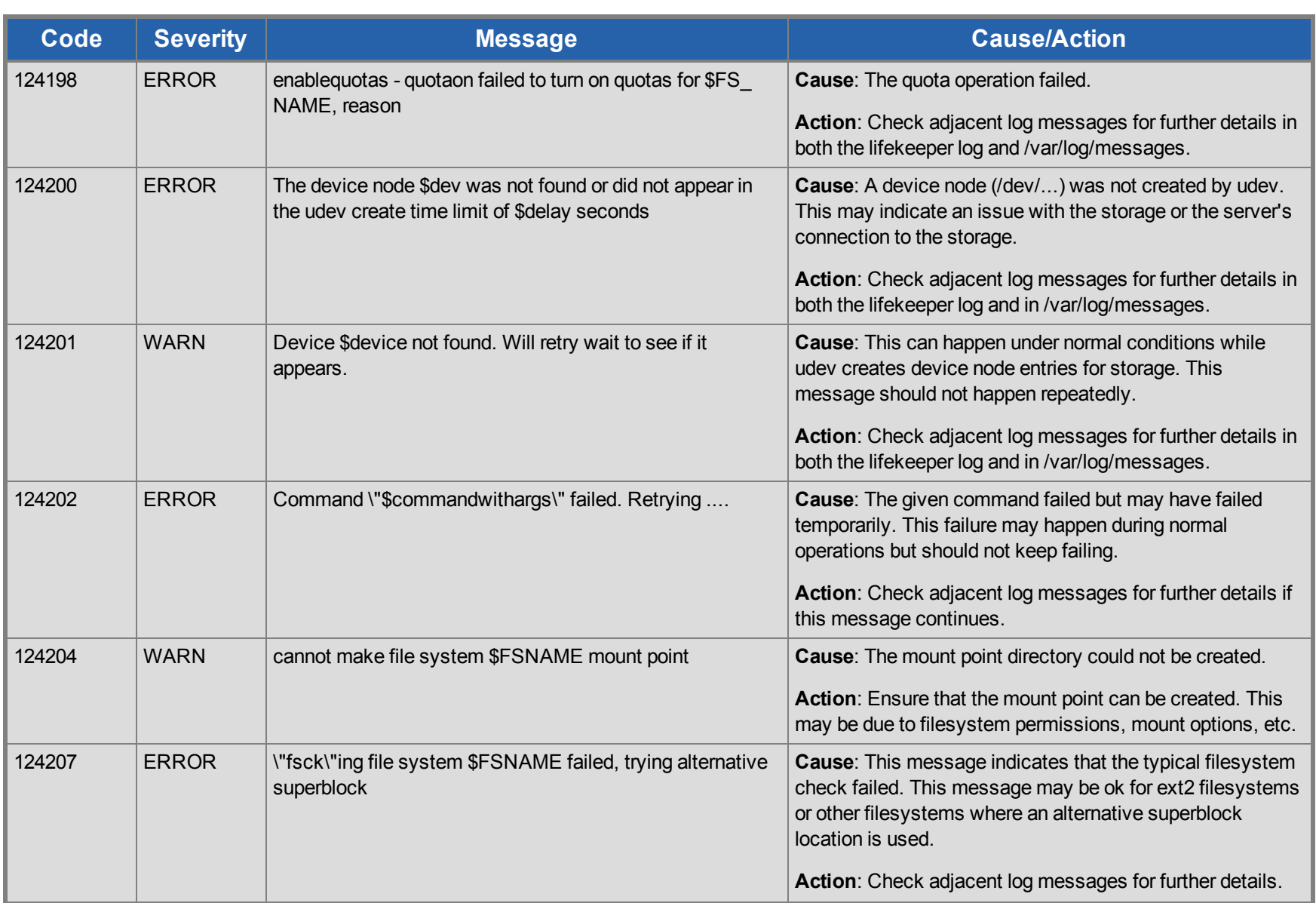

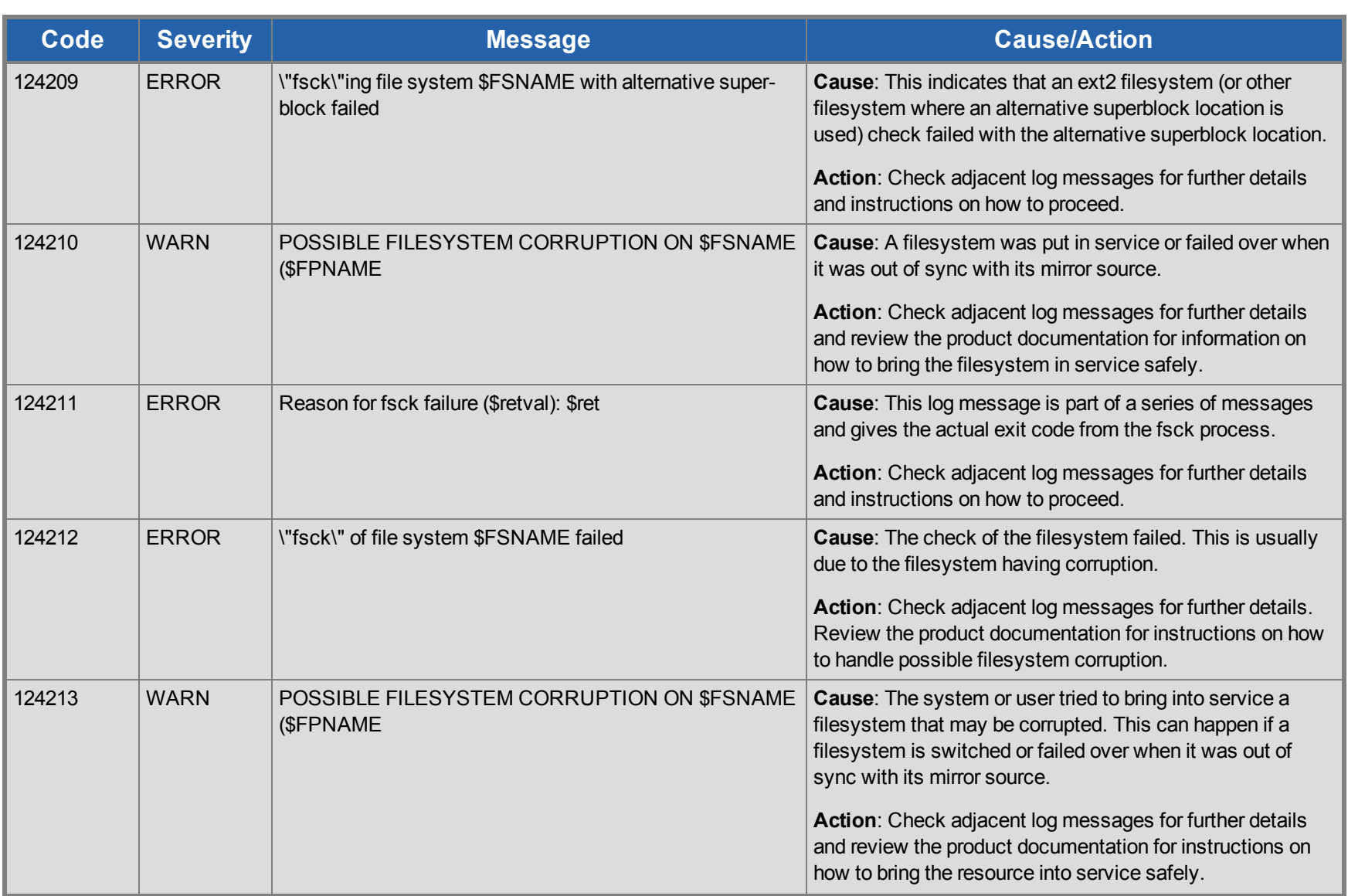
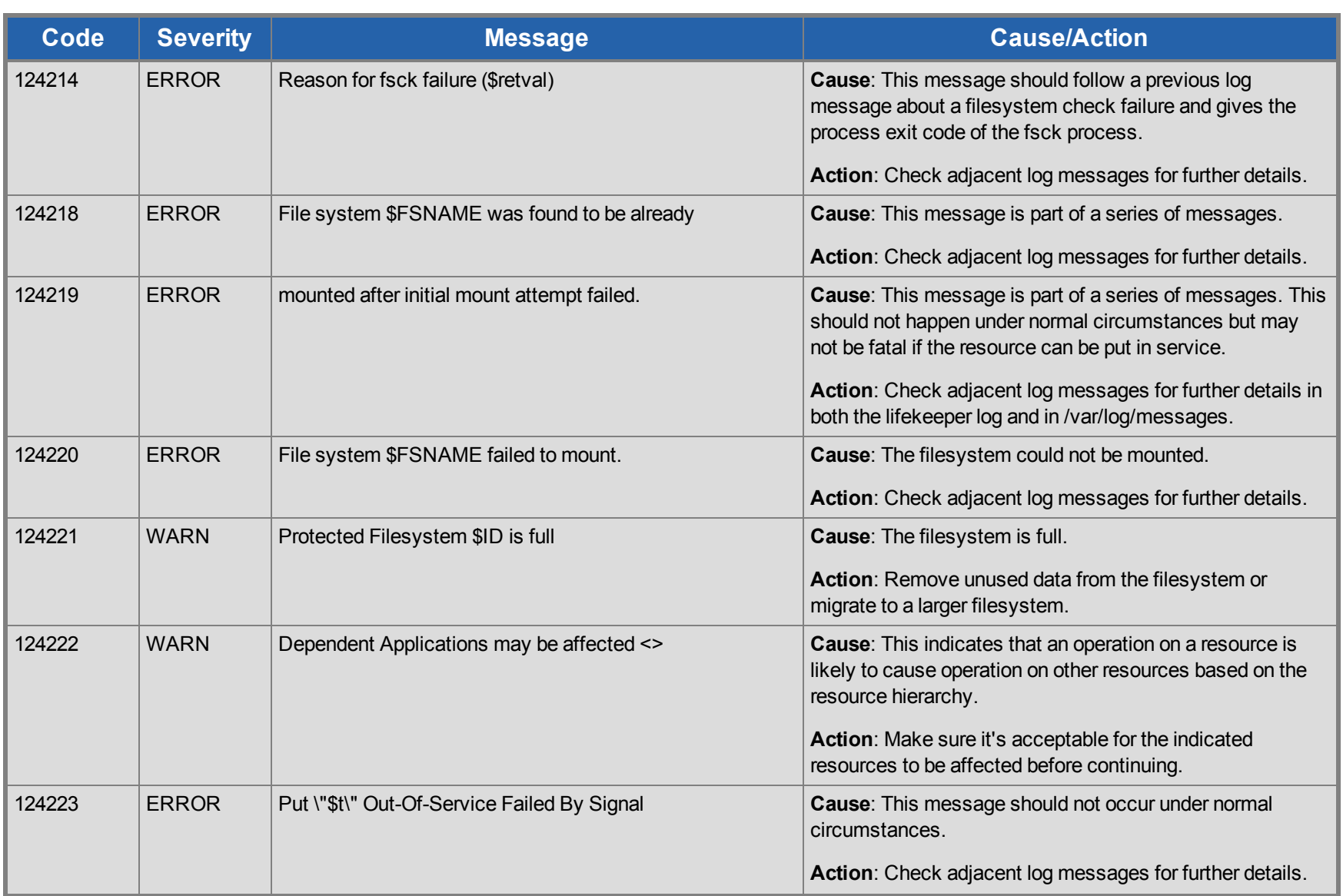

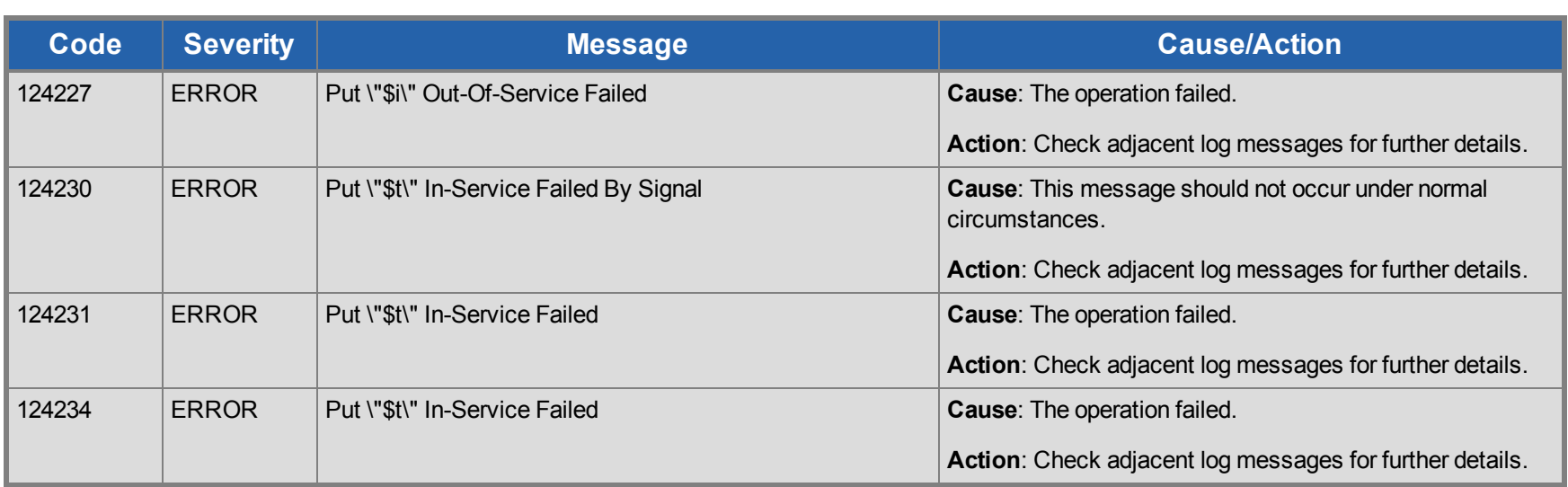

## **Gen/App Kit Message Catalog**

Use **Control F** to search for a specific error code in each catalog.

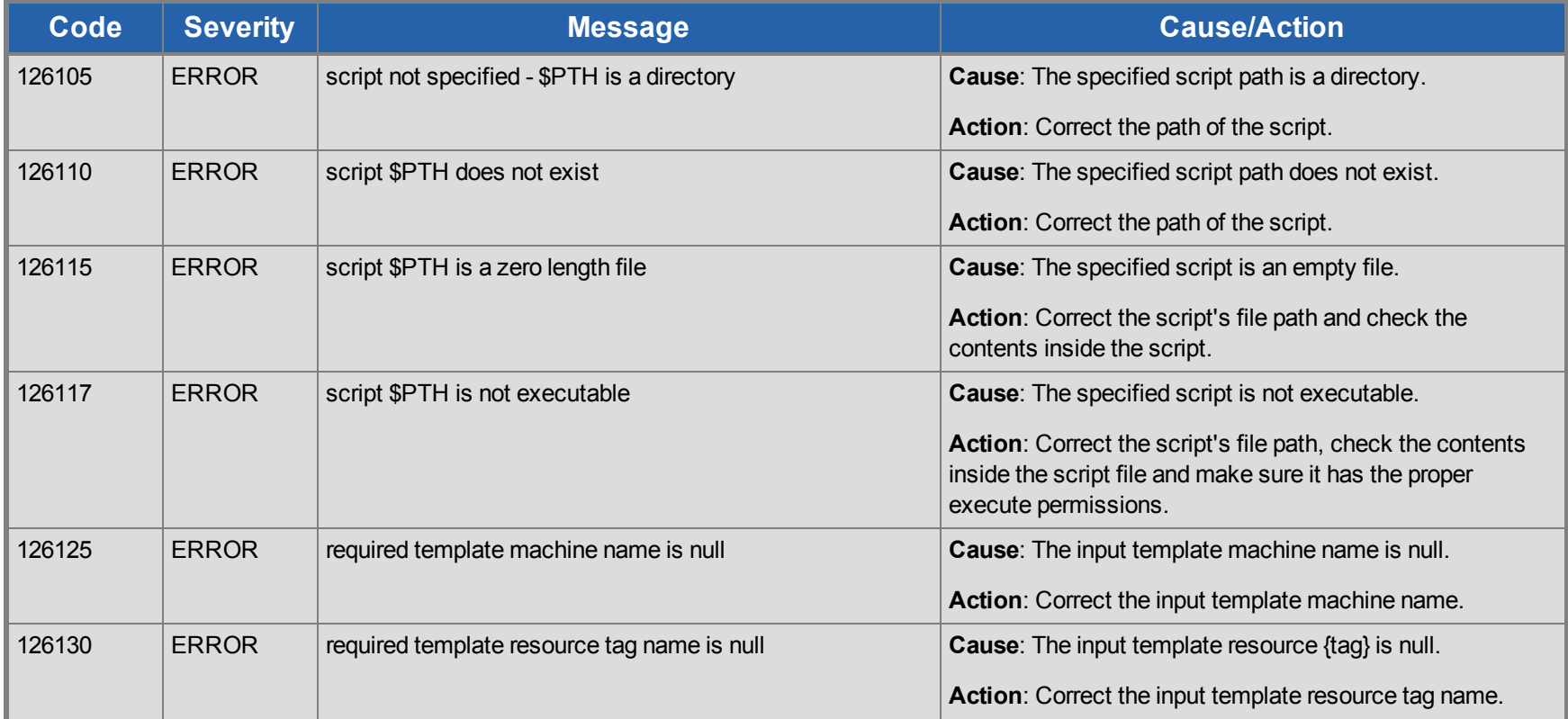

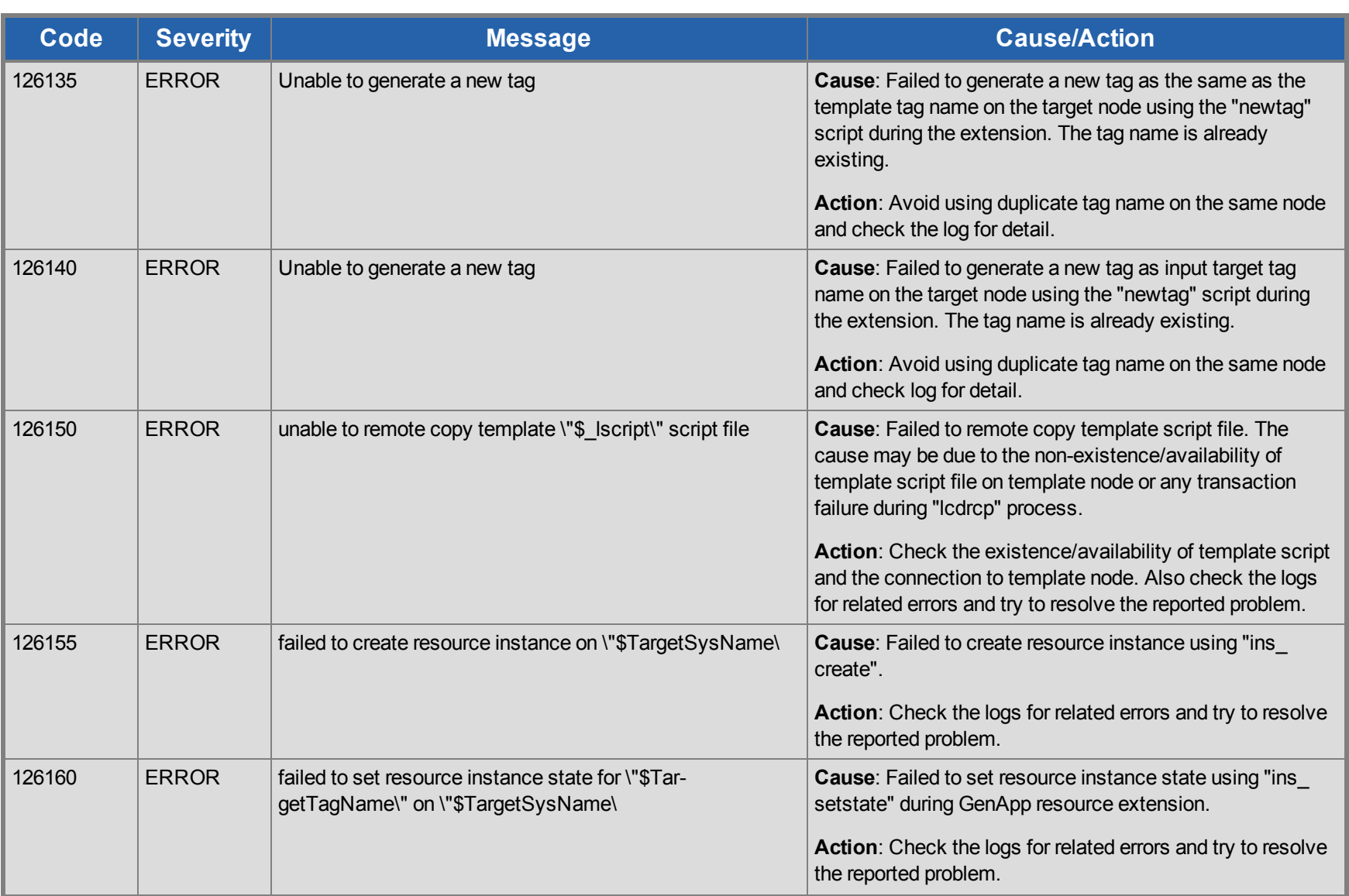

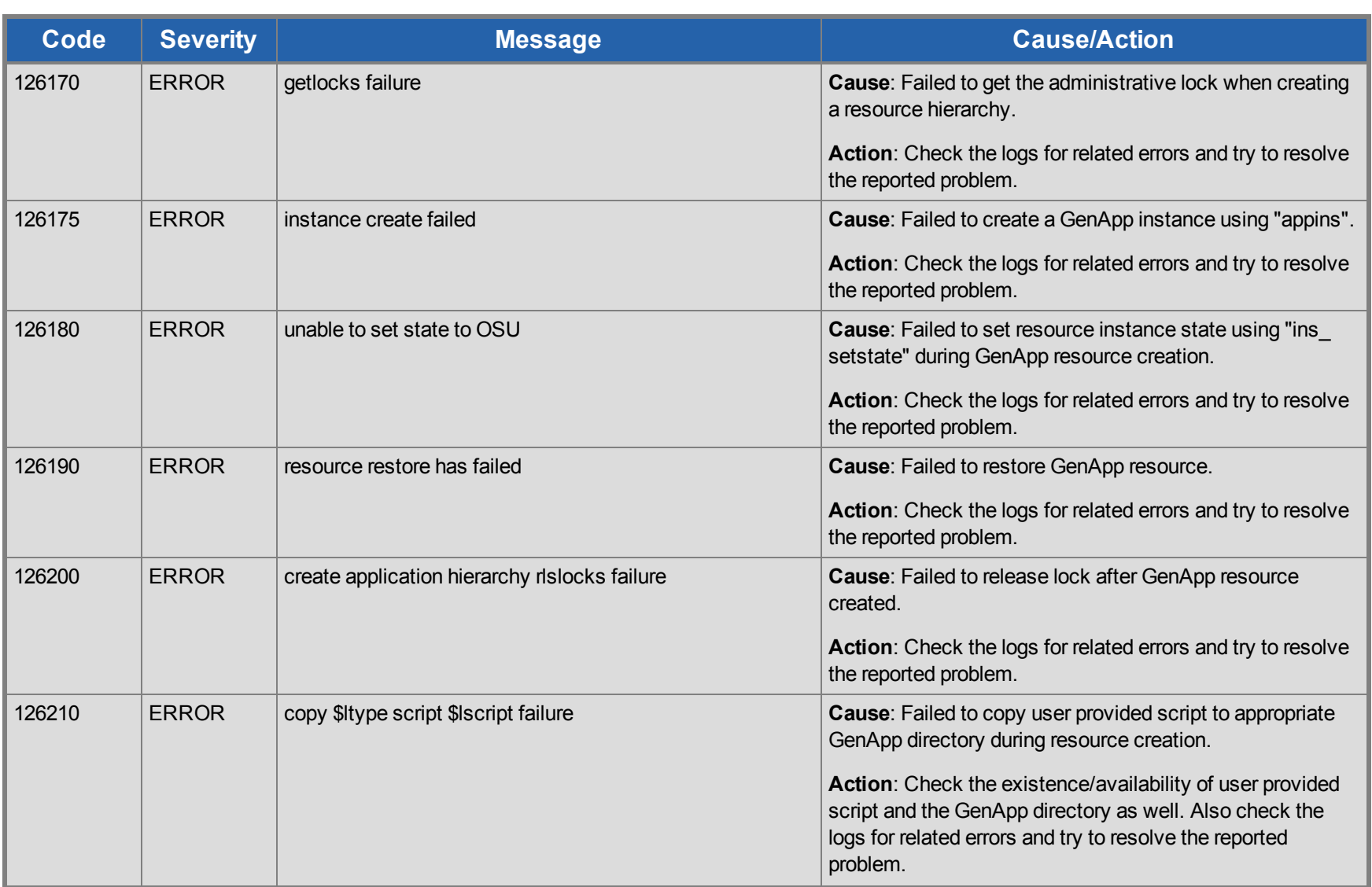

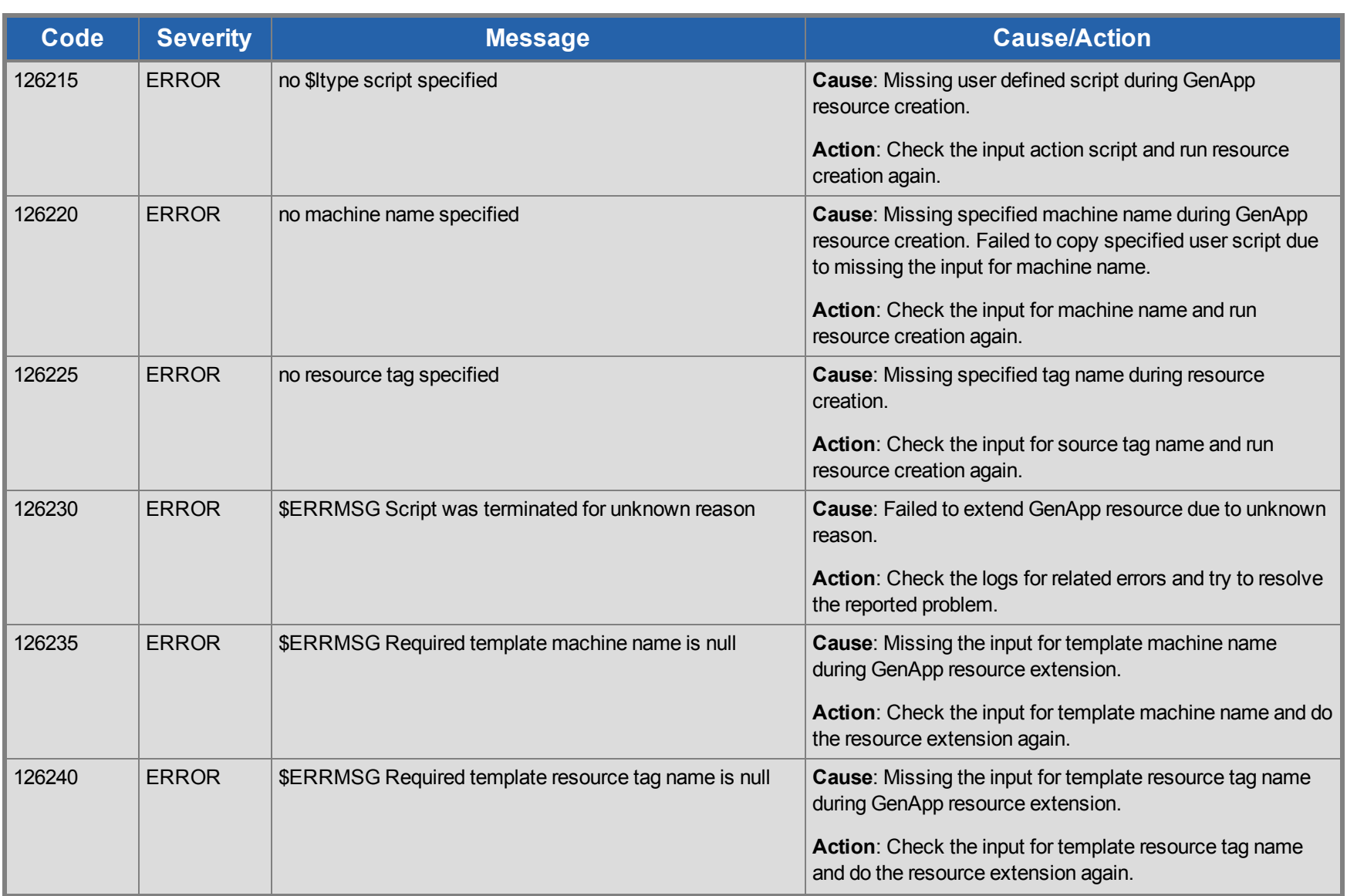

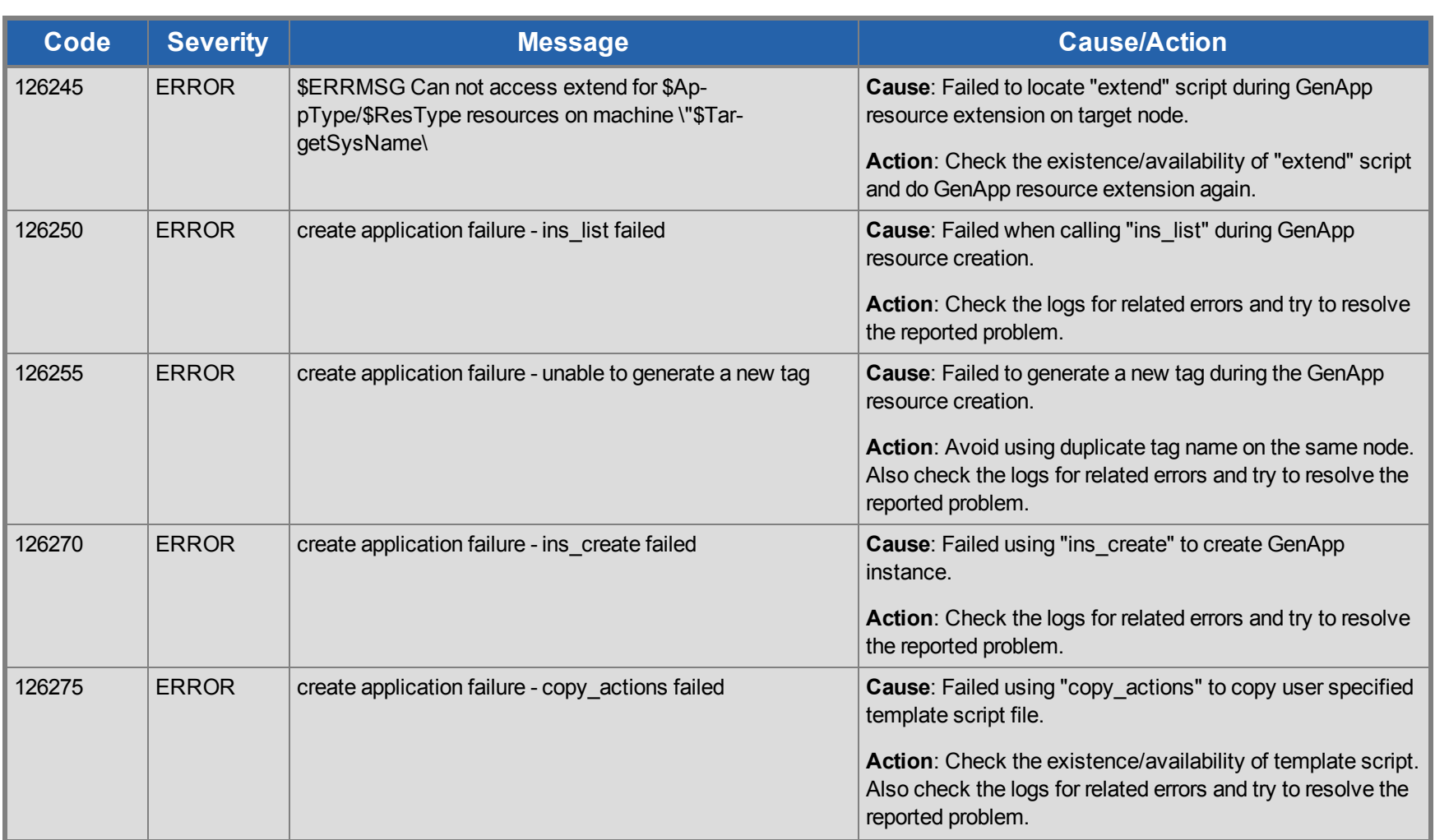

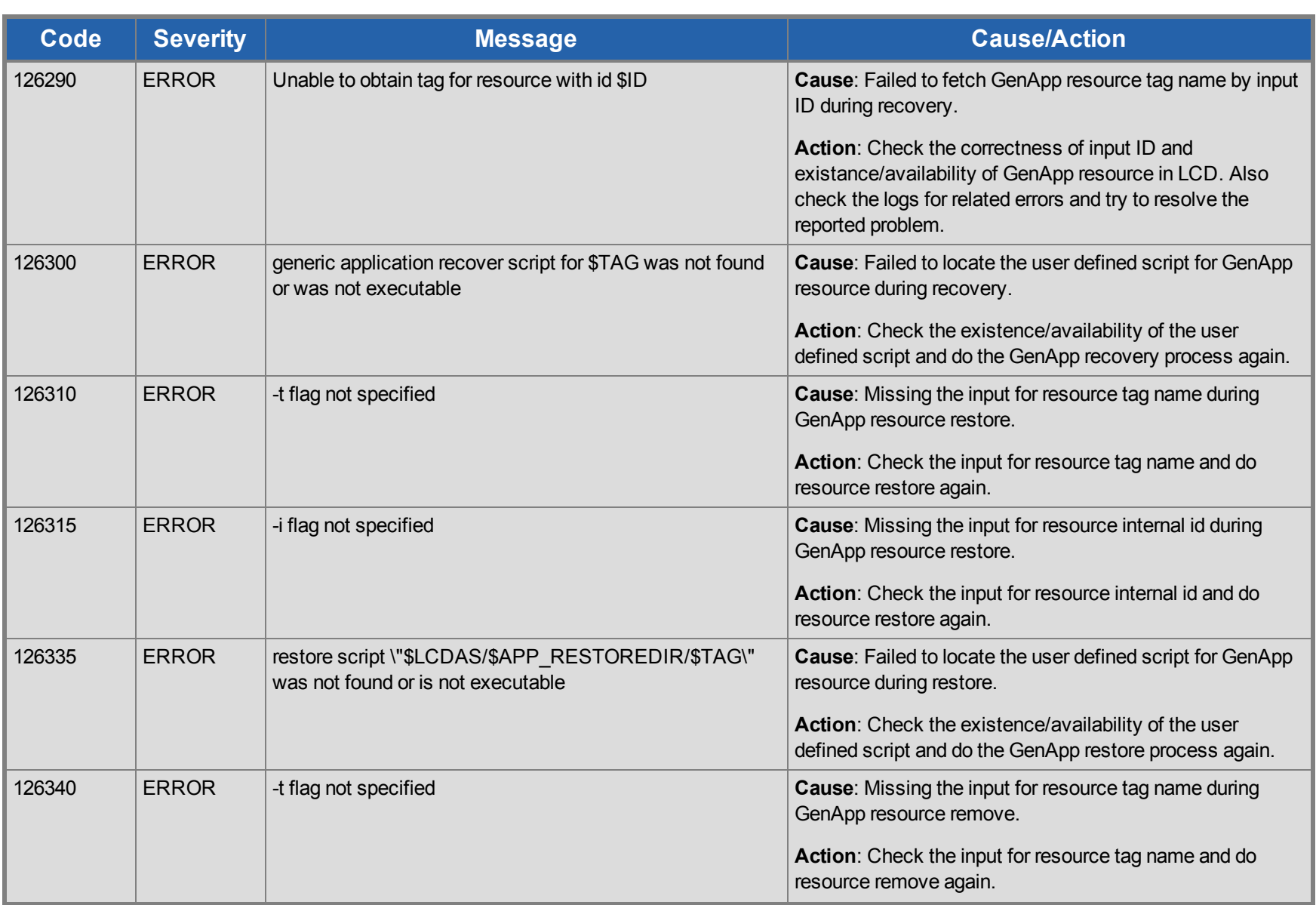

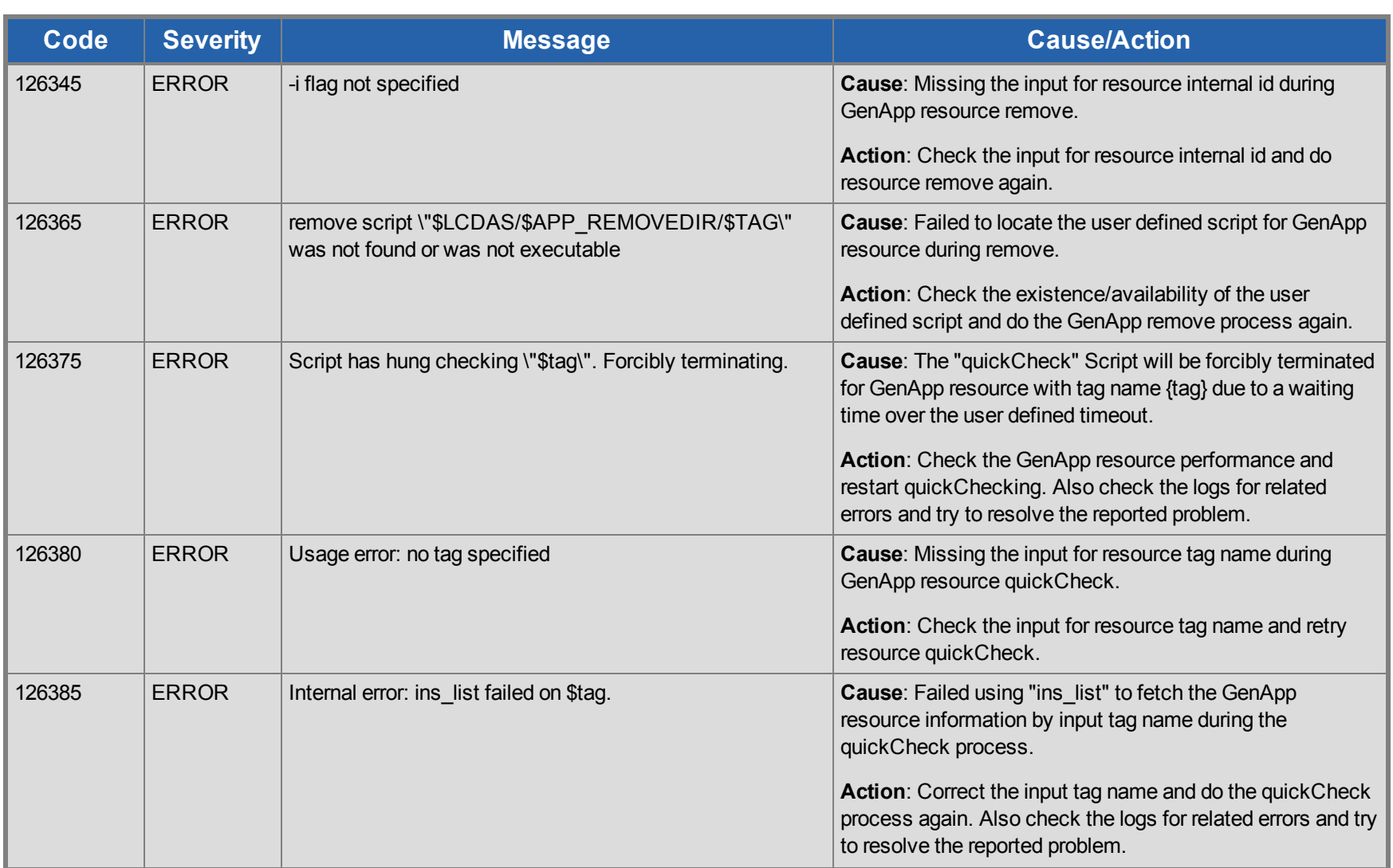

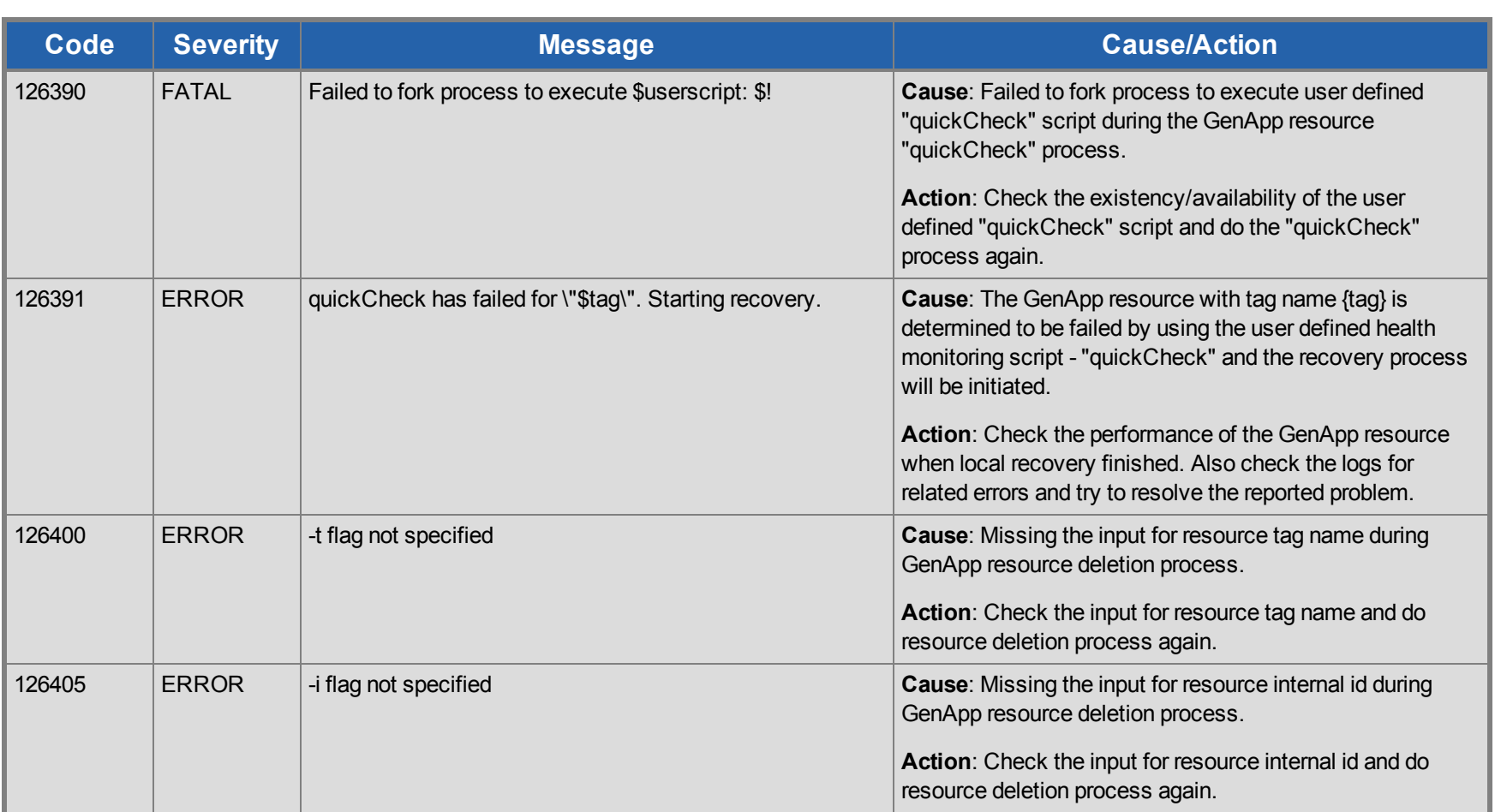

## **IP Kit Message Catalog**

Use **Control F** to search for a specific error code in each catalog.

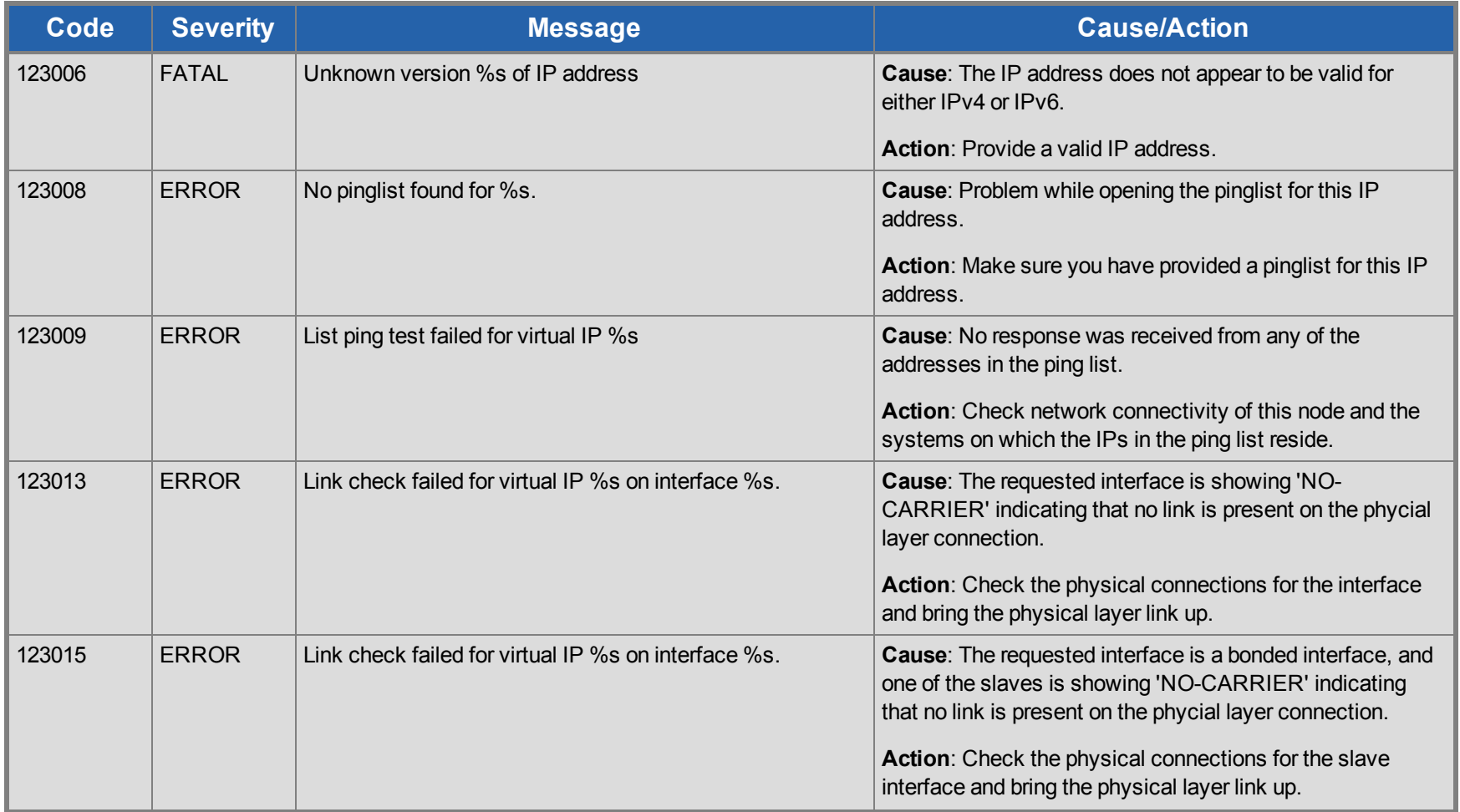

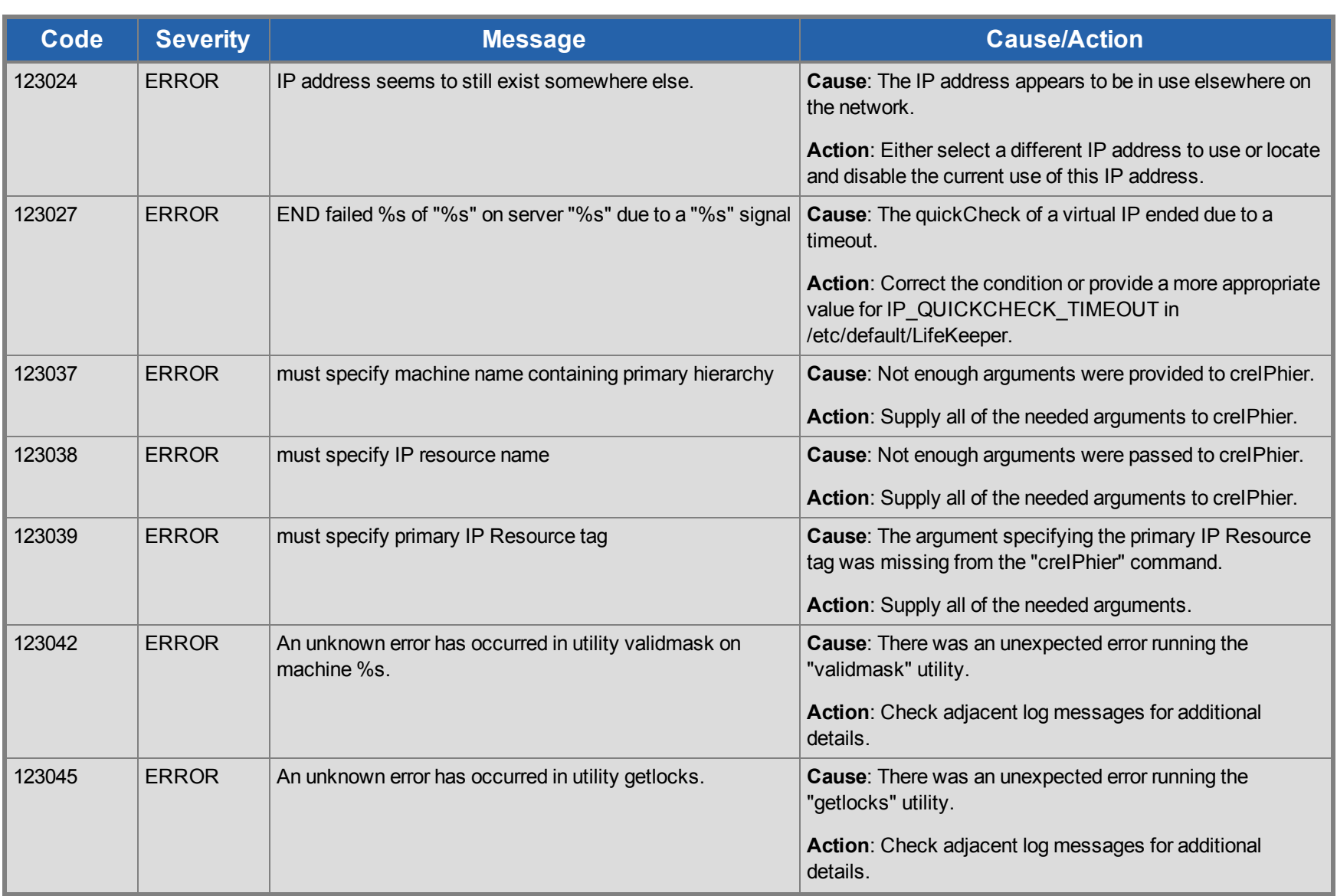

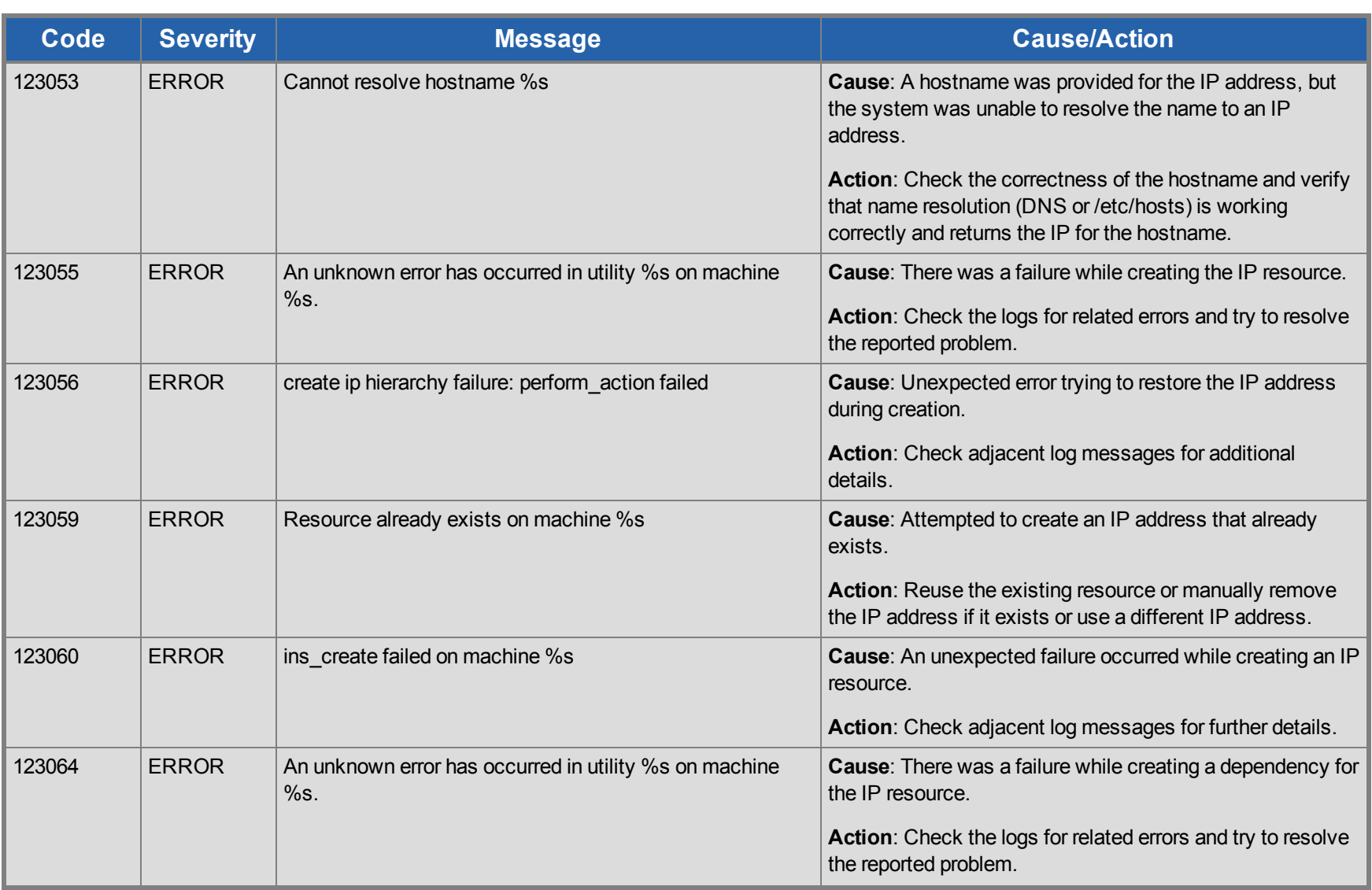

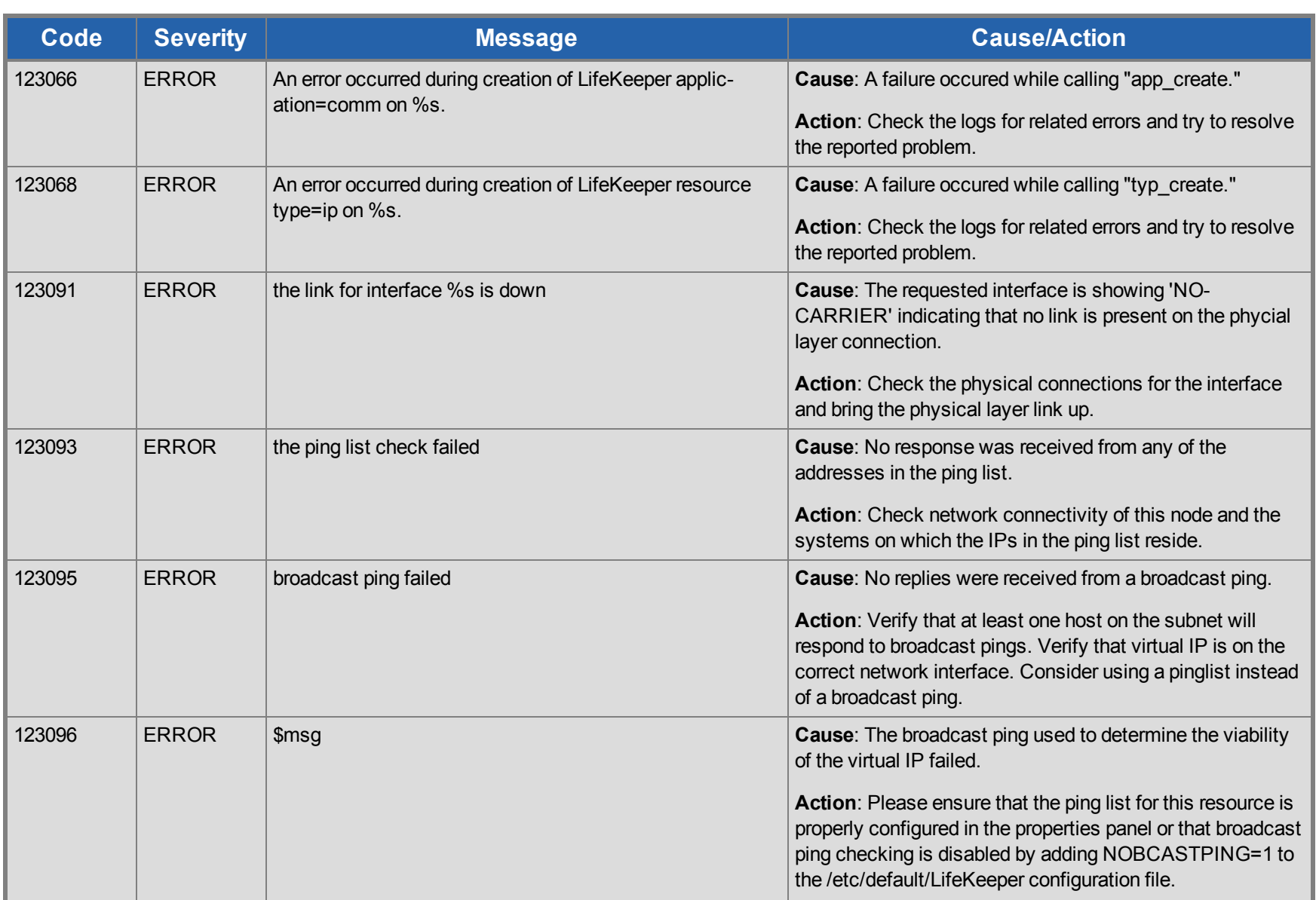

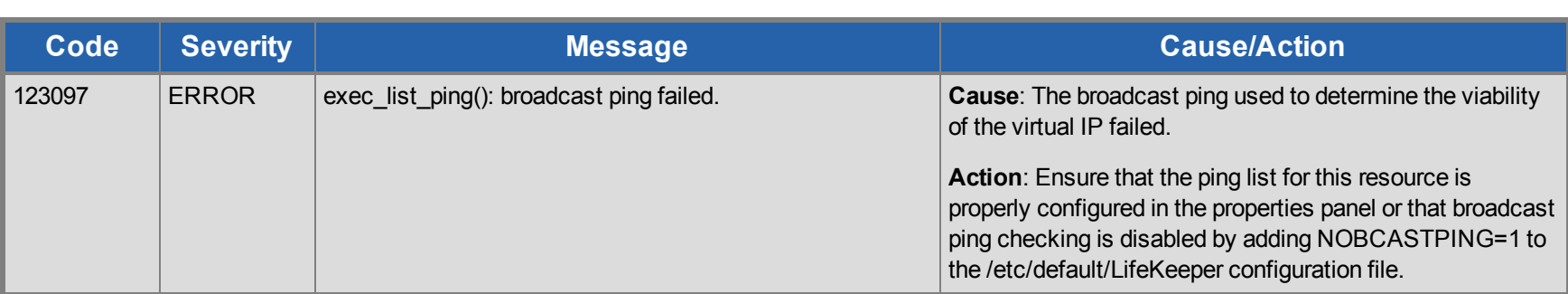

## **Oracle Kit Message Catalog**

Use **Control F** to search for a specific error code in each catalog.

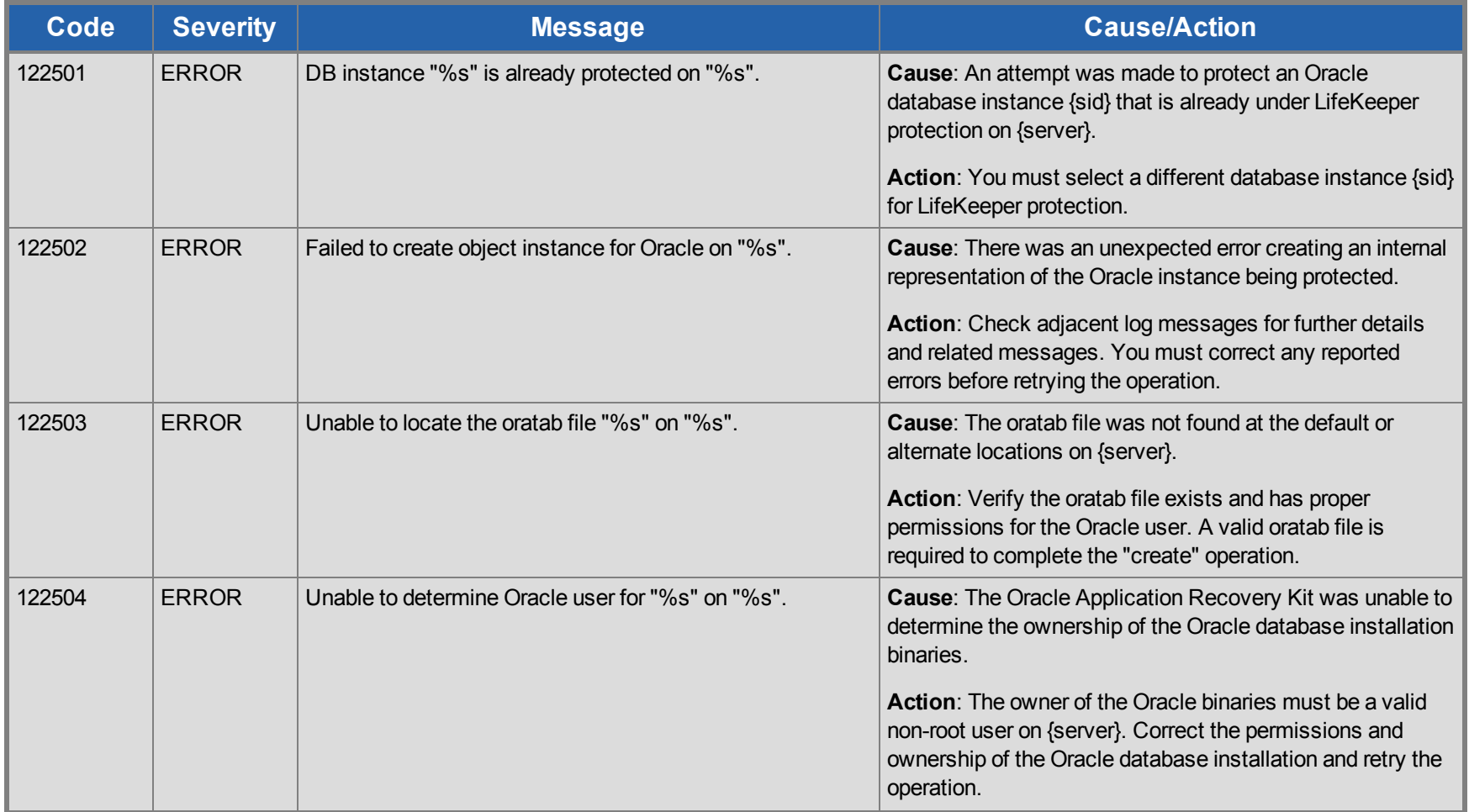

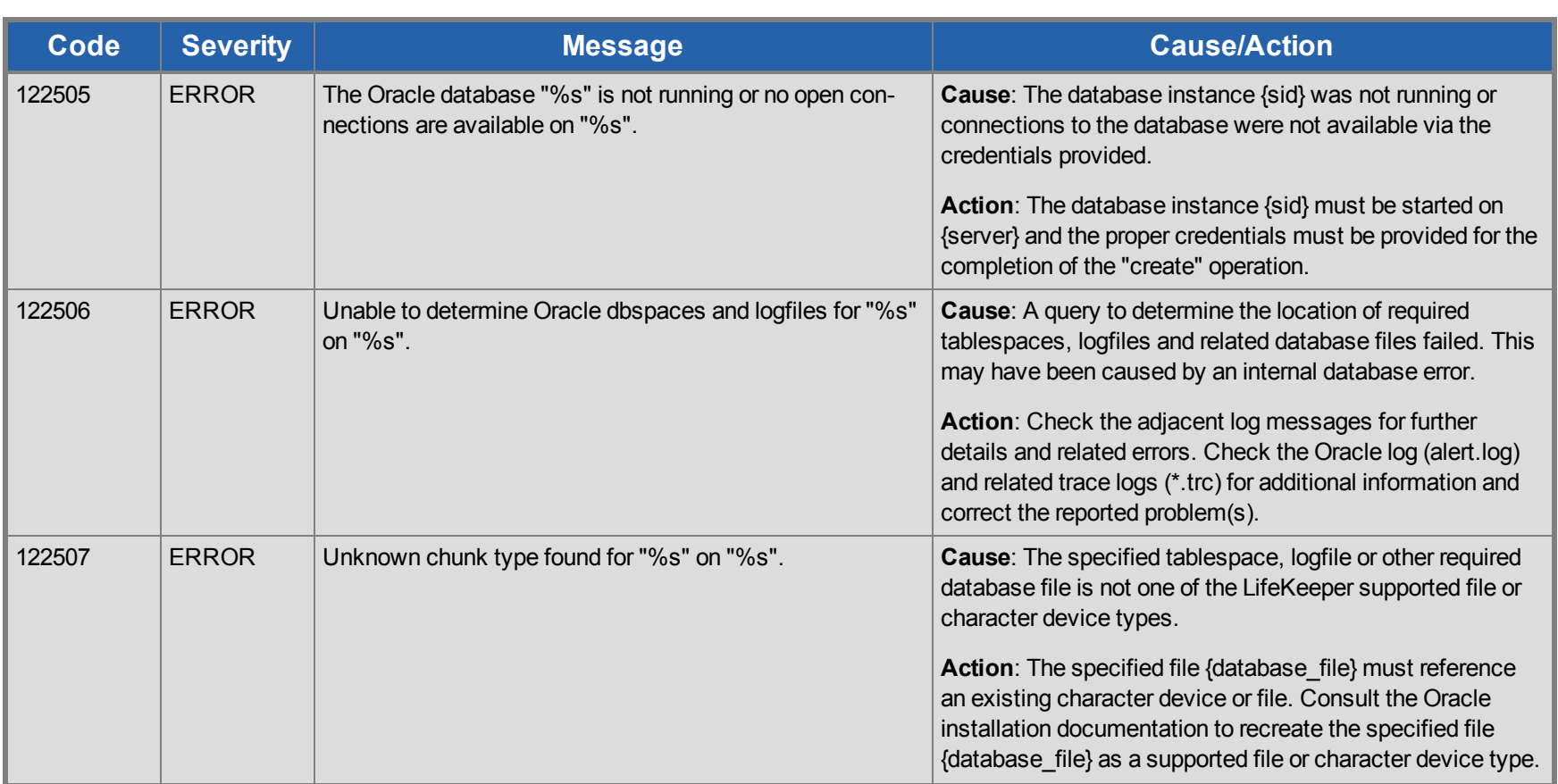

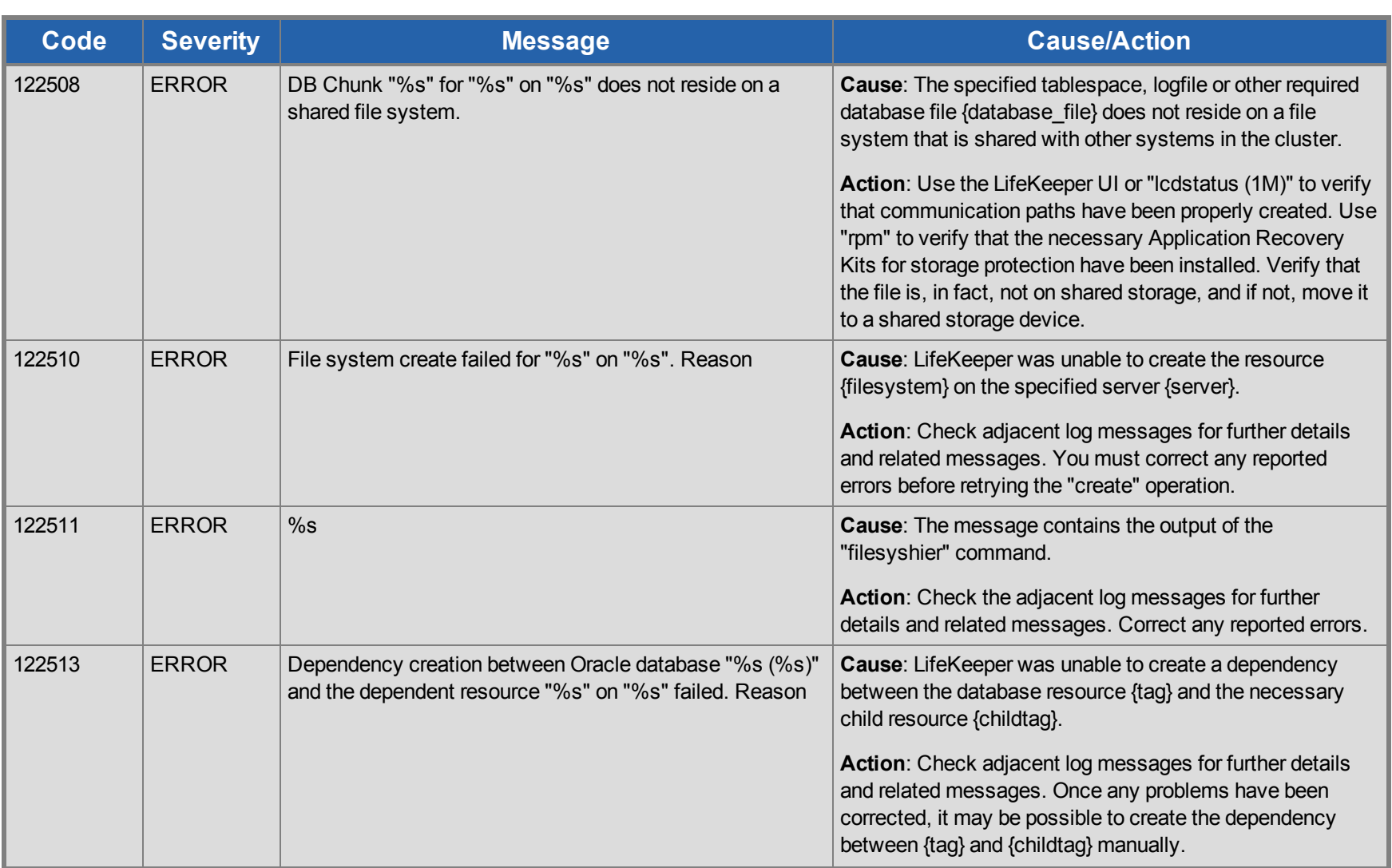

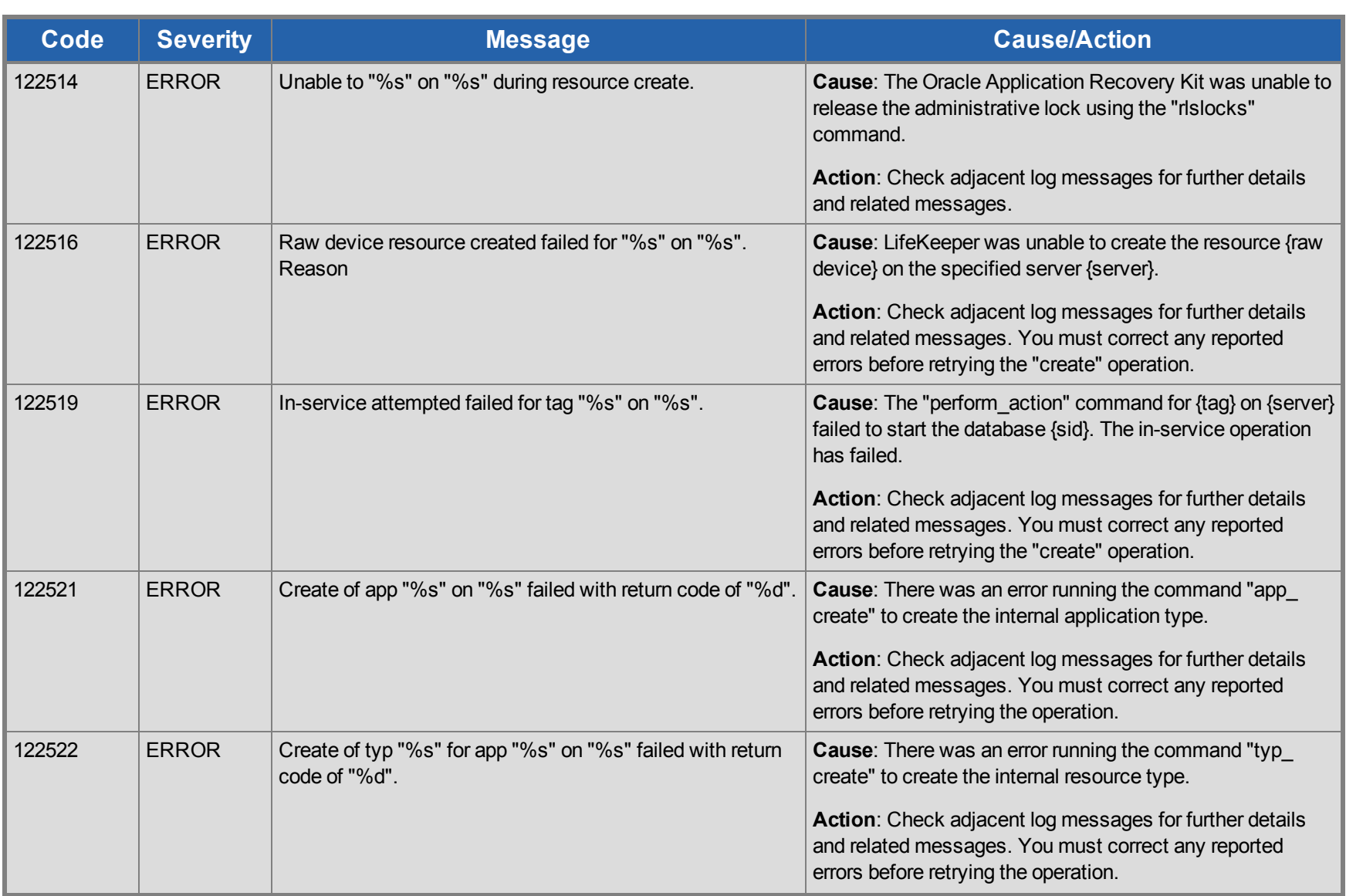

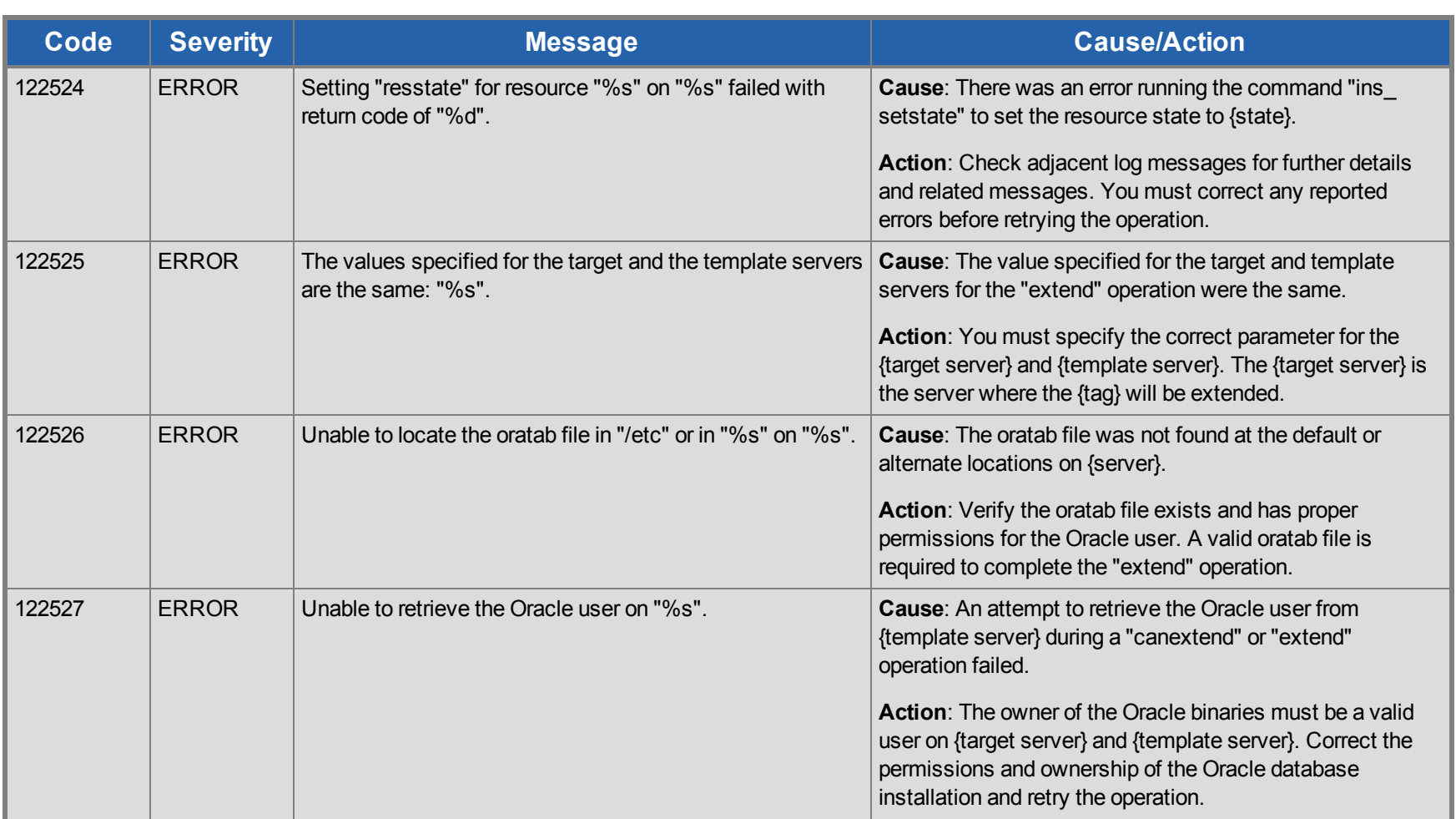

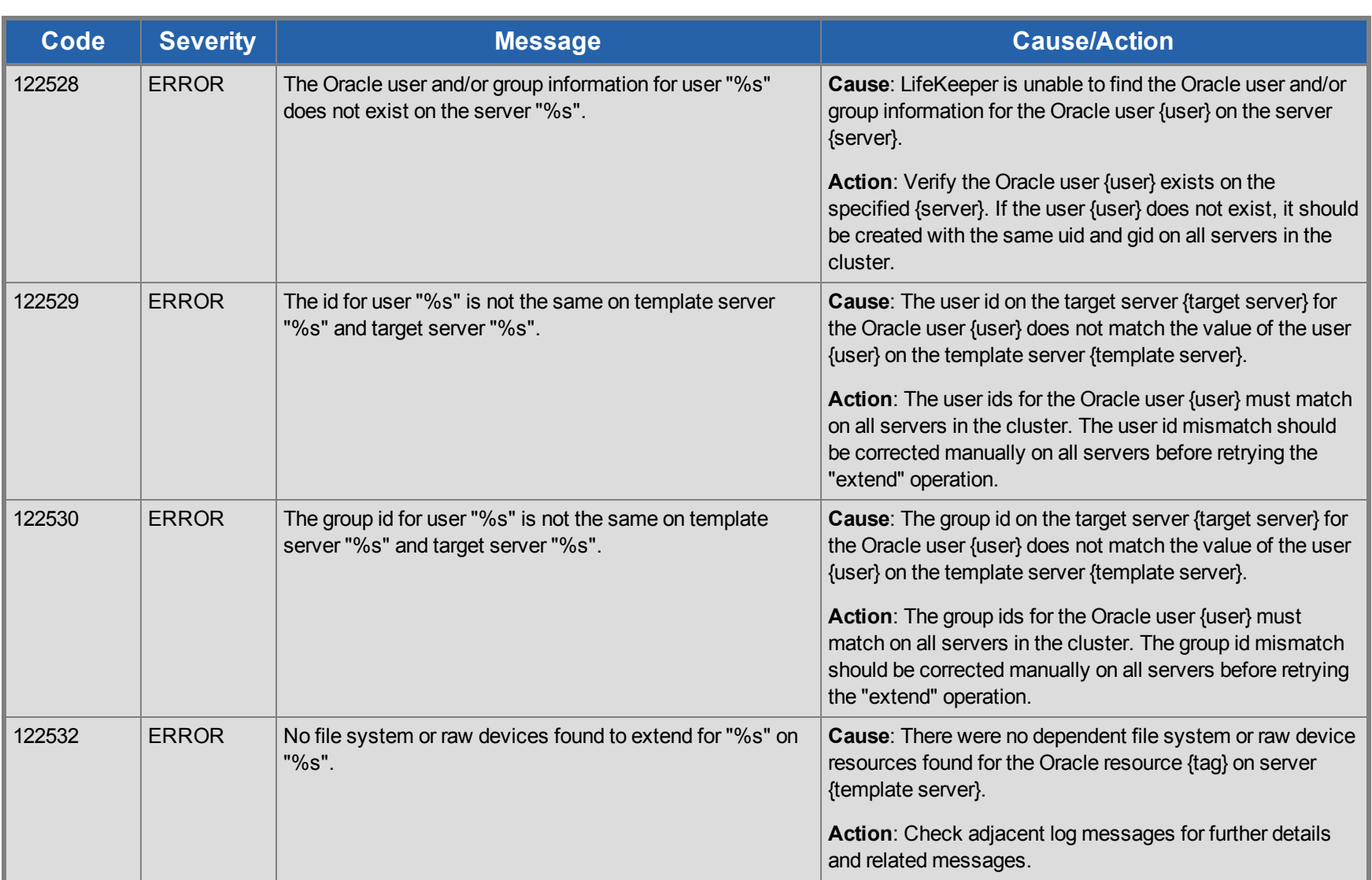

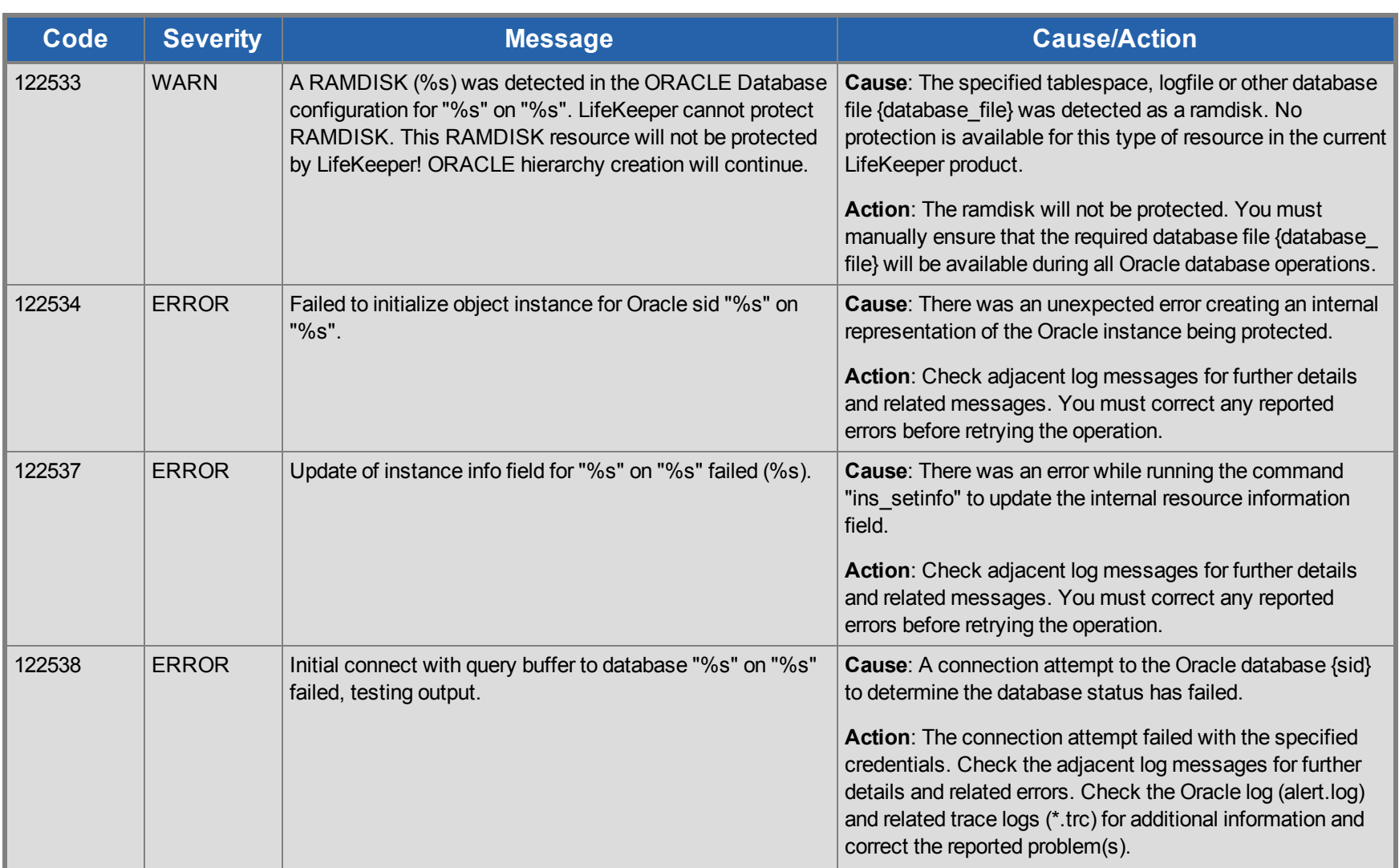

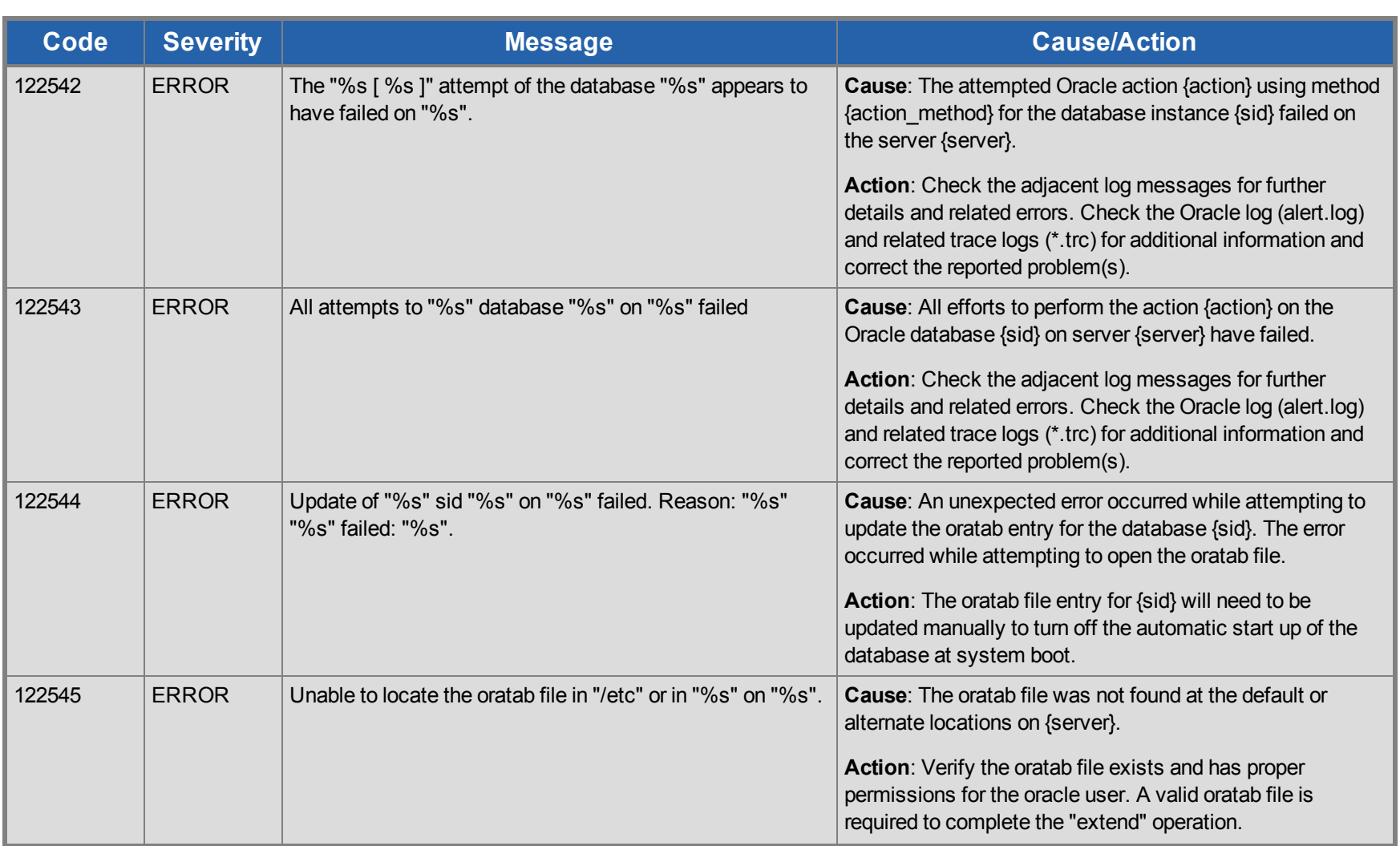

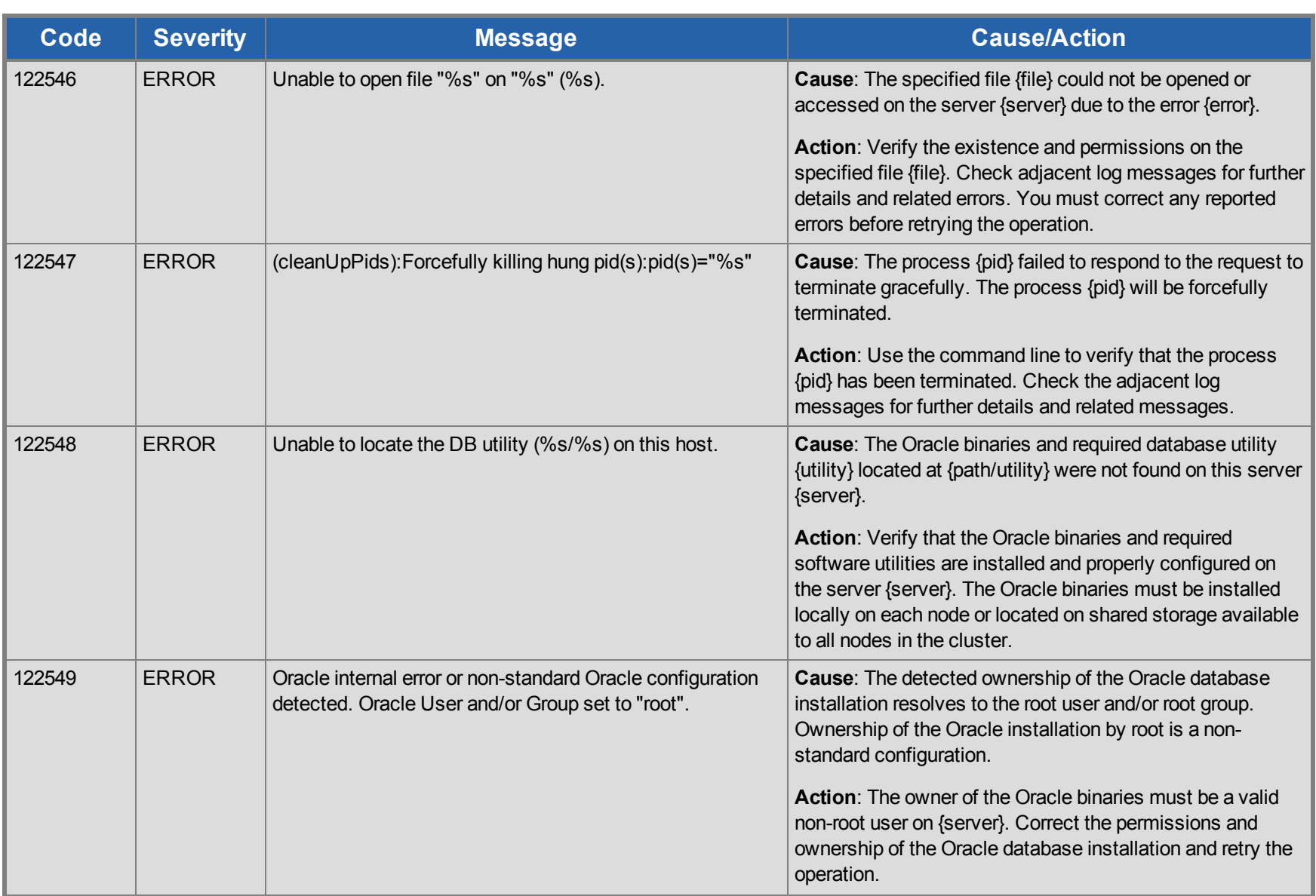

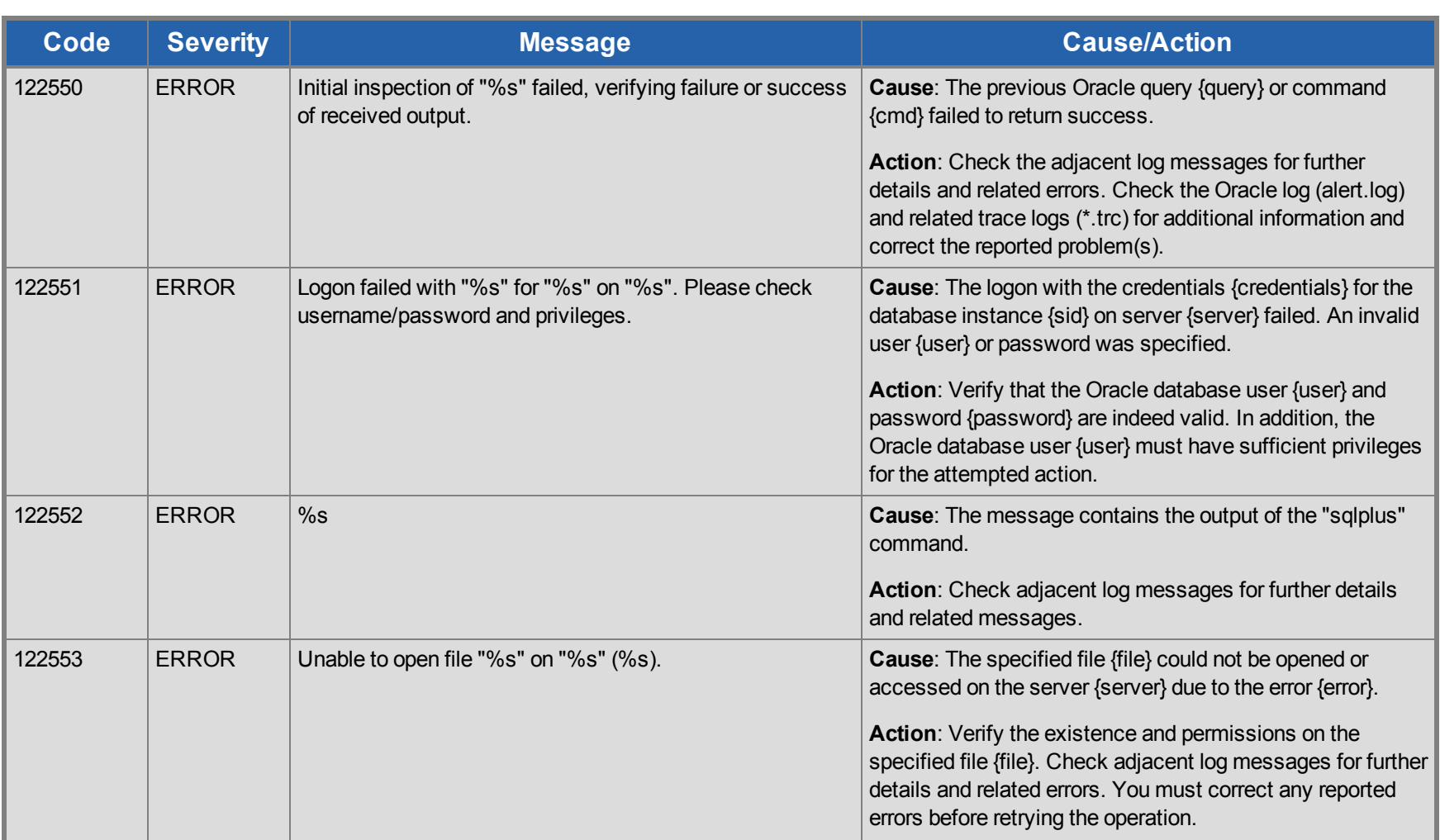

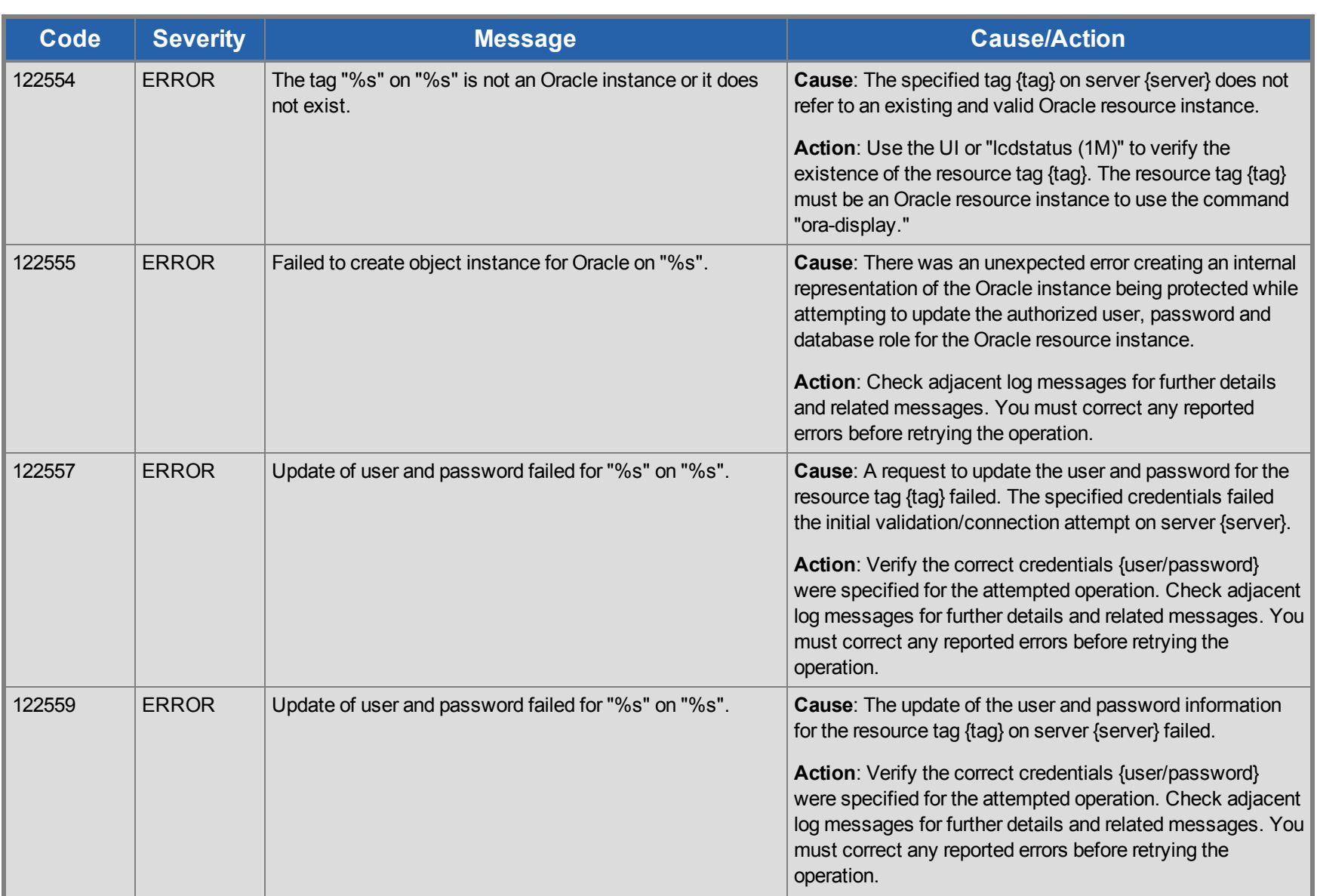

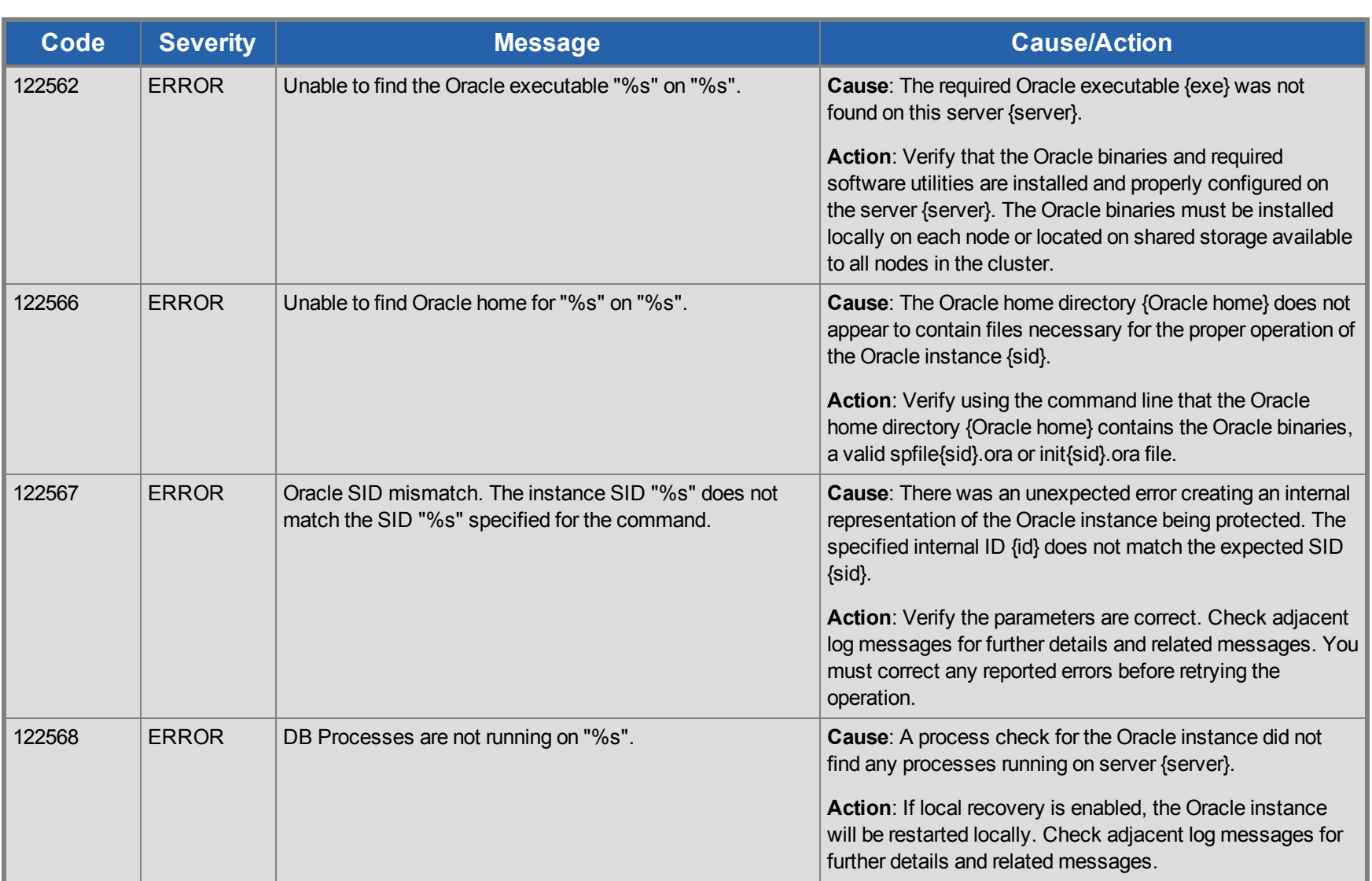

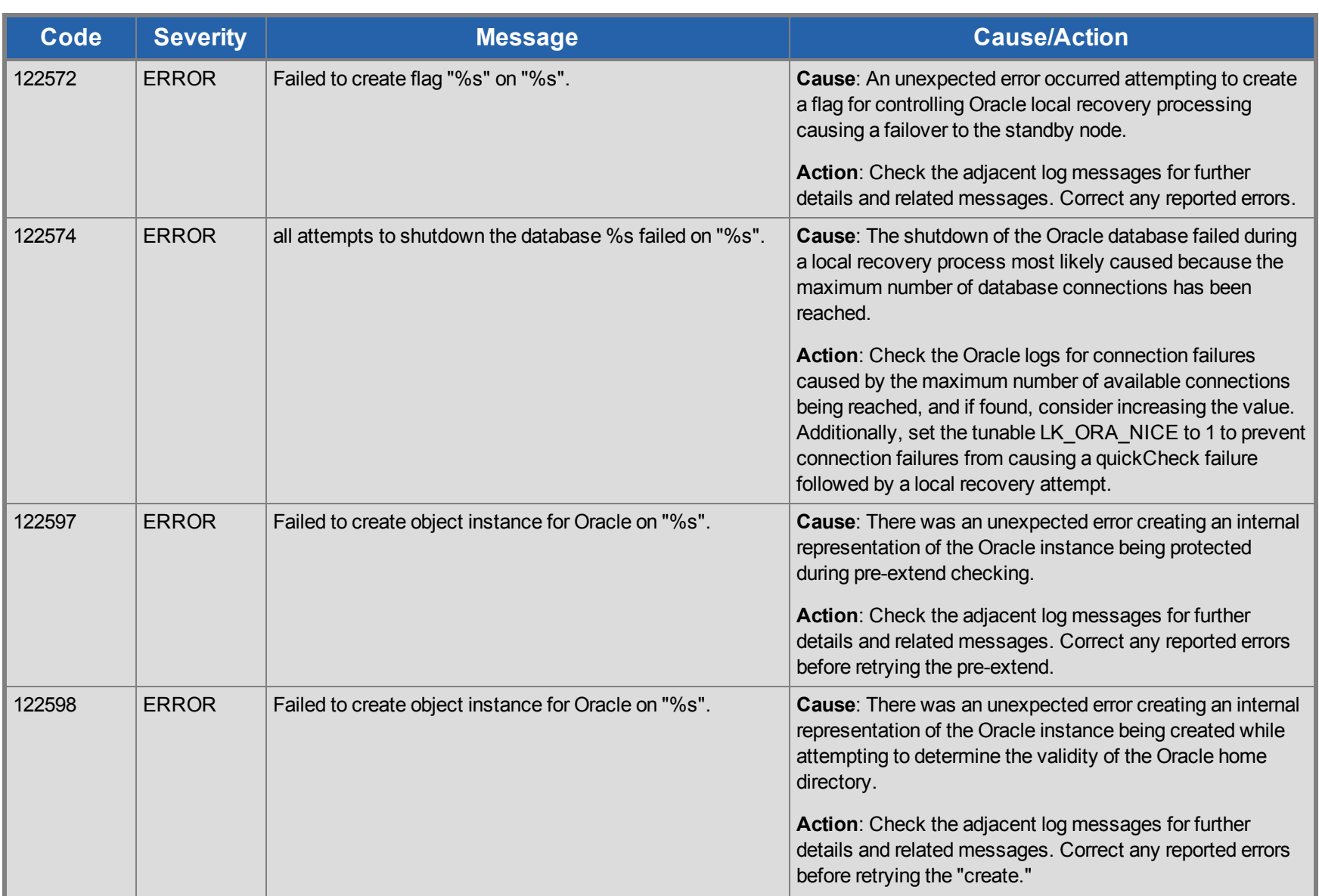

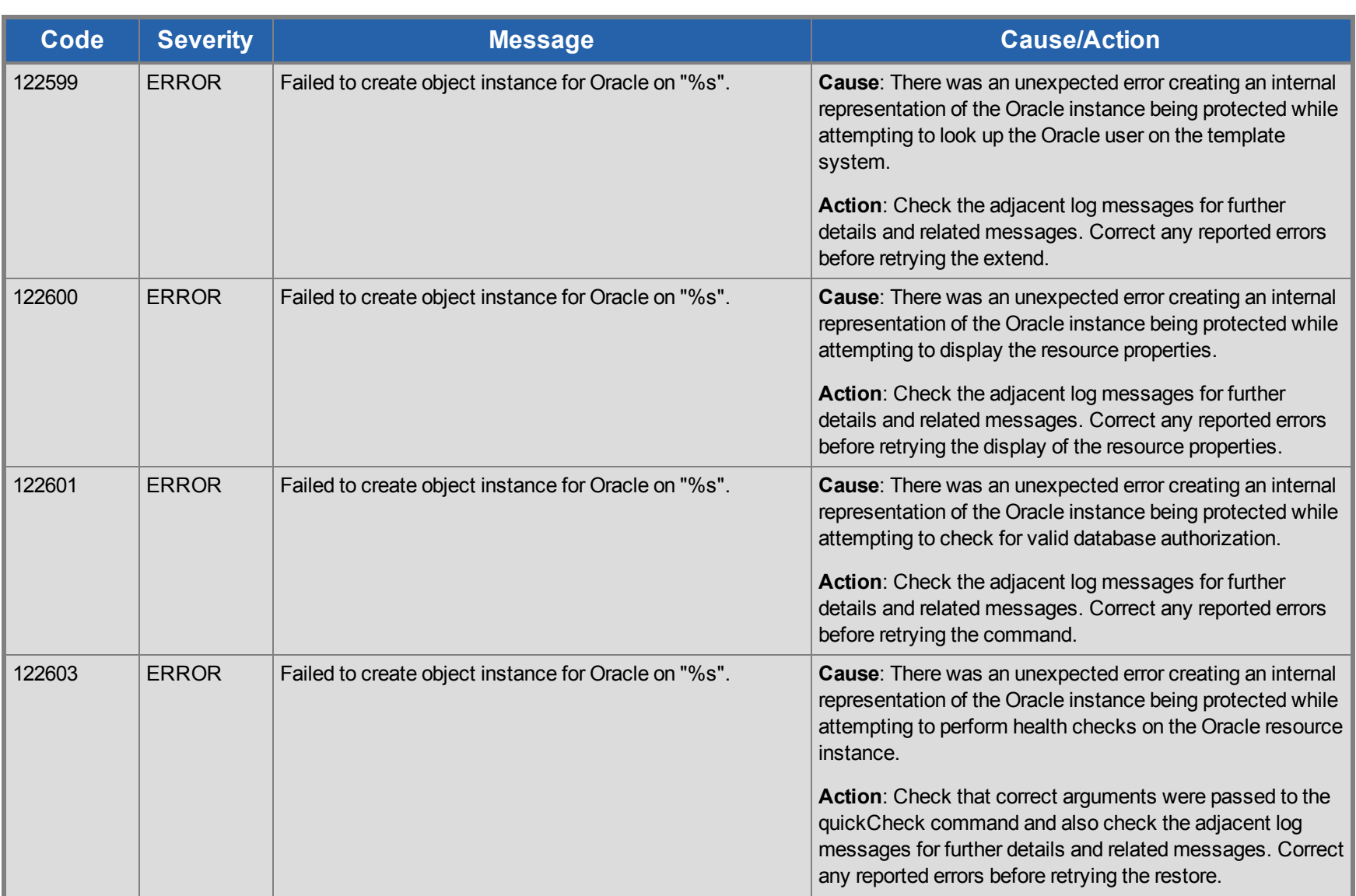

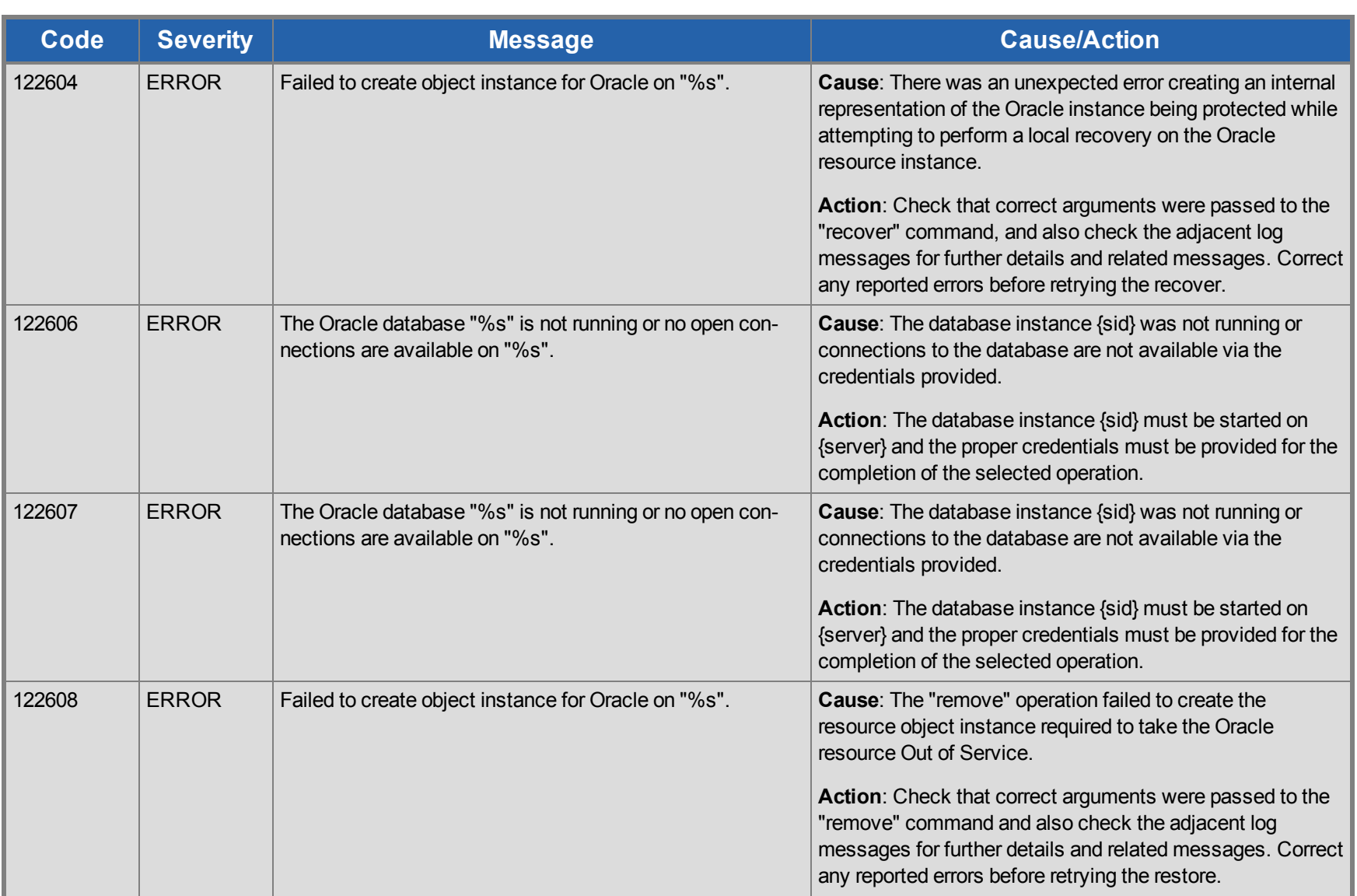

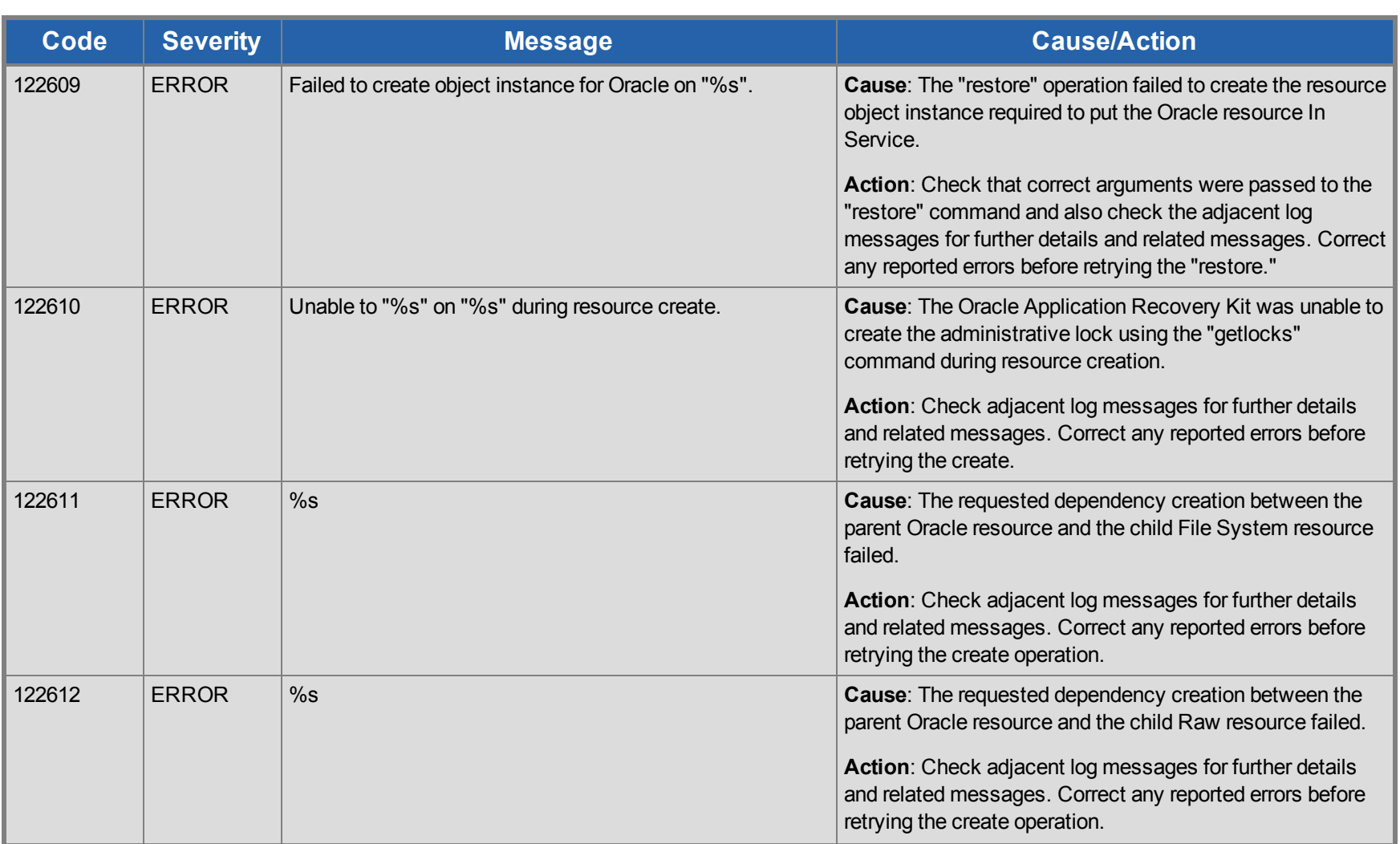

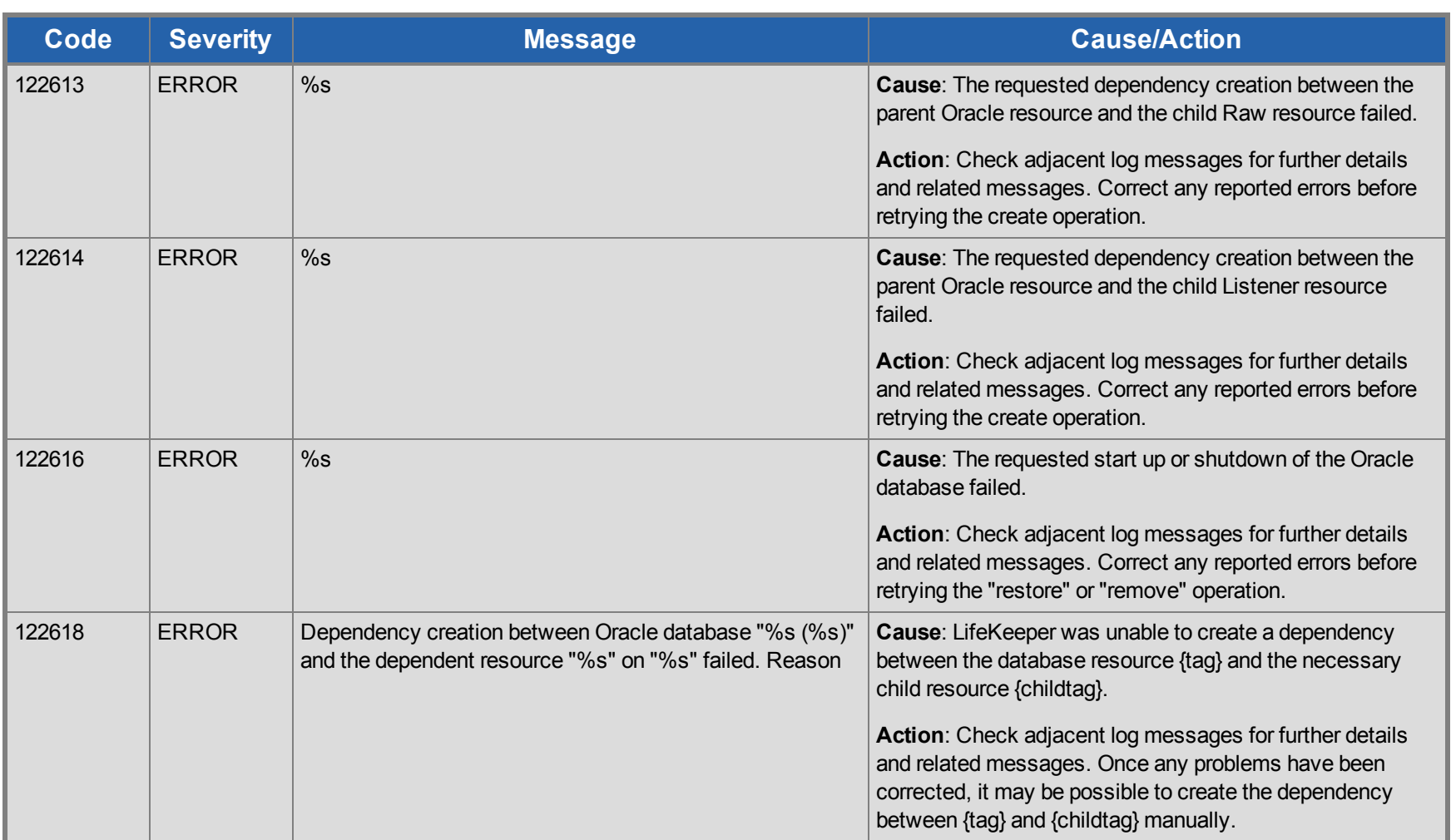

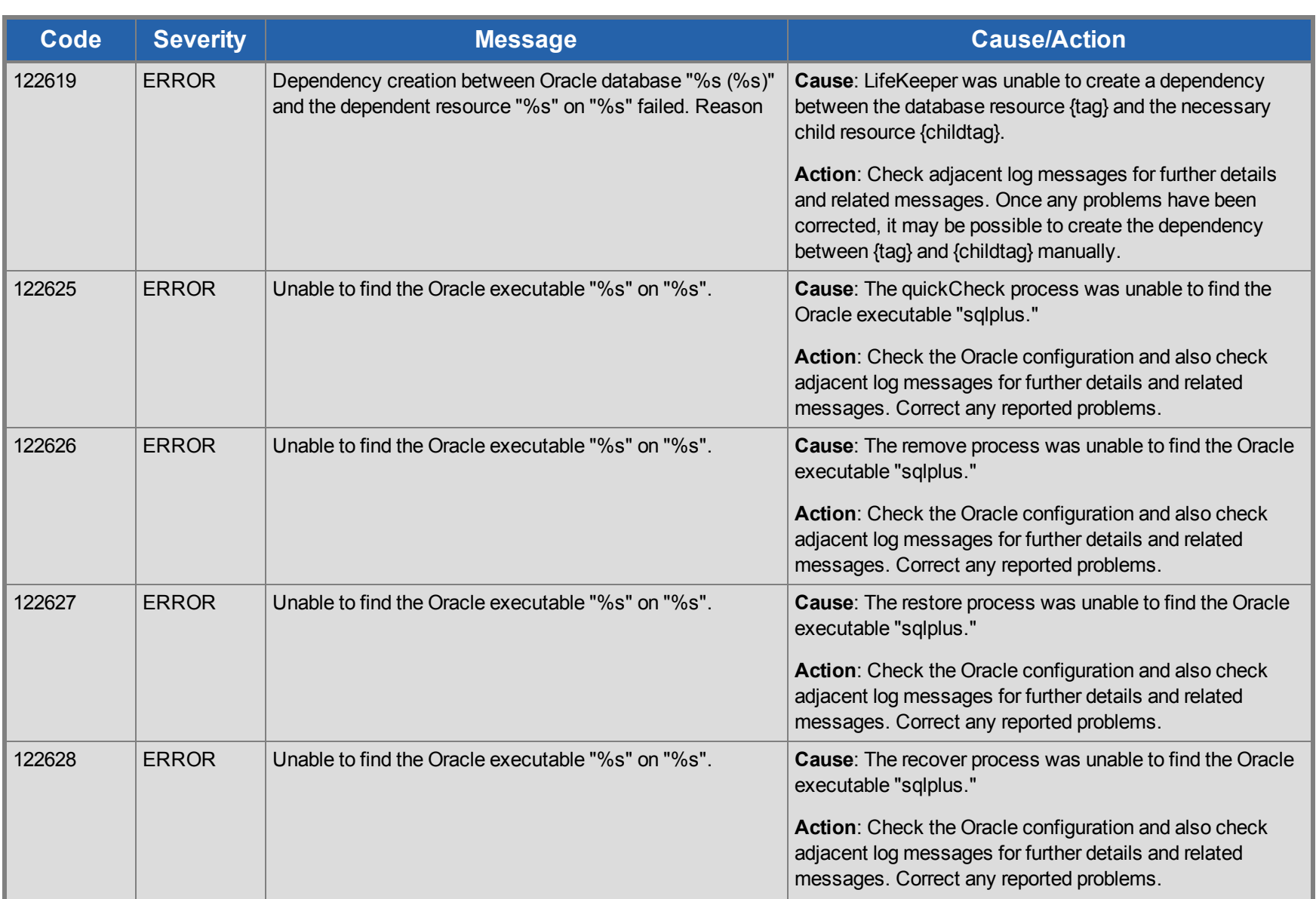

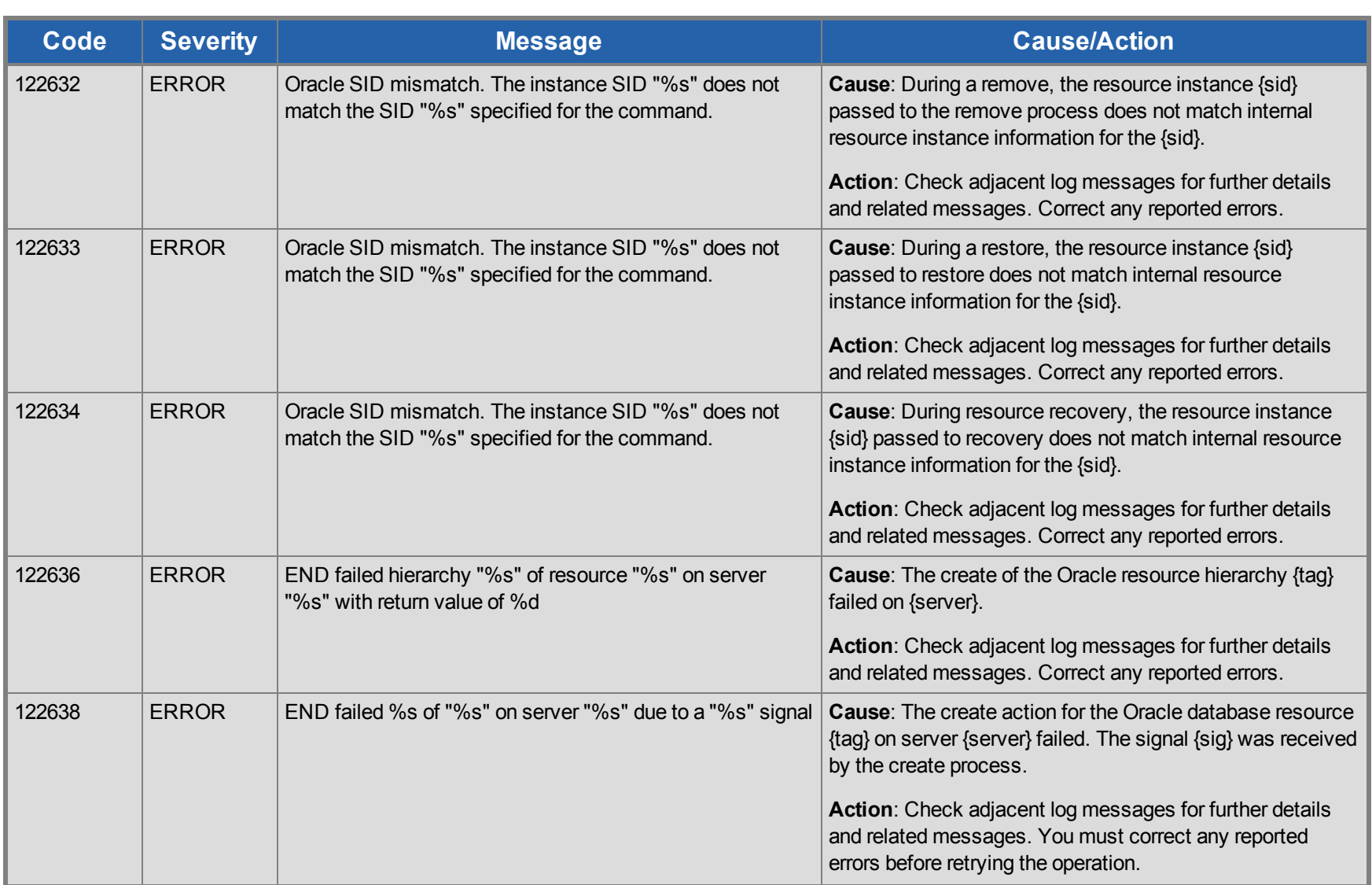

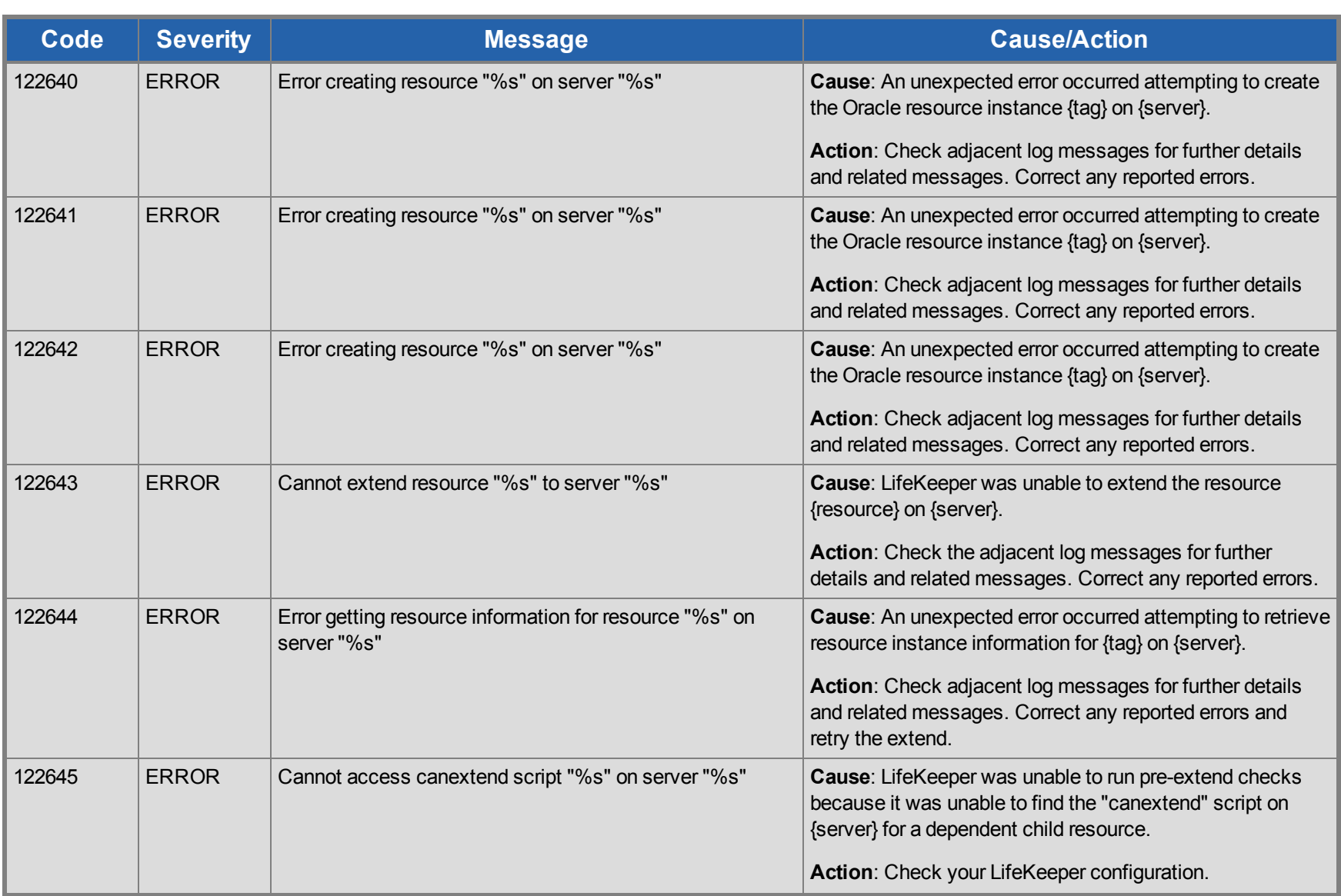

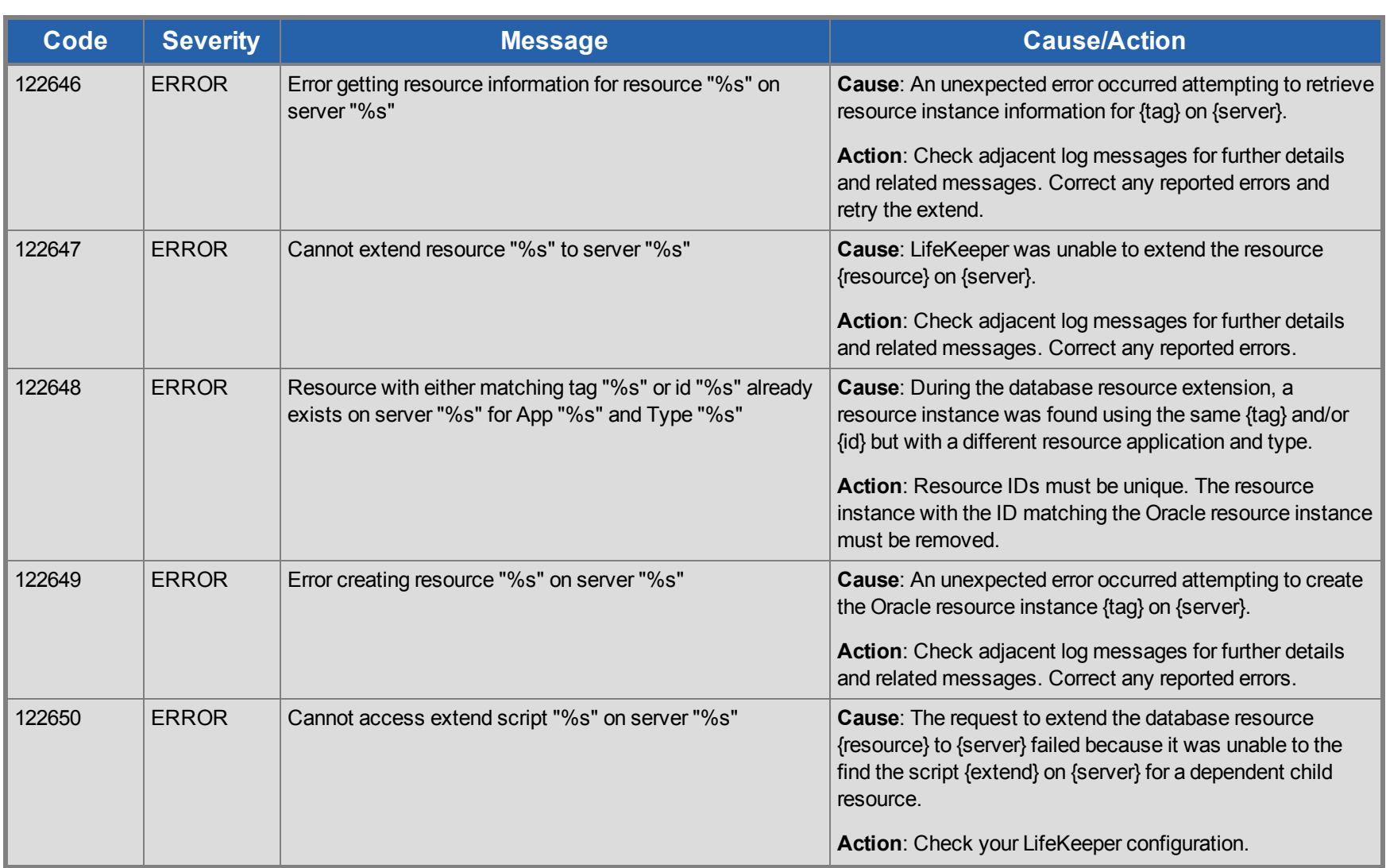
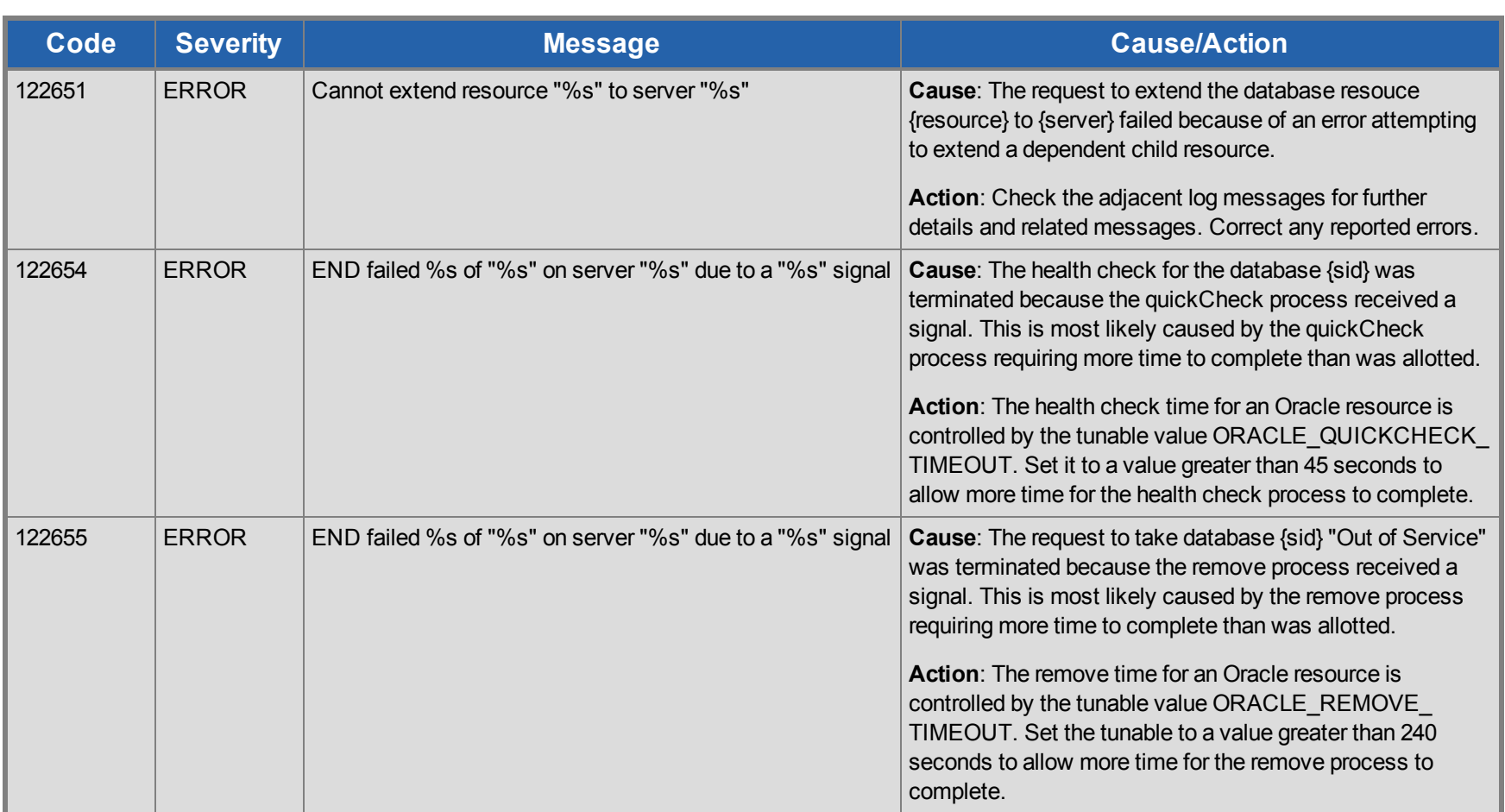

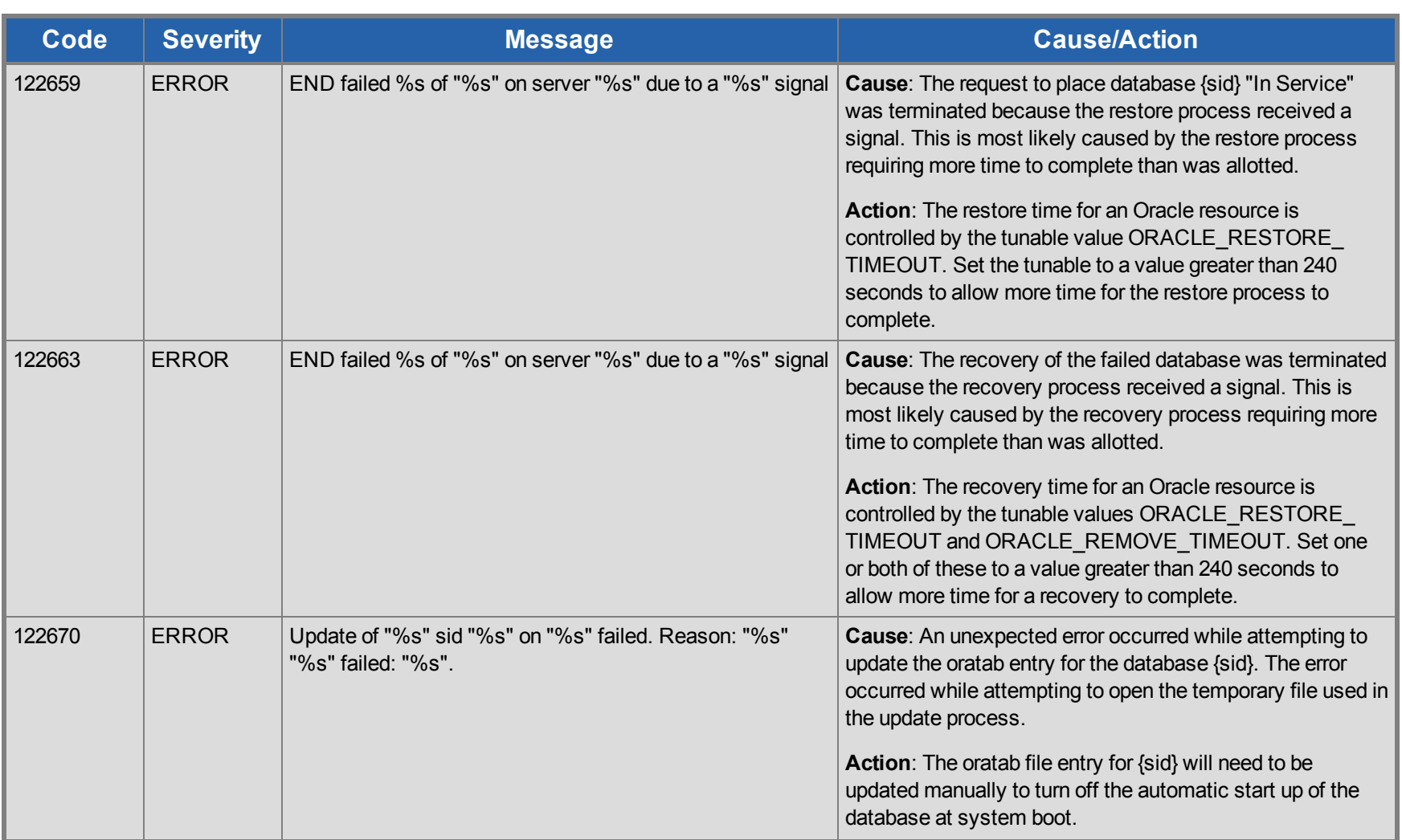

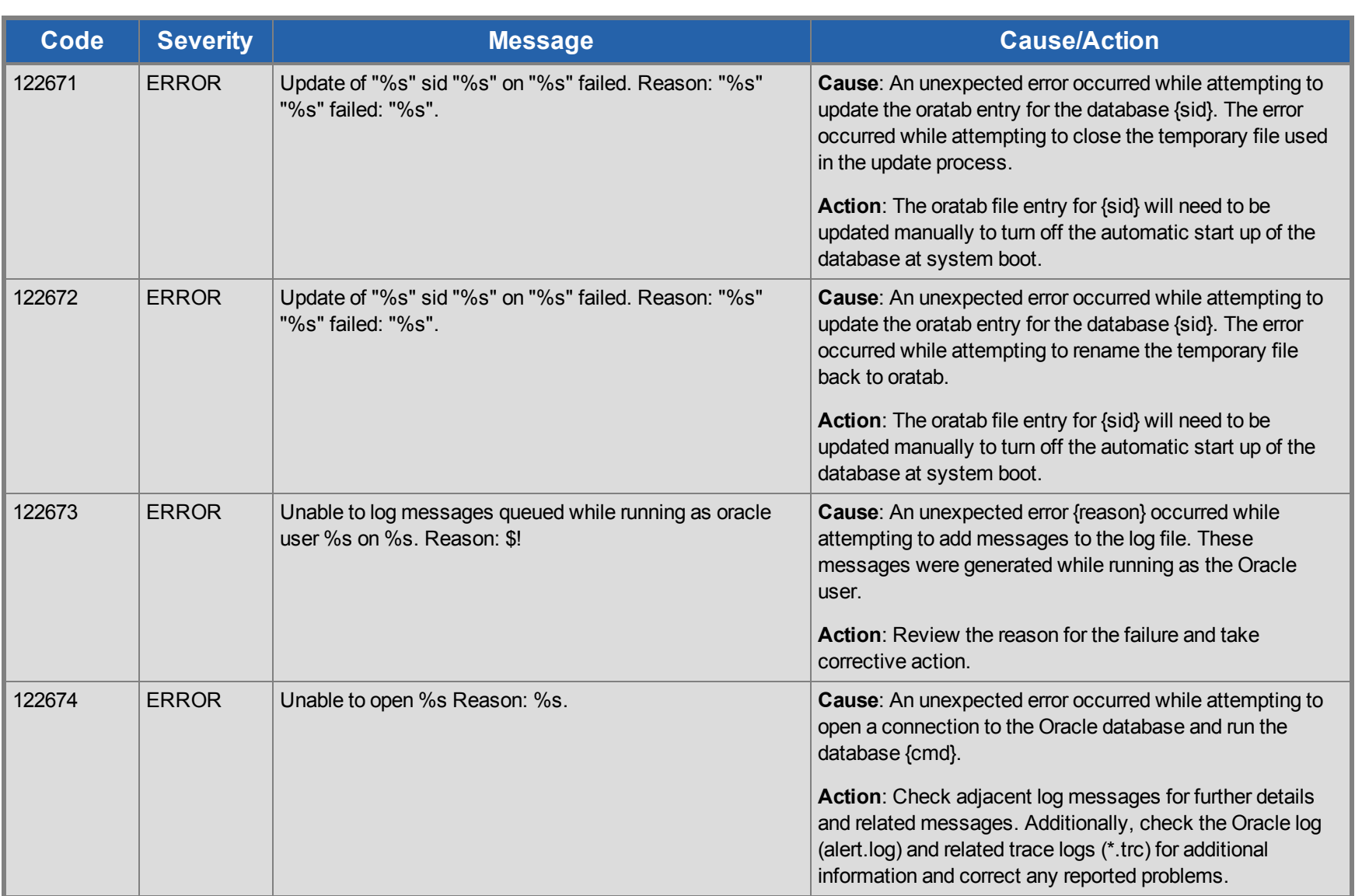

## **Oracle Listener Kit Message Catalog**

Use **Control F** to search for a specific error code in each catalog.

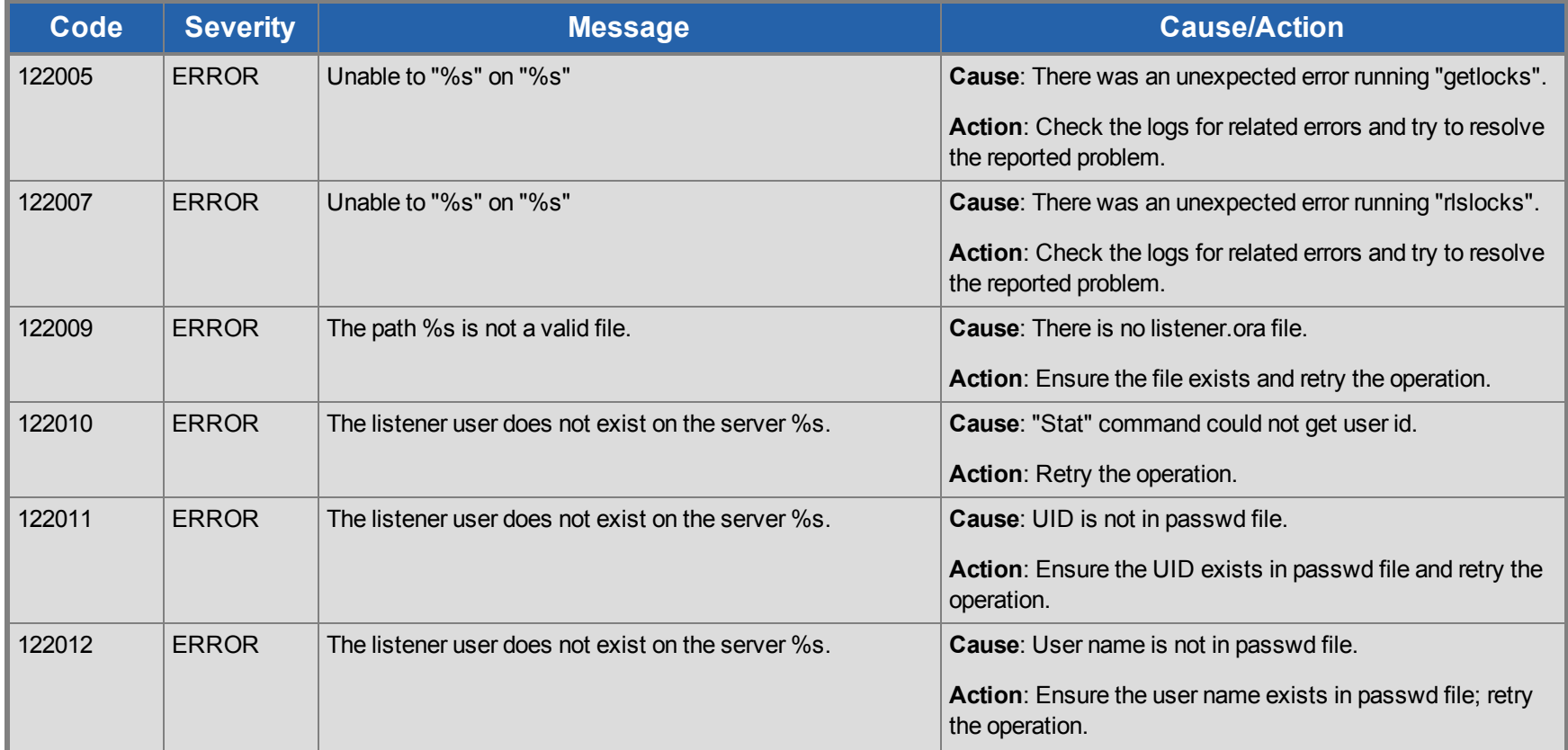

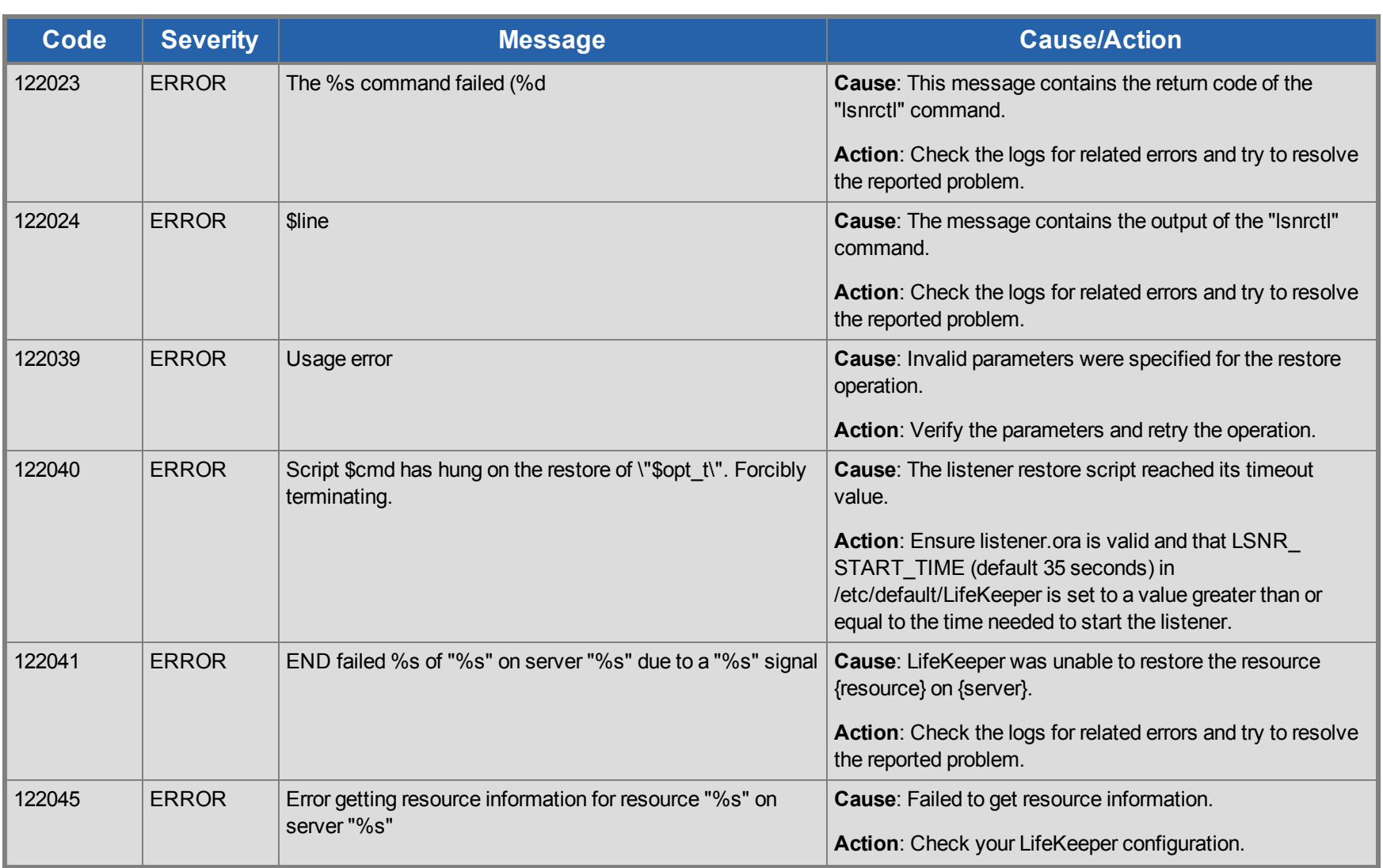

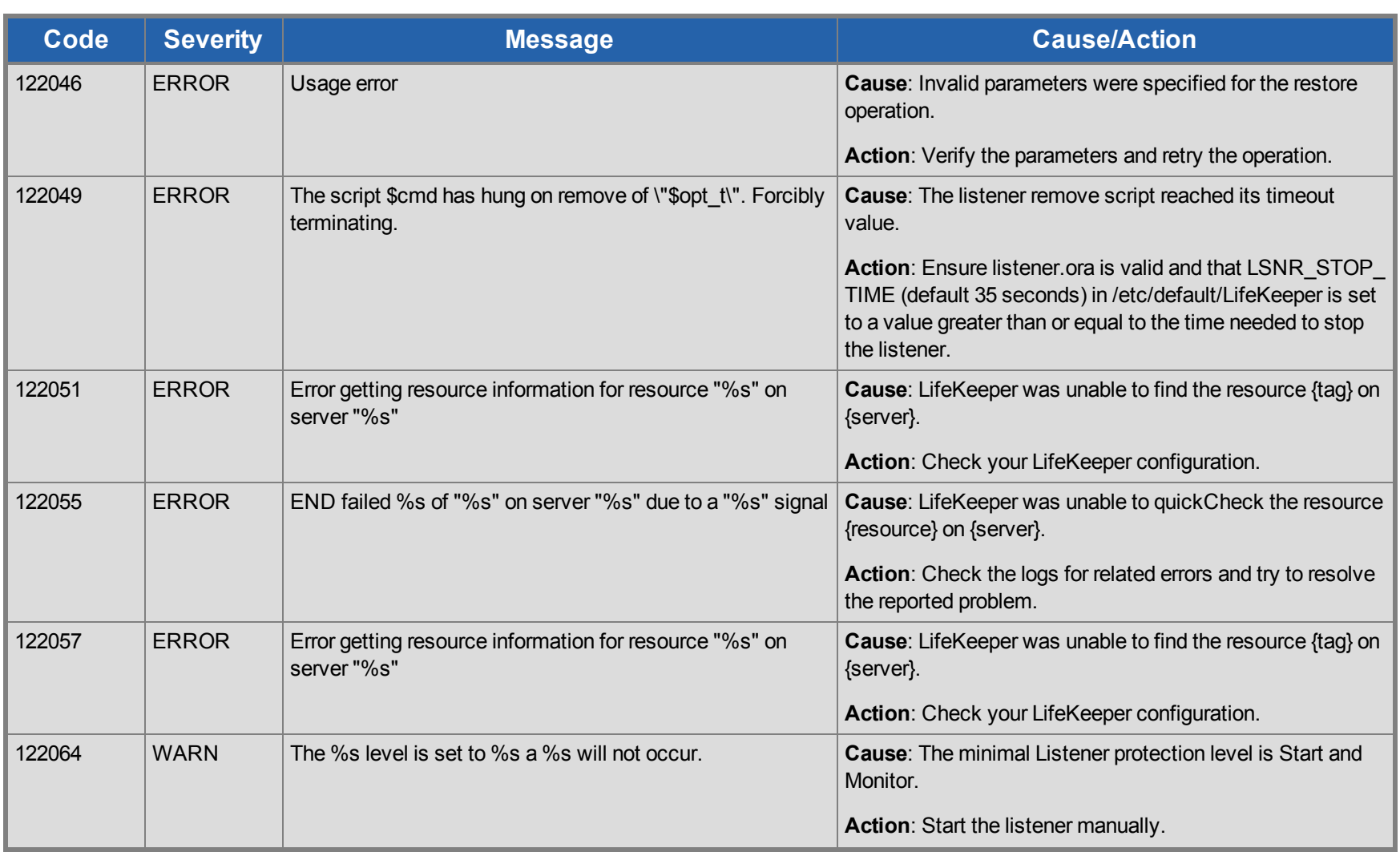

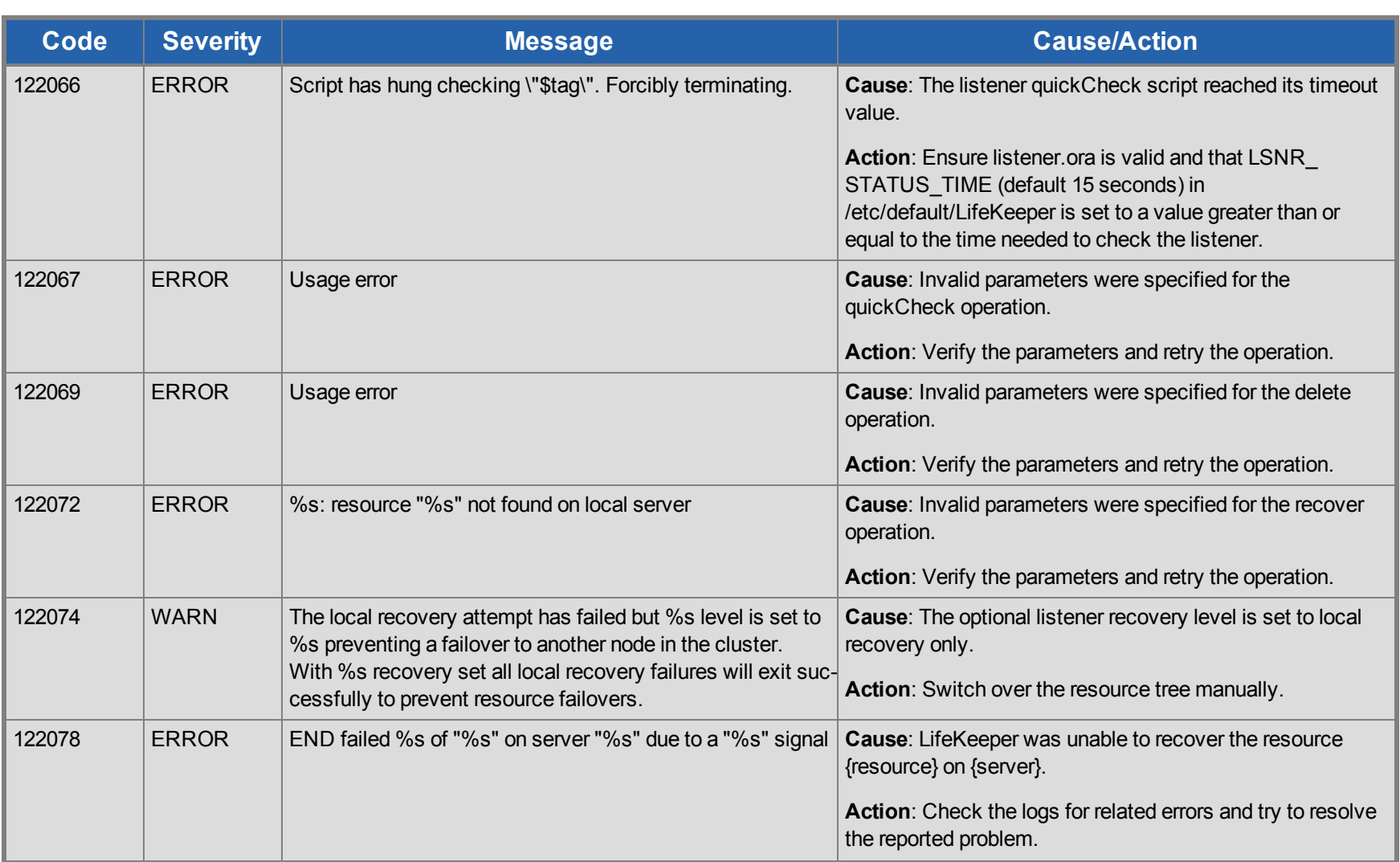

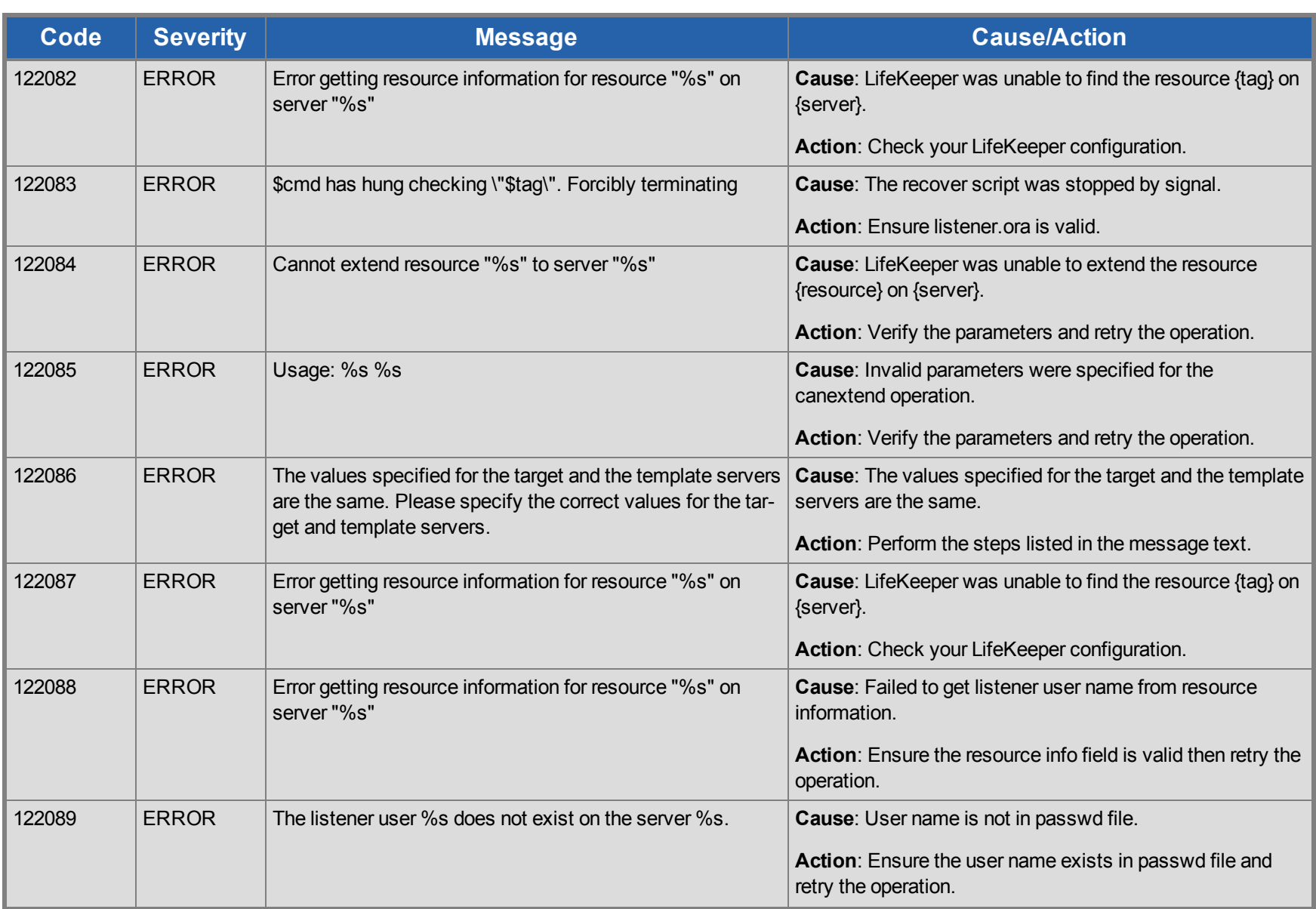

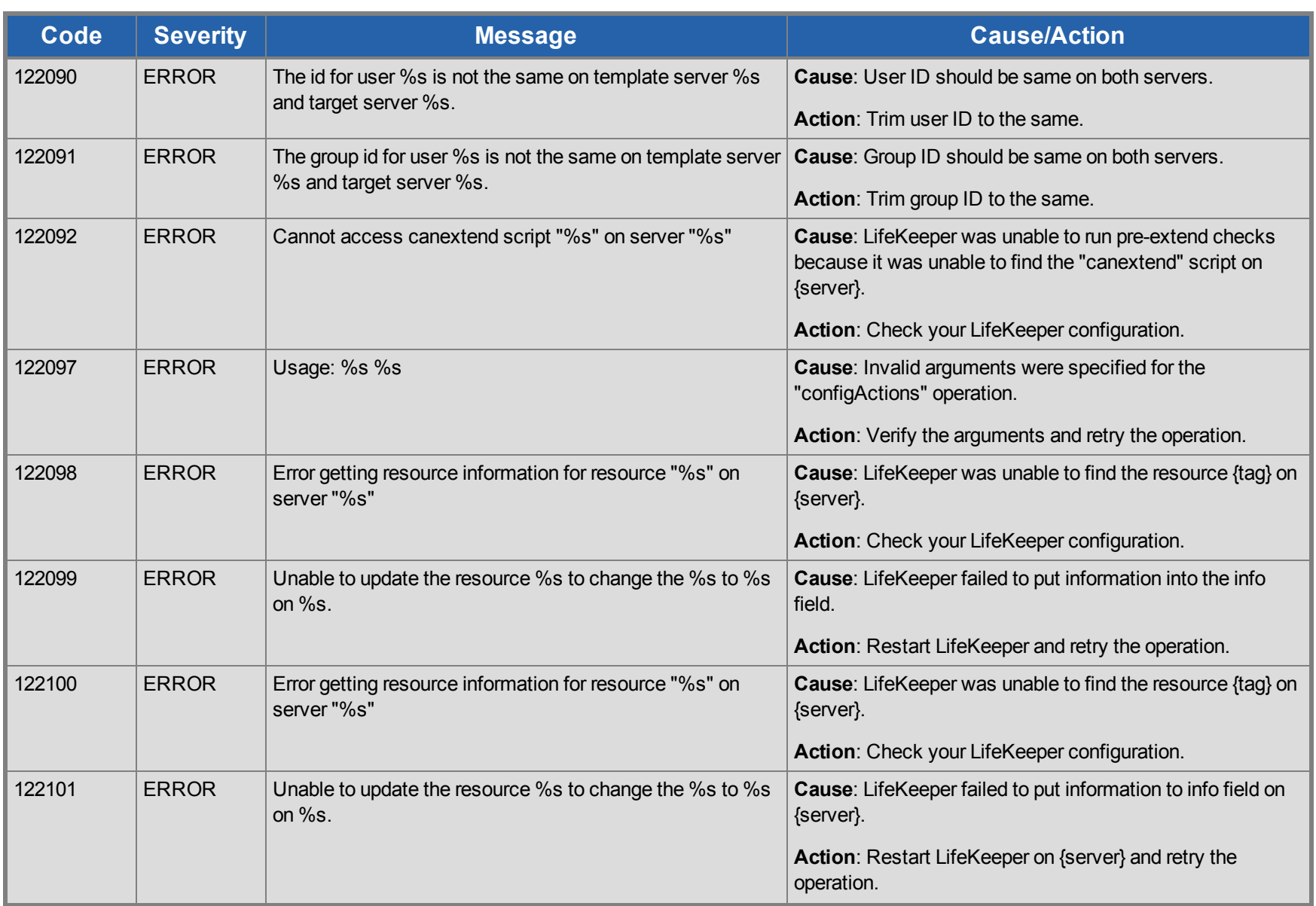

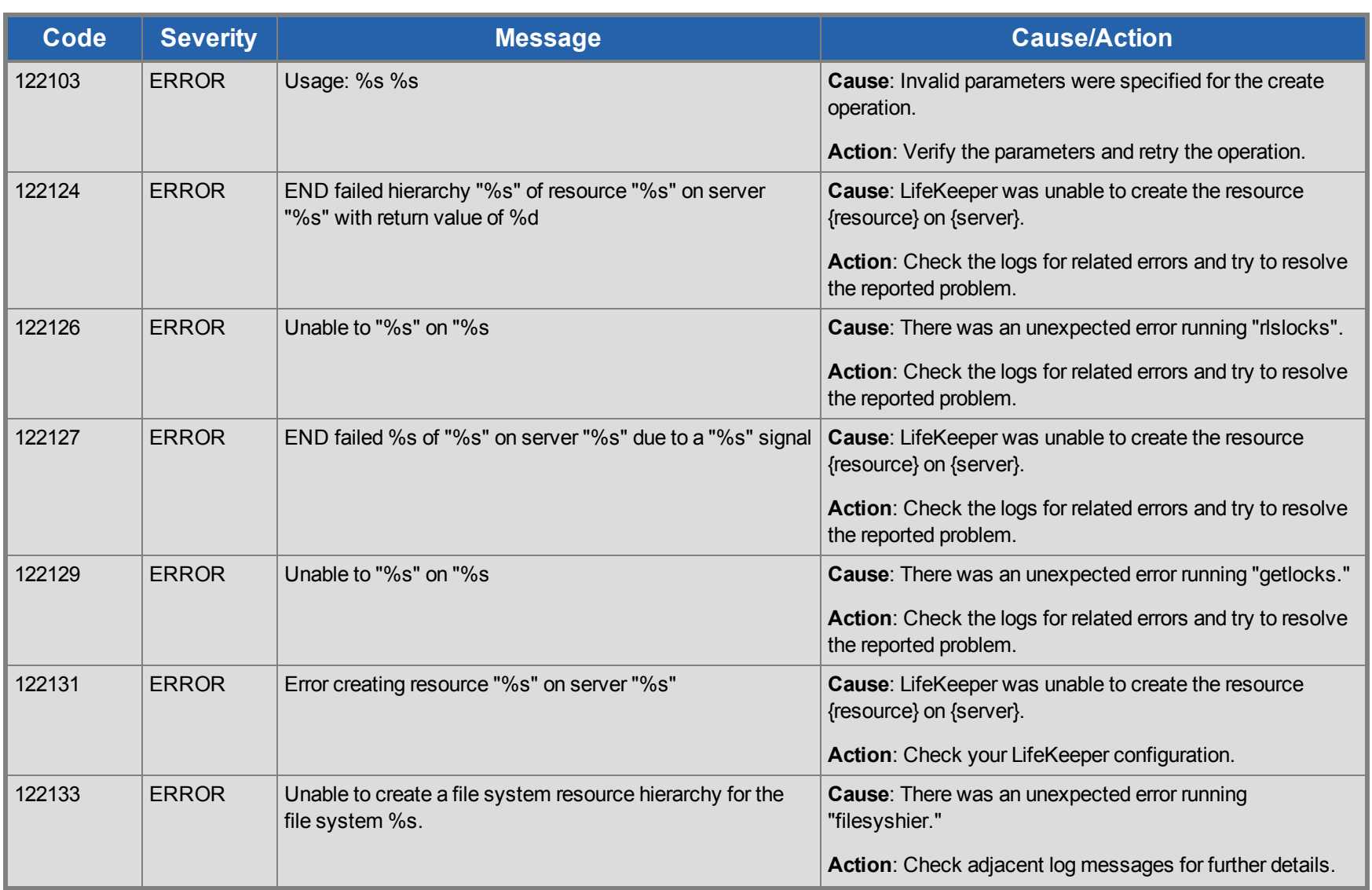

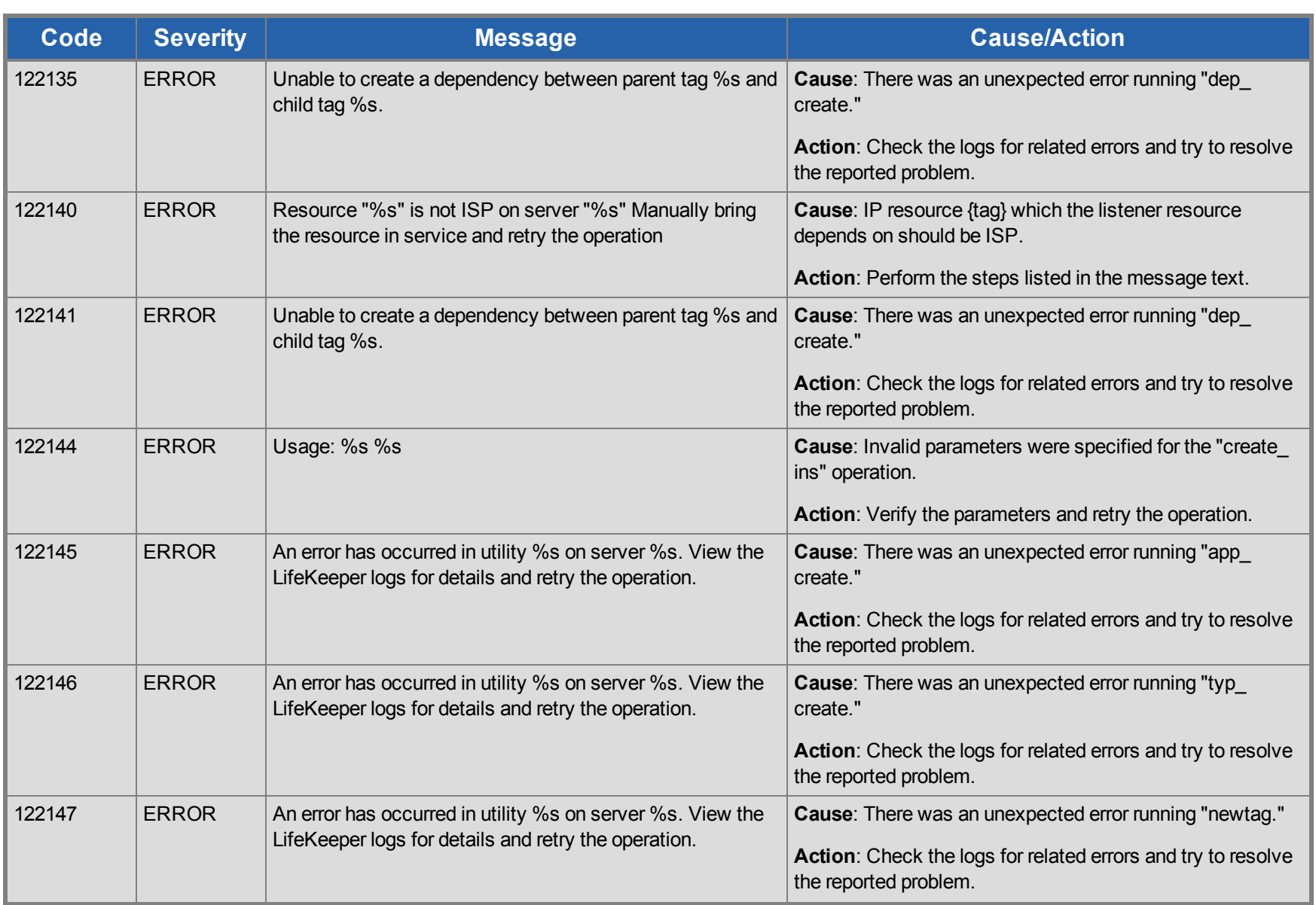

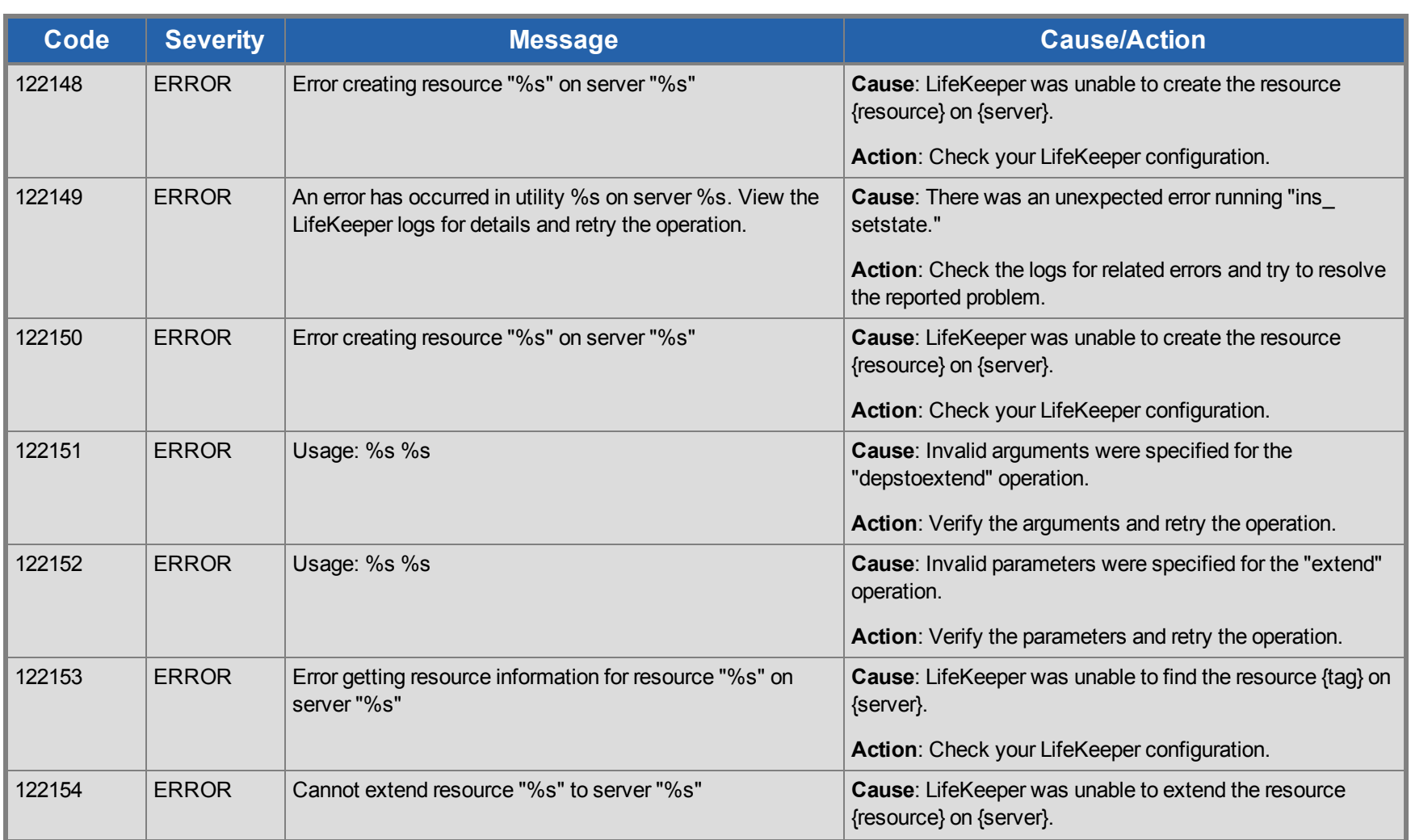

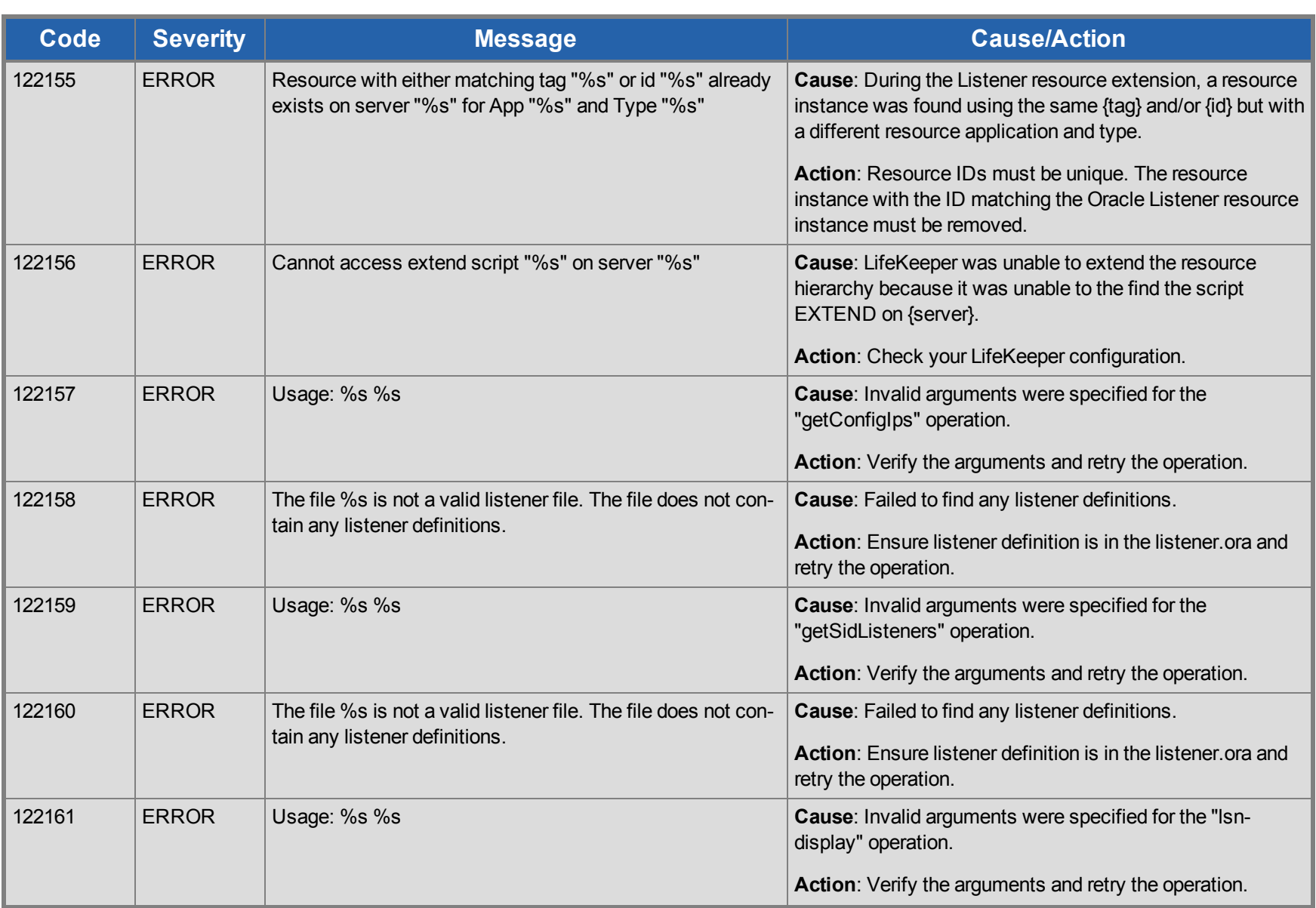

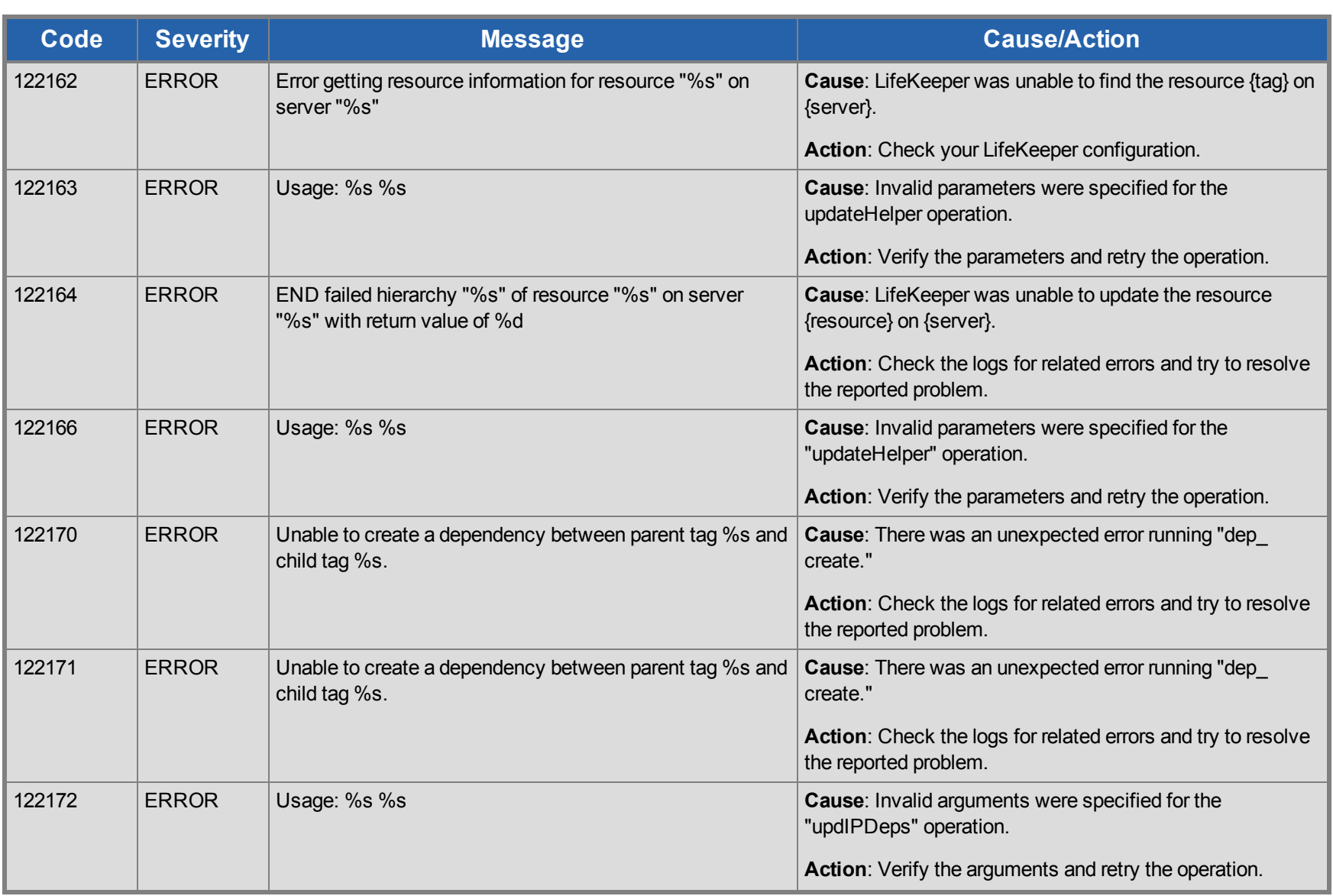

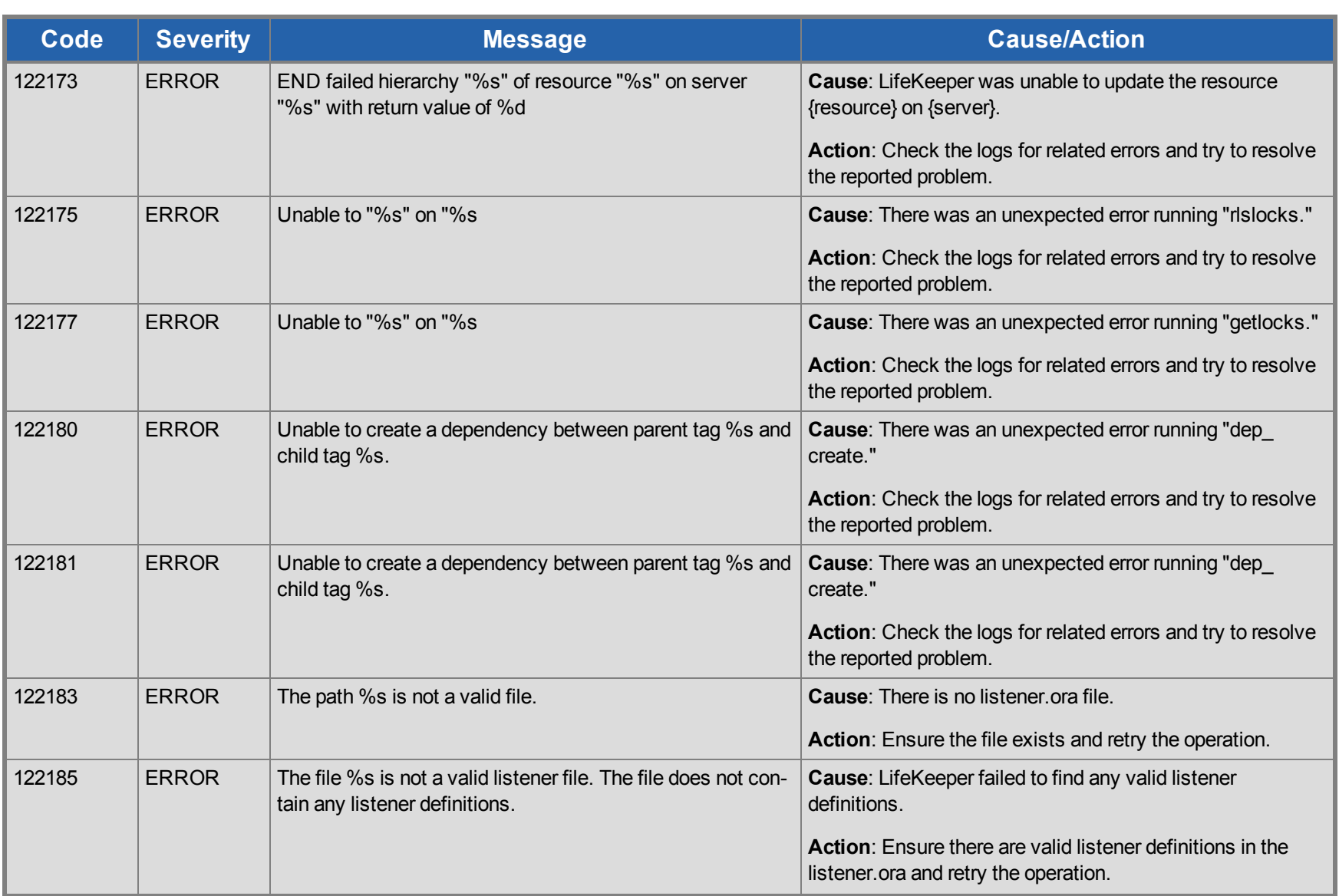

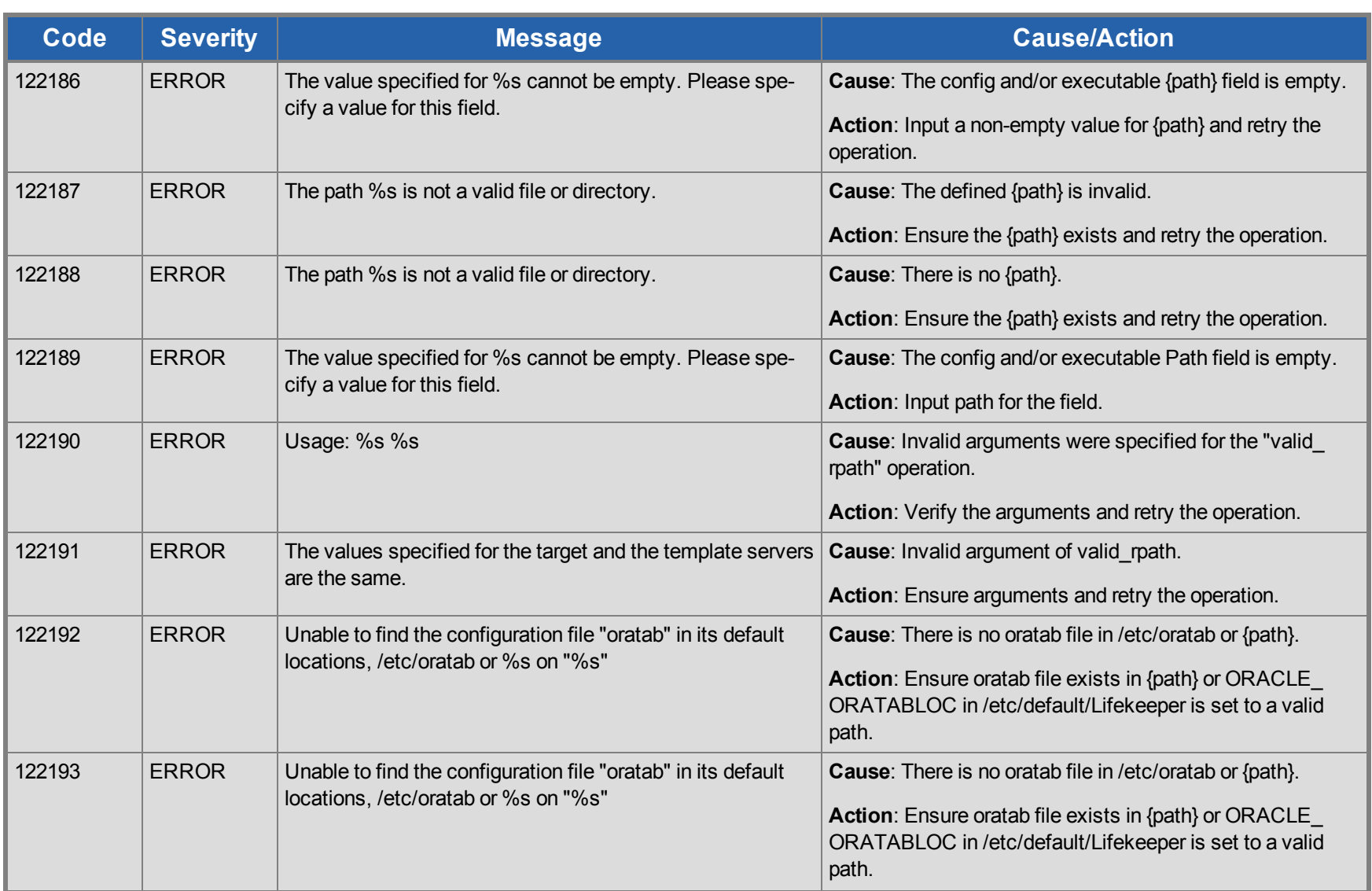

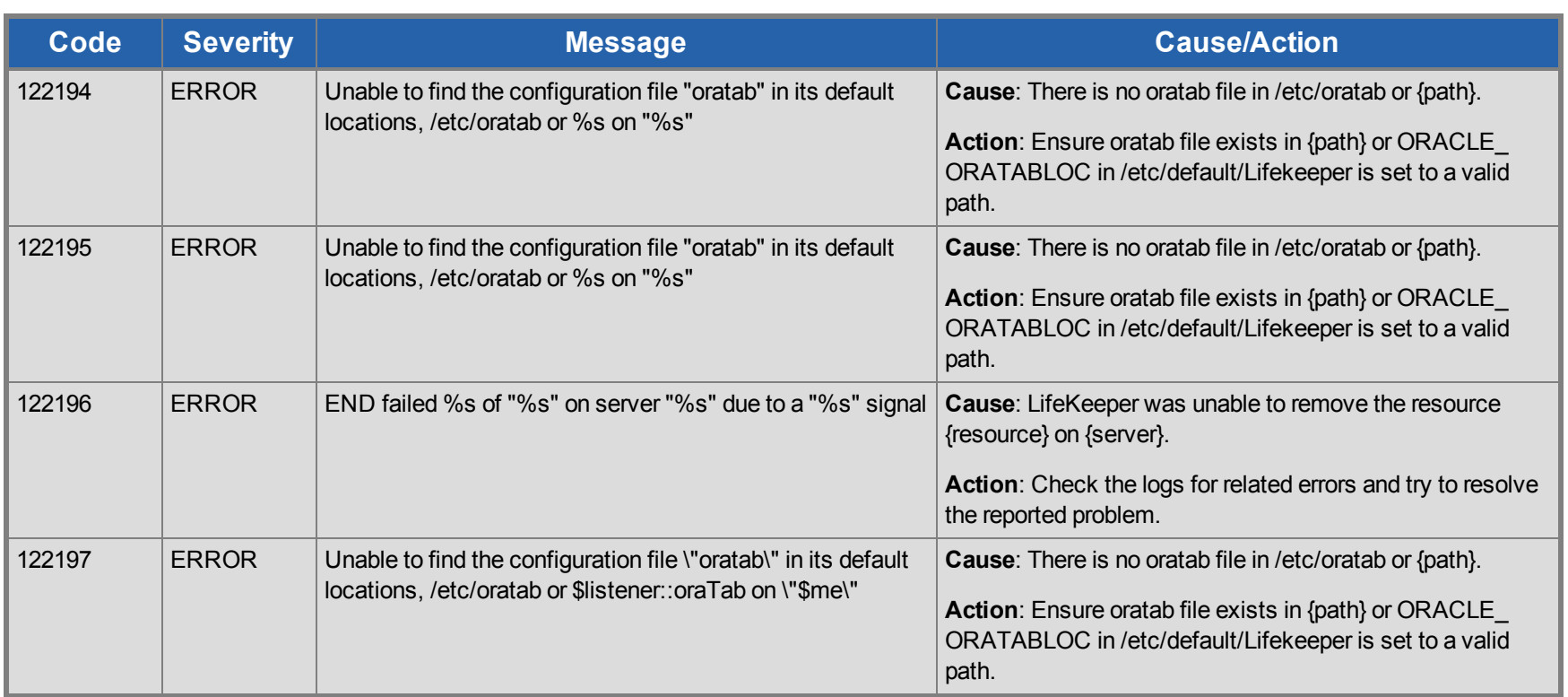

## **QSP Kit Message Catalog**

Use **Control F** to search for a specific error code in each catalog.

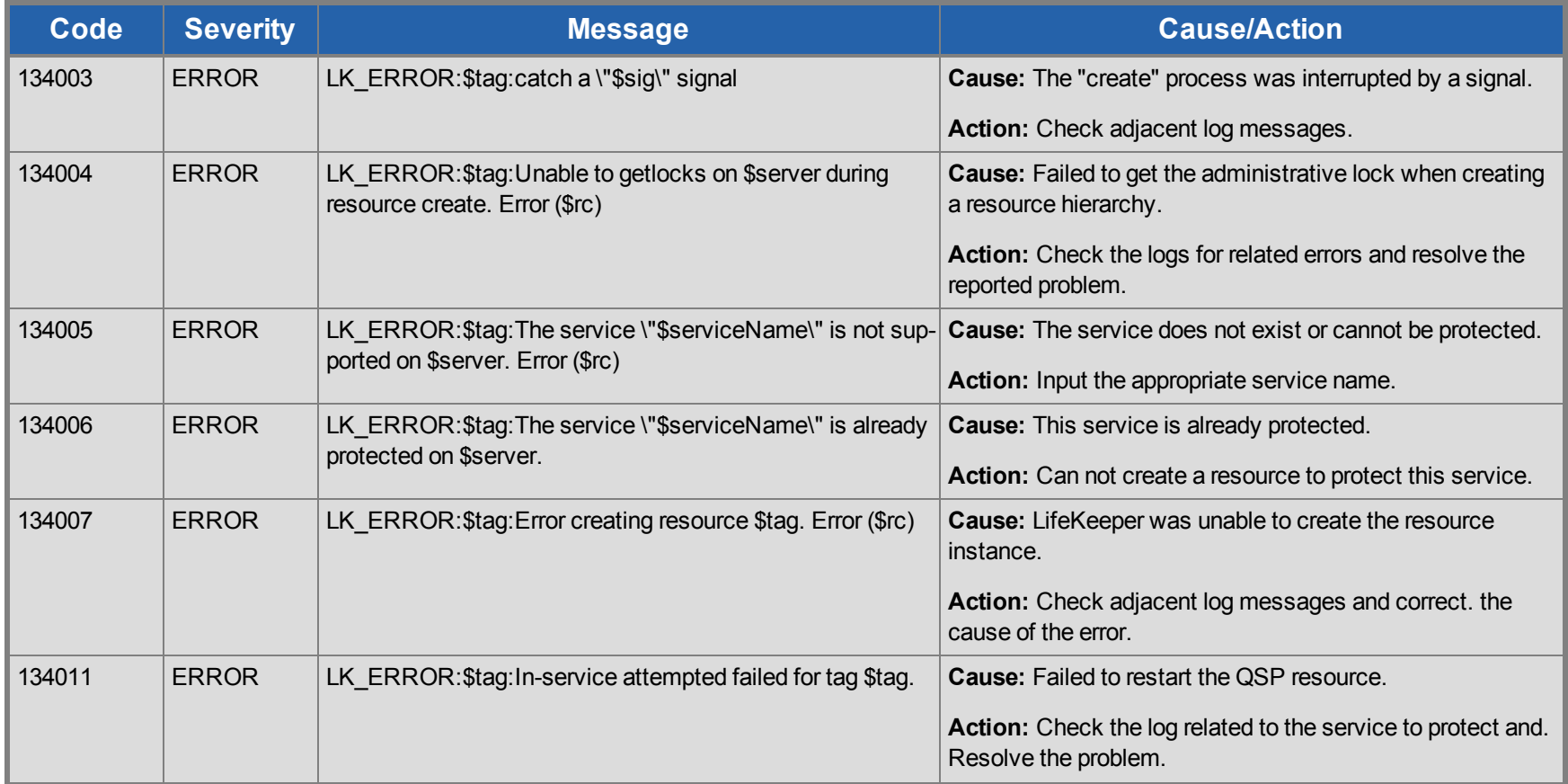

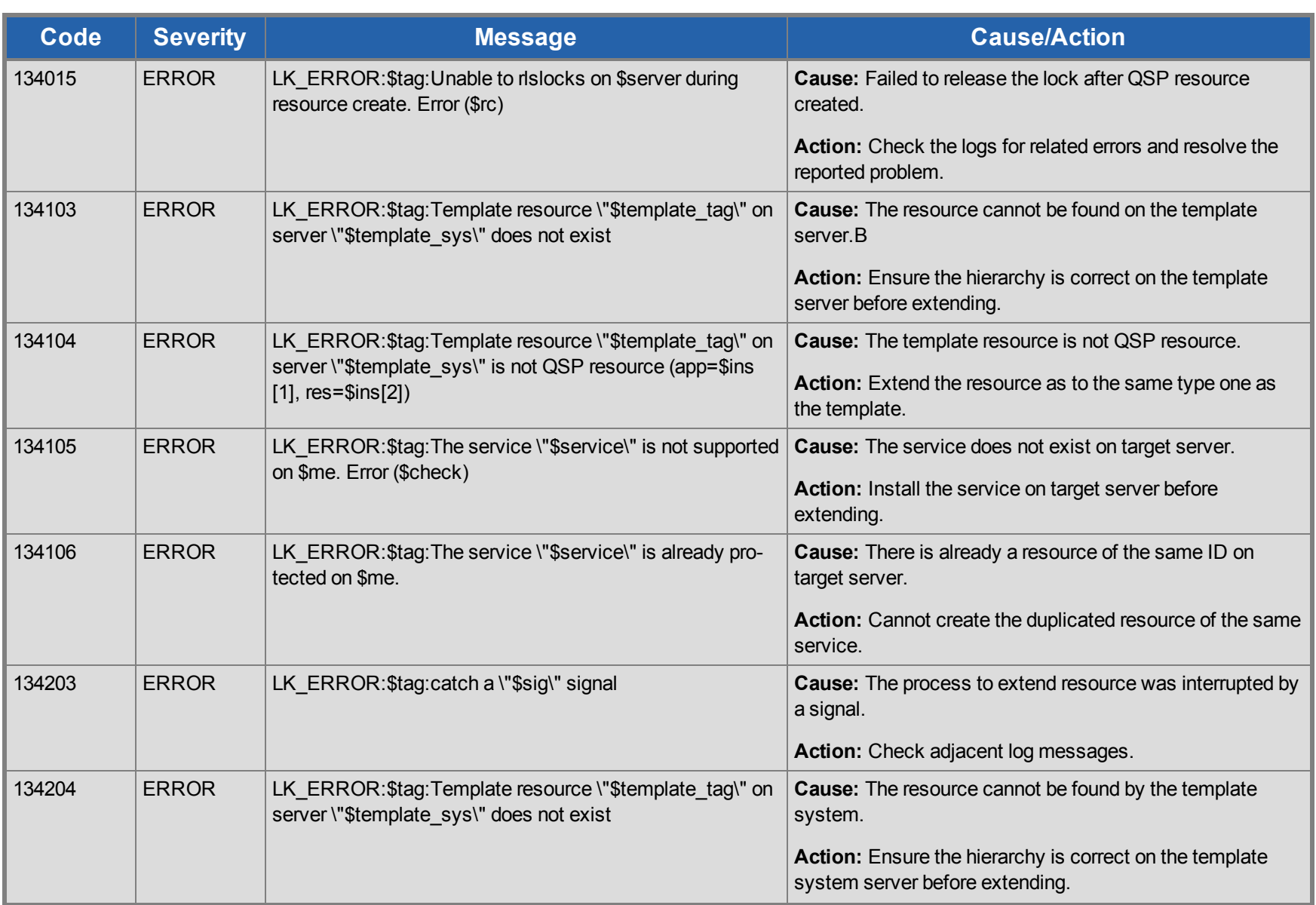

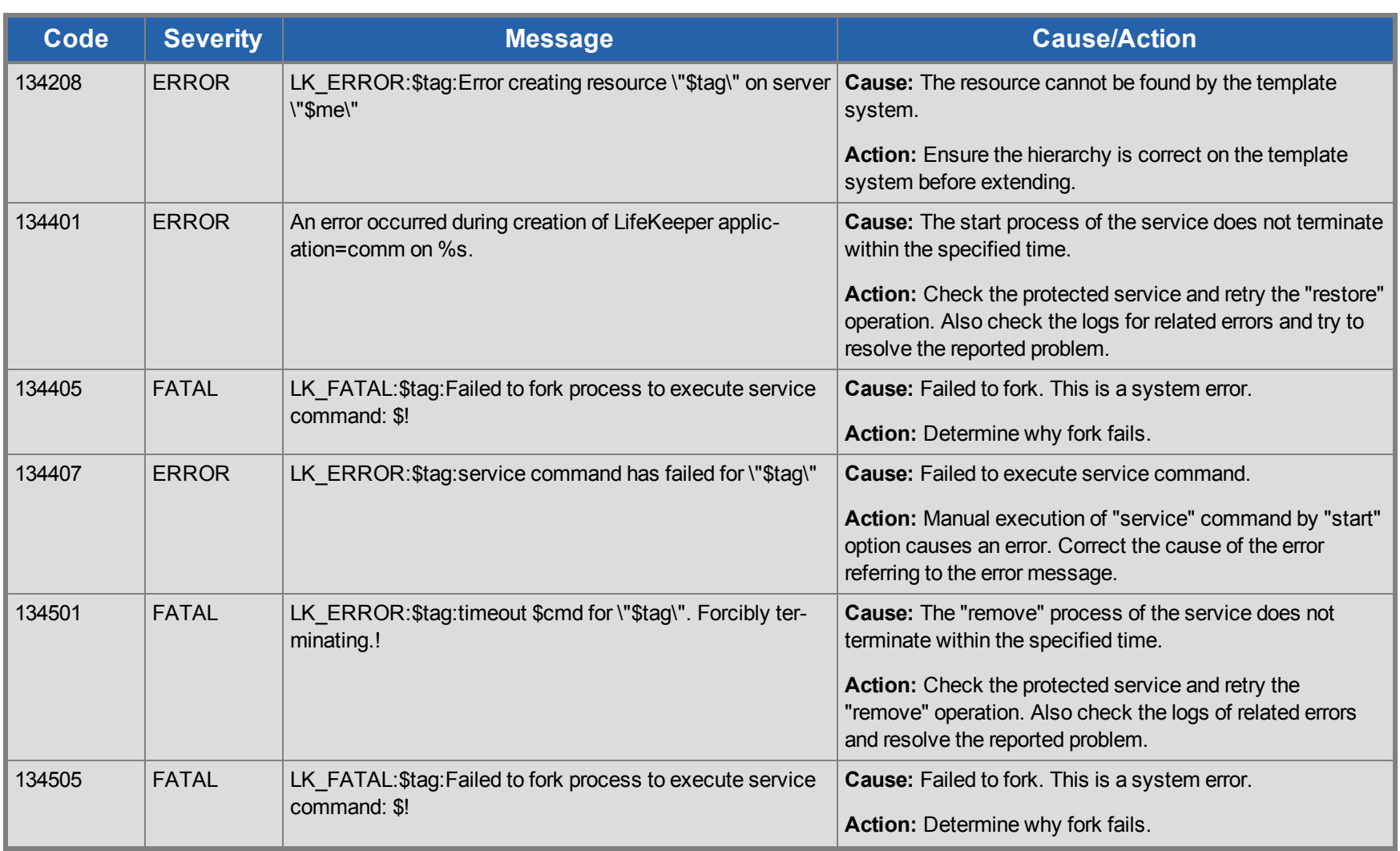

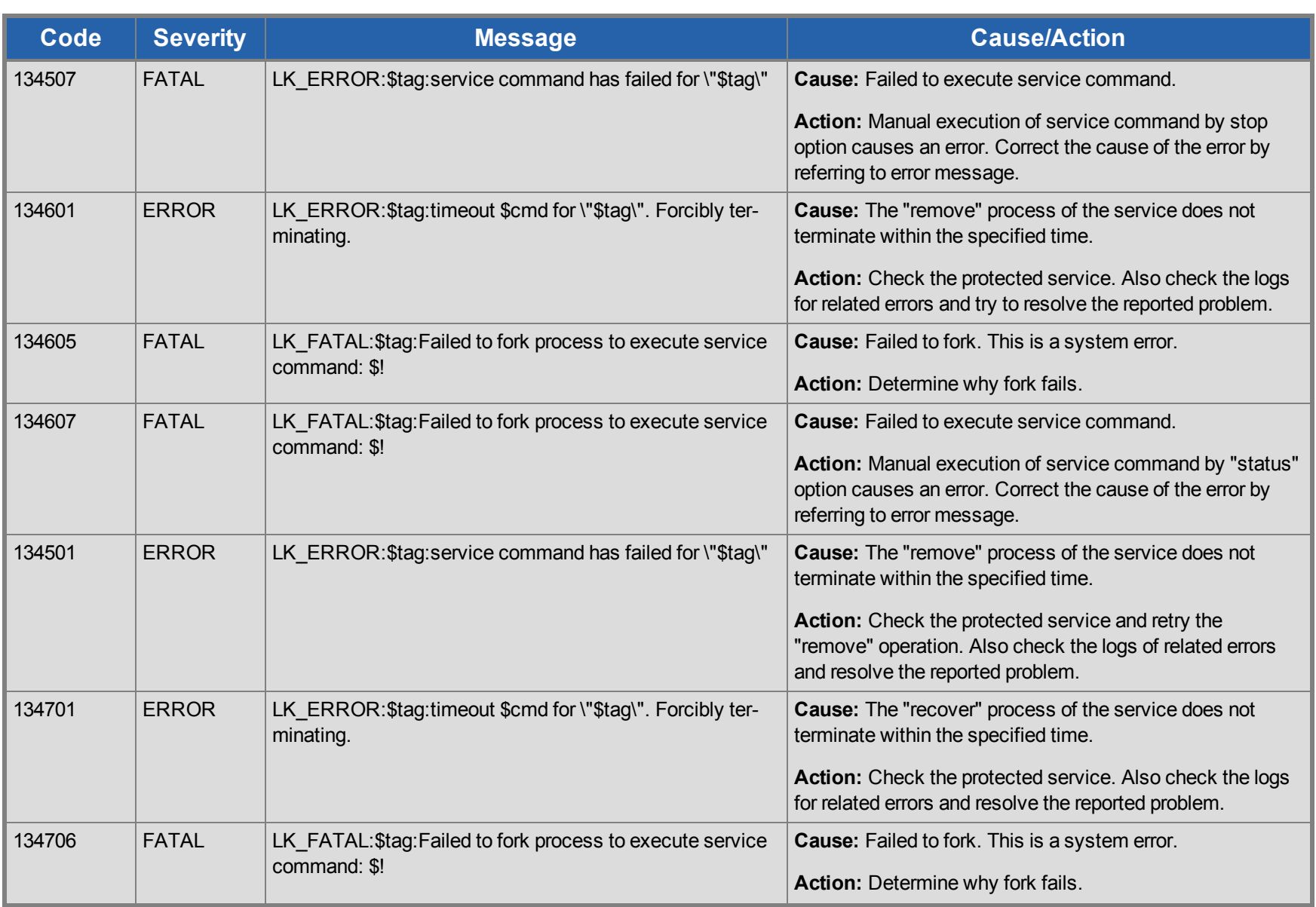

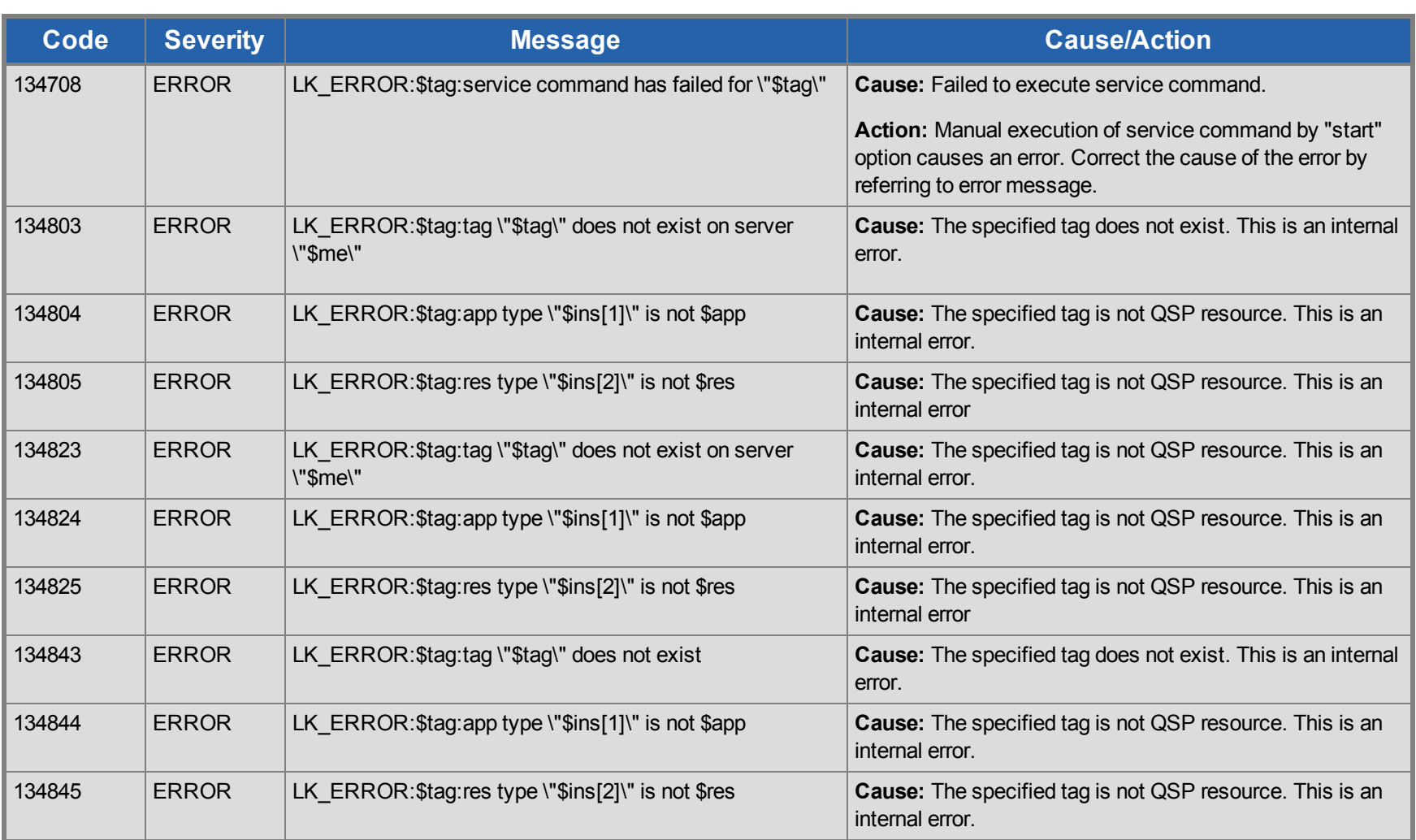

## **SCSI Kit Message Catalog**

Use **Control F** to search for a specific error code in each catalog.

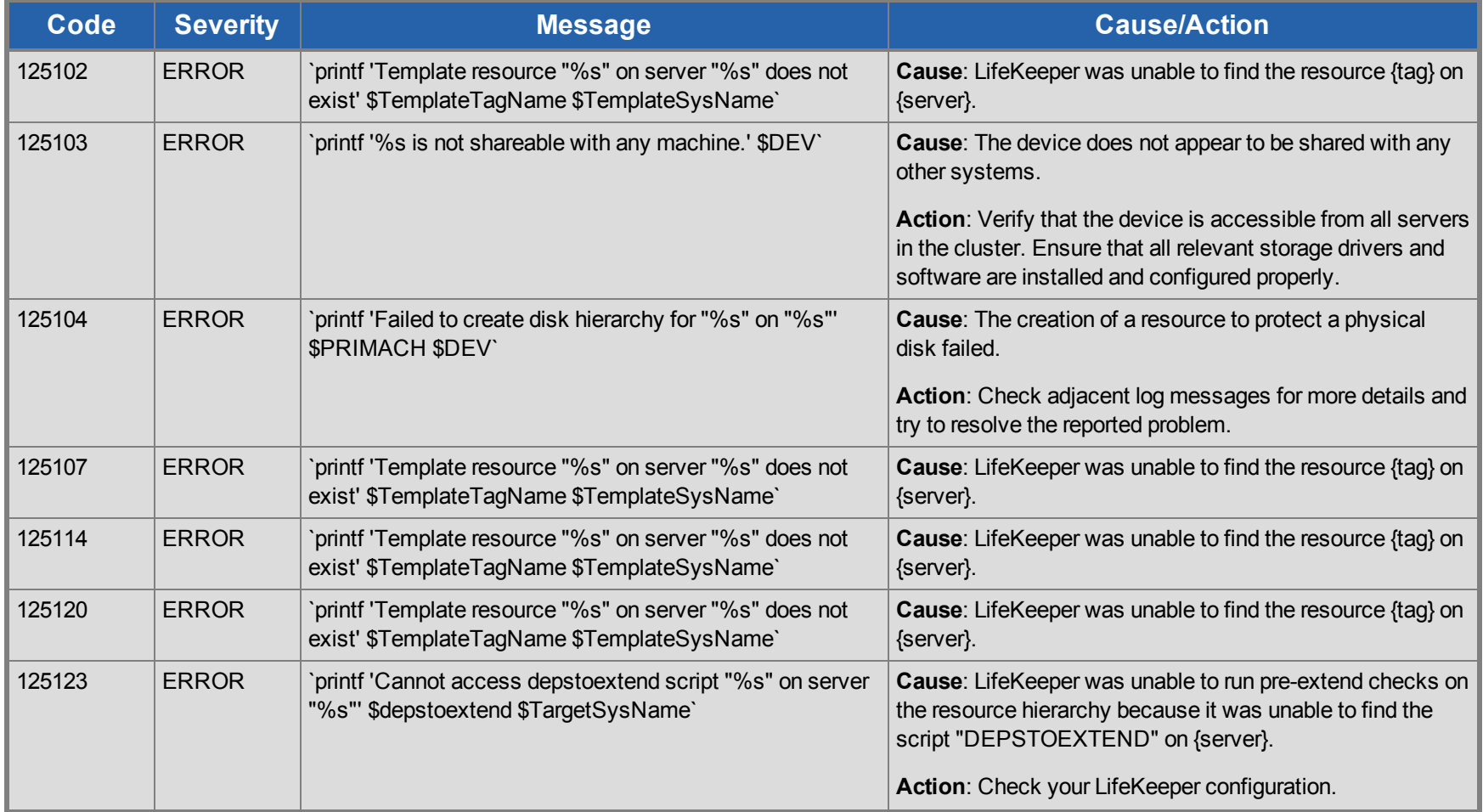

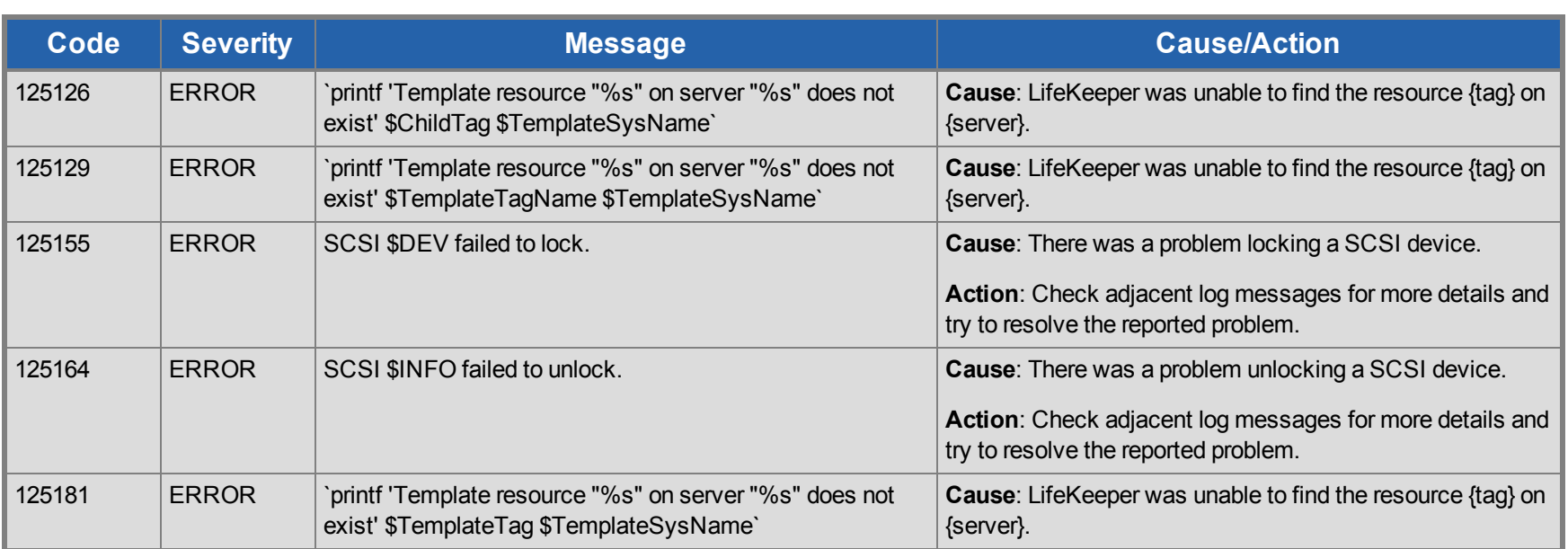